**تم تحميل الملف من موقع البوصلة التقنية [www.boosla.com](http://www.boosla.com/)**

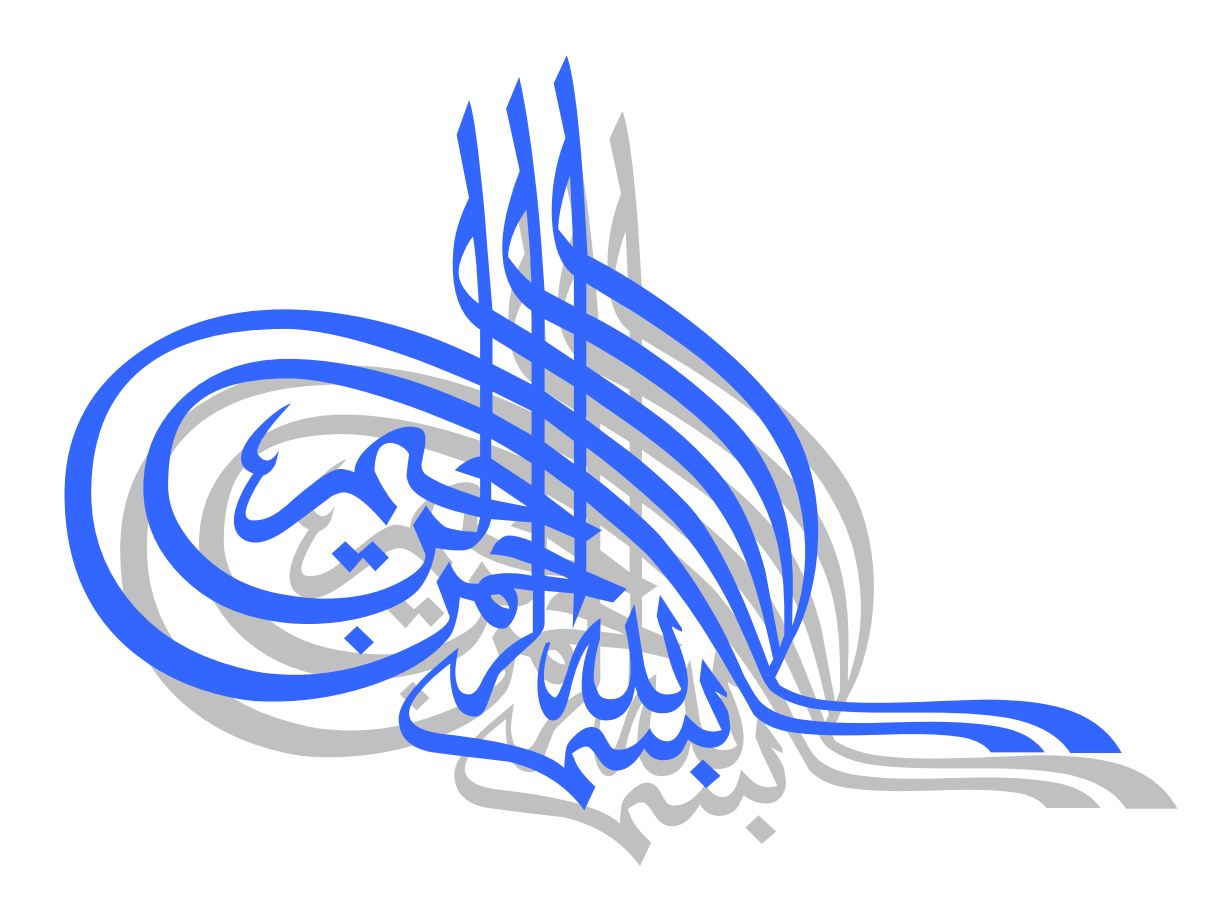

العالم و المتعلم شريكان في الأجـر حديث شريف

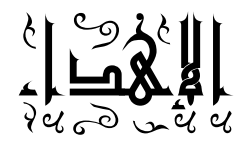

إلى من يستحق الحمد على كل حال ويستحق الشكر على ماقدم وأعطى إلىى الله رب العالمين.

إلى من علمتنا معنى العطاء إلى من وهبتنا دفئ الحنان إلى من سبب وجودي الصـغير في هذا الكون الكبير إلى أمي.

إلى من علمنا معنى التضحية ومعنى العمل إلى من علمني قسوة الحنان وروعة الوفاء إلى أبي.

إلى من اعطانا أدواته الهندسية لنسطر بها دروبنا العشوائية لتنحني العقبات ونصعد الأمجاد إلى اساتذتنا.

ملخص

#### **الهدف من المشروع:**

الدر اسة التحليلية و التصميمية لبناء نظام تشغيل للحاسب الشخصيي و تنفيذ هذا النظام بحيث يكون متعدد المهام، والخيوط، والعمليات، والمستخدمين ويكون عبارة عن نظام مغلق closedيقلع به الحاسب و يتعامل مع الذاكرة و الأجهزة المحيطية بالإضافة إلى تعامله مع كرت الشبكة وبروتوكول TCP/IP. ويزود هذا النظـام دعمـاً كـاملاً للغـة العربيـة حيث يمكن تنفيذ الأوامر باللغة العربية

#### **مميزات النظام:**

يتميز نظام التشغيل بما يلي:

- نسـخة عربيـة كاملـة و نسـخة أخـر ي إنكليز يـة كاملـة ويمكـن للمسـتخدم اختيـار أحـدهما عنـد الإقلاع ليعمل عليها.
	- تعدد الإقلاع: يمكن إقلاعه مع أنظمة أخرى موجودة على الجهاز مثل وندوز و لينكس.
		- الإقلاع من قرص مرن أو قرص مضغوط دون الحاجة لتنزيله على الهار د.
			- يعمح في النمط المحمي **Mode Protected**.
				- متعدد المهو **Multitasking**
				- متعدد الخييط **Multithreading**
				- متعدد العمليو **Multiprocessing**
					- متعدد المستخدمين **Multiuser**
			- يستهللايع التعومح مع وميع ىنياع الذتال ، لتى لجم ىعظمي **GB**.**4**
	- التعومح مع بهللاوعة العوشة في النمط النيي **Mode Text** ضمن النمط المحمي للنظو .
		- تيفي لينسيال متعددة **MultiConsole**.
		- دعم لغتين في النمط النصبي عربية وانكليزية، مع امكانية تحميل أي لغة أخرى.
			- ه التعرف على القرص الصلب والمرن والتعامل معهما
				- دعم لح من نظومي المليو **2EXT**، **12FAT**.
			- استخدام الشبكة في مستوى نواة النظام مما يؤمن سرعة و أمن أكبر
- إمكانيـة إرسـال البيانـات لأي جهـاز أخـر عبـر بروتوكـول TCP/IP وبالتـالي يستطيع نظـام التشغيل الاتصال مع أي نظام تشغيل آخر يدعم بروتوكول TCP/IP.
- أكثر من 30 أمر للتعامل مع النظام متاحة باللغتين العربية والانكليزيـة، مـع شـرح وافـي عن كل منها

# Abstract

The aim of this project is to provide an analytical study of a novel operating system and then designing and implementing it .This project supports many aspects of modern OSs, such as multitasking, multiprocessing, multithreading, multiusers. In addition to these, this OS can manage the memory and I/O devices, including the network card via TCP/IP protocol. There are two versions of this new OS, The Arabic version and English one.

In spite of the previously mentioned features, this OS supports the following most significant ones :

- Full English and Arabic versions, so it is possible to choose what version to work on during the booting stage.
- Multibooting, so there is ability to boot another OS, like Windows.
- Booting from CD or floppy disk.
- Protected mode OS.
- Managing up to 4GB of memory.
- Multiconsole.
- Supporting two languages in text mode, Arabic and English languages.
- Managing different hard and floppy disk controllers.
- Supporting Ext2 and FAT12 file systems.
- Networking in Kernel level.
- Supporting TCP/IP protocol, so it is possible to connect with any other OS that supports TCP/IP protocol

فلخصن

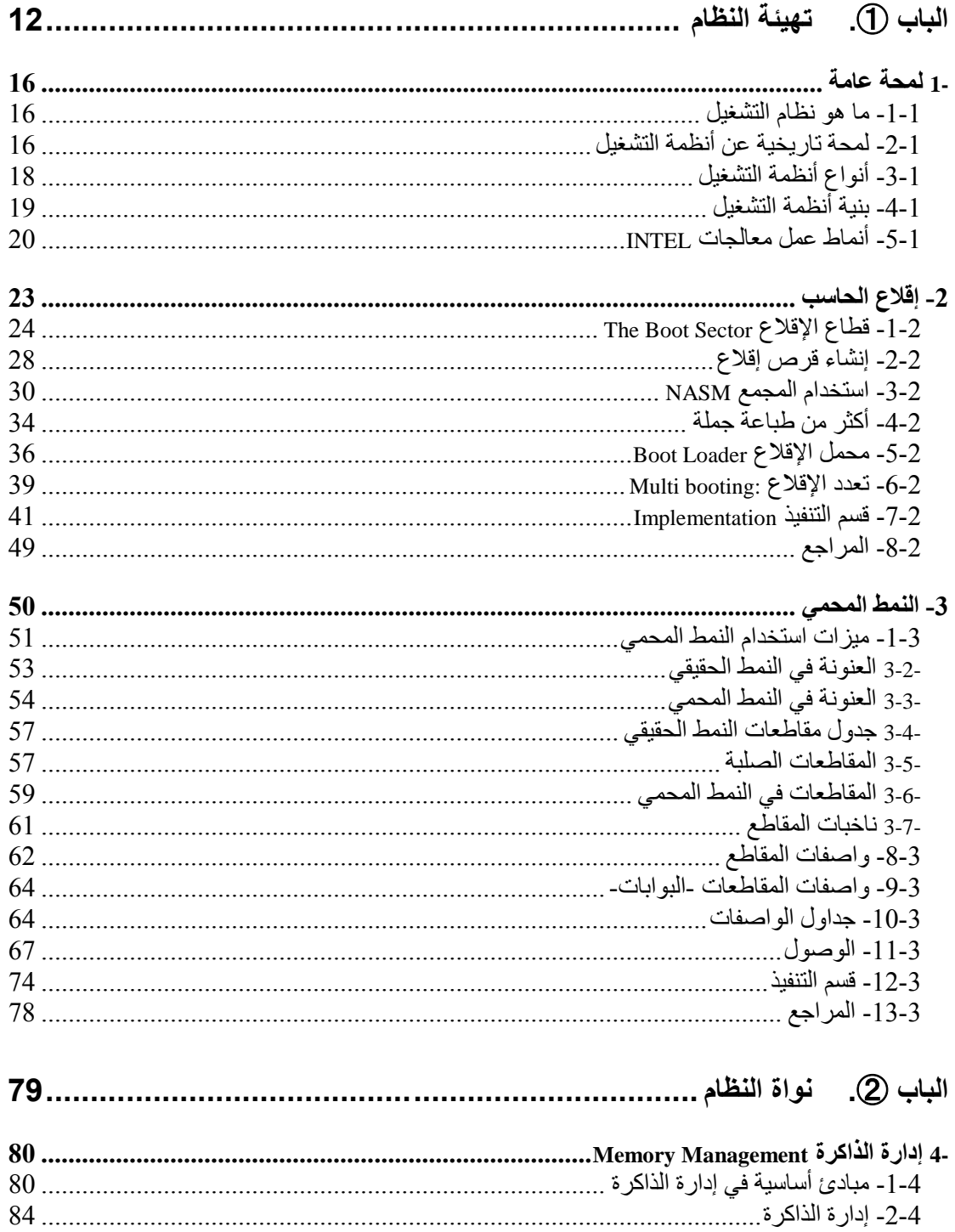

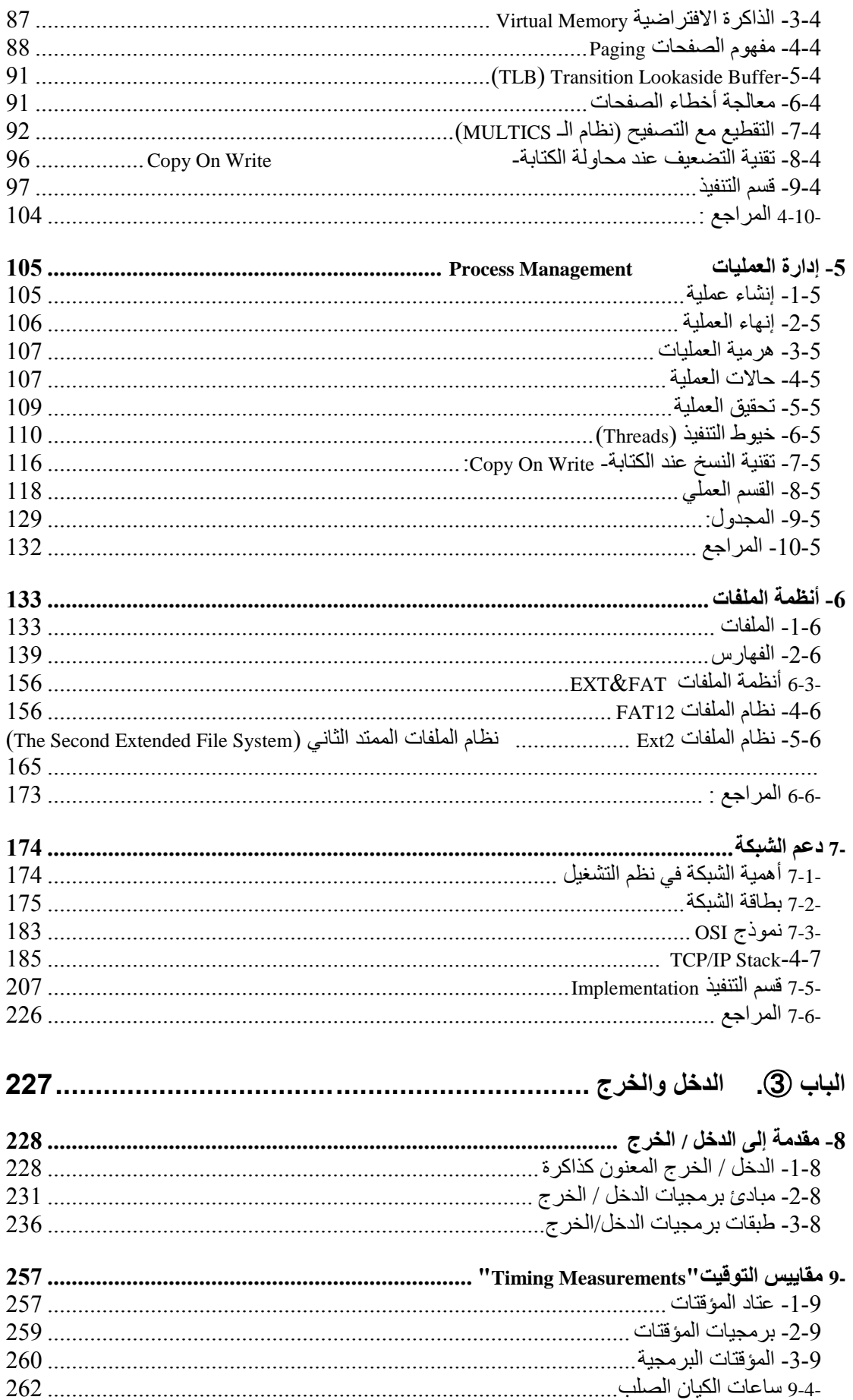

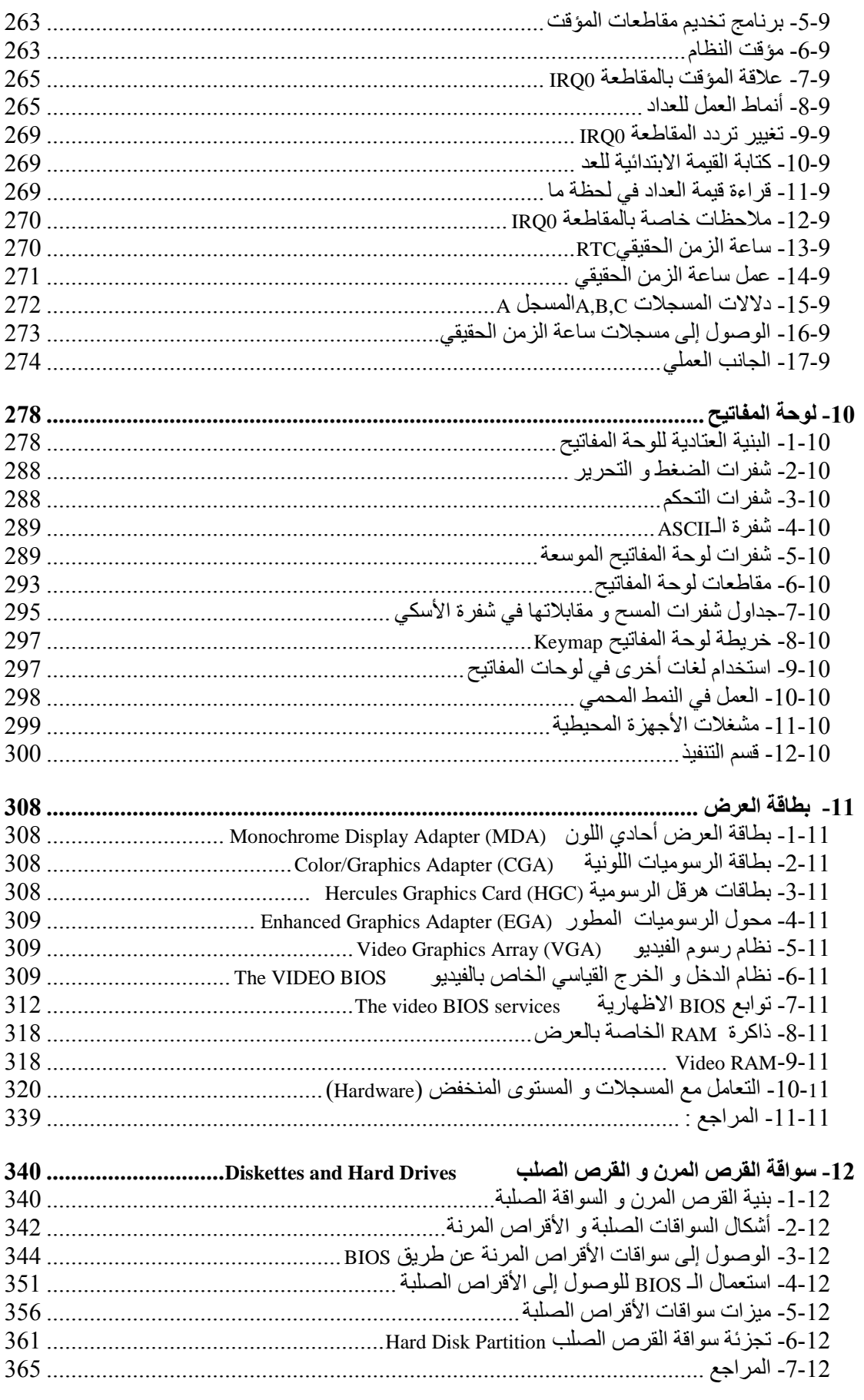

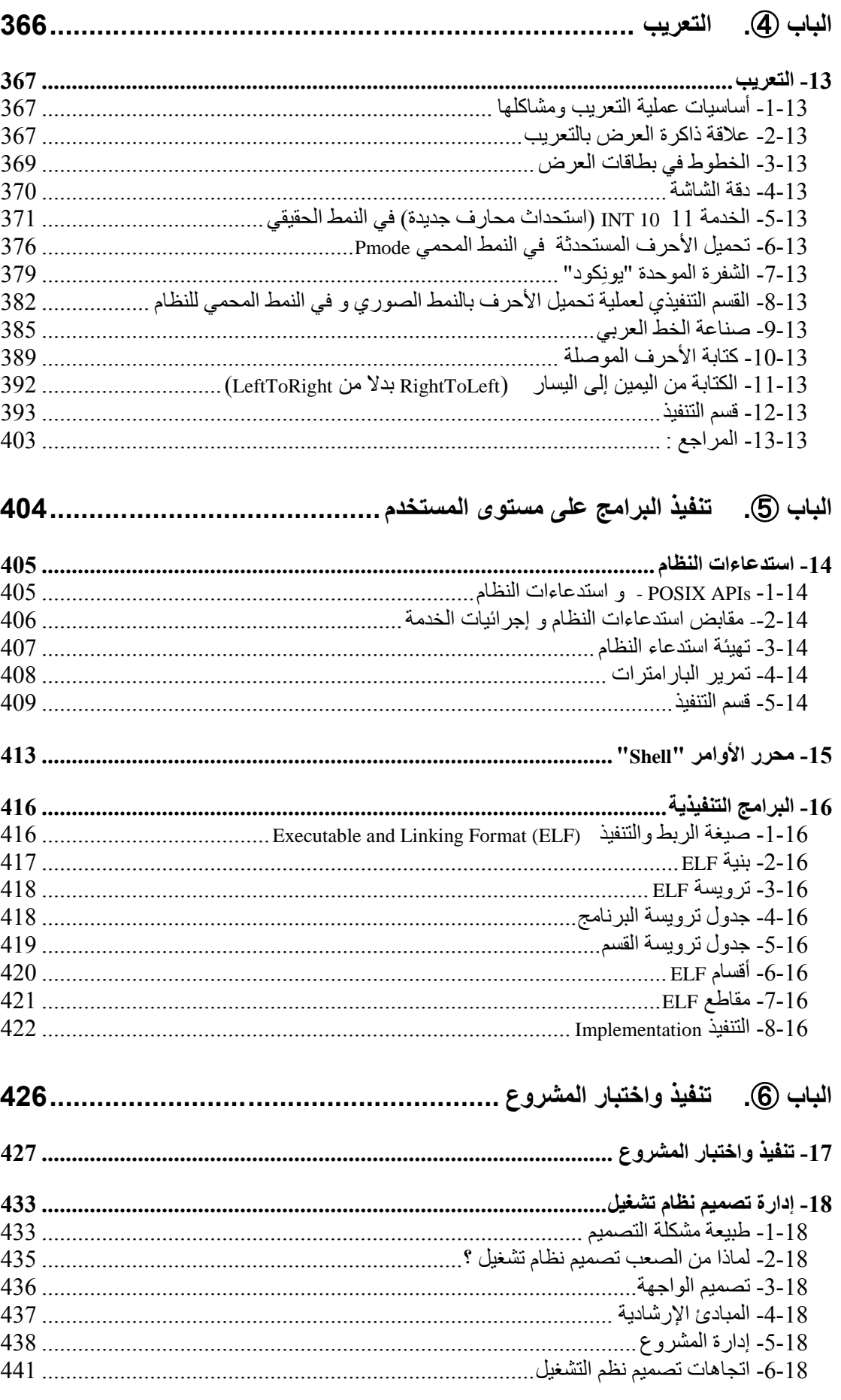

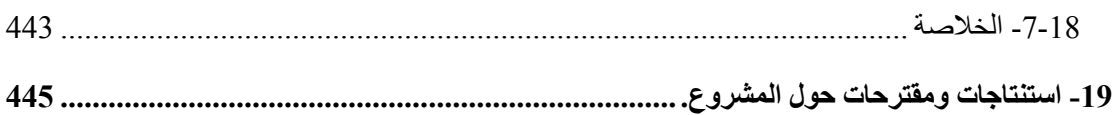

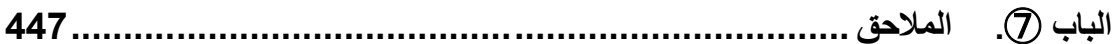

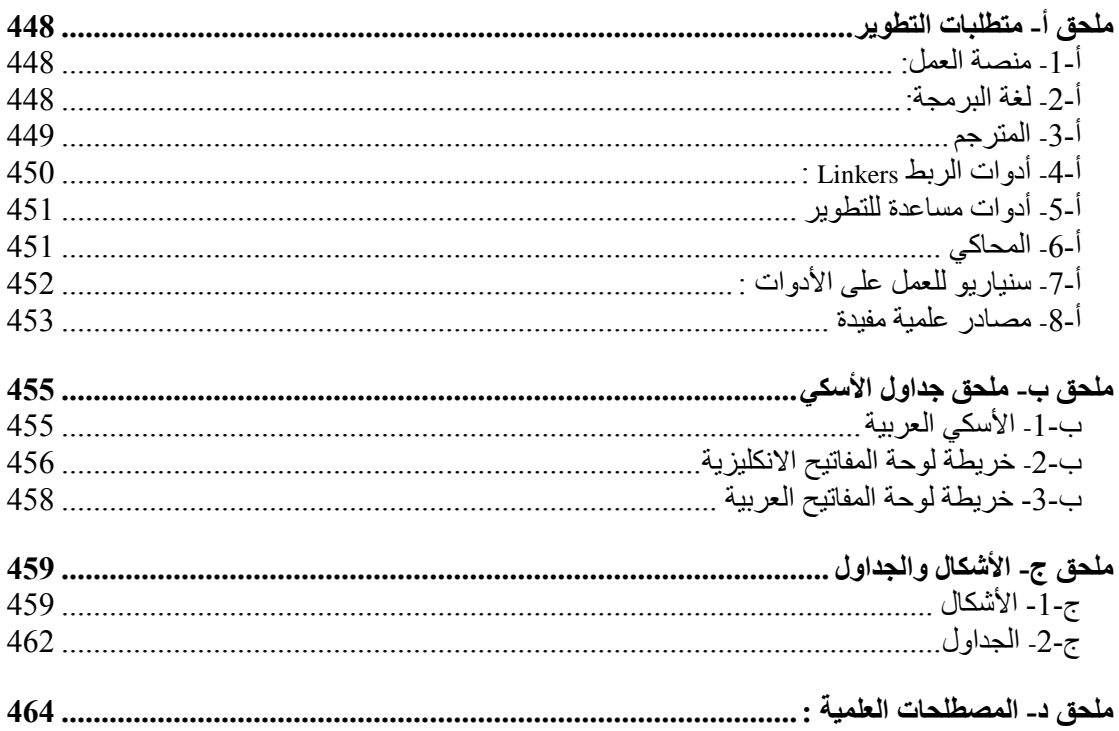

<span id="page-12-0"></span>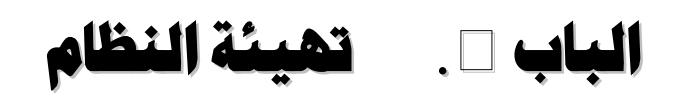

# **مُقَ** \* کَ

ظهرت أنظمة التشغيل مع بدايات ظهور الحاسب عندما برزت الحاجة لوجود نظام بر مجي يقوم بدور الوسيط بين الآلــة و المستخدم. و مــع تزايد الحاجــة لتطـوير بر مجيـات معقدة أصبح من المهم أن يقوم نظام التشغيل بتقديم نموذج بسيط و عـالي المسنوي للألـة كـي يسنطيع المبر مجون كتابة بر امجهم بسر عة، ممـا أعطـي نظـام التشـغيل دور ا هامـا فـي التمييز بـين أنظمـة الحاسب المختلفة

و نظر ا لأهمية هذا العلم و تـأثير ه علـى الكثير علـى علـوم و تقنيـات الحاسب الأخـرى، قررنـا الـدخول فـي هذا المجـال الجديد فـي مشروع يعتبر الأول مـن نوعـه علـى صـعيد مشـاريع التخرج، و لعل الهدف الأول هو إزالة الرهبة من كلمة كتابـة نظـام تشـغيل و الشـروع ببنـاء نظـاّم تشغيل عربي يعبد الطريق نحو الدفعات القادمة لتطويره لبناء نظام تشغيل متكامل.

و قد حاولنا أن ننطلق في كتابة نظام تشغيلنا من الصـفر أي دون الاعتمـاد علـى أنظمـة أخر ي جاهزة و اعتمدنا في فلسفة بناءه على نفس الفلسفة المتبعة في نظام يونكس.

و نظر ا إلى أن المكتبة العر بية تعتبر ًفقير ة في لكتاب يتناول هذه المو اضـيـع ٍ فقد ر أينـا من واجبنا تقديم هذه الدراسة المتواضعة لتعريف الطلاب بهذا العلم الهام، و قد استقينا مادتها بحيث تشمل معظم المواضيع التي يمكن أن تواجه مصممي و مبر مجي أنظمة التشغيل.

و قد اعتمـدنا فـي كتابتنــا للدر اســة علــى الشـر ح الواضــح المتسلسـل بتصــميم و تنفيـذ المشروع و بحيث يركز كل فصل على موضىوع رئيسي واحد من مواضىيع أنظمـة التشـغيل و يذكر جميع التقنيات و المتعلقة بالموضىوع ثم ينتقل للقسم التنفيذي الذي يشرح كيفية تنفيذ هذه التقنيات ضمن نظام تشغيلنا بحيث لا يكون الكلام نظريا جافا و إنما عمليا قابلا للتطبيق.

يتحدث الفصل الثـاني عن لمحـة عامـة عن أنظمـة التشـغيل و التعريف بهـا فينتقل من التطور التاريخي لأنظمة التشغيل عبر العقود الماضية إلى أنواع أنظمة التشغيل و من ثم بنية انظمة التشغيل الشائعة عند تصميم نظام تشغيل و بعد ذلك يتحدث عن أنماط عمل المعالجات فيي انتل

يتحدث الفصل الثالث عن إقلاع الحاسب و هو فصل يمكن اعتباره منفصل عن نظام التشغيل و نتكلم فيه عن المبادئ النظر ية لعملية الإقلاع و كتابة بر امج الإقلاع و محملات الإقلاع المختلفة وصولا لإنشاء قرص إقلاع و يتدرج الفصل في كتابـة محمل إقلاع صـغير يقوم بدايـة بطباعة حرف على الشاشة و من ثم تطويره لطباعة جملـة و من ثـم جعلـه تفاعليـا أكثـر بطباعـة حرف يدخله المستخدم و يخلص إلى بر نامج محمل إقلاع متكامل. و بعد شرح المبـادئ النظريـة يتم التكلم عن تحقيق ذلك عمليا و شر ح مبدأ تعدد الإقلاع الذي يسمح لنظام تشغيلنا أن يتم إقلاعـه مع نظام تشغيل أخر ًمثل وندوز .

يتحدث الفصـل الر ابـع عن أنمـاط تهيئـة المعـالج حيث يمتلك المعـالج إحـدي النمطـين المحمي أو الحقيقي و يناقش الفصل ضرورة استخدام النمط المحمي في نظـام تشـغيلنا لينتقل بعد ذلك لشرحه بالتفصيل موضحا أشكال العنونة في النمط المحمي و جداول المقاطعات و الوصـول إليها.

يتحدث الفصل الخامس عن إدارة الذاكرة منطلقا من المبادئ الأساسية لذلك و يتحدث عن مبادئ عامة مثل التبديل و التقطيع و مفهوم الصفحات و معالجة أخطاء الصفحات.

يتحدث الفصـل السـادس عـن إدار ة العمليـات و العمليـات المختلفـة اللاز مـة مثـل إنشـاء عمليـة و إنهـاء عمليـة و حـالات العمليـة و بعد ذلك ينتقل للحديث عن خيـوط التنفيذ و أنواعهـا وصبو لا لتقنية التضعيف عند محاولة الكتابة.

يتحدث الفصل السابع عن أنظمة الملفات و يبدأ بشر ح بنية الملف و من ثم بنية الفهر س و التعامل معهمـا و بعـد ذلك يشـرح نظـامي الملفـات EXT و نظـام الملفـات FAT النظامـان المعتمدان في نظام تشغيلنا و كيفية تنفيذهما في نظام تشغيلنا.

يتحدث الفصل الثـامن عن دعم الشبكة حيث أن انتشـار الشبكات هذه الأيـام جعل من المستحيل غض النظر عن الشبكات و يتحدث هذا الفصل أهمية الشبكة و من ثم الشرح التفصيلي لبطاقــة الشـبكة و تعريفهـا و مـن ثـم تطبيـق نمـوذج OSI و طبقاتــه السـبعة لينتقـل إلــى شـرح بروتوكولات الشبكة و تطبيقها فىي نظامنـا التشـغيل وصـولا لشـرح كيفيـة تعرف جهـازين علـي بعضهما عبر الشبكة.

يتحدث الفصل التاسع عن مقدمة عامة لأجهزة الدخل و الخرج و التعامل معها و يمكن أن نعتبر ه كمقدمة نظرية تشرح كيفية كتابة مشغلات الأجهزة المختلفة و طبقات أجهزة الدخل و الخرج و هذا القسم لا يتضمن قسما تنفيذيا حيث سيتم شرح كل جهاز دخل/خرج فى فصل منفصل

يتحدث الفصل العاشر عن مقابيس التوقيت من عتاد المؤقتـات إلـى بر مجيـات المؤقتـات و أنمـاط عمـل المؤقتـات بالتفصـيل و كتابـة برنــامج تخـديم المؤقـت و علاقـة المؤقـت بالمقاطعـة 0IRQ تصيال لسوعة الزمن الحنيني ت التعومح مع مسج تهو.

يتحدث الفصل الحادي عشر عن لوحة المفاتيح و يوضح كيفية التعامل معهـا كأحد أهم أجهزة الدخل فيشرح بدايـة البنيـة العتاديـة للوحـة المفـاتيح و مـن ثـم شـفرات الـتحكم و الضـغط و الأسكي و شفرة لوحة المفاتيح الموسعة وصولا لبناء خريطة لوحة المفاتيح و كيفية التعامل مـع لغات أخرى و التعامل في النمط المحمي.

يتحدث الفصل الثماني عشىر عن بطاقية العرض و يشرح بالتفصيل توابيع بييوس الاظهارية و خدمات المقاطعة و من ثم ذاكرة العرض الفيديوية و التعامل مع المسجلات في لنمط المنخفض

يتحدث الفصل الثالث عشر عن سواقة القرص المرن و الصلب فيتكلم عن البنية و أشكال القرص و توابع البيوس للتعامل معه ليصل إلى ميزات الأقراص الصلبة و تجزئتها و جداول التجزئة.

يتحدث الفصل السابع عن إسندعاءات النظام و أهميتها و يتحدث عن تهيئـة استدعاء النظام و تمر ير البار امتر ات و كالعادة يشرح المكاتب اللاز مة لذلك بالتفصيل. يتحدث الفصل الخامس عشر عن تنفيذ البر امج في نظام تشغيلنا حيث تم اعتماد الملفات التنفيذية من النوع ELF لتنفيذها و يشرح هذا الفصل بنية هذا النمط بالتفصيل و كيفية تحقيقه.

يتحدث الفصل السادس عشر عن مبدأ التعريب و تطبيقه في نظام التشغيل لدينا و كيفية تمثيل المحارف و تعريب الأوامر

يتحدث الفصل السابع عشر عن تنفيذ النظام و أمثلة توضيحية لـه و صـور تبـين سـير عمله.

و في الختام نقول إن كلية المعلوماتية بأمس الحاجـة إلـى هذا النـوع مـن المشـاريع التـي تناي عن كونها تعليمية مقتصرة على التقنيات التـي تعلمهـا و هـي لا تـزول بـزوال التقنيـات التـي تغطيهـا و لقد بـذلنا قصــار ي جهـدنا فـي أن تكـون الدر اسـة متكاملـة بحيث تعبـد الطريـق للـزملاء الراغبين في تطوير المشروع وصولا لنظام تشغيل عربي متكامل من كل النواحي..

الله وليي التوفيق…

# <span id="page-16-0"></span>**6 -لمحة عامة**

# <span id="page-16-1"></span>**6 6- -ما هو نظام التشغيل**

يمتلك معظم مستخدمي الحاسب بعض الخبر ة في أحد أنظمة التشـغيل. و لكن يبقـي مـن الصعب الإجابة على سؤال ما هو نظام التشغيل بدقة؟ ولكن يمكن القول كجواب أولىي أن نظـام التشغيل هو برنـامج يدير عتاديـات الحاسب و يـوفر أساسـات البـرامج التطبيقيـة كمـا يـؤدي دور الوسيط بين مستخدم الحاسب و عتاديات الحاسب و لعل أحد الأوجه المذهلة في نظم التشـغيل هو التنوع الواسع في إنجاز ها تلك المهام.

يقسم النظـام الحاسبي عمومـا إلـي أر بعـة مكونـات: العتاديـات، نظـام التشـغيل، البـر امج التطبيقية، المستخدمين حيث توفر العتاديات مثل وحدة المعالجـة و الـذاكر ة و تجهيزات الـدخل و الخرج الموارد الأساسية للحاسب و تحدد البرامج التطبيقية مثل معالجات النصوص و برامج الجدال الالكتر ونية و متصفحات الانترنت الأساليب التـي تستخدم بهـا هذه المـوار د لحـل المسـائل الحاسبية للمستخدمين يتولى نظام التشغيل مهمة مراقبة و تنسيق استخدام العتاديات بين مختلف البر امج التطبيقية لمختلف المستخدمين كما في الشكل التالي:

إذا يمكن تشبيه نظام التشغيل بالحكومة الذي يقوم بالوظائف الأساسية و يوفر ببساطة بيئة يمكن لغيره من البر امج القيام بعمل مفيد و لكىي نتعرف علىي نظم التشغيل أكثر لا بد من لمحة تار بخبة سر بعة لتطور ها.

# <span id="page-16-2"></span>**6 2- -لمحة تاريخية عن أنظمة التشغيل**

شىهدت أنظمـة التشـغيل تطـورا كبيـرا منـذ ظهور هـا حتـى الأن و سـنلقي الضـوء فـي المقـاطـع التاليـة علـى أهـم المر احـل التـى مـرت بـهـا أنظمـة التشـغيل و لمـا كانـت أنظمـة التشـغيلّ تار يخياً وثيقة الصلة بالأجهزة التي تعملٌ عليها فإننا سنطلع على الأجيال المتعاقبـة مـن الحواسب لنرى كيف كانت أنظمة تشغيلها تبدو

# **6 2- 6- -الجيل األول 6100-6140 الصمامات المفرغة و لوحات التوصيل**

بـدأت الحواسـب بــالظهور فــى أواسـط الأربعينــات و كانـت بدائيــة جـدا و تسـتخدم الصمامات و كانت تتألف من ألاف الصمامات التي تملأ عدة غرف و لم يكن أنذاك لغات برمجة (حتى لغة التجميع ) و لم يكن هناك أنظمة تشغيل أيضا.

# **6 2- 2- -الجيل الثاني 6110-6100 الترانزستور و األنظمة الدفعية**

تغيرت الصورة جذريا مع ظهور الترانزستورات حيث أصبحت الحواسب أصغر حجمـا بكثير و أكثـر موثوقيـة و أقـل أعطـالأ و أصـبح هنـاك تمييـز بـين المصـممين و المنفذين و المشـغلين و المبـر مجين و عمــال الصـيـانة و بسـبب غـلاء التجهيـز ات آنــذاك فقـد ظهـر ت فكـر ة البر مجة الدفعية حيث يتم تجميع مجموعة من الأعمال ثم تحويلها إلى أشرطة مغناطيسية بواسطة حاسب رخيص ثم نقلها إلى الحاسب الرئيسي ليتم معالجتها دفعة و احدة.

# **6 2- 2- -الجيل الثالث 6105-6110 الدارات المتكاملة و البرمجة المتعددة**

كانـت الشــركات فــى نهايـــة الســتينات تنــتج نــوعين مــن أجهــزة الحاســب الحواسب/360System وهوة و الحواسب التجارية الصغيرة نسبيا و كان استخدام و برمجة نو عين مختلفين من الأجهزة مهمة صعبة، خاصة أن معظم الشركات كانت تبدأ بحاسب صغير ثم تتوسع إلى حاسب كبير قدمت IBM حلا لهذه المشكلة من خلال تطوير جيل جديد من الحواسب يسمى System/360 وهو عبارة عن سلسلة من الحواسب المتوافقة مع بعضها من الناحية البر مجية و تتدرج بالحجم من الكبيرة القوية إلى الصغيرة التجاريـة و بمـا أنّ جميـع هذه الأجهزة لها نفس مجموعة التعليمات فإن البر امج المكتوبـة لأحدها يمكن أن تعمل عليهـا كلَّهـا نظريـا كمـا أنهـا مصـممة لمعالجـة العمليـات العلميـة بالإضـافة إلـى العمليـات التجاريـة.و بعد سنوات قدمت IBM سلسلة متيافنة مع 360.

كان 360 الجهاز الأول المعروف الذي استخدم الدارات المتكاملة و كان هذا تطورا كبير ا عن الجيل الثاني الذي استخدمت حواسبه التر انز ستور ات المنفر دة و ماز الت هذه الأجهز ة مستخدمة حتى الآن لكن بنسخ أحدث و فيما يلي بعض مميزات هذا الجيل:

البر مجـة المتعددة حيث فـي الجيل السـابق كـان المعـالج يبقـي خـاملا عنـد القيـام بعمليـة دخل / خرج حتى ينهي هذه العملية و تم حل هذا الأمر في البر مجة المتعددة.

الأرتال أي عملية ترتيل عمليات الطرفيات و وضعها في أرتال و هو ما يدعى ب .Spooling

المشاركة الزمنية أي تقسيم الزمن لخدمة مجموعة لا بأس منها من المستخدمين بنفس الوقت و بشكل تفاعلي.

#### **6 2- 4- -الجيل الرابع -6105 الوقت الحاضر الحواسب الشخصية**

بدأ عصر الحواسب الشخصية مع ظهور الدارات ذات التكامل الواسع LSI و أصبحت بعد ذلك الحواسب الشخصية رخيصة و بمقدار أي شخص شراءها. صىمت IBMجهازها الشخصيي IBM PC في أوائل الثمانينات و طرحته في الأسواق مرفقا مع نظام التشغيل MS DOS ومفسر لغة BASIC من شركة .MicroUNIXلناشئة و قد كـان أحد أهم القرارات  $\log$ الحكيمة ل بيل غينس أنـه قرر توزيـع نظـام تشـغيله مـع الأجهزة من خـلال الاتفـاق مـع شـركات تصنيع العداد مثل IBM و غير هـا علـى عكس مـا كانـت تفعلـه منافسـته شـركة Digital Research التي كانت تسوق نظام التشغيل CP/M مباشرة للمستخدم النهائي أصبح بعد ذلك نظام MS DOS نظام التشخيل الأشهر و قد أضيفت لـه الكثير من المميزات فى الإصدارات اللاحقة و كانت كلها مستوحاة من نظام UNIX.

حتـى هذا الوقت كانـت جميـع أنظمـة التشـغيل تعتمـد علـى كتابـة الأوامـر علـى لوحـة المفـاتيح و لكـن الأمـور تغيـرت مـع ظهـور مـا يسمى بواجهـة المسـتخدم الرسـومية GUI التـي صممت في البدايـة فـي شـركـة Xerox علـي أجهزة Xerox parc المتطـورة و لكن Xerox لـم تهتم كثيرا بهذه التقنية التي استوحت منها شركة Appleفكرة نظام Lisaاللذي لم ينجح بسبب غلاء سعره و لكنها اتبعته مباشرة بنظام Macintosh الذي تميز بسهولة استخدامه فنجح نجاحا باهرا. تأثَّرت Microsoftبهذا النظـام و بـدأت بتطـوير نظـام ونـدوز الـذي لـم يكـن نظـام تشـغيل حقيقي بل كان عبار ة عن طبقة رسومية فوق نظـام MS DOS و استمر ذلك حتى عـام 1995 حيث أطلقت عندئذ نظام وندوز مستقلا أسمته Windows 95 و الذي استخدم نظام DOSفي داخله من أجل الإقلاع و بر امج التشغيل القديمة و هكذا بدأت سلسلة الإصدار ات من وندوز .

نذكر من المنافسين الآخرين في عالم الحواسب الشخصية نظـام التشـغيل Unixالذي لاقى نجاحا اكبر على أجهز ة محطـات العمل و الحو اسب القويـة مثـل مخـدمات الشبكات و علـي الرغم من أن UNIXكان نظام أوامر سطري منذ البدايـة فـإن MIT طـورت واجهـة رسومية يوصة سمتهو Windows X من ىوح ىنظمة UNIX.

سنكتفي بهذا القدر من السرد التاريخي و دعونا نتحدث قليلا عن أنواع و أشكال أنظمـة التشغل

# <span id="page-18-0"></span>**6 2- -أنواع أنظمة التشغيل**

بعد كل هذا التطور الذي مرت به أنظمة التشغيل، أصبح لدينا مجال واسع من الأنظمـة المتنوعة بعضها معروف و البعض الآخر يستخدم في مجالات ضيقة و سنتكلم عن سبعة أنواع.

# **6 2- 6- -أنظمة تشغيل األجهزة الكبيرة Mainframe**

تحتل أنظمـة التشـغيل الكبير ة المر تبـة الأولـى مـن حيث الحجـم و تتميـز ٍ عـن الحو اسب الشخصية بسعة منافذ الدخل و الخرج فمن الطبيعي أن يحتوي جهاز منها حوالي 1000 قرص صـلب و تسـتخدم ه/360 اسـب كملقمـات ويـب متطـور ة و ملقمـات مو اقــع التجـار ة الالكتر و نيــة المتطورة تهتم أنظمة تشغيل هذه الأجهزة بالدرجة الأولىي بتشغيل عدة مهام فىي وقت واحد و تحتوي على كمية هائلة من معالجات الدخل و الخر ج من الأمثلـة علـى هذه الأنظمـة OS/390 المعتق من /360. OS

## **6 2- 2- -أنظمة تشغيل المخدمات**

تعمل هذه الأنظمة على المخدمات التي تكون إما أجهزة شخصية كبيرة جدا أو محطات عمل أو حتى أجهزة كبيرة و تخدم هذه الأنظمة عدة مستخدمين بوقت واحد على شبكة و يسمح للمستخدمين بمشـاركة المـوارد العتاديـة و البر مجيـة و مـن الأمثلـة علـى هذه الأنظمـة UNIX و 2000 Windowsت ظه مؤي ا على السولة نظو LINUX.

# **6 2- 2- -أنظمة تشغيل المعالجات المتعددة**

تعني المعالجات المتعددة وصل عدة معالجات معا لتامين طاقة معالجة كبيرة و تدعى هذه الأنظمـة بالأنظمـة المتوازيـة أو المعالجـات المتفر عـة و تحتـاج لأنظمـة تشـغيل خاصـة بهـا و عادة ما تكون هي أنظمة مخدمات و مع بعض التعديلات.

#### **6 2- 4- -أنظمة تشغيل الحواسب الشخصية**

تنحصر مهمة هذه الأنظمة بتقديم واجهة جيدة لمستخدم واحد و من الأمثلة الشـهير ة و Linux و فـي الواقـع يوجـد العديـد مـن أنظمـة التشـغيل الأخـري و لكـن ليست مشهورة بسبب الناحية التجارية.

# **6 2- 0- -أنظمة تشغيل الزمن الحقيقي**

تعتمد هذه الأنظمة على الزمن بشكل رئيسي مثل أنظمة النحكم بالعمليات الصناعية و تحتـوى هـذه الأنظمــة علــى نقــاط حرجــة يجــب احترامهــا و نظــم الــزمن الحقيقــى نوعــان Hardت Soft ت من األمثلة على هذ األنظمة vxworks ت QNX.

#### **6 2- 1- -أنظمة التشغيل المضمنة**

ننتقل الآن الحواسب المحمولة باليد و الأنظمة المضمنة و تتسم غالبا هذه الأنظمة بنفس مزايا أنظمة الزمن الحقيقي لكن لها فيود بالنسبة للحجم و متطلبات الذاكرة و القوة الحسابية و من Windows CE. تPalm Os عليهو األمثلة

## **6 2- 1- -أنظمة تشغيل البطاقات الذكية:**

تعمل هذه الأنظمة على البطاقات الذكية ة تحوي علىى معالج و لهـا قيود قاسية بالنسبة للقوة الحسابية و حجم الذاكرة و بعض هذه البطاقات يعتمد على لغة الجافا و هذا يعني أن الذاكرة ROM تحتوي على مفسر لألة جافا الظاهرية JVM.

# <span id="page-19-0"></span>**6 4- -بنية أنظمة التشغيل**

#### **6 4- 6- -األنظمة األحادية**

يمكن وصف هذا الأسلوب الذي يعتبر الأكثر شبوعا حتى الآن بأنـه فوضـي كبير ة "Big Mess" و تعتمد هذه البنية على عدم وجود بنية و يكتب نظام التشغيل على شكل مجموعة من الإجراءات يستطيع كل منها استدعاء أي إجراء آخر عندما يحتـاج إليـه و لإنشـاء البرنـامج التنفيذي الفعلى لنظـام التشـغيل عند إتبـاع هذا الأسلوب يجب أو لا ترجمـة جميـع الإجـراءات أو الملفات التي تحتوي هذه الإجراءات أو الملفات التي تحتوي هذه الإجراءات و من ثم ربطها معا ضمن ملف هدف واحد باستخدام رابط النظام و يكون إخفاء المعلومات مفقودا تماما حيث يستطيع كل إجراء رؤية جميع الإجراءات الأخرى يقتر ح هذا التنظيم بنية بسيطة لنظام التشغيل:

> بر نامج رئيسي ينفذ إجراء الخدمة المطلوبة مجموعة من إجر اءات الخدمة التي تنفذ إستدعاءات النظام مجموعة من الإجر اءات المساعدة التي تساعد إجر اءات الخدمة.

# **6 4- 2- -األنظمة الطبقية**

يتم تنظيم نظام التشغيل على شكل هر مية من الطبقات حيث تقبع كل طبقة فو ق الطبقة التي بأسفلها.إن الميزة الرئيسية للأنظمة الطبقية هي الإجتزائيـة إذ يجري اختيـار الطبقـات بحيث تستخدم كل طبقة الوظائف و الخدمات التى تتيحها الطبقات التى هى أدنى منها مستوى فقط و هكذا يمكن إنجاز كل مستوى على حدا حيّث يتم إنجاز وظائف العتّاديات الأساسية مثلا فى المستوى الأول و من ثم يمكن البناء على صحة عمله أثناء إنجاز المستوى الثاني و هكذا.

إن مشـاكل هذه الأنظمـة تكمـن فـي انـه يجب تعريف الطبقـات بعنايـة ويجب أن تكـون المتطلبـات واضـحة و أحيانـا تكـون هـذه الأنظمـة أقـل فعاليـة مـن الأنـواع الأخـرى فحـين يقـوم المستخدم بعملية دخل \ خرج فإنه ينفذ استدعاء نظام يستدعى طبقة إدارة الذاكرة التى بدور ها تستدعي طبقة وحدة المعالجة و منها إلى طبقة العتاديات و تضبف كل طبقة تحميلا إضـافيا علـي الاستدعاء و بالمحصلة يستغرق وقتا أطول

# **6 4- 2- -اآلالت الظاهرية**

كما ذكرنا سابقا يتألف النظام عادة من طبقات و العتاديات هى المستوى الأدنىي فى جميع النظم و النـواة هـي التـي تعمـل فـي المسـتوى التـالي، تسـتخدم تعليمـات العتاديـات لإنشـاء مجموعة إستدعاءات النظام كي تستخدمها الطبقات الخارجيـة فبر امج النظـام عندئـذIBM. قـادر ة علــي اسـتخدام إسـتدعاءات النظــام أو التعليمــات العتاديــة و هـذه البــر امج عــادة لا تفـرق بــين الاثنين جاءت الأنظمة الظاهرية بحيث تؤمن وجود ألة افتر اضية للمستخدم يستطيع خلالها تنفيذ بر امجه و هكذا يعطي المستخدمون ألات افتر اضية خاصة بهم و من ثم يستطيعون تنفيذ أي نظام تشغيل أو حز مة بر مجية متاحة في الآلة الأساسية و كمثال نذكر نظام VM من IBM.

# <span id="page-20-0"></span>**6 0- -أنماط عمل معالجات INTEL**

#### **6 0- 6- -معالجات 0501**

يعمل المعالج فىي النمط الحقيقى و يسمح بعنونـة ذاكر ة بحجم 16 خانـة. و يعمـل فـي عنونة الذاكرة علـى أسـاس تقنيـة التقطيـع. و تحتوي مسـجلات المعـالج التـي هـي بحجـم 16 خانـة أيضا على عناوين المقاطع الذاكرية المباشرة و الإزاحات ضمن هذه المقاطع أي يقوم بالوصـول إلى الذاكرة مباشرة. و هذا ما يحققه نظام العمل في النمط الحقيقي إلا أن نمط العمل هذا له بعض السلبيات و لا يؤمن لنا إمكانية الحماية للقطع الذاكرية كما أنه لا يدعم تقنيات تعدد المهام.

#### **6 0- 2- -معالجات 05201**

تعمل هذه المعالجات أيضـا فـي الـنمط الحقيقـي و بـنفس طريقـة عمـل المعـالج 8086 و لكن بشكل أسر ع منه، وكما أنها تعمل في نمط جديد لم يكن موجود في معالجات 8086 وأول مـا تم إيجاده في المعالج 80286 و تم تحسينه نمط العمل هذا في الإصدار 80386 لكـي يعمل علـي عنونة ذاكرة بحجم عنونة 32 خط عنونة. و يتم العنونة في نمط العنونـة هذا علـى أسّاس جداول تخطط بنية الذاكرة،و سنقتصر في نظامنا على المعالجات علىي 80306 فقط لأنها هي المعتمدة في نظام التشغيل المصمم أو لنقل بشكل أدق أن بنية هذه المعالجات هي البنية القياسية المعتمدة.

### **6 0- 2- -المسجالت في 80386**

كمـا ذكرنـا سنركز فـي در استنا هذه علـي المعـالج 80386 و ذلك لأن هذا النـو ع مـن المعالجات يعتبر معيار ا للمعالجات التي تعمل في النمط المحمي و كل ما أتي بعدها من معالجـات من شركة Intel جاء متوافقا و مبنيا على أساس هذه المعالجات و لدينل نوعان من المسجلات في المعالج 80386:

- **مسجالت يمكن للمبرمج الوصول إليها و التعامل معها قراءة أو كتابة:**
	- **.** أربع مسجلات أغراض عامة
		- **.** مسجل أعلام
		- و ست مسجلات مقطعبة
			- **مسجلي فهرسة**
			- مسجل تكديس
	- **.** مسجل قاعدي و مسجل التعليمة
		- مسج الجداتي
	- **GDTR** مسجح ودتي الميصيو العومة.
	- **LDTR** مسجح ودتي الميصيو المحلية.
	- **IDTR** مسجح ودتي الميصيو المنوطعو .
		- **TR** مسجح تخزين المهمة.
		- ,التحىم مسج **CR0 – CR3**
		- **7DR – 0DR** مسج نمط التننيح.

الشكل التالي يبين معظم ما تم ذكر ه من مسجلات في الأعلى هنالك بعض الأنواع من المسجلات خاصة في النمط المحمي و لا فائدة لها إلا بهذا النمط و سنأتي على ذكر ها في حينه.

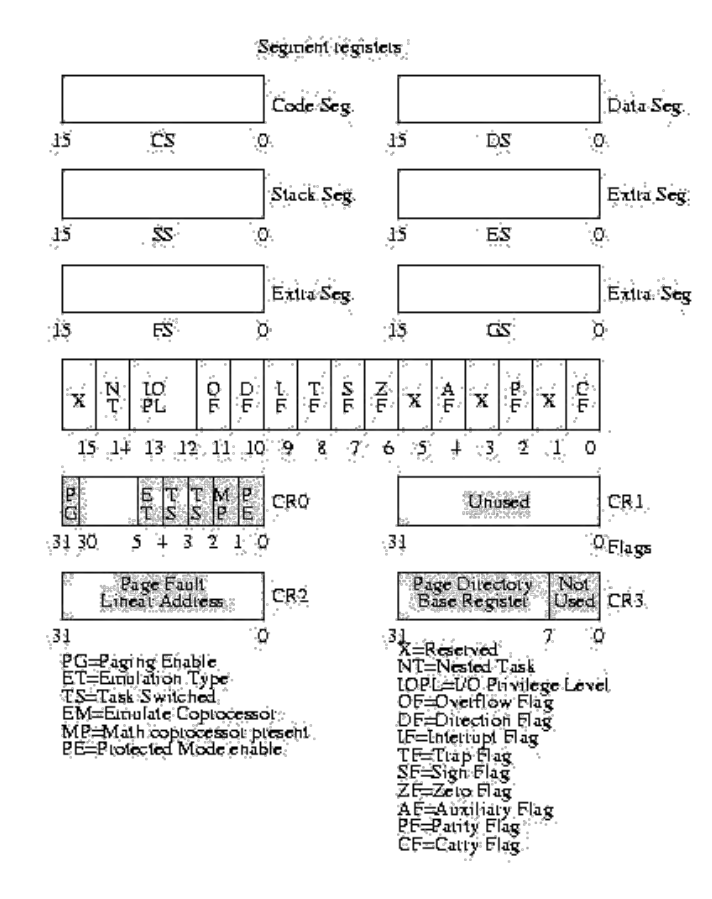

**الشكل 6**

مسجلات مخفية لا يمكن الوصول إليها من قبل المبرمج و تستخدم من قبل المعالج و ذلك لأغر اض العنونة الذاكر ية و التخزين المؤقت لبعض العناوين.

مسج تخزين تاصية منهللاع العي ة الحولي **Code**

# .**Segment Descriptor Cach Reg**

- مسجلات تخزين واصفة مقطع المعط يات الحالي: .**Data Segment Descriptor Cach Reg**
- مسج تخزين تاصية منهللاع التىديس الحولي: .**Stack Segment Descriptor Cach Reg**
- مسجلات تخزين عنوان جدول وصفات المقاطع العامة الـ GDT الحالي.
	- مسجح تخزين عنيان ودتي تاصيو المنوطعو الـ **IDT** الحولي.
		- مسجح تخزين عنيان ودتي الياصيو المحلية **LDT** الحولي.
			- سجح تخزين ودتي تاصيو الحولة **TSS**.

# <span id="page-23-0"></span>**2 -إقالع الحاسب**

مُتَكَلَّمَة

يعتبر إقلاع الحاسب الخطوة الأولى في بناء نظام تشغيل حيث هو المرحلـة التـي تـأتـي بعد تشغيل الجهاز إلى تحميل نظام التشغيل و تسليم القيادة له عندما يقوم جهاز الحاسب بـآلإقلاع من قرص مرن تقوم وحدة الدخل و الخرج للنظام BIOS بقراءة القرص و تحميل القطاع الأول إلىىى السناكرة عنىـد العنــوان 000.7C00. يــدعى القطـــاع الأول بســجل إقـــلاع دتس (DBR (Record Boot DOS. تنىي البيىيس BIOS بىولنيز إلىى العنىيان 00C7x0 ت تقوم بتنفيذ التعليمات الموجودة هنـاك و تكون هذه التعليمـات عبـارة عن برنـامج تحميل الإقـلاع boot loader و الذي سيقوم بتحميل نظام التشغيل OS إلىى الذاكرة و تبدأ عندئذ عمليـة إقـلاع نظام التشغيل

تم البحث في هذا المجال بالاعتماد على الكتب و المقالات التخصصية في كتابـة بر امج الإقلاع و الفروقات بينها و الاحتمالات الموجودة لكتابة برنامج إقلاع و تبين أن بناءنظـام تشـغيلّ يتطلب بر نامجين رئيسين و هما نواة نظام التشغيل أي نظام التشغيل بحد ذاتـه و بر نـامج الإقـلاع الذي يقوم بإقلاع الحاسب و تحميل نظام التشغيل إلى الذاكرة و تشغيله انطلقنا في العمل في جعل الحاسب قادر علَّى الإقلاع من قرص مرن و بالنالي تشغيل نظامي الخاص بي و الذي كان بدايـة عبارة عن حلقة لا نهائية لا تقوم بشيء مفيد و بعد ذلك شرعنا فىي بنـاء نظـام تشـغيل بسـيط يقوم بطباعة حرف واحد على الشاشة و بعد ذلك وضع هذا النظام على قرص مرن والإقلاع منـه. ثـم قمنا بتطوير نظام التشغيل ذلك بحيث يقوم بطباعة جملة HELLO WORLDعلى الشاشة، ثم فكرنا بعد ذلك بجعله أكثر تفاعلا بحيث يقوم نظام التشغيل بقراءة أحرف من لوحة المفاتيح و طباعتها على الشاشة الخطوة الأخيرة كانت في كتابة برنـامج إقـلاع للحاسب مستقل و يقوم ذلك البرنامج بتحميل نظام التشغيل إلىي الذاكرة, و بعد ذلك تم البحث فىي بر امج الإقلاع الجاهزة و المستخدمة فىي نظم التشغيل المختلفة فىي وقتنا الحاضىر ولتنفيذ ذلك تم استخدام لغة البرمجة الأسمبلي لكتابة البر امج و قد استعنت بأداة المنقح لكتابة بر امج الأسمبلي في البداية و من ثم نسخ البر نامج للقرص الصلب , و للحصول على طريقة سريعة لكتابة بر امج الأسمبلي قمت باستخدام ب نومج األسمبلي .(NASM" (Assembler Netwide"

بداية كان العمل يقتصر على ال512 بايت ضمن القطاع الأول من القرص الصلب بحيث أصبح برنامج الإقلاع موجود ضمن القطاع الأول من القرص ٍ و لكن كمـا نعلم انـه من المستحيل أن يقتصـر نظـام تشـغيلنا علـى 512 بايت فقط فكـان الحـل بكتابـة برنـامج إقـلاع يقوم ببساطة بتحميل ملف تنفيذي من القرص و يبدأ بتنفيذه و يدعى هذا البرنـامج بمحمل الإقـلاع Boot Loader . و يكون الملف الذي سنحمله من القرص بالحجم الذي نريده و لن يقتصر حجمه على قطاع واحد. وبعد ذلك قمنـا بكتابـة برنـامج الإقلاع loader, هذا المحمل loader يفترض استخدام نظام الملفات FAT12 و هو النظام الذي تتم بـه تهيئـة القرص المرن. و لذلك من اجل نظاما آخر عليه استخدام محملloader آخر . في النهاية تم استخدام محمل الإقلاع GRUB الذي يتناسب مع نواة نظـام تشـغيلنـا التـي قمنـا بتطوير هـا حيث يعـود السـبب إلـى كـون النـواة مـن النـوع ELF و بالتـالي لا يمكـن تحميلهـا بالمحملات السابقة و أما كتابة محمل خاص جديد خاص بهذه النواة فهو يعتبر ضربا من الجنون، و خاصىة إذا علمنـا أن محمل الإقلاع GRUBهو عبـارة عن برنـامج حر و مجـاني و مفتوح المصدر و يمكن تطوير ه بحر ية تحت ر خصة البر امج الحر ة و المفتوحة المصدر .

# <span id="page-24-0"></span>**The Boot Sector اإلقالع قطاع- 6- 2**

في هذه القسم سنتعرف على محتويات قطاع الإقلاع و بعد ذلك سنتعلم كيف نكتب بر نامج الإقلاع الخاص بنا عندما يقوم جهاز الحاسب بالإقلاع من قرص مرن تقوم وحدة الدخل و الخبرج للنظـام BIOS بقـر اءة القـرص و تحميـل القطــاع الأولى إلــى الـذاكر ة عنــد العنــوان 0000:7C00. يدعى القطاع الأول بسجل إقلاع دوس DOS Boot Record (DBR) تقوم البيوس BIOSبالقفز إلى العنوان 0x7C00 و تقوم بتنفيذ التعليمـات الموجودة هنـاك و تكون هذه التعليمات عبارة عن برنـامج تحميل الإقلاع boot loader و الذي سيقوم بتحميل نظـام التشغيل OS إلى الذاكر ة و تبدأ علّدئذ عملية إقلاع نظام التشغيل.

بدايــة سـنقو م بإلقــاء نظـر ة إلــى داخـل ســجل الإقـلاع و سيســاعدنـا فــى ذلـك أداة المـنقح DEBUG و الذي يستخدم لعر ض محتويات الذاكر ة و الأقر اص و في حالتنا سنقوم بعر ض محتويات سجل الإقلاع لقر ص مر ن.

## **2 6- 6- -المنقح :Debugger**

يمكن تشغيل المنقح من محرر الأوامر دوس DOSأو من قائمة ابدأ Startو اختيار تشغيلRUN ثم كتابة DEBUG.

## **2 6- 2- -عرض محتويات الذاكرة**

يقوم الأمر \_ dبعر ض جزء من محتويات الذاكر ة RAM.

-d 136E:0100 00 00 00 00 00 00 00 00-00 00 00 00 00 00 00 00................ 136E:0110 00 00 00 00 00 00 00 00-00 00 00 00 34 00 5D 13............4.]. 136E:0120 00 00 00 00 00 00 00 00-00 00 00 00 00 00 00 00................ 136E:0130 00 00 00 00 00 00 00 00-00 00 00 00 00 00 00 00................ 136E:0140 00 00 00 00 00 00 00 00-00 00 00 00 00 00 00 00................ 136E:0150 00 00 00 00 00 00 00 00-00 00 00 00 00 00 00 00................ 136E:0160 00 00 00 00 00 00 00 00-00 00 00 00 00 00 00 00................ 136E:0170 00 00 00 00 00 00 00 00-00 00 00 00 00 00 00 00................

#### **2 6- 2- -الحصول على المساعدة**

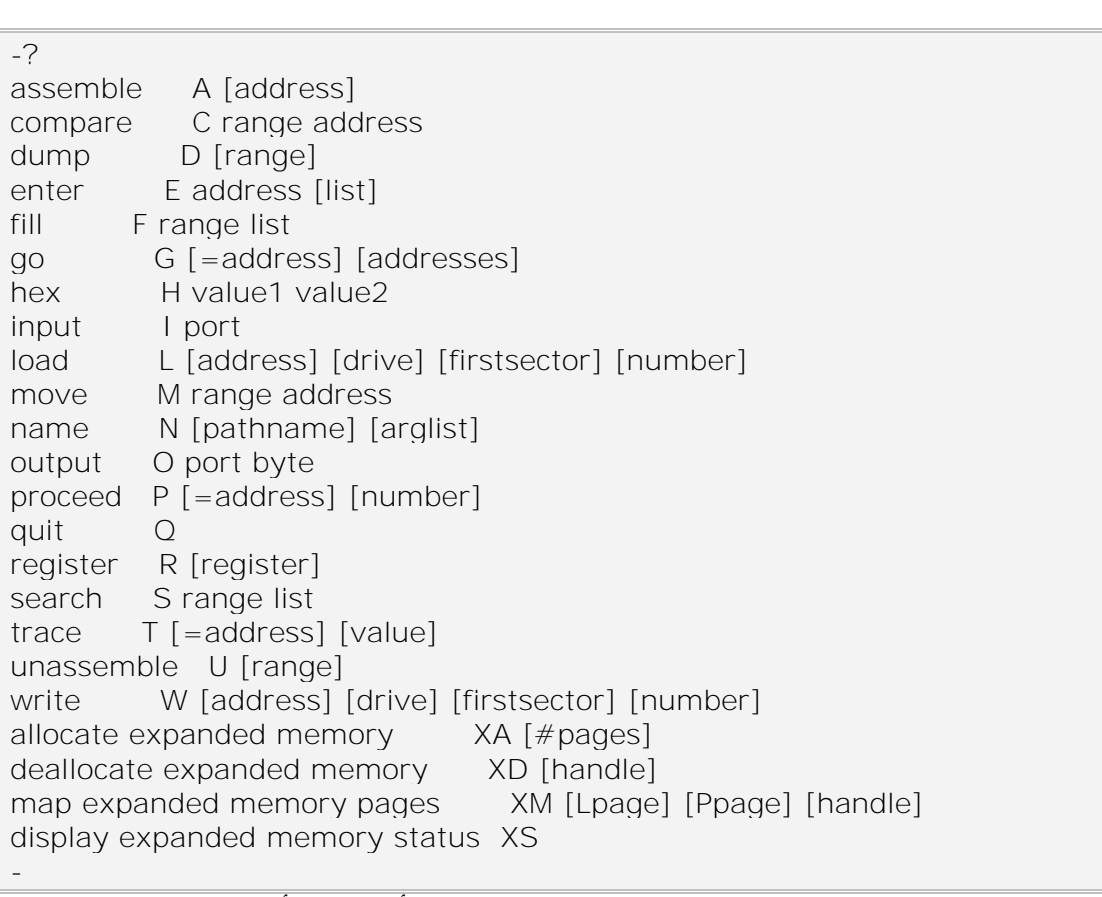

من أجل الحصول على المساعدة و الشرح لأمر ما يمكنك كتابة ?.

عليك الانتباه و الحذر عند التعامل مـع المـنقح حيث أنـه يمكن أن يقوم بكتابـة معطيـات جديدة فوق أخرى موجودة في القرص الصلب و إتلافه أو أن يؤدي لضياع معلومات و حذفها من القر ص الصلب .

## **2 6- 4- -تحميل سجل اإلقالع**

خذ قـرص مـرن floppyو قـم بتهيئتـه formatثـم ضـعه فـي محـرك الأقـراص المرنة لتحميل سجل الإقلاع Boot Record لقرصك المرن أدخل الأمر التالي:

-l 0 0 0 1

يقوم هذا الأمر [(الحرف L) بتحميل القطاعات من القرص إلى جزء من الذاكرة RAM أما الأر قام الأربعة التالية فتعبر عن بداية العنوان الذي ستقوم بتحميله إلى الذاكر ة حيث:

الرقم الأول: رقم القرص الصلب حيث 0 تشير للقرص المرن الفلوبي floppy. الرقم الثاني: رقم القطاع من القرص حيث في حالتنا نريد القطـاع الأولّ أَيّ القطـاع ذو الـرقم .3 الرقم الثالث: العنوان الذي سنبدأ منه التحميل. الر قم الر ابع: عدد القطاعات التي نر يد تحميلها. الآن قمنا بتحميل القطاع إلى الذاكر ة و نر يد عر ض محتو ياته. يتم ذلك بالأمر التالي:

-d 0

سيظهر لديك الشكل التالي حيث يتم عرض 128 بايت (0x80 in hex) من سجل إقلاع القر ص المر ن كالتالي:

كنظرة أوليــة لـن يخبرنــا هـذا الشـكل أي معلومــات و لكـن يمكـن أن أعـرف بعـض المعلومـات مثـل أن نظـام الملفـات هـو FAT12 و أن نـوع القرـص هـو 5.0 MS-DOS بـدون اسم. 0AF6:0000 EB3C 90 4D 53 44 4F 53-35 2E 30 00 02 01 01 00 <.MSDOS5.0..... 0AF6:0010 02 E0 00 40 0B F0 09 00-12 00 02 00 00 00 00 00...@............ 0AF6:0020 00 00 00 00 00 00 29 F6-63 30 8.8 4E 4F 20 4E 41......).c0.NO NA 0AF6:0030 4D 45 20 20 20 20 46 41-54 31 32 20 20 20 33 C9 ME FAT12 3. 0AF6:0040 8E D1 BC F0 7B 8E D9 B8-00 20 8E C0 FC BD 00 7C....{.........| 0AF6:0050 38 4E 24 7D 24 8B C1 99-E8 3C 01 72 1C 83 EB 3A  $8N$$ } $$...<.r...$ : 0AF6:0060 66 A1 1C 7C 26 66 3B 07-26 8A 57 FC 75 06 80 CA f..|&f;.&.W.u... 0AF6:0070 02 88 56 02 80 C3 10 73-EB 33 C9 8A 46 10 98 F7..V....s.3..F...

إن الأرقـام ضـمن العمـود اليسـاري تظهـر عنـاوين الـذاكرة RAM أمـا الأرقـام الست عشر ية في المنتصف فهي البايتات الموجودة ضمن محتوى الذاكر ة حيث أن محتوى الذاكر ة يعرض كقيم ست عشرية بالطبع العمود الموجود في أقصىي اليمين يظهر أحرف الأسكي المقابلـة للقيم الست عشر و في حال عدم وجود حرف مرئيّ مقابل للرقم الست عشري فانـه ينمّ عرض الر مز النقطة ( ) لاحظ وجود عدة نقاط.....

الخ.ض هذه البابتات التى تراهـا فـي هذا الجـزء مـن سـجل الإقـلاع هـي أجـزاء مـن التعليمات في محمل الإقلاع (boot loader) و بعض هذه البابتات تقوم بتخزين المعلومات حول القرص مثل رقم البايتات ضمن القطاع, رقم القطاعات في المسار track... الخ.

# **2 6- 0- -شفرة محمل اإلقالع**

دعونا نلقي نظرة إلى شفرة محمل الإقلاع boot loader.

لنكتب الأمر التالي:

-u 0

تقوم هذه التعليمـة بفك تجميـع unassembled أي تظهر لك التعليمـات بلغـة التجميـع المقابلة للبابتات السابقة و بدءا من العنوان المحدد و في حالتنا هو الصفر و سنحصل على الخرج التالي:

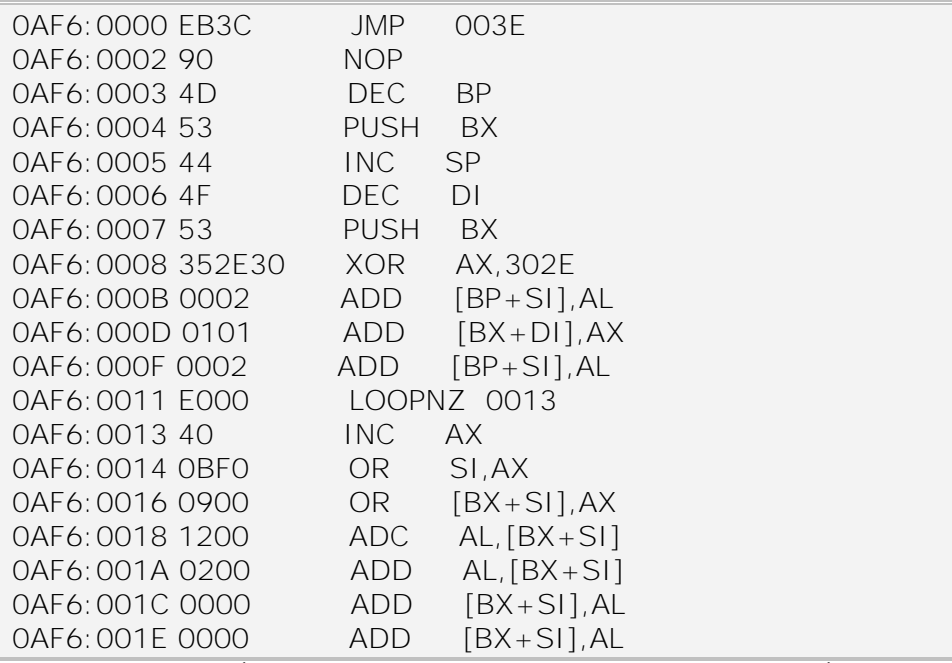

تقوم التعليمة الأولى 003 JMP بالقفز إلى العنوان 0x3E. أما التعليمات التالية فهمى معلومات القرص التى ذكرناها قبل قليل و لكن هذه التعليمـات لا توافقهـا تمامـا و إنمـا بـالعنوان x3E0 عـل مـا بوسـعه بتحويل البايتـات إلـى تعليمـات أسـمبلي و يفسـر البايتـات بالشـكل السـابق إذا إن التعليمـة الأولـى تقوم بـالقفز إلـى العنـوان الذي يبـدأ عنـده برنـامج الإقـلاع boot program والذي يبدأ عادة بالعنوان 3E0 دعونا نطلع على هذه التعليمات بكتابة الأمر :

#### -u 3E

هنــا يمكنـك رؤيــة بدايــة ســجل MS-DOS يقـوم بتحميـل نظــام التشــغيل DOS أو Windows.هذا الكود لنظام التشغيل MS-DOS يقوم بالبحث على القرص الصلب عن الملفات MSDOS.SYS IO.SYS . حيث تحتوي هذه الملفات على شفرة نظام التشغيل. تقوم شفرة محمل الإقلاع boot loader بتحميل هذه الملفات إلى الذاكر ة ة البدء بتنفيذها و إمـا إذا لـم يجد محمل الإقلاع هذه الملفات فإنه يقو م بعر ض ر سالة الخطأ الشائعة.

Invalid system disk Disk I/O error Replace the disk, and then press any key

هذه الر سالة تكتب في سجل إقلاع الدوس بدءا من العنو ان 180 كما ببن الشكل:

يظهر الشكل السابق نهايـة سـجل الإقـلاع ¸ هنـاك ملاحظـة هامـة جدا و هـي أن سـجل تليـه ع محـدد بـالحجم 512 بايـت و بالتـالي إذا مـا تـم تحميلـه إلـى الـذاكر ة بـدءا مـن العنـوان 0 سيتوصّـع البايت الأخير عن العنـوان  $_{\rm X1FF}$  كمـا أن آخـر بـايتين ضـمن سـجل الإقـلاع همـا بيحتويان دوما القيمتين $0x55$ 0 و $\lambda\rm AA$  تيمتين و ما تقيمتين  $0x\rm A$  تي يجب أن دوما  $0x\rm A$ FE  $\,$ وضـع هـاتين القيمتـين ضـمن أخـر بـايتين و إلا سـوف لـن تقـوم البيـوس بتحميـل القطـاع و البـدء بتنييذ . -d 180 0AFC:0180 18 01 27 0D 0A 49 6E 76-61 6C 69 64 20 73 79 73..'..Invalid sys 0AFC:0190 74 65 6D 20 64 69 73 6B-FF 0D 0A 44 69 73 6B 20 tem disk...Disk 0AFC:01A0 49 2F 4F 20 65 72 72 6F-72 FF 0D 0A 52 65 70 6C I/O error...Repl 0AFC:01B0 61 63 65 20 74 68 65 20-64 69 73 6B 2C 20 61 6E ace the disk, an 0AFC:01C0 64 20 74 68 65 6E 20 70-72 65 73 73 20 61 6E 79 d then press any 0AFC:01D0 20 6B 65 79 0D 0A 00 00-49 4F 20 20 20 20 20 20 key....IO 0AFC:01E0 53 59 53 4D 53 44 4F 53-20 20 20 53 59 53 7F 01 SYSMSDOS SYS.. 0AFC:01F0 00 41 BB 00 07 60 66 6A-00 E9 3B FF 00 00 55 AA.A...`fj..;...U.

في الخلاصة نقول إن سجل الإقلاع لدوس يبدأ بتعليمة قفز فوق المعطيات التي تليه , هذه ال60 بايت من المعطيات تبدأ عند العنوان 0x02 وتنتهي عند العنوان 0x3D و تستأنف شفرة الإقلاع عند العنوان  $0$ 33 و تكمل عملها حتىي العنوان  $0$ 1FD حيث تنتهىي ب بايتين لهما قيمتين محددتين هما 0xAA , 0x55.

# <span id="page-28-0"></span>**2 2- -إنشاء قرص إقالع**

في هذا القسم سنتعلم كيف نقوم بصنع برنـامج إقـلاع لقرص مرن و سننطلق فـي ذلك بتعديل سجل الإقلاع لدوس DOS Boot Record.إن هدفنا هو استبدال شفرة محمل الإقلاع بدون تغيير المعطيات الأخرى في قطاع الإقلاع. لأنـه إذا قمنـا بتغيير المعطيـات إلـى شـيء آخر غير متاح فسوف لن يعتبر نظام التشغّيل دوس DOS أو وندوز Windows القرص الصلب قر صـا مقبو لا ٍ و سيعطـي النظام ر سالـة خطـأ تفيد أن يجب تـهيئة القر ص المر ن.

# **2 2- 6- -تعديل سجل اإلقالع**

بداية سنحافظ على التعليمة الأولى الخاصة بالقفز jmp  $0$ x3E ألنا نحتـاج للقفز فوق معطيات سجل الإقلاع، و للقيام بهذا و البدء بالتعديل بدءا من العنوان 0x3E, دعونا نقوم بتشغيل المنقح و تحميل القطاع الأول من القرص المرن إلى الذاكرة بدا من العنوان ().

اكتب التعليمة التالي:

لنبدأ بتعديل المعطبات و ذلك بالأمر :

#### -a 3E

jmp 3E

يقوم المحث prompt بالتغيير إلى العنوان الذي نريد كالتالي:

يتم تنفيذ التعليمة إلى لغة الألة و توضع في الذاكرة و يشير المحث إلى الموقع الذاكري التالي المتاح بعد إدخال التعليمة, اضىغط Enter مرة أخرى لإنهاء شفرة الأسمبلي و يصبح الشكل النهائي للكو د كالتالي:

-a 3E 0AFC:003E jmp 3E 0AFC:0040 -

-u 3E

الآن يمكنك عرض التعليمات التي أدخلتها كالتالي:

و يكون بالشكل التالي:

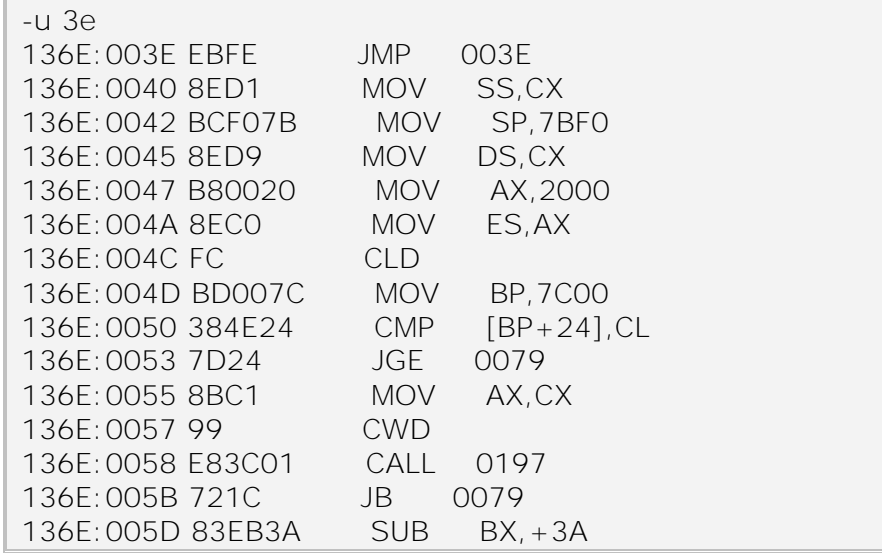

يمكنك ملاحظـة أن التعليمـة الأولـى تغيرت إلـى تعليمـة القفز التـى وضـعناها و بالتـالي سنحصل على حلقة لانهائية أي أن بر نامج إقلاعنـا سيعلق ببسـاطـة لأنـه سـيتوقف مكانـه مستمر ا بالقفز عند نفس العنوان, بقى أن نحفظ هذه المعطيات الجديدة على القرص الصلب لان إغلاق المنقح لن يؤدي لآي عملية حفظ و يتم الحفظ كمـا ذكرنـا بالكتابـة إلـى القطـاع الأول مـن القرص المرن و ببساطة بالأمر التالي: -w 0 0 0 1

إن أمر الكتابـة write يشبه أمر التحميل load حيث يكتب المعطيـات الموجـودة فـي الذاكرة في العنوان 0 للقرص رقم 0 بدءا من القطاع رقم 0 و بطول قطـاع واحد 1 عليك الحذر عند استخدام هذا الأمر و خصوصا مع الأقراص الصلبة غير المرنـة لأنـه يـودي لكتابـة معطيـات فو ق أخر ى مو جو دة و قد يسبب ضياع معلو مات لك.

الآن يمكنك أن تقلع من القرص الصلب٬ عندما تقوم بإعادة إقلاع الحاسب تقوم البيوس بتحميل المطلوب. الأول من القرص إلى الذاكرة و تبدأ التنفيذ عند بدايـة القطـاع و ستجد عندئذ تعليمة القفز إلى العنوان  $0$ 3E و تنفيذ التعليمة هناك لآن قم بتنفيذ ما سبق و ستجد أن بعد أعـادة الإقلاع سيعلق الحاسب أي لن يفعل شيء و هو المطلوب.

# **2 2- 2- -طباعة حرف على الشاشة**

طبعا قد لا تكون راضيا عن النتائج فمـاذا نستفيد من تعليق الحاسب, لا تتسر ع فهذه مجرد بداية لا بد منها تريك أنك يمكنك الاستغناء عن نظـام تشـغيلك و إعـادة إقـلاع حاسبك كمـا تريد<sub>،</sub> إذا أردنـا فعل شـيء مفيد فعلينـا الاستعانة بتوابـع يبـوس BIOS و علينـا الانتبـاه أن هنـاك نوعين من الاستدعاءات منها خاص ببيوس و الآخر خاص ب دوس و طبعا لا يمكن الاستعانة بتلك الخاصة ب(دوسDOS ) لأنه بالأصل لا يوجد نظام تشغيل دوس يعمل بالأصل، وتكون قيم المسجلات بالدلالة التالية:

أعد الآن التعليمات فى هذا الفصل و بدل من تعليمـة القفز التـي كتبناهـا سـابقا ادخـل التعليمات التالية:  $AH = OXOE$  $AL = ASCII code of the character to be printed$ BL = color/style of character

-a 3E 0AF6:003E mov ah, 0e 0AF6:0040 mov al, 48 0AF6:0042 mov bl, 07 0AF6:0044 int 10 0AF6:0046 jmp 46 0AF6:0048 -

تقوم التعليمات السابقة بإسناد القيمة صفر للمسجل AHو القيمـة 28x0للمسـجل AH حيث تعبر القيمة عن الحرف H, القيمة 7 للمسجل BLو هي تعبر عن لون الخط الأبيض على خلفيـة سـوداء, قم بحفظ قطـاع الإقـلاع كمـا سبق (1 0 0 0 0 w-). أعد الإقـلاع مـر ة أخـر ي مـن القرص المرن, هذه المر ة ستجد الحرف H مطبوعاً على الشاشة قبل تعليق الحاسب.

# **2 2- -استخدام المجمع NASM**

<span id="page-30-0"></span>سنتعلم في هذا القسم كيفية استخدام الأسمبلي لكتابـة بر امجنـا, كنـا فـي الفصـو ل السـابقة نستخدم أداة المنقح لكتابة بر امج الأسمبلي, و لكن كتابة بر امج كبير ة يعتبر أمر متعب باستخدام المـنقح DEBUG و للحصـول علـى طرّ يقـة سـر يعة لكتابـة بـر امج الأسـمبلي سـننطلق باسـتخدام بر نامج الأسمبلي .(Netwide Assembler" (NASM) و يمكنك تحميل البر نامج من الموقع http://nasm.sourceforge.net/index.php كمـا يمكنـك الحصــول عليــه مـن القـرص المرفق.

# **2 2- 6- -كتابة البرنامج**

سنستخدم هذا البر نامج لكتابة نفس التعليمات التي قمنـا بكتابتهـا فـي الفصـل السـابق هذا البرنامج ذي الاسم h.asm موجود و يمكنك الإطلاع عليه القرص المرفق ٍ بدايـة هذه الترويسـة للبرنامج.

; ------------------------------------------------------- ;Simple boot program that prints the letter 'H' ; Disclaimer: I am not responsible for any results of the use of the contents ;of this file ;--------------------------------------------------------

تبدأ التعليمات في هذه البر نامج بشكل مشابه لما عرضناه في الفصل السابق, أو لا تـأتي التعليمة التي تقوم بالقفز فوق معطيات سجل الإقلاع و ذلك بـالقفز للعنـوان begin و بعد القفز فـوق هـذه المعطيـات و هـي حـوالي 20 بايـت مـن المعطيـات لهـا البنيــة التاليّــة (حيـث قمـت باستخلاصـها مـن قرصـي المرن بواسطة المـنقح) و يمكنك التأكد مـن ذلك و عليك الانتبـاه أن الأرقام المؤلفة من أكثر من بايت واحد سنكون معروضية بشكل معكوس byte swapped بسبب بنيــة Intelو بحيث يخـزن البايـت الأقـل أهميــة فــي المكـان ذو العنـوان الـذاكر ي الأقـل والعكس بالعكس

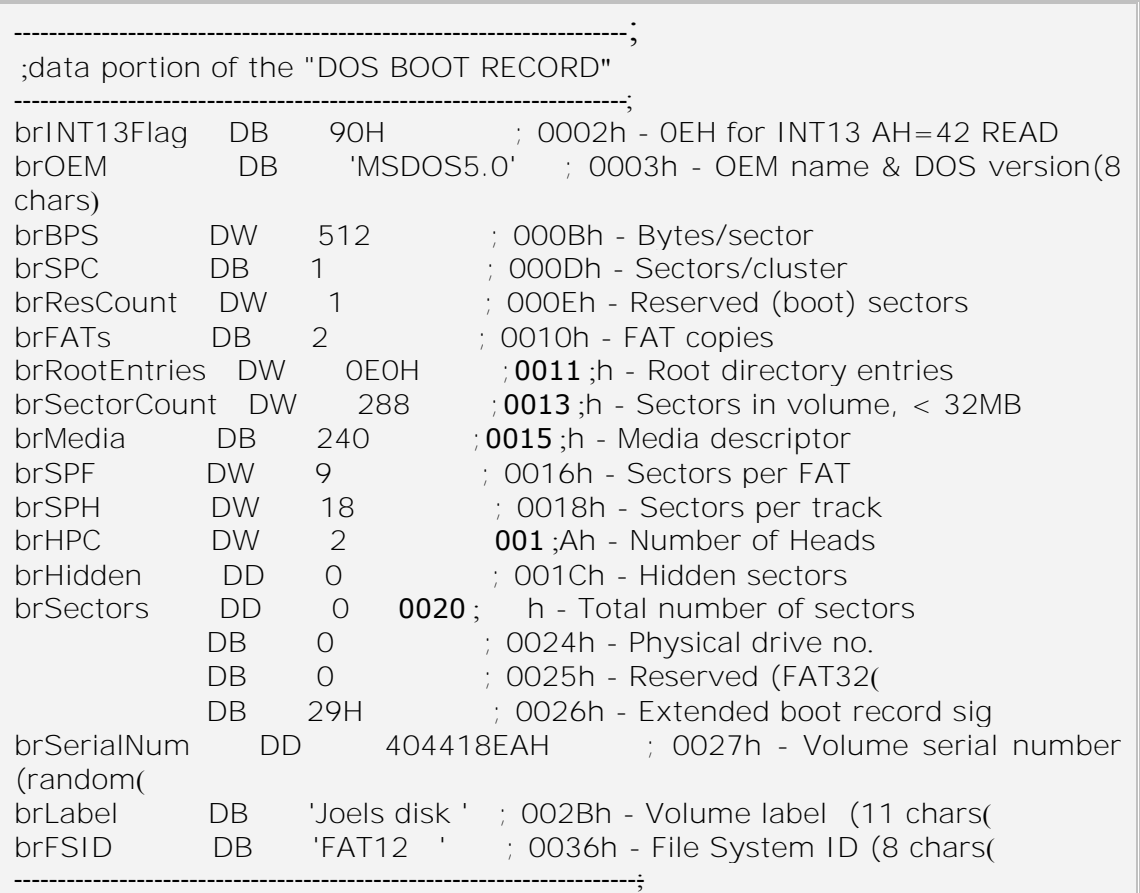

لننتقل الآن إلى الشفر ة المكتوبـة بعد اللائحـة Begin حيث سنجد أنهـا تشبه تمامـا مـا عر ضناه في الفصل السابق, فهو يقوم ببساطة بطباعة الحرف H على الشاشة ثم يدخل في حلقة لا نهائية, و في نهاية الشفرة نقوم بالتأكد أن حجم هذا الكود هو 512 بايت و الذي يقابل حجم قطاع واحد و من ثم يـأتي السـطر ذو الكلمـة "times" و الذي يضـيف أصـفار إلـي نهايـة الملف بحيث يكون حجم الكود 510 بايت و بعد ذلك نضيف البايتين المعروفين 0x55, 0xAAو اللذان يحددان أن القطاع هو قطاع إقلاع إلى نهاية القطاع.

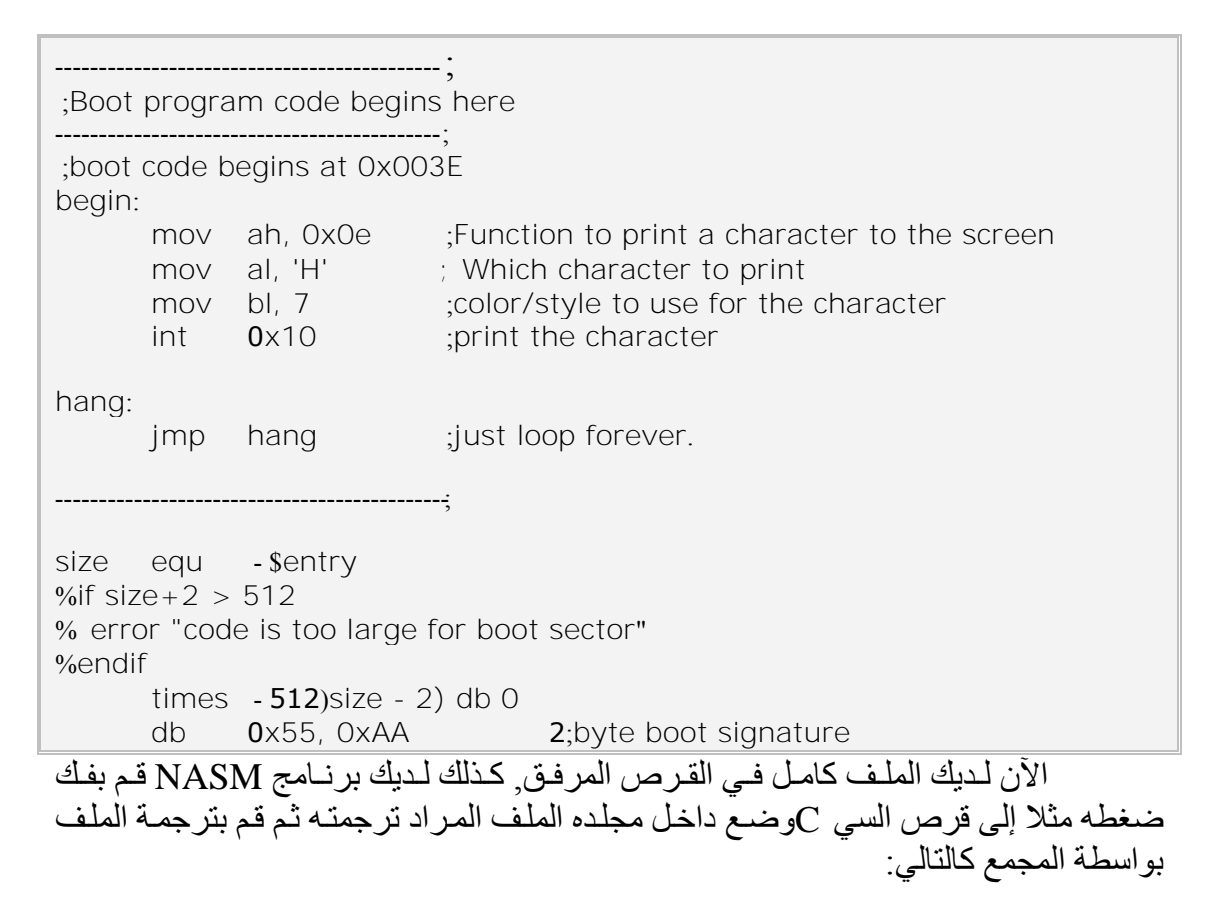

```
nasm h.asm –o h.bin
```

```
سيولد لك ملف ثنائي h.bin تأكد أن حجمه هو 512 بايت من خلال خصائص الملف.
```
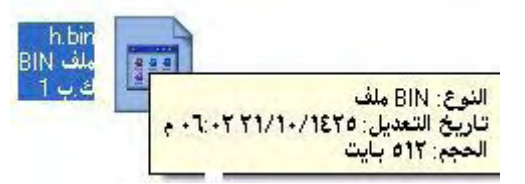

قم الآن بنسخ الملف إلى قر صك المرن و بعد ذلك شغل المنقح و اكتب التالي:

debug -n c:\nasm\h.bin -l 0

ستقوم الشفر ة السابقة بتحميل الملف إلى الذاكرة بدءا من العنوان 0 ويمكنك التأكد من محتوياته و انـه تحمل بشكل صحيح من خلال التعليمتين (dump (dو (u) unassemble.

حيث عند تنفيذ التعليمة dستلاحظ أن الملف قد أضيف له أصفار حتى عنو ان البايتين x1FE and 0x1FF حيث وضع فيهما قيمتين ثابتتين و طبعا هي توجد عند نهاية القطاع.

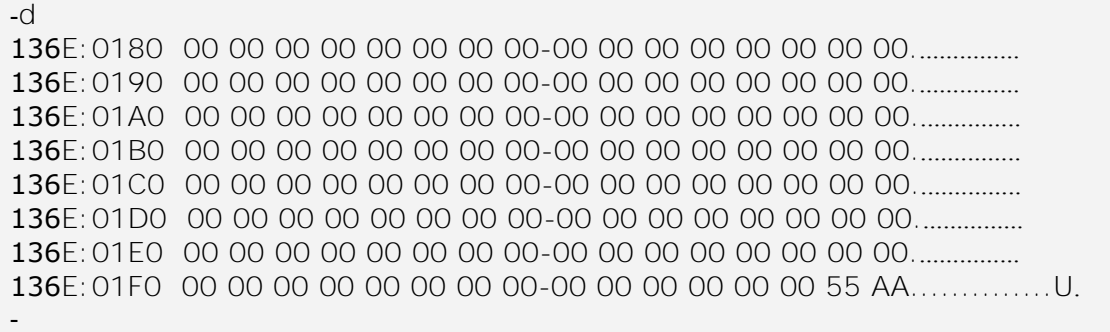

يمكنك أن تلاحظ أيضـا إن المسـجل  $\rm{CX}$ سيحتوي بعد ذلك عدد البايتـات المحملـة مـن الملف و طبعا بمكنك عر ض محتويات المسجل بالأمر R:

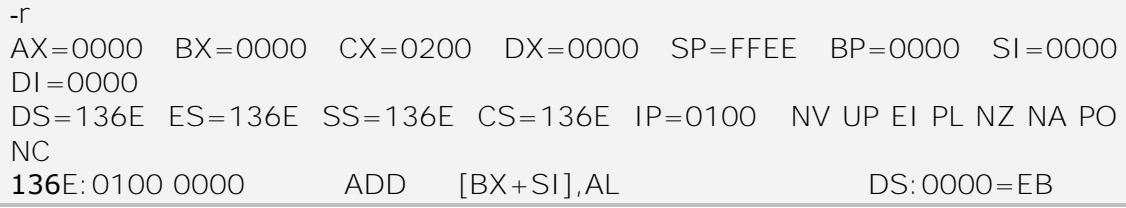

لاحظ أن قيمة المسـجل هـي 200 بالست عشري و تقابـل 512 بالعشري أي إن عملنـا بدون أخطاء حتى الآن أصبح كل شيء جاهز و بقى أن تحمل هذه التعليمـات للقر ص المر ن في مكانها الصحيح:

-w 0 0 0 1

-

اعد الإقلاع و سنرى نفس النتيجة و هي طباعة الحرف h, في الفصل القادم سنقوم "Hello, World". بهللابوعة

# **2 2- 2- -طباعة العبارة "!World ,Hello"**

الأن دعونا ننتقل للغوص فىي برامج الإقلاع و كتابة نظام تشغيل خاص بنا و ككل المبتدئين في لغات البر مجة لا بد أن بدأت حياتك البر مجيـة ببر نـامج "Hello, World'' دعونـا نقىسىسىرم بالشىسىسىىء بالنسىسىىبة لنظىسىسام التشىسىسىغىل و لىسىسىيكن نظامنـــــــا ذو االسمsystem operating" World ,Hello". سنني بإنعوء توبع يني بهللابوعىة نىص stringت من خلاله سوف نعرض جملتنا المنشودة. سيكون من الممل أن نقوم بطبع الجملة من خلال طبـع الأحرف بشكل متتـالي لذلك سنقوم بإنشـاء تـابع يقوم بطباعـة سلسلة نصـية تنتهي بالصـفر علـي الشاشة و يكون ذلك من خلال حلقة بسيطة كل الأحر ف ضمن السلسلة النصية في نفس الوقت.

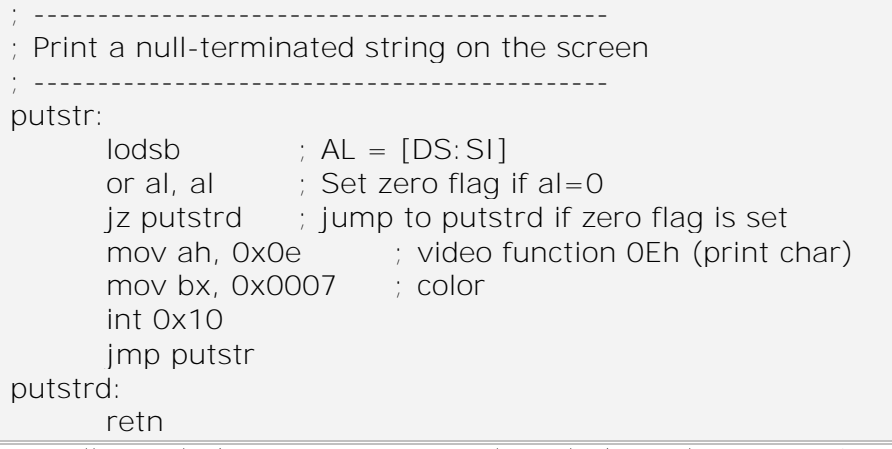

دعونا نلقى نظرة سريعة على عمل التابع السابق نقوم بدايـة بتحميل العنوان للحرف الأول للسلسة النصية إلى المسجل SIو من ثم نستدعي ببساطة التابع الفر عي putstr. ويمكنك

msg db 'Hello, World!', 0

تشكيل السلسلة النصبة كالتالي:

و يتم الإشار ة لنهاية السلسلة ب الصفر و يبقى أمر طباعتها ببساطة كالتالي:

mov si, msg ; Load address of message call putstr ; Print the message

بقي أمر و احد عليك إعداده قبل أن يعمل بر نامجنـا. إن العنـو ان ل MSG المحمل إلـي المسجل SI هو عبارة عن إزاحة عن البداية من بداية القطعة segmentالتي يؤشر لها بالمسجل DS, لذلك قبل أن تستطيع استخدام العنوان MSG يجب أن تقوم بإعداد قطعـة المعطيـات الحاليـة current data segment, دعونا الآن نقوم باستخدام العنونة من أسفل الذاكر ة RAM و لتحديد قطعة المعطيات بحيث تبدأ من الأسفل نقوم بإسناد القيمـة 0 إلـى المسـجل DS و تقوم التعليمـات التالبة بذلك:

xor ax, ax ; Zero out ax mov ds, ax ; Set data segment to base of RAM

لم يبق سوى إعادة الخطوات السابقة للحصول على برنامج إقلاع يطبع الجملة الشهيرة HELLO WORLD. إذا قم بنسخ الملف helowrld.asm إلى مسـار NASMعلى سطح القرص 0في حالتنا , قم بترجمته كما سبق.

# <span id="page-34-0"></span>**2 4- -أكثر من طباعة جملة**

طبعا إن طباعة جملة علىي الشاشـة أمـر جيد و لكن أي نظـام تشـغيل يحتـاج لشـيء مـن التفاعل مع المستخدم و ليس مجر د عر ض المعلو مات ٍ دعو نا نضفي شيئا من التفاعلية على نظـام تشغيلنا الوليد و ذلك بجعله يقر أ دخل من لوحة المفاتيح. سنقوم بقر اءة الدخل من لوحة المفاتيح اعتمـادا علـى مقاطعـات بيـوس BIOSو لـيس دوس DOS و مـن أجـل ذلـك سنسـتخدم التـابع صع المقاطعة 16 (16x16) 16 مع المقاطعة 16 (16x16) كالتالي:

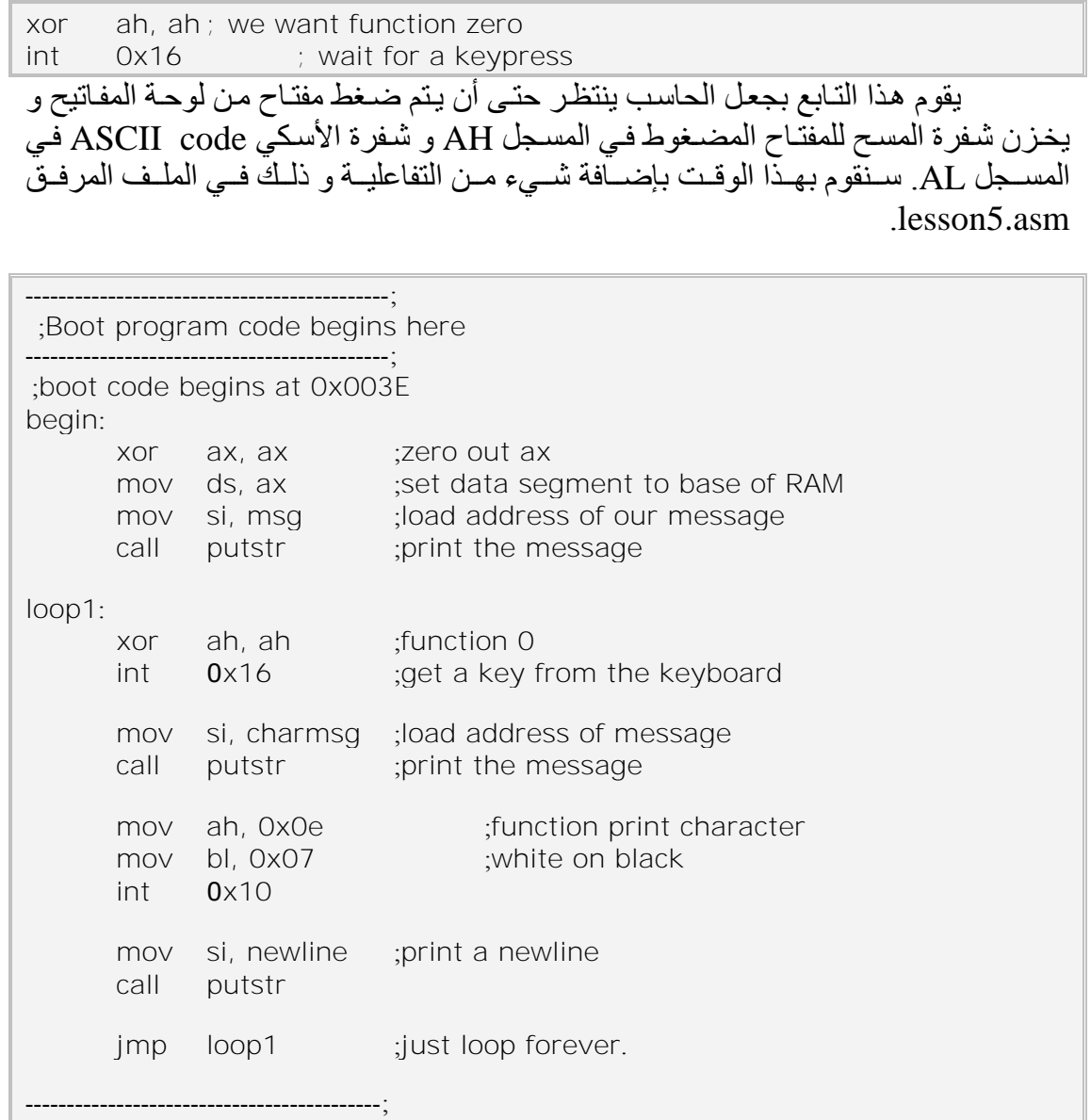

ىمو المعهللايو لولتولي:

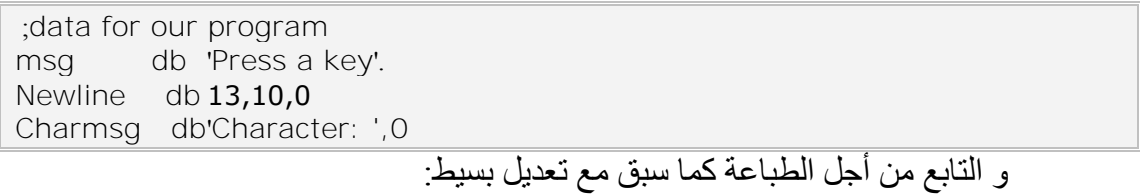
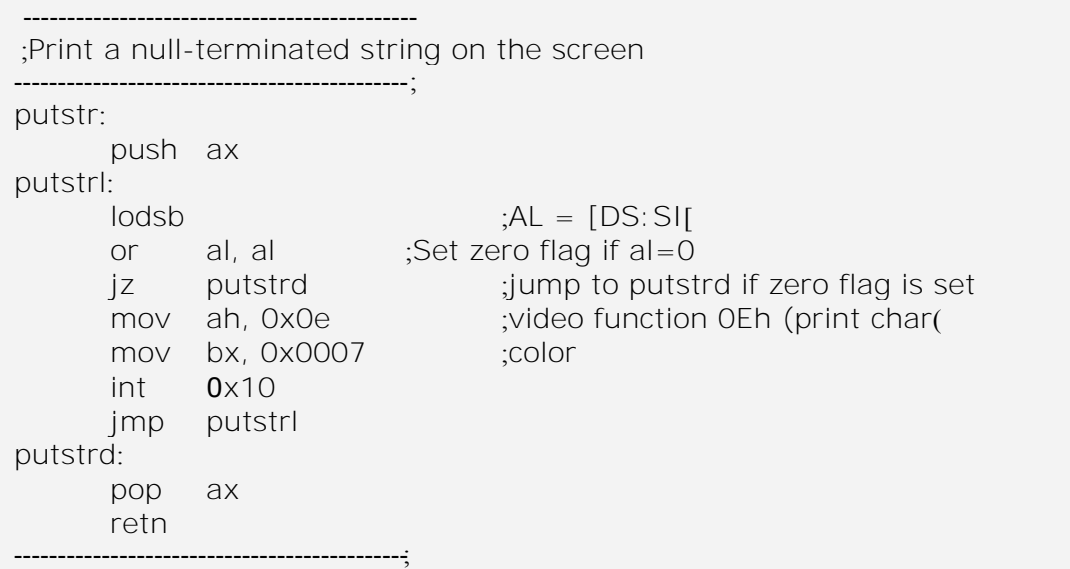

# **2 0- -محمل اإلقالع Loader Boot**

كل ما كتبناه في الفصول السابقة تم وضىعه ضمن القطـاع الأولى بحيث أصبح بر نـامج الإقلاع موجود ضمن القطـاع الأول من القرص, و لكن كمـا نعلم انـه مـن المستحيل أن يقتصـر نظام تشغيلنا على 512 بايت فقط فمـا هو الحل ؟ الحل هو بكتابـة بر نـامج إقـلاع يقوم ببسـاطـة بتحميل ملف تنفيذي من القرص و يبدأ بتنفيذه و يدعى هذا البر نـامج بمحمل الإقلاع Boot Loader, و يكون الملف الذي سنحمله من القرص بالحجم الذي نريده و لن يقتصـر حجمـه علـي قطاع واحد. أنها لفكرة جيدة أن نعر ج قليلا على نظام الملفات FAT حيث سنفتر ض أننـا نسـتخدم هذا النظام من الملفات فى بحثنـا هذا ٍ دعو نـا الآن نلقى نظـر ة سـر يعة إلـى عمليـة تحميل الإقـلاع .boot loading process

# **2 0- 6- -عملية تحميل اإلقالع**

يحتوي القرص المرن فى حالتنا هذه على سجل الإقلاع DOS (القطاع الأول من القرص الذي نعمل عليه ), جدول توضـع الملفات (File Allocation Table (FAT), مجلد الجذر the Root Directory . و من ثم المعطيات المحتواة فى الملفات على القرص المرن. بالنسبة للقرص الصلب hard disk فـالأمر أكثـر تعقيدا, حيث يحتـوى علـى سـجل الإقـلاع الأساسي Master Boot Record و مبدأ تعدد الأجزاء multiple partitions .

لنفتــر ض أننـــا قمنـــا بكتابـــة نظـــام تشـــغيل و قمنـــا بتر جمتـــه إلـــي ملــف ســميناه LOADER.BIN و وضعناه علىى القرص الصلب , إن مهمـة محمـل الإقـلاع هـو تحميلـه كالتالي:

تتم قراءة سجل إقلاع دوس (DBR) DOS Boot Record لتحديد حجم الأشياء التالية: DBR, FAT, Root Directory و بذلك يتحدد موقع كل منهم على القرص. تتم قر اءة مجلدة الجذر Root Directory إلى الذاكر ة. يبحث ضمن المجلد الجذر Root Directory عن الملف ذو الاسم فـإذا وجد يمكننـا عندئذ البحث ضمن مدخل المجلد directory entry للبحث عن أول عنقود cluster(وحدة توضع الملف file allocation unit ) للملف, أما إذا لم يوجد سنعطى رسالة خطأ.

تتم قر اءة جدو ل توضع الملفات من القر ص إلى الذاكر ة.. نبدأ من العنقود cluster الأول للملف و نستخدم نظـام الملفـات FAT لوضـع جميـع العناقيد التي تخص الملف و تتم قر اءتهم من القرص إلى الذاكر ة عند موقع محدد. نقفز إلى ذلك العنوان و نبداً تنفيذ نظام التشغيل

يجب أن تتم جميع عمليات القر اءة من القر ص بوسطة استدعاءات بيوس BIOS. يمكنك الإطلاع على توابع البيوس المستخدمة من أجل قراءة القطاعات من القرص ٍ على كل حال ستجد محمل إقلاع يتعامل مع نظـام الملفـات FATو هو بالاسم BOOT12.ASM ويمكنك ترجمتـه و تتفيذه كما تعلمنا سابقا ِ

# **2 0- 2- -محمل اإلقالع**

هنـاك عدة إعدادات قابلـة للتعديل ضـمن هذا المحملloader, هذا المحمـلloader يفتر ض استخدام نظام الملفات FAT12 و هو النظام الذي تتم بـه تهيئـة القر ص المـر ن. و لـذلك من اجل نظام أخر عليك استخدام محملloader آخر , تنلخص الأشياء التى يمكنك تعديلها بمواقع نظام التشغيل و بنى المعطيات المختلفة لنظام FAT التي سيتم تحميلها إلى الذاكرة, طبعا يمكنك تحديل اسم نظام التشغيل الذي سيقوم المحملloader بتحميله.

افتر اضيا يقوم المحمل بتحميل الملف المسمى LOADER.BIN الموجود على مجلد الجـذر إلىى الـذاكرة بـدءا مـن العنـوان 1000:0000 0x1 و يمكنـك تعـديل العنـوان مـن خلال: define IMAGE SEG& و بذلك يمكنك ترجمة نظام تشغيلك و نسخه إلى القرص المرن بالاسم LOADER.BIN. دعونا نعتبر أن نظام تشغيلنا هو ذلك النظام الذي يقوم بطباعة جملة Hello World على الشاشةpointer, في الفصل الرابع و سنشغل نظامنا بمحمل الإقلاع هذا, لا يمكننـا نفس الملـف الـذي بر مجنــاه حرفيـا فـي الفصــل الر ابــع و إنمــا علينــا القيــام بـبعض التعديلات الصغير ة, أحد التعديلات التي تلفت النظر أنه يجب الانتباه أن الملف سبتم تحميلـه إلـى موقع مختلف ضمن الذاكرة و هو 1000:00000x0 عوضـا عن 000:7C00. تعديل آخر أنـه يمكننا التخلص و حذف معطيات سجل الإقلاع دوس DOS Boot Record data سنبدأ شفرتنا بتحديد قطع المعطيات و المكدس data and stack segments و مؤشر المكدس stack pointer , و سنقوم بذلك على النحو التالي:

تخزن قطعة الشفرة الحالية ضمن المسجل CSو تجمع المعطيات الستاتيكية إلى الملف التنفيذي هنا, لذلك سنستخدمه كقطعة معطيات بالإضافة لدور م و مبدئيا سنستخدم هذا كذلك فى قطعة المكدس و من المحتمل أن نغير ه مستقبلا .

mov ax, cs ; Get the current segment

| mov                                                                                        | ds, ax; The data is in this segment                       |
|--------------------------------------------------------------------------------------------|-----------------------------------------------------------|
| cli                                                                                        | ; disable interrupts while changing stack                 |
| mov                                                                                        | ss, ax ; We'll use this segment for the stack too         |
| mov                                                                                        | ; Start the stack at the top of the segment<br>sp, Oxfffe |
| sti                                                                                        | ; Reenable interrupts                                     |
| أخيرا يمكننـا الـتخلص مـن بعض الأسـطر فـي نـهايـة البرنــامج التـي تقوم توقيـع             |                                                           |
| قطاع الإقلاع و تتأكد أن حجم الملف هو 512 بايت فلسنا بحاجة لذلك الآن و ستجد نظـام تشـغيلنـا |                                                           |

تحت الاسم lesson6.asm في القرص المرفق , قم بتر جمـة البر نـامج و نسـخـه للقر ص المـر ن باسم آخر

nasm lesson6.asm –o lesson6.bin copy lesson6.bin a:\LOADER.BIN

و يصبح برنامج Hellowrld كالتالي:

الأن كل ما هو مطلوب منك نسخ ملف نظام تشغيلك ذو الاسم Loader.bin مع ----------------------------------------------------------------------; ;Hello World Operating System; ;Disclaimer: I am not responsible for any results of the use of the contents ;of this file ----------------------------------------------------------------------; ;Here is the operating system entry point -------------------------------------------- ; begin: mov ax, cs ;Get the current segment mov ds, ax ;The data is in this segment cli interrupts while changing stack mov ss, ax ;We'll use this segment for the stack too mov sp, 0xfffe ;Start the stack at the top of the segment sti ;Reenable interrupts mov si, msg ;load address of our message call putstr ;print the message hang: jmp hang ;just loop forever. -------------------------------------------- ; ;data for our program msg db 'Hello, World!', 0 --------------------------------------------- ; ;Print a null-terminated string on the screen --------------------------------------------- ; putstr:  $\text{holds}$  ;AL =  $\text{[DS: SI]}$ or al, al ;Set zero flag if al=0 jz putstrd ;jump to putstrd if zero flag is set mov ah, 0x0e ;video function 0Eh (print char) mov bx, 0x0007 ;color int 0x10 jmp putstr putstrd: retn

برنامج الإقلاع boot12.bin إلى القرص المرن و من ثم نسخ برنامج الإقلاع boot12.bin بنى<br>إلىى قطــاع الإقــلاع علــى القــرص المــرن كمــا تعلمنــا ســابقا أعـد الإقــلاع و اسـتمتع بالجملــة !Helo.World.يلخص الشكل التالي عملية الإقلاع في الحاسب.

# **BIOS**

using bootstrap loader it: brings up the OS calls boot loader (LILO, GRUB)

# **Boot Loader**

loads the kernel to the memory and start it

## kernel

it starts autoprobing try to find devices' IRQ

**الشكل2**

# **2 1- -تعدد اإلقالع :booting Multi**

أصبح الآن من البديهي القول أن كل نظام تشغيل يحتاج لمحمل إقلاع لتحميله و تشغيله و في البداية كان يتم كتابة بر نامج إقلاع خاص بكل نظام تشغيل و كـان لكـل حاسب نظـام تشـغيل خاص بـه، و مـع مـرور الـزمن شـعر المسـتخدمون بالحاجـة لوجـود أكثـر مـن نظـام تشـغيل علـى أجهزتهم بحيث يستطيعون تنزيل أكثر من نظام تشغيل و التنقل بين نظـام و آخـر عند إقـلاع الحاسب . هذه الضر ور ة استدعت وجود معيار موحد لنواة نظام التشغيل بحيث تكون داعمـة لمبدأ تعدد الإقلاع يوجد ثلاث مالتالية:يـة لواجهـة محمل الإقلاع و يقوم هذا المعيـار بتحديد مـا يجب إضافته و تعديله للمبادئ التالية:

> صيغة نظام التشغيل كما ير اه محمل الإقلاع. حالة الآلة عندما ببدأ محمل الإقلاع بتحميل النظام صبغة المعلو مات التي بتم تمر بر ها من محمل الإقلاع لنظام التشغيل ِ

# **2 1- 6- -صيغة نظام التشغيل**

إن صيغ نظام التشغيل المدعومة في هذا المعيار هي صيغة الملفات الثنائية binو التي لها اللاحقة التالية out و أيضـا الملفات التنفيذيـة من النـو ع ELFو تجدر الإشـارة هنـا إلـى أن النوعان السابقان يستخدمان في الأنظمـة المبينـة علـى فلسـفة UNIX و منهـا نظامنـا الذي بصـدد شر حه ِ

#### **2 1- 6- 6- -حالة اآللة**

عنـدما يقـوم محمـل الإقـلاع باسـتدعاء نظـام التشـغيل يجـب أن تكـون الألــة محققــة المو اصفات التالية·

- CS must be a 32-bit read/execute code segment with an offset of 0 and a limit of 0xffffffff.
- DS, ES, FS, GS, and SS must be a 32-bit read/write data segment with an offset of 0 and a limit of 0xffffffff.
- The address 20 line must be usable for standard linear 32-bit addressing of memory (in standard PC hardware, it is wired to 0 at
- EAX must contain the magic value 0x2BADB002; the presence of this value indicates to the OS that it was loaded by a MultiBoot-compliant boot loader (e.g. as opposed to another type of boot loader that the OS can also be loaded from).
- EBX must contain the 32-bit physical address of the multiboot\_info structure provided by the boot loader (see below boot up, forcing addresses in the 1-2 MB range to be mapped to the 0-1 MB range, 3-4 is mapped to 2-3, etc.).
- Paging must be turned off.
- The processor interrupt flag must be turned off.).

و أمـا بـاقىي المسـجلات و الأعـلام فـي المعـالج غيـر معرفـة و هـذا يشـمل علـى وجـه الخصوص:

- ESP: the 32-bit OS must create its own stack as soon as it needs one.
- GDTR: Even though the segment registers are set up as described above, the GDTR may be invalid, so the OS must not load any segment registers (even just reloading the same values!) until it sets up its own GDT.
- IDTR: The OS must leave interrupts disabled until it sets up its own IDT

# **2 1- 6- 2- -صيغة معلومات اإلقالع**

يحتوي المسـجل EBX العنوان الفيزيـائي لسـجل المعطيـات 'multiboot info' و الـذي مـن خلالـه يقوم محمـل الإقـلاع بتمر يـر المعلومـات لنظـام التشـغيل و عنـدها يمكـن لنظـام التشغيل قراءة المعلومات منه. إن السّجل multiboot info و أقسامه الفر عية يمكن أن تتوضـع في أي مكان في الذ1كرة من قبل محمل الإقلاع و من مسؤولية نظام التشغيل تجنب الكتابـة علـي ذلك الْمكان لكي لا تمحي المعلو مات

# **multiboot\_info صيغة- 2- 1- 2**

يأخذ السجل المتعلق بمعلو مات سجل الإقلاع الصيغة التالية:

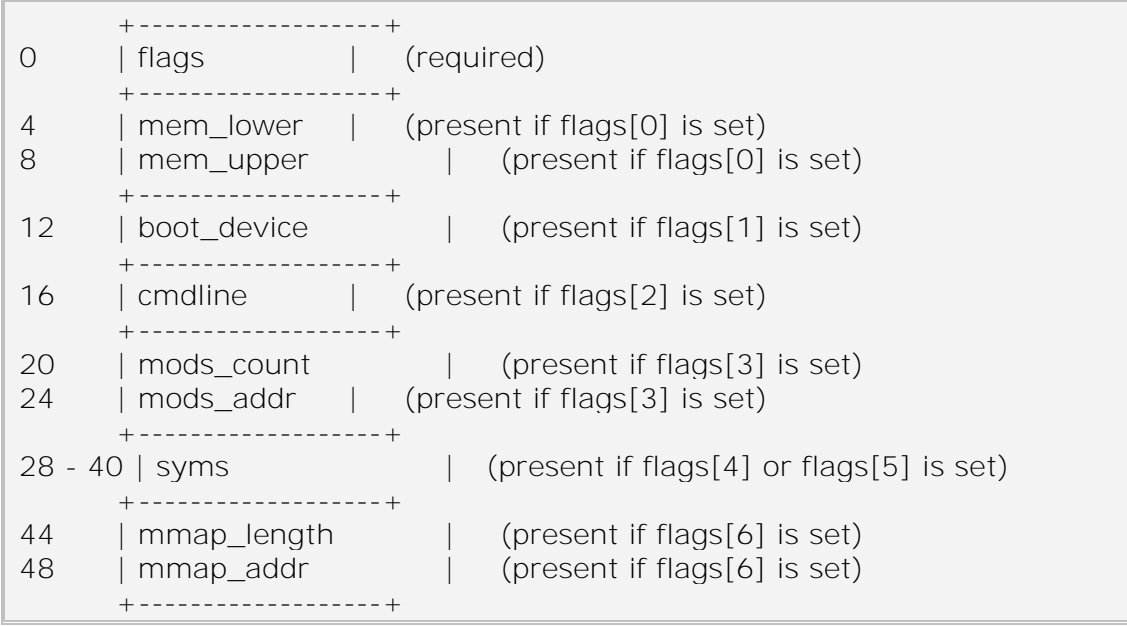

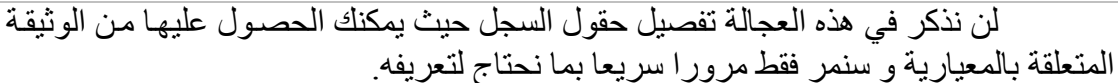

# **2 1- -قسم التنفيذ Implementation**

# **2 1- 6- -تحقيق تعدد اإلقالع booting Multi**

فيمــا يلــي لمحــات عــن تنفيــذ و تحقيــق تعــدد الإقــلاع و ذلــك مــن خــلال الوحــدة multiboot.h.كما نكرنا أن تعدد الإقلاع يدعم صيغتي out و ELF و بالتالي يجب تعريفهما أبضا ضمن ملف التر وبسة لدينان

### **2 1- 6- 6- -تعريف الترويسة للصيغة Out**

//! The symbol table for a.out format. typedef struct { unsigned long tab\_size; unsigned long str\_size; unsigned long address; unsigned long reserved; } aout\_symbol\_table\_t;

**2 1- 6- 2- -تعريف ملف الترويسة للصيغة ELF**

//! The section header table for ELF format. typedef struct { unsigned long num; unsigned long size; unsigned long address; unsigned long shndx; } elf section header table t;

## **2 1- 6- 2- -تعريف سجل اإلقالع**

### بعد أن وضحنا المبادئ السابقة يمكن ببساطة تعريف سجل الإقلاع على النحو التالي:

typedef struct multiboot\_info { unsigned long flags; unsigned long mem\_lower; unsigned long mem\_upper; unsigned long boot device; unsigned long cmdline; unsigned long mods addr; union { aout\_symbol\_table\_t aout\_sym\_t; elf\_section\_header\_table\_t elf\_sec\_t; } u; unsigned long mmap\_length; unsigned long mmap\_addr; } multiboot\_info\_t;

# **2 1- 6- 4- -التأكد من صحة اإلقالع**

بقىي أن نتأكد أن عمليـة الإقـلاع تمـت بنجـاح و يـتم ذلـك بمقارنـة البـت المتعلـق ب موس ت ت ت التالي و الذي سيكون طبعا ضمن البرنـامج الرئيسـي و بدايـة نظـام " التشغيل أي ضمن mainعلى النحو التالي:

```
main ()
//! The multiboot information pointer from GRUB.
extern multiboot_info_t *boot_info;
// Get some multiboot informations.
      boot_info = (multiboot_info_t *)PHYSICAL((dword)boot_info);
      if (boot_info->flags & 0x02)
      {
             printk( KERN_INFO
                   "Total amount of conventional memory: %uKB\n",
                   ((size t)boot info->mem lower) );
      }
      else
      {
             printk( KERN_EMERG
                   "\nError reading multiboot informations... halting 
system!\n" );
      }
```
# **2 1- 2- -محمل اإلقالع GRUB**

#### **2 1- 2- 6- -ميزات Grub**

محمل الإقلاع GRand Unified Bootloader) GRUB) هو برنـامج مجـاني مفتوح المصدر للقيام بتحميل نظام التشغيل ويحتوي محمل الإفلاع هذا على الكثير من المميزات تهي:

> يقدم واجهة رسومية لا بأس بها. يقدم محرر أوامر متكامل يتعرف على أجزاء القرص الصلب FDISK. يقدم دعم لعدة أنظمة ملفات مثل ... FAT, EXT2 بمكنه إقلاع أكثر من نظام تشغلل

# **2 1- 2- 2- -الحصول على grub**

يمكن الحصىول علىى الملفات المصدرية للبرنامج و الملفات الثنائية المترجمة عن طريق الموقع التالي و باستخدام خدمة FTP:

Source code[:ftp://alpha.gnu.org/gnu/grub/grub-0.92.tar.gz](ftp://alpha.gnu.org/gnu/grub/grub-0.92.tar.gz) Binaries[:ftp://alpha.gnu.org/gnu/grub/grub-0.92-i386-pc.tar.gz](ftp://alpha.gnu.org/gnu/grub/grub-0.92-i386-pc.tar.gz)

# نحتاج لبعض الأدوات للعمل في بيئة وندوز و هي ARTCOPY or RAWRITE

http://www.execpc.com/~geezer/johnfine/index.htm#zero http://uranus.it.swin.edu.au/~jn/linux/rawwrite.htm <http://www.tux.org/pub/dos/rawrite/>

أما الصفحة الرئيسية للبر نامج فهي:

<http://www.gnu.org/software/grub>

**2 1- 2- 2- -متطلبات ال بد منها**

من الأسهل القيام بعملية الترجمة و التنصيب من خلال استخدام نظام التشغيل لينكس و عليك التأكد من وجود الأدوات التالية لديك:

### **:GCC**

متر جم لغة السي و يجب أن يكون إصدار ه 2.95 GCC و ما فوق و يمكنك الحصبول عليه من ال ابط:

<http://gcc.gnu.org/>.

#### **:GNU Make**

يجب أن يكون لديك دعم لخاصية Automake و التي تعتمد على GNU Make و يمكنك الحصول عليها من الر ابط:

<http://www.gnu.org/software/make/make.html>

#### **:GNU binutils 2.9.1.0.23**

يجب أن تمتلك الأدوات الخاصىة ب GNO من أجل ترجمـة بعض ملفـات البر نـامج و خاصة تلك المكتوبة بلغة المجمع و يمكنك الحصول عليه من الر ابط:

<http://sourceware.cygnus.com/binutils>

#### **:Texinfo 4.0**

يوجد بعض البريمجات (مـاكرو) فـي المسـتندات و تحتـاج لبرنــامج قراءة المسـتندات السابق و بمكنك الحصو ل عليه من الرّ ابط:

<http://www.gnu.org/software/texinfo/texinfo.html>

### **Configuring the GRUB التطبيق تهيئة- 4- 2- 1- 2**

تتم تهيئة البر نامج بواسطة الأمر `configure' ضمن محث الأوامر حيث يقوم بعملية فحص للملفات و الشفر ة المصـّدر يـة و التـأكّد أنـهـا كـاملـة و لا مشـكلـة بـهـا و عيير نـاقصــة كمـا يقو م بتهيئة بعض المتحو لات و القبم اللاز مة خلال عملية التنصبب .

# **2 1- 2- 0- -ترجمة البرنامج**

إن أسهل طر يقة لتر جمة الحز مة البر مجية هو إتباع الخطوات التالية:

قـم بالانتقـال للـدليل الـذي يحتـو ي مجلـد البر نــامج و ذلـك بـاسـتخدام الأمـر CD و بعـد الوصول هناك قم بكتابة الأمر ` /configure'لتهيئة الحزمة البرمجية علىى نظامك و بعد تنفيذ هذا الأمر سيقوم بعملية التهيئة و طباعة بعض العبارات على الشاشة التي توضح ماذا يجري.

قم بكتابة الأمر `make' للقيام بتر جمة الحز مة. هناك أمر اختيار ي يمكنك كتابته أيضـا و هو `make check' لتشغيل فحص ذاتي للحزمة. الآن قم بكتابـة الأُمـر `make install' لتنصـيب البرنـامج و الملفـات الثنائيـة و المسـتندات اللازمة. يمكنك حذف الملفات الثنائيـة الفر عيـة التـي تـم توليدها أثنـاء عمليـة التر جمـة لكـي لا تخـتلط بالشفرة المصدرية للبرنامج و ذلك عبر الأمر `make clean'. يمكنك حذف الملفات التي قامت عملية التهيئة بتوليدها بكتابة الأمر `make distclean'. بشكل افتر اضي يتم تنزيل الملفات في المسار ات /usr/local/bin`/usr/local/man', etc. ويمكنك تغيير المسـارات بواسـطة استخدام الخيـار التـالي ضـمن أمـر `configure' و الخيو هي: `--PATH=prefix'

### **2 1- 2- 1- -الملفات النهائية**

بعسد الانتهسـاء مــــن عمليــــة الترجمــــة ستحصــــل علــــى الملفــــات الثنائيــــة التالية.Stage2, menu.lst حيث يكون حجم المرحلة الأولى ع $\,$  512 Stage1 بايت. وهي الملف الواجب كتابته على قطاع الإقلاع

# **2 1- 2- 1- -إنشاء قرص إقالع**

الآن بعد أن حصلنا على الملفات الثنائية علينـا كتابتهـا علـى قطـاع الإقـلاع فـى القر ص الصلب و تنزيل البر نامج محمل الإقلاع عليه.

### **2 1- 2- 0- -مراحل تنزيل البرنامج**

بداية تحتاج لقر صبن مر نين أحدهما تمت تهيئته بنظـام ملفـات ب\يتعر ف عليـه محمـل الإقلاع GRUB مثل FAT12 أو EXT2 و الآخر عادي غير مهم لأنه ستحذف البيانات الموجودة عليه و سيستخدم كقرص وسيط

نبدأ مع القرص الأول الذي يتعرف عليه محمل الإقلاع و ننسخ عليه الملفات الثنائية الناتجـة معنـا و ذلك علـى الـدليل "/boot/grub/" وطبعـا هـذا يعنـى أن نقوم بإنشـاء المجلـدات السابقة لو ضع الملفات ضمنها.

عىم بىدمج المليىين "2stage "and" 1stage "إلىى ملىف تالىد ت عىم بتسىميته boot ت يمكنك القيام بذلك عبر نظام التشغيل وندوز بالأمر التالي:

copy /b stage1 + stage2 boot

أما بو اسطة لبنكس فيتم بو اسطة الأمر التالي:

cat stage1 stage2 >boot

قم الآن بكتابة الملف الناتج الجديد bootإلى القرص الثـاني بـدءا مـن قطـاع الإقـلاع و هذا يعني إتلاف القرص وضياع بياناته بالطبع و يمكن القيام بذلك ضمن وندوز عبر الأمر :

partcopy boot 0 168000 -f0

و ضمن لبنكس عبر الأمر :

cat boot >/dev/fd0

طبعا يمكنك استخدام بر امج أخرى للقيام بعملية النسخ ضمن وندوز مثل مجموعة .bootprog

أعد إقلاع الحاسب تار كا القر ص الثاني فيه.

سيتم الإقلاع عبر القرص و ظهور عبارة  $\rm GRUB$  و عندئذ قم بإزالـة هذا القرص و وضع القرص الأول الذي يحتوى الملفات Stage1,stage2 , menu.lst و اكتب التعليمة:

setup (fd0)

حيث تشير fd0إلى القر ص المر ن.

أصبح لدينا الآن القرص الأول قابل للإقلاع و يحتوي علىي برنـامج GRUB عليك الانتباه و المحافظة على الملفات من التعديل أو الحذف.

### **2 1- 2- -إقالع نواة نظام التشغيل**

الآن و بعد أن أصبح كل شيء جاهز كيف سنستثمر هذا المحمل فىي إقلاع نـواة نظـام تشـغيلنا و أنظمـة تشـغيل أخـرّي بدايـة يجب أن يكـون تصـميم النـواة نفسـه يـدعم تعدد الإقـلاع Multiboot بحيث تحتوي النواة على Multiboot header كما تم شرح ذلك مسبقا.

> ضع النواة في مكان تعرفه. أعد الإقلاع بوجود القرص. اكتب التعليمة

root (hd0,1)

و التي تقوم بالانتقال للقرص الصلب الأول على الحاسب.

أخبر البرنامج عن موقع النواة

kernel /krnl.elf

# **2 1- 4- -كتابة ملف:lst.menu**

إن تجهيز هذا الملف أسهل حيث نضع فيه ما سبق ونضىع موقع النواة و عنوانها و ما هي الخيارات التي ستظهر على الشاشة في عملّية الإقلاع و فيما يلّي مثالٌ على ملف يحتوي على عدة أنظمة تشغبل بحبث بشمل عدة خبار ات:

# Sample boot menu configuration file # default - boot the first entry. default 0 # if have problem - boot the second entry. fallback 1 # after 30 sec boot default. timeout 30 # GNU Hurd title GNU/Hurd root (hd0,0) kernel /boot/gnumach.gz root=hd0s1 module /boot/serverboot.gz # Linux - boot ot gsecond HDD title GNU/Linux kernel (hd1,0)/vmlinuz root=/dev/hdb1 # booting Mach - get kernel from floppy title Utah Mach4 multiboot root (hd0,2) pause Insert the diskette now!! kernel (fd0)/boot/kernel root=hd0s3 module (fd0)/boot/bootstrap # booting OS/2 title OS/2 root (hd0,1) makeactive # chainload OS/2 bootloader from the first sector  $chainloader +1$ # For booting Windows NT or Windows95 title Windows NT / Windows 95 boot menu root (hd0,0) makeactive  $chainloader +1$ # Colors change:0). title Change the colors color light-green/brown blink-red/blue

#### أما بالنسبة لنواة نظام تشغللنا فيكون الملف كالتالين

# # Automatically generated by make: do not edit! # default 0 title MyOs root (fd0) kernel /kernel/mr32.gz

حيث يتم كتابة العنوان الذي سيظهر على الشاشة ضمن .title

# **2 1- 0- -النواة متعددة اإلقالع**

يقوم البرنامج GRUB بتحميل نواة نظام تشغيل بشرط دعمها لمبدأ تعدد الإقلاع و هو ما سيتم شر حها في الفصل التالي و بالإضافة لشرط آخر ٍ أن تكون من النوع ELF أي متر جمـة تحت بيئـة لينكس و لـيس وندوز حيث أن النـو ع ELFمكـافـيً للنـو ع EXEفـي وندوز و تكـون النواة محققة لمبدأ تعدد الإقلاع عندما تحتوى على ترويسة تعدد الإقلاع أي Multiboot header و هذه التر ويسة تـُحقق ً

> يجب أن يكون رصف المقاطع بمقدار 32 بايت لكل مقطع. يجب أن تظهر الترويسة في أول 8 كيل من ملف النواة.

يفهم المحمل ملفات ELF مباشرة فإذا كانت نواتك عبارة عن ELFفيكفي استخدام الترويسة التالية من أجل تعدد الإقلاع multiboot التالية:

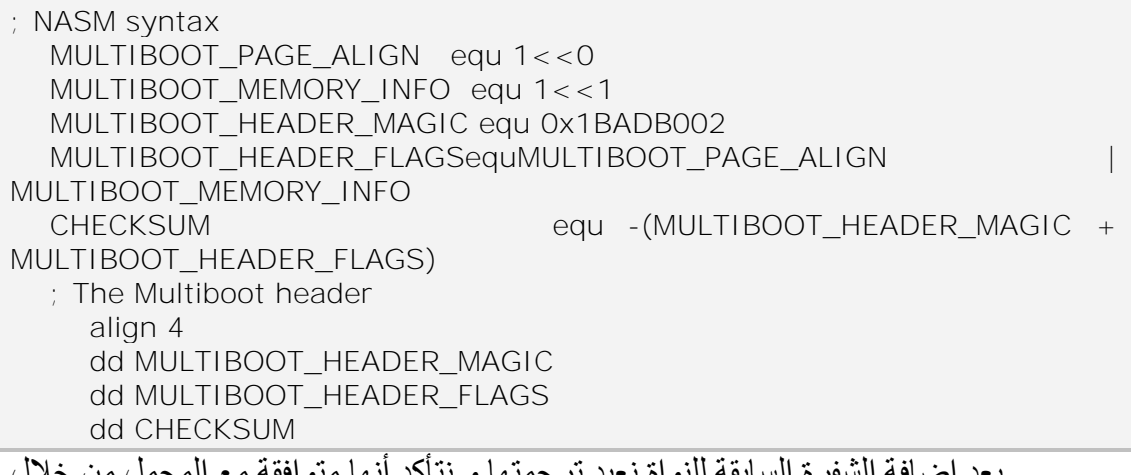

بعد إضافة الشفرة السابقة للنواة نعيد ترجمتها و نتأكد أنها متوافقة مع المحمل من خلال الأداة "mbchk" التي تفحص توافقيتها مع مبدأ تعدد الإقلاع.

# **2 0- -المراجع**

http://cse.unl.edu/~jgompert/OS/ http://www.nondot.org/sabre/os/articles <http://www.nondot.org/sabre/os/files/Booting> <http://my.execpc.com/~geezer/osd/boot/index.htm> [http://www.alkhawarzmi.com](http://www.alkhawarzmi.com/) Write Your Own Operating System Tutorial

# **2 -النمط المحمي**

فُفَكَكَمَة

تقدم لنا شريحة Intel80386 العديد من الميزات و الخصـائص الجديدة للتغلب على نقاط الضعف فى شريحة Intel8086 و التى من بينها عدم قدرة المعالج 8086 على تقديم الحمايـة المطلوبـة عند التعامـل مـع المقـاطـع الذاكريـة. بالإضـافة عدم دعم المعـالج لتقنيـات تعدد المهام و العمل في نمط الذاكرة الافتر اضية و عدم قدرته على التعامل مع المقاطع الذاكريـة التـي بحجم أكبر من KB64. و كما يوفر لنا معالج الـ 80386 التوافقية الكاملـة مـع المعـالج 8086. و يعتبر إصدار ي كل 80386 و الـ 80486 متطابقين مع بعضهما البعض تماماً.

إن شريحة الـ 11tel80286 تم فيها توفير العديد من التحسينات و الميزات التي لم تكن متوفرة في 8086, ومن بين هذه التحسينات التي طرحت في 80286 هـي إمكانيـة عمـل المعـالج في نمطين مختلفين هما النمط المحمي و النمط الحقيقي بينمـا كـان المعـالج 8086 يعمـل فقط فـي النّمط الحقيقي. و كما أن معالج الـ 80286 يؤمن توافقية كاملة مـع سـابقيه من المعالجـات و ذلكَ يتوفر عندما تم منج المعالج قدرة العمل في النمط الحقيقي, و لكن عند انتقال المعالج 80386 للعمل في النمط المحمي فإنه يختلف بطريقة عملـه الداخليـة اختلافـا جـذر يـا عـن المعـالج 8086 و تصبح العديد من البر امج التي كانت تعمل على معالجات الـ 8086 غير قادرة على العمل في هذا النمط من عمل المعالج –النمط المحمى- و من بين هذه البر امج على سبيل المثـال نظـام التشـغيل الـــ DOS.و بـنفس الكـلام السـابق ينطّبـق علـى معـالج 30386 حيـث قمـت هـذه الشـريحة مـن المعالجات كتطوير لكل من شريحتى 8086 و 80286 حيث حوت على كل ميزات هاتين الشريحتين و أضيفت لها ميزات جديدة. والتي من بينها قدرة المعالج على عنونة مجالات عناوين ذاكر ية أكبر ٍ من ما كان متاحا في معالجات 8086 و 30306. حيث كان عدد خطوط العنونة في 8086 و 80286 هي 16بت بينما في 80386 أصبحت32بت. و مع قدرة المعالج علىي تـأمين التوافقيـة التامـة مـع معالجـات 8086 العاملـة بنظـام الـنمط الحقيقـي و مجـال العنونـة 16بـت. و بالإضافة للميزات التي ذكرناها في 80386 أيضا تم تطوير نمط عمل و هو النمط العمل الحقيقي .Virtual Real Mode86 .اليهمي

يتميز هذا النمط 86 V بأنه نظام عمل فى النمط المحمى و لكنـه يـؤمن محاكـاة لنمط العمل الحقيقي ضمن نمط العمل المحمىي. وبالتالي البر امج المصممة للعمل فى النمط الحقيقي تصبح قادرة على العمل في النمط المحمي دون أي تعديل فيها أو تبديل نظام عمل المعالج. يعني من خلال هذا النمط V86 نستطيع أن نشغل نظام DOS مثلا دون أن نغير نظام DOS أو تبديل نظام عمل المعالج<sub>.</sub>

# **2 6- -ميزات استخدام النمط المحمي**

### **2 6- 6- -الوصول إلى GB4 من الذاكرة**

تعد هذه الميز ة من أكثـر الفوائد المتوخـاة من هذا النمط بالمقار نـة مـع الـنمط الحقيقـي. حيث تستطيع البر امج العاملة في النمط المحمي أن تستخدم ذاكرة بحجم 4 GB و ذلك لكل مقطع علىى حدا من أنـواع المقـاطـع الأساسـية و هـي مقطـع الشـفرة (CODE SEGMENT) و مقطـع المعطيات (DATA SEGMENT) و مقطع المكدس (STACK SEGMENT).

من أخرى يمكننا من خلال توظيف بعض الميزات الغير مشـهورة فـي معـالج 8086 تمكين هذا المعالج الوصىول لذاكرة فوق 1MB و ذلك بغرض التخزين فقط<sub>،</sub> بينمـا لا نستطيع الاستفادة من هذه الميزة فيما يخص التعامل مـع مقـاطـع التكديس و الشـفرة، و لكـن وجـود ذاكـرة بحجم 4GB في الحاسب أمر غير اعتيادي و غالبـا مـا تكون أحجـام الـذواكر أقل مـن ذلك<sub>.</sub> هذا الكلام يقودنا للميزة التالية ميزة الذاكرة الافتر اضية.

# **2 6- 2- -الذاكرة االفتراضية**

إن وحدة إدارة الـذاكرة فـي معالجـات 80386 يمكنــه تنفيـذ مــا يسـمـى بتقنيــة الــذاكر ة الافتر اضـية Virtual Memory و هـذه التقنيــة تسـتخدم لخلـق إيحـاء للبـر امج بأنــه يوجـد فــي الحاسب ذاكر ة رئيسية حجمهـا 4GB بينمـا فـي الحقيقـة تكـون حجم الـذاكر ة الفعلـي أقـل مـن ذلـك بكثير . و هذه التقنية تقوم على الاستفادة من الذواكر الثانويية مثلا القرص الصلب و تستخدمها كذاكر ة تخزين رئيسية للبر امج, أي يمكننا أن نتخيل هذه التقنية أنه تقوم بتوسيع الذاكر ة الرئيسية التي حجمها أقل من 4GB تمددها من خلال أجهزة التخزين الثانوية إلى 4GB, و هذا بـافتر اض انه تتوفر لدى مساحة ذاكرة بحجم 4GB في جهاز التخزين الثانوي.

### **2 6- 2- -ترجمة العناوين**

فــي الــنمط المحمــي تعمــل البــر امج علــي مــا يســمى بالعنــاوين الذاكريــة المنطقيــة Logical Address و من ثم يـأتي المعـالج 13865 ليقوم بترجمـة هذه العنـاوين المنطقيـة إلـي عناوين خطية Linear Address التي هي بطول 32 خانـة. و من ثـم تقوم وحدة إدارة الذاكرة MMU بترجمة هذا العنوان الخطي إلى عنوان فيزيائي حقيقي Physical Address. و في حال لـم تكـن وحـدة إدار ة الـذاكر ة MMU فعالــة فـإن العنـوان الخطــي هـو نفسـه يكـون العنـوان الفيز يائي، أي إذا كان لدينا على سبيل المثال العنو ان المنطقي التالي B800:0010 . فـإن العنـو ان المنطقي المقابل لهذا العنـوان الفيزيـائي هـو B8010H و علـي اعتبـار أن وحـدة إدارة الـذاكرة معطلة أي غير فعالة فعندها يكون العنوان السابق هو نفسه العنوان الفيزيائي.

# **2 6- 4- -تحسين في آلية التقطيع الذاكري**

- في النمط الحنيني المسىولة الذال يىة لىىح منهللاىع ثوبتىة ت محىددة بىـ KB64 بينمىو فىي النمط المحمي يكون حجم القطعة الذاكرية متغير و يترواح من 1B إلى 4GB.
- إن أي محاولة من قبل برنامج للوصول إلى الذاكرة فيما هو خار ج المقطع الذاكري سوف يؤدي إلى حدوث مقاطعة في المعالج و إظهار رسالة خطأ
- في لوي لون لجم المنهللاىع الىذال ا GB4 فىإن ىا محوتلىة لليصىيي إلىى مىو بعىد الىـ GB4 فإن المعولج سيف يني بعملية التيوف لبداية الذال ة.
	- يمكن للمقاطع الذاكرية أن تبدأ من عنوان ذاكر ي.
- يمنح القدرة للمبر مج على تخصيص المقاطع الذاكريـة فمـا يـتم تحديد كمقطـع للشـفرة فإن سيكون استخدام محصورا فقط بالشفرة و أي محاولة للكتابة في هذا المقطع الذي يكون فقط للقراءة فسوف يتم مقاطعة عمل المعالج لتظهر رسالة خطأ

### **2 6- 0- -حماية الذاكرة**

يقدم المعـالج 80386 ميـزة حمايـة الـذاكرة. و هذا يعنـي تـأمين مسـتويات مـن الحمايـة لبعض منـاطق الذاكرة حسب أهميـة المعلومـات الموجـودة فـي هذه المنـاطق. علـي سبيل المثـال المنطقة التي تكون فيها نواة نظام التشغيل مثلا تعتبر منطقة مهمة جدا و أي محاولة تخريب فيها أو كتابة فيها من قبل البر امج الأخرى يعني أنه سوف يتم التأثير على عمل النظام كاملا و بالتالي يقوم مبر مجو نظام التشغيل عادة بوضع مستوى حماية أكبر للمنطقة الموجودة فيها نواة النظام و هي تكون عادة أعلى مستويات الحماية التي يقدمها المعالج 80386.

# **2 6- 1- -حماية االجرائيات**

يمكن أن نتخيل حماية الاجر ائيات بشكل مشابه لما ر أيناه في حماية الذاكر ة في الأعلى. حيث يتم حماية البر امج المختلفة من بعضها البعض فيتم حظر المنطقة الخاصىة ببر نـامج مـا عن البر امج الأخر ي و لا يسمح الوصول لهذه المنطقة إلا من قبل هذا البرنامج.

بينمـا فـي نظـام التشـغيل مـثلا يمكن مـثلا أن نتـيح للنظـام أن يصـل إلـي جميـع المنـاطق الذاكرية الخاصة بالبر امج الأخرى و ذلك لأن نظام التشغيل يملك مستوى من الحقوق التي تخوله للوصول لهذه المناطق على خلاف البر امج العادي و هذا الأمر ضروري و خاصىة لدى حصول المقاطعات أو استدعاء إجرائيات النظام أو تمرير الرسائل بين البر امج. و بالنـالي يضـطر هنـا نظام التشغيل أن يكون لـه حق فـي الوصـول إلـي منـاطق المعطيـات الخاصـة بـالبر امج الأخرى، بالمقابل نجد أنه يمكن للبر امج أن يكون له حق في الوصول المحدود لمنطقة المعطيات الخاصىة ببر نامج نظام التشغيل كل ما سبق من حديث عن السماحيات و الحقوق يتم تنفيذه من خلال وحدة إدارة الذاكرة MMU و تقنية التصفيح الذاكري Memory Paging.

#### **2 6- 1- -مسجالت 22 خانة**

إن جميع المسجلات العامـة فـي معالجـات 80386 هـي بطـول 32 خانـة. و أسمـاء هذه المسـجلات هي نفسـها أسماء المسـجلات التـي كانـت فـي معالجـات 8086 (..AX BX CX) و لكن يضاف إليها للعمل مع عرض 32 خانـة حرف A أي تصبح EAX EBX و هكذا و يزيد عن مسجلات المعالج 80366 في 80386 مسجلي FS GS.

هذه المسجلات يتم الوصول إليها في جميع أنماط عمل المعالج و يمكن من خلال النمط الحقيقي استخدام المسجلات العامة بحجم 32 خانة و لكن لا تستخدم فـي أغر اض العنونـة و إنمـا فقط التخزين و تناقل المعطيات بينما الاستفادة الأكبر من حجم 32 خانة هى فى النمط المحمى، و عندما أستخدم هذه المسجلات فىي النمط المحمىي بحجم 32 خانـة فـإن ذلك سيسـاعدني علـى اختصار اسطر عديدة من الشفر ة البر مجية في لغة التجميع Assembly.

#### **2 6- 0- -تحسين أنماط العنونة**

في النمط الحقيقي عندما كنا نقوم بالوصول الغير مباشر إلى العناوين الذاكرية كان ذلك يتم من خلال ثوابت, و التي كانت تتمثل في المسجلات BX و BP و SI و DI. بينمـا فـي الـنمط المحمي صار لدينا إمكانية تشكيل هذه العناوين من خلال أي مسجل من المسجلات الموجودة في المعالج. و بالإضافة لذلك يمكننا أن نضيف لمسجل الفهرسة عامل انتقال نسبي. و يكون الانتقال من عنّوان لعنوان بخطوات أكبر من 1 و هذا يمكنني من كتابة هكذا نوع من الأوامر :

MOV EBX, [EDI][EAX\*8]+2

#### **2 6- 1- -دعم لتعدد لمهام**

إن معالج 80386 عندما يعمل في النمط المحمي يوفر من خلال هيكليتيه يوفر لنـا بنيـة خاصة تتيح لنا إمكانية حفظ الإجرائية الحالية و الانتقال لتنفيذ إجرائية أخرى و من ثم العودة لتنفيذ هذه الإجرائية<sub>،</sub> و عملية التبديل هذه بين الاجر ائيات تتم من خلال تعليمـة تجميـع وحيدة. و هذه الميزة هي ميزة ر هيبة لدى تصميم أنظمة التشغيل و خاصة أنظمة تشغيل الزمن الحقيقي.

كما يدعم المعالج 80386 بنمطه الجديد مـا يسمى بالمعالجـات المتر ابطــة حيث انتهـاء مهمة معينة سوف يتم الرجو ع لمتابعة تنفيذ المهمة الأصلية المتحدرة منهـا هذه المهمـة بـاستخدام ما يسمى الـ BackLink. و هذه الميزة سوف نأتي على ذكر ها في Multiprocessing.

### **2 6- 65- -تتبع األخطاء في العتاد الصلب**

تم تصميم معالجات 80386 بطريقة تمكنك من العمل بنمط الخطوة بخطوة و هذا النمط مفيد جدا للمبر مجين عند تنقيحهم و تتبعهم لسير عمل بر امجهم تعليمة بتعليمة. و هذه الميزة متاحة في كلا النمطين المحمي و الحقيقي.

# **2 2- -العنونة في النمط الحقيقي**

في معالجات Intel8086 يتم تنظيم الذاكر ة على أساس حجرات كل حجر ة مؤلفة من ثمان خانات أي كل حجرة حجمها بايت واحد و بالتالي كما نعلم عندما نحاول تخزين بايت فـإن هذا البايت يتم وضعه في حجر ة ذاكر ية بشكل مباشر ودون أي التباس و لكن إذا ما أر دنـا تخـز ين قيمة بحجم بايتين فإن المعالج هنا سوف يأخذ البايت الأكثر ۖ أهمية و يخز نه فـي العنـو ان الأول أي الأقل و يأخذ البايت الأقل أهمية و يخزنا في العنوان التالي للعنوان السابق. إن طريقة العمل هذه للمعالج قد تسبب ارتباكا في البداية للمبر مج و لكن سنعتاد على هذه الطريقة بعد فترة، مثلا لـو كان لدى القيمــة التاليــة:B800H فـإن هذه القيمــة سـتخز ن فـي الـذاكر ة علـي الشـكل التـالي: OOH ومن ثم B8H، ضمن عائلـة منتجـات Intel للمعالجـات تعرف تقنيـة فهرسـة الـذاكر ة باسم تقنيـة التقطيع Segmentation و هذه التقنية تقوم على تقسيم الذاكرة إلى مقاطع، و المقطع هو عبـارة عن منطقة من الذاكرة و هذه المنطقة في النمط الحقيقي يكون حجمها ثابت و يسـاوي 64KB و كما يمكني أن أقوم بتشكيل 64KB من المقاطع هذه<sub>.</sub> و لكن هذه المقاطع التي يمكن أشكلها سوف تتداخل فيما بينها و من الممكن أن يكون عنوان ذاكري ينتمي لمقطعين في آن واحد و يكون هذا التداخل بشرط مثلا لو كان لدي مقطعين أن يبدأ المقطع الثـاني بعد 16 حجر ة من بدايـة المقطـع الأول. أي بعد 16 بايت من المقطع الأول. وبحسبة بسيطة على الشكل التالي: 16Byte = 1MB1 16 و هذا ما يفسر لنا عدم قدرة المعالج 8086 على عنونة الذاكرة بحجم أكبر من 1MB, و على هذا الأساس نظام التشغيل DOS لا يمكنها أن يرى ذاكرة ما بعد الـ 1MB، و المقاطع يتم ترفيمها بدء من 0000h وحتى FFFFH و كل مقطـع نسـتخدم معـه مـا يسـمى بالإزاحـة. و هذه الإزاحـة تستخدم للوصـول إلـي حجرة معينة ضمن نفس المقطع، أي تر اكب مقطع + إزاحة يولد لي عنوان حجرة ذاكرية.

الآن بعد أن حصلنا على هذا التراكب فإننا نحتاج لإزاحة هذا العنوان بمقدار نصف بايت حتى نصل للعنوان الفيزيائي المطلوب و هذه المعلية تتم بأكملها من خلال المعالج ودون حاجة لتدخل المبر مج لتنفيذها. أي عملية التر جمة.

Address: 8123:FFEC

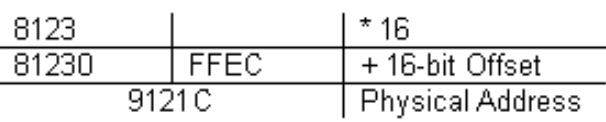

**الشكل3**

# **2 2- -العنونة في النمط المحمي**

الآن بعد أن فهمنـا طر يقـة العنو نـة فـي الـنمط الـحقيقـي ننتقـل لفهـم كيفيـة عنو نـة الـحجـر الذاكرية في النمط المحمي. فكما ر أينـا فـي الـنمط الحقيقـي تـتم عنونـة الـذاكر ة والوصـول إلـى كـل حجرة من حجرات الذاكرة من خلال استخدام مفهوم المقاطع والازاحات ضمن المقاطع, و أيضـا فـي الـنمط المحمـي لـدينا نفس الآليـة فـي الوصـول إلـي الحجر ات الذاكريـة باسـتخدام المقـاطـع و الإزاحات و لكن ببنية مختلفة، و هذه البنية الجديدة تعتمد على الهيكلية الجديدة لمعالج 80386 و أصبحت تسمح لنا هذه البنية بعنونة ذاكر ة GB4.

تقوم هذه البنبة على ما بلي:

ودتي الياصيو Table Descriptor مؤشر إلى جدول الواصفات Descriptor Table Register ناخب الواصفات ضمن الجدول.Selector Descriptor.

من هذه البنية يمكننا تعرف ألية العنونة في النمط المحمى فجدول الواصىفات يحتوى علىى حقول و كل حقل مـن هـذه الحقـول و الـذي يسـمى واصــفة Descriptor تحتـوي علــي المعلو مات التالية·

> عنو ان بداية المقطع حجم المقطع أمور أخرى لتحديد مواصفات المقطع

سنأتي على ذكر حقول الواصفة بالتفصيل فيما بعد أما الآن سنقتصر على شرح الآليـة بشكل عام و لكن نضع الآن بالحسبان أن حجم كل حقل من حقول الجدول هو Byte8 أي كل واصفة حجمها 8Bytes.يتم تخزين عناوين المقاطع فى الواصىفات و هذه الواصىفات تكون فى جدول الواصـفات و يـتم الوصـول لكـل و اصـفة مـن خـلال مؤشـر الواصـفات و يـتم تحديد جـدول الواصفات الذي سوف يتم انتخاب واصفاته من خلال مؤشر جدول الواصفات. إلى حد الآن قمنـا بانتخاب المقطع الذي سنعمل عليه.

إن هدفنا الأخير من العملية هو الوصول إلى عنوان حجرة محددة فى الذاكرة. و نحن حسب مـا سبق وصـلنا إلـي عنـوان مقطـع ذاكـرى أي مجموعـة مـن الحجـرات و لكـي نصـل إلـي الحجرة فإنه يلزمنا إزاحة عن رأس المقطع الذي تم انتخابه.

إن الآلية السابقة في عنونة الذاكر ة هي كمـا فـي الـنمط الحقيقـي آليـة تـتم تلقائيـا مـن قبـل المعالج. و كل ما علينا القيام به حتى تتحقق هذه الأليـة هـو تهيئـة جداول الواصـفات و مؤشـرات الجداول بالقيم البدائية، و يوضح الشكل التالي لنا بشكل أكبر ِ آلية العنو نة في النمط المحمي، حيث نجد من الشكل السابق توضيح لكيفية الانتقال من العنوان المنطقي Logical Address إلى العنو ان الفيز يائي في بيئة النمط المحمي.

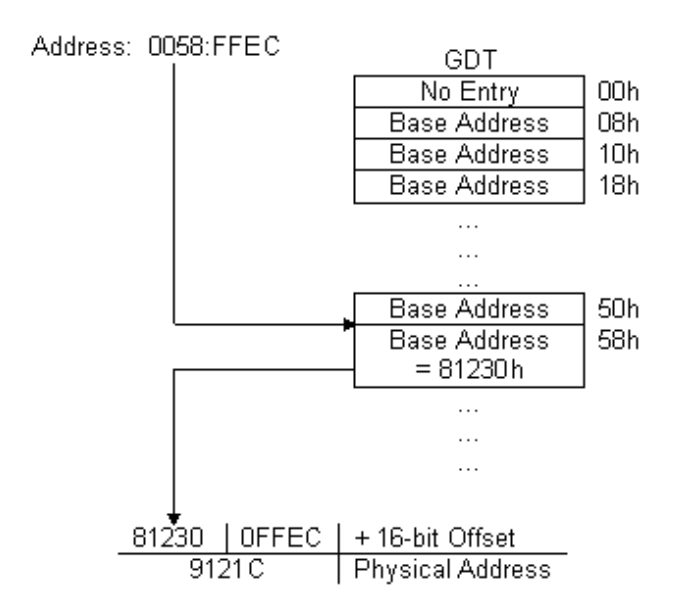

**الشكل4**

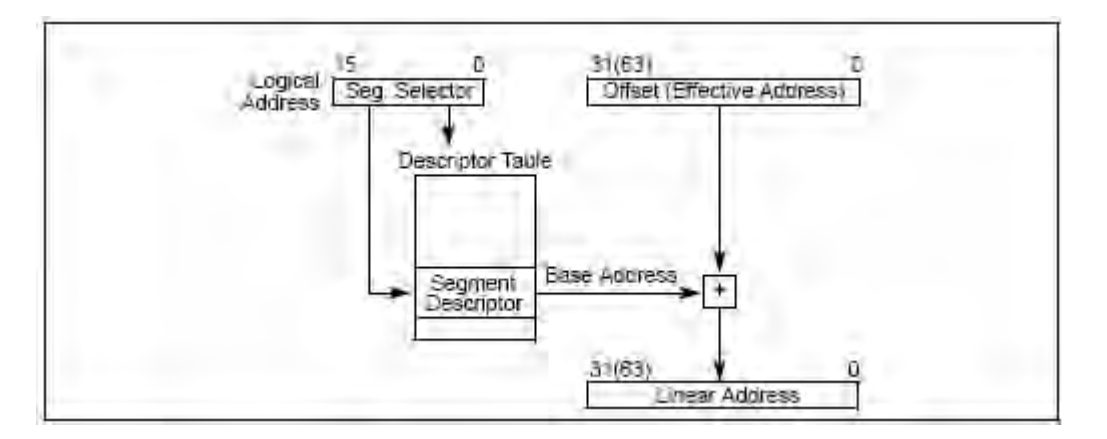

**الشكل5 آلية العنونة في النمط المحمي**

الأن لكي نرسخ المعلومات بشكل أفضل نعود للحساب الرقمي.

لدينو ودتي بولياصيو لجم لح لنح من لنيي هذا الجدتي Bytes8 لدينو نوي لليصيي إلى هذ الياصيو بحجم 0-11 = 10 يونة 10 يمىننو ىن ننتخ من ي ي النوي 2 = 1121 تاصية –ىا لنح من لنيي الجدتي-

بالتالي يصبح لدينا حجم جدول الواصفات 8 \* 313 = 155536 أي حجم جدول الواصفات 64KB.

قبل أن ننتقل للفقر ة التالية اذكر أنه لدي نو عين من جداول الواصفات:

جدرل الواصفات العام (Global Descriptor Table) . \n
$$
GDT (Global Descriptor Table) \n\neq 0
$$
 \nيستنخدم جدرل الواصف العام من أجل عنونة المقاطع الناكرية المتشارك عليها من قبل جميع مهمات النظام أو لنقل من اجل مقاطع نظام التشغيل, أي هي بمثابة المتحو لات  
\nالعامة في النظام التي يمکن لجميع المهام الوصول إلىها  
\nجدرل الواصفات المحلي (LDT (Local Descriptor Table) \nجدرل الواصفات المتحدرة من هذه

\nمهمة و لا يمکن أن نفرد جدول بالمقاطع خاص بها لوحدها و للمههات المتحدرة من هذه

\nالمهمة و لا يمکن لباقي المهام الوصول لجدرل هذه المهمة و بهذه الطريقة نكون قد  
\nحمينا المهام من بعض للبعض.

يوضح الشكل التالي تشارك المهام على جدول الواصفات العام و كيف يتم إفراد جدول واصفات محلي خاص بها.

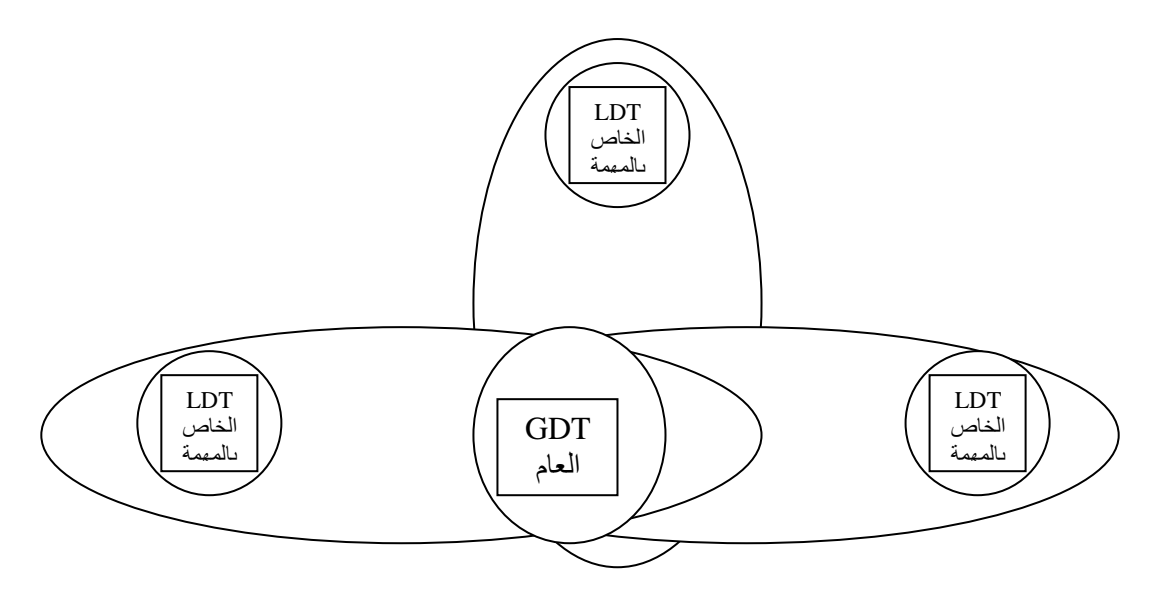

**الشكل6**

و كملاحظة أخيرة نقول و هي أن المعـالج فـي لحظـة واحدة لا يستطيع أن يتعامل إلـي جدول واصفات واحد و لكي نقوم بالتبديل بين جداول الواصـفات فعلينـا القيـام بتغير قيمـة مؤشـر جدول الواصفات GDTR أو LDTR و هي عبارة عن مسجلات موجودة في المعالج<sub>.</sub>

# **2 4- -جدول مقاطعات النمط الحقيقي**

تستطيع معالجـات 80386 التعامـل مـع 256 مقاطعـة مختلفـة و هـذه المقاطعـات تبـدأ عناوينها الذاكرية بدء من العنوان 3000.0000 و هذا العنوان هو عنوان البدايـة لجدول أشـعة المقاطعات. إن هذا الجدول يحتوي على حقول كل حقل بحجم £4Byte و يحتوي كل حقل على مؤشر لبداية برنامج خدمة المقاطعة حيث يشكل المؤشر كل من عنوان القطعة و الإزاحة ضـمن القطعـة، وبالتـالي نّحـن نجـد أنـه لـدينا 256مقاطعـة\*Byte1024 = 4Byte حجـم جـدول أشـعة المقاطعات في النمط الحقيقي، و لفهم ألية عمل جدول أشعة المقاطعات في النمط الحقيقي لنرى هذا المثال

في حال قدوم المقاطعة رقم 2 INT2 فإن المعالج يوقف عمله بشكل مؤقت بعد أن يقوم بحفظ حالته من حفظ لمحتويات مسجل IP و CS و محتويات مسجل المكدس و أعلام المعـالج و من ثم ينتقل لتنفيذ الكود الموجود في العنوان المحتوى ضمن الحقل 0000.0008H في جدول أشعة المقاطعات حيث يسمى هذا الكود ببر نامج خدمة المقاطعة Interrupt Service Routin أو اختصارا بالـ ISR و سنمر على هذا المصطّلح فيما بعد بشكل كبير في النمط المحميّ. و عادة ما يتم إنهاء برنـامج خدمـة المقاطعـة بوضـع تعليّمـة الــ IRET فـي أخـر البرنـامج و ذلك للعودة لإخبار المعالج بالعودة لمتابعة تنفيذ البر نامج الأخير الذي كان ينفذه قبل قدح المقاطعة.

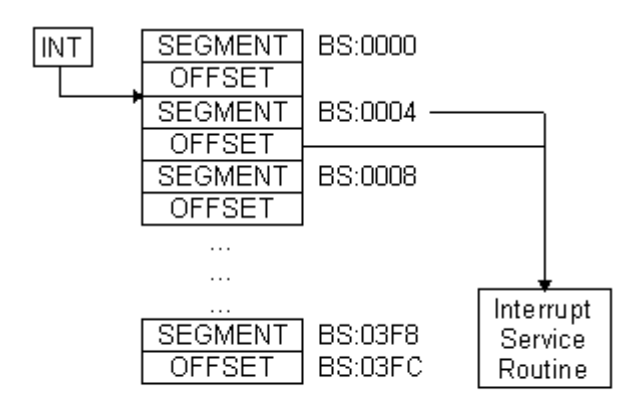

**BS** Interrupt table Base Register (Relocatable via LIDT instruction.)

**الشكل7**

# **2 0- -المقاطعات الصلبة**

إن المقاطعات الصلبة في الحاسب الشخصبي هي عبارة عن إشار ات خارجية تـأتي من قبل الأجهز ة المحيطة إلى المعالج لتقوم بإخبار ه عن أحداث معنية قد وقعت. حيث لدى ورود هذه الإشار ات إلى المعالج فإن المعالج يترك كل شيء يقوم بتنفيذه ويلتفت للمقاطعة و يقوم بالاستجابة لهـا مـن خـلال تنفيذ بر نـامج مخصـص لـدي كـل ور و د لـهذه المقاطعـة يـتم تنفيـذه. و بعد أن ينهـي المعالج تخديمه لهذه المقاطعة يعود ليتابع ما كان يقوم به.

إن المقاطعات الصلبة يمكن أن ترد للحاسب من مجموعة من المصادر الخارجية, فعلى سبيل المثال لوحة المفاتيح تقوم بإرسال مقاطعة للحاسب لدى كل عملية ضغط أو تحرير للمفتـاح على لو حة المفاتيح كما أن المنفذ التسلسلي لدى كل عمليـة استقبال تـتم عليـه يقو م بتو ليد مقاطعـة

لعمل المعـالج و أيضــا القرص الصـلب والطابعـة وكمـا أن المعـالج يولـد مقاطعـة بنفسـه و هـي المقاطعة 1NTO التي تحدث لدى قيام المعالج بتقسيم عدد على الرقم صـفر . وفـي الـنمط المحمـي عملية معالجة المقاطعات هي من أهم الأمور و أي خطأ في كتابـة برنـامج معالجـة المقاطعـة مـن المحتمـل أن يسـبب مشــاكل كبيـر ة فـي عمـل الحاسـب و النظــام بشـكل عــام إن عمليــة اسـنقبال الإشارات و الأحداث من الأجهزة المحيطية و إرسالها إلىى المعالج تتم من خلال دارة التحكم بالمقاطعات 2859 PIC

لدينا حسب معالجات INTEL ما يسمى بخطوط المقاطعة IRQ و هىي مرتبة من IRQ0-IRQ15 و كل خط مقاطعة من هذه الخطوط يرتبط بشعاع مقاطعة, فمثلا مقاطعة لوحة المفاتيح IRQ1 تـرتبط بشـعاع المقاطعـة رقـم 9 أي INT9. إن عمليـة توزيـع خطـوط المقاطعـة على أرقام المقاطعات يتم التحكّم بها من خلال برمجة شريحة التحكم بالمقاطعات PIC8259 و بالتالي نستطيع توزيع خطوط المقاطعة على أشعة المقاطعات وفقا للعناوين التي نريدها و هذا ما سنقو م به بعد قليل لدي عملية التهيئة للنمط المحمي.

و أيضا شر يحة التحكم بالمقاطعات مسئولة عن عملية تر تيب أولويات عمل المقاطعات في الحاسب٬ حيث يتم بر مجة هذه الشريحة لكي تتحكم بأولويـات المقاطعـات وفقـا للترتيب الذي ير يده المبر مج, و عادة في أنظمة التشغيل يكون تر تيب أولو يات المقاطعات يبدأ بالتسلسل من الـــ IRQO ذات الأولويـة الأعلـي و انتهـاء بالمقاطعـة IRO15 ذات الأولويـة المنخفضـة. فمـثلا لـدي ورود مقاطعـة المؤقت ( TIMER ) IROO و بعدها فـي حـال ورود مقاطعـة لوحـة المفـاتيح IRO1 فـإن حسب مبدأ الأولويـات فـإن مقاطعـة لوحـة المفـاتيح لـن يـتم الاسـتجابـة لهـا و لـن يـتّم تخديمها إلا بعد أن يتم تخديم مقاطعـة المؤقت. أي بعبـارة أخّـري يمكّننـا أن نقـول أن مقاطعـة المؤقت قامت بمقاطعة مقاطعة لوحة المفاتيح.

في الحواسب الشخصية يوجد لدينا عادة شريحتي تحكم بالمقاطعات PIC1 PIC2 و يتم وصل هاتين الشريحتين من خلال ما يسمى بالـ CASCADING. حيث كل شريحة من هذه الشرائح تـتحكم بعمـل ثمـان مقاطعـات مـن مقاطعـات الحاسـب حيـث الشـريحة PIC1 تـتحكم بالمقاطعات من 0-7 و الشريحة PIC2 تتحكم بالمقاطعات من 7-15، و يبين الجدول التـالي أهـم المقاطعات الصلبة في الحاسب الشخصبي:

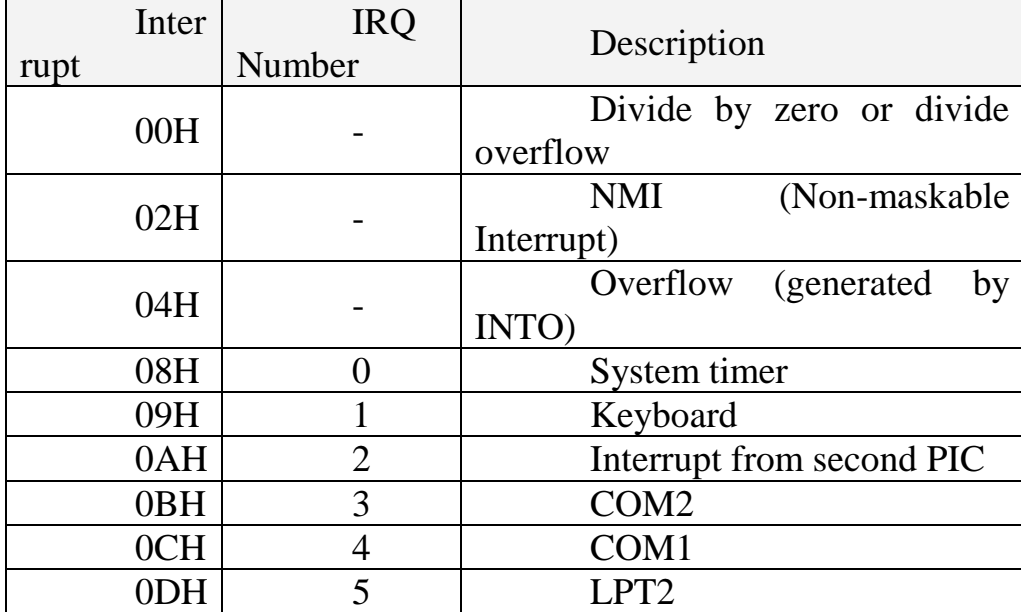

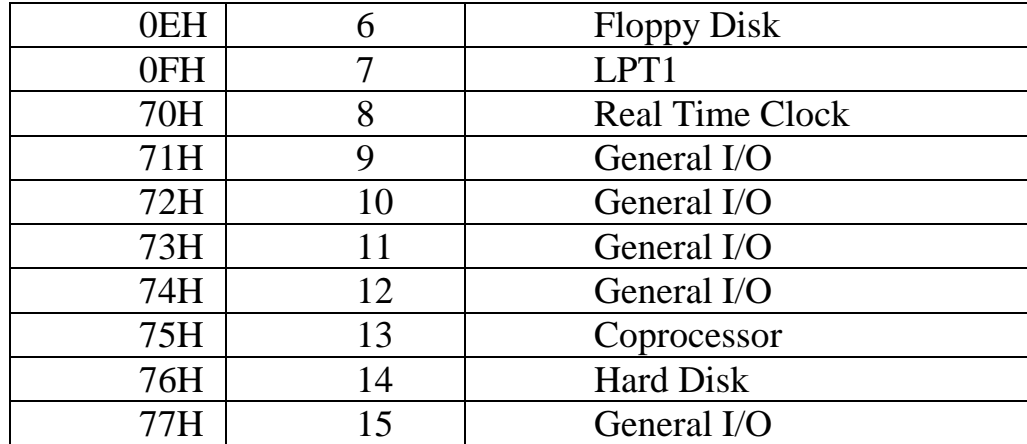

**جدول1 المقاطعات الصلبة في الحاسب الشخصي**

ومن الممكن أيضـا حجب عمل مقاطعـة و إيقـاف ورودهـا للحاسب و ذلك من خـلال بر مجـة الشـريحة PIC و ذلك مـن خـلال مسـجل المقاطعـات المحجوبـة الموجـود فـي الشـريحة .NMI

# **2 1- -المقاطعات في النمط المحمي**

إن عملية عنونـة المقاطعـات فـي الـنمط المحمـي مـن نـاحيـة النتيجـة لا تختلـف عنهـا فـي النمط الحقيقي و لكن آلية عنونة و الوصول إلى المقاطعات مختلفة، فكما رأينا في النمط الحقيقي كان لدينا جدول بأشعة المقاطعات يحتوي هذا الجدول على عنـاوين البـرامج لــ 256 مقاطعـة فـي الحاسب و هو جدول أشعة المقاطعات و لكل حقل من حقول هذا الجدول كانت بحجم 32 خانـة, 16 خانة للمقطع الموجود فيه بر نامج خدمة المقاطعة و 16 خانة للإزاحة التي يبدأ عندها بر نامج خدمة المقاطعة، أما في النمط المحمىي فالبنيـة العامـة اختلفت و أصـبح لدينا عوضـا عن جدولّ  $\operatorname{IDT}$  (Interrupt Descriptor Table) اشعة المقاطعة, أصبح جدول بواصفات ويحتوي هذا الجدول على 256 مقاطعة أيضا. ويعتمد هذا الجدول في عنونة المقاطعات على آلية عنونة المقاطع في النمط المحمي أي على البنيـة GDT، ولننظـر إلـيّ الشكل التـالي الذي يوضـح آلبة عمل المقاطعة:

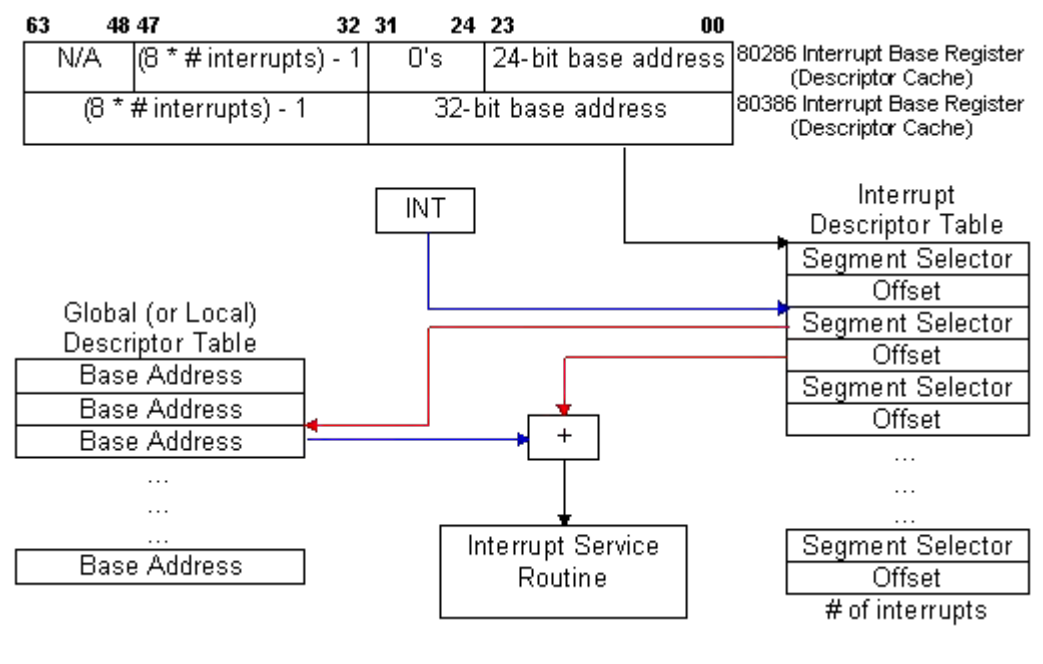

```
الشكل8
```
فمن خلال الشكل السابق يمكننا الآن بكل بساطة استنتاج سرد أليـة عمـل المقاطعـة فـي النمط المحمي:

لدي ور ود المقاطعة إلى المعالج فإن المعالج يأخذ ر قم المقاطعة INT.

إن كل حقل من حقول جدول واصىفات المقاطعات حجمـه 8Byte8 تمامـا مثل جدول واصىفات المقاطع، وبالتالي لكي نصل إلى الواصف المطلوب من خلال رقم المقاطعة فعلينا ضرب رقم المقاطعة بـ 8 و من ثم يقوم المعالج بجمع النـاتج بـالعنوان المخـزن فـي المؤشـر الـذي يشير إلى جدول المقاطعات IDTR، ويهذا نكون قد وصلنا للواصىفة ضىمن جدول واصىفات المقاطعات

الأن من خلال الواصفة التي وصلنا إليها يكون مخزن قيمة ناخب المقطع الذي يوجد فيه برنامج خدمة المقاطعة و بالإضافة للإزاحة التي يبدأ عندها برنامج خدمة المقاطعة. و بذلك نكون قد وصلنا إلى بر نامج خدمة المقاطعة، وبقوم المعالج بتنفيذه

نجد حسب الأليـة السـابقة و التـى أيضـا تـتم بشـكل تلقـائي مـن قبـل المعـالج نجـد أن المقاطعات أصبحت عناوينها مختلفة عن عناوين مقاطعات BIOS الأساسية و أننا لم نعتمد على عنـاوين جدول أشـعة المقاطعـات التـى يتم تعبئتهـا بشكل قياسـي مـن قبـل نظـام الإقـلاع الأساسـي BIOS. كما أن بنية بر امج خدمة المقاطعة التي يقوم بو ضبعها نظـام BIOS لا يمكن استخدامها فى الـنمط المحمـى. و ذلـك لأن بـر امج المقاطعـة هـذه مكتوبـة للعمـل علـى أسـاس نظـام عنونـة 16BIT بينما بر امج المكتوبة للنمط المحمى تعمل على أساس 32Bit و بالتالي عمليات القفز البعيد و عمليات الاستدعاءات البعيدة للتوابع سوف لن نستطيع استخدامها بغض النظر عن نمط العمل و بالتالي نحن مطـالبين بإعـادة كتابـة بـرامج خدمـة المقاطعـة، ولا نسـتطيع أن نتجـاوز هذه الخطوة أي إعادة كتابة بر امج خدمة المقاطعات و هذا ما سنر اه لاحقا ٍ و أيضا لاعتبار ات أخرى يعتبر استخدام مقاطعات الـ BIOS ضر ب من المستحيل لدى البر مجة في النمط المحمي.

## **2 1- -ناخبات المقاطع**

إن عملية فهم المقاطع هي المدخل الرئيسي لفهم نظام عمل النمط المحمى في المعالج. فكما وجدنا مما سبق أن هنالك تشابه في المنظور العام بين المقاطع في النمط المحمـي و المقـاطـع في النمط الحقيقي و لكن الاختلاف هو في ألية الوصول إلى هذه المقاطع.

إن مسجل المقطع الذي كان في النمط الحقيقي يستخدم للوصـول إلـى المقطـع الـذاكر ي أستعيض عنـه بواصـفة المقطـع كمـا وجـدنا سـابقا. و هـذه الواصـفة الموجـودة فـي جـدول فـي الواصفات يتم انتخابها من جدول الواصفات بواسطة ناخب الواصفات Selector. و هذا الناخب هو عبار ة عن مسجل من 16 خانة.

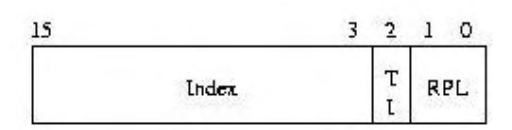

**الشكل9 ناخب الواصفة Selector**

- 13 خانة الأولى: تستخدم للوصول إلى واصف المقطع ضمن جدول الواصفات.
	- 3 خانات الأخيرة موزعة على الشكل التالي:
	- .Requested Privilege level :  $(1 0)$  RPL  $\bullet$ 
		- .Table indicator  $(2)$  TI  $\bullet$

# **Requested Privilege level RPL المطلوبة السماحية مستوى**

ذكرنا في مقدمة الموضوع عن ميزات النمط المحمي أنه يقدم حماية للمقاطع الذاكرية كما يقدم حماية للمهمات من بعضها البعض. و يقدم النمط المحمى أربع مسنويات للحمايـة تدعى بالـ 4Rings هذه المستويات الأربعة تحدد إمكانية الولوج إلى منطقة معنيـة مـن الذاكرة مـن قبل مهمات أخرى، فمثلا المنطقة التي توجد فيها نواة نظام التشغيل يجب أن يتم ضبطها على أعلى مسـنوى حمايــة و هــو المسـنوى 0 و بينمــا خــدمات نظــام التشــغيل الأساسـية و بــرامج خدمــة المقاطعات و بر امج معالجة الأرتال يتم ضبطها على المستوى 1 بينما التطبيقات المستخدمين يتم ضبطها على مستو ي حماية أقل.

إن عمليات ضبط مستويات الحماية تتم للمقاطع الذاكريـة مـن خـلال واصـفات المقـاطـع ليث هنولك بعض الحنيي التي سنس دهو اللنو تحدد مستي الحموية لىح منهللاع ذالى ا, بينمىو الىـ RPL التي نلاحظها هنا فهي تحدد مستوى الحماية لعملية الولوج إلى هذه المقاطع, و بكلام أخر عند محاولـة مهمـة الولـوج إلـي مقطـع ذاكـري فـإن هذه المعـالج يقـارن مسـتوي الحمايـة للمقطـع المطلوب و التي تكون مضبوطة في واصـفة المقطـع يقارنهـا مـع مستوى الحمايـة لعمليـة الولـوج التي تكون موجودة مع الخانـات الثلاثـة الأخير ة من ناخب المقطـع Selector فـإن كـان مسـتوى الحماية لعملية الولوج أقل من مستوى الحماية للمقطع فإن عملية الوصىول تعتبر غير شرعية و تظهر رسالة خطأ و إلا فإنه يتم السماح للمهمة بالولوج و يتم تحميل المسجلات بالقيم المطلوبة.

#### **:Table indicator TI الجدول محدد**

تستخدم هذه الخانة من الناخب لتحديد فيما إذا كنا جدول الواصفات الذي نريد الوصـول إليه هو جدول واصفات محلي LDT أو جدول واصفات عام GDT.

> $TI = 1$  :LDT جدو ل الو اصفات المحلي  $\text{TI} = 0$   $\text{IDT}$  العام  $\text{IDT}$ :

# **2 0- -واصفات المقاطع**

لقد تكلمنا حتى الآن كثيرا على واصفات المقاطع, و كل ما عرفناه عن هذه الواصفات لحد الآن هو الأمور التالي:

الواصف هو مسجل يحتوي على عنوان و حجم المقطع الذاكري و حجم هذا الواصف .8Byte الواصـف عبـارة عن مسـجل يحتـوى علـى قيم لضـبط مواصـفات المقطـع و مسـتوى حمايـة المقطع وسماحيات الولوج إليه الواصف هو حقل من جدول كبير يدعى بجدول الواصفات و يتم تخزين الواصف الحالي في مسجلات مخفية لا يمكن الوصول إليها من قبل المبرمج. هنالك نوعـان مـن الواصـفات, واصـفات للمقـاطع واصـفات للمقاطعـات و تسمى بالبوابـات .Gates الآن لندخل في تفاصيل الواصفات. و لنفصل بينــة الواصـف وحقولـه و لنبدأ بالجدول التـالي حيث يبين الجدول التالي واصفات المقاطع في معالجات 80386.

**جدول2 جدول واصفات المقطع**

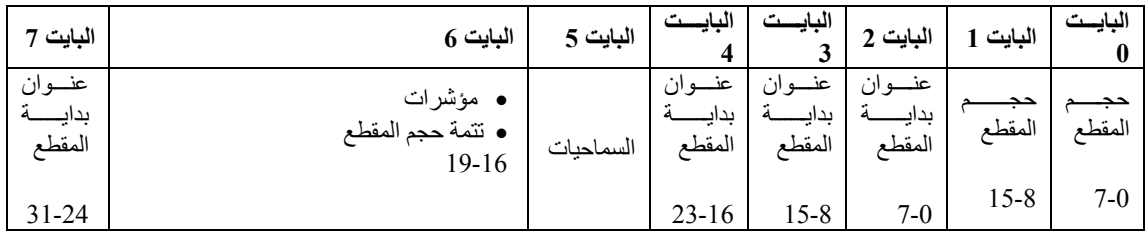

حجم المقطع 0-19: و هي تحدد حجم المقطع و هذا مـا يمنح الـنمط المحمـى ميـزة المقاطع ذات الحجم المتغير .

عنوان بداية المقطع 0-31: و هي تحدد عنوان بداية المقطع الذاكري. ونلاحظ الحجم  $10\,\text{GB4}=\!2^{32}$  . الكبير للعنونة و هذا ما يمنح النمط المحمي إمكانية عنونة

السماحيات: نوضحها في الجدول التالي:

#### **جدول3 جدول سماحيات الواصف**

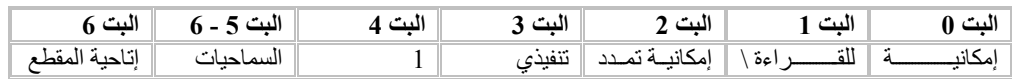

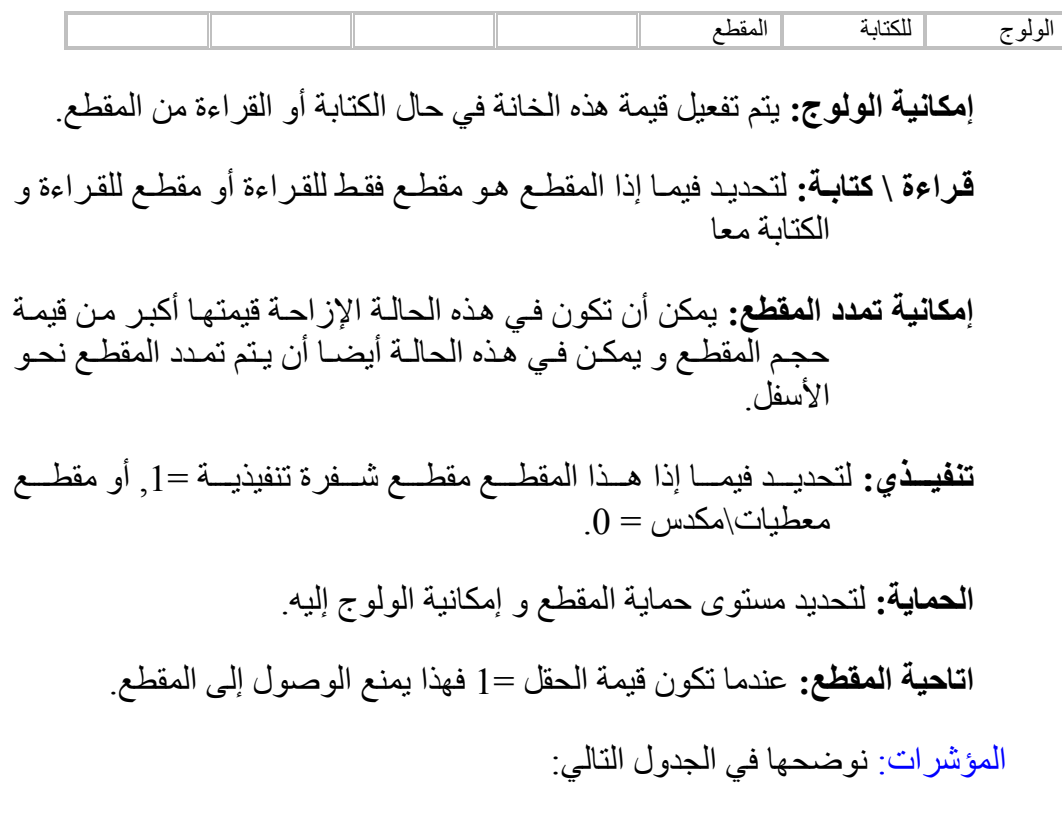

**جدول4 جدول مؤشرات الواصفة**

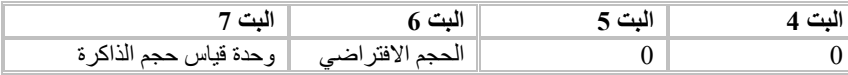

**وحدة قياس الذاكرة:** عندما يكون 1 فإن وحدة قياس الذاكرة تصبح 4KB و بالتالي يصبح المعالج قادر على وضع حجم المقطع الذاكر بحجم GB4 في حال كانت الخانـة () يكون وحدة قيـاس الذاكرـة بــ 1KB و بالتـالي يكون الحجم الأعظمي للمقطع الذاكر KB64.

ا**لحجم الافتراضـي:** تـتحكم هـذه الخانــة فيمــا إذا كــان المعــالج سـيعمل علــى أســاس 16خانة أو على أساس 32خانة.

البت 4 من بايت السماحيات: في حال كانت قيمة الخانة 1 فهذا يعني أننا نستخدم مقطـع ذاكري عادي إما مقطع معطيات \مكدس أو مقطع شفرة. في حلّل كانت قيمة الخانة 0 فهذا يعني أننا نستخدم مقطع من نوع خاص أو ما يسمى مقطع نظـام أنواع مقاطع النظام:

مقطع حالـة المهمـة Task State Segment :TSS يستخدم هذا المسـجل لدعم تقنيـة تعدد المهام, و معالجات 80386 لها 4 أنواع من مسجلات TSS

البو ابات Gates: تستخدم فىي المقاطعـات وكمـا أنهـا تسـتخدم بشـكل أدق فـي العمليـات التـي تتطلـب الانتقـال بـين مسنويات الحمايـة المختلفـة للقطـع الذاكريـة. و واصـفات البوابـات لهـا حقول مختلفـة عن حقول واصفات المقاطع.

# **2 1- -واصفات المقاطعات -البوابات-**

بالنسبة لواصفات المقاطعات لنري الجدول التالي و من ثم نفصل في حقول الواصف:

**جدول5 واصفات البوابات**

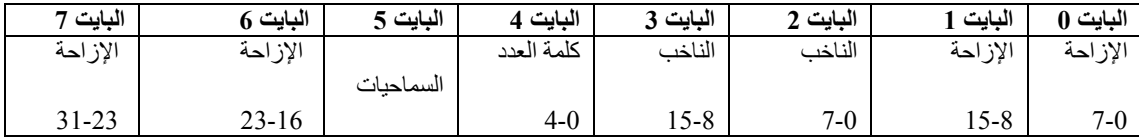

السماحيات:

**جدول6 سماحيات جدول المقاطعة**

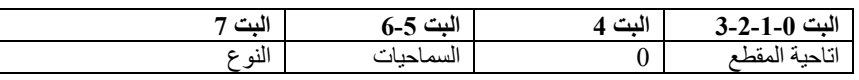

النوع: تحدد أنواع واصفات النظام و الجدول التـالي يوضـح هذه الأنـواع وقيمـة الحقل وفقا لهذه الأنواع

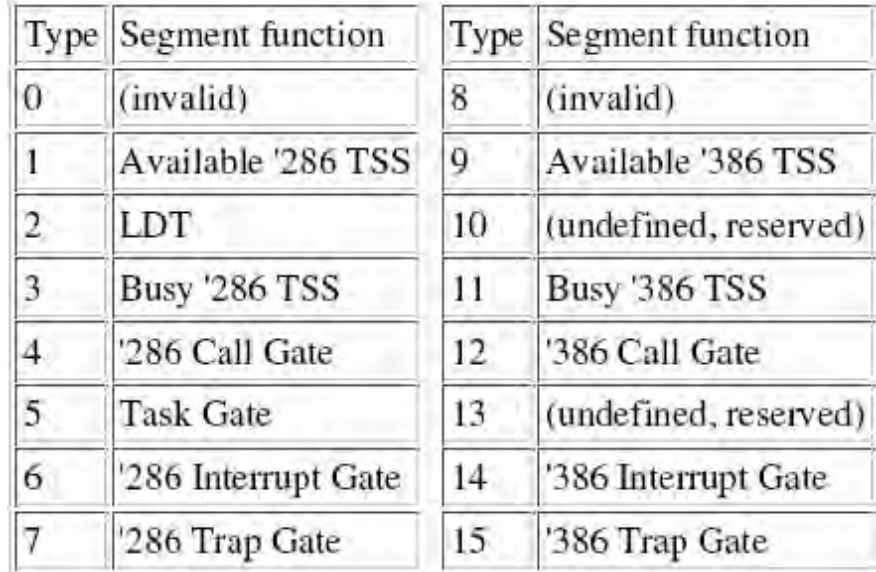

#### **الشكل10**

# **2 65- -جداول الواصفات**

أيضا تكلمنا كثيرا عن جداول الوصفات و مما عرفناه لحد الآن عن جداول الواصفات ما يلي:

واصفات المحلي للمهمة.

جدول الواصفات هو عبارة عن جدول حقوله عبارة عن واصىفات لمقاطع ذاكرية كل  $8B$ حقل بحجم

يتم اليصيي إلى هذ الجداتي من ي ي مسجح ودتي الياصيو . لجم الجدتي 1112Byte. ت يتم تهيئة محتييو هذ الجداتي يدتيو مىن يى ي المبى مج لىد بدء عملية إع ع النظو . ت ىيضو ممو تودنو ىنه لدا ث ث ىنياع من الجداتي: ودتي الياصيو العىو . (Table Descriptor Global (GDT ت يىتم عنينىة هىذا الجىدتي مىن يى ي مسىجح الياصىيو العىو GDTR. ت الىذا يهيىئ بنيمىة عنىيان بدايىة وىدتي الياصيو العو . ودتي الياصىيو المحلىي.(Table Descriptor Local (LDT ت يىتم عنينىة هىذا الجىدتي مىن يى ي مسىجح الياصىيو المحلىي LDTR ت الىذا يهيىئ بنيمىة عنىيان بدايىة وىدتي

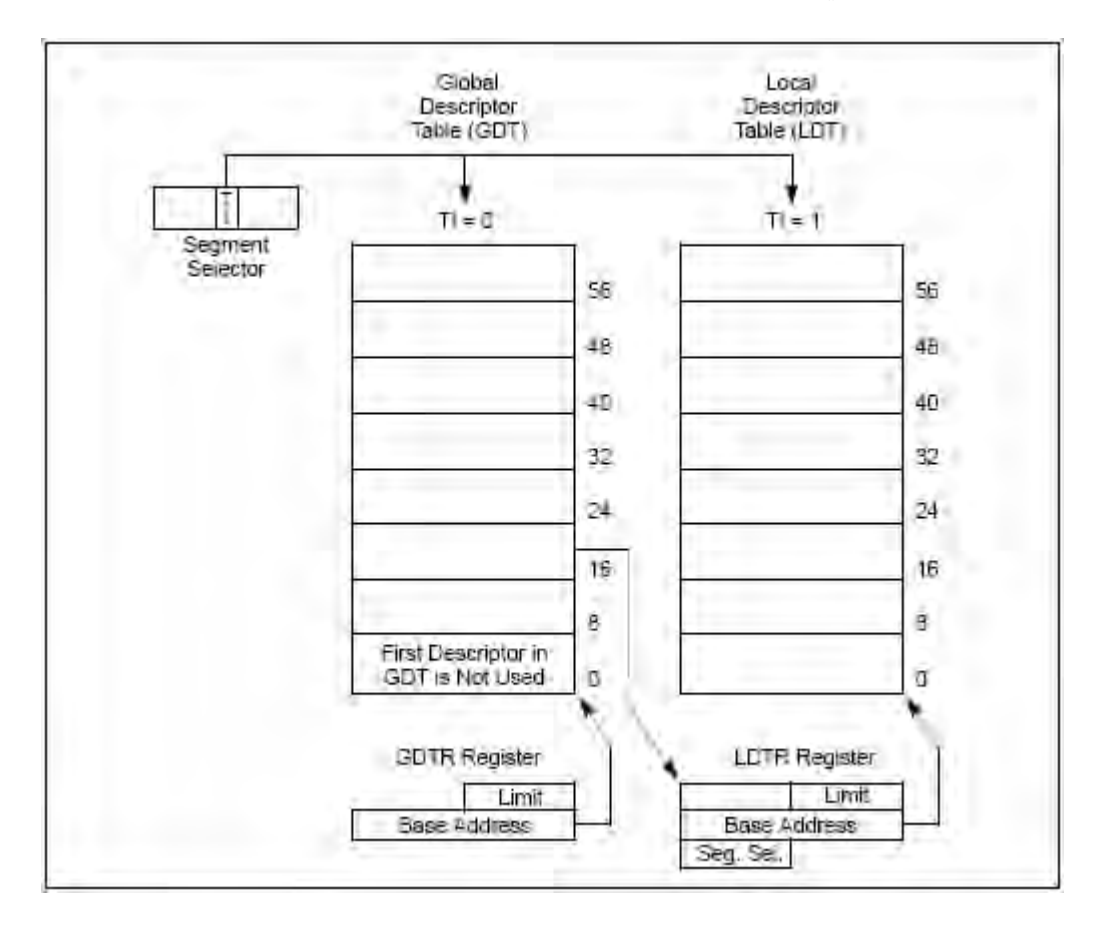

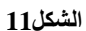

جدول واصـفات المقاطعـات (Interrupt Descriptor Table) و يتم عنونـة هذا الجدول أيضـا من خلال مسجل الـ IDTR.

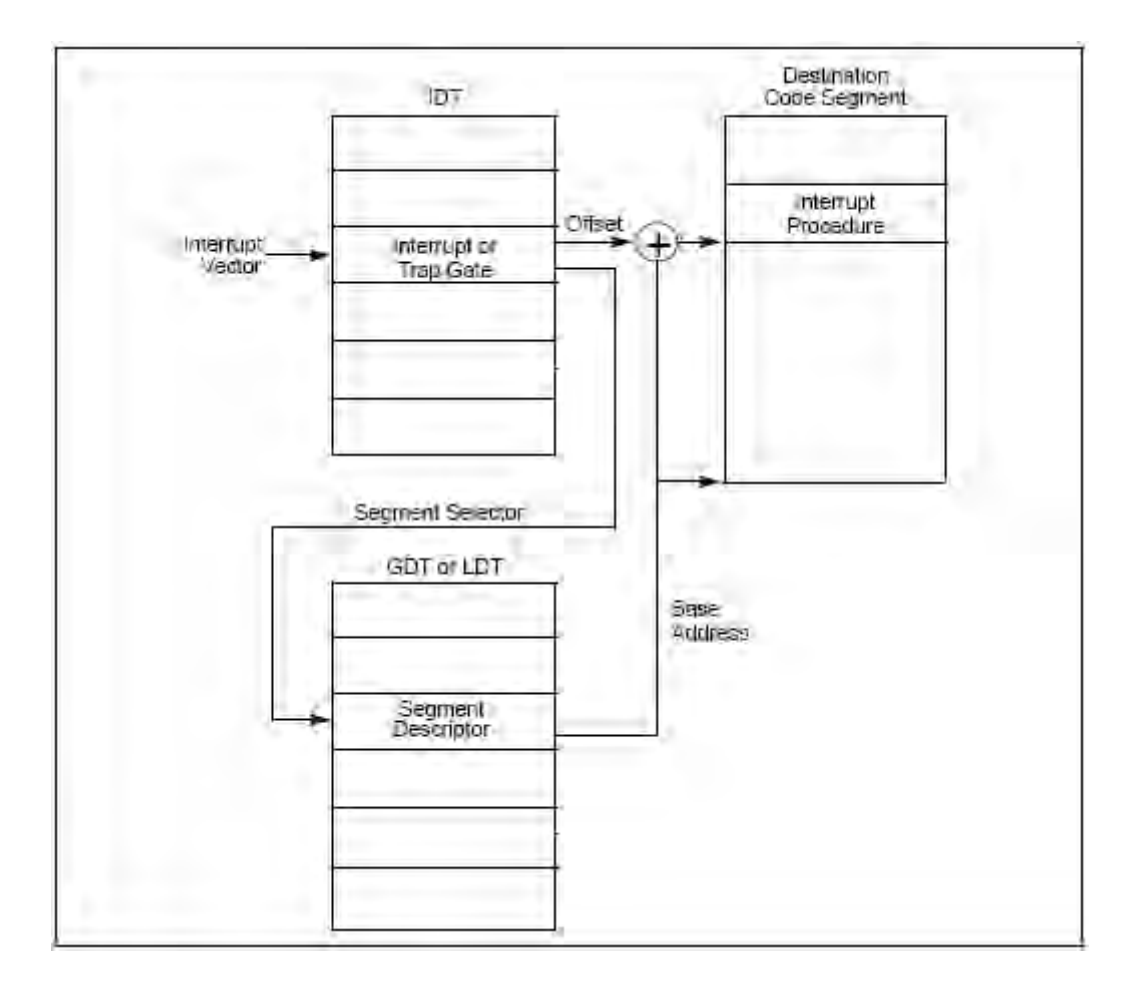

#### **الشكل12**

# **2 65- 6- -الحماية في النمط المحمي**

كما نلاحظ إن تسمية النمط المحمىي بهذا الاسم تعود لمستويات الحماية التي يؤمنها معـالج 80386 لمقـاطـع الـذاكرة. و إن كل مقطّـع ذاكري أو لنقل بشكل أعم برنـامج لـه مستوى حمايةٌ يتراوح من الصفّر و حتى الثلاثة كما وجدّنا سابقاً. و مر معنـا أن المستوى الحمايـة 3 هو أخفض مستوى حيث تمنع البر امج التي تم ضبطها عند هذا المستوى من تنفيذ بعض العمليات الحساسة و التي من المحتمل أنها تؤثر ً على عمل النظـام. كمـا أن البر امج التـي تكون مضـبوطة عند مستوى الحماية المنخفض لا تستطيع أن تصل إلى المعطيات للمقاطع التـي تكون مستويات حمايتها أعلى و هذا ما مر معنا سابقا.

إن كــــل واصـــــف مقطـــــع لديـــــه مســـــتوى مــــن الســــماحيات يــــدعى بالــــــــــ Descriptor Privilege Level أو اختصـارا بالــ DPL يحـدد مـن خلالـه مسـتوى سـماحيات المقطع الذي يشير إليه. و أيضـا 386 يحدد أي من البر امج يحق لها أن تقوم بعمليـات الإدخـال أو الإخرآج إن التعليمات المتاحة للبر امج التي تعمل على المستوى 0 من الحماية أو السماحية PLO يحق لها التالي من التعليمات:

•HLT •CLTS •LGDT •LIDT

- •LLDT
- •LTR
- •LMSW
- •MOV (to/from control/debug/test registers)

On 486 systems

•INVD

- •WBINVD
- •INVLPG

On Pentium and above

- •RDMSR
- •WRMSR
- •RDTSC

إن مستوى سماحية البرنامج أو المقطع الذاكري هي مساوية لقيمة الـ RPL في مسجل CS الذي يحوي على ناخب المقطع. و هذه الخانّة تدعى بالـ CPL أي مستوى السماحية الحالية Current Privilege Level. الوصول نك تعديل مسجل CS مباشرة و بالتالي لا يمكن تعديل عيمة RPL.

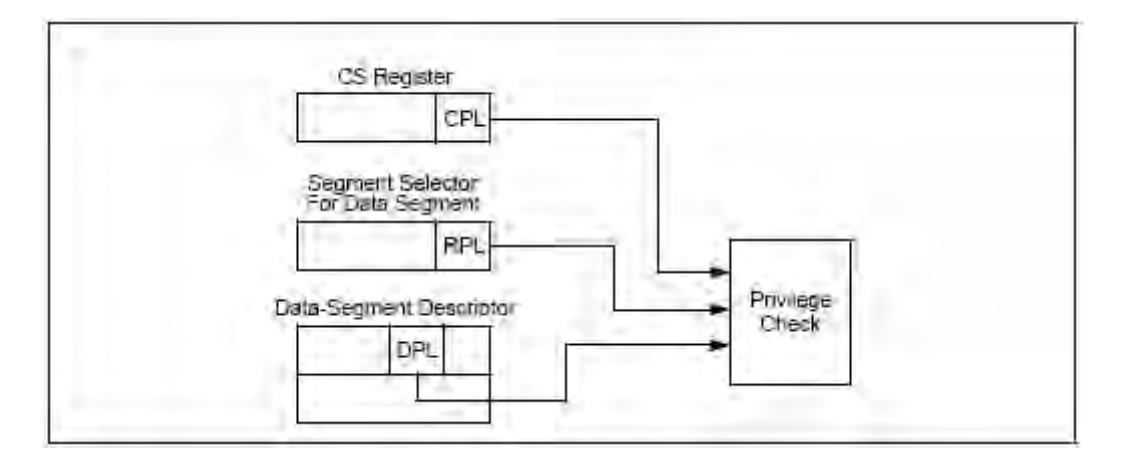

**الشكل13**

# **2 66- -الوصول**

إن عمليـة تحميل مسـجلات لا تـتم بشكل اعتبـاطي وأي ناخب بقوم بانتخـاب واصـف مقطع معين من الجدول فإنـه لا يقوم مباشرة بتحميل المسـجلات بقيم الواصـف. وإنمـا قبل ذلك هنالك عملية فحص و تأكد من أحقية البر نامج الحالي في تحميل الواصف المنتخب. ويتم ذلك من ي ندعى عقار نسمان التي من من DPL (حيث أن سماحيات الواصـف الحـالي تـدعى Descriptor .)Privilege Level DPL في حال كان DPL>CPL فإن عملية التحميل تفشل و ترسل مقاطعة أو رسالة خطأ للمعالج

في حال كان DPL<CPL فإن عمليـة تحميل الواصـف فـي المسـجل تـتم بنجـاح و يـتم الولوج للقطعة.

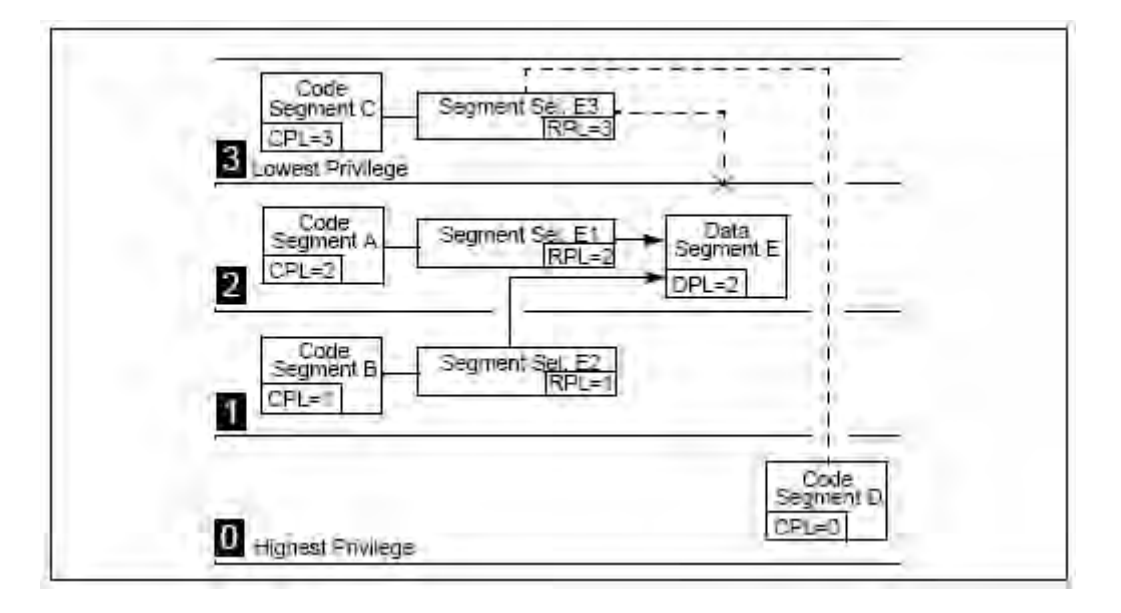

**الشكل 64**

# **2 66- 6- -آلية عمل تقنية تعدد المهام**

كما ذكر نا من البداية أن من الميز ات التى يقدمها النمط المحمى هى دعم لتقنية تعدد المهام و تنفيذ أكثر من مهمة واحد على التفر ع. و ذلك من خلال تقسيم زمن عمل المعالج بين هذه المهام

يستخدم معالج 80386 مقطع حالة المهمة TSS في دعم تقنية تعدد المهام, حيث يشير واصـف TSS إلـي ذاكَّرة تخزين مؤقتَّـة بحجم Byte104. وبالإضـافة لتعدد المهـام يستخدم الــــــــــــــــــــــــ TSS في معالجة المقاطعات الصلبة. إن ناخب TSS غير قابل للقراءة أو الكتابـة. و بشكل عـام يتم خلق جدول TSS والذي هو عبارة عن مؤشر لذاكرة TSS المؤقتة. ويكون عادة ناخب مقطع TSS موجود فىي جدول الواصىفات العام GDT و لا علاقة لـه بجدول IDT أو LDT. و لكن كما سبق وذكرنا عندما يستخدم TSS فى معالجة المقاطعات الصلبة فإن بوابة المهمة Task Gateتىين ميويد في ودتي IDT. ت بعد لح ذلك ىعيي ىن المعولج يني بوسىتخدا نويى TSS داخليا

عندما نحتـاج لعمليـة تبديل المهمـات فـإن المعـالج يقوم بحفظ حالـة المعـالج فـي مقطـع TSS و حالة المعالج في الغالب تكون هي عبار ة عن محتويات مسجلات المعالج.و عندما تحديث عملية تبديل المهمة فإن عملية حفظ حالة المعالج في TSS تتم بشكل تلقائي, و كما أن هذه العملية تتم بسر عة و بأقل عدد من دورات عمل المعالج. و قبل أي أن تتم تهيئة وبدء أي مهمة فـي العمـل فإن من الواجب على نظام التشغيل أن يقوم بملء حقول معينة من ذاكر ة TSS.

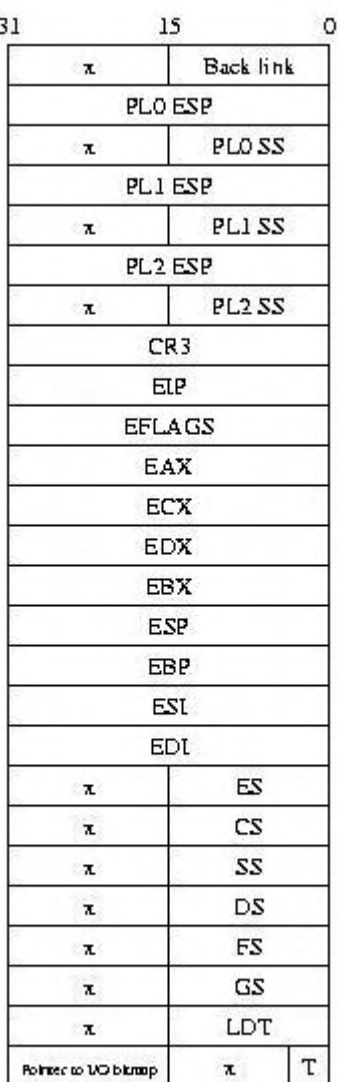

Task state segments

**15 الشكل**

# **2 66- 2- -االستثناءات في معالجات 05201**

يولد معالج 80386 ثلاث أصناف من المقاطعات:

الأفخاخ Tarps الأخطاء Faults الإخفاقات Aborts

إن ما يميز كل نوع من هذه الأنواع الثلاث للمقاطعات هو محتوى المكدس بعد كل من هذه الأحداث، حيث أن الفخاخ لا تقوم أبدا بدفع شفرة الخطأ في المكدس, بينما الأخطاء تقوم على الأغلب بدفع رقم الخطاء إلى المكدس أما الإخفاق فتقوم بتمرير رقم الخطاء إلى المكدس دائمـا. و إن الفخاخ تستخدم في العادة بنفس طريقة استخدام المقاطعات المرنة في النمط الحقيقي و عادة ما يتم قدح الفخـاخ لدى حدوث المقاطعـات البر مجيـة و كمـا نعلم المقاطعـات البر مجيـة تحدث لدى استدعاء التـابع INT، وعند حدوث الفخ فـي البرنـامج فـإن قيمـة المسـجل CS:EIP يتم شـحنها بالتعليمة التالية للتعليمة التي أحدثت الفخ و بالنتيجة النظام لا يستطيع أن يستعيد عمله بعد حدوث اليخ.

تقع الأخطاء في الغالب لدى حدوث عمليات خاطئة. ولدى حدوث الخطأ فيان مسجل CS:EIP يتم شحنه بالتعليمة التي سببت الخطأ, والأخطاء هي بالنتيجة عبـارة عن مجموعـة مـن الأحداث الخطيرة و أكثر هذه الأخطاء شهرة هي خطأ (GPF(General Protection Error، بينما الإخفاقات تعبر عن أحداث خطأ في البر نامج و لكن بر امج خدمة هذه النو ع من المقاطعات لا يمكنهـا أصــلاح هذا النـوع مـن المشــاكل و مثـال علـى هـذه الإخفاقـات هـو خطـأ Double Fault.يوضىح الجدول التىالي أصىناف المقاطعـات الـثلاث التـي يولـدها المعـالج و أرقامهـا و تصنيفاتها

**جدول7 المقاطعات و االستثناءات**

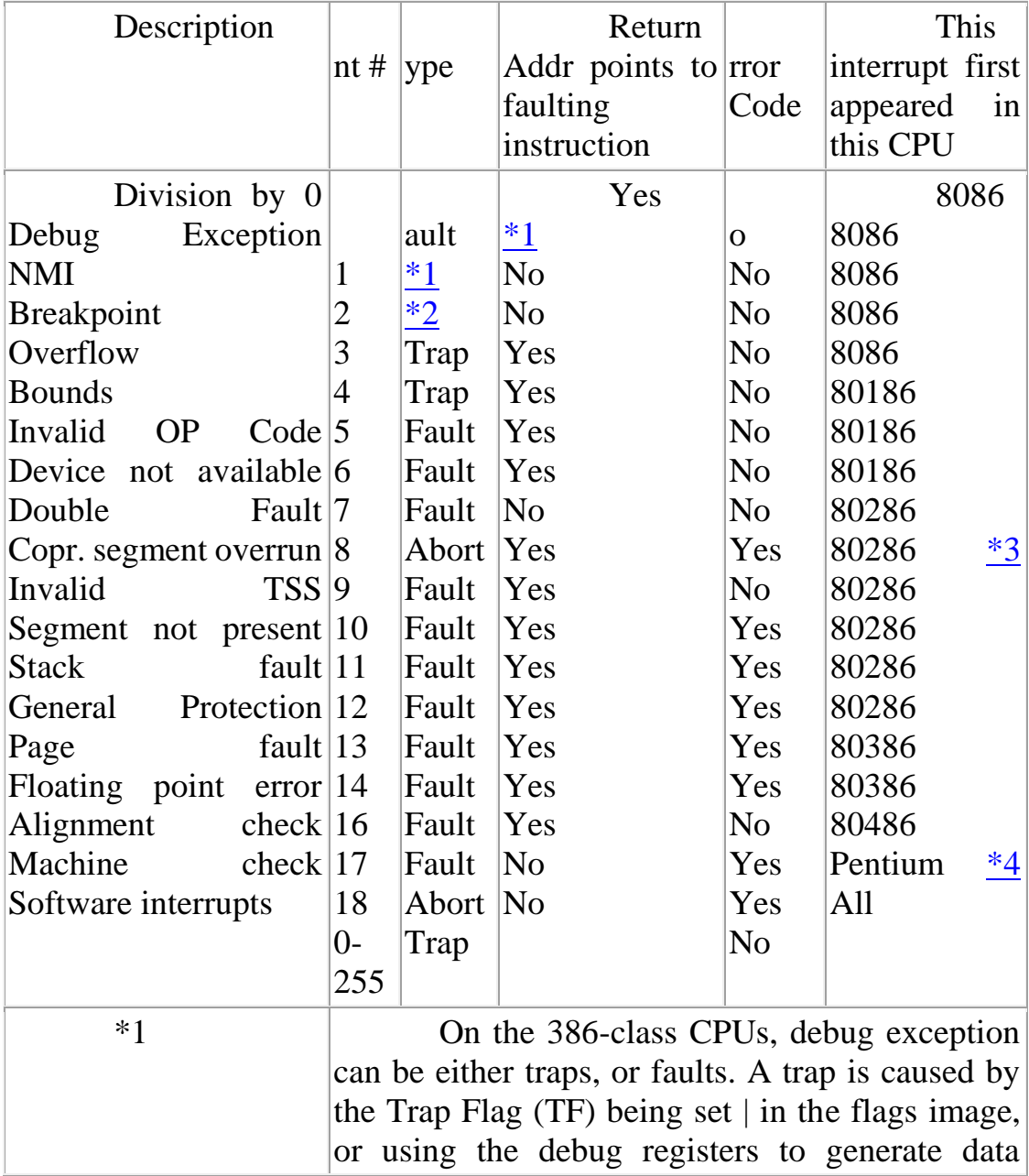

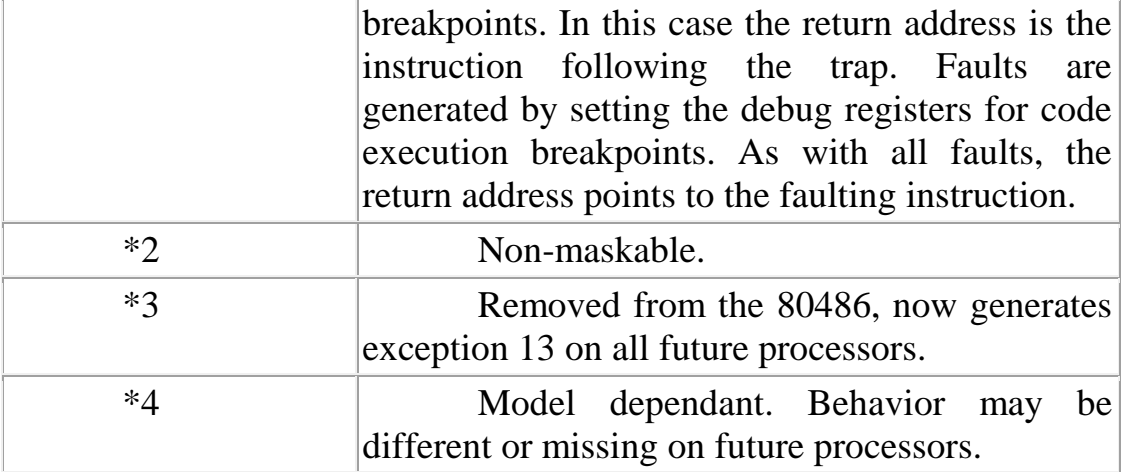

#### **2 66- 2- -وحدة إدارة الذاكرة**

يوجد نو عين لإدار ة الذاكر ة:

التقطيع التصفيح

من بين هذين النمطين فـإن استخدام تقنيـة التقطيـع هـى الأكثـر شـيو عا و اسـتخدام و قد تناولنا هذه الآلية في عنونـة الذاكرـة فـي فقرـة سـابقة تقنيـة التصـفيح هـي تقنيـة اختيار يـة لمستخدم نظام التشغيل. كما أن ميزة استخدام آليـة التصـفيح تفيد فـي تقييد الوصـول إلـي أجـزاء معينــة مـن الذاكر ة بينما في المقابل فإن من الصعوبة بمكان القيام بذلك عند استخدام آليـة التقطيـع. ويمكنك تفعيل العمل بآلية التصفيح من خلال مسجل CRO.

تستخدم المقاطع لتخزين البر امج التي هي قيد التنفيذ حاليا حيث يتم تخزين هذه البر امج و توزيعها على أصناف المقاطع الثلاثة, مقطع الشفرة ومقطع المعطيات ومقطع التكديس وكما يستطيع نظام التشغيل أيضا باستخدام ناخب مقطعى وحيد أن يصل لــ 4GB من الذاكرة وذلك كمـا و جـدنـا سـابقا لـدى در اسـة بنيـة الو اصـف إن اسـتخدام تقنيـة التصـفيح كمـا سـنر ي لـدى در اسـة موضوع إدار ة الذاكر ة, لا يقتصر فقط على تفعيل الخانـة 31 من المسـجل CRO فـي المعـالج, و إنما هذا يتطلب منك أن تقوم ببناء:

> فه س ىدلة الييحو (PDE (Entries Directory Page Page Directory Table (PTE) جدول أدلة الصفحات

إن PDE وPTE هي عبارة عن جداول تستخدم لتحويل العناوين وترجمة العناوين المنطقية إلى عنـاوين فيزيائيـة، وكمـا وجدنا سـابقا فـي أليـة الحمايـة فـي الـنمط المحمـي فـإن فقط البر امج ذات مستوى الحماية PLO تستطيع الوصـول إلـى وحدة إدارة الذاكرة MMU وتفعيلها ٍ بينمـا بـرامج التـي لهـا مسـتوى الحمايـة PL3 والتـي تكـون فـي العـادة بـرامج المسـتخدم فإنهـا لا تستطيع و لا تعلم بوجود وحدة إدارة الذاكرة أصلا، و تصنف صىفحات الذاكرة عادة كصىفحات نظام أوّ كصفحات مستخدم User/System، حيث البر امج ذات مستوى الحماية PLO يمكنها أن تصل إلىى صىفحات النظـام بينمـا بـرامج ذات المسـتوى PL3 فيمكنهـا الوصـول إلـى صـفحات المستخدم و لا تستطيع الوصول إلى صفحات النظام.
إن معظم الأنظمة لا تتوافر فيها في الحالات العادية ذاكر ة ر نيسية بحجم 4GB و لذلك لدى بناء دليل الصفحات فإنه لا نقوم بتعيين إلا الصفحات المتوفرة فى الذاكرة بينمـا الصـفحات غير المتوفرة في الذاكرة نقوم بالإشـارة إليهـا علىي أنهـا Not Present.علمنـا لحد الآن أنـه لدينـا PDE و PTE حيث يحتوي كل حقل من حقول PDE مؤشر إلى بدايـة جدول دليل صـفحات PTE ت لح PTE يعي إلى عنيان بداية صيحة، ا ن ليف يتم تحديىد PDE ؟ يىتم تحديىد PDE من خلال مسجل التحكم CR3.

### **2 66- 4- -نمط العمل الوهمي 8086VM**

كما نوهنا من البداية إلىي أن معالج 80386 يعمل فىي ثلاث أنمـاط عمل مختلفة ومن بينها النمط الافتراضىي 8086. V86 فى هذا النمط V86 فإن المعالج يعمل تماما كما يعمل معالج 8086 مع بعض الاختلافات البسيطة. و تكون وحدة إدار ة الذاكر ة MMU فعالة في النمط 86V. ت تسمى المهمة التي تعمح في النمط 86V بمهمة 86V.تذلىك لىد تيعيىح يونىة VM فىي مسـجل EEFLAGES. و مـن ميـزات اسـتخدام المهمـة V86 عـن المهمـة فـي الـنمط الحقيقـي بالإضافة إلى خصائص الأمن فإن عملية التبديل من النمط المحمى إلى النمط الحقيقى تأخذ زمن اكبر بكثير من عملية الانتقال من النمط المحمى إلى النمط V86. كما أن تنفيذ البر امج فى النمط 86V ىس ع بىثي ممو هي عليه في النمط الحنيني.

و كما هو في النمط الحقيقي فإن المعالج لدى عمله في النمط V86 إنه يقوم على عنونة الذاكرة باستخدام المقاطع و الإزاحة عوضا عن استخدام الناخب و الإزاحة وكمـا أن المعـالج فـي النمط V86 يستطيع عنونة ذاكرة 1MB فقط.و كما أن مستوى سماحية البرامج التي تعمل في النمط V86 تعمل بمستوى سماحية PL3. كمـا أن البر امج فـي هذا النمط يمكنهـا القيـام بعمليـات الإدخال و الإخراج فقط فى حالـة كانت سماحية IOPL3 أيضـا. و فـي حـال كانـت السـماحية IOPL أقل من 3 فإن المعالج يولد رسالة الخطأ General Protection Fault فى حال قيام البر نامج بتنفيذ التعليمات التالية:

.CLI, STI, INT, IRET, LOCK, PUSHF and POPF.

**2 66- 0- -معالجة المقاطعات في النمط المحمي**

إن عملية تخديم المقاطعات هي من أهم العمليات التي يجب أن يؤمنها نظام التشـغيل. و يقصد بعملية تخديم المقاطعات هي البر نامج الذي ينفذ بعد وصول المقاطعة إلىى المعالج أي هي استجابة النظام للمقاطعة, و هذه الاستجابة تكون على بر امج كما قلنا و تدعى هذه البر امج ببر امج خدمة المقاطعة Interrupt Handler. و في هذه الفقرة سوف نحاول أن نلقى نظرة على كيفية تخديم المقاطعات في النمط المحمي و النمط V86.

إن عملية تخديم المقاطعات في النمط V86 هي عملية معقدة جدا. فعلـي الـر غم مـن أن المعالج يعمل في النمط V86 فإن معالجة المقاطعات ماز الت تتم في النمط المحمي. و يستفاد من النمط V86 أيضًا فىي استخدام مقاطعات BIOS التى لا نستطيع استخدامها فى النمط المحمى كما أنه يمكننا في النمط V86 يمكننا أن نستخدم التعليمات CLI و STI.

### **2 66- 1- -خطوات العمل في النمط المحمي**

يتطلب العمل فىي النمط المحمىي منك بعض الخطوات التهيئة الأساسية. و التىي يتم تنفيذها فـي الـنمط الـحقيقـي, و يـتم عـادة تـهيئـة الـنمط المحمـي لـدي عمليـة إقـلاع نظـام التشـغيل. و خطو ات تهيئة النمط المحمى تنفذ عادة بتعليمات المجمع و هذه الخطو ات هي على الشكل التالي:

تهيئة جدول الواصفات العام GDT و يتم تهيئة الواصف الأول في الجدول بالقيمة Null. تهيئة جدول واصفات المقاطعات IDT (اختياريـة فـي الـنمط المحمـي) و يتم تهيئـة الواصـف الأول في الجدول بالقيمة Null. إيقاف عمل المقاطعات. إعادة برمجة شريحة التحكم بالمقاطعات لإعادة توزيع المقاطعات الصلبة. تحميل المسجل GDTR ببداية جدول GDT. تحميل مسجل IDTR ببداية جدول IDT (اختيارية للنمط المحمى) وضع 0 في الخانة الأولى PE من المسجل CRO لنقل المعالج إلى النمط المحمي.

تنفيذ تعليمة قفز طويل لتحميل كل من مسجلي CS و EIP بقيمته البدائية و التـي تكـون عادة ثاني واصف في جدول الواصفات العام و هي تشكّل الناخب الحالي و أيضا يستفاد من هذه الخطوة أي القفز الطويل في تفريغ رتل جلب التعليمـات فـي المعـالج من تعليمـات الـنمط الحقيقـى التي تكون على أساس 16خانة.

الآن صرنا في بيئة النمط المحمى. و أول مـا نقوم بـه هو تحميل مسـجلات DS و SS بناخبات مقطع المعطيات و مقطع المكدس و على الترتيب.

> تنصبب و تهيئة مكدس النمط المحمي. تفعيل المقاطعات (اختيارية في النمط المحمي.)

# **2 62- -قسم التنفيذ**

### **2 62- 6- -تهيئة النمط المحمي**

الآن سوف نقوم بتطبيق مـا در سناه نظر يـا فـي السـابق عـن الـنمط المحمـي و سـنقوم بتطبيقه على مشروع نظام التشغيل لكي نقوم بإدخال النظام في نمط العمل المحمى Protected Mode.تبدأ تهيئة النمط المحمى عند بدء إقلاع نظام التشغيل حيث يتم إعداد متطلبات النمط المحمي عندما يكون المعالج يعملّ في النمط الحقيقي و يتم تهيئة كل مستلزمات الانتقال إلى النمط المحمي و من ثم يتم الانتقال إلى النمط المحمي كما وجدنا سابقا فهنالك مجموعة من الخطوات للدخول في النمط المحمـي. هذه الخطـوات يتمّ تطبيقهـا ضـمن مكتبـة start.s و التـي يـتم تنفيذها مباشرة بعد انتهاء نظام الإقلاع Grub وتسليم قيادة الحاسب إلى نظام التشغيل.

الآن ضمن مكتبـة start.s يتم تنفيذ مـا سـبق ذكـره مـن خطـوات علـى التتـالي و ذلك باستخدام تعلبمات لغة التجميع طبعا

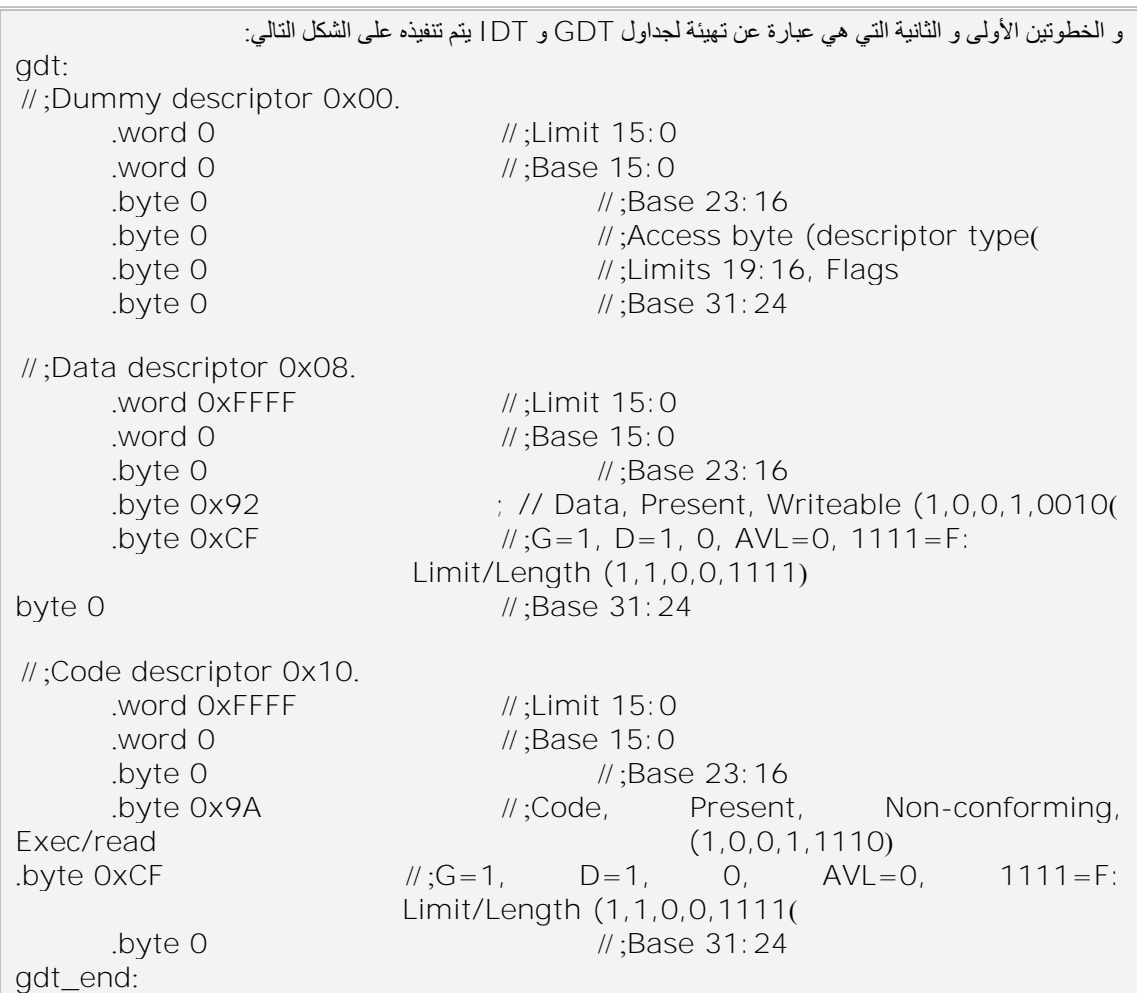

نجد من الشفر ة السابقة المكتوبة بلغة NASM أنـه قمنـا بتهيئـة جدول GDT بـثلاث واصفات رئيسية هي:

واصفة الابتدائية و التي تكون قيمها Null واصفة مقطع المعطيات واصفة مقطع الشفر ة

و كل واصف من هذه الواصفات قمنا بتهيئته بالقيم المناسب حسب الطريقة التي نر غب بها. مثلا واصفة مقطع المعطيات و كما وجدنا سابقا من شرح لحقول الواصىفات نجد أننـا قمنـا بتهيئته بالقيم التالية:

> عنوان بداية المقطع يبدأ من العنوان 0x0000.0000H حجم المقطع الذاكري 0xFFFFFH0 أي الحجم 1MB\*4KB = 4GB. الأعلام موضحة في التعليق الذي بجانب الشفرة هي و السماحيات.

الخطوة الثالثة والرابعة كانت عبارة عن إيقاف عمل المقاطعات ومن ثم إعادة بر مجة الشريحة لكي يتم توزيع العناوين الجديدة على المقاطعات.

عمليـة إيقـاف المقاطعـات يـتم تنفيـذها مـن خـلال التـابـع الموجـو د فـي مكتبـة Interrupt ./os/arch/i386/kernel في الميويدة

void disable\_IRQ( uint8\_t IRQ)

عملية إعادة بر مجة شريحة التحكم بالمقاطعات يتم تنفيذها من خلال التابع الموجود فى ./os/arch/i386/kernel في الميويدة Interrupt مىتبة

الخطوة الرابعة و الخامسة كانت عملية تحميل مسجلات GDTR و IDTR بقيمها اليعلية. Void reprogram\_PIC()

gdtr: . word (gdt end - gdt - 1)  $\frac{1}{2}$  // GDT limit. .long (gdt - ADDRADJUST) ; // GDT linear address.

حيث نقو م في هذا الجز ء بتهيئة محتويات مسجل الــ GDTR و التي تتـألف مـن حجم جدول GDT و عنوان بداية الجدولي.

 $\#$ ; Reload global descriptor table (GDT) lgdtl (gdtr)

و نقوم بتعليمة LGDT بتحميل مسجل GDTنلاحظ أننا إلى الآن لم نقم بتهيئـة جداول IDT هذه سنأتي عليها بطريقة أخر ي.

الآن نقوم بتحويل عمل المعالج إلى النمط المحمى من خلال مسجل الــ CRO بتنفيذ start.s التعليمات التالية في ملف

; // Enable paging. movl %cr0, %eax orl \$0x80010000, %eax ; // cr0.PG = cr0.WP = 1 movl %eax, %cr0

و الخطوة الأخيرة هي تنفيذ عملية القفز و تتم عمليـة القفز الطويلـة مـن موقـع التعليمـة الحالية إلى موقع تابع k \_ main \_ في نظـام التشـغيل و الذي يمثل تـابع \_ mainفى برنـاّمج نظـام التشغيل

ملاحظـة: يـتم التعـرف علـى k\_main \_مـن خـلال التعليمـة التاليـة فـي بدايـة الملـف .start.s // ;Jump to the kernel main routine. jmp k\_main

.extern k\_main

### **2 62- 2- -تنصيب مقاطع النظام**

حتـى الآن و مـا قمنـا بـه سـابقا كـان عمليـة تهيئـة لابـد منهـا للانتقـال للعمـل فـي الـنمط المحمي, أما الآن فسنقو م بتنفيذ نفس العمليات السابقة و لكن من ضمن نظـام التشـغيل أيضـًا لكـي يكون هنالك إمكانية في التحكم من ضمن نظـام التشـغيل بجدول الواصـفات العـام و بالتـالي نقوم الآن بتنفيذ·

> عملية تنصيب المقاطع في جدول الواصفات العام بأنواعها و مستويات سماحياتها. عملية إز الة مقاطع من جدول الو اصفات العام

و للقيام بتنفيذ ما سبق فإنه يلزمنا أن نعرف بينة معطيات تشير إلى جداول الواصفات و بنية معطيات للواصفات و هذا يتم في المكتبة mem.c. حيث يتم تنصبيب مقاطع النظـام و مقـاطـع المستخدم بأنو اعها المعطيات و الشفر ة. و يتم ذلك من خلال التابع:

كما نقوم بإزالة المقاطع من جدول الواصفات من خلال التابع void \_\_INIT\_\_ install\_GDT()

void remove\_GDT\_entry(word sel)

و الذي نمرر لـه دليل الواصـف أو ناخب الواصـف الـذي نر غب بحذفـه مـن جـدول الواصفات و يتم حذف الواصف بتصفير قيم الواصف ضمن الجدول فقط. أي نجعله null.

### **2 62- 2- -إعداد المقاطعات في النمط المحمي**

من خلال ما سبق لم نقم بتهيئة جدول واصىفات المقاطعات و قد تم تنفيذ هذه الخطوة خارج مكتبة start.s و ذلك لتأمين ديناميكية أكبر في عمليـة تنصـيب المقاطعـات و تغيير بـرامج خدمـة المقاطعـة بشـكل دينــاميكي يـتم تنصـيب المقاطعـات فـي الجـدول بعـد أن يسـتلم الإجـر اء k \_main\_k التنفيذ و يستدعي الإجراء ()install\_IDT: و يتم تنفيذ جميـع عمليـات تنصـيب واصفات المقاطعات في مكتبة interrupt.c.

و تنصيب الواصفات يتم من خلال التابع التالي:

void setup\_IDT\_entry(byte i, word selector, dword offset, byte attribs,byte paramcnt)

ت نني بتنيي ى بع ىنياع من تاصيو المنوطعو ىت البيابو ت هي:

بو ابة المقاطعات.

void set\_intr\_gate( unsigned int n, void \*addr)

بو ابة المهمات.

بيابة اليخ. void set\_task\_gate( unsigned int n, unsigned int gdt\_entry)

بوابـة المسـتخدم و التـي هـي عبـارـة عن بوابـة الفخ و لكن مخصصـة لعمليـات الولـوج للمستخدم و يتم تعيين مستوى السماحية لها على 3=DPL. void set\_user\_gate( unsigned int n, void \*addr)

void set\_user\_gate( unsigned int n, void \*addr) |

# **2 62- 4- -إسناد برامج خدمة المقاطعة**

بر امج خدمة المقاطعة تكون عناوينها موجودة فىي مصنفوفة سجلات وحيث يتألف كل سجل من حقل وحيد فيها مؤشر إلى بداية برنامج خدمة المقاطعة handler.

irq\_handler[].handler = handler

# **2 62- -المراجع**

**[net.osdever.www](http://www.osdever.net/):/[/](http://www.osdever.net/)http 2004** مجميعىىىة مىىىن المنىىىوال عىىىن الىىىنمط

المحمي

- · [All 17 Pmode Chapters](http://www.osdever.net/tutorials/pmodetuts/all_pm_tuts.zip?the_id=36) by Alexei A Frounze
- · [Xosdev chapter 1](http://www.osdever.net/tutorials/ch01.php?the_id=14) Chapter1 of Series by mr xsism
- · [Xosdev chapter 2](http://www.osdever.net/tutorials/ch02.php?the_id=15) Chapter 2 of Series by mr. xsism []
- · [Protected Mode](http://www.osdever.net/tutorials/pm.php?the_id=16) by Chris Giese []
- · [Working in the Protected Mode Enviroment](http://members.tripod.com/protected_mode/prashant/protmode.html?the_id=17) by rashant · [The World of Protected Mode](http://www.osdever.net/tutorials/brunmar/tutorial_02.php?the_id=18) by Gregor Brunmar []

#### **[Working with protected mode2000,](http://members.tripod.com/protected_mode/prashant/protmode.htm) 2001 [Prashant TR](http://www.midpec.com/whois/prashant.html)**

[http://members.tripod.com/protected\\_mode/prashant/protmode.htm](http://members.tripod.com/protected_mode/prashant/protmode.htm)

### **[http://x86.ddj.com/articles/pmbasics/tspec\\_a1\\_doc.htm](http://x86.ddj.com/articles/pmbasics/tspec_a1_doc.htm)**

Protected Mode By Chres Gies. Protected Mode Basics by Robert Collins

> **كتاب برمجة الحواسيب الشخصية بلغة التجميع** 1111 الفصل التاسع : مقدمة إلى معالجة لوحة المفاتيح و الشاشة. الفصل الحادي عشر : المعالجة المتقدمة للوحة المفاتيح.

# الباب **1**. نواة النظام

# **4 -إدارة الذاكرة Management Memory**

مُفَـٰٓدَهُمْ

تعتبر الذاكر ة من أهم الموار د و أغلاها في نظام الحاسب، وقد كانت في الأيـام الماضـية قليلة جدا (لا تتجاوز الـ 1MB)، ومع اتساع هذه الذاكرة فإن المبرمج أصبح يستخدم جميع هذه الذاكر ة المتو فر ة لديه، و ذلك حسب المبدأ الشّهير :

 ىن ىا" Programs expand fill the memory available to hold them." البر امج ستتسع حتى تبلغ الذاكرة الموجودة في جهازك، و هذا بالفعل مـا يتحقق، فـالبر امج تتطـور بشكل أساسى متز امن مـع النمـو فـي الـذاكر ة وتطـور بنيتهـا ومـع ذلك فهنـاك أنـو اع مـن الـذو اكر تتوضع في هيكلية معينة في الجهاز memory hierarchy، و هذه الذواكر تتفاوت بين الذواكر السريعة المرتفعـة الـثمن والـذواكر المتوسـطة السرعة والمتوسـطة الكلفـة، والـذواكر البطيئـة الرخيصة التي لا تستخدم إلا في تخزين الأحجام الكبيرة التي لا تستخدم كثير ا من البر امج.

إن القسم الذي يدير ٍ هذه الهيكلية من أنظمة التشـغيل هو الذي يسمى قسم إدار ة الذاكر ة memory manager. و هذا القسم يعتبر من أهم الأقسام فعلى سبيل المثال: ضعف هذا القسم في بعض أنظمة التشغيل جعل من الصعب أن تتطور هذه الأنظمة بحيث تحوى و اجهة تخاطبيـة مـع المستخدم

إن المهمة الأساسية لهذا القسم هو تتبع الأقسام التي استخدمت في الذاكرة والأقسام التي لم تستخدم فيها، وتحجز الذاكرة للعمليات (Process) التي تحتاج للذاكرة، وتحرر الذاكرة عندما لم تعد هذه العملية بحاجة لها، وتنظيم الانتقال في المعلومات بين الذاكرة والقرص الصلب، وذلك في حال كانت الذاكر ة صغير ة جداً، و لا تتسع لجميع العمليات الفعلية في الوقت الحالي.

# **4 6- -مبادئ أساسية في إدارة الذاكرة**

تقسم إدارة الذاكرة إلى قسمين أساسبين: إدارة الذاكرة التـي تقوم بتنظـيم حجـز الـذاكرـة إضـافة إلـى نقل الــ Processesسندرسـه.مرة إلـى القرص وبـالعكس فـي حـال امـتلاء الـذاكرة (swapping and paging) والقسم الأخر الذي يقوم بتنظيم حجز الذاكرة فقط.و دعونـا بدايـة نلقي نظر ة سريعة على القسم الثاني الذي لأنه سيكون خار ج المجال الذي سندرسه.

### **4 6- 6- -برنامج وحيد على الذاكرة Monoprogramming without Swapping or Paging:**

فىي هذا النموذج لا يحتوي النظـام إلا علـى برنـامج واحد يقوم بالاشـتراك مـع نظـام التشغيل في الذاكر ة و يكون توضع هذه الذاكر ة في ثلاثة أشكال كما هو موضح في الشكل ، حيث لا يعمل إلاّ برنامج وحيد في لحظّة واحدة على النظام، وفي حال طلب أوامر من الدخل تتجه هذه الأوامر مباشرة إلى البرنـامج، وعند الانتهـاء من البرنـامج، يقوم نظـام التشـغيل بتحرير الـذاكرة و من ثم يظهر محث الأو امر ، و ذلك من أجل تلقي الأو امر لتحميل بر نـامج جديد.

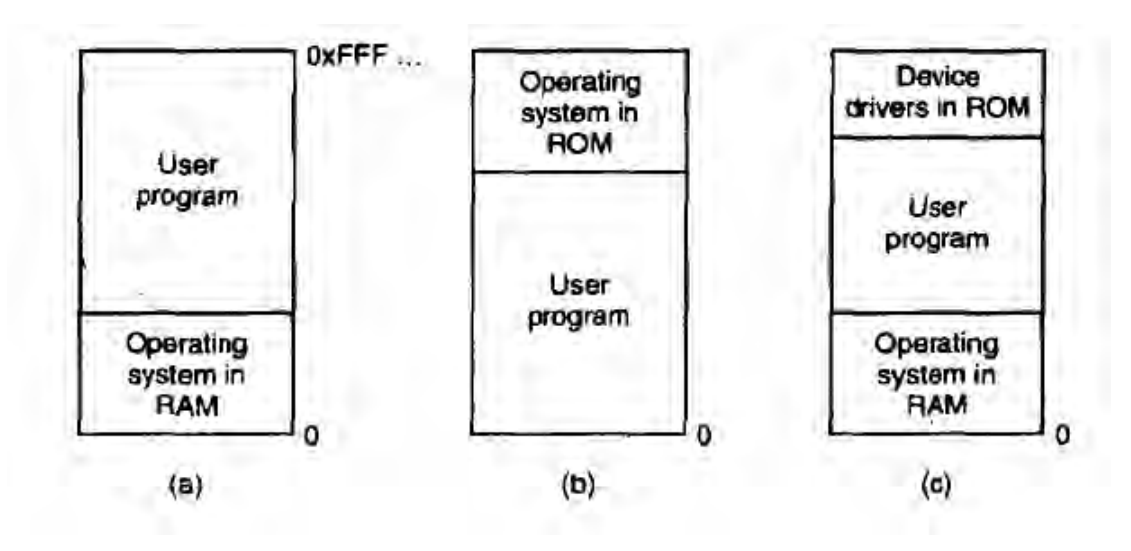

**الشكل16**

يظهر الشكل الأعلى أسلوب بدائي جدا فى إدارة الذاكرة، و هنـا نلاحظ عدة توضـعات بين ذاكر ة البر نامج ونظام التشغيل.

### **4 6- 2- -عدة برامج على الجهاز مع حجم ثابت محدد مسبقا Multiprogramming with Fixed Partitions:**

فـي هذه الحالــة والتــي تسـتخدم مــع الـحواسـب الصــغير ة فـي هذه الأيــام نلاحـظ أن مـن الممكن أن يكون أكثر من بر نـامج علـى الجهـاز فـي نفس اللحظـة، و هذا يعنـي أن البر نــامج الـذي يعمل على الجهاز في هذه اللحظة كان في انتظار طلب من القرص أو من أجهّزة الدخل والّخرج، فعندها سيملك البرنامج الآخر (الموجود على الذاكرة) CPU و هذا يوفر إمكانية استخدام وحدّة المعالجة CPU بشكلّ كامل على كل حال، فإن هذا النموذج يكون قـادرا علـي تشـغيل أكثر من بر نامج في نفس الوقت يعمل هذا النظام على تقسيم الذاكرة إلى عدة أقسام (بحيث يكون عددها ثابت n) ويكون الحجم من الذاكرة المعطى لكل قس معلوم، وتتم هذه الأمور بشكل بدوى في أول التشغيل. ويعطي لكل قسم حجم من الذاكر ة معلوم مسبقا، ويختلف عن الآخر

يعتبر هذا النموذج أفضل من النموذج السابق، ولكن له الكثير من العيوب، فلا يتم مثلا حجز الذاكر ة على الحجم الذي يتطلبه البر نامج، وإنما يتم حجز المكان له بشكل ثابت، ممـا يجعل

البر امج الصغير ة تتوضع فى بعض الأحيان فى أقسام كبير ة الحجم، فى حين تتوضـع البر امج الكبيرة فى أقسام صىغيرة فى بعض الأحيان، ولكن من الأفضىل الذكر أن هذا النموذج سهل البرمجة على مستوى نظام التشغيل، ولقد تم استخدام هذا النموذج فى نظـام التشغيل OS/360 من شركة IBM، ويطلق عليه اختصار ا Multiprogramming with OS/MFT) MFT)

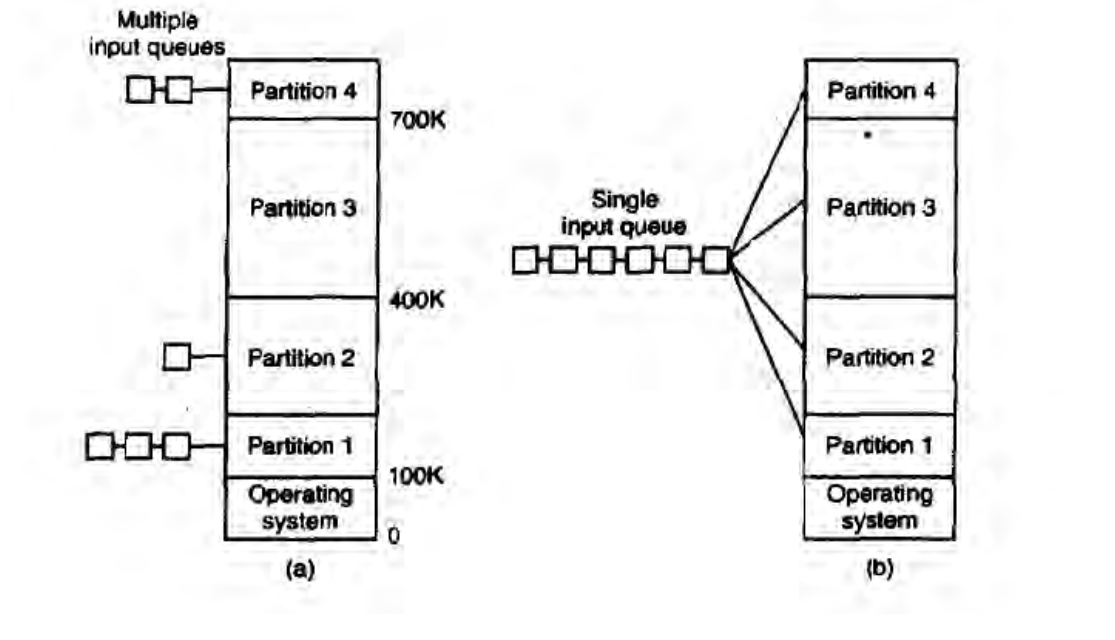

**الشكل17**

### **4 6- 2- -التبديل Swapping**

يعتبر النموذج السابق سهل البر مجـة وذو فعاليـة عاليـة فـي كثير من المهـام، ولكن مـع انظمـة الــ Timesharing أو الأنظمـة التشـغيلية والتـي تحـوي واجهـات رسـومية GUI(والتـي تحتاج إلى ذاكر ة كبير ة) في الأجهز ة لشخصية ذات الحجم الذاكر ي الصـغير نسبيا، فـالأمر يكـون ِ مختلفاً، لأنه في أغلب الأحيان لا تكون هناك ذاكرة كافية للعمليات التـي تعمل فـي الوقت الحـالي على الجهاز من العملية الحالية على القرص، ولذلك فإن المهام الإضـافية سنكون على القرص حتى يأتي الوقت الذي يتم فيه تفريغ الذاكرة ويتم تحميها بشكل ديناميكي، ومن أجل هذا تم إيحاد تننية الـswapping.

هناك حلان لهذه المشكلة على الأجهز ة الشخصبة:

Swapping: وهي الاستر اتيجية الأبسط من هذه الاستر اتيجيات، وفيهـا يـتم جلـب العملية وقت التنفيذ المخصص لها، وتنفيذها لفترة محددة(و هي الفتر ة المخصصية لهذه المعالجة Process time sharing)، ثم بعد ذلك بعد ذلك إعادتها إلى القرص.

Virtual Memory: والتي تمكن البرنـامج مـن العمـل حتـى وإن كـان جـزء منـه فقط يقع في الذاكر ة الحقيقية.

و الآن سنر كز على در اسة الـ Swapping، ففي المثال التالي الموضىح في الشكل فإن العملية A تكون فقط على الذاكرة، وبعدها يتم جلب العمليتينC & B من القرص(فى حال تم إخر اجهن سابقا من الذاكر ة إلى القرص) أو إلى التنفيذ (في حال كان ذلك أول استدعاء لهن)، ثم

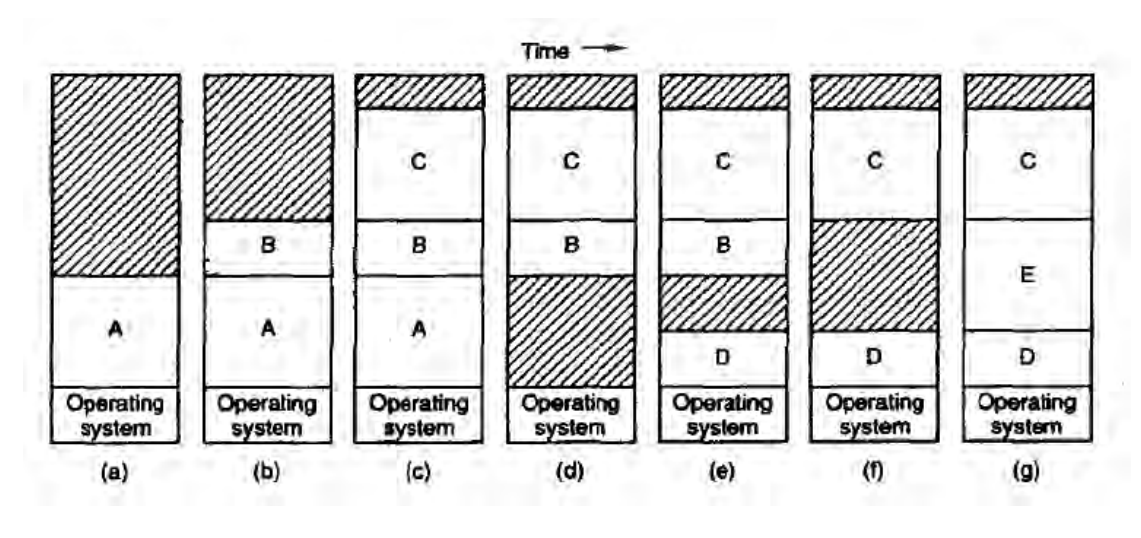

بعد ذلك يتم إنهاء العملية A أو يتم نقلها إلى القرص، وبعد ذلك يتم إدخال الــــ D وإخراج الـــ B، و أخير ا يتم إدخال الــ E.

**الشكل18**

ويتم فيـه تغيير مواضـع الذاكر ة عندما يـتم نقل العمليـات مـن الذاكر ة وإليهـا، حيث أن المناطق المظللة تعبر عن مناطق فارغة.

إن الفرق بين نموذج MFT، ونموذج الأجزاء المتغيرة، هو أن الأخيرة تتغير فيها عدد الأقسـام وإحجامهـا ومواقعهـاً بشـكل دينـاميكي، بينمـا الأولـي يكـون فيهـا هـذه المعـايير ثابتـة إن النموذج المرن يحقق أفضلية عليا في استخدام الذاكرة، وذلك من خلال الديناميكية التـي يوفر هـا، ولكن من الجهة الأخرى فإنها تحقق نوع من التعقيد فى الحجز وتحرير الذاكرة، بالإضـافة إلـى تتبع العمليات التي تتم على الذاكر ة أما بالنسبة لمشكلة الفجوات التى يشكلها الحجز الديناميكي، فمن الممكن أن نتجاوز ها عن طريق ما يسمى الـ Memory Compaction والتي تقوم بإزاحة الأجزاء المليئة لتلتصق ببعضها وتبدو على أنها جزء واحد، ممـا يقضـي علـي الفجوات المتشكلة من الحجز الديناميكي، ولكن في أغلب الأحيان لا يتم استخدام هذا الحل، لأنه يستغرق كمية كبير ة من طاقة الــ CPU والتـي تقوم بهذا العمل فـي معـالج من 16-bytes فـي الميلـي ثانيـة الواحدة ) تذلك في خلة من MB32- ) في 2 ثونية بولنسبة للذال ة لىح.

تكمن المشكلة في الحجز الديناميكي على انه يقوم بالحجز على الذاكرة بناء على الحجم المطلوب تماما ليس على انه حجم ثابت، بينما في حال كان حجز ِ جزء ثابت من الذاكر ة لا يتغير ، فإن الأمر سيكون ابسط مما هو عليه فى حالتنا السابقة، حيث ستحجز المطلوب دون زيـادة و لا نقصـان أقل فإذا كان از دياد حجم العملية على الذاكر ة ممكنـا، على سبيل المثال عن طر يـق الحجـز الديناميكي للذاكرة (أي في قسم الكومة كما في لغات البر مجة ) فإن المشكلة ستكون عندما تتوسع هذه العملية لتشمل قسم أكبر من الذاكر ة. فإذا كانت هناك فجوة مجـاور ة لهذه العمليـة فـإن الحجـز سيكون على هذه المنطقة ويكون الامتداد للذاكرة المتعلقة بهذه العملية على هذه الفجوة. بينما على النظير الآخر ، إذا كان هناك عملية أخرى مجاورة لهذه العملية التي تريد التوسع، فهنا سنكون المشكلة، فإمـا أن يكون هنـاك انتقـال منطقـة العمليـة إلـى فجوة تتسـع للحجـم الجديد المتطلب من الذاكر ة، أو سيتم نقل العملية المجاورة القرص عن طريق عملية التبديل Swapping، وفي أسوأ الأحوال ستكون الذاكرة كلها ممتلئة، إضافة إلى أنـه لم يعد هناك مسـاحة علـى القرص الصلب، عندها سيقوم نظام التشغيل بقتل هذه العملية أو يقوم بعملية انتظار

إذا كان من الممكن توقع حجم الذاكر ة الذي ستأخذه العملية أثناء عملها، فالحل المقترح أن يقوم مدير الذاكرة بحجز حيز إضافي على الذاكرة في حال تشغيل هذه العملية، أو عند إعادتها من القرص الصلب إلى الذاكرة، والشكل التالي يوضح عملية الحجز الإضافي على الذاكرة.

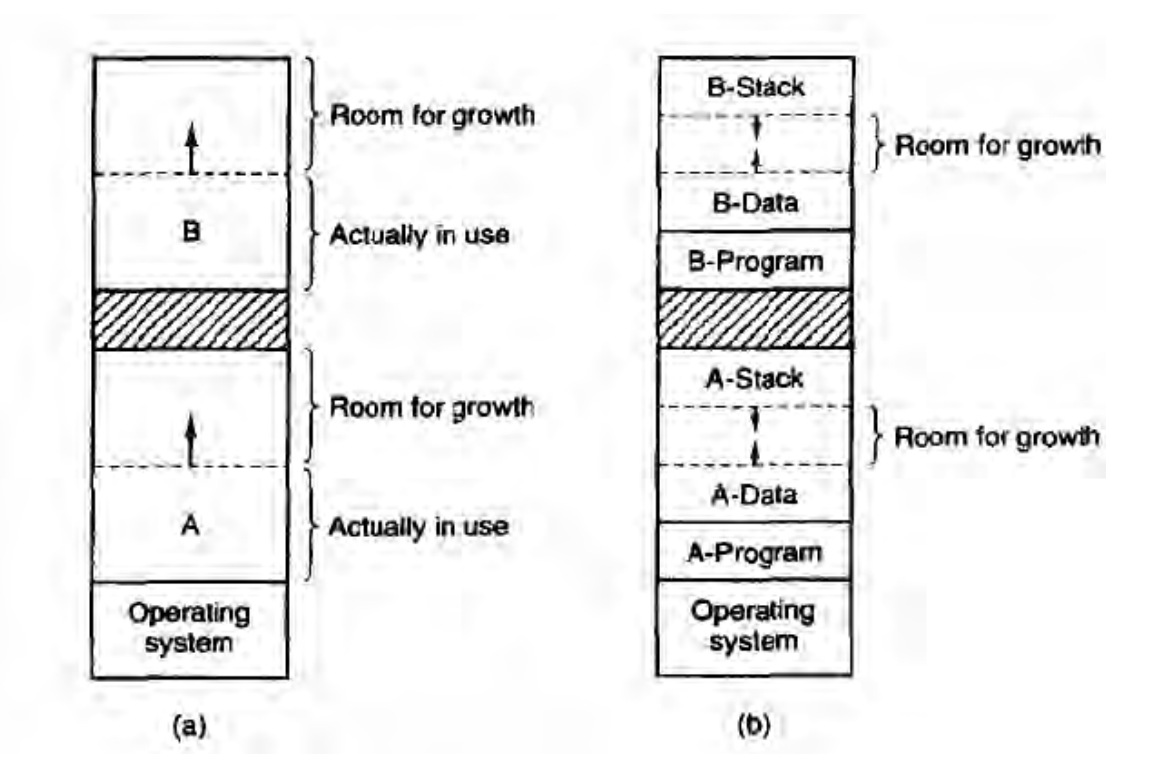

**الشكل19**

حيث فى الشكل (a) يكون حجز منطقة فار غة من أجل از ديـاد حجم المعطيـات، أمـا الشكل (b) يتم حجز مكـان فـار غ مـن اجـل الازديـاد فـي حجـم المعطيـات والازديـاد فـي حجـم المكدس

### **4 2- -إدارة الذاكرة**

عندما تتم عمليـة الحجز الديناميكيـة، فمـن واجب نظـام التشـغيل أن يدير هذه الذاكرة. وعلىى هذا الأسـاس فهنـاك طـريقتين لتتبـع عمليـة حجـز الـذاكرة ومر اقبتهـا، وذلـك عـن طريـق المصنوفات المؤلفة من الـ bits واللوائح المتر ابطة:

# **4 2- 6- -إدارة الذاكرة من خالل الـ Maps Memory**

من خلال هذا النموذج يتم تقسيم الذاكرة إلى وحدات، ربمـا تكون هذه لوحدات بضـعة كلمـات ذاكر يــة، و مـن الممكـن أن تكـون عـدة كيلـوات مـن الـذاكر ة، يـتم مـن خـلال هـذه الخريطــة الذاكرية معرفة الوحدات المحجوزة من خلال هذه الخارطة، فكل bit يعبر عن وحدة من هذه الوحدات الذاكرية، فإذا كانت قيمة هذا البت الذاكري هو ( 0 ) فإن هذه الحجرة الذاكريـة حرة، أما إذا كانت هذه الحجر ة ممتلئة (قيمتها مساوية لــ 1) فإن هذه الو حدة تكو ن محجو ز ة، و طبعا مـن

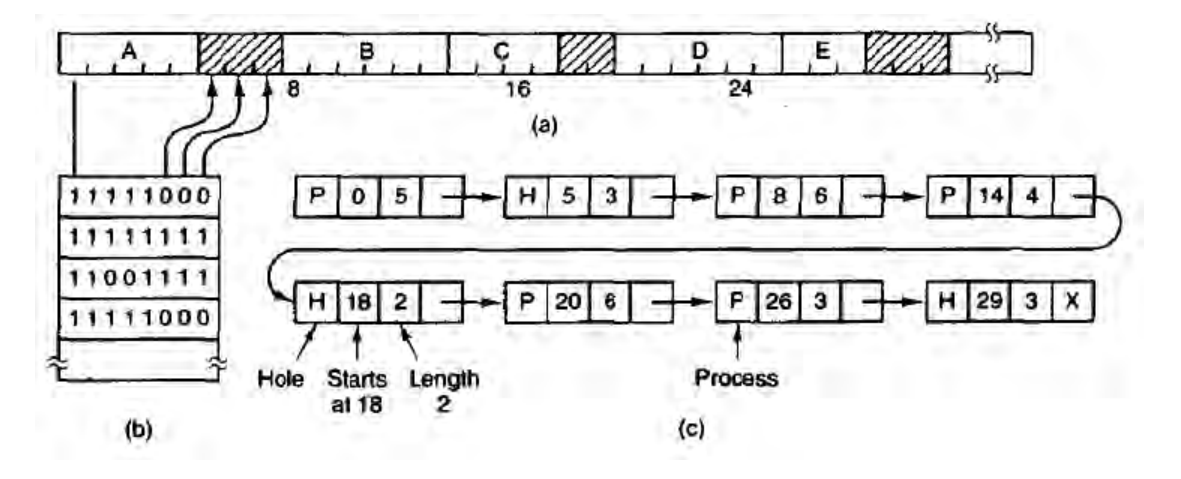

الممكن أن يكون الأمر معكوسا، بحسب أسلوب النظام يظهر الشكل 19 التـالي جزء مـن الـذاكر ة و خر يطة البتات المو افقة لها.

**الشكل20**

الشكل يظهر شكل الذاكرة مع خمسة عمليات ومع الأماكن الفارغة، يشير كل قسم إلى المكان الفار غ من الذاكر ة، حيث يعني القسم المظلل أن الذاكر ة فار غة، و هذا يعني أن نفس المكان المعبر عن هذه الحجرة في الخارطة مساوى للصفر ، حيث يعبر الشكل (b) عن هذه الخارطـة، بينما يعبر الشكل (c) عن التمثيل الذاكر ي عن طر يق اللوائح المتر ابطة

كلما كبر \_حجم الذاكر ية الفيز يائية فإن هذا يعني أن خار طة البتات ستكبر ، و هذا يعني أن هناك كمية كبير ة من الذاكر ة سيتم صر فها على هذه الخر يطة، و لكن ليكن الوحدة هذه ذات حجم 4-byte فهذا يعني أن كل 32 بت يتم تمثيله ببت واحد، و هذا يعني أنـه فـي حـال كـان لدى 32n بت من الذاكر ة فـإن هـذا يعنـي بالمقابـل أن لديـه n بـت مـن الخريطــة، ممـا يعنـي أن 1/33 مـن الذاكرة ۖ وفي حال تم تكبير حجم هذه الوحدة فإن هذا يعنىي أن الخارطـة البتيـة ستصـغر ، ولكن بالمقابل سيكو ن هناك هدر للذاكر ة من خلال الفجوات المشكلّة من كل وحدة ذاكر ية.

تعتبر الخار طة البتية طريقة سهلة ليتم إتبـاع العمليات التي تحصـل على الذاكر ة من حجز وتحرير وذلك من خلال حجم ثابت من الذاكرة، وذلك لأن هذا الحجم يتم من خلال حجم الوحدة الذاكرية المتبعة، ومن خلال حجم النظام. والمشكلة الأساسية في هذه الطريقة أنه في حال طلب k وحدة من الذاكرة فـإن هذا يعنـي أن علـي مـدير الـذاكرة البحث علـي k وحدة فار غـة متجاورة، وذلك بسبب البحث الخطي عن هذه الحجرات في الخارطة.

#### **4 2- 2- -إدارة الذاكرة من خالل الـ List Linked**

هناك طر ق أخر ى لعملية مر اقبة الـذاكر ة و عمليـات الـحجز و التحر يـر ، و هـي مـن خـلال اللوائح المتر ابطة، حيث كل لائحة إما أن تعبر عن مكان محجوز في الذاكر ة لإحدى العمليات، أو عن فجوة بين مكانين محجوزين لعمليتين مختلفتين كما هو في الشكل (3-5) وفي القسم (c) فـإن هذه اللائحة تقوم بتمثيل الجزء الذاكري الموجود في الشكل (a)، كل لائحة من هذه اللوائح يحوي عدة قيم، فالــ (H) يعبر عن الفجوة، في حين (P) يعبر مكان مخصص في الذاكر ة، وكذلك مكـان بداية هذه الذاكر ة، وطول هذه المنطقة من الذاكر ة، ومؤشر إلى اللائحة التالية. تـتم عمليــات الحجــز والتحريــر علــى الــذاكرة وتمثــل هــذه العمليــات علــى اللائحــة بخو ار ز ميات معينة لن نذكر ها هنـا، ولكـن مـن الممكـن أن تمثـل عـن طر يـق الشـكل التـالي، حيـث يعبر الشكل عن عملية إلغاء حجز القسم (X) من الذاكرة وبنـاء علـى وضـع الجيران فـإن عمليـة التحرير هذه ستقوم بدمج الفر اغات المجاورة مع الفر اغ الناتج عن عملية التحرير ، وبالتالي سبتم إنقاص هذه السلسلة بلائحة و احدة

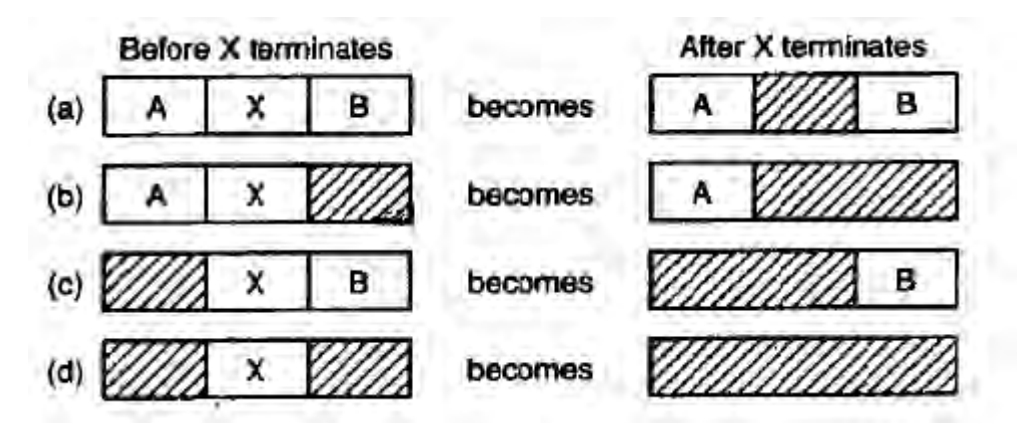

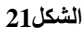

 $\boldsymbol{\mathrm{X}}$  يعبر عن عملية تحرير الذاكرة المتعلقة بالعملية

هناك عدة خوار زميات متبعة في عملية الحجز ، من بينها الخوار زميـة First Fit ومن خلالها يقو م مدير الذاكر ة بالبحث عن فجو ة فار غـة حجمهـا أصـغر مـن حجـم الـذاكر ة المطلو بـة، وأول ما تم العثور عليها فإن مدير الذاكرة يقوم بكسر هذه اللائحة إلى قسمين وحجز الأول بما يناسب الحجم المطلوب، والإبقاء على القسم الآخر على أنـه مسـاحة فار غـة قابلـة للحجـز مرة أخرى. وتعتبر هذه الخوارزميـة هـي الأسر ع من حيث البحث، لأنهـا عمليـة المسح بحثـا عن الذاكر ة تكون أقل ما بمكن

هنـاك خوارزميـة أخرى قائمـة علـى تعديل خفيف فـى خوارزميـة الــ First Fit وهـى خوار زمية الـ Next Fit، فهي تشبه كثير ا الخور ازمية الأولى إلا أنها تختلف عنها فى أنها تقوم فىي البحث بـالمرة الثانيـة من المكـان الذي توقفت فيـه فـي المـرة السـابقة، ولا تعود بالبحث من البداية، ولقد أثبتت الدر اسات من شخص يدعى Bays في عام الـ 1977 أن خوارزمية الـ Next Fit أبطأ من حيث الأداء من خوارزميـة الــ First Fit.وهنـاك خوارزميـة أخرى معروفـة والتـي تدعى Best Fit، والتي تقوم بالبحث فى كامل السلسلة عن الفجوة الأكثر ملائمة فيها ( أي الفجوة الأصغر والتي تلاَّئم الحجم المطلوب)، وذلك بدلا من كسر فجوة كبيرة إلى عدة أقسام و ذلك من اجل استخدام هذه الفجو ة الذاكر بـ4 لاحقا ِ

إن خوارزمية الـ Best fit أبطأ من خوارزميـة الــ next fit وذلك لأنهـا تقوم بعمليـة مسح كامل للسلسلة، ولكن الأمر الأكثر غرابة أن الخوارزميـة الأولـى تخلف وراءهـا الكثير من الشـقوق الصــغير ة التـي لا يمكـن اسـتخدمها فـي كثيـر مـن الأحيـان بسـبب صــغر ها، فـي حـين أن الخو ار ز مية الثانية تقو م بتر ك الفجو ات الكبير ة التي من الممكن أن تستخدم لاحقا ِ

إن المشكلة الأخير ة يمكن أن تحل من خلال استخدام خوار زميـة ال Worst Fit والتـي تقوم بمسح اللائحة كاملة ولكن لا تقوم بـالحجز إلا فـي الفجوات الأكبـر حجمـا حتـي يـتم اسـتخدام الفجوات الأصغر الناتجة عن هذه الفجوات مرة أخرى (حيث من المفتر ض أن تكون هذه الفجوة كبير ة كفاية لتستخدم مر ة أخر ى) ولقد أشـارت المحاكـاة المتبعـة فـي هذه العمليـة أنهـا أيضـا فكر ة غير جيدة.

يتم تسريع هذه الخوار زميات الأربعة السابقة من خلال جعل لائحة خاصىة بالعمليات ولائحة خاصة بالمعالجات، ومع أن هذه العملية تقوم بتسريع عملية حجز الذاكرة إلا أنها تقوم من وجهة نظر أخرى بتبطيء عملية التحرير ، إذ يتم فيها تخير الجزء الذاكري، ومن ثم إلحاق هذا الجزء في المكان المناسب من سلسلة الفجوات يمكن تسريع هذه العملية أيضـا من خـلال ترتيب هذه اللائحة المتر ابطة تصاعديا، فيصبح حينها عمليـة البحث عن طرق خوارزميـة الـfirst fit تشبه عملية البحث من خلال best fit وتصبح الغاية من الخوارزمية الأخيرة محققة من خلال الـ fit first تال داعي للبحث في وميع لياتح السلسلة.

# **4 2- -الذاكرة االفتراضية Memory Virtual**

لقد كانت هناك مشكلة كبيرة لدى المبر مجين في التعامل مع البر امج الكبيرة في أنظمـة لهـا ذواكـر صـغيرة، عنـدها كـان المبرمجـون مضـطرين إلـى تقسـيم البـرامج إلـى عـدة أقسـام (Modules)، ففي البداية يتم تحميل احد هذه الوحدات إلى الذاكر ة، ثم بعد أن يقوم المعالج بتنفيذ هذه الوحدة يقوم البر نامج بنز ع هذه الوحدة ومن ثم وضع الوحدة التالية في عمليـة التنفيذ، وهكذا فإن هذه العملية تقوم بتوفير إمكانية عمل البر نامج الذي يحتاج منلا إلى 16-MB في نظـام لديـه 4-MB. ولكن المشكلة أن هذه العمليـة كانـت تتعب المبـر مجين، إذ كـان علـى المبـر مج أن يقسم البر نامج إلى عدة أقسام صىغيرة يمكن تحميلها إلى هذه الذاكرة، وكانت تسمى كل وحدة عادة بالاسم Overlays، أضف إلى ذلك فإن عمليـة نقل الوحدات من الذاكر ة إلـى القرص وبـالعكس كان يقع أيضا على عاتق المبر مج.

لقد تم حل هذه المشكلة وتخفيف الصعوبات التي كانت على المبرمج، وذلك عن طريق الاختراع الذي سُمي Virtual Memory. إن الفكرة الأساسية لهذه العمليـة هـي أن البرنــامج يحتاج إلى مكان ذاكري للشفرة وللمتحولات والمكدس بما يزيد على الذاكرة الموجودة في النظام، وبالتالي فإن نظام التشغيل يقوم بوضع جزء من هذه البرنـامج علـى الذاكرة والبـاقي يكون علـى القرص الصلب، حيث يكون القسم الموجود على الذاكرة منتقى بنوع من العناية فيكون هو القسم المتعلق بالعملية الجزئيـة التـى تنفذ فيـه فـى الوقت الحـالي كذلك فـإن هذه العمليـة مـن الممكـن أن يعمل على نظام تشغيل يعتمد مبدأ الـ Multiprogramming في وقت واحد. فيكون الحال في عملية جلب قسم الشفرة المتعلقة بالبرنامج في وقت معين هو نفسه الحـال الذي يكـون فـي عمليـة طلب قر اءة أو كتابة من الذاكر ة.

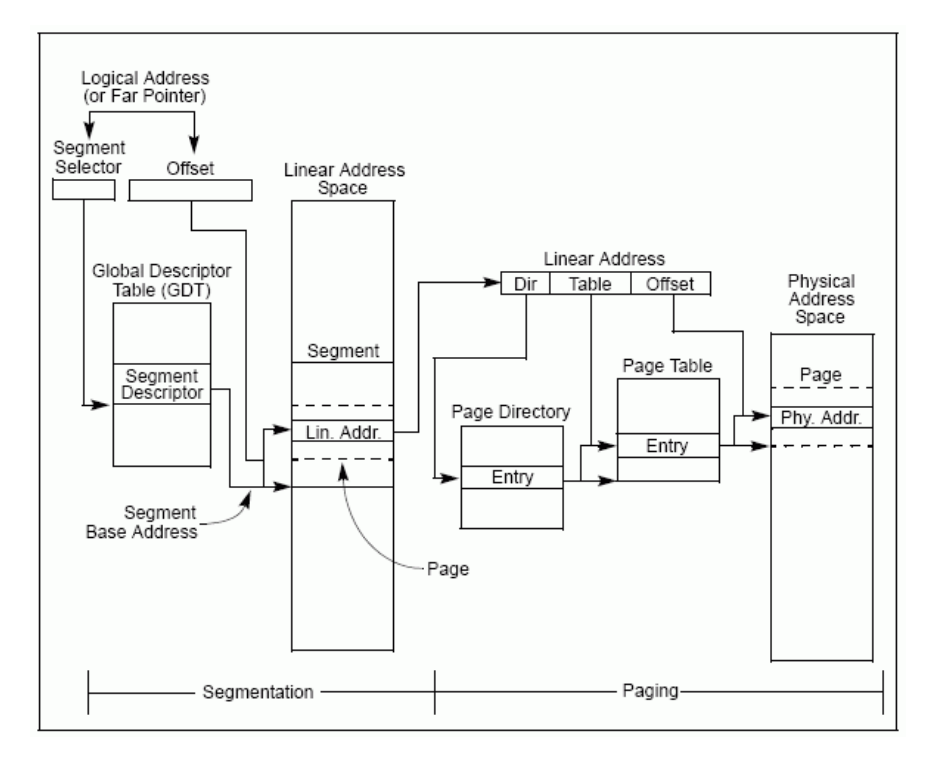

**الشكل 22**

### **4 4- -مفهوم الصفحات Paging**

إن معظم النمـاذج التـى تعتمـد علـى الـ Virtual Memory علـى تقنيـة الـ Paging والتي سنتحدث عنها الآن، ۖ حيثٌ يتم فيه إعطاء عنوان منطقي غير العنوان الخطـي الذي اعتـاد عليه المبر مجون في المعالجات القديمة، أو في منطق بنـاء أنظمـة التشـغيل القديمـة، حيث يتم فـي أغلب الأنظمة الحديثة إر سال هذه العناوين المنطقية إلى وحدة تسمى وحدة إدار ة الذاكر ة MMU (Memory Management Unit) والتي تقوم بتحويل هذا العنوان إلى عنوان فيزيـائي، حيث أن خر بطة العناوين المنطقية تكون اكبر يكثير من خر بطة العنوان الفيز بائية الحقيقية.

إن كل نظام لديـه حجم مـن الـذواكر مختلف عـن النظـام الآخـر ، وبمـا أن علـى نظـام التشغيل أن يتعامل مـع النظـام بشكل مسنقل عن طبيعتـه الفيز يائيـة و بغض النظـر ٍ عن الحجـو م الذاكريـة التـي لديـه، فهذا يعنـي أن عليـه أن يفتـرض وجـود ذاكـرة ذات حجـم ثابـت ( وإن كانـت افتر اضية ) ويتعامل معها بأسلوب ثابت بغض النظر ٍ عن الحجم الحقيقي للذاكر ة، و هذا الأمر يتم تحقيقه من خلال ما يسمى بالذاكرة الافتر اضية التي تعطي خريطة و همية تدل على حجم و همي ثابت من الذاكرة، ويتعامل نظام التشغيل مع هذه الخريطة بدلا من تعامله مـع الخريطـة الفيزيائيـة بشكل مباشر ، وتقوم وحدة الإدارة بالتحويل بين الخريطة الافتر اضية والخريطة الفيزيائية كما هو مو ضح في الشكل.

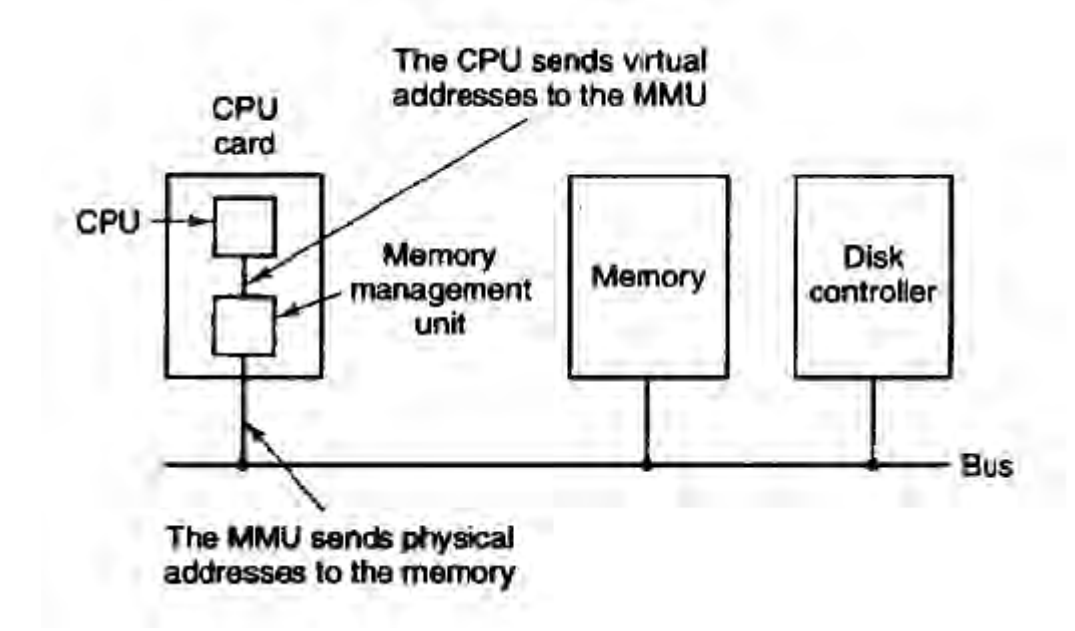

**الشكل23**

الشكل و هو يعبر عن مكان و عمل الوحدة الذاكر ية MMU

لقد تم اعتماد هذه التقنية كثير ا في بناء أنظمة التشغيل، و أخير ا تـم دعمهـا فـي مجـال الــــــــــــــــــــــ Hardware، وبما أن معالجات Pentium من شر كة Intel هو الأكثر استخداما فإننا سنعتمد على النموذج الخاص به في تمثيل الصفحات Paging وشكل الأعلم (Flags) التي يتم استخدمها في هذا المعالج للتعامل مع الذاكر ة و تجدر الملاحظة إلى أن المعلومات التي ستذكر الاحقا كلها مــأخوذة مــن الوثــائق المتعلقــة بمعــالج الــــ Pentium مــن شــركة Intel. أو مــن كتـــاب .Understanding The Linux Kernel

وبشكل مختصر فإن هذه العمليـة (Paging) هـي عمليـة التحويـل مـن العنـوان الخطـي إلىى العنـوان الفيزيـائي، حيـث يـتم التأكـد بالإصّــافة لـذلك مـّن صــلاحيات الـدخول معتمـدين علـيّ العنوان الخطي، وإذا كان الدخول إلى العنوان المطلوب غير ممكنـا، فهذا يولد Exception يدعى Page fault Exception. ومن اجل الفعالة يتم تقسيم الذاكرية إلى مجموعات ذات أحام ثابتـة تسـمى pages، وتكـون فيهـا العنـاوين الذاكريـة الخطيـة المتجـاورة ذات عنـاوين فيزيائيـة متجاور ة.يتم التحويلّ من العنوان الخطي إلى العنوان الفيزيائي عن طريق بنية معطيات ندعى الــــــــــــــــــــــ Page Tables والتـى يـتم تخزينهـا فـى الـذاكرة الأساسـية مـن النظـام، ويجـب أن تهيـئ بـالقيم المناسبة قبل أن يتم تحويل نمط المعالج إلى Paging Unit.

في معولج Intel يتم تيعيىح الىـ Paging مىن يى ي الىـ flag PG فىي المسىجح 0cr فىي المعـالج، وعنـدما يكـون 0 = PG، يـنم ترجمـة الــ Linear Address إلـى Physical Address.تقوم وحدة الـ Paging بالتعامل مع KB+ من الذاكرة على أنها page واحدة، وذلك في معالج الـ Intel، ويتم تُقسيم العنوان الخطيّ المؤلف من bit-32 إلى ثلاث أقسام، والتي هي:

> Directory: ويحتل الخانات العشر الأكثر أهمية في هذا العنوان. Table: والذي يحتل الخانات العشر التي تقع في الوسط. Offset: ويحتل الخانات الـ 12 الأقل أهمية.

يتم التحويل من العنـاوين الخطـي إلـي العنـوان الفيزيـائـي بمـر حلتين، الأولـي بـاسـتخدام البنية Page Directory، والثانية باستخدام البنية Page Table يتم تخزين العنوان الفيزيائي المتعلق فى الـ Page Directory فى المسجل 3cr، يدل الحقل فى العنوان الخطى الذاكرى المتعلق بولـ Directory Page على المديح في هذ اليىيحة، تالىذا يعىي إلىى ىلىد الىـ Page Table، كما أن الحقل في العنوان الذاكر ي الخطي المتعلق بالــ Page Table يدل على المكان الذي يحوي العنوان للصفحة الهدف، ويدل الحقل الأقل أهمية في العنوان الفيز يـائي علـى المكـان المطلوب تحديده تماما في هذه الصفحة، وبما أن عدد هذه البتات في الحقل الأخير يساوي الـ 12 فإن طول الصفحة يجب أن يكون 4096 أي KB+ و هذا ما يكون تماما في معالجات الـ Intel.

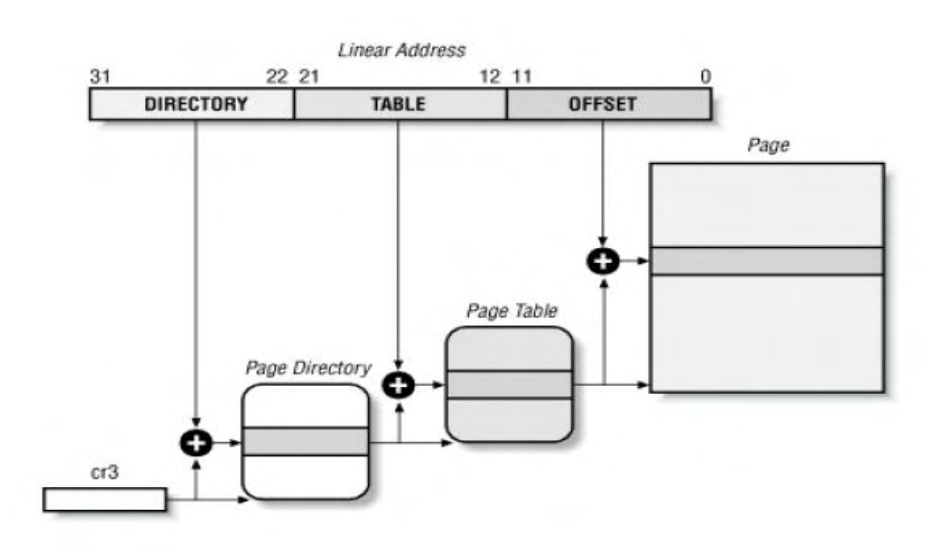

يشير الشكل التالي إلى العملية التي تم شر حها في الأعلى:

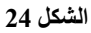

الشكل (3-7) يدل على شكل الـ Paging في معالج الـ 180X86 Intel

إن طول كل من الحقول المتعلقة بالـPage Directory والـ Page Table هي عبارة عن حقول من طول bit أي أنها تكون قادرة على عنونـة 1024 عنـوان، وهذا يعنـي أن كل Directory Page يمىنه ىن يعنين 232=4096 x 1024 x 1024 ىا تمومو لمو هي الحوي في عملية العنونة الفيز يائية

إن كل من الـ Page Directory والـ Page Table له نفس البنية من حيث الأعلام، وكل من هذه المداخل تحوى على البنى التالية:

Present flag: إذا كان هذا العلم مساو للواحد فإن هذا يعني أن هذه الصـفحة موجودة في الذاكرة الحقيقة، و إلا فإنها موجودة على القرص، وعند الطلب وعدم إيجادها فإن هذا سيؤدى إلى قذف استثناء والذي يسمى بالـPage fault.

Accessed flag: يدل هذا العلم على أن هذه الصفحة قد تم الدخول لها للحصول على المعلومات، وهذا العلم يتم استخدامه في أنظمة التشغيل من أجل معرفة الصفحات الأنسب التي يمكن نقلها غلى القرص في الـSwapping (حيث يكون الصفحات الأقل استخداما هي الصفحات التـى يكـون فيهـا هـذا العلـم مسـاو للصـفر ، أي أنهـا الأنسـب للنقـل إلـى القـرص فـى عمليـة الــــــــــــــــ .)Swapping

Dirty flag: وهذا العلم يتم استخدمه فىي الــ page Table وهو يدل على أن هذه الصفحة قد تم التغيير في فيمها بعد تحميلها من القرص أو مكان آخر ، و هذا يعني أن هذه الصفحة يجب إعادة حفظها قبل حذفها، ويستخدم هذا العلم في عمليـة الــ Swapping ومعرفـة الصـفحات الأنسب لها. ولا يتم إعادة تهيئة هذا العلّم إلا من قبل نظام التشغيل المستّخدم، أي ليس للمعـالج أي تثثي على هذا العلم.

Read/Write flag: والتي تحوي الصلاحيات في عمليات القراءة والكتابة. Üser/Supervisor flag: والتـي تحـوي علـي المسـتوى السـماحيات فـي الـدخول إلـي الصفحات والـ Page Table. PCD & PWT flags: والتي تحدد البنية التي ستعالج فيها الصفحات والـ Page Table في الـ cache hardware. flag Size Page: تهذا العلم ال يتم تهللابينه إال علىى الىـ Directory Page، فىإذا تمىت هىذ العملية فإنها تشير إلى أن حجم الصفحة أصبح A-MB.

# **)TLB(Transition Lookaside Buffer- 0- 4**

إن عملية طلب التحويل بين العنوان الخطي و العنوان الفيزيائي تستغرق وقتـا لا بـأس به، وقد أثبتت الدر اسات في هذا المجال أن عملية طلّب الصفحة والتحويلّ إلىى العنـوان الفيزيـائـى لهذه الصفحة يحدن بشكل متكرر بعد أول طلب لها من البرنـامج، وهذا يعنـي أن عمليـة طلب الصفحة نفسها سيتكر ر عدة مر ات، مما يجعل هناك هدر ا للوقت، من اجل هذا قام مصممو أنظمة التشغيل بنو ع من الذاكر ة المؤقتة التي تحفظ العناوين الفيزيائيـة التـي تطلب فـي لحظـة مـا، و هذه العناوين تحفظ وتدار في وحدة من الوحدات الفيزيائية على النظام، والتي تسمى بالـ (Transition Lookaside Buffer(TLB)، حيث يـدير هـذا النظــام عمليــة حفـظ وإدارة العناوين، ولقد أثبتت التجار ب أن عمليـة طلب العنـوان بشـكل متكـر ر تـتم بنسـبـة 2/3، تفيـد هـذه العملية في استرجاع العناوين الفيزيائية للعناوين المطلوبة سابقا بشكل سريع، وتكون هذه الوحدة متيضعة في الـ MMU.

### **4 1- -معالجة أخطاء الصفحات**

سنذكر الآن بنوع من التفاصيل عن المعالجة التي تتم للأخطاء، حيث يكون تسلسل الأحداث كما بلي:

ينقل العتـاد الـتحكم إلـى النـواة، حيـث يخـزن عـداد البرنــامج فـي المكـدس، فـي بعـض الأجهزة يتم أيضا تخزين التعليمة الحالية في مسجلات خاصىة في المعالج.

يبدأ تنفيذ إجراء فرعىي في لغـة التجميـع لتخـزين المشـاركات العامـة والمعلومـات الحساسة الأخرى، وذلك لمنـع نظـام التشـغيل مـن تدمير ها، تسـتدعى هذه الشـفر ة نظـام التشـغيل كإجر اء عادي بكتشـف نظـام التشـغل حـدوث خطـأ صـفحة، وبحـاول اكتشـاف الصـفحة الظاهر بــة المطلوبة. عادة تكون هذه المعلومات موجودة في أحد مسجلات العتاد، إذا لم تكن هذه المعلومات متوفرة يجب علىى نظـام التشـغيل اسـترداد عداد البرنـامج، وإحضـار التعليمـة وتفسـير ها بشكل بر مجي لمعر فة ما كانت تفعله أثناء حدوث خطأ ِ

حالما يكتشف العنوان الظاهر ي الذي سبب الخطـأ، سيختبر نظـام التشـغيل هذا العنـوان لمعرفة إذا كـان صـالحا أم لا، وإذا كـان نـوع الوصـول متفـق مـع نـوع الحمايـة ( مـثلا إذا كانـت العملية تقوم بمحاولة الكتابة على صفحة معدة للقراءة فقط، عندها يجب توليد خطأ حمايـة). إذا فشل الاختبـار ، تـرك إشـار ة إلـى التعليمـة أو تقتـل. أمـا إذا كـان العنـوان صــالح، ولـم يحـدث خطـأ حماية، فإن النظام يبدأ بالبحث عن إطار صفحة فار غ. إذا لم يكن هنـاك إطـار فـار غ، يـتم تشـغيل خو ار ز مية استبدال الصفحات لاختبار \_صفحة من أجل طر دها.

إذا كان إطار الصفحة المختارة متسخاً، تتم جدولة الصفحة من أجل نقلها إلى القرص، ويحدث تبديل للسياق مما يؤدي إلى إرجاء العملية التي سببت الخطأ وترك عملية أخرى تعمل حتى انتهاء النقل إلى القرص. على كل حال يعلم الإطـار علـى أنـه مشـغول حتـى لا يـتم استخدمه من عملية أخر ي

حالما يصبح إطار الصفحة نظيفا (إمـا مباشرة أو بعد نقلـه إلـى القرص)، يبحث نظـام التشغيل عن عنوان القرص للصفحة المطلوبة، ويقوم بجدولة عملية قرص لقراءة الصـفحة. تبقى العملية متو قفة أثناء تحميل الصفحة وتعمل عملية أخر ي أثناء ذلك

عندما تعلن مقاطعة القرص وصول الصفحة المطلوبة، يتم تعديل جدول الصفحات كي يشير إلى موقع الصفحة الجديدة، ويعلم الإطار عن طريق الأعلام أنه في حالة طبيعية.

تعاد التعليمة التي سببت الخطأ إلى الحالية التي كانت عليها عندما بدأت ويعاد تهيئية عداد البرنامج بحيث يشير إلى هذه التعليمة.

تجدول العملية التي تسبب الخطأ، ويعود النظام التشغيل إلى إجراء شفرة التجميع التي استدعته.

يقوم هذا الإجراء بإعادة تحميل المسجلات ومعلومات الحالة الأخرى ويعود إلى فضىاء المستخدم لمتابعة التنفيذ كان شيئا لم يحدث.

# **4 1- -التقطيع مع التصفيح )نظام الـ MULTICS)**

لقد تم في فصول سابقة ذكر التقطيع وكيف يتم استخدمه فى عمليات العنونـة الذاكريـة، ولكن المسالة تكمن في كيفية الجمع بين عمليتي التقطيع والتصفيح فإذا كانت المقاطعة كبيرة فإنـه يصبعب أو حتى يستحيل إبقاؤها بأكملها على الذاكر ة الر ئيسية، تقودنـا هذه المشكلة إلـى فكر ة تصفيح هذه المقاطع،بحيث توضع الصفحات اللازمة فقط على فى الذاكرة. تم استخدما التقطيع مع التصفيح في كثير من أنظمـة التشـغيل الـهامـة، سنشـر ح فـي هذا القسـم أول هذه الطـرق التـي جمعت بين التقطيع والتصفيح والتي تسمى MULTICS، وبعدها سنتكلم عن عملية الربط فيها في معالجات الـ Intel Pentium.

يعمل هذا النظام على أجهزة 6000 Honywell و خلافها ويعطي لكل بر نـامج ذاكر ة ظاهرية حتى  $2^{18}$  مقطع (أكثر من 250000) يمكن أن حول كل منها إلى 55336 كلمـة بطول 36 بت، وبهذا الأساس قرر مصممو MULTICS اعتبار كل مقطع كذاكرة ظاهرية وتصفيحها بحيث يجمع مزايا التصفيح (حجم المقطع ثابت وعدم الحاجة إلىى إبقاء كل المقطع فىي الذاكرة) مع مزايا التقطيع (سهولة الحمايـة والتقطيع إلىى وحدات نمطيـة والحمايـة المشتركة) يملك كل ب نومج MULTICS ودتي منوطع فيه تاصىف تالىد )Descriptor )لىىح منهللاىع.تبمىو انىه مىن الممكن وجود أكثر من ربع مليون سجل في هذا الجدول، لذلك يوضع جدول المقاطع نفسه ضمن مقطع يتم تصفيحه. ويحويّ واصف المقطع إشارة تدل إذا كان المقطّع في الذاكرة الرِّئيسية أم لا. إذا كان أي جزء من المقطع موجودا في الذاكرة، يعتبر المقطع انـه موجود فـي الذاكرة. إذا كـان المقطع في الذاكر ة، فإن الواصف يحوي عنوانا بطول 18 بت يشير إلى جدول الصفحات الخاص به. بما أن العنوان الفيزيائي بطول 24 بت، والصـفحات متر اصـفة عند حدود كل 64 بايت فـي ذلك النظام ( يعني ضمنيا أن كل عنوان بدايـة كل صـفحة فيـه 300000 فـي البتـات السنة الـدنيا منه) فإننا نحتاج فقط إلى 18 بت في الواصف لتخزين عنوان جدول الصفحات.

يحوي الوصف أيضا حجم المقطع وبتـات الحمايـة وبعض الأشياء الأخرى، ويوضـح الشكل فىي الجزء b واصـف مقطـع فـي نظـّام الــ MULTICS. لا يوضـع عنـوان المقطـع فـي الذاكرة الثانوية ضمن واصف المقطّع، ولكنه يوضع في جدول أخر يستخدم من قبل معالج أخطاء المقاطع كل مقطع عبارة عن فضاء عناوين ظاهري اعتيادي ويصفح فىي نفس الطريقة المتبعة في الطرق المشروحة سابقا. والحجم الاعتيادي في هذا النظام هو 1024 بايت ( على الرغم من أن بعض المقاطعات الداخلية التىي يتم استخدامها فى نظـام الــ MULTICS غير مصـفحة أو مصفحة باستخدام واحدات مؤلفة من 64 بايت فقط لتوفير الذاكرة الفيزيائية) يتألف العنوان في نظـام الــ MULTICS من جز أين: المقطـع والعنوان ضمن المقطـع. يقسم العنوان فـي المقطـع أيضـا إلـى رقم الصـفحة وعنـوان كلمـة داخل الصـفحة، كمـا فـي الشكل وعنـد ورود إشـارة إلـى الذاكر ة، تنفذ الخو ار ز مبة التالية:

يستخدم رقم المقطع لإيجاد واصف المقطع.

يجر ي اختبار إذا ما كان جدول صفحات المقطع موجودا فىي الذاكرة. إذا كان موجودا يتم تحديد مكانـه، إمـا إذا لـم يكن موجـودا، يحدث خطـا مقـاطـع. وإذا كـان هنـاك خـرق لمسـتوي الحماية، يحدث خطأ (مقاطعة).

يفحص سجل جدول الصفحات الموافق للصفحة الظاهرية المطلوبة. إذا كانت الصفحة غير موجودة في الذاكر ة، يحدث خطأ صـفحة. أمـا إذا كانت فـي الـذاكر ة، يستخلص عنـو إن بدايـة الصفحة من سجل جدو ل الصفحات .

تضاف الإزاحة إلى عنوان بداية الصفحة للحصول على عنوان الذاكرة الرئيسية الذي يشير إلى الكلمة المطلوبة.

أخير ا، تتم عملية القر اءة و الكتابة.

يوضح الشكل هذه العملية و لتبسيط الأمور قم تجاهل أن واصف المقطع يخضىع أيضـا للتصـفيح. إن مـا يحدث فعـلا هـو أن مسـجلا مـا (مسـجل قاعدة الواصـف) يستخدم لتحديد موقـع جدول صفحات مقطع الواصفات، الذي يشير بدوره غلى الصفحات التي تحوي مقطع الواصفات ِ حالما نحصل على واصف المقطع المطلوب، تسير عملية العنونة كما في الشكل الذي بعده.

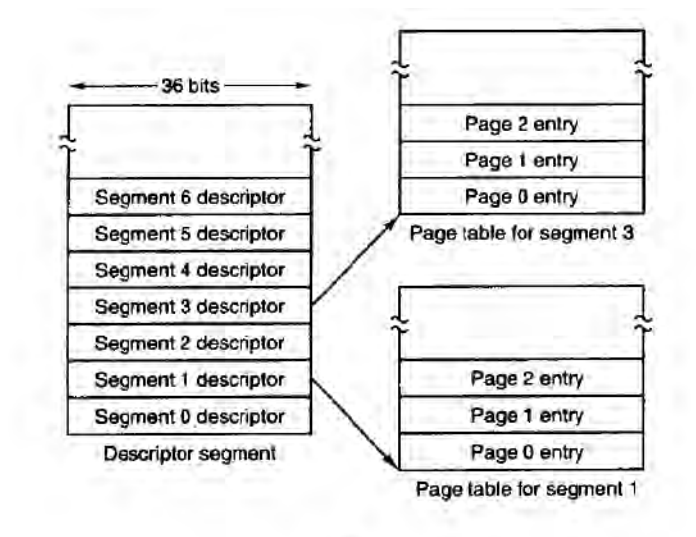

 $(a)$ 

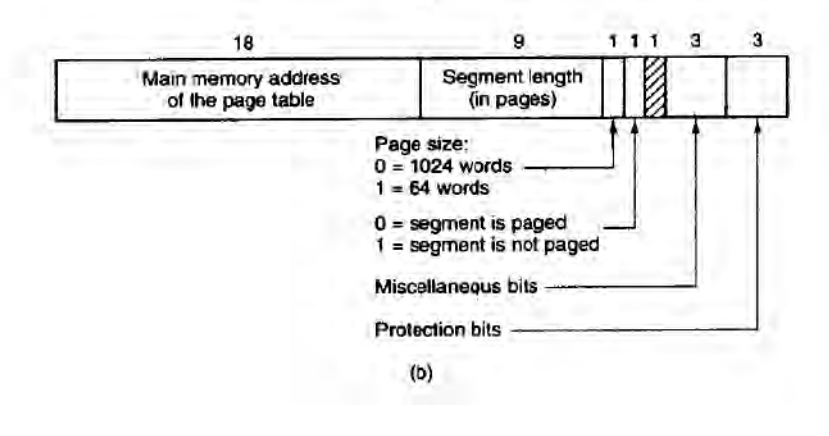

**الشكل 20**

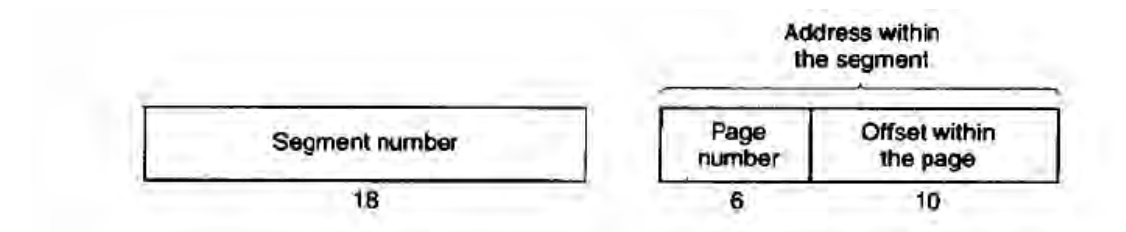

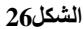

من الممكن أن تظن بان هذه العملية لن تتم بالسر عة المطلوبـة فـي حـال تـم تنفيذها مـن قبل نظام التشغيل. ويحوي عتاد الـ MULTICS مسجلا جانبيا TLB عالي السرعة بطول 16 كلمة والذي يمكن البحث في جميع سجلاته على التوازي عن مفتاح معين. و هو مبين فـي الشكل. عند ورود عنوان إلى المعالج، يقوم عتـاد العنونـة أولاً باختبـار إذا مـا كـان العنوان الافتراضـي موجودا في الــ TLB. إذا كان كذلك، فإنه يحصل على رقم إطـار الصـفحة مباشـرة مـن الــ TLB ويشكل العنـوان الفعلـي للكلمــة المشــار إليهــا دون الرجـوع غلــي مقطــع الواصــفات أو جـدول الصفحات

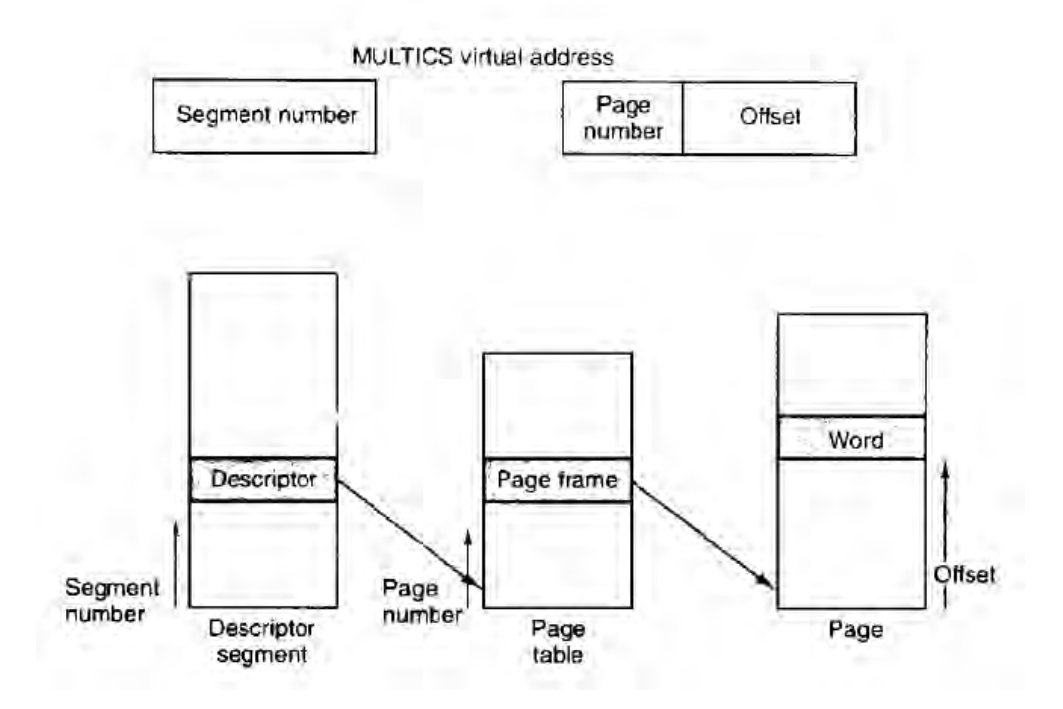

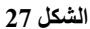

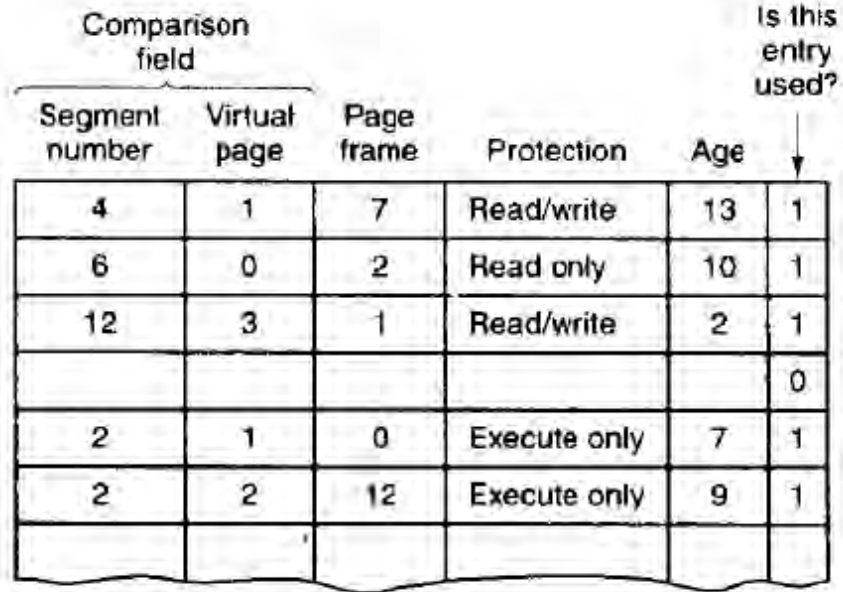

**الشكل 20**

يحتفظ الـ TLB بعناوين الصفحات أل 16 الأكثر استخدما مؤخرا. البرامج التي تكون مجموعهـا العاملـة أصـغر مـن حجم الــ TLB ستصـل إلـى التـوازن بوصـول مجموعتهـا العاملـة بأكملها في الــ TLB وسنعمل بالتـالي بكفـاءة عاليـة. وإذا مـل تكن الصـفحة فـي TLB سيستخدم الواصف وجداول الصفحات فعليا لإيجاد عنوان إطار الصفحة ويحدث TLB بحيث يتضمن هذه الصفحة، وتلقى الصفحة الأقل استخدما مؤخر ا ( أى تحذف من الــ TLB) خارجه. يدل حقل العمر على السجلات الأقل استخدما مؤخر ا. إن سبب استخدام الــ TLB هو مقارنـة رقم المقطـع مع صفحة جميع السجلات على التوازي.

# **4 0- -تقنية التضعيف عند محاولة الكتابة-**

### **Copy On Write**

كما نعلم..فإن كل إنشاء لعلمية ابن يتم فيه نسخ الفضاء الذاكر ي (وذلك على أسس الأنظمـة المبنية على تقنيات Unix) الأب للابن وذل لتحقيق التعاون بين العمليـة الأب والابن، ولكن فـي معظم الأحيان، فإن الابن لا يحتـاج مـن هذه الذاكرة إلـى القراءة فقط، زكذلك فإنـه لا يحتـاج إلّا لبعض المتحولات من الأب وليس كلها، مما يعني هدرا في الذاكرة المحجوزة. ولنتخيل في حال تم إنشاء عشرة عمليات ابن لعملية أب، فهذا يعني عشرة نسخ من هذا الفضـاء. وبالتـالي فـإن هذا الهدر سيتضاعف.

لقد اقتر ح لحل هذه المشكلة أن يتحول فضاء الذاكرة في حال إنشاء الابن إلى مجال ذاكر ي قابل للقراءة فقط، وذلك دون مضاعفته، وأن يكون هذا المكان مشتركا بين الأب والابن، ولكن بمجرد محاولة الكتابة على هذا المجال، سواءا من الأب أم الابن، فسيتم مضـاعة (نسـخ) المكـان الذاكر ي المر اد الكتابة عليه، و إعطاء النسخة الجديدة من هذا المكان للعمليـة التـي طلبت الكتابـة، وبالتالي نكون قد انتهينا من مشكلة هدر الذاكرة، وتسمى هذه التقنية بـ Copy On Write .(COW)

# **4 1- -قسم التنفيذ**

سيتم في هذا القسم در اســة المكاتـب التـي تقـوم بـإدار ة الـذاكر ة، وفـي البدايــة سـنمر علــى الملفات التي تحوي المكاتب التي تقوم بتنفيذ العمليات التي تتعلق بإدار ة الذاكر ة:

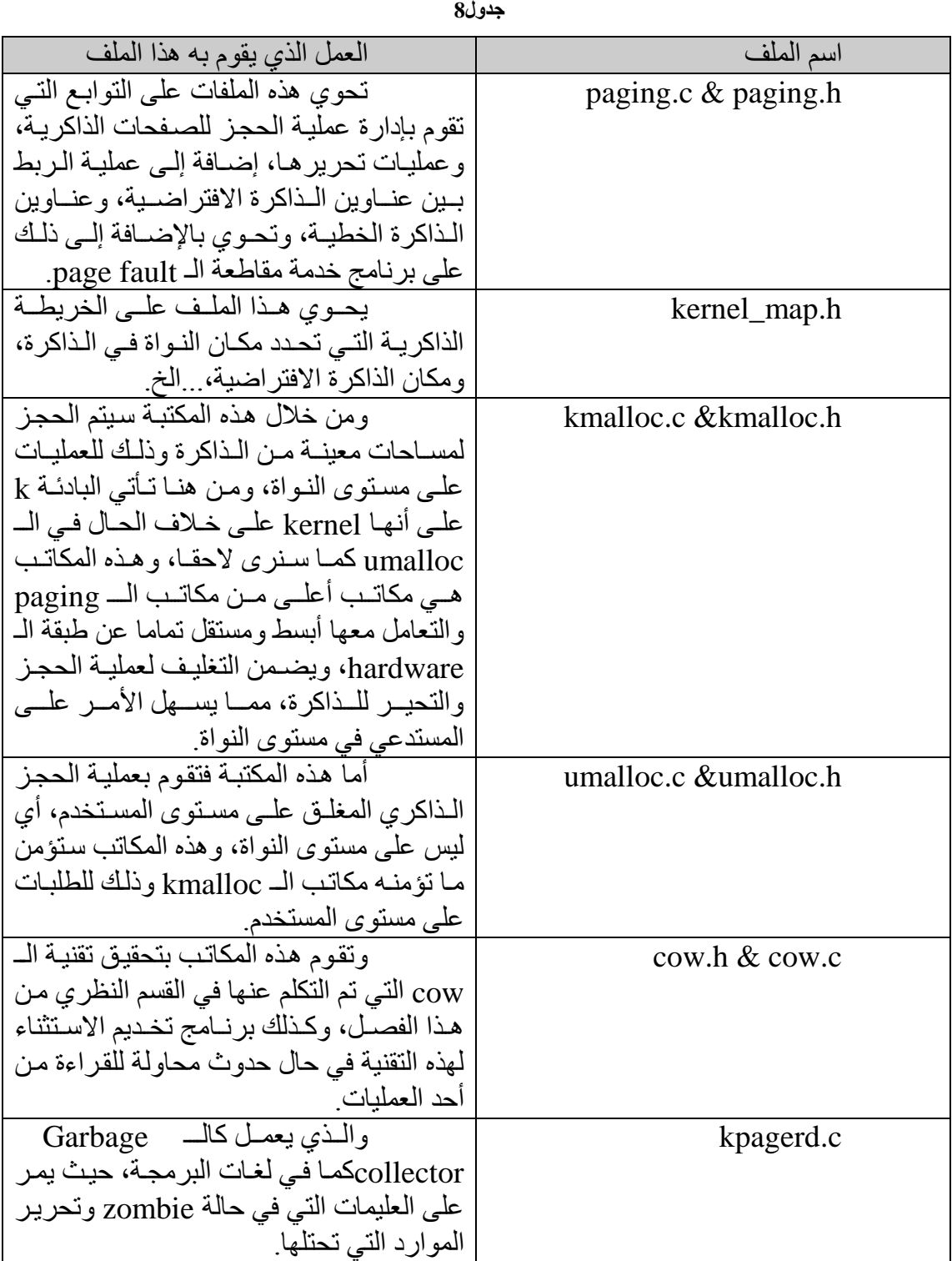

### **kernel\_map.h المكتبة- 6- 1- 4**

كما ذكرنا فيما مضى، فإن هذه المكتبة ترسم حدود كل جزء من أجزاء الذاكرة، وذلك حتى لا يتم التعامل مع أي نوع إلا ضمن الحدود المخصصة لـه، ممـا يسـهل عمليـة إدارة الحمايـة لكل منطقة من هذه المنـاطق (و ذلك بإعطـاء السماحيات المناسبة لكل جزء، فعلـى سبيل المثـال يجب أن يكون المكان المخصص بشفرة النواة قبلا للقراءة فحسب، ولا يجوز الكتابة عليه أبدا من أي كان).

حيث يتم فيها تحديد المكان الخـاص فـي النـواة، والحيـز الفيزيـائـي مـن الـذاكرـة، والحيـز الذي يتم استخدمه من أجل تنفيذ التحويل من العنوان الخطـي إلـي العنـوان الفيزيـائـي (الـذاكر ة الافتر اضية)، والحيز الخاص بمنطقة الكومة.

### **4 1- 2- -مكاتب التعامل مع الصفحات Paging**

يتم فىي هذه المكتبـة كمـا ذكرنــا سـابقا العمليـات المسئولة عـن إدارة الصــفحات علــى مستوى العتاد، ففي بداية الملف paging.h يتم تعريف بعض الـ macros التي تسهل التعامل مع الـ pages والتي تكون بحجم KB+ والتعامل مع تقنيتي الــ TLB التي تكلمنـا عنهـا فـي القسم النظري وفيها أيضا طريقة التعامل مع الـ Low memory Management، والتي اخترنا فيها طر يقة المكدس

### **4 1- 2- 6- -تهيئة النظام للتعامل مع الصفحات paging**

يتم تهيئة نظام التعامل مع الصفحات عن طريق التابع:

void \_\_INIT\_\_ init\_paging()

وكما تلاحظ فـإن هذا التـابـع هـو مـن النـو ع init أي أنـه يـتم اسـتخدامـه فـي أول الإقـلاع ومن ثم يتم تحرير المكان المحجوز لهذا التابع بعد انتهاء عملية التهيئة ويجب استدعاء هذا التـابع في التابع main وذلك قبل التوابع الأخرى، حَـاص توابـع التهيئـة المتعلقـة بالعمليـات، حيث يقوم هذا التابع بالمهام التالية:

في البداية يقوم هذا التـابـع بتحديد الـحجـم الفعلـي للـذاكر ة مـن خـلال أخـذها مـن نظـام الـــــــــــــــــــ .multibooting

بعد ذلك يتم تحديد مجال الذاكر ة المخصصة للتعامل مع الـ DMA بشكل ديناميكي.

تقوم بعدها هذه الإجرائية باستدعاء التابع ()init\_free\_frames والذي يقم بعملية تهيئة المكدس الذي سنتحدث عنه بعد قليل.

تقو م هذه الإجر ائية بفك كل الر و ابط بين العناو بن الفيز يائيــة فـي الـــ AHB- الأو لــي مـن الذاكرة وبين العناوين الخطية في خارطة الذاكرة الو همية.

يقوم بعدها بتحويل القسم الذاكري الذي يحوي شفرة النواة إلى مكان ذاكري قابل لقراءة فقط (أى يتم حجب إمكانية التعديل على الشفرة المتعلقة بالنواة كأسلوب من أساليب الأمن). بعد ذلك يقوم بجعل القسم الذاكر ي من الشفرة فـي النـواة مرئيـا بالنسـبة للمستخدم حتـي يتمكن من استدعاء إجر ائيان الخر و ج من النظام

يتم بعدها تهيئة الأقسام الديناميكية من الذاكرة حتى تكون قادرة على التعامل مع الذاكرة الأفتر اضبة.

تقوم بعدها بتفعيل أو إلغاء تفعيل خاصـة الـ Global Pages والتـي تحدثنا عنهـا فـي القسم النظري وذلك للقسم المتعلق بالنواة لنظام التشغيل، وذلك حسب نوع المعالج.

تقوم بتفريغ ذاكرة الـ TLB حتى يتم بدء العمل.

**4 1- 2- 2- -التعامل مع مكدس الصفحات الغير محجوزة**

كمـا ذكرنـا فـإن هنـاك عدة طـرق للتعامـل مـع إدارة الذاكرة المنخفضـة، ومنهـا طريقـة اللوائح المتر ابطة وطريقة مصفوفة من البتـات، وأخير ا طريقة المكدس، و هذه الطريقـة الأخير ة هي الطريقة التي سنعتمدها لمعرفة الصفحات الحرة من الصفحات المحجوزة في البداية يتم تهيئة هذا المكدس بالصفحات الفار غة، وذلك من خلال التابع:

void \_\_INIT\_\_ init\_free\_frames()

حيث يقوم بتهيئة هذا المكدس بعنـاوين الصـفحات ابتداء مـن العنـو ان 16-MB الأولـي إلى أخر الذاكرة الفيزيائية، وذلك لأن القسم الذي يسبق هذا القسم محجوز للنواة وبرامج المقاطعة المتعلقة بالشريحة BIOS. بعدها يتم وضع العنصر NULL دالا على نهاية المكدس ففي حال تم طلب جميع الصفحات الفار غة تعاد القيمـة NULL إلى كل من يطلب صـفحة جديدة مجددا، وذلك بدلا من إعادة رقم عشوائي أما طلب هذه الصفحات فيتم من خلال التابع:

\_\_INLINE\_\_ size\_t pop\_frame()

والـذي يعيـد حالــة NULL فــي حــال فشـل عمليــة أخـذ صــفحات فار غــة، أو العنــوان الذاكر ي في جال تم نجاح هذه العملية.و عندما ينتهى المستخدم من المكان الذاكر ي الذي قام بحجز ه، يقو م التابع التالي بإعادة الصفحة إلى المكدس، و ذلك من خلال التابع:

\_\_INLINE\_\_ void push\_frame( size\_t p\_addr )

**4 1- 2- 2- -آلية الربط بين العناوين الخطية، والعناوين الفيزيائية**

ويتم هذا من خلال عدة توابع، والتي تقوم بإنشاء الــ PTE كل ما دعت الحاجة لذلك، إضافة إلى حجز الصفحات بشكل فيزيائي، وما إلى هنالك من أمور فعندما يطلب المستخدم حجز جزء من الذاكرة، يقوم التابع kmalloc بحجز مكان في الذاكرة الافتر اضية لهذا التـابع، ومن ثـم إذا استخدمت هذه الذاكرة للقراءة أو أبـى عمليـة أخـرى، فـإن هذه المهمـة سـتتعرض لاسـتثناء الـــــــــــــــــــ page fault والذي من خلاله يتم استدعاء التابع map\_page الذي سندرسه فى هذه الفقرة، وذلك حتى يتم عملية الحجز بشكل ديناميكي وعند الحاجة، وتسمى هذه العمليـة بـالحجز الذاكري عند الحاجة (وليس عند الطلب)، memory on demande.

#### **map\_page التابع- 2- 1- 4**

ويكون شكل هذا التابع على النحو التالي:

bool map\_page( size\_t vir\_addr, size\_t phys\_addr, uint16\_t attribs );

حيث يكون العنصر الأول والثاني هما العناوين الخطية والفيزيائية على الترتيب، بينمـا يكون الوسيط الثالث هو الخواص المتعلقة بالــ PTE المر بـوط بـالعنو ان الفيز بـائـي إن مـا يقو م بـه التابع map\_page هو الربط بين العنـاوين الفيزيائيـة والأخرى الخطيـة، بحيث تكون مفهومـة للمعالج Intel، و إذا تطلبت الحاجة لمساحات إضافية من أجل الــ PTE يتم حجز الصـفحات من خلال التابع pop\_frame والذي درسناه سابقا أمـا التـابع unmap\_page فهو عبـارة عن تـابع يقوم بعكس المهمة التي يقوم بها التابع map\_page. كذلك التـابع del\_page يقوم بنفس العمل الذي يقوم به التابع unmap\_page ولكن يقوم بدوره بحذف المكان الفيزيائي للصـفحة أيضـا، وإعادته إلى المكدس.

### **4 1- 4- -تابع معالج االستثناءات handler falut Page**

يتم معالجـة حالـة الاستثناء فـي التـابع page\_fault\_handler والـذي يقوم برنــامج معالجـة الأخطـاء فـى الملـف exception.c باسـتدعائه كـل مـا أصـبح لـدى page fault exception.يقوم هذا التـابع بعمليـة الفحص التـي من خلالهـا سـيتم حجز مكـان ذاكر ي للطلب الخاطئ الذي تم إن ما يحصلّ حقيقة فى هذا العملّ، هو أن طلب حجز ذاكرة بحجم (س) على سبيل المثال سيتم من خلال التـابع kmalloc والذي يقوم بحجز ذاكرة افتر اضـية بهذا الحجم، ومن ثم في حال تم استخدام هذه الذاكرة على أنها محجوزة، يقوم التابع page fault handler بحجز ٍ هذه الذاكر ة بشكل فيز يائي.

حيث يستدعي التابع pop\_frame من أجل حجز مكان فيزيائي فار غ في الصفحة، من ثم التابع map\_page والذي يربط بين الذاكرة الافتر اضية التي أصبح عندها الخطأ والذاكرة الفيزيائية التي حصلنا عليها من التـابع pop\_page\_page\_fault\_cow\_handler. فهو تابع لمعالجة الأخطاء التي تنتج من التعامل مع الصفحات المشتركة بين العليمات على أنها قابلة للكتابة، ومن هنـا كـان واجب هذا التـابع أن يفك التضـعيف مـن خـلال إنشـاء صـفحة جديدة ونسخ المعلومات من النسخة المطلوبة إلى النسخة الجديدة، ثم تغيير عناوين الذاكرة الافتر اضية، و التعامل مع هذه الصفحة الجديدة على أنها قابلة للكتابة.

### **4 1- 0- -حجز الذاكرة على مستوى النواة kmalloc**

يتم طلب حجز الذاكرة من توابع على مستوى النواة من خلال التابع:

void \*kmalloc( size\_t size, int mflag )

والذي يقوم بحجز الذاكر ة لمن يطلبها وذلك على مستوى الذاكر ة الافتر اضية كمـا تـم شرح ذلك سابقا وتعتمد هذه المكتبة البنية MEM\_BLOCK للتعبير عن المساحة الذاكرية، حبث تكون بنيتها على النحو التالي:

#### typedef struct MEM\_BLOCK {

dword magic,

flags, size, owner;

} mem\_block\_t;

حيث يعبر الحقل owner عن المالك لهذه الحجر ة الذاكر يـة، أي الذي قـام بطلبهـا. أمـا الحقل flags فيبين فيما إذا كانت هذه الكتلة حرة أم لا ٍ بينـا يعبـر size عن الحجم الذاكر ي لهذه البنية.و هناك تابع يتم استدعاءه في بداية عمل النظام، وذلك من أجل التهيئة، و هذا التابع هو :

void INIT kmalloc init( void )

حيث يقوم بحجـز mem\_block\_t مـن الـذاكرة حجمـه بحجـم 256-MB و هذا mem block t هو المساحة الحر ة التي سيتم الحجز فيها، وذلك عن طر يق أخذ مساحات من هذه الذاكرة، وتقسيم (تقليل حجم هذه الكتلـة بالمقدار المطلـوب، ومن ثـم إنشـاء كتلـة جديدة بـهذا الحجم للتعامل معها على أنها المكان الذاكر ي المحجوز ) هذا الـ t وmem block\_t للحصول على الذال ة المهللاليبة.

أمـا التـابـع deallocate و الـذي يقـوم بتحر يـر الـذاكر ة الفيز يائيـة (و التـي تقابـل الـذاكر ة الافتر اضية في الكتلة) المحجوزة. بينما يقوم التابع kfree بتحرير الذاكرة الافتر اضية، ومن ثم يستدعي التابع deallocate لتحرير الذاكرة الفيزيائيـة بعد ذلك، أي أن علـي المستخدمين للتـابـع kmalloc من اجل حجز مكان ذاكرى فار غ استخدام التابع kfree عند الانتهاء من الحجرة الذاكرية التي تم استخدامها.

أما التابع:

void \*kmemalign( size\_t alignment, size\_t size, int flags )

فهو يقوم بـالحجز الذاكر ي علـى اعتبـار أن الذاكر ة التـى نر يـد الحجز فيهـا هـى ذاكر ة مقسمة إلى أحجام من نوع alignment علما انه يتم حجز الذاكرة فـي أول القسم. ويستخدم هذا التابع من أجل حجز ذاكرة فى أول الــ page من اجل تخزين الــ TSS حتى يتمكن من إجراء عمليــة الــــ switching كمــا ذكرنــا ســابقا، عنــدها بكــون الوســيط alignment مســاويا لــــ PAGE\_SIZE.توالتــابع kcalloc هــو نفســه التــابع kmalloc إلا أنـــه يحجــز عــدد مــن الحجر ات(الوسيط الأول) من حجم معين (الوسيط الثاني) على شكل مصفوفة، وذلك بدلا من أن يمرر الحجم الكلي المراد في وسيط واحد، و هو على هذا الشكل:

void \*kcalloc( size\_t num, size\_t size, int flags );

### **4 1- 1- -مكتبة الـ umalloc**

يقوم هذا التابع بالتعامل مع ذاكرة الكومة المتعلقة بفضـاء ذاكرة المستخدم، وذلك بـدلا من التعامل مع المكدس في مستوى النـواة. و هذه هـي المكتبـة التـي سـيتم اسـتدعاؤ ها فـي حـال تـم طلب التعامل مع موارد الذاكرة في مستوى المستخدم.

تحوي هذه المكتبـة تـابع umalloc\_init لتهيئـة ذاكـرة الكومـة فـي الفضـاء المخصـص للمستخدم، وذلك في بداية إنشاء العملية، حيث علينـا أن نحذر من الخطـأ فـي اسـتدعاء التـابـع مـن قبل thread لأن الخيط لا يملك مكان كومة ذاكر ية خاصة به، بل على العكس من ذلك فهو يقوم باستخدام والمشاركة على نفس المكان الذاكري في العملية، ويكون هذا التابع على الشكل التالي:

حيث كما هو الحال فى مكاتب الــ kmalloc فـإن هذه المكتبـة تستخدم بنيـة تـدل علـى الكتلة المحجوزة، والتي تكون على الشكل التالي: void umalloc\_init(task\_t \*t, size\_t heap\_start, size\_t heap\_size)

typedef struct UMEM\_BLOCK { uint32\_t magic, flags, size, owner;

} umem\_block\_t;

أما التابع الذي do\_umalloc الذي يقوم بحجز المكان الذاكري من هذه الكومـة وذلك من خلال التمر ير للحجم الذي ير اد حجز ه على الكو مة:

void \*do\_umalloc( task\_t \*ut, size\_t size )

ويراعي هذا التـابع أن الوسيط  $\overline{\rm ut}$  الـذي تـم تمريـر ه إلـى التـابـع مـن الممكـن أن يكـون thread حيث يتم فحص طبيعة هذا التابع وتمرير العملية الأب له في حال كان مجرد thread، وذلك لأن هذه العميلة تحتاج إلى العملية التي سيتم الحجز في فضاءها الذاكري. حيث يتم استخدام الخوار زمية best free التي تكلمنا عنها في القسم النظري.

يقوم التـابع deallocate بعمليـة التحرير الفيزيـائي للذاكرة (كمـا هو الحـال فـي التـابع deallocate في المكتبة kmalloc.h). أما التابع do\_ufree فيقوم بنفس التعليمـات التـي يقوم بهو التوبع kfree في المىتبة kmalloc.

لا يـتم التعامـل مـع التــابعين do ufree والتــابع do umalloc مباشـرة، وإنمــا يـتم التعامل معهما من خلال تابعين آخر بن يكفلان التكاملية في عملية الاستدعاء المتبعة، ألا و هما:

void ufree( void \*ptr ); void \*umalloc( size\_t size );

### **4 1- 1- -مكتبة الـ COW**

يتم في هذه المكتبة تنفيذ التقنية Copy On Write والتي من خلالها سبتم التعامل مـع التضعيف و فك التضعيف في الصفحات المشتر كة بين العليمات الأب و العمليـات الابـن. علمـا أننـا تكلمنـا عن معالجـة الاستثناءات التـي ترفـع فـي حـال حدوث استثناء لمحاولـة الكتابـة علـى هذه الصفحات في التابع page\_fault\_cow\_handler وذلك في الملف paging.c.

يتم معرفة الصـفحات التـي تتعامل مـع التقنيـة cow وذلك مـن خـلال بنيـة أرتـال يكـون العنصر فيها على الشكل التالي:

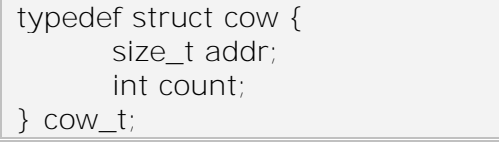

حيث يعبر الحقل count عن العدد من العمليات الذي من خلالـه يـتم الـدخول إلـي هذه الصفحة، ويز داد هذا العدد في كل عملية لإنشاء عملية ابن جديد، ويتم إنقاص هذا العدد في كل مر ة تحاول احد العمليات الكتابة على هذه الصـفحة، عندها سبتم نسخ هذه الصـفحة إلـى صـفحة فار غـة جديـدة عـن الصـفحـة التـي تر يـد العلميــة الكتابـة عليهـا و تغيير العنـاو بن الافتر اضـيـة بـحيـث تؤشر إلى هذا المكان الفيزيائي الجديد.

يقوم التابع set\_shared\_page بالبحث عن العنصر الممرر له كوسيط في الرتل في حال وجده يتم زيـادة العداد count بالقيمـة 1، فـإن لم يجده سيضـيف هذا العنصـر إلـى الرتـل، و يكون عندها قيمة العداد مساوية للواحد.

int set\_shared\_page(size\_t addr)

ىمىو التىوبع page\_shared\_unset فينىي بولبحىث عىن العنيى الممى لىه ليسىيط، وإنقاص العداد count لهذا العنصر بالقيمة واحد، فإذا كانت القيمـة مسـاوية للصـفر سبيتم حذف هذا العنصـر من العمليـة وذلك لأنـه لـم تعد هنـاك عمليـات تشـتر ك علـى هـذه الصـفحة، أي أن الييحة لم تعد تخضع للعنيان cow.

# **4 1- 0- -مكتبة الـ kpagerd**

تعمل هذه المكتبـة (كمـا ذكر نـا سـابقا) كمـا يعمل الــ Garbage collector فـي لغـات البرمجة، حيث تكون هناك عملية بشكل مستمر طوال حياة نظـام التشـغيل تسمى الــ kpagerd، وتكون هذه العملية نائمة ما لم يتم إيقاظها من أحد العمليات. تقوم هذه العمليـة بـالتجول فـي الرتـل zombie aueue و ذلك من أجل تحر ير الموار د الذاكر ية المتعلقة بهذه العمليـة، ثـم إجـر اء القتـل لهذه العملية وذلك بحذف البني المتعلقة بوصف حالة العملية، تتجسد هذه العلمية بالتنفيذ التابع التالي:

void kpagerd(int argc, char \*\*argv)

وفي حال لم تجد هذه العملية أي عملية أخرى في رتل الـ zombie\_queue فإنها تقوم بوضع نفسها في الـ wait\_queue حتى يتم إيقاظها من جديد مر ة أخر ي.

# **4 65- -المراجع :**

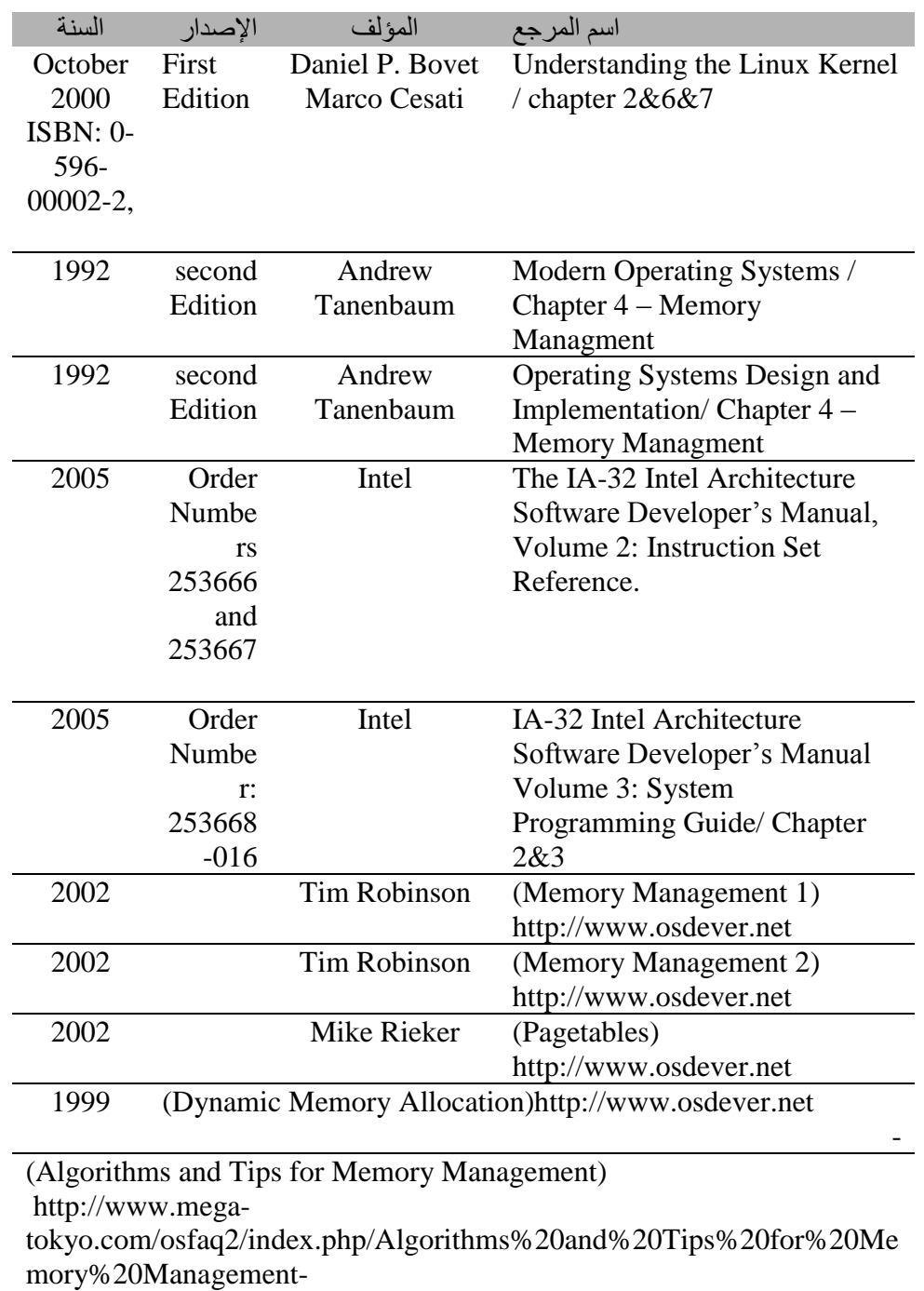

 $\overline{\phantom{a}}$ 

### **0 -إدارة العمليات**

# **Process Management**

مُتَكَلَّمَة

تستطيع جميع الحواسب الجديدة بتنفيذ أكثر من مهمة فى نفس الوقت، فمن الممكن للمستخدم أن يشغّل بر نامج ويتفاعل معه، بينما يقوم المعالج في نفس اللحظات بقراءة من القرص والكتابة عليه. وعمليا فـإنّ المعـالج لا يستطيع أن يقوم بـأكثّر من عمليـة واحدة فـي لحظـة زمنيـة واحدة، إلا أن المعالج يقوم في الثّانية الواحدة بتنفيذ أكثر من برنامج واحد والعمل عليـه، وهذا مـا يسمى في بعض المراجع بالتوازي الظاهري (Pseudo Parallelism) وذلك حتى يتم التمييز بينها وبين التوازي الحقيقي في الأنظمة المتعددة المعالجات Multiprocessors.

ومن الصعب على المستخدمين تطوير الأنظمـة بحيث تعمل علـى التفرع، لذلك سـعى مطو ر و ها أنظمة التشغيل لتحقيق هذا العمل و ذلك بالانتقال بأنظمة التشغيل من تنفيذ مهام تسلسلية معينة، إلى تنفيذها على التفر ع، وذلك من خلال تجريد مفهوم العمل على التسلسل وفق مفهوم سمي بالعمليات التسلسلية أو ما يسمى الـ Process.

في هذا التجريد للعملية يتم الانتقال بشكل أسهل لمفهوم الـ Multiprocessing. حيث يتم تنفيذ عملية واحدة في كل لحظة زمنية، وهذه العملية ليست إلا تنفيذ تسلسلي لشَّفر ات معينـة، ثم بعد ذلك يتم الانتقال لتنفيذ عملية أخرى، و هذا يتم من خلال حفظ الحالـة القديمـة للعمليـة ( مـن المكان الذي وصلت إليـه فـي تنفيذ الشـفرة، إلـى تخـزين حـالات المسـجلات...) والانتقـال لتحميل عمليـة قديمــة ثــم بعــد ذلـكَ تنفيــذها، ويــتم ذلـك مــن خــلال عمليــة خاصـــة تســمى المجــدول Scheduler.كما نلاحظ فإن هناك فرق بين البرنـامج والعمليـة، وهذا الفرق بسيط ولكنـه مهم، فالبر نامج هو الخطوات المحددة لإنجاز مهمة معينة، أما العملية فهي القيام بتنفيذ هذه الخطو ات ِ

إن الفكرة الأساسية هي أن العملية عبارة عن نشاط أو فعالية من نوع معين، تملك هذه العملية برنامجا ودخلا وخرجا وحالة. ويمكن مشاركة معالج واحد لأكثر من عملية مع وجود خوارزميات جدولة (Scheduling Algorithm) تستخدم لتحديد زمن التوقف عن خدمة عملية ما والبدء بتنفيذ خدمة عملية أخر ي.

### **0 6- -إنشاء عملية**

تحتاج أنظمة التشغيل لطريقة ما للتأكد من أن كل العمليات التي تحتـاج إليهـا ضـر ورية وموجودة. وفي الأنظمة البسيطة التي لا تستخدم غير بر نامج وحيد، على سبيل المثال كما فـي الــــــــــــــــــــــ Microwave، فمن الممكن لهذه العمليات أن تنشأ بشكل مباشر ِ أثناء أقلاع نظام التشغيل. أما في الأنظمة ذات الأغراض العامة فيجب تحديد آلية لإنشاء وإنهاء العملية وذلك حسب الحاجة هناك أر بعة أحداث أساسية تتم لإنشاء العملية إلا أنها تختلف من نظام إلى آخر ٍ من حيث التفاصيل [1]:

تهيئة النظو . تنفيذ استدعاء للنظام لإنشاء عملية من قبل عملية قيد التنفيذ. طلب من المستخدم لإنشاء عملية جديدة. بدء عمل دفعي

عند إقلاع نظام التشغيل يتم عادة إنشاء عدة عمليات، يمكن أن يكون بعضـها عمليـات أمامية، و هي عمليات يتم التفاعل معها من قبل المستخدم، و عمليات أخرى تتم في الخلف، وتسمى هذه العمليات بالعفاريت إن صىح التعريب (Daemons) أو البر امج الخفية، فمثلا عندما أقوم بالقراءة من ملف على القرص أو عندما أستقبل التعليمات على لوحة المفاتيح فـإن هذه المهمـات تنفذ من خلال عمليات لا تظهر للمستخدم، ولذلك سميت بهذا الاسم، و هي تبدأ العمل في حال حدوث مقاطعة ما، أو طلب معين.

 $_{\rm{D}}$ يتم اكتشاف هذه العمليات في نظام  $_{\rm{Unix}}$  و الأنظمة المو افقة لـه من خلال التعليمـة ps ( و هذه التعليمة موجودة في نظامنا )والتي تقوم بطباعة كل العمليات الموجودة الآن على النظـام، أما في Windows فإن هذه العمليات تظهر من خلال التعليمـة Alt+Ctrl+Del.وفـي كل نظـام تشغيل هناك تعليمات يمكن طلبها من النظام حتى يتم توليد عمليـة جديدة، يوجد فـي نظـام Unix والأنظمة الموافقة له تعليمة واحدة لهذه المهمة، وهذه التعليمة المعر وفة جدا بين مبر مجى Unix هـى التعليمـة fork، حيـث ينشـى هذا الاسـتدعاء عمليـة طبـق الأصـل عـن العمليـة التـّي قامـت باستدعائها، تملك في هذه الحالة العملية الجديدة و العملية المستدعية نفس الصبور ة على الذاكر ة، وكذلك نفس متحو لات البيئة ونفس الملفات المفتوحة، ثم بعد ذلك تقوم هذه العمليـة تنفيذ بر نـامج معين حسب المطلوب عن طريق الأمر execve.

أمــا فــي نظــام التشــغيل Windows فيوجـد اســتدعاء تــابـع Win32 وحيـد واســمه CreateProcess حيث تعالج كلم ن إنشاء العملية وتنفيذ البرنامج الصحيح إلى العملية الجديدة، لهذا الاستدعاء عشرة وسائط تتضمن مكان تنفيذ البرنامج، وبتات تحدد الشفرة المطلوبة من أجل تحديد الملفات المفتوحة، وكذلك مستو ي الأمن المطلوب

وبعد إنشاء العملية الابن في كل من الأنظمة السابقة يكون لكل من الأب والابن المكان الذاكري الخاص به، فإذا تم التغيير في مكان ذاكري خاص بالأب مثلا فهذا لا يؤثر على المكان الذاكري الخاص بالابن. وفي نظام الـ Unix يكون فضاء العناوين الخاص بالابن هو نسخة طبق الأصل عنه فى الأب، ولا يوجد ذاكرة مشتركة بينهما قابلة للكتابة بشكل مشترك ( حيث فى بعض الأنظمة Unix لا يتم نسخ المكان الذاكر ي المتعلق فى الشفرة التنفيذيـة للبر نـامج) أمـا فـي Windowsفيكون هناك فرق واضح في فضاء الذاكرة بين الأب والابن، فهما مختلفان تماما.

### **0 2- -إنهاء العملية**

بعد إنشاء عملية، تبدأ العملية بتنفيذ العمل المطلوب منها، لكن لا شيء يدوم للأبد حتى العمليات، ويكون ذلك عادة لأحد الأسباب التالية[1]:

> o ي تج طبيعي )طيعي(. o ي تج بخهللاث، )طيعي(. o خطأ قاتل (قسري)<sub>.</sub>

إنهاء من قبل عملية أخرى (قسرى).

تنتهى معظم العمليات لأنها تكون قد أنجزت عملها ويعبر عن هذا العمل (انتهاء العملية ) باستدعاء التابع exit في الأنظمة المتوافقة مـع الـ Unix، والاستدعاء ExitProcess في Windows أما السبب الثاني لإنهاء عملية هو اكتشاف عملية لخطا ما أثناء التنفيذ، مثلا خطأ في المتحو لات الممر ر ة في بداية تشغيل البر نامج.

السبب الثالث لإنهاء العملية هو حدوث خطأ من قبل العمليـة، ويكـون ذلك غالبـا بسـبب خطأ فـي البر نــامج. مـن الأمثلــة علـي ذلك تنفيـذ تعليمــة غيـر شـر عيـة، أو مـن خـلال طلـب لعنـو ان ذاكري غير موجود، مما يولد خطأ Page Fault، أ التقسيم علىي صـفر . وتستطيع العمليـات فـي بعض الأنظمة (مثل الـ Unix ) أنها ستقوم بمعالجة بعض الأخطاء المعينة بنفسها. وبالتالي فإنـه يتم إخبار العملية عن هذا الخطأ الحاصل (عن طريق طلب مقاطعة ) بدلا من إنهائها عند حدوث أحد هذه الأخطاء

السبب الرابع، هو تنفيذ استدعاء من عملية أخرى يطلب من نظام التشغيل إنهـاء عمليـة معينـة.وكمـا هـو معـرف فـإن هـذا الاسـتدعاء معـروف فـي Unix علـي أنـه التـابـع kill. أمـا فـي Windows تفي اسىتدعوءا الىـ 32Win فهنىوك تىوبع يسىمى الىـ Process Terminate. تمىن الطبيعي أن يكون للعملية التي تقوم بتنفيذ هذا الاستدعاء الصلاحيات اللازمة للقيام بهذا العمل من المنطقي القول أن قتل أحد هذه العمليات سيؤدي إلىي قتل جميع الأولاد، ولكن كلا النظـامين و Unix و Unix يعملان بهذه الطريقة.

### **0 2- -هرمية العمليات**

عندما تقوم عملية ما باستدعاء إنشاء عملية، فإن معظم الأنظمـة تبقى علـى علاقـة بـين الأب والابن، وهذه العلاقة تكون مختلفة من نظام لأخر وتستطيع العملية الابن أن تتشئ عملية ابن أخر ي لها، مما يلاحظ أن البينة المشكلة هي بنية هر مية.

وكمثـال عن الهرميـة فـي Unix والأنظمـة المتوافقـة معـه، يقوم النظـام أولا بـالإقلاع، تكون هناك عملية خاصة مبنية في بداية الإقلاع، وتسمى هذه العملية بالـ init Process و هذه العمليـة هـى العمليـة الأولـى فعليـا فـى النظـام، حيـث تقر أ هذه العمليـة عـدد أل البـر امج الفر عيـة المحيطة بالنظام و ذلك من خلال ملف خاص، ثم بعد ذلك تقوم بإنشـاء عمليـة خاصـة لكل جهـاز طرفى محبط بالحاسب . وتنتظر هذه العمليـة لتسـجيل أحـد المستخدمين، وفـي حـال تـم التسـجيل بشكل سليم، تقوم هذه العملية بإنشاء عملية من أجل تنفيذ أوامر الاستقبال من محث الأوامر . و هذه العملية المولودة أخيرا قد تقوم هيي بدور ها بإنشـاء عمليـات أخرى، وهكذا في أن العمليـات فـي نظام الـ Unix هي عبار ة عن شجر ة تنتهي إلى الأب المشترك لهذه العمليات، و هو العملية init.

علىى العكس مـن ذلـك لا يملـك Windows مفهـوم الهرميــة فـي العمليــات، فجميــع العمليات عنده متساوية. والمكان الوحيد الذي يكون فيه شـيء يشبه الهر ميـة فـي العمليـات هو عندما تنشئ عملية، حيث يعطي الأب قيمة خاصة (تسمى المقبض Handle) يستطيع من خلالها التحم بالابن. إلا أن الأب يستطيع ببساطة إعطاء هذه القيمة إلى عملية أخر ي مما يؤدي إلى إلغاء البنية الهرمية. أما العمليات في Unix فهي لا تستطيع إنكار أبنائها.

### **0 4- -حاالت العملية**
كما هو معر وف، فإن هناك حالات عدة للعمليات تمر بها أثنـاء تنفيذها بر نـامج معين، و هذه الحالات بشكل عام هي كالتالي:

- ه فعالـة (تستخدم المعـالج فـي هذه اللحظـة بشكل فعلـي أي أنهـا العمليـة التـي يقوم المعـالج بتنفيذها).
	- جاهز ة (أي أنها قابلة للعمل، لكنها متوقفة مؤقتا للسماح بتشغيل مهمة أخر ي).

متوقفة (غير قادر ة على العمل حتى حدوث حدث خارجي).

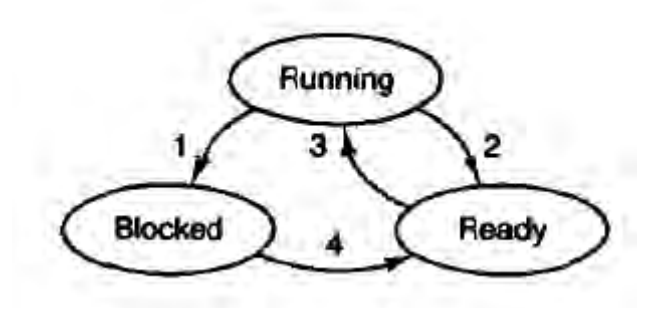

**الشكل29**

أما في الأنظمة المتوافقة مع الـ Unix فمن الممكن أن نضبف حالـة أخرى و هي حالـة العملية الميتة، أو ما يسمى Zombie Process، حيث أن العمليات التي تم إيقافها بشكل مشروع

تبقى كما هي حتى تتم قراءة النتائج التي حصلت عليها من العمليـة الأب، ومن ثـم يـتم تدمير الموارد الخاصمة التي فتحت لهذه العملية. وتتم هذه العملية المؤقتة من التخزين وذلك للحصول على المعلومات التي توصلت إليها هذه العملية من العمليات الأخرى، وذلك تجنبا من مو تها بشكل مباشر وضياع النتائج التي توصلت إليها.

وكما نلاحظ في حالتي الفعالية والجاهزة، فإن هذه الحالتين متماثلتان تقريبـا، حيث كلا العمليتين جاهزتين للعمل ولكن الأمر في الحالـة الثانيـة هو عدم وجود معـالج لتنفيذ هذه العمليـة على الر غم من أنها قابلة للعمل. الحالة الّثالثة مختلفة عنهما في أن العملية غير قابلة للعمل، حتى ولو كان المعالج لا يقوم بتنفيذ أي شيء.

يحدث الانتقال 1 عندما تكتشف هذه العمليـة أنهـا لا تستطيع المتابعـة، أمـا الانتقـالات 2 ة فهما انتقالان يحدثان من خلال مجدول المهام، و هو جزء من نظـام التشـغيل دون أن تـدر ي  $\alpha$ العمليـات بوجـوده، ودون أن تـدري بحـدوث هـذه الانتقـالات، إذ يجـب أن تكـون هـذه الانتقـالات مخفية عنها

يحصل الانتقال 3 عندما تنتهي حصة العملية التي تنفذ الآن، ويحين الوقت لتنفيذ عملية جديدة حيث يقوم مجدول المهام من نزع العملية القديمة من المعالج وتسليمه لمهمة أخرى. وتعتبر عملية جدولة المهام أي تحديد العملية التي يجب أن تعمل ومتى ولكم من الوقت أمور ٍ هامـة جدا في مسألة تصميم نظام التشغيل و العمل الذي سيخصص له هذا النظام

ويحدث الانتقال 4 عندما يحصل الحدث الخـار جي الذي كانت تنتظر ه العليمـة. وإذا لـم يكن هنـاك عمليـة فعالـة فـي الوقت الحـالي علـي المعـالج، فـإن الأنتقـال 3 سـبتم، وإلا فـإن العمليـة ستنتظر في حالة الجاهزية فترة من الزمن ريثما يتوفر المعالج ويأتي دورها.

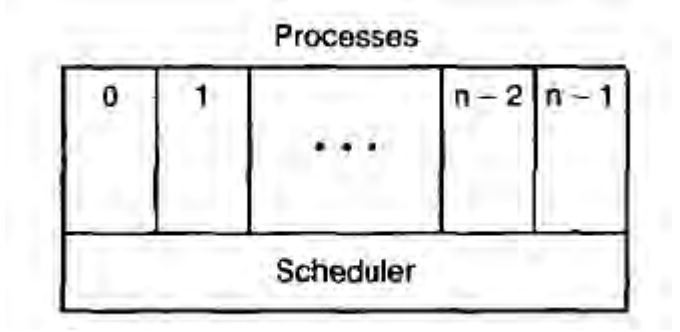

#### **الشكل30**

سيكون شكل النظام كما هو مبين فـي الشكل الآن، حيث يكـون المسـتوى الأدنـي لنظـام التشغيل هنا هو المجدول Scheduler، مع وجود عمليات متنوعة فوقه، علمـا أن هذا المجدول يجب أن لا يحو ي الكثير ٍ من الشفر ة، ويجب أن يكو ن تنفيذه سر يع نسبياً ِ.

## **0 0- -تحقيق العملية**

يجب أن تحوي العملية على عدة متحولات تعبر عن حالة العملية والمكان الذي وصلت له في الذاكرة، إضافة إلى الموارد التي حجزتها لها، وتوضع هذه المتحولات فيما يسمى بجدول العملية Process Table، وتحفظ هذه المتحولات في مكان ما معرف بالنسبة للمجدول، وذلك لتخزين هذه المتحولات قبل انتزاع العملية من المعالج، وإعادة هذه المتحولات من قبل المجدول بعد إعادة تسليم المعالج لهذه العملية.

يبين الحقل التالي بعض الحقول الأساسية في نظام نموذجي. تتعلق الحقول في العمود الأول بىإدارة العليمـات، ويتعلـق الحقـلان الثـاني والثالث بـإدراة مـوارد الـذاكرة والملفـات لهـذه العمليـة. ومـن الملاحظ أن الحقول الموضـوعة فـي إدارة العليمـات لهـا علاقـة كبيـرة فـي النظـام المدر وس وطبيعة عمله، ولكن هذا الحقل يعطى تصبور ا عامـا عن المعلومـات المهمـة فـي إدار ة العلميات وفي القسم التنفيذ لهذا الفصل سنقوم بدر اسة الحقول المتعلقة بالعملية بنو ع من التقصيل، وبإسقاط مباشر على نظامنا.

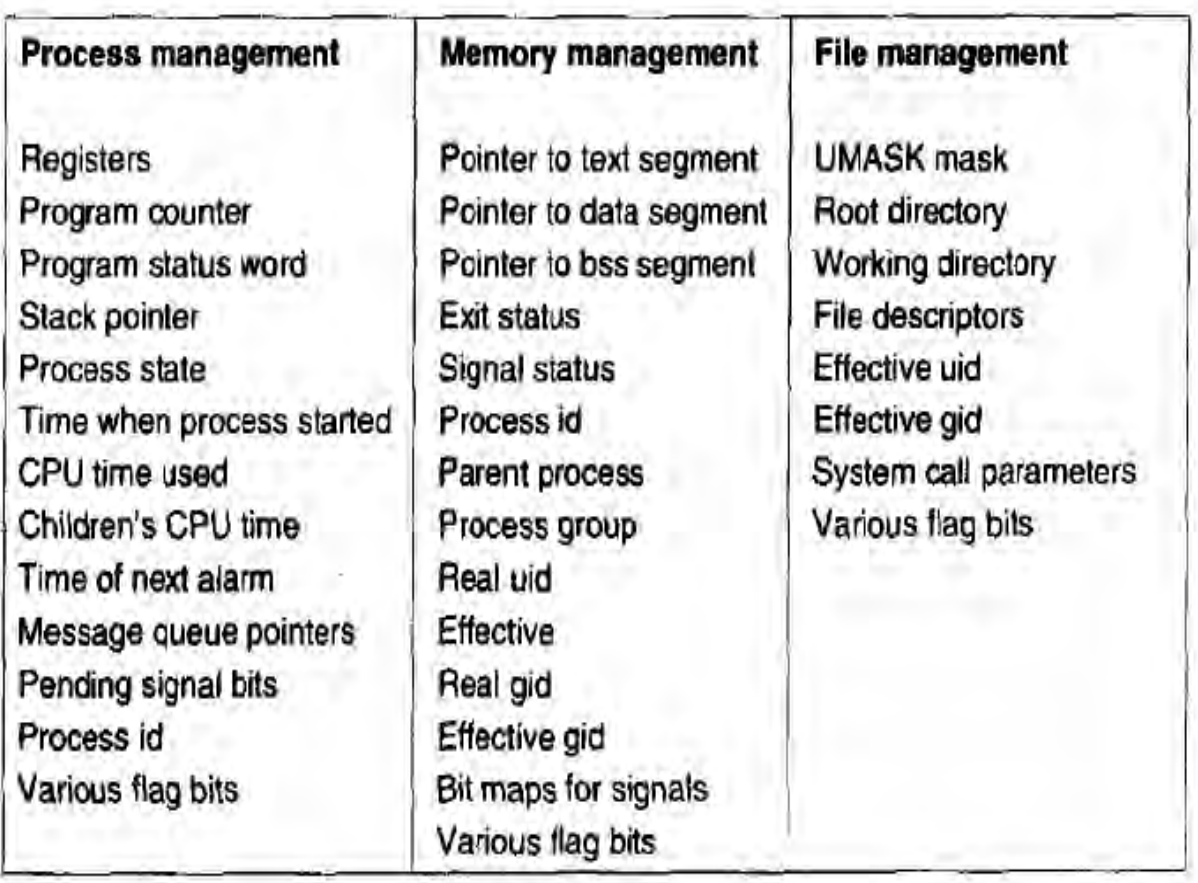

#### **الشكل 26**

# **0 1- -خيوط التنفيذ )Threads)**

في أنظمة التشغيل التقليدية، كل عمليـة هـلا خيط تنفيذ وفضـاء عنـاوين وحيدين، وفـي الواقع هذا هو تعريف العملية. ولكن الواقع أثبت انـه من الأفضـل أن تعمل أكثـر مـن عمليـة علـيّ فضاء واحد من الذاكرة، وتنفذ هذه العمليات على التوازي وكأنها عمليات منفصلة إلا أنها تعمل في مجال ذاكر ي مشترك ـ سندرس في هذا القسم ميزات الخيوط التنفيذيـة، وأنواعهـا، وإيجابيـات وسليبات كل منها

### **0 1- 6- -توصيف خيوط التنفيذ**

يشبه الـ Thread أو خيط التنفيذ إلى حد كبير العمليـة Process، فل Thread عداد برنامج سيجدد التعليمـة التـي سنتفذ لاحقـا، وكذلك يملك مسـجلات تحوى علـى متحولات العمل الحـالي. ولــه مكدس يحـوي خطـوات التنفيـذ السـابقة، حيـث يحـوي إطــارًا واحـدا لكـل إجـراء تـم اسندعاءه ولم يعد بعد. ولكن على الرغم من أن الخيط يجب أن ينفذ فى عمليـة إلا أن العمليـة والخيط مفهومان مختلفان تماما ويمكن التعامل معهما بشكل منفصل حيث تستخدم العملية من أحل تجميع الموارد (المخصصة لبرنامج معين على سبيل المثال)، بينما تعرف الخيوط على أنها تلك التي تجدول من أجل التنفيذ داخل المعالج[1].

إن مـا تضـيفه الخيـوط هـي السـماح بتنفيـذ إجـر اءات متعـددة ضـمن نفس بيئـة العمليـة، وبدرجة كبيرة من الاستقلالية عن بعضها وتعمل علىى التوازي فى جهاز واحد. إن وجود عدة خيوط تعمل بشكل مستقل ضمن العملية، يشبه عدة عمليات تقوم بالعمل بشكل مستقل عن بعضـها في حاسب و احد. في الحالة الأولى تتشارك الخيوط على المجالات الذاكر يــة و الملفـات المفتوحـة والمـوار د الأخـر ي، فـي حـين تتشـار ك العمليـات علـي الـذاكر ة الفيز يائيــة و الأقـر اص و الطـابـعـات وموارد أخرى، وبما أن الخيوط تملك الكثير من خواص العمليات، لذلك يطلق عليها فى بعض الأحيان العمليات الخفيفة (Lightweight Process)، علما أن بعض المر اجع تميز بين العمليـة الخفيفة، وخيط التنفيذ. وكذلك يستخدم مفهوم الخيوط المتعددة(Multithreading)، حتى يتم الدلالة على أن هذا النظام يمكّن من عمل عدة خيوط على عدة عمليات<sub>.</sub>

نر ي في الشكل اللاحق ثلاثـة عليمـات تقليديـة تعمـل بشكل مستقل علـى حاسب و احد وذلك فىي القسم (a)، بينمـا فـي القسم (b) هنـاك ثلاثـة خيـوط تعمـل بشـكل مسـتقل علـي عمليـة واحدة، إن الفرق بين الأولى والثانية، هي أن الخيوط تتشارك على نفس موارد العمليـة، وهذا لا بتم على مستوى العلميات

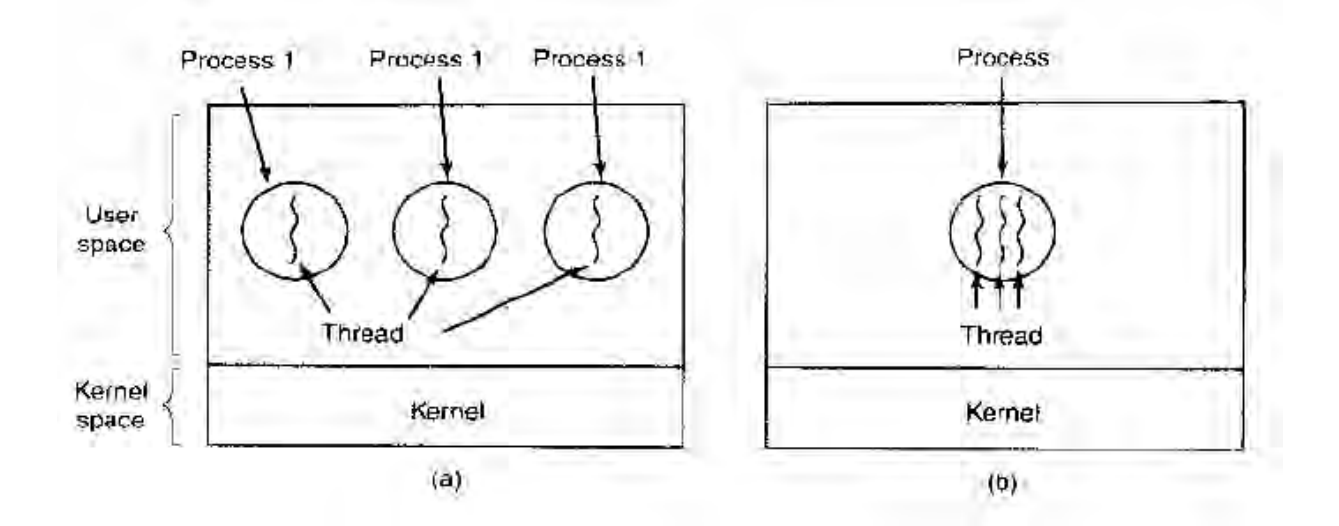

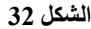

عندما تعمل عدة خبوط في عمليـة و احدة فإنهـا تعمل علـى التنـاو ب، أي كمـا هو الحـال عندما نعمل العمليات المتعددة على حاسب واحد، حيث يعطي النظام انطباعا علـي أن هنـاك أكثـر من عملية تعمل على التسلسل ويشكل متواز ً من خلال التبديل جيئة و ذهابا بين العمليات المتعددة ِ وكذلك فإن الخيوط تعمل بنفس الطرقة التي تعمل بها العمليات المتعددة على حاسب واحد حيث يتم التبادل بين الخيوط على العملية الواحدة، وبالتالي تبدو وكأنها تعمل على التوازي، ولكن تبدو وكأنها تعمل على معالج أبطأ مما هو عليه حقيقة، فإذا كان لدينا على سبيل المثال ثلاثة خيوط على عملية واحدة، فإن هذه الخيوط تبدو وكأنها تعمل على معالج أبطـأ إلـى درجـة الثلث ممـا هـو عليه في الحنينة.

لا تكون الخيوط مستقلة تمامـا فـي العمـل كمـا هـو عليـه الحـال فـي العلميـات، فجميـع الخيوط لها الفضاء من العناوين نفسه، و هذا يعني أنها تتشار ك أيضا بالمتحو لات العامة أي أنه لا توجد أي حمايـة بـين هذه الخيوط لأن ذلك مستحيل أو لا ويحب ألا يكون ضـر ور يا ثانيـا. فعلـي العكس من العمليات التي تأتي من مستخدمين مختلفين وتكون في الغالب معادية لبعضها البعض، فإن الخيوط تنشأ لعملية واحدة لها نفس المستخدم والمي قام بإنشائها للتعاون وليس من أجل أن تتقاتل

و هذا موضح في الشكل والذي يبين المـوار د المشتر كة بـين الخيـوط، فعناصـر العمـو د الأول هي خوص العمليات وليست خواص الخيوط، فمثلا إذ قام أحد الخيوط بفتح ملف فإن هذا الملف سيكون مرئيا من قبل كل الخيوط الأخرى على مستوى العمليـة، وهذا منطقـي لأن العمليـة هىي المسئولة عن إدارة الموارد وليس الخيط. فإذا أصبح لكل خيط مجال عنـاوين خـاص بـه وموارد مستقلة عن الخيوط الأخرى، حينها يصبح هذا الخيط عملية مستقلة بحد ذاتهـا، إن الهدف من إنشاء خيوط متعددة في عملية واحدة هو إقامة التعاون بين هذه الخيوط لإنجاز مهمة معينة.

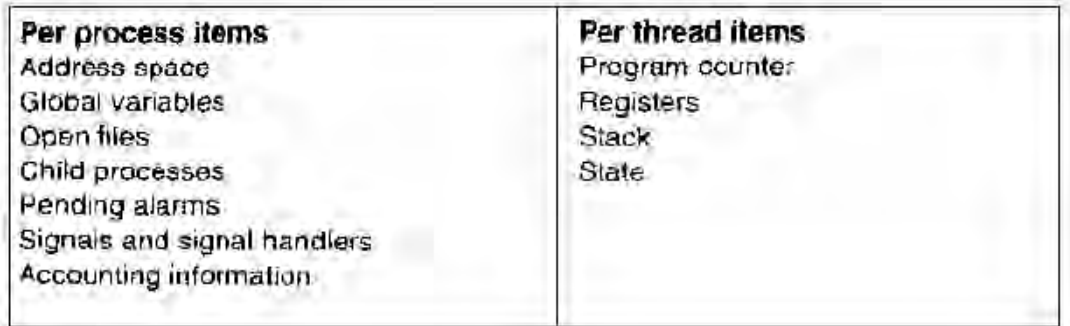

#### **الشكل 22**

وكما هو الحال في حالات العمليات، فإن للخيوط أيضـا عدة حالات، الفعالة، والجـاهزة، والمنتظر ة، إضافة إلى الخيوط المنتهية من عملهـا. فـالخيط الفعـال هو الخـيط الـذي يملك المعـالج الآن، أما الخيط المنتظر فهو الذي ينتظر حدوث حدث معين، ومن الممكن أن يقوم خيط آخر ٍ في نيس العملية بإلداث هذا الحدث.

ينبغي أن يكون لكل خيط مكدس خـاص بـه، كمـا هو موضـح فـي الشكل. حيث يحـوي مكدس كل خيط حجر ة ذاكر ية تحو ي عنو ان كل إجر اء مستدعى لـم يتم الانتهـاء منـه بعد، يحـو ي هذا المكدس أيضا المتحولات المحلية للإجراء وعنوان العودة الذي سيستخدم عند انتهاء الإجراء. ويمكـن أن يبـرر وجـود المكـدس المسـتقل لكـل خـيط وذلـك لأن لكـل خـيط تسلسـل مـن السـير والاستدعاءات المختلفة عن الخيط الآخر ، ممـا يعنـى ضـرورة حفظ هذا المسـار فـى بنيـة مستقلة أبضيا، و هذه البنية تتمثل بالمكدس المستقل

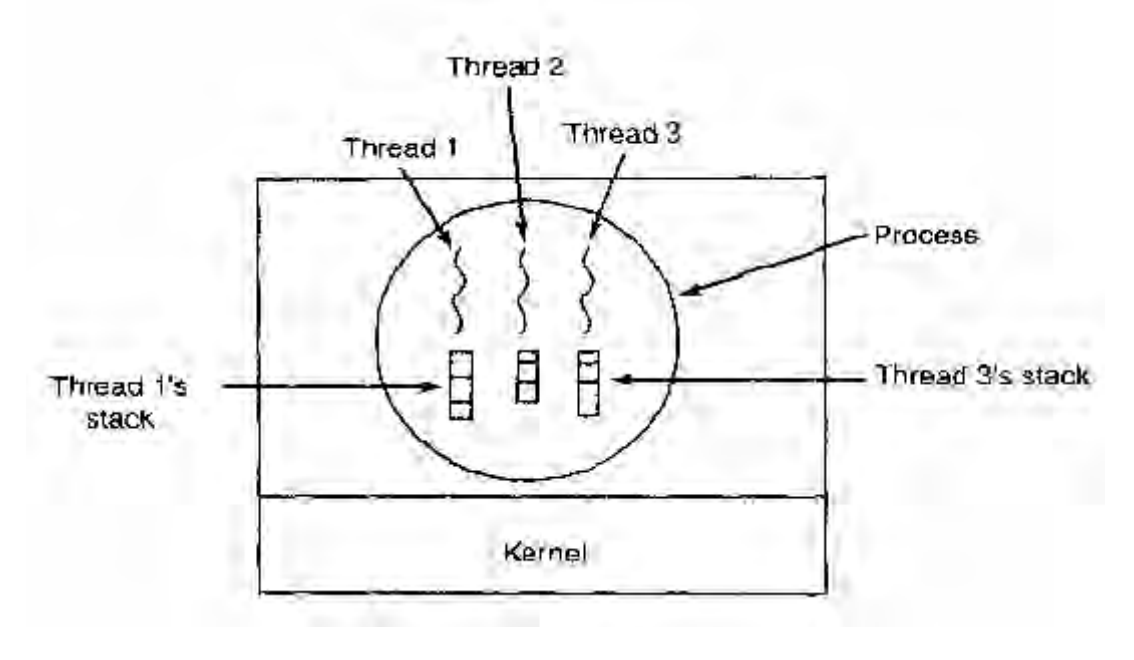

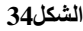

عند وجود إمكانية تعدد الخيوط في النظـام، فـإن العمليـة عنـدما تبـدأ العمـل تكـو ن بخـيط واحد، ومن ثم يقوم هذا الخيط بإنشاء الخيوط الأخر ي عن طر يق استدعاء مـا، و هذا الاستدعاء سيحدد بوسائط من قبل الخيط المسندعي، وليس من الضر ور ي تحديد الفضـاء الخـاص بهذا الخيط، لأنه يمتلك الفضاء المتعلق بالعملية بشكل كامل، و تكون هذه العلاقـة بـين الخـيط الـذي قـام بتنفيذ استدعاء إنشاء الخيط والخيط المنشأ هى علاقة تساوى ( أى أن العلاقة بين هذه الخيوط ليست علاقة هر مية كما هي عليه الحال في العمليات ).

و الآن سنتحدث عن أنو اع الخيوط و فيها سنتطر ق بنو ع من التفاصيل على النو عين الأساسيين ( الخيط على مستوى النّواة، والخيط على مستوى المستخدم)، أمـا الخيوط الأخرى فهي محاو لأت للدمج بين هذين النو عين من الخيوط، ولكننا لن نتكلم عنه في أطر وحتنا هذه.

## **0 1- 2- -أنواع الخيوط**

هناك طريقتين لتطبيق الخيوط، الأولى على مستوى المستخدم Threads in user space، والثانيـة علـى مسـتوى النـواة Threads in kernel space. وذلك فهنـاك نـوع مـن الخيوط الهجينة بين هذين المستو بين وسندر س الآن هذين النو عين.

## **0 1- 2- -الخيوط على مستوى المستخدم**

يعني هذا النوع أن تنفيذ الخيط يكون على مستوى المستخدم، ولا تعلم النواة عنه شيء. وتكون هذه الحالة مفيدة عندما نريد إنشاء تطبيق متعدد الخيوط في نواة نظام تشغيل قديم لا تدعم الخيوط (وهذا حاصل في كل الأنظمة القديمة، إضافة إلى أن بعض الأنظمة الحديثة لا تدعم هذه التقنية).

عندما تدار الخيوط على هذا المستوى فإننا بحاجة إلى منفذ لعمليـة الجدولـة هذه، كذلك نحتاج إلى جدول لحفظ حالة الخيط على مستوى المستخدم(Thread Table)، تماما كما كنا

بحاجة إلى جدول لحفظ حالة العمليـة، وبحنفظ هذا الجدول بخصـائص عن حالـة الخبط، ومكـان التعليمة التالية التي سيقوم بتنفيذها، ومؤشر المكدس، وقيمـة المتحـو لات ويقوم المدير الخيوط الذي يكون على مستوى المستخدم بتوزيع الوقت بين الخيوط كما كانت النواة توزع المعالج بين العمليات بناء على عامل الوقت

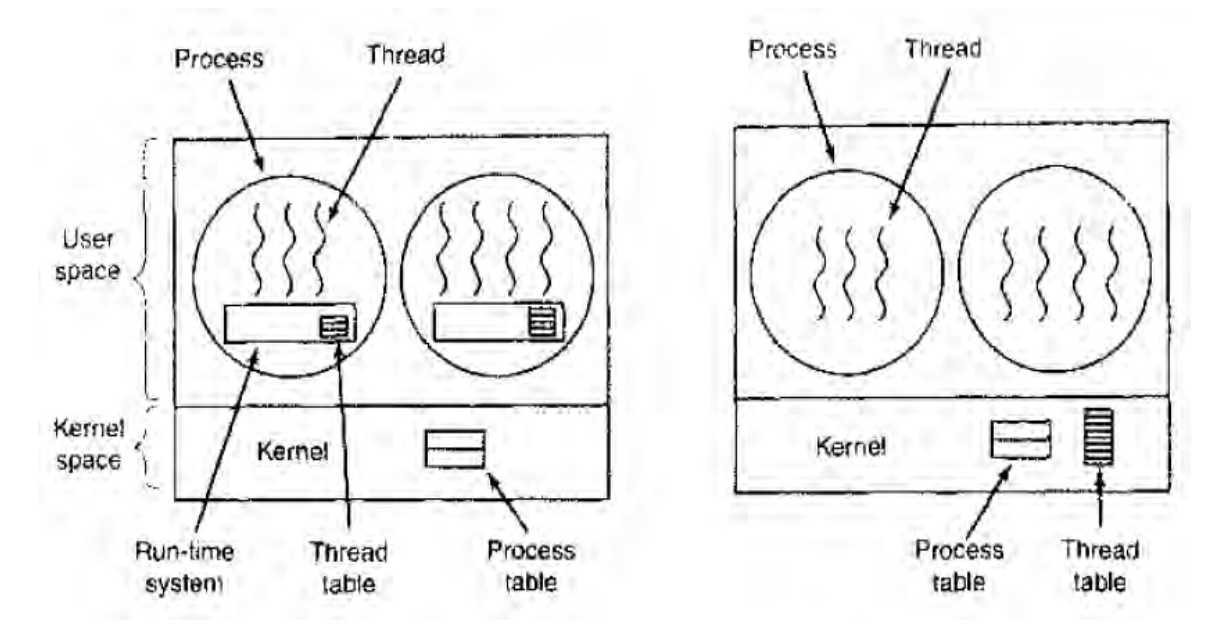

**الشكل35**

فعندما ينتظر خيطا ما خيطا أخر ليكمل عملا ما، سيطلب إجراء من نظام زمن التنفيذ، يفحص هذا الإجر اء وجود نقل هذا الخيط إلى حالة التوقف، و عندها يجب حفظ حالـة المسـجلات، وحالة المكدس والأمور الأخرى التي تتعلق بـالخيط الحـالي، ويقوم بعد ذلك بإيقاف هذا الخيط، ونقل خيط آخر إلى التنفيذ (حالة الفعالية) وذلك عن طريق نقل حالـة المسـجلات المحفوظـة لهذا الخيط (وذلك في جدول الخيط Thread table) إلى مسجلات المعالج وتتفيذ التعليمات التالية التي وقف عندها هذا الخيط (في حال تم استبعاده من قبل).

إن إنجاز تبديل الخيوط بهذه السر عة عندما يكون الخيط على مسنو ي المستخدم يعتبر من أهم الميزات التي تفوق الخيوط على مستوى النواة الذي يتطلب تعليمات أكبر في حال التبديل بين الخيوط عند انتهاء خيط من عمل ما، يتم استدعاءه لمجدول الخيوط ليقوم هذا الأخير بالتبديل بين الخيوط، وذلك دون الحاجة إلى تفريغ الذاكرة المخبئـة (Cache Memory) أو النزول إلى مستو ي النو اة للقيام بهذا التبديل، و كل هذا ينصب لمصلحة عامل السر عة الذي يميز هذه الخيوط كما أشر نا سابقا.

كما أن هذه الخيوط تتميز فى أنها تمنح كل عمليـة إمكانيـة اختيار هـا لأسلوب الجدولـة الخاص بهل و هذا الأمر غير متوفر ً في الخيوط على مستوى النواة، فمثلا تقوم بعض العمليات بفر ز خيط خاص بإجر اء عمليات تحر ير الموارد المحجوزة والغير مستخدمة وعلى الرغم من أن هذه الخيوط تتميز بالسر عة العالية إلا أنها تعاني من المشاكل الكبير ة، ومن أهمها مشكلة استدعاء النظام المعيق من النواة، فعندما يطلب خيط أمر ٍ قراءة من القرص، فإن النـواة عنـدما تسـتقبل هذا الطلب، تر ي أن هذا الطلب موجه لها من العملية، وليس من خبط ضمن هذه العمليـة، و ذلك لأنهـا لا تر ي الخيوط على مستو النواة، عندها وبدلا من أن تقوم بإعاقة الخيط فقط من هذه العملية، تقو م بإعاقة العملية كلها، على الر غم من وجو د خبوط أخر ي في حالة الجاهز ية للعمل. من الممكن حل هذه المشكلة بأسلوب نظر ي من خلال تنفيذ العمليات التـي تحتـاج إلـي إعاقة من خلال أو امر مشر و طة، فمثلا لا تقوم عمليةً طلب القر اءة بإعاقة العملية، بلّ تقوم بإعادة النتيجة في حال كانت المعلومات المطلوبة موجودة مسبقا، وتعيد القيمة صفر في حال عدم تواجد هذه المعلومات على الذاكرة، وذلك دون الاضطرار لإيقاف هذه العملية(استدعاءات غير معيقة)، وتتـابع العمليـة فـي عمـل آخـر، بينمـا يتنبـه المعـالج - المتخصـص بنقل المعلومـات مـن القرص الصلب إلى الذاكر ة - إلى أهميـة جلب المعلومـات التـى طلبت ولـم تكن جـاهز ة بعد. ولكن هذا سيغير من طبيعة عمل استدعاءات القراءة من القرص، وبالتالي تغيير بنية النواة، وهذا أمر غير مستحب علما أن من أهم الميز ات التي تتميز بها الخيوط على مستوى المستخدم أنها تعمل على نظام التشغيل دون الحاجة إلى أي تعديلات على مستوى النواة.

هناك مشكلة أخر ي في الخيوط على مستو ي المستخدم، و هي أن الخيط يستمر بالعمل على المعالج ما لم يتخلى طوعا عنه، مـع العلم أن هناك خيوط أخرى مستعدة للعمل وفـي حالـة الجاهزية، وذلك لعدم وجود مقاطعات زمنية على هذا المستوى، وتكون عمليـة الجدولـة مستحيلة ما لم يتم استدعاء هذا الخيط لمنفذ الجدولة من فترة إلى أخرى، وهذا يجعل من الصـعب تطبيق عملية الجدولة على مستوى المستخدم.

وقد تم اقتراح الكثير من الحلول لهذه المشكلة، إلا أنها تبقى مشاكل صعبة التنفيذ وتبطئ من عمل النظام، وإن لم يكن ذلك، فسيكون لها اثر على بنية البرنامج وثباته.

## **0 1- 4- -الخيط على مستوى النواة**

في هذه الحالة تكون النواة على علم بـالخيوط الموجودة فـي العمليـة، وفـي هذه الحالـة فإننا لم نعد بحاجة إلى منفذ الجدولة حيث يكون هنـاك جدول فـي مستوى النـواة يحـوي معلومـات عن كل الخيوط الموجودة في النظام. وعندما يريد خيطا ما طلب إنشاء خيط آخر فإنه يقوم بطلب هذا الأمر من النظام الذي يقوم هو بدوره بهذه العملية وتعديل الجدول الذي لديـه والمتعلـق بالخيوط، كذلك الأمر بالنسبة للتدمير .

يحوي جدول الخيوط معلومات عن كل خيط تتعلق بحالات المسجلات، ومؤشر إلى التعليمة التالية، وتكون هذه المعلومات محفوظة على مستوى النواة بدلا من منفذ الجدولـة علـى مسنوي المستخدم، وتكون هذه المعلومات عبـارة عن معلومـات فرعيـة مـن المعلومـات التـي يحفظها النظام عن العملية في الأنظمة التقليدية. وبالإضافة إلى حفظ جدول الخيوط على مسنوي النواة، تقوم هذه الأخير ة بحفظ حالـة العمليـات فـي جدول العمليـات وفـي نفس المسـتو ي كمـا هـو معر ف سابقا.

تنفذ جميع الاستدعاءات المتعلقة بإدار ة الخيوط على مسنو ي النـواة، أي أنـهـا تستغر ق وقت وكلفة اكبر منها في الخيوط على مستوى المستخدم، وعندما يتم إيقاف أحد الخيوط، تكون النو اة حر ة في تنفيذ أحد الخيو ط من نفس العملية أو الانتقال لتنفيذ خيط آخر ٍ من عملية أخر ي في حال انتهت المدة المخصصة لهذه العملية، بينما كان نظـام زمـن التنفيذ فـي الخيـوط علـي مسـتوي المستخدم قادر ا على التبديل فقط بين الخيوط للعملية الواحدة حتى يقوم النظـام بنـز ع المعـالج مـن هذه العملية عند انتهاء الفترة المخصصة لها.

نظـر ا لكلفــة اســتدعاء إنشــاء خــبط علــى مســتوى النــو اة أو هدمــه، تســتخدم بعــض الخوار زميات لتبسيط هذه العملية، ومن بينها عملية تكرير الخيوط. فمثلا عندما يطلب من النواة أن تهدم خيط ما، توحي النواة للعملية أن الخيط المتعلق بها قد تم تدمير ه، بينما يكون قد أوقف هذا الخيط عن العمل، ولم يتم هدمه على مستو ي النواة. وفي حال تلقى طلب من أحد العمليات بإنشـاء خيط، تقوم النواة بتفعيل الخيط القديم، وربطه بالبرنـامج الجديد الذي يريد المستخدم الحصـول عليـه، ممـاً يـوفر فـي عمليـة الإنشـاء والهدم ويمكن تطبّيق هـذه الخوارزميـة علـي الخيـوط فـي مستوى المستخدم، ولكن لصغر التكلفة في إنشاء و هدم الخيوط على هذا المستوى، لا تطبق هذه الخوار زمية عادة

لا تحتـاج الخيوط علـى مستوى النـواة لأي استدعاءات غير معيقـة، فمـن السـهل علـى النواة التمييز بين العملية والخيط الذي ينتمي لهذه العملية والذي طلب أحد الاستدعاءات المعيقة. السيئة الكبير ة لهذه الخيوط هي أن كلفة استدعاء النظـام كبير ة، لـذلك فـي حـال وجـود اسـتدعاءات إنشاء و هدم كثير ة، فإن هذا سيِّكلف النظـام أعبـاء كبير ة. و تجدر الملاحِّظـة:يسـعى مصـممو نظـم التشغيل الحديثة لدمج هذه الخيوط مع بعضها للحصول على خيوط هجين تدمج بين محاسن كل من هذين النمو ذجين السابقين كما هو مبين في الشكل أسفلا .

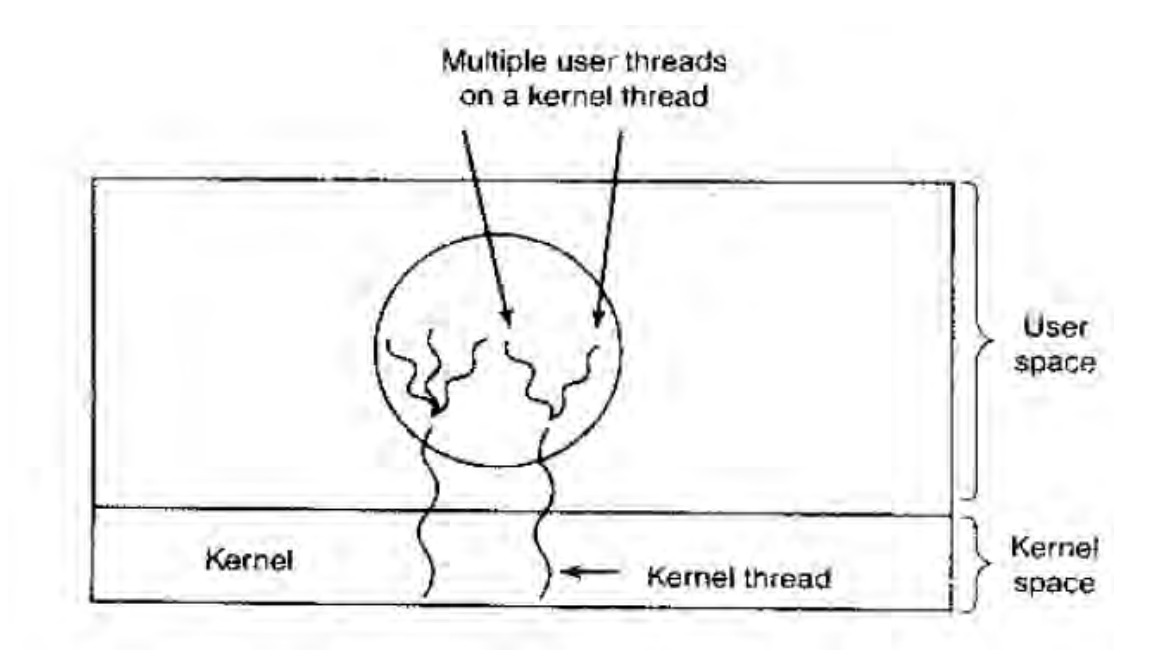

**الشكل36**

# **0 1- -تقنية النسخ عند الكتابة- Write On Copy:**

كما نعلم..فإن كل إنشـاء لعمليـة ابـن يـتم فيـه نسـخ الفضـاء الـذاكري (وذلك علـى أسس الأنظمة المبنية على تقنيات Unix) الأب للابن وذل لتحقيق التعاون بين العملية الأب والابن، ولكن في معظم الأحيان، فإن الابن لا يحتـاج مـن هذه الذاكر ة إلـى القر اءة فقط، وكذلك فإنـه لا يحتاج إلا لبعض المتحو لات من الأب وليس كلها، مما يعني هدر ا في الذاكر ة المحجوزة. ولنتخيل في حال تم إنشاء عشرة عمليات ابن لعملية أب، فهذا يعني عشرة نسخ من هذا الفضـاء. وبالتـالي فإن هذا التر وبسة ستتضاعف.

لقد اقترح لحل هذه المشكلة أن يتحول فضباء الذاكر ة فى حال إنشباء الابن إلى مجال ذاكر ي قابل للقر اءة فقط، وذلك دون مضـاعفته، وأن يكون هذا المكان مشـتركـا بـين الأب والابـن، ولكن بمجر د محاولة الكتابة على هذا المجال، سواء من الأب أم الابن، فسيتم مضىاعفة (نسخ) المكان الذاكري المراد الكتابة عليه، وإعطاء النسخة الجديدة من هذا المكان للعملية التي طلبت الكتابية، وبالتللّي نكون قد انتهينا من مشكلة هدر الذاكرة، وتسمى هذه التّقنية بـ Copy On Write (COW)

# **0 0- -القسم العملي**

في هذا القسم سيتم إن شـاء الله توصـيف بنيـة الشـفرة التـي تمثـل إدارة العمليـات، حيث سيتم في البداية شرح بينة الملفات التي تتعلق بهذا القسم، ثم بعد ذلك سنقوم بشرح عمل بعض التوابع الأساسية والخوارزميات التي تستخدم فيها.

# **0 0- 6- -بنية الملفات في قسم إدارة العلميات**

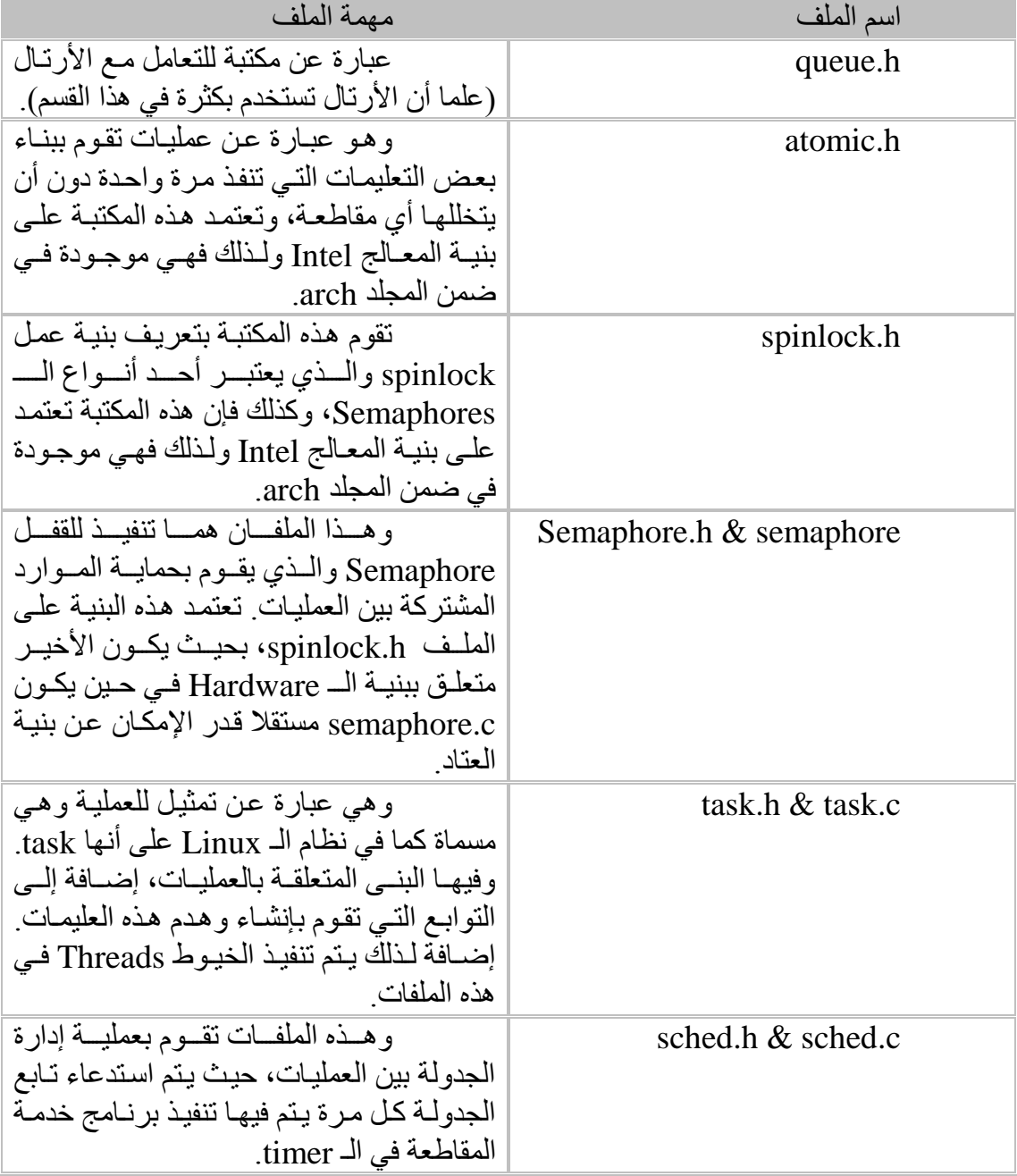

**جدول9**

# **عناصر المكتبة semaphore**

يتم في هذه المكتبة تنفيذ القفل Semaphore وذلك من أجل القدرة على التعامل مـع المـوارد المشتركة بـين العمليـات المختلفـة، والتـّي لا تقبـل التعامـل مـع أكثـر مـن عـدد معـين مـنّ العمليات (علما أن هذه المكتبة مخصصة للتعامل مع الأقفال التي تحمي موردا واحدا فقط- العداد لـه القيمـة البدائيـة 1-، ولكن مـن الممكـن تعميمهـا لَكـي تشـمل أكثـر مـن مـورد واحـد) فـي وقت و احد يكو ن شكل البنية التي تمثل الـ semaphore على الشكل التالي:

typedef struct semaphore { atomic\_t count; int sleepers; queue\_t \*waitq; } semaphore\_t;

حيث يعبر المتحول count عن قيمة الموارد الحرة التي لدى الـ semaphore وفي حال كانت هذه القيمة صفر أثناء الطلب، فهذا يعني أن على العملية التي قامت بطلب هذا المـورد الانتظار في رتل الانتظار waitg حيث يتم إضافتها إليه.ويتم التصريح عن هذه البنيـة مـن خـلال هذا الـ macro:

#define DECLARE\_MUTEX( name ) \ semaphore\_t name =  $\{$  atomic\_init(1), 0, NULL  $\}$ 

وبقوم هذا الـ macro بإنشاء هذا القفل و تهيئته على أنه يملك مور د و احدا حر ا<sub>.</sub>

أما الـ macro الثاني:

فيقوم بإنشاء و تهيئة هذا القفل بدون موار د حر ة و بقوم التابعين: #define DECLARE\_MUTEX\_LOCKED( name ) \ semaphore\_t name =  $\{$  atomic\_init(0), 0, NULL  $\}$ 

بتهيئة هذه المتحوِ لات (على أنها في حالـة فتح، أو قفل علـى التربّيب) وذلك من دون إنشاء لهذه المتحولات (أي أنها يجب أن تكون منشأة مسبّقا) وهناك تـابع آخر يقوم بفحص حالـة static \_\_INLINE\_\_ void init\_MUTEX( semaphore\_t \*sem ); static \_\_INLINE\_\_ void init\_MUTEX\_LOCKED( semaphore\_t \*sem );

الـ Semaphore في حال كانت مفتوحة ام مغلقة وذلك دون إعاقة، وهذا التابع هو:

وكما تلاحظ.. فهو مجرد macro من أجل التعامل مع الـ Semaphors التي لا تملك #define sem\_is\_locked( s ) \  $(atomic\_read((&(s)->count)))!=1)$ 

أكثر ًمن مورد واحد ِ

#### **0 0- 6- 6- -حجز مورد**

سنتكلم الآن عن خوار ز مية طلب حجز مور د معين مر بوط بالقفل Semaphore و هذا الأمر يتم من خلال طلب التابع:

حيث تتم الخطوات في الحجز على النحو التالي: فـي البدايــة يـتم إنقــاص المتحـو لي count بالقيمــة 1 ون ثــم فحـص إن كــان المتحـو ل أكبـر ِ أو تساوي الصـفر فـإن حجز المـورد قد تـم بنجـاح، و عندها يـتم الخـروج مـن التـابـع بشـكل مباشر . أمـا فـي حـال كـان الشـرط غيـر محقـق سـيتم فـي البدايـة طلّـب التـابـع الـداخلي down\_failed( sem ) الذي سيقوم بالخطوة التالية. يضيفُ هذا التابع العملية الحالية (التيّ طلبت المورد) إلى الرتل waitq ومن ثم يقوم بزيـادة العداد sleepers بالقيمة 1. بعد ذلك تدخل المعالجة في حلقة لا نهائية، والتي تكون الخطوات فيها على النحو التالي: أو لا يتم إدخال المعالج في حالة حجب المقاطعات. بعد ذلك يتم فحص في حال أصبح المورد محررا أم لا، ففي حال تحرر المورد من العملية التي كانت قد حجزته قبل هذه العملية عندها يتم الخروج من الحلقة، إلا تتـابع فـي تنفيذ التعليمة التالية تقوم بالخر وج من حالة حجب المقاطعات. تقوم بتحويل هذه العملية إلى حالة الانتظار (sleeping process). وفي حال استيقاظها ستتابع في تنفيذ التعليمة الأولى من الحلقة اللانهائية (حجب المقاطعات)، حيث يتم إيقاظها من العملْية التي كانت قد حجزت المورد، أو من العملية التي كانت قبلُها في رتل الانتظار <sub>.</sub> static \_\_INLINE\_\_ void DOWN( semaphore\_t \*sem );

بعد الخروج من حالة النوم يتم نزع هذه العملية من رتل الانتظار waitq ومن ثم تحاول إبقاظ العملية التي تلبها بعد ذلك تقو م بالغاء حالة حجب المقاطعات التي كانت فيها.

#### **0 0- 6- 2- -تحرير المورد**

يتم هذا األم من ي ي التوبع المعولس للتوبع السوبق في العمح تهي التوبع:

وخطوات هذا التابع على النحو التال<u>ي:</u> static \_\_INLINE\_\_ void UP( semaphore\_t \*sem ); |

ويقــوم هــذا التـــابع بزيـــادة القيمـــة للعــداد count ومــن ثــم يســتدعى التـــابع up\_wakeup( sem ) في حال كانت قيمة المتحول العداد أصـغر أو تسوي الصـفر (أي أن هناك عملية طلبت المورد بعد أن حجزته العملية الحالية)

بعدها يقوم هذا التـابع الأخير بالدخول فـي حالـة حجب المقاطعـات، ويقوم بإيقـاظ أول عنصر (عملية) في الر تل waitg و الذي يقو م بالمتابعة في الحلقة اللانهائية التي تم شر حها سـابقا \_\_down\_failed(sem) التوبع ضمن

بعد ذلك يتم إلغاء حالة الحجب للمقاطعات، والخروج من التابع.

## **0 0- 2- -مكتبة الـ Tasks**

سنتكلم في هذه المكتبة عن التمثيل الفعلي للعمليات، والبنـي الضـرورية التـي تعبر عن العمليات، وكذلك التوابع المتعلقة بإنشاء العمليات وهدمها وتوابع أخرى متعلقة بها. كذلك سنتكلم فـي هذه المكتبـة عن التوابـع المتعلقـة بإنشـاء الخيـوط threads والتوابـع الأخـري المتعلقـة بهـا، وسنتطرق بعدها إلى ألية عمل خوارزمية الــ fork المعروفة من قبل المبرمجين، وخوارزمية تنفيذ التطبيق ( علما أن هذه الخوار زمية تستطيع تنفيذ البر امج المحفوظة على القر ص بصيغة الملفات elf فقط)

### **0 0- 2- 6- -العمليات**

سنتلكم الآن عن العمليات والتوابع المتعلقة بها، حيث تمثل العملية فى البنيـة task ضمن الملف h.task على النحي التولي:

كما نلاحظ، فإن الحقل الأول من نوع tss\_IO\_t والذي سندرسه لاحقا، وبالتفصيل، typedef struct task { tss\_IO\_t tss; uint16\_t tss\_sel; uint32\_t \*pdbr; unsigned long pdbr\_update\_counter; pid t pid; uid\_t uid, euid, suid, fsuid; gid\_t gid, egid, sgid, fsgid; size\_t pl0\_stack; size t stack; size\_t heap\_start; size\_t heap\_size; semaphore\_t heap\_sem; byte state; struct task \*father; int console; task\_flags\_t flags; int privilege; int priority; int counter; char name[ 256 ]; } task\_t;

و هو عبـارة عن ممثـل للتعليمـات يفهمـه المعـالج Intel، وكـذلك فـإن الحقـل الثـاني هـو الناخـب للواصف الذي يكون من النوع TSS Descriptor، والموجود فى مصفوفة الـ GDT (راجع فصل النظام المحمي Protected Mode).كما يمثل الحقل الثالث pdbr فهو مؤشر على الفضاء الذاكر ي المتعلق بالعملية (يمكنك مر اجعة فصل إدار ة الذاكر ة) يعتبر الحقل pl0 stack مؤشر ا إلى ذاكِّر ة المكدس(بالإضافة إلى ذلك فإن هناك ثلاث مؤشرات إلى ثلاثة مكدسات في النظام، كل مننها يؤشر إلى مكدس في مستوى من مستويات الصلاحية).

وهنا لدينا الشكل الذي يمثل البنية stack، وهذا الشكل مـأخوذ من المرجع 32-IA :Intel(R) Architecture Software Developer's Manual Volume3

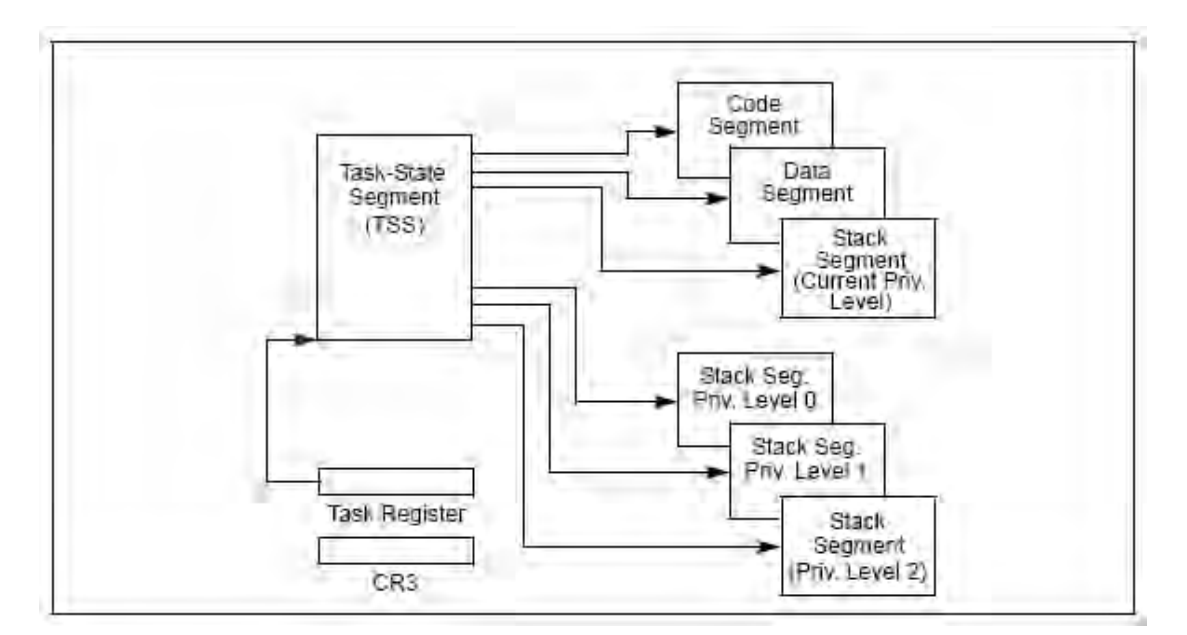

#### **الشكل 21**

حيث كما في الشكل السابق نلاحظ ثلاث مكدسات للمستو بات الثلاثة بنياء على مستوى الولـوج المتبـع فـي العمليــة نلاحـظ كـذلك أن هنــاك حقلـين همــا heap size و الـــ heap size، واللذين يحددان حجم و بداية منطقة الكومة لهذه العملية يحدد الحقل father الأب لهذه العملية، أما العملية init في هذا النظام فليس لها أب(أي أن قيمة هذا المؤشر تساوي إلى NULL).

أما الـ console فهو عبارة عن الواجهة التي ستكتب عليها العملية، وكذلك الدخل من خلال المستخدم لهذه العملية وكما هو واضح من التسمية للحقل name فإن هذا الحقل يعبر عن اسم العملية هكذا نكون قد وصفنا حقول العملية task بنوع من الإيجاز والشمولية قدر الإمكان.

## **Task-State Segment (TSS)- 2- 2- 0- 0**

يمكننا القول أن هذا التـابع هو البنيـة تمثل العمليـة والتـي يفهمهـا المعـالج Intel، وهذه المقطع من الذاكر ة يجب أن يحو ي الحقول كما هي على الشكل التالي:

| I/O Map Base Address | Reserved             | T. |
|----------------------|----------------------|----|
| Reserved             | LDT Segment Selector |    |
| Reserved             | GS                   |    |
| Reserved             | FS                   |    |
| Reserved             | DS                   |    |
| Reserved             | SS                   |    |
| Reserved             | CS                   |    |
| Reserved             | <b>ES</b>            |    |
|                      | ED)                  |    |
|                      | ESI                  |    |
|                      | EBP                  |    |
|                      | <b>ESP</b>           |    |
| EBX                  |                      |    |
|                      | EDX:                 |    |
|                      | ECX                  |    |
|                      | <b>EAX</b>           |    |
|                      | EFLAGS               |    |
|                      | EIF                  |    |
|                      | CR3 (PDBR)           |    |
| Reserved             | SS <sub>2</sub>      |    |
|                      | ESP <sub>2</sub>     |    |
| Reserved             | SS1                  |    |
|                      | ESP1                 |    |
| Reserved             | SS0                  |    |
|                      | ESP0                 |    |
| Reserved             | Previous Task Link   |    |

**الشكل38**

أما التمثيل لهذا التابع في الشفرة فيتم عن طريق السجل tss\_IO:

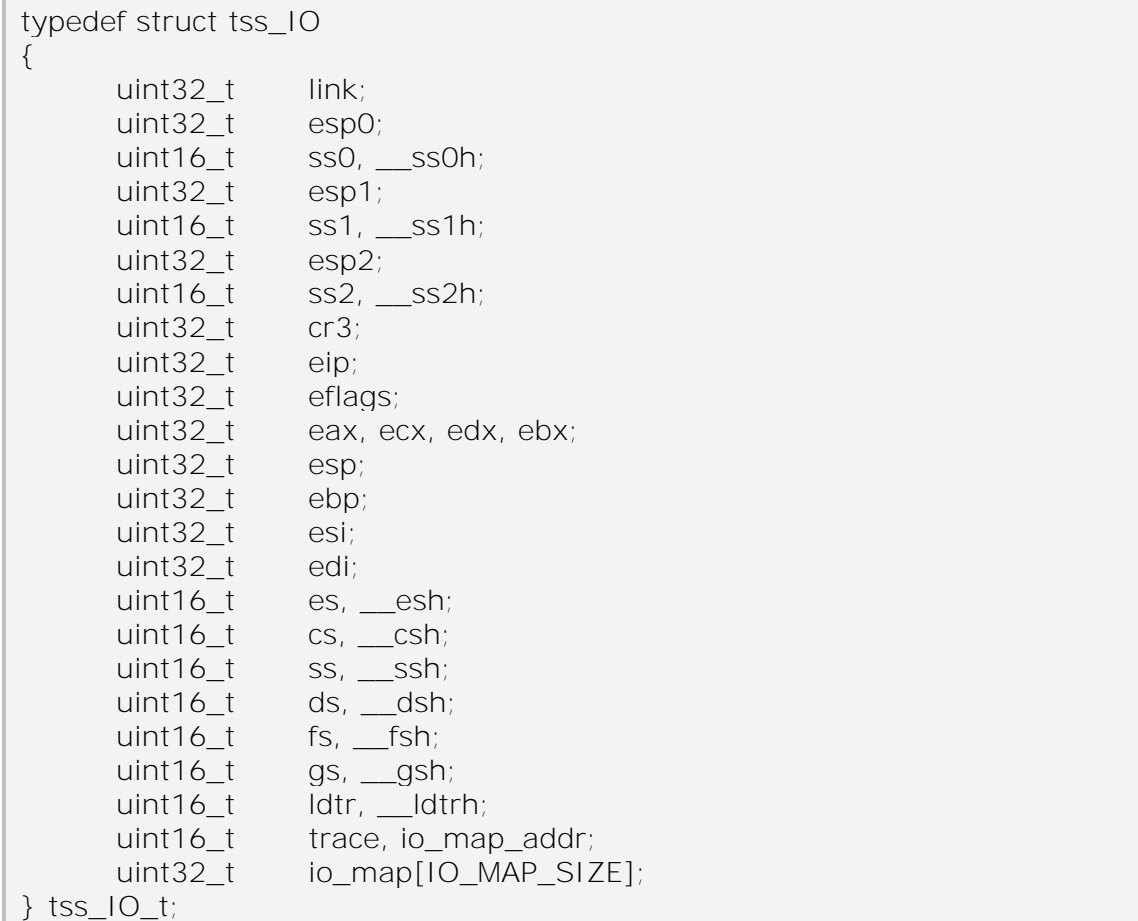

ويمثل الحقل الأولى مؤشىر إلىى العمليىة التى كانيت تملك المعيالج قبيل هذه العمليية الحالية.كذلك فإن هناك مؤشرات إلى المقاطع المتعلقة بهذه العملية،وهذه الموشرات هي ,ES FS ,DS ,SS ,CS تلذلك المؤشى GS.تهنىوك متحىيال تحيىظ فيهىو لولىة المسىج للمعىولج أثناء مغادرة العملية للمعالج من قبل المجدول، وكذلك حفظ هذه العمليات أثناء انتزاع المعالج منّ EAX, ECX, EDX, EBX, ESP, EBP, ESI هىي المسىج تهىذ ،العمليىة هىذ والمتحول EDI.ويحوي الحقل IDT الذي يحدد شـعاع المقاطعات المتعلق بهذه العمليـة.ويحوى الحقل 3cr) (و هو اسم مسجل تحكم) علىي العنوان الفيزيـائي لبدايـة الــ PDE (ر اجـع فصـل إدار ة الذاكرة) والذي يحوي خريطة العناوين الذاكرية المتعلقة بهذه العملية.

يمكن مراجعة هذه الحقول وما تدل عليه وذلك فى المرجع الذي أشير إليه سابقا من شركة Intel.و تجدر الملاحظة أنه في حالة استخدام الــ Paging في عمليـة إدارة الـذاكرة، فكمـا هو موضىح فىي الوثـائق المرفقـة بمعـالج Intel، يجب ألاّ يكـون بدايـة هذا المقطـع فـي منتصـف الصفحة، وإنما في أولها، وهذا بدوره يعني حجز صفحة جديدة لكل tss خاص بالعمليـّة، ووضـع هذا الـ tss في أول الصفحة، كما سنر ي لاحقا في هذا الفصل.

## **0 0- 2- -حاالت العمليات واألرتال المرافقة لها**

كما درسنا في القسم النظري فكل عملية تمر بحالات تم در استها سابقا، و هذه الحالـة تخزن في متحول state الموجود في السجل task ويأخذ المتحول أحد هذه القيم التالية:

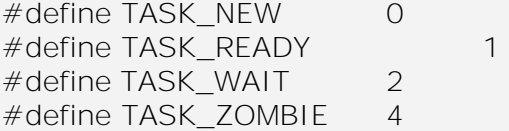

وكل حالة من هذه الحالات عدا الحالة الأولى تحوي رتل مقابل لها بحيث يتم إضبافة هذه العمليـة إلـى الرتـل الموافـق للحالـة التـى تحولت لهـا، وهذه العمليـة تـتم مـن خـلال macros متخصصية تقوم بتغيير الحالية للعمليية واستدعاء التيابع sched\_refresh\_queues والبذي سندرسه لاحقا في هذا الفصل حيث يقوم هذا التابع بـالمروّر علىى الأرتـال الثلاثـة كلهـا، ومـن ثـم النظر إلى حالة العمليات في هذه الأرتال، فإن كانت الحالة غير موافقة للرتل يتم نقل العلميـة إلـى الرتل المناسب، و تجدر الملاحظة إلى أنه لا يتم إنشاء رتل للحالـة new لأن الحالـة لا تلبث فـي هذه الحالة إلى فترة قليلة أثناء وجودها فى التـابع creat\_task ومن ثـم لا تعود إلـى هذه الحالـة أبدا، علما أيضا أنه لا يوجد إلى عملية واحدة في نفس اللحظة في الحالة new.

### **مالحظة:**

لا يتم إنشاء رتل للحالة new لأن العمليـة لا تلبث فـي هذه الحالـة إلـى فترة قليلـة أثنـاء وجودها في التابع creat\_task ومن ثم لا تعود إلى هذه الحالة أبدا، علما أيضـا أنـه لا يوجد إلـى عملية و احدة في نفس اللحظة في الحالة new.

### **0 0- 4- -إنشاء العلمية:**

سندرس الأن التابع create\_process والذي يقوم بإنشاء العملية. ويسير هذا التـابع و فق المر احل التالية:

- 1. ينشئ هذا التابع مكان ذاكري في أول الصفحة بحيث من اجل المقطـع tss الذي تكلمنا عنه سابقا.
- 2. يتم وضع هذه العملية في الرتل zombie وذلك لأن هذه العملية لم تسند على أنها إبن لأى أب إلى الآن، وطبعا تكون الحالة لها فىي البدايـة علـى أنها new.
- 3. يتم بعدها حجز مكان للمكدس فى ذاكرة الكومـة، ويكون هذا المكدس فقط للتعـاملات علـى مسـتوى النـواة، ومـن ثـم يـتم إسـناد المؤشـر -plO stack إلى هذا المكان، ويتم تهيئـة هذا المكدس بالقيمـة 0 علـى كامل لجمه.
- 4. يتم بعد ذلك إضـافة واصـف المقطـع tss الذي تم إنشـاءه مـؤخرا إلـى ميييفة الـ GDT.
	- 5. ثم بعد ذلك يتم إنشاء فضاء عناوين لهذه العملية.
- 6. يتم بعدها إنشاء مكدس للتعامل إمـا علـى مستوى النـواة أو علـى مستوى المستخدم
	- 7. ثم بعد ذلك يتم تهيئة الكومة من أجل العملية.

8\_ بعد ذلك تهيئ بعض المتحو لات في النظام. و من ثم يتم الر بط بين الأب والابن، ومن ثم تنقل حالية العمليية من الحالية zombie إلىى الحالية ready، كذلك ويتم الإشـارة إلـى الشـيفرة التـى يـراد تنفيـذها مـن قبـل العملية(حيث قد مر رحمذا المؤشر كوسيط للتابع). 9. يتم الخروج من حالية حجب المقاطعات، حيث يتم حجبها منذ بدايية الدخول في هذا التابع، وبمـا أن العمليـات التـي تـم تنفيـذها فـي هـذا التـابـع تستغرق وقتـا طـويلا، فمـن الأفضـل اسـتدعاء تـابع الجدولـة مـن اجـل التحقق من عدم انتظار مهمة ذات ألوية عالية على الرتل أثناء تنفيذ هذا التابع.

### **0 0- 0- -إنشاء خيط thread:**

## **0 0- 0- 6- -كلمة أولية:**

كما عرفنا فإن هناك مستويين من الخيوط، الأول على مستوى المستخدم، والثـاني علـي مستوى النواة، وفي النظام الذي بين أيدينا نلاحظ أن التطبيق لهذه الخيط يكون على مستوى النواة، فالنواة تكون على علم بوجود الخيوط، وهي المسؤولة عن إدارتها وجدولتها.

## **0 0- 0- 2- -الشرح:**

يتم في إنشاء الخيط نفس العمليات التي تمت في إنشاء العملية، إلا أن هناك من الأمور على مستوى العملية لا يتم حجز ها على مستوى الخيط، سندرس الآن عملية إنشاء الخيط:

- 1. ينشئ هذا التابع مكان ذاكري فى أول الصفحة بحيث من اجل المقطع tss الذى تكلمنا عنه سابقا<sub>.</sub>
- 2. يتم وضع هذه العملية في الرتل zombie وذلك لأن هذه العملية لم تسند علٰى أنهاًّ إبن لأي أب إلى الآن، وطبعا تكون الحالة لها فىي البدايـة علـى انها new.
- 3. يتم بعدها حجز مكان للمكدس فى ذاكرة الكومة، ويكون هذا المكدس فقط للتعـاملات علـى مسـتوى النـواة، ومـن ثـم يـتم إسـناد المؤشـر -pl0 stack إلى هذا المكان، ويتم تهيئـة هذا المكدس بالقيمـة 0 علـى كامل لجمه.
- 4. يتم بعد ذلك إضافة واصف المقطع tss الذي تم إنشاءه مؤخر ا إلى مصنوفة الـ GDT، وذلك على انه واصف لخيط وليس لعملية.
- 5. يتم بعدها إنشـاء مكدس للتعامل على مستوى النـواة ، او سـبكون علـى المكدس على الكومة في حال لم يكن الاستدعاء من قبل النواة.
- 6. يتم الحصـول علـى العمليـة الأب والابـن، ومـن ثـم يـتم ربـط الكومـة والمكدس وكل الموارد وفضاء العاوين لهذا الأب مع الابن.

7. بعد ذلك تهيئ بعض المتحولات في النظام. ومن ثم يتم الربط بين الأب والابن(يمكن أن يكون الأب هنـا هـو thread ولـيس عمليـة)، ومـن ثـم تنقل حالـة العمليـة مـن الحالـة zombie إلـى الحالـة ready، كذلك ويتم الإشار ة إلى الشيفر ة التي ير اد تنفيذها من قبل الخيط. 8. يتم الخروج من حالـة حجب المقاطعـات، حيث يتم حجبهـا منـذ بدايـة الدخول في هذا التابع، وبمـا أن العمليـات التـي تـم تنفيـذها فـي هـذا التـابـع تستغرق وقتـا طـويلا، فمـن الأفضـل اسـتدعاء تـابع الجدولـة مـن أجـل التحقق من عدم انتظار مهمة ذات ألوية عالية على الرتل أثناء تنفيذ هذا التابع.

## **:do\_fork التابع- 1- 0- 0**

معروف عند كثير من مبرمجي الـ Unix التابع fork الذي يقوم بإنشاء عملية ابن عند استدعاء التابع وإنشاء مكان ذاكري جديد للابن (وذلك قبل استخدام تقنية الـ COW) وهو عبـارة عن نسخة طبق الأصل عن العملية الأب، وكذلك قيم المتحولات، إلا أنـه يعيد إلـى العمليـة الابـن القيمة (0)، بينما يعيد إلى العملية الأب الـ PID للابن الذي تم إنشاؤه، حيث يتم التواصل مـع هذا الابن عن طريق هذا الرقم.

تشبه الخوارزميـة المستخدمة فـي التـابع do fork الخوارزميـة المستخدمة فـي تـابع إنشـاء عمليـة، إلا أنـه يأخذ قيم المسـجلات الحاليـة مـن المعـالج (مسـجلات العمليـة التـي اسـتدعت التابع fork) في بداية الإجرائية ويسجلها عنده، وذلك حتى يكون نسخة طبق الأصل عن هذه العملية التي أنشأته (حيث تكون هي العملية الحالية).

كما أن هذا التابع يعيد للأب الـ PID للعملية التي أنشأها مؤخرا، في حين لا يعيد شيئا للابن و هذا يعني أن القيمة المعادة له هي القيمة (0).

ويجدر الذكر أن هذا التابع الذي نعرفه الآن do\_fork، يتم تغليفه من قبل التابع fork في استدعاء النظام System Call.

# **0 0- 1- -تنفيذ ملف من خالل التابع file\_exec:**

يقو م هذا التابع باستدعاء تو ابع التحميل من القر ص الصلب بعد حجز المكان الذاكر ي المناسب، وإنشـاء عمليـة خاصـة لـه، وربـط هذه العمليـة بشـيفرة هذا البرنـامج. تكـون الخطـوات بالتفصيل على النحو التالي (حيث لا يقوم هذا التابع إلا بتحميل الملفات من elf):

- 1. يـتم فـي البدايــة معر فــة حجـم هـذا الملـف علــي القـر ص ن خــلال التــابـع .fat12\_file\_size
- 2. يتم حجز المكان الذاكر ى المناسب لهذا الملف، وذلك حتى يتم تحميله كاملا على الذاكرة.
- 3. يتم استدعاء التـابع elf load file والذي يقوم بتحمييل هذا الملف، حيث يتم في هذا التابع التأكد أن صيغة هذا الملف من نوع elf

4. يتم بعدها إجر اء الخطوات نفسها المتبعة لإنشاء عملية.

وسيتم تفصيل بنية الـ elf في فصل مستقل.

### **0 0- 0- -قتل عملية:**

يتم قتل هذه العلمية من خلال التابع التالي:

bool kill( pid\_t pid );

حيث يقم هذا التـابع بتحويـل العمليـة مـن الحالـة ready أو الحالـة wait إلـى الحالـة zombie، حيث يتم حذف الموارد المخصصـة لهذه العمليـة من خـلال العمليـة kpagered التـي سنتكلم عنها في قسم إدار ة العليمات .

و عند تحويل هذه العمليـة إلـى zombie فعلينـا أن نحـدث حالـة العمليـات الابـن لهـذه العملية وذلك من خلال المرور على العمليات كلها، وفحص العمليات الابن للعملية التي نريد قتلها، أما الخيوط التي تنتمي إلى هذه العملية فيجب أن تتحول بدور ها إلى الحالة zombie.

أما التـابع wait pid فيقوم بجعل العمليـة المستدعاة تنتظـر حتـى مـوت العمليـة الـبن، والتي يكون الـ pid الذي لها ممر را كوسيط، اما إذا كـان الوسيط pid ذو قيمـة 1- فهذا يعنـي أن العملية الأب ستنتظر حتى موت عملية عشوائية من العمليات الابن لديها. ويكون شكل التابع:

pid\_t waitpid(pid\_t pid, int \*status, int options);

## **0 0- 1- -المجدول – مكتبة الـ sched:**

سنتكلم الآن عن آلية عمل المجدول في نقل السياق بين العمليات طبعـا أن يكـون قد تـم حفظ حالة العملية التي ستنتقل إلىى حالـة الجاهزيـة، وتحميل حالـة العمليـة التـى سـتنتقل إلـى حالـة العمل (والتي سميناها سابقا حالة الفعالية).

هناك عدة توابع من أجل التعامل مع حالة المجدول (موقف أم في حالة عمل) وذلك من خلال التابع:

 $INLINE$  int sched is disabled( void );

والذي بعيد الحالة صفر عندما يكون المجدول في حالـة إيقـاف، ويعيد رقم خـلاف ذلك في حالة العمل.

أما تغيير حالة المجدول فهي عديدة، وكمثال عليها:

\_\_INLINE\_\_ void sched\_enter\_critical\_region( void ); \_\_INLINE\_\_ void sched\_leave\_critical\_region( void );

أما التابع :

static \_\_INLINE\_\_ void do\_refresh\_queues();

والذي يقوم بـالمرور علىى الأرتـال وفحص حالـة العمليـات التـى فيهـا، فـإن كانـت حالـة الر تل لا تتوافق مع حالة العملية، يقوم هذا التابع بنقل العملية إلى الر تل المناسب.

علما أن هناك العملية kpagd فهي تشبه الـ garbage collector في لغـات البر مجـة والتي تقوم بحدذف الموارد التي تحجز من العمليات التي هي في حالـة zombie وحذفها، وذلك في كُلّ مر ة يتم إيقاظه فيها، حيث تكون هذه العملية نائمة في معظم الأحيان.

## **0 1- -المجدول:**

و الآن سنتكلم عن المجدول و الآلية التي يعمل بها، ويكون تصر يح هذا التابع هو :

void schedule(void);

حيث سيقوم هذا التابع بالخطوات لتالية:

- 1. فحص حالة المجدول، فإن كـان المجول يجب أن يكون فـي حالـة إيقـاف عمل، يتم انتهاء عمل هذا التابع فورا.
- 2. ثم بعد ذلك يقوم التـابع بحجب المقاطعـات من اجل الـدخول فـي عمليـة الجدولة دون أي مقاطعة.
- يستدعي هذا التـابع فـي التـابع وdo refresh queues إن كـان هنـاك  $3$ حاجة لذلك (يتم معرّفة هذه الحاجة من خلال متحول من نوع atomic والذي يغير قيمته في كل مرة تتم فيها تعديل حالة إحدى العمليات).
- 4. بعد ذلك يتم المرور على رتل الجاهزية، و البحث عن العملية التي تملك المتحول counter الأصـغر فـي الرتـل(حيث يهـيء هـذا المتحـول فـي بداية عمل العملية على أولوية المتحول)، وأثناء المرور على كل علمية فإنه بتم إنقاص هذا المتحول بالقيمة واحد
- 5. يتم اختيار هذه العملية حتىى تكون البديل عن العمليـة التـى تعمل حاليـا، وذلك من رخلال تنفيذ التـابع <sub>switch\_to</sub> والـذي يقـوم بالنقـل بيـنن العمليات
	- 6. الخروج من حالة حجب المقاطعات

أما التابع switch\_to فهو يقوم باستدعاءات بعض أوامر المعالج Intel والذي يقوم بالنقل بين العمليات، و من ثم يقو م هو بدو ر ه بالانتقال إلى فضاء الذاكر ي للعملية الجديدة.

وبكون تصر بحه على الشكل التالي:

static \_\_INLINE\_\_ void switch\_to( task\_t \*prev, task\_t \*next);

## **0 1- 6- -مكتبة الـ h.queue**

يحوي هذا الملف على التوابع التي تسهل التعامل مع الأرتال، فهي تقوم بتغليفها بتوابع وmacros تسهل على المبرمج التعامل معها، وتكون مكتوبة بطريقة تسر ع من البحث خلال هذه الأر تـال

### **0 1- 6- 6- -بنية الرتل**

فبنية الأرتال تكون كما هو موضح بالشكل:

وكما هو ملاحظ فإن هذه الأرتال مضـاعفة (أي أن كل عنصـر يشـير إلـى العنصـر typedef struct queue { void \*value; struct queue \*next; struct queue \*prev; } queue\_t;

السابق والعنصر اللاحق عن طريق المؤشر ات prev والمؤشر next على الترتيب ).

**0 1- 6- 2- - إضافة عنصر**

هناك تابعان لاضافة عنصر جديد إلى الرتل و هما:

حيث يضـيف التـابع الأول العنصـر إلـى آخـر الرتـل، فـي حـين يضـيف التـابع الثـاني العنصـر إلـى أول الرتـل (أي بعـد رأس الرتـل head). علمـا أن القيمـة value هـي مؤشـر إلـي متحو ل القيمة الذي ير اد أن يسند إلى العنصر الجديد المر اد إنشاءه . static  $\Box$ INLINE int add queue( queue t \*\*q, void \*v ); static \_\_INLINE\_\_ int add\_queue\_head( queue\_t \*\*q, void \*v);

### **0 1- 6- 2- -حذف عنصر**

بنفس الطريقة التي تم بها إضافة عنصر يتم حذف العنصر :

static  $\blacksquare$  INLINE int queue del head( queue t \*\*q ); static \_\_INLINE\_\_ void \_\_queue\_del\_entry( queue\_t \*\*q, queue\_t \*entry);

كذلك فإن التابع الأول يتم فيه حذف العنصر من الرتل، والثاني يتم فيه حذف العنصر الذي يلي ر أس الر تل. حيث تعبر القيمة value الممر ر ة في التابع الثاني عن قيمة العنصر المر اد حذفه، وذلك من أجل البحث عن هذا العنصر ومن ثم حذفه، في حين أن الحذف فـي التـابع الأول يكون مباشر ة للعنصر الذي يلي ر أس الر تل

**0 1- 6- 4- -الحصول على قيمة أحد العناصر**

يقوم هذا التابع باستحصال القيمة value من العنصر وذلك من خلال هذا التابع<sub>.</sub>

static \_\_INLINE\_\_ void \*queue\_get\_entry( queue\_t \*entry);

**0 1- 6- 0- -البحث عن قيمة متحول**

يقوم هذا التابع بالبحث عن قيمة معينة لأحد العناصر الموجود في الرتل:

**0 1- 6- 1- -هدم الرتل** static \_\_INLINE\_\_ void \*find\_queue(queue\_t \*\*q, void \*v);

بعد الانتهاء من استخدام هذا الرتل فإنه لابد من إيجاد بتابع يقوم بهدم المـوار د الذاكريــة التي قام هذا الرتل بحجز ها، حيث يقوم هذا التابع بهذه المهمة:

و هناك توابع أخرى في هذه العملية لن نذكر ها هنـا، وذلك تجنبـا للدخول في تفاصـيل المىتبة. static \_\_INLINE\_\_ int clear\_queue( queue\_t \*\*q );

## **0 1- 2- -عناصر المكتبة h.atomic**

تستخدم هذه المكتبة للتعامل مع التعليمات التي تتم دفعة واحدة ودون إجراء أي مقاطعة (تكون هذه التعليمات أصىغر تعليمـة مسموح بهـا فـي المعـالج)، يـتم فـي هذه المكتبـة اسـتخدام مـا يسمى بالـ lock prefix في معالج Intel والتي تقوم بحجز ممر المعطيات للمعالج الذي طلب عملية القفل، و هذه العملية مهمة لتحقيق التعامل مع الذاكرة المشتركة فـي حـال كـان النظـام يعمـل على Multiprocessor.

بكون شكل بنية المتحول الذر ي على النحو التالي:

typedef struct atomic {

volatile int counter;

} atomic\_t;

أما الهدف من التوابع التـي تتعامل مـع هذه البنيـة هـو القيـام بعمليـات لا تقبـل المقاطعـة أثناء تنفيذ هذه التوابع إن هدف هذه المكتبة هو إيجاد بنية تحتية تقوم عليها الأقفال على الموارد المشتر كة مثل الـ Semaphore.

## **0 1- 2- -عناصر المكتبة h.spinlock**

تعتبر المكتبة spinlock.h عبار ة عن قفل من أجل إيقاف المقاطعات.

# **0 65- -المراجع**

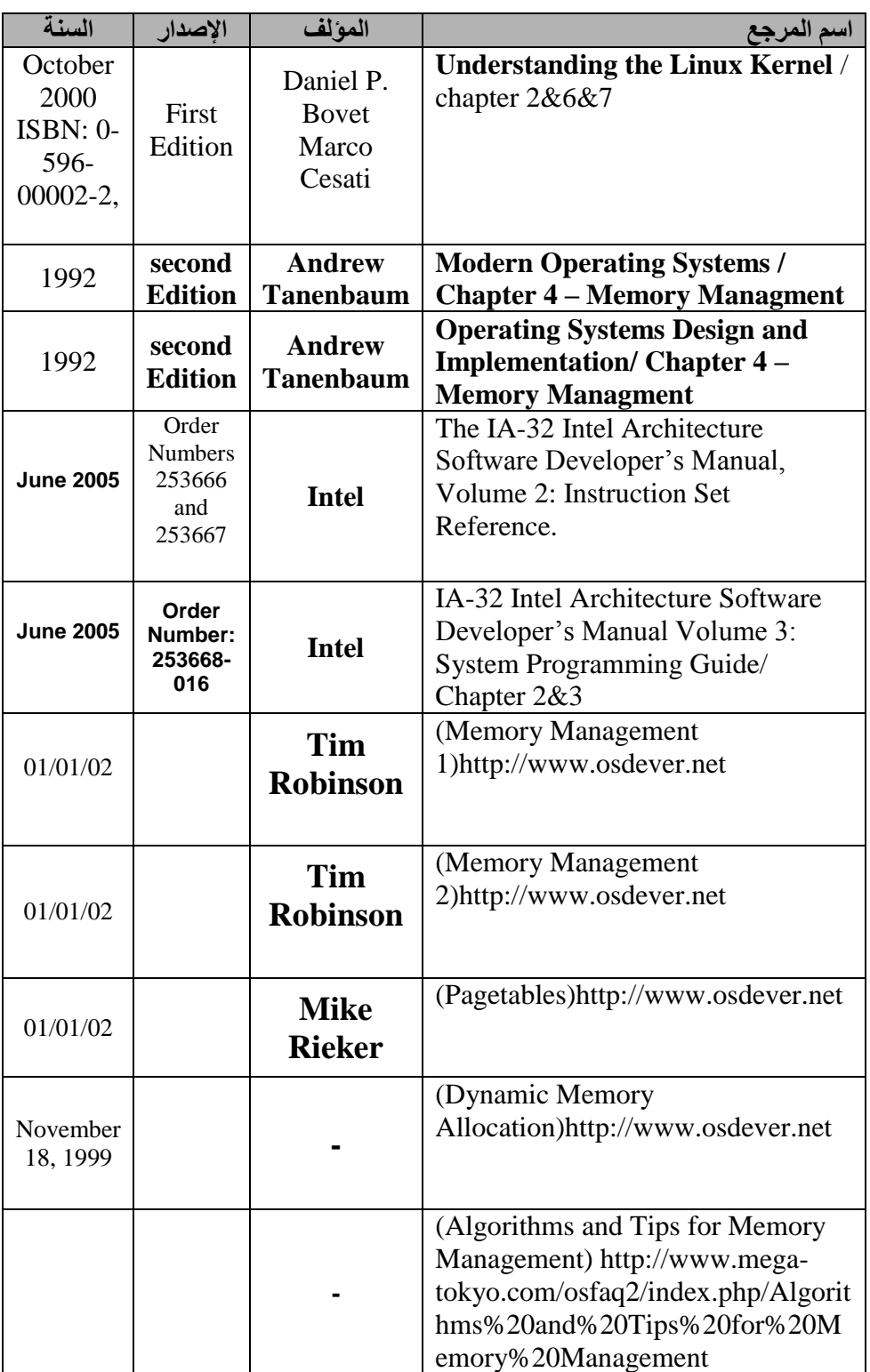

## **1 -أنظمة الملفات**

مُقَـَّلَهُمْ

تحتاج جميع تطبيقات الكمبيو تر إلى تخزين و استعادة المعلومات و عندما تكون العمليـة في حالة عمل، فبإمكانها تخزين كميـة قليلـة مـن المعلومـات ضـمن حيز هـا الـذاكري. ولكـن معظـم التّطبيقات تحتاج لتخزين كمية كبيرة من المعلومات. وبالتالي هناك مشكلة أخرى في عمليـة حفظ المعلومــات فــي الحيــز الــذاكري للعمليــة وهــي أنـــه بانتهــاء عمــل العمليــة ستضــيع هــذه المعلومات المشكلة الثالثة أنه أحياناً تحتاج عدة عمليات للوصول إلىي المعلومات (أو جزء منها) في نفس الوقت. إذا كان لدينا دليل هواتف مخزن في الحيز الذاكر ي لعملية ما فإن هذه العملية هي فقط التي تستطيع الوصول إليه. تتمثل طريقة حل هذه المشكلة في جعل المعلومات نفسها مستقلة عن أي عملية معينة.

وبالتالي لدينا ثلاث متطلبات أساسية لتخزين المعلومات طويل المدى:

يجب أن يسمح بتخزين كمية كبير ة جدا من المعلومات. يجب أن تبقى المعلومات بعد انتهاء العملية. يجب أن تتمكن عدة عمليات من الوصول إلى المعلومات في نفس الوقت.

إن الحل الاعتيادي لجميع هذه المشاكل هو بتخزين المعلومات على الأقر اص و غير هـا من الوسـائط الخار جيــة ضـمن وحدات تسمى الملفـات. تستطيع العمليـات عنـد ذلـك قـراءة هـذه الملفـات وكتابــة ملفــات جديـدة عنـد الحاجــة. يجـب أن تكـون المعلومــات المخزنــة فــى الملفــات محفوظة، أي أنهـا لا تتـأثر بإنشـاء أو انتهـاء العمليـات. يجب أن لا يختفـي الملف إلا عنّدما يقوم مالكه بإز الته صر احة.

تدار الملفات من قبل نظام التشغيل. تعتبر بنائها وتسميتها والوصىول إليها واستخدامها وحمايتها وتحقيقها من أهم المواضيع في تصميم أنظمة التشغيل. يسمى جزء نظـام التشـغيل الذي يتعامل مع الملفات بأكمله باسم نظام الملفات (File System)

### **1 6- -الملفات**

سنتكلم في الصفحات التالية عن الملفات كيف تستخدم و مـا هي خصائصـها، ووجهـة نظر أنظمة التشغيل المشهورة فيها.

### **1 6- 6- -تسمية الملفات**

عندما تنشئ عمليـة مـا ملفـأ فإنهـا تعطـي لـه اسمـأ وعندما تنتهـي العمليـة يبقـى الملف ل ل موجودا ويمكن الوصول إليه من قبل عملية أخرى باستخدام اسمه تختلف تفاصيل قواعد تسمية الملفات من نظام إلى آخر , ولكن جميع أنظمة التشغيل الحالية تسمح بتسمية الملفات بسلاسل من حر ف إلى ثمانية حر و ف. و تدعم العديد من أنظمة الملفات الأسماء الطويلة حتى 255 حر ف.

تفرق بعض أنظمة الملفات بين الأحرف الكبيرة والصغيرة, بينما لا تميز بينهما أخرى. يصنف UNIX في المجموعة الأولىي بينما يصنف MS-DOS في الثانية لذلك<sub>،</sub> يمكن في UNIXتوىىيد ث ثىىة مليىىو بوألسىىموء SAMMER ت Sammer ت sammer. ىمىىو فىىي -MS DOS فتشير جميع هذه الأسماء إلى نفس الملف.

يستخدم كل من 108Windows بيستخدم كل من 98Windows نظام ملفات 100S-MS ويرثان نتيجة ذلك العديد من خصـائصـه مثل كيفية تشكيل أسمـاء الملفات ِ بـالإضـافة إلى ذلك يدعم كـل مـن MS-DOS مليىو نظىو XP Windowsلىذلك ت Widows NT ت Windows 2000 ويرثون أيضاً العديد من خصائصه ِ إلا أن الأنظمة الثلاثة الأخيرة لديها أيضاً نظام ملفات خاصة ل بها هو (NTFS) الذي يختص بخصائص مختلفة ( مثل تسمية الملفات بشفر ة Unicode) عندما نشير إلى نظـام ملفـات Windows فـي هذا الفصـل فإننـا نقصـد نظـام ملفـات MS-DOSو هو نظام الملفات الوحيد الذي تدعمه جميع الإصدار ات .Windows

تدعم العديد من أنظمة التشغيل أسماء ملفات ذات جز أين حيث تفصل مـا بـين الجز أين نقطة كما في prog.c يسمى الجزء الذي يلي النقطة بامتداد الملف File Extension وعادة ما يدل على خاصية معيّنة للملف مثلاً يتألف اسم الملف في MS-DOS من 1 إلى 8 محارف بالإضافة إلى امتداد اختيار ي من محر ف إلى ثلاثة محار ف. يعود حجم الامتداد في UNIX إلى رغبة المستخدم وقد يملك الملف امتدادين أو أكثر كمـا فى prog.c.z حيث تستخدم z عـادة للدلالـة علـي أن الملف (prog.c) قد ضـغط باستخدام خوارزميـة ziv-lempel للضـغط. يبـين الشكل بعض امتدادات الملفات الأكثر شهرة ومعانيها.

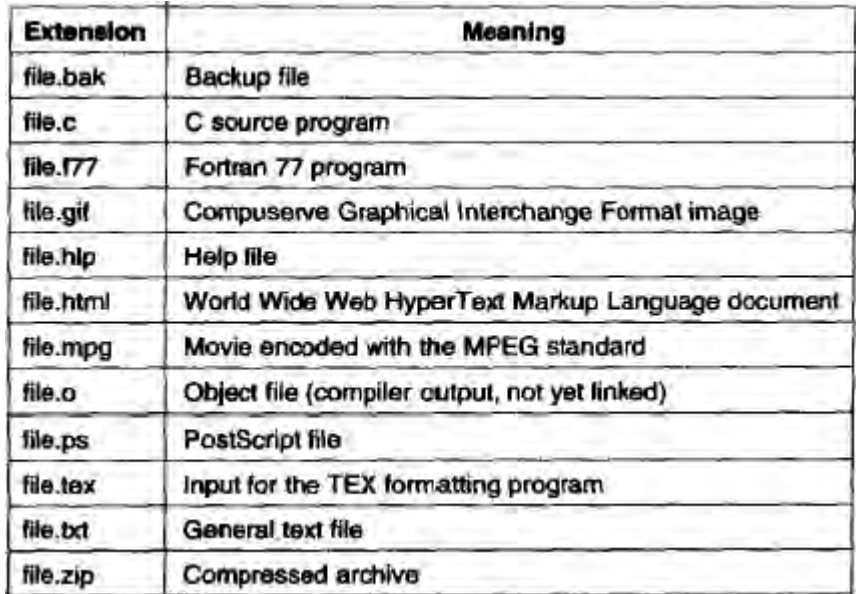

**الشكل39**

تعتبر امتدادات الملفات فى بعض الأنظمـة (مثل UNIX) مجرد اصـطلاحات و لا تكون مفروضة من قبل نظام التشغيل مثلاً قد يكون الملف file.txt عبارة عن نوع الملفات النصية لكن تسميته بهذا الشكل هى من اجل تسميته بهذا الشكل هي من اجل تذكير المستخدم

بمحتواه وليس تقديم أية معلومات للحاسب. من ناحية أخر ي قد يصر متر جم C أن تنتهي الملفات بالامتداد C وبر فض تر جمتها إن لم تكن كذلك.

تصبح هذه المصطلحات مفيدة خصوصاً عندما يستطيع نفس البر نامج التعامل مـع عدة أنواع من الملفات. يمكن مثلا إعطاء لائحة من الملفات إلى مترجع C كي يترجمهـا ويربطهـا مـع بعضَّها قد يكون بعضها ملفات C وبعضها ملفات لغة التجميع ويميز ِ الملَّفات الأخر ي.

علىى العكس من ذلك يهتم Windows بامتدادات الملفات ويربطها بمعاني خاصىة. يستطيع المستخدمون (أو العمليات) تسجيل الامتدادات فى نظـام التشـغيل و تحديد لبر نـامج الـذي يملكها من اجل كل امتداد. عندما ينقر المستخدم نقراً مزدوجاً على اسم الملف يتم تشغيل البرنامج المرتبط بامتداد هذا الملف ويمرر اسم الملف كبار امتر له مثلا يؤدي النقر على الملف file.doc إلى تشغيل برنامج Microsoft word مع فتح الملف file doc للتحرير .

## **1 6- 2- -بنية الملف**

يمكن بناء الملفات بعدة طر ق مختلفة ببين الشكل التـالي ثلاثـة طر ق شـائـعة الاسـتخدام. الملف المبين في الشكل (A)عبار ة عن تسلسل غير مهيكل من البايتات<sub>.</sub> في الواقع لا يعرف نظام التشغيل ولا يهتم بمحتويات الملف. كل ما يراه هو مجموعة بايتـات. يتم تحديد المعنىي من قبل بر امج مستوى المستخدم. يستخدم كل من UNIXوWindows هذه الطريقة.

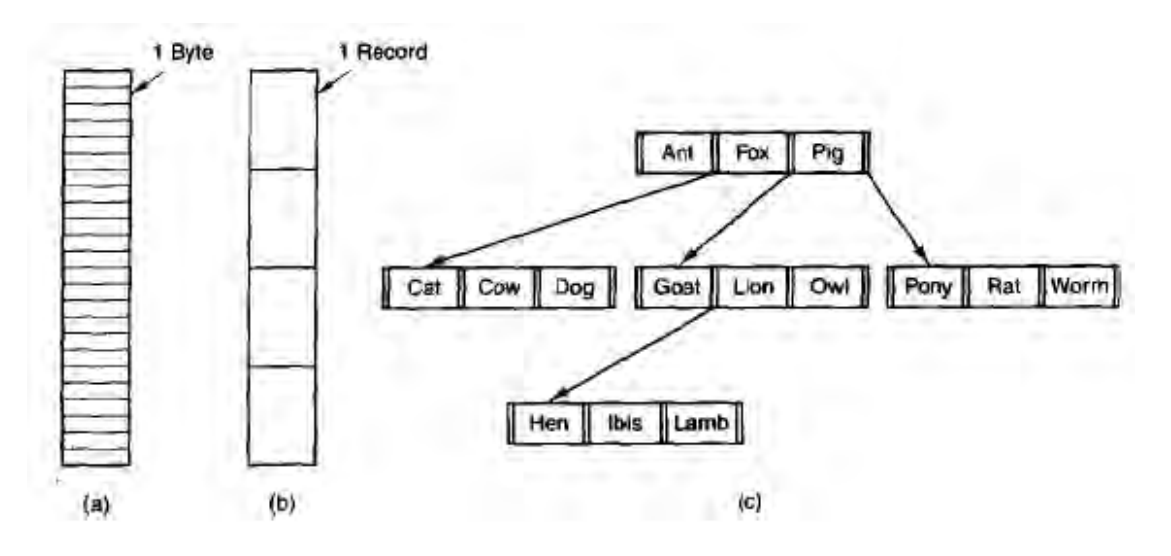

**الشكل 45**

إن جعل نظام التشغيل ير ي الملفات مجر د تسلسل بايتات لا أكثر يعطي المر و نـة الأكبر . تستطيع بر امج المستخدم وضع أي شي تريده في ملفاتها وتسميها بـأي طريقـة تلائمهـا. لا يسـاعد نظـام التشـغيل فـي شـي لكنـه أيضــاً لا يعيـق حركـة بـر امج المسـتخدم. و هـذه ميـز ة هامــة بالنسـبـة للمستخدمين الذين ير يدو ن القيام بأعمال غير ِ اعتيادية.

يبين الشكل (b) نمو نجا أكثر هيكلية. يتـألف الملف فـي هذا النمـو ذج مـن سلسلة مـن السـجلات الثابتــة الحجـم كـل منهـا لــه بنيــة داخليــة مـعينــة. بمــا أن الملـف مكـون مـن تسلسـل مـن السجلات فان كل عملية قر اءة تقر أ سجلا و احدا و كل عملية كتابة تكتب أو تضيف سجلا . يبين الشكل (c) النو ع الثالث من بنى الملفات. يتألف الملف فى هذا التنظيم من شـجر ة سجلات لا تكون سجلاتها متساوية الحجم بالضرورة يحوي كل سجل حقل مفتاح موجود في مكان ثابت من السجل. تر تب الشجر ة حسب حقل المفتاح للسماح بالبحث السريع عن مفتـاح معين.

العملية الأساسية هنا ليست الحصول على السجل التـالي علـى الـر غم مـن إمكانيـة القيـام بذلك بل الحصول على السجل الذي يحوي مفتاحا معينـاً. من اجلّ ملف حديقـة الحيوانـات المبـين في الشكل (c) يمكن الطلب من نظام التشغيل أن نحصل على السجل الذي مفتاحهpony (حصـان صغير ) مثلا دون الاهتمـام بموقعـه الصـحيح فـي الملف. أضـف إلـى ذلك يمكن إضـافة سـجلات جديدة حين يقرر نظام التشغيل وليس المستخدم المكان الذي سيوضع فيه السجل من الواضىح أن هـذا النـوع مـن الملفـات مختلـف جـدا عـن الملفـات غيـر المهيكلـة المسـتخدمة فـى UNIX و Windows لكنها مستخدمة بشكل واسع فىي الحواسب الكبيرة main frames التى مـا زالت مستخدمة لمعالجة البيانات التجار ية.

### **1 6- 2- -أنواع الملفات**

تـدعم العديـد مـن أنظمــة التشــغيل أنواعـا متعـددة مـن الملفــات. مـثلا يملـك UNIX ر Windows ملفات نظامية وفهارس وبوجد في UNIX أيضـاً ملفات خاصـة محرفيـة وكتليـة الملفات النظامية هي الملفات التي تحوي معلومات المستخدم. جميع الملفات المبينـة فـي الشكل السابق هـي ملفـات نظاميـة. الفهـارس هـي ملفـات نظـام تقوم بتنظـيم بنيـة نظـام الملفـات. سـندرس الفهارس بعد قليل. الملفات المحر فيـة الخاصـة تتعلق بالدخل والخرج وتستخدم لنمذجـة أجهزة الدخل\الخرج التسلسلية مثل الطرفيات والطابعات والشبكات تستخدم الملفات الخاصىة الكتلية لنمذجة الأقر اص وسنهتم بشكل أساسي بالملفات النظامية.

الملفـات النظاميــة بشـكل عــام إمــا أن تكــون ملفـات ASCII أو ملفــات ثنـائيــة. تتــألف ملفاتASCII من أسطر من النص. ينتهي كل سطر في بعض الأنظمـة بمحرف رجوع الحامل وينتهي في بعضها الأخر بمحرف تغذية سطر . وتستخدم بعض الأنظمة مثل MS-DOS كلا المحر فين. ليس من الضر ور ي أن تكون الأسطر متساوية الطول.

الميز ة الكبر ي لملفات ASCII أنها يمكن عر ضبها و طباعتها كما هـي ويمكن تحر ير هـا بأي محرر نصوص. بالإضافة إلى ذلك إذا كـان عدد كبير من البرامج تستخدم ملفـات ASCII للدخل والخرج من السهل وصل خرج أحد البر امج بدخل برنـامج آخر كمـا فـي أنابيب سطر الأوامر pipes. أن هذا لا يسهل أبدا عملية الوصل لكنـه يسـهل تفسير المعلومـات بسـبب استخدام اصطلاح معيار ي مثل ASCII للتعبير عن المعلومات.

إن الملفات الأخرى هى ملفات ثنائيـة و هذا يعنـى إنهـا ليست ملفـا ت ASCII. تعطـى طباعة هذه الملفات على الطابعة خرجا غير مفهوم مليئا بالرموز الغريبة والعشوائية. عادة تكون البنية الداخلية لهذه الملفات معروفة فقط للبر امج التـي تستخدمها. فـي الشكل (A) مثلا نـرى ملفـاً ثنائياً تنفيذياً بسيطاً مـأخوذاً مـن أحد إصدارات UNIX علـى الـرغم مـن أن الملف عبـارة عـن ل تسلسل من البايتات من الناحية التقنية إلا أن نظام التشـغيل لـن ينفذ البر نـامج إلا إذا كـان بالتنسـيق الصـحيح. ويحـوي الملـف خمسـة أقسـام: هـي الـرأس، الـنص، البيانـات، بتـات التوضـع، جـدول الر موز . يبدأ الر أس بر قم يسمى الر قم السحر ي الذي يميز الملف على انـه ملف تنفيذي (لتفـادي التنفيذ غير المقصود لملف لا يملك هذا التنسيق) تـأتي بعد ذلك أحجـام الأجـزاء المختلفـة للملـف

الأجزاء إلى الذاكرة وتوضع باستخدام بتات التوضع. ويستخدم جدول الرموز من اجل التنقيح.

مثالنا الثاني عن الملفات الثنائية هو أرشيف مضىغوط أيضـاً من UNIX. يتـألف هذا الأرشيف من مجموعة إجراءات مكتبة (وحدات نمطية) مترجمة لكنها ليست مربوطة. تسبق كل واحدة منها بر اس يدل على اسمها وتاريخ إنشاءها ومالكها وشفرة الحمايـة وحجمهـا. وكمـا هـي الحال في الملف التنفيذي فان رؤوس الوحدات النمطيـة مليئـة بالأرقـام الثنـائيـة يـؤدى نسـخـها إلـى الطابعة إلى كتابة غير مضمومة.

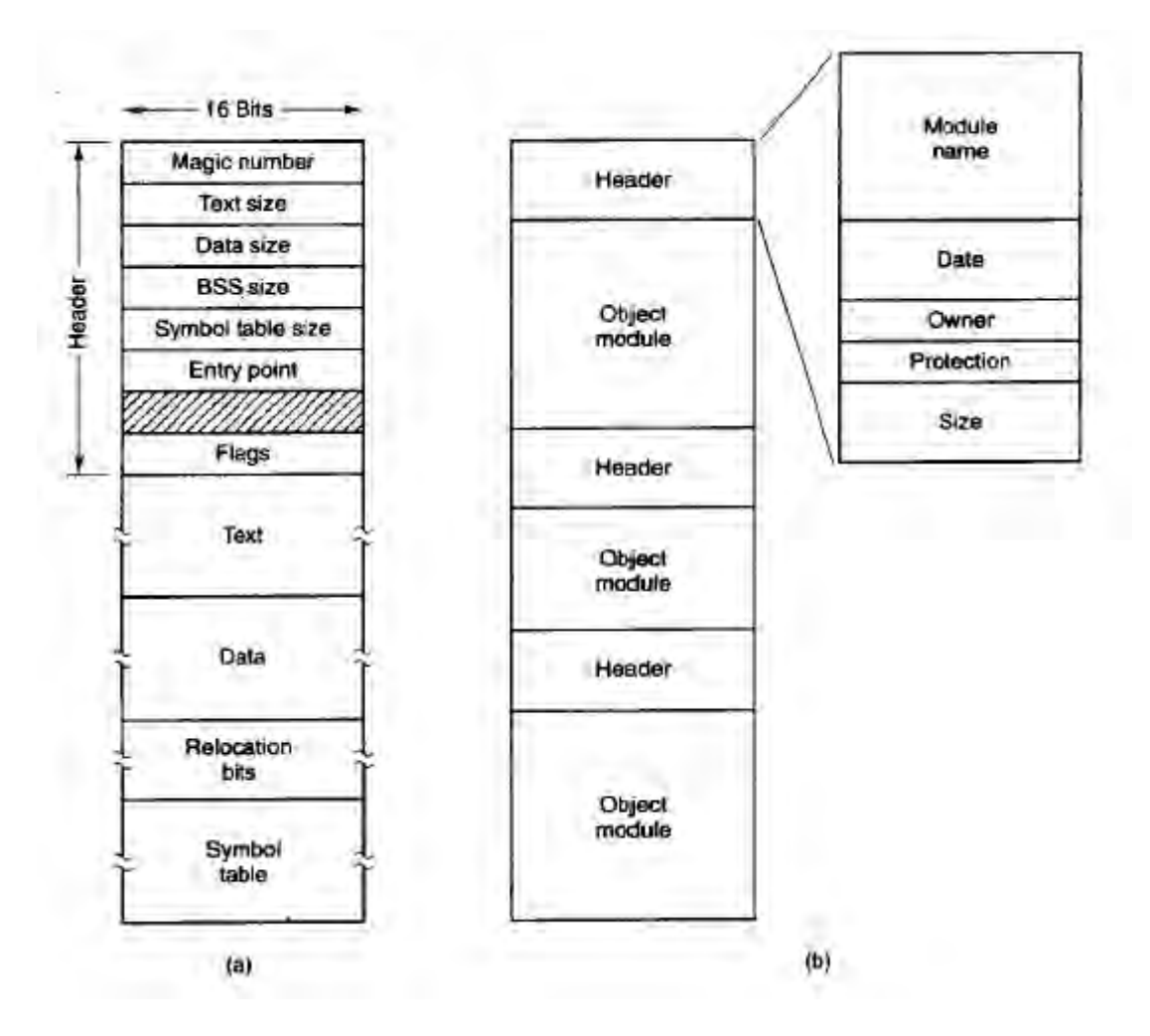

#### **الشكل 46**

قد يسبب مثل هذا التنظيم القوي لأنواع الملفات مشاكل عندما يقوم المستخدم بـأي شـيء لم يتوقعه مصممو النظام لندر س كمثـال نظامـا تملك فيـه ملفـات الخـر ج الامتداد (dat). إذا كتب مستخدم بر نـامج تنسـيق يقر أ ملفـات (c)بـر امج بلغـة C ويحولهـا مـثلاً إلـى تنسـيق مسـافات بادئـة قياسي ثم يكتب الملف المنسق كخر ج بامتداد dat إذا حاول المستخدم تقديم هذا الملف إلى متر جم لترجمتـه فـان النظـام سـير فض ذلك لأنــه يحمـل امتـدادا غيـر مناسـب كمـا أن محاولــة نسـخ . لم file.dat إلى file.c ستفشل لان النظام سيعتبر ها غير صحيحة(لحماية المستخدم من الأخطاء).

## **1 6- 4- -الوصول إلى الملفات**

قدمت أنظمة التشغيل الأولىي نوعاً واحداً فقط من الوصىول إلىي الملفات وهو الوصىول ل التسلسلي. تستطيع العملية في هذه الأنظمة قراءة جميع البايتات أو السجلات فى الملف بالترتيب ابتداء من بدايـة الملف، لكنهـا لا تستطيع اجتيـاز بعضـها وقراءتهـا بترتيب مختلف. إلا أنـه مـن الممكن إعـادة لـف الملـف التسلسـلي إلـي البدايـة وقر اءتـه مـرات ومـرات حسب الحاجـة. كانـت الملفات التسلسلية مناسبة عنىدا كان وسط التخرين عبارة عن أشرطة مغناطيسية وليس أقراصــاً عنـدما بـدأ اسـتخدام الأقـراص لتخـزين الملفـات أصـبح مـن الممكـن قـراءة البايتـات أو السجلات من الملف دون ترتيب أو الوصول إلى سجل بواسطة المفتاح عوضاً عن الموقع تسمى الملفات التي يمكن فر اءة بايتاتها أو سجلاتها بأي تر تيب بملفات الوصول العشوائي وهي مطلوبـة من قبل العديد من البر امج التطبيقية تعتبر الملفات ذات الوصـول العشـوائي أساسـية للعديد مـن التطبيقات مثل أنظمة قواعد البيانات إذا اتصل زبون بمكتب طير ان وطلب حجز مقعد فى رحلة معينة يجب أن يستطيع برنـامج الحجز الوصـول إلـى سـجل هذه الرحلـة دون الاضـطر ار لقر اءة سجلات آلاف الر حلات الأخر ي.

هناك طريقتان لتحديد مكان بدء القراءة. تعتمد الطريقة الأولى على إعطاء كل عملية read المكان الذي ير اد القراءة منه. أما الطريقة الثانية فتعتمد على عملية خاصية اسمها seek مهمتها تحديد الموقع الحالي. بعد إجراء seek يمكن قراءة الملف بشكل تسلسلي ابتداء من الموقع الحـالي الجديـد.فـي بعـض أنظمـة تشـغيل الـحو اسب الكبيـر ة القديمـة تصـنف الملفـات إلـي ملفـات تسلسلية و ملفات عشوائية عند إنشائها. يسمح ذلك لنظام التشغيل باستخدام تقنيات تخزين مختلفة لكل من الصنفين. لا تميز أنظمة التشخيل الحديثـة بـين نـو عي الملفـات فجميـع الملفـات تكـون ذات وصول عشوائي تلقائياً.

#### **1 6- 0- -سمات الملفات**

كل ملف له اسم ويحوي بيانات بالإضافة إلى ذلك تربط جميع أنظمة التشغيل معلومات أخرى بكل ملف مثل تاريخ ووفت إنشاء الملف وحجم الملف. سنسمى هذه المعلومات الإضـافية بسمات الملف Attributes. تختلف لائحة السمات بشكل كبير من نظـام تشـغيل إلـى آخـر . يبـين الجدول في الشكل التالي بعض السمات الممكنة ولكن هناك سمات أخرى موجودة أيضاً. لا يوجد أى نظام حالي يملك جميع هذه السمات لكن كلاً منها يملك بعضها.

تتعلق السمات الأربع الأولىي بحمايـة الملف وتحدد من يمكنـه الوصـول إليـه ومن لا يمكنه ذلك. في بعض الأنظمة يجب على المستخدم أن يقدم كلمة مرور للوصول إلى الملف. وفي هذه الحالة يجب أن تكون كلمة المرور من سمات الملف إن الأعلام عبـارة عن بتـات أو حقول قصيرة تتحكم أو تفعل بعض الخصائص المعينة. الملفات المخفية مثلا لا تظهر عند سرد جميع الملفات. علم الأرشيف يحدد إذا مـا كـان الملف قد تـم نسـخـه احتياطيـا أم لا. يقوم بر نــامج النسـخ الاحتياطي بتصفير هذا البت ويقوم نظام التشغيل بتأهيله عندما يتغير الملف. يستخدم علم الملف المؤقت لتعليم الملف انه مؤقت وعندما يتم حذف الملف عند انتهاء العمليـة التـي أنشـأتها تتو اجد سمات طول السجل وموقع المفتاح وطول حقل المفتاح فقط في الملفات التي يمكن الحصول على سجلاتها بالمفتاح وتقدم المعلومات المطلوبة لإيجاد المفتاح

تحدد السمات المتعلقة بالوقت زمن إنشاء الملف وعملية الوصول الأخير والتعديل الأخير . تفيد هذه المعلومات لأغر اض متنو عة مثلاً بحتـاج الملف المصـدر ي الـذي تـم تعديلـه بعد إنشاء الملف الهدفي الموافق لـه إلـى إعـادة ترجمـة تقدم هذه الحقول المعلومـات المطلوبـة لإيجـاد المفتـاح تحديـد الحجـم الأعظمـى للملـف عنـد إنشـائه ودلك كـي يحجـز الكميـة العظميـة اللازمـة للتخزين مقدما أنظمة التشغيل للمحطات العمل والحواسب الشخصية أزكىي من أن تحتـاج لهذه الميزة.

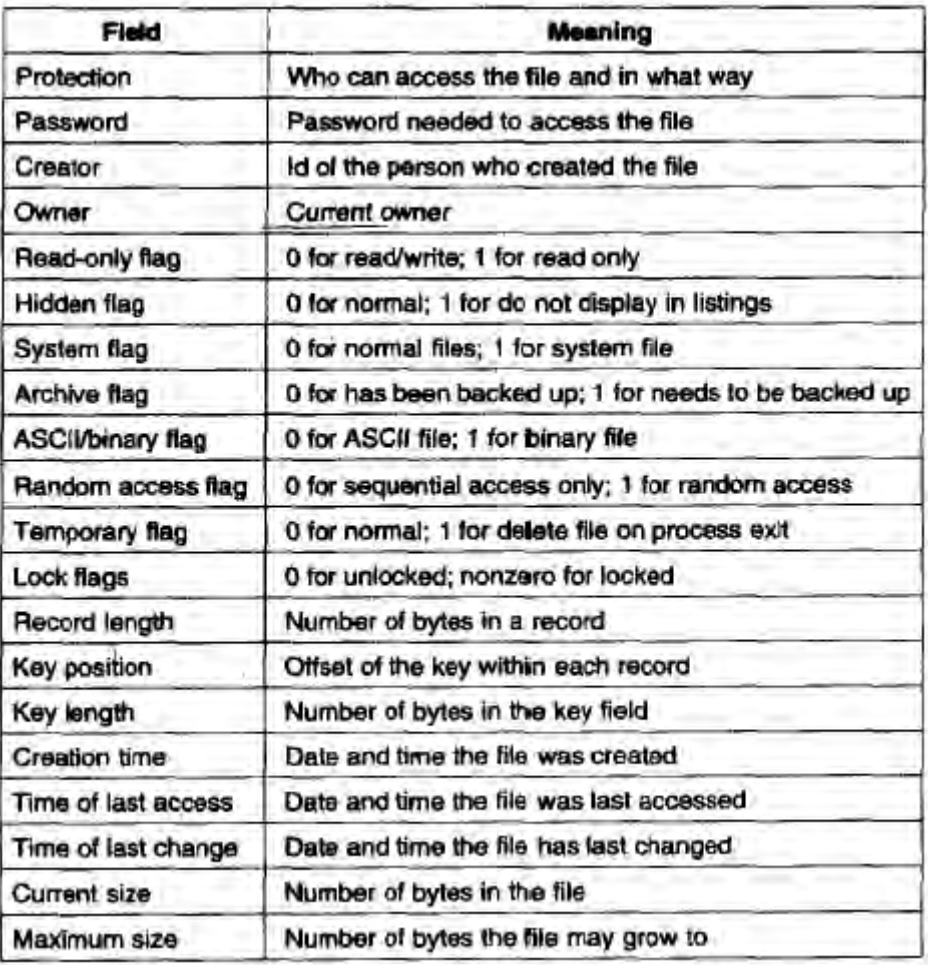

**الشكل 42**

## **1 2- -الفهارس**

لتنظيم الملفـات ٍ تحتـوي أنظمـة الملفـات عـادة فهـارسٍ (Directories) أو مجلـدات (Folders) والتي تكون في معظم الأنظمة عبارة عن ملفات أيضاً.

## **1 2- 6- -أنظمة الفهارس ذات المستوى الواحد**

الشكل الأبسط لأنظمة الفهارس هو وجود فهرس واحد يحوي جميع الملفات يدعى هذا الفهرس أحياناً بالفهرس الجذر Root Directory لكن باعتبار أنه الفهرس الوحيد فـان الاسم لا يهم كثيراً. كان هذا النظـام شـائعاً فـي أنظمـة الحواسب الشخصـية الأولـى وذلك لأنـه لا يوجد إلا مستخدم وإحد فقط

يبين الشكل التالي مثالاً عن نظام ذي فهرس واحد. يحوي الفهرس هنـا أربعـة ملفـات. يبين الشكل مالكي الملفات وليس أسماء الملفات (لأن مـالكي الملفات مهمون بالنسبة للموضـوع الذي نحن بصدده) تتمثل محاسن هذا النموذج في بساطته وقدرته على إيجاد الملفات بسر عة لأنـه يوجد فقط مكان واحد للبحث فيه.

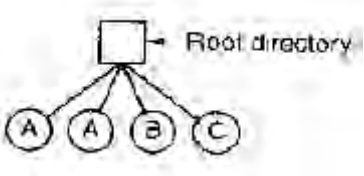

**الشكل 42**

المشكلة فـي وجـود فهـرس واحـد فقـط فـي نظـام متعـدد المسـتخدمين أن المسـتخدمين المختلفين قد يستخدمون بالصدفة نفس الأسماء لملفاتهم. مثلا, إذا أنشىئ المستخدم A ملفا اسمه mailbox ثم أنشأ المستخدم B بعد ذلك, ملفا اسمه أيضـاً mailbox أيضـاً. فـإن ملف المستخدم ل سيكتب فـو ق الملـف A نتيجــة لـذلك ِ لـم تعـد هـذه الطر يقــة مسـتخدمة فــى الأنظمــة المضـمنة ال $\mathrm{B}$ الصغير ة.

### **1 2- 2- -أنظمة الفهرس ذات المستويين**

لتجنب المتعار ضبات الناتجة عن تسمية مستخدمين مختلفين ملفاتهم بنفس الاسم يعطى كل مستخدم فهرسـاً خاصـاً بـه، بهذه الطريقـة لا تتداخل الأسماء التـي يعطيهـا أحد المستخدمين ل لملفاته مع أسماء ملفات مستخدم آخر ولا يوجد مشكلة فىي وجود نفس اسم الملف فى فهرسين مختلفين أَو أكثر. يبين الشكل التـالي هذا التصـميم. يمكن استخدام هذا التصـميم مـثلا فـي حاسب متعدد المستخدمين أو في شبكة صىغير ة من الحو اسبب الشخصية التى تتشار ك بمخدم ملفات مشتر ك عبر شبكة محلية ً

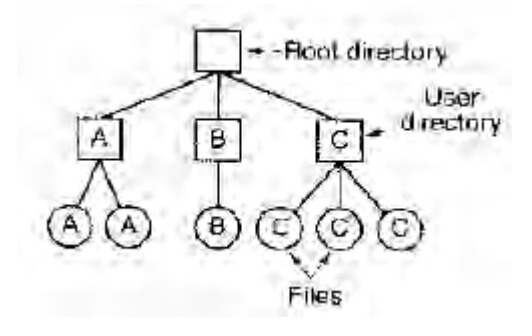

**الشكل 44**

عندما يحاول مستخدم فتح ملف في هذا النظـام يعرف النظـام بشكل ضـمني أي فهرس يجب البحث فيه. وبالتالي نحتاج إلى شكل ما من إجر اءات تسجيل الدخول حيث يحدد المستخدم اسم تسجيل دخول أو تعرّيف وهو شيء غير مطلوب في أنظمة الفهرس الوحيد المسنوي. عند تحقيق هذا النظام في أبسط أشكاله لا يستطيع المستخدمون إلا الوصول إلى الملفات الموجودة في فهار سهم الخاصة بهم. إلا أن هناك تعديلا طفيفا ممكنا يتمثل بالسماح للمستخدمين بالوصـول إلـي ملفات المستخدمين الآخرين بإعطاء دلالة ما عن المستخدم الذي يملك المراد فتحـه مـثلا. يمكن استدعوء: Open("x")

لفتح ملف x في فهرس المستخدم واستدعاء:

Open("Sammer/x")

"Sammer" لفتح ملف x في فهرس مستخدم آخر اسمه

من الحالات التي يحتاج فيها المستخدم إلى الوصول إلى ملفات غير ملفاته الخاصبة هي نتفيذ بر امج النظام الثنائية إن وجود نسخ من جميع البر امج الخدمية في كل فهرس غير مجد علـي الإطلاق . يجب على الأقل السماح بالوصول إلى فهرس النظام الذي يحوي البر امج التنفيذية الثنائية

### **1 2- 2- -أنظمة الفهارس الهرمية**

يتخلص نظام الفهار س ذو المستويين من تعار ض الأسماء بين المستخدمين لكنـه لـيس مر ضياً للمستخدمين الذين يملكون عدداً كبير اً من الملفات. حتى في الحواسب الشخصية ذات المستخدم الواحد يعتبر هذا النظام غير ملائم. من الشائع أن ير غب المستخدمون بتجميع ملفاتهم ضمن مجمو عات منطقية. فالمدر س منلا قد يملك مجمو عـة مـن الملفـات التـي تشـكل مـع بعضـها كتابـا مـن أجـل منهاجـه ومجموعـة أخـري تحـوي بـر امج الطـلاب المرسلة مـن أجـل منهـاج آخـر و مجمو عة ثالثة من الملفات تحو ي شفر ة لنظام متقدم لكتابة المتر جمات يقو م ببنائـه بالإضـافة إلـى ملفات أخرى للبريد الالكتروني والمواعيد والأبحاث التي يكتبها والألعاب وغير ها يتطلب الأمر طريقة لتجميع هذه الملفات مع بعضها بطريقة مرنة يختار ها المستخدم. إن ما نحتاجـه هـو النظـام هر مي عام (أي شجر ة من الفهارس). بهذه الطريقة يستطيع كل مستخدم إنشـاء أي عدد يريد مـن الفهار س بحيث يمكنه تجميع الملفات بطر يقة طبيعية. يبين الشكل التـالي هذا الأسلو ب. الفهـار س A, B, C موجودة في الفهرس الجذر وينتمى كل منها إلى مستخدم مختلف اثنـان منهمـا أنشـئ فهار س فر عية للمشار يع التي يعملون عليها.

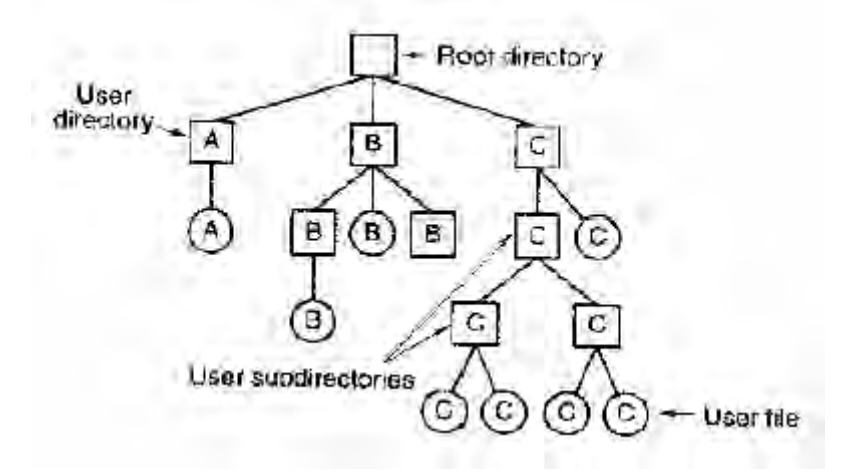

**الشكل 40**

تؤمن إمكانية إنشاء المستخدمين عدداً غير محدد من الفهارس الفر عية أداة هيكلية قويـة للمستخدمين لتنظيم عملهم لهذا السبب تنظم جميع أنظمة الملفات الحديثة تقريبا بهذه الطريقة.

### **1 2- 4- -أسماء المسارات**

عندما ينظم نظام الملفات على شكل شجرة من الفهارس نحتـاج إلـى طريقـة مـا لتحديد أسماء الملفات . هنـاك طر يقتـان شـائعتا الاسـتخدام، تتمثـل الطر يقـة الأولـى بـإعطـاء كـل ملـف اسـم مسار مطلق absolute path name مؤلف من المسار ابتداء من الفهرس الجذر حتى الملف. كمثال عن ذلك نأخذ المسار usr/ast/mailbox ويعني أن الفهرس الجذر يحوي فهرسا فر عيا اسمه  $_{\rm usr}$ الذي يحو ي بدور ه الفهر س الفر عـي  $_{\rm ast}$  و الذي يحو ي الملف  $_{\rm max}$ . تبدأ أسماء المسار ات دائما بالفهرس الجذر وتكون فريدة (متمايزة عن بعضىها) تفضل مكونات المسار فى نظـام UNIX بـالرمز /. أمـا فـي Windows فيسـتخدم الرمـز \. وكـان فـي mutics الرمـز<. وبالتالي يكتب نفس اسم المسار في الأنظمة الثلاثة كما يلي:

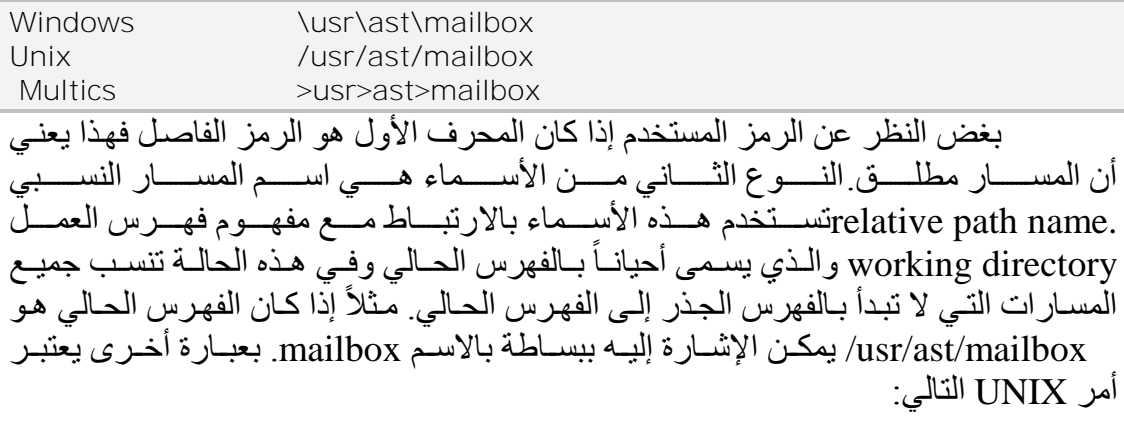

Cp /usr/ast/mailbox /usr/ast/mailbox.bak

والأمر :

Cp mailbox mailbox.bak

متكافئين تماما إذا كان الفهرس الحالي هو  $\rm{usr/ast}$ . يعتبر الشكل النسبي عادة أنسب لأنه اقصر ويقوم بنفس العمل الشكل المطلق تحتاج بعض البر امج للوصول إلى ملف معين بغض النظر عن الفهرس الحالي في هذه الحالـة يجب أن يستخدم البرنـامج دائمـا اسم المسـار المطلـق. مـثلا قـد يحتــاج بر نــامج مـدقق إملائــي إلــي القـراءة مـن الملـف usr/lib/dictionary/ للقيــام بعمله يجب أن يستخدم اسم المسـار المطّلق الكامل فـي هذه الحالـة لّأنـه لا يعرف مـا هـو المسـار الحالي عندما يستدعي. إن استخدام المسار المطلق يعمل دائمـا بغض النظـر عن المسـار الحـالي. لكن إذا كـان المـدقق الإملائـي يحتـاج للكثير مـن الملفـات الموجـودة فـي usr/lib/ يمكنـه استخدام طر يقة أخر ي تتمثل بتنفيذ استدعاء نظـام لتغيير الفهر س الحـالي إلـى usr/lib/ عندها يستطيع استخدام الاسم dictionary كبار امتر أول للاستدعاء.open. إن تغيير الفهرس الحالي صـر احة يضمن للبرنامج معرفة مكانـه بدقـة ضـمن شـجرة الفهـارس وبذلك يستطيع استخدام المسـارات النسبية.

كل عملية لهـا فهر س حـالي خـاص بهـا، لذلك عندمـا تغير العمليـة فهر سـها الحـالي ثـم تخر ج فإن العمليات الأخر ي لا تتأثر بذلك ولا تبقى أي آثار لهذا التغيير في نظـام الملفـات. بهذه الطريقة يكون تغيير الفهرس الحالي للعملية آمنا دائما متى كان ذلك مناسبا. من ناحيـة أخرى إذا غير احد الإجراءات في مكتبة ما الّفهرس الحالي وعاد إلى مستدعيه دون إعـادة الفهرس الحـالي إلى ما كان عليه فان ما تبقى من البر نامج قد لا يعمل بشكل صحيح لأنـه يفتر ض انـه مو جـو د فـي تمتلك معظم أنظمة التشغيل التي تدعم نظـام الفهرس الهرمـي سـجلين خاصـين فـي كـل فهرس هما "."و".."(النقطة والنقطتين) تشير النقطـة إلـى الفهرس الحـالي وتشير النقطتان إلـى الفهـر س الأب كـي نـر ي كيـف تعمـل هـذه النقـاط لنـدر س شـجر ة الملفـات المبينــة فـي الشـكل السابق توجد عملية معينة فهرسها الحالي هو $\rm u_{ST}/a$ يسطيع هذه العملية استخدام ".." للانتقال إلى المستوى الأعلى في الشجرة. مثلا تستطيع نسخ الملف usr/lib/dictionary/.. إلى فهرسها الخاص باستخدام الأمر :

Cp ../lib/dictionary.

يشـير المسـار الأول للنظـام كـي ينتقـل للفهـر س الأب (الفهـر س usr) ثـم يـذهب إلــي الفهرس lib لإيجاد الملف dictionary. ويشير المسـار الثـاني (النقطـة) للفهرس الحـالي. عندما ير ي الأمر cp اسم فهر س (بما في ذلك النقطة) كبار امتر أخير ۖ فانه يقوم بنسخ جميع الملفَّات فيـه. طبعا يمكن نسخ الملفات بالطريقة الاعتيادية بواسطة المسارات المطلقة:

إن استخدام كتابة هنـا يـوفر المستخدم عنـاء كتابـة dictionary مـرة أخـرى كذلك فـان كتابة: Cp /usr/lip/dictionary.

Cp /usr/lib/dictionary dictionary

وكذلك:في بالغرض وكذلك:

جميع هذه الأسطر تقوم بنفس العمل تماماً.
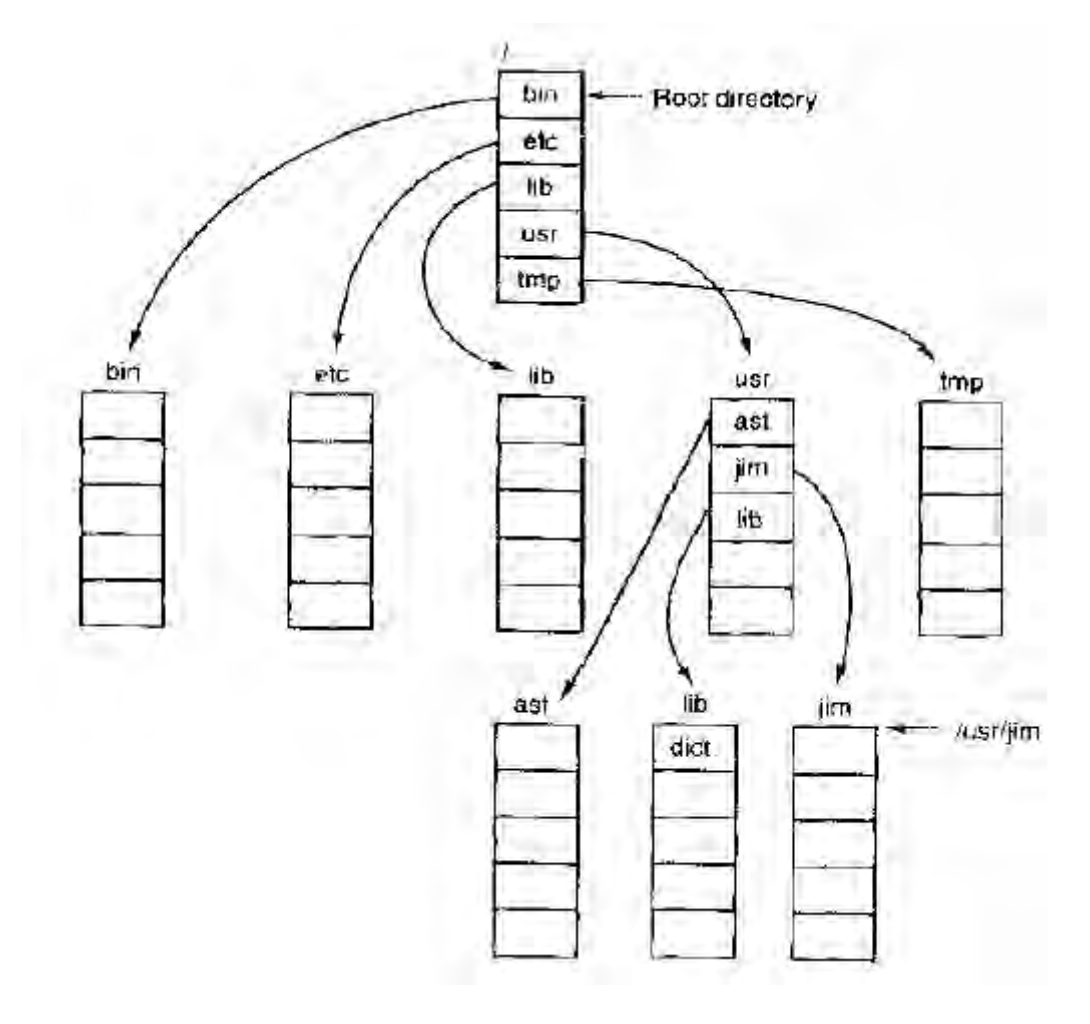

**الشكل 41**

#### **1 2- 0- -تنظيم نظام الملفات**

تخزن أنظمـة الملفـات علـى الأقراص. معظـم الأقراص يمكن تقسيمها إلـى قسم واحد يسمى Partition أو عدة أقسام حيث يخزن في كل منها نظـام ملفـات مستقل. يسمى القطـاع () علىى القرص بسـجل الإقـلاع الرئيسـي Master Boot Record) MBR) ويستخدم لإقـلاع الحاسب . يحوى MBR في نهايته جدول الأقسام يعطى هذا الجدول عناوين بداية ونهاية كل قسم.يعلم أحد الأقسام في القرص على أنه نشط. عندما يقلّم الحاسب يقرأ BIOS قطـاع MBR و ينفذه .

أول شي يقوم به بر نامج MBR هو تحديد مكان القسم النشط وقراءة الكتلة الأولى منه، و تسمى كتلة الإقلاع (Boot Block) ثم يقوم بتنفيذها، يحمل البرنامج الموجود في كتلـة إقـلاع حتىى أن لم يكن يحوي نظامـا قـابلا للإقـلاع بالإضـافة إلـى ذلك قد يوضـع فيـه نظـام تشـغيل فـي المستقبل لذلك من الأفضل حجز كتلة إقلاع في جميع الأحو ال

فيما عدا ابتداء كل قسم بكتلة إقلاع يختلف تنظيم القسم بشكل كبير من نظـام ملفـات إلـي آخر .يحو ي نظام الملفات غالبا بعض العناصر المبينة في الشكل التالي. العنصـر الأولى هو الكتلـة الكبرى(super block) تحوي هذه الكتلة البار امتر ات الأساسية المتعلقة بنظام الملفات وتقرا إلى الـذاكر ة الرئيسـية عنـد إقــلاع الـحاسـب أو عنـد الوصـول إلــى نظــام الملفـات لأول مـرة. تشـمل

المعلومات النمو ذجية المحتواة في الكتلة الكبر ي رقمـا سـحر يا لتعريف نـوع نظـام الملفـات و عـدد الكتل في نظام الملفات و غير ها من المعلومات الإدارية الهامة.

يأتي بعد ذلك معلومات عن الكتل الحرة في نظـام الملفـات علـي شكل صـورة نقطيـة أو لائحة من المؤشر ات قد يأتي بعد ذلك عدد من العقد التي تسمى i-node على شكل مصـفوفة مـن بني البيانات، بنية لكل ملف تحوي جميع المعلومات المتعلقة بالملفات وبعد ذلك يـأتي الّفهرس الجذر والذي يحوي قمة شجرة نظام الملفّات. أخيرا يحوي مـا تبقى من القرص جميع الفهـارس و الملفات الأخر ي

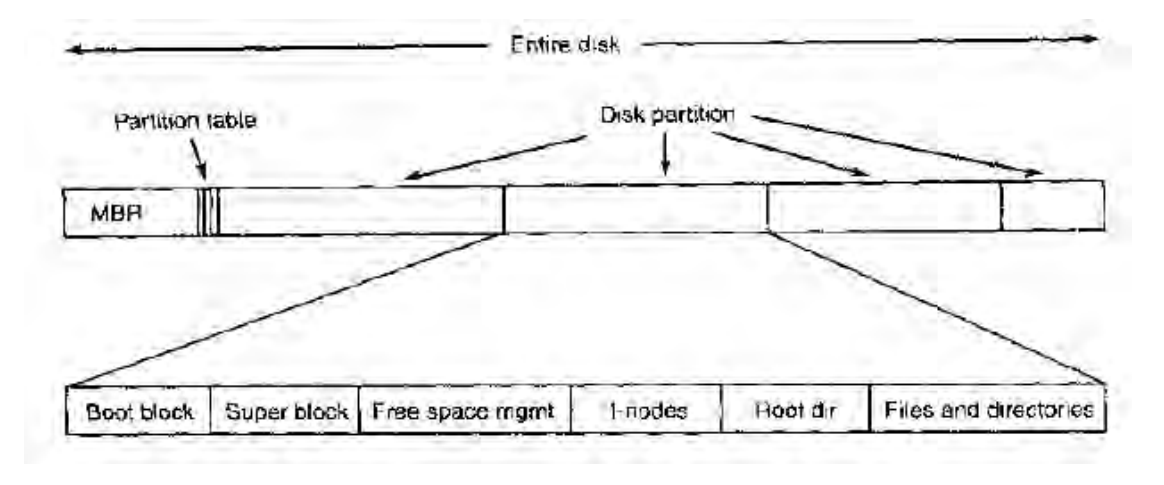

**الشكل 41**

#### **1 2- 1- -تحقيق الملفات**

لعل الموضوع الأكثر أهمية فى مسألة تحقيق تخزين الملفات هو كيفية إدار ة العلاقة بين كتل القر ص والملفات، بعبار ة أخر ي كيفية تحديد الكتل التي تشكل ملف ما. هنـاك عدة طـر ق متنو عة مستخدمة في عدة أنظمة تشغيل سندرس في هذا الفصل كلا منها على حدة.

#### **1 2- 1- 6- -التخصيص المتجاور**

تتمثل الطريقة الأسهل لتخصيص الملفات بتخزين كل ملف على شكل تسلسل من الكتل المتجاورة. وبالتالي يحتاج ملف حجمه 50 كيلوبايت في قرص ذي كتل حجمها 1 كيلوبايت إلى حجز 50 كتلة متجاور ة. وإذا كان حجم الكتلة 2 كيلوبايت فانه سيحتجز 25 كتلة متجاور ة.

نري في الشكل التالي(A) مثالا عن تخصيص المسلحة المتجاورة يبين الشكل الـ40 كتلة الأولى من القرص ابتداء من الكتلة () على اليسار . في البداية يكون القرص فار غاً وبعد ذلك كتب ملف A طوله أربع كتل ابتداء من البدايـة (الكتلـة)). بعد ذلك كتب ملف B ذو ست كتل ابتداء من الكتلة التي تلي A مباشر ة. لاحظ أن كل ملف يبدأ عند بدايـة كتلـة جديدة لـذلك إذا كـان الملف A طوله في الحقيقة  $3^{1/2}$  كتلة، فان بعض المساحة ستهدر في نهاية الكتلة الأخير ة. يظهر في الشكل ما مجمو عه سبعة ملفات يبدأ كل منهـا عند الكتلـة التـي تلـي الكتلـة الأخيـر ة مـن الملـف السابق. استخدمنا التظليل فقط لتمييز الملفات عن بعضها. يتميز التخصيص المتجاور لمساحة القرص بميز تين مهمتين:الأولى انـه سـهل التحقيق لان عملية تتبع مكان كتل الملف قد اختصرت بحيث نحتاج لتذكر رقمين فقط هما عنوان القرص للكتلة الأولى وعدد الكتل في الملف بعملية جمع بسيطة.

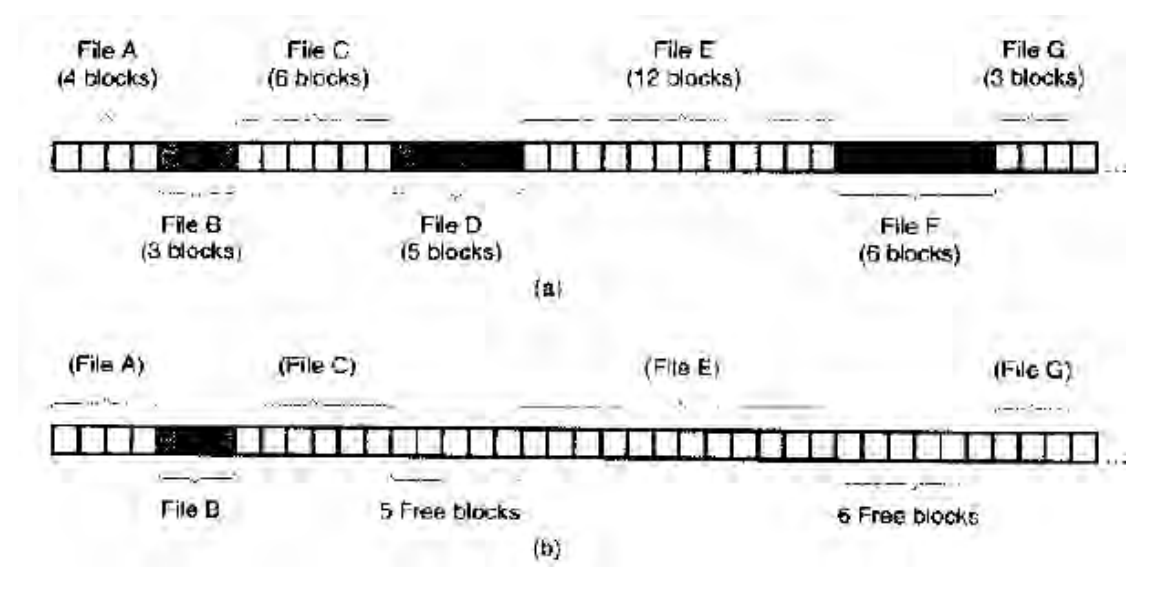

**الشكل 40**

تتمثل الميز ة الثانيـة فـي الأداء الجيد عند القر اءة لان الملف يمكن قر اءتـه بأكملـه مـن القرص بعملية واحدة. نحتاج فقط إلى حركة أذر ع واحدة (إلىى الكتلـة الأولـى) بعد ذلك لا حاجـة لأي عمليات انتقال أو تأخير ات دور ان لذلك تـأتـي البيانـات بالسر عة الكاملـة للقر ص. نسـتنتج أن التخصيص المتجاو ربسيط التحقيق، بسيط التحقيق، و عالي الأداء

لسوء الحظ يعاني التخصيص المتجاور ٍ أيضاً من مساوئ هامة:و هي أن القرص يصبح مبعثرا مع الزمن كي ترى كيف يحصل ذلك انظر إلى الشكل التـالي (B). حذّف هنـا الملفـان f و d. عندما يحذف ملف يتم تحر ير كتلته مما يخلف سلسلة من الكتل الفار غـة علـى القر ص. لا يتم ضغط القرص للتخلص من هذه الفجوة لان هذا يعنىي نسخ جميع الكتل التي تلى الفجوة و التي ربما يبلغ عددها الملايين من الكتل نتيجة لذلك يصبح القرص مؤلّفاً من ملفات وفجوات كمـا هو مو ضح في الشكل لا تشكل هذه البعثر ة في البداية مشكلة حقيقية لان كل ملف جديد يمكن كتابتـه في نهاية القرص بعد الملف السابق لكن القرص سيمتلئ فى النهايـة ويصـبح مـن الضـروري إمـا ضغط كتل القرص إلى جانب بعضها وهو خيار مكلف جدا أو إعادة استخدام المساحة الحرة الموجودة في هذه الفجوات. تتطلب إعـادة استخدام المسـاحة تأسيس لائحـة مـن الفجـوات الفار غـة و هذا يمكن إنجـاز ه بسـهو لـة. إلا انــه عند إنشــاء ملـف جديـد يجـب معر فـة حجمــه النـهـائـي لاختيـار الفجوة التي يمكن أن تتسع له.

لنتخيل نتائج مثل هذا التصميم يشغل المستخدم محرر نصـوص لكتابـة مستند، أول مـا يطلبه البر نامج هو حجم المستند النهائي مقدر ا بالبابتـات بجب الإجابـة علـى هذا السـؤال و إلا لـن يتابع البر نامج العمل إذا أتضح أن الرقم المعطى صغير جدا سينتهي البر نامج فجأة بسبب امتلاء فجو ة القر ص المخصصية لـه و عدم و جود أي مكـان لتخـز بن بقيـة الملـف. و إذا حـاو ل المسـتخدم تجنب هذه الحالة بإعطاء حجم كبير جدا كحجم نهائي 100 ميغابايت مثلا فان محرر النصوص قد لا يجد أي فجو ة بهذا الحجم و يعلن عن عدم إمكانية إنشاء الملف. طبعا يستطيع المستخدم إعادة تشغيل البر نامج وإعطاء حجم 50 ميغابايت هذه المر ة. و هكذا حتى إيجاد فجوة مناسبة. لكن هذا النظام يبقى غير مناسب ولا يجعل المستخدمين سعداء.

إلا أن هناك حالة واحد يكون فيها التخصيص المتجاور جيداً وواسع الاستخدام وهي حالة أقراص CD-ROM. جميع أحجام الملفات فىي هذه الحالـة معروفـة مسبقا ولن تتغير مـع الاستخدام المتلاحق لنظام ملفات القر ص المدمج.

كما ذكرنا فىي الفصل الأول التاريخ غالبا ما يعيد نفسه فىي علم الحاسب مع ظهور أجيال جديدة من التقنية. كان التخصيص المتجاور ٍ مستخدما في الواقع في أنظمة ملفات الأشر طة المغناطيسية قبـل سـنين بسـبب بسـاطته وأدائـه الجيـد (لـم تكـن سـهولة الاسـتخدام عـاملا مهمـا آنذاك) انخفضت شعبية هذه الفكر ة بعد ذلك بسبب الحاجة لتحديد حجم الملف عند إنشـائه لكن مـع ظهور أقراص DVD CD-ROM وغير ها من الوسائط الضوئية التي تكتب لمرة واحدة فقط أصبحت الملفات المتجاورة جيدة مرة أخرى. لذلك من المهم در اسة الأنظمة القديمة والأفكار التي كانت بسيطة و جيدة لأنها قد تصبح قابلة للتطبيق في الأنظمة المستقبلية بطر ق مدهشة.

#### **1 2- 1- 2- -التخصيص بالالئحة المترابطة**

تتمثل الطريقة الثانية لتخزين الملفات بتخزين كل ملف على شكل لائحـة متر ابطـة مـن كتل القر ص كما في الشكل التالي. تستخدم الكلمـة الأو لـى مـن كـل كتلـة كمؤشـر ۖ إلـى الكتلـة التاليـة وتخزن البيانات فيما تبقى من الكتلة على العكس من التخصيص المتجاور يمكن في هذه الطريقة استخدام كل كتلـة فـي القر ص. لا تضـيع أي مسـاحة من القر ص بسبب البعثر ة (مـا عدا البعثر ة الداخلية في الكتلة الأخير ة من الملف) كما انه يكفي تخزين عنوان الكتلة الأولى فقط فى الفهرس حيث يمكن إيجاد باقي المعلومات ابتداء من الكتلــة الأولــي.مـن ناحيــة أخـر ي علــي الـر غم مـن أن القراءة التسلسلية بسيطة وسريعة، إلا أن الوصول العشوائي بطي جداً. فللوصول إلى الكتلـة n يجب أن يبدأ نظام التشغيل من البداية ويقرا 1-n كتلة التي قبلها واحدة في كل مرة. من الواضح أن القيام بذلك عند كل عملية قر اءة سيعطى أداء بطيئا جدا ِ

كما أن كمية البيانات المخزنة في كل كتلـة لـم تعد مـن مضـاعفات العـدد 2 لأن المؤشـر يستهلك منها عدة بايتات ٍ مع أن هذا ليس بالمشكلة الخطيرة لكنه أقل كفاءة لان العديد من البر امج تقرا وتكتب البيانات على شكل كتل حجمها من مضـاعفات العدد2. بوجود المؤشر فـي البايتـات الأولى من الكتلة، تتطلب عملية قراءة كتلة كاملة الحصول على المعلومات من كتلتين متتـاليتين ثم لصق البيانات مع بعضها مما ينتج عبئاً كبيرا بسبب عملية النسخ

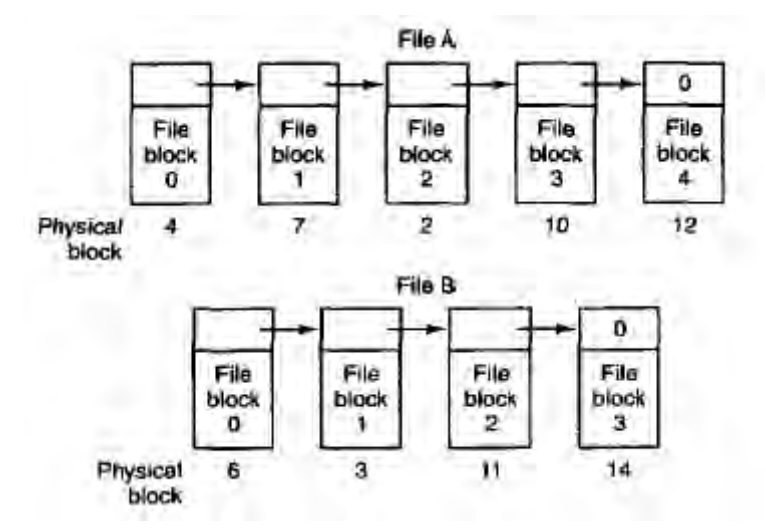

**الشكل 41تخصيص الالئحة المترابطة باستخدام جدول في الذاكرة:**

يمكن التخلص من كلا سيئتي التخصيص باللائحة المتر ابطة بأخذ المؤشر من كل كتلـة قر ص و وضعها في جدول الذاكر ة. يبين الشكل التـالي كيف يبـدو الجدول مـن أجـل المثـال المبـين في الشكل السـابق لـدينا فـي كـلا الشكلين ملفـان. يستخدم الملف A كتـل القر ص 4-7-2-10-12 على التر تيب ويستخدم الملف B كتل القرص 6-3-11-14 على التر تيب باستخدام الجدول في الشكل التالي يمكننا البدء بالكتلة 4 وتتبع السلسلة حتى نهايتها. يمكن فعل نفس الشيء ابتداء من الكتلة 6. تنتهي كلا السلسلتين بعلامة خاصة (مثلا1-) لا تكون رقم كتلة صالحا. يسمى مثل هذا الجدول بجدول توضع الملفات FILE ALLOCATION TABLE) FAT).

باستخدام هذا التنظيم تصبح الكتلة بأكملها متاحة لتخز بن الببانـات ٍ بالاضـافة إلـى ذلك يصبح الوصبول العشو ائي أسهل بكثير . فعلى الر غم من الحاجـة لتتبـع السلسلة لإيجـاد الإز احـة المعطاة ضمن الملف فإن السلسلة بأكملهـا موجودة فـي الـذاكر ة، لـذلك بمكـن تتبعهـا دون الرجوع إلى القر ص. وكما في الطر يقة السابقة، يكفي تخزين عنوان الكتلة الأولى في الفهر س حيث يمكن بو اسطتها إيجاد جميع كتل الملف مهما كان حجمه.

السيئة الأساسية لهذا الطر يقة أن الجدول بأكمله يجب أن يبقى في الذاكر ة طـو ال الو قت لي تعمل من أجل قر ص بسعة 20GB و حجم كتلة  $1\mathrm{KB}$ 1 يحتاج الجدو ل $20$ مليون سـجل. و احد  $20$ لكلّ كتلة من 20 مليون كتلة في القرص. يجب أن يكون كل سجّل بطول 3 بايت على الأقل وإذا كانـت سـر عة البحـث ضـر و ر ية. يجـب أن يكـو ن بطـو ل 4 بايـت. و بالتـالـي سـيحتل الجـدو ل مـن 60MB حتى 80MB من الذاكر ة الر نيسية حسب طر يقة الأمثلة التي يتبعها النظام. إذا مـا كانت تتبع للمساحة أم للزمن يمكن طبعا وضىع هذا الجدول فىي ذاكرة قابلة للتصفيح. لكنها ستحتل مساحة كبيرة من الذاكرة الظاهرية ومساحة القرص بالإضافة إلى توليد حركة تصفيح إضافية

#### **:i-node عقد**

تتمثل الطريقة الأخير ة لتتبـع أي كتل قرص تنتمـى لأي ملف بـاقتران كل ملف ببنيـة بيانـات تسمى j-node ( عقد دليل NDEX-NODE) والتـي تحتـوي سـمات و عنـاوين كتـل الملف بيبين الشكل التالي مثالا بسيطاً. بوجود I-NODE لملف يمكن إيجـاد جميـع الكتـل التابعـة للملف. الميزة الكبيرة التي تمتلكهـا هذه الطريقـة علـى الملفـات المتر ابطـة باستخدام جدول فـي الذاكر ة إن I-NODE يجب أن تكون في الذاكر ة فقط عندما يكون الملف المو افق لها مفتوحاً. إذا

كانت كل NODE-Iتحتاج إلى n بايت و كان العدد الأعظمي للملفات التي يمكن فتحها في نفس الوقت هو k، فإن إجمالي الذاكرة المطلوبة للمصفوفة التي تحتوي الملفات المفتوحة هو kn. لا نحتاج إلا الحجز هذه الكمية من الذاكر ة مسبقاً.

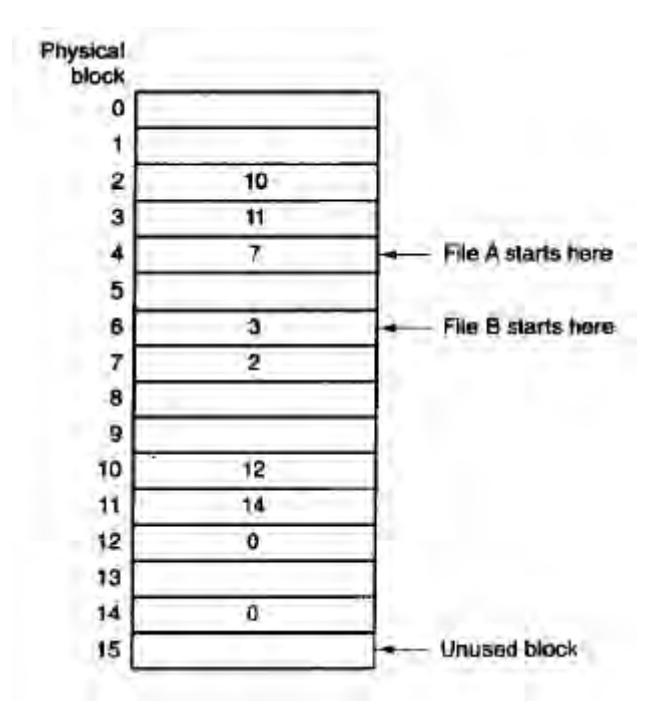

**الشكل 05**

عادة ما تكون هذه المصفوفة أصغر بكثير من الحجم الذي يحتاجه جدول الملفات الذي شرحناه فىي القسم السـابق. والسـبب بسـيط يتناسـب حجم الجـدول المسـتخدم للاحتفـاظ باللائحـة المتر ابطة لجميع كتل القرص طردا مع حجم القرص نفسه، فإذا كان فى القرص n كتلـة يحتـاج الجدول إلى n سجل عندما يكبر حجم القرص يكبر معه حجم الجدول بشكل خطـي. علـي العكس من ذلك تحتـاج طريقـة i-node إلـى مصـفوفة فـي الذاكرة حجمهـا متناسب مـع العدد الأعظمـي للملفات التي يمكن فتحها فى وقت واحد. لا يهم إذا مـا كـان القرص حجمـه 1GB أو 10GB أو .100GB

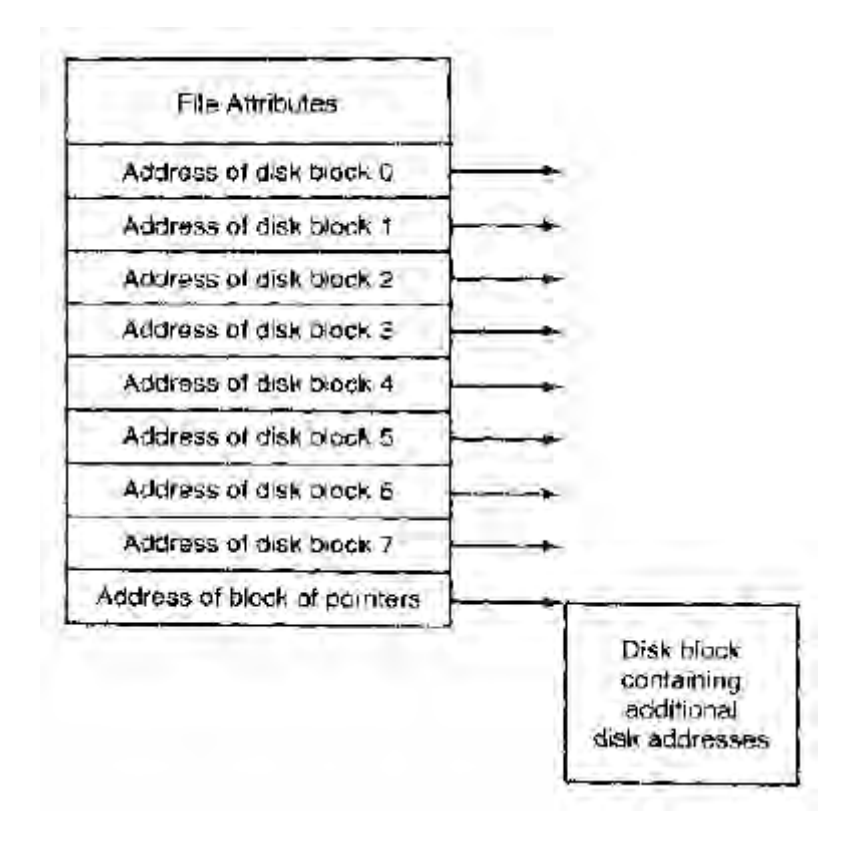

```
الشكل 06
```
إحدى المشاكل التي تصادفنا في i-node أنه إذا كانت كل عقدة فيها مساحة كافيـة لعدد ثابــت مــن عنـــاوين القــرص مـــاذا يحــدث إذا كـــان حجــم الملــف اكبــر مــن هــذا الحــد؟ من الحلول الممكنة لهذه الطريقة عدم حجز عنوان القرص الأخير من اجل كتلـة بيانـات بل من اجل عنوان كتلة تحوي عناوين كتل قرص إضافية كما في الشكل التالي. كمـا يمكن وجود اثنتين أو أكثر من هذه الكتل، بحيث تحوي عناوين قرص أو كتل قرص تشير إلى كتل قرص أخرى فيها عناوين.

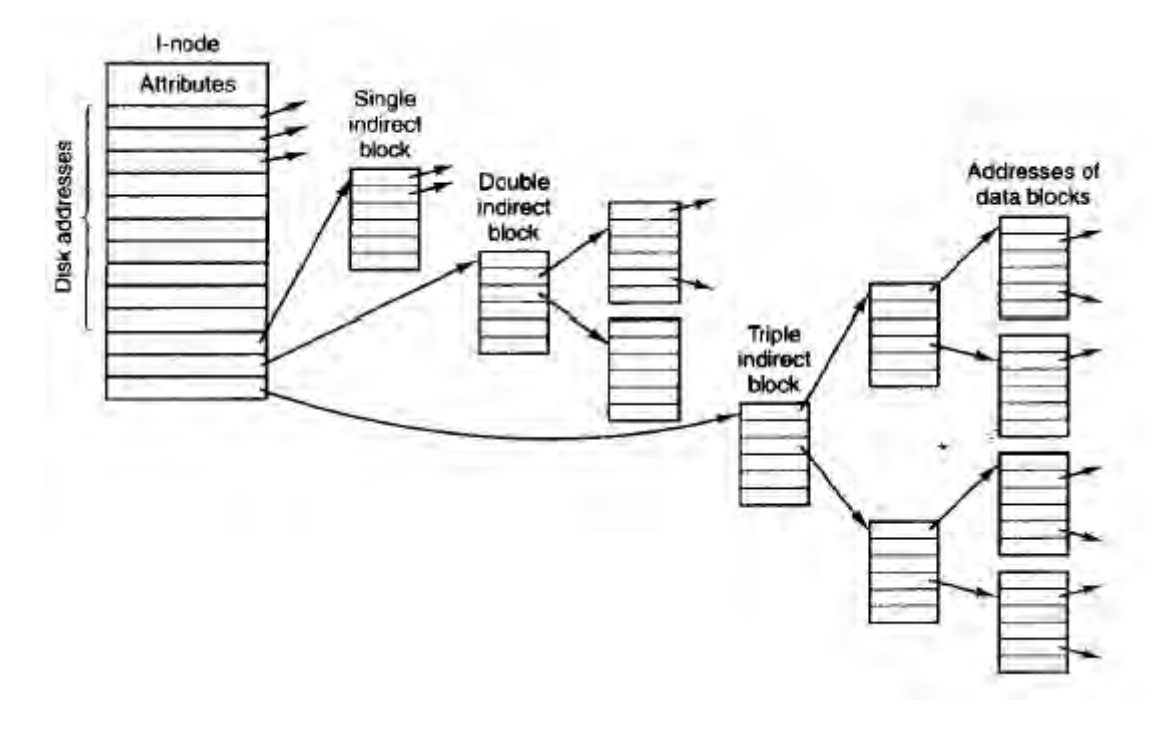

**الشكل 02**

#### **1 2- 1- -تحقيق الفهارس**

قبل التمكن من قراءة ملف يجب أن يفتح. وعند فتح ملف يستخدم نظام التشغيل اسم المسـار المـزود مـن قبـل المسـتخدم لتحديـد سـجل الفهـر س الموافـق للملـف. يقدم سـجل الفهـر س المعلومات اللازمة لإيجاد كتل القرص حسب النظام قد تكون هذه المعلومات إما عنوان القرص للملف بأكمله (تخصيص متجاور ) أو رقم الكتلة الأولى (طريقتي تخصبص اللائحة المتر ابطـة ) أو ر قم i-node. في جميـع الحـالات المهمـة الأساسـية لنظـام الّفهـار س هـي تحويـل اسـم الملـف النصبي إلى المعلومات اللازمة لإيجاد البيانات هناك أيضاً موضىوع هـام متعلق بمـا ذكرنـاه وهو أين سيتم تخزين السمات. يحوي كل نظام ملفات سمات لكل ملف مثل مالك الملف وزمن الإنشـاء ويجب تخزين هذه السمات في مكان ما.

إحدى الإمكانيات البسيطة هي تخزينها مباشرة في سجل الفهرس. تقوم العديد من الأنظمة بذلك ببين الشكل التالي(a)هذا الخيار . يتألف الفهرس في هذا التصميم البسيط من لائحـة السـجلات المتسـاوية الحجم، سـّجل واحد لكلّ ملف. ويحوي اسم الملف (ذو طـول ثابت) وبنيـة تحو ي سمات الملف و عنو ان قر ص أو أكثر (حتى حد أعظمي معين) لتحديد مكان كتل قر ص.

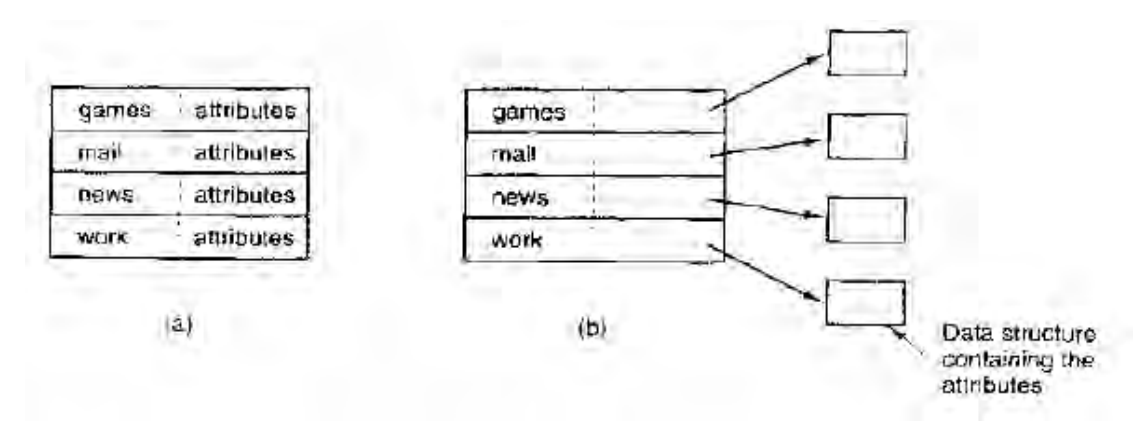

**الشكل53**

في الأنظمة التي تستخدم i-node عوضا عن تخزينها فى سجلات الفهرس. فى هذه الحالــة يصــبح ســجل اقصــر حيـث يحــوي اسـم الملــف ورقـم i-node فقـط يوضــح الشــكل السـابق(b)هـذه الطريقـة. تقابـل الطريقتـان المبينتـان فـي الشـكل السـابق نظـامي MS-DOS و UNIX على الت تي .افت ضنو لتى ا ن ىن المليو لهو ىسموء عيي ة ثوبتة الهللايي.مليىو -MS DOS مثلا لها أسماء مؤلفة من 1 حتى 8 محارف مع امتداد اختياري من 1 حتى 3 محارف. وفي الإصدار 7 من UNIX كان طول أسماء الملفات حتى 14 محر ف بمـا فيهـا الامتدادات. إلا أن جميع أنظمة التشغيل الحديثة تقريبا تدعم أسماء الملفات أطول ذات طول متغير . كيف يمكن تحقيق ذلك؟

إن الطريقة الأبسط هي وضع حد أعلى لطول اسم الملف وعادة ما يكون 255 محرفا ثم استخدام احد التصاميم الموضحة في الشكل السابق مع حجز 255 محر فا لكل اسم ملف. تتميز هذه الطر يقة ببساطتها لكنها تهدر كمية كبيرة من مساحة الفهرس لأن القليل من الملفات لها أسماء طويلة إلى هذا الحد. من اجل كفاءة التخزين يفضل استخدام طريقة أخر ي.

احد الأساليب الممكنة هو التخلي عن فكر ة أن جميع سجلات الفهر س متساوية الطـول. بهذه الطر يقة يحو ي كل سجل فهر س قسما ثابتا يبدأ عادة بطول السجل و يتبـع ببيانـات لهـا تنسبق ثابت وتتضمن عادة مالك الملف وزمن الإنشاء و معلومات الحماية وغير ها من السمات بعد هذه الترويسة الثابتة الحجم يأتي اسم الملف الفعلي مهما كان طوله كما في الشكل التـالي(a) بالتنسيق المنتهى بـالأكبر (big-endian) (مثـل نظـّام sparc).لـدينا فـي هـذا المثـال ثلاثـة ملفـاتfoo و personnel و project budget. ينتهي اسم كل ملف بمحرف خاص (عادة الصفر) والممثل في الشكل بمربع فيه إشارة x للسماح لكل سجل بالبدء اعتبار ا من حدود كلمـة، يُكمـل اسم الملف ليصبح حجمه عددا صحيحا من الكلمات، و هذا موضح بالشكل بو اسطة المر بعات المظللة ِ

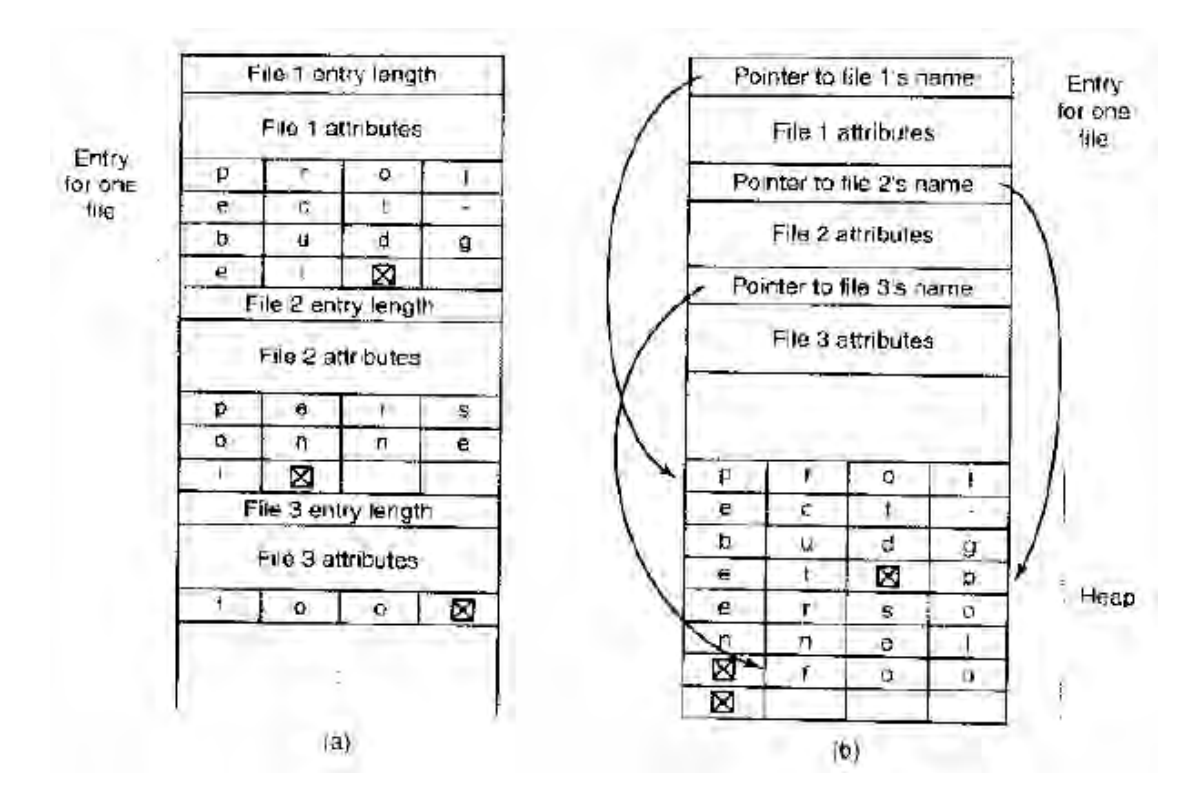

**الشكل 04**

من مساوئ هذه الطريقة انه عند إزالة ملف تنتج فجوة متغيرة الطول في الفهرس، قد لا تتسع للملف الذي سيكتب تالياً. تشبه هذه المشكلة تلكّ التي ر أيناها في حالـة ملفـات القر ص المتجاورة إلا أن ضغط الفهرس الآن ممكن لأنه موجود بأكمله فى الذاكرة. مشكلة أخرى تتمثل بان سجل فهر س و احد قد يمتد لعدة صفحات مما قد يؤدي إلى حدوث أخطاء صفحات إثناء قر اءة اسم الملف.

هنــاك طر يقــة أخـر ى لمعالجــة أسـمـاء الملفـات متغيـر ة الطـول و تتمثـل بـجعـل ســجلات الفهرس نفسها ثابتة الطول وتخزين أسماء الملفات مع بعضها ضمن كومة في نهاية الفهرس كما فى الشكل السابق(b). تتميز هذه الطريقة بأنها عند حذف ملف فإن الملف التالي الذي يدخل سيتسـع دائمـا فـي المكـان الفـار غ. طبعـا يجب إدار ة الكومـة، و أخطـاء الصـفحات ماز الـت محتملـة الحدوث أثناء معالجة أسماء الملفات يوجد مكسب بسيط هنا و هو أن أسماء الملفات لا حاجة لان تبدأ عند حدود الكلمات لذلك لا توجد أي محارف تعبئة في الشكل بينما كانت موجودة في الشكل السابق(a).

في جميع تصاميم الفهارس التي ر أيناهـا حتى الآن يتم التحدث بشكل خطـي من بدايـة الفهرس وحتّى نهايته لإيجاد اسم الملف. من اجل الفهارس الطويلة جدا يصبح البحث الخطي بطيئا. يمكن تسريع البحث باستخدام جدول مجزئ في كل فهرس ليكن حجم الجدول n. لإدخال اسم ملف، يحول اسم الملف إلى قيمـة بـين n-1 و O وذلك مثلا بالتقسيم علـي n أو أي طريقـة أخرى مشابهة.بكلا الطريقتين يتم فحص سجل الجدول الموافق لقيمـة التجزئـة المحسوبة. إذا لـم يكن السجل مستخدما يوضع فيه مؤشر إلى سجل الملف في الفهرس. توضع سجلات الملفات بعد جدول التجزئة. إذا كـان السـجل مستخدما، يتم إنشـاء لائحـة متر ابطـة، ويوضـع ر أسـها فـي سـجل الجدول المحدد وتضم جميع السجلات التي لها نفس فيمة التجزئة من اسم الملّف لاختيار سجل جدول التجزئة المناسب .يتم فحص جميع السجلات فى السلسلة المخزن ر أسـها فـي هذا السـجل

لر ؤية إذا ما كان اسم الملف مو جو دا إذا لم يكن اسم الملف موجودا في السلسلة فانـه غيـر ٍ موجـو د في الفهرس يتميز استخدام جدول التجزئة بسر عة البحث، لكنه يعاني من مشكلة صىعوبة الادارة. ويعتبر مرشحا حقيقيا فقط في الأنظمة التي يتوقع فيها أن تحتوي الفهـارس عـادة علـى مئـات أو آلاف الملفات

هناك طريقة مختلفة كليا لتسريع البحث في الفهارس الكبيرة، وتتمثل بتخزين نتـائج فـي ذاكر ة مخبئية، فإذا كان كذلك يمكن إيجاد الملف بسر عة و تجنب البحث الطويل في الفهر س. طبعا لا تكون هذه التقنية فعالة إلا إذا كان عدد صغير نسبيا من الملفات تؤلف معظم عمليات البحث.

#### **1 2- 0- -الملفات المشتركة**

عندما يعمل عدة مستخدمين مع بعضهم على مشروع واحد، فـإنهم يحتـاجون غالبـا إلـي التشار ك بالملفات. نتيجة لذلك من الأنسب غالبا أن يظهر ِ نفس الملف فى عدة فهـار س تابعـا لعدة مالكين بنفس الو فت يبين الشكل التالي نفس الملفات فى الشكل السـايق بتسـع مـر ات مـر ة أخـر ي،  $\, {\bf B} \,$ لكن بوجود أحد ملفات المستخدم  $\, {\bf C} \,$  في احد فهار س المستخدم  $\, {\bf B} \,$  يسمى الاتصـال بين فهر س والملــف المشــترك بالوصــلة (link). يعتبــر نظــام الملفــات الأن غرافــا موجهــا غيــر حلقــى Directed Acyclic Graph)DAG) وليس شجرة.

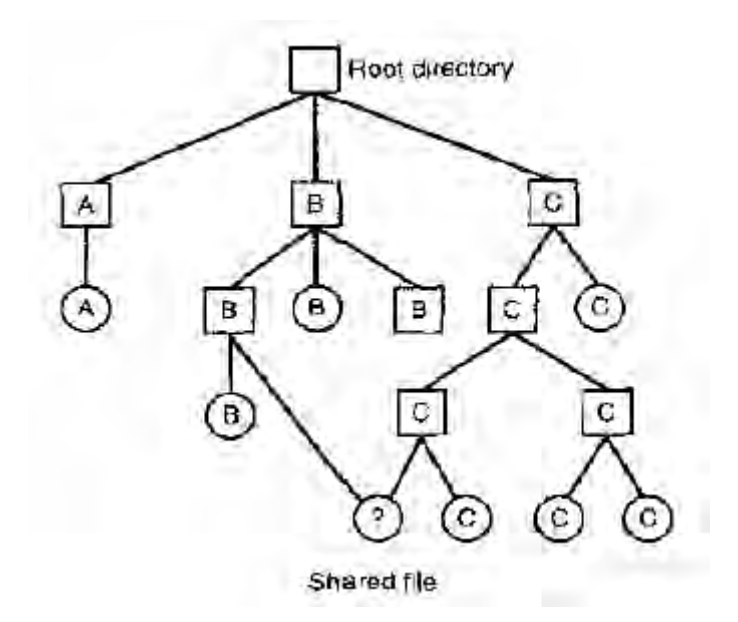

**الشكل55**

مشـاركة الملفـات جيدة لكنهـا تولـد بعض المشـاكل أيضـاً. أو لاً إذا كانـت الفهـارس فـي الواقع تحوي عناوين قرص يجب وضع نسخة عن عناوين القرص ضمن فهرس B عند ربط الملف. إذا قـام B أو C بـالإضــافة إلـى الملف لاحقـا، فـان الكتـل الجديـدة ستسـجل فقط فـى سـجل المستخدم الذي قام بالإضافة. ولن تكون هذه التغييرات مرئية للمستخدم الآخر وهذا يتناقض مـع الغر ض من المشار كة.

يمكن حل هذه المشكلة بطريقتين: يعتمد الحل الأول علىى عدم سرد كتل القرص فى الفهار س، بل ضمن بنية بيانات صغير ة مقتر نة بالملف نفسه. تشير الفهار س عند ذلك إلى بنى البيانات الصغير ة فحسب هذه الطريقة مستخدمة في UNIX (حيث تسمى بنية البيانـات الصـغير ة .)i-node هذ

في الحل الثاني، يقو م B بالار تباط بأحد ملفات C من خلال إنشاء ملف جديد من النو ع link وإدخال هذا الملف في فهرس B. يحوى الملف الجديد اسم المسار للملف المرتبط معه فقط. عندما يقرا B من الملف المرتبط، يرى نظـام التشـغيل أن الملف الذي يقرا منـه مـن النـو ع link وعندها يقوم بالبحث عن اسم الملف ويقرا ذلك الملف تسمى هذه الطريقة بالربط الرمزي .(symbolic linking)

لكل من هذه الطرق مساوئها الخاصىة. فى الطريقة الأولى عندما يتصل B بـالملف المشترك، يكون المالك المسجل فى i-node هو C. إن إنشاء ارتباط لا يغير الملكية كما فى الشكل التالي، لكنه يزيد عداد الارتبـّـاط فـي i-node، بـذلك يستطيع النظـام معرفـة عدد سـجلاتٌ الفهر س التي تشير إلى الملف حالياً.إذا حاول C لاحقا حذف الملف سيو اجه النظـام مشكلة. إذا i-nodei حذف الملف وأزال عقدةi-node: فان B سيحصل فىي فهرسه على سجل يشير إلى عقدة -i node غير صالحة. إذا تمت إعادة إسناد هذه العقدة لاحقا إلى ملف آخر. فإن ار تباط B سيشير إلى الملف الخطأ<sub>.</sub> يستطيع النظام معرفة أن الملف مازال مستخدما من العداد الموجود في عقدة -i node لكنه لا يستطيع إيجاد جميع سـجلات الفهرس التـي تشـير إلـى الملـف مـن اجـل مسـحها. لا يمكن تخز ين مؤشر ات إلى الفهار س في عقدة i-node لأن عددها غير محدود.

الشيء الوحيد الممكن فعله هو إزالة سجل الفهرس في فهرس المستخدم C وترك عقدة node -iموجودة مع جعل العداد يساوي 1 كمـا فـي الشكل التـالي(c). لدينا الآن حالـة فيهـا المستخدم B هو الوحيد الذي لديه سجل في فهرسه يشير [الى الملف الذي يملكه C. إذا كان النظام يحوي نظام محاسبة أو حصص فإن C سيستمر فى تحمل أعباء هذا الملف حتى يقرر b إزالته وعندها يصبح العداد يساوي 0 ويتم حذف الملف.

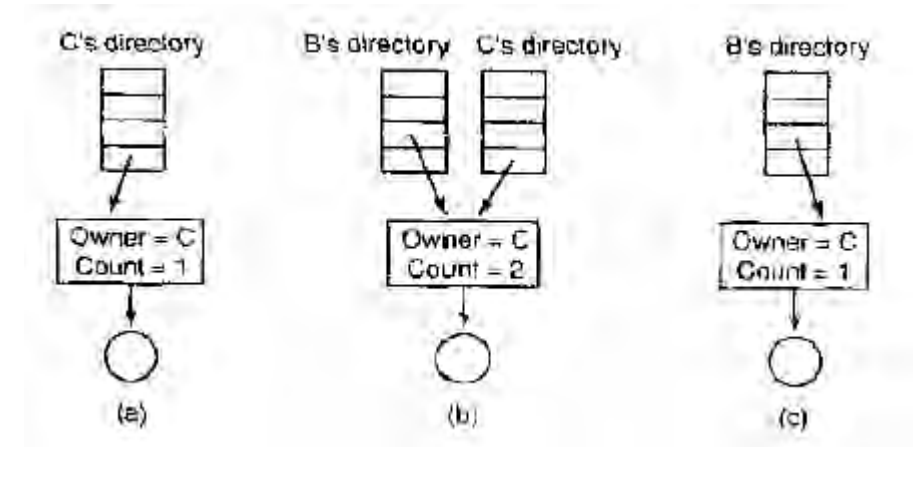

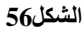

لا تظهر هذه المشكلة مع الارتباطات الرمزية لأن المالك الحقيقي فقط لديه مؤشر إلى عقدة i-node. أما المستخدمون المر تبطون بالملف فلديهم أسماء المسار ات فقط. وليس مؤشر ات إلىnode. عندما يزيل المالك الملف يتم تدميره. وستفشل أي محاولـة لاحقـة لاستخدام الملف عبر الار تباطات الر مز ية لأن النظام عند ذلك لن يستطيع إيجاد الملف في مكانه المحدد. أما إز الــة الار تباط الر مز ي فإنها لا تؤثر على الملف إطلاقا.

المشكلة في الار تباطات الر مزية العبء الإضافي الذي تحتاجه يجب قر اءة الملف الذي يحو ي المسار ثم يجب تفسير المسار وتتبعه عنصر ا بعد آخر حتى و صول إلى عقدةnode-i. قد تتطلب كل هذه العمليات عددا لا بـاس بـه من عمليـات الوصـول إلـى القرص بـالإضـافة إلـى ذلك توجد عقدة i-node إضافية من اجل كل ملف ارتباط رمزي وكذلك كتلة قرص إضـافية لتخزين المســار مــع أنــه إذا كــان اسـم المســار قصــبر ا يمكـن تخزينــه فــى العقـدة i-node نفســها. تتميـز الار تباطات الر مزية بإمكانية استخدامها للار تباط بملفات موجودة فىي أى جهاز ٍ فى العالم وذلك ببساطة بتزويد عنوان الشبكة للجهاز الذي يحوى الملف بالإضافة إلى مساره في هذا الجهاز .

هنـاك أيضــاً مشـكلة أخـرى للارتباطـات، أكانـت رمزيـة أم غيـر رمزيـة. عنـد السـماح بوجود الارتباطات يمكن أن تملك الملفات مسارين أو أكثر . البر امج التي تبدأ في فهرس معين و تقر أ جميع الملفات في هذا الفهرس والفهارس المتفر عة عنه ستجد الملفات المرتبطـة عدة مرات . مثلا البر نامج الذي يخزن جميع الملفات الموجودة في فهرس مع فهارسه الفر عية على شريط، قد يقوم بنسخ ملف مر تبط عدة مر ات بالإضافة إلى ذلك إذا قر أ الشريط فى جهاز آخر فـان الملف سينسخ مرّتين على القرص عوضا عن إنشاء ارتباطات إلا إذا كان برنامج النسخ ذكيا.

# **1 2- -أنظمة الملفات FAT &EXT**

تم اعتماد كل من نظامي الملفات FAT12 ونظام الملفات Ext2. حيث يتم استخدام نظـام الملفـات FAT12 عند التعامّل مـع القرص المرن وهذا ضـروري جداً مـن أجلّ عمليـات القر اءة من القرص المرن حيث أن جميع أنظمة الملفات تعتمد نظام الملفات FAT12 للتعامل مع القر ص المرن.

أما من أجل التعامل مع القرص الصلب فإن نظام الملفات FAT12 غير ملائم على الإطلاق كما سنرى لاحقاً، لذلك تم اعتمـاد نظـام الملفات Ext2 المعتمـد مـن قبـل أنظمـة التشـغيل Linux, Unix. وذلك لما له من ميزات كثير ة سنر اها عند شرحه.

## **1 4- -نظام الملفات 12FAT**

#### **1 4- 6- -أقسام نظام الملفات 12FAT**

يتألف نظام الملفات FAT12 من أربع أقسام رئيسية و هي:

قطاع الإقلاع Boot sector FAT Tables FAT وداتي الفهرس الجذر Root Directory منطقة المعطبات Data Area

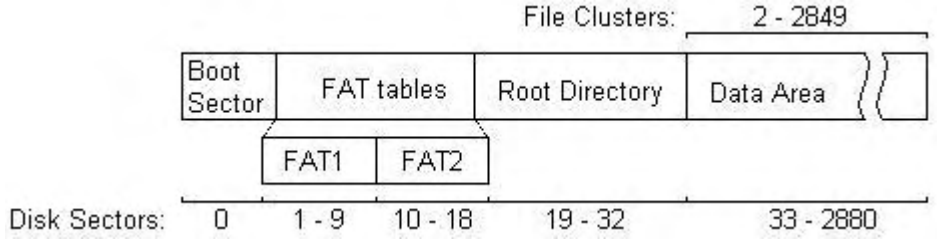

<u>قطاع الإقلاع Boot sector 3:</u> و هو القطـاع الأول (Sector 0) علـى القـرص، و يحتوي معلومات محددة عن كامل منظومة القرص الصلب و نظام الملفات، بمـا فـي ذلك كـم يحتوي القرص من نسخ جداول FAT، و كم هي سعة القطـاع، و كـم قطـاع موجود فـي العنقود Clusterالواحد و غير ه

جداول FAT Tables FAT: و هي مؤشرات لكل عنقود على القرص، و تحدد كل من ر قم العنقود التـالي فـي سلسـلـة الـعناقيد الـحاليـة، و نـهايـة سلسـلـة الـعناقيد، و إذا مـا كـان الـعنقود فار غـا ً أو فيـه أخطـاء. و جداول FAT هي الطريقـة الوحيدة لإيجـاد مواقـع الملفـات و الفهـارس علـى القرص، و لـذلك إذا تـم تخريب معلومـات جـدول FAT فإنـه سـيتم فقدان المعلومـات مـن القرص. و هنـاك نسـختان مـن جـداول FAT علـى القرص مـن أجـل ضـمـان أمـن المعلومـات و امكانية الاستعادة

الفهرس الجذر Root Directory: و هو الفهرس الرئيسي على القرص. و هو ليس كبـاقي الفهـارس المتواجدة فـي منطقـة المعطيـات Data Area ، و للفهرس الجـذر حجـم محدود، والفهرس الجذر حجم محدود14 قطاع X 16 مدخل فهرس في كل قطاع = 224 مدخل ممكن، (و سيتم شرح التفاصيل لاحقا ً) و بذلك فـإن عدد الملفـات أو الفهـارس الّتـي يمكـن إنشـاؤها علـى فهر س لجذر |محدو د ِ

منطقة المعطيات Data Area : أول قطاع من منطقة المعطيات هو القطـاع 33 وفقـاً للعنقود 2 من نظام الملفات (العنقود الأول هو دائما ً العنقود 2). و تحتوي منطقة المعطّيات على معطيات الملفات و الفهار س

**الشكل57**

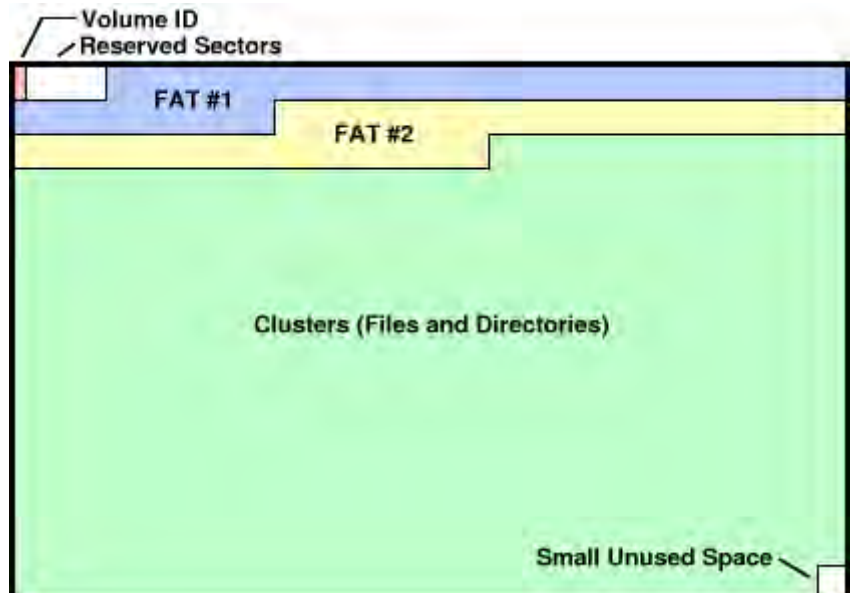

**الشكل 00**

## **1 4- 2- -بنية نظام الملفات 12FAT**

وداتي 12FAT منظمة لميييفة يهللاية مىن مىدايح FAT. مىديح FAT عبىو ة عىن قيمة من 12 خانة و التي توافق قيمتها عنقود متوضع فى منطقة المعطيات على القرص. و بمـا أن أول عنقود فىي منطقة المعطيات على القرص توافق العنقود 2، فإن أول مدخلي FAT فى جدول FAT محجوزين و لا يستخدمان. و يمكن تصـور جـدول FAT علـي أنـه مصـفوفة كبيرة تحتوي مؤشرات على منطقة المعطيات في القرص. و هي أيصا ً عبارة عن لائحة متر ابطة لأنـه بالإمكان الاستحصال على الملفات و التي حجمها أكبر من عنقود واحد عبر مؤشر فى جدول FAT و التي يشير إلى العنقود التالي من الملف أو الفهر س.

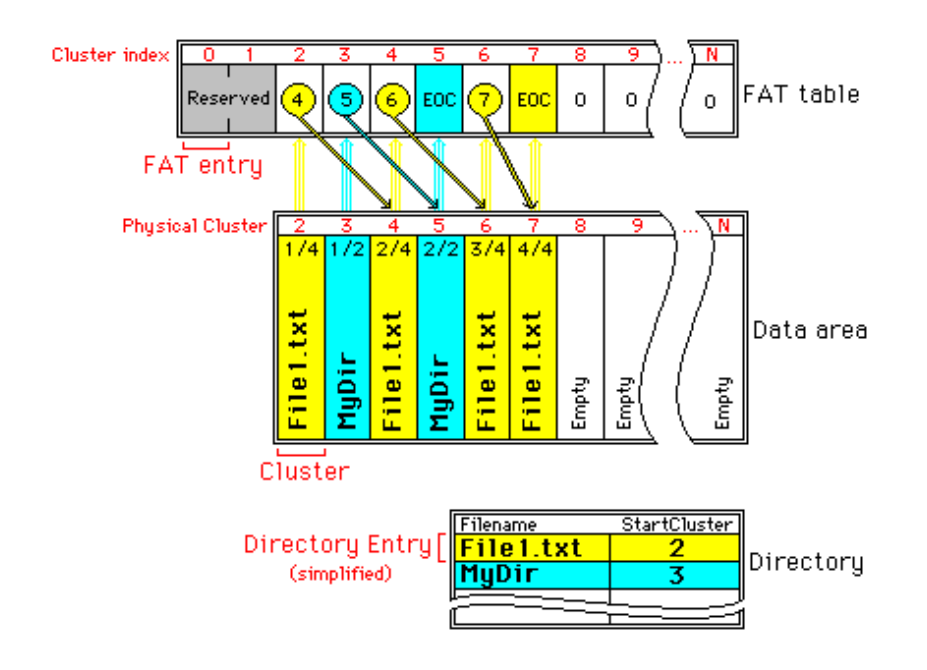

و يمكن أن يأخذ مدخل FAT و المكون من 12 خانة أحدى القيم التالية:

:000 عنقود غير مستخدم 6FF0-FF: عننيد محجيز )مثح المديلين 3،1 ( 7FF: عننيد معهللاي FF8-FFF: نهاية ملف أو فهرس و يرمز له End Of Cluster chain) EOC( أرقام أخرى: و هي عبارة عن مؤشرات إلى العنقود التالي للملف أو الفهرس.

سلاسل العناقيد عبارة عن سلاسل من مداخل FAT تشير إلى العنقود التالي من الملف أو الفهرس، و تنتهى بقيمـة EOC تمامـا ً مثـل اللـوائح المتر ابطــة. ممـثلا ً فـي الصــورة الســابقة سلسلة العناقيد للملف File1.txt يمكن اشتقاقها بالبدء من العنقود الأولى و المحدد فى الفهر س الذي يحتوي الملف (الصندوق السفلي في الصورة السابقة) و بملاحقة المؤشرات في جدول FAT لتى اليصيي إلى النيمة EOC. السلسىلة سىتعهللاي النىيم .2,4,1,7 سلسىلة عنوعيىد اليهى س MyDir هي .3,5

عند تعديل أو تحديث جدول FAT يجب التأكد من تعديل أو تحديث نسختي جدول FAT. و تستخدم النسخة الثانية للتأكد من عدم وجود أخطـاء. فمثلا ً برنـامج fsck.msdos في Windows يتثلىد مىن صى لية المعهللايىو علىى النى ص عبى منو نىة وىدتلي FAT للتثلىد مىن أنهمـــــــا متطـــــــابقين. ويوجــــــد 3072 مــــــدخل FAT فــــــي كــــــل جـــــدول FAT. 3072 بايت في كل قطاع X 9 قطاعات $= 4608$  بايت / 1.5 بايت لكل مدخل FAT = 3072 مدخل FAT )

#### **1 4- 2- -تسمية الملفات و االمتدادات في 12FAT**

الأسماء في نظام الملفات FAT12 محدودة بـ 8 محارف للاسم و 3 للامتداد. و هناك بعض المفاهيم لابد من مراعاتها:

أسماء الملفات/الفهار س و امتداداتها غير منتهية ضمن مدخل الفهر س أسماء الملفات/الفهار س يحتل دائما ً 8 بايتات حتى ولو كان طول الاسم أقصر ٍ من 8 بايتـات، و نفس الشيء بالنسبة للامتداد ذو الثلاث محار ف أسماء الملفات/الفهار س و امتداداتها دائمـا ً محـار ف كبير ة و يـتم دائمـا ً تحويل الأسـمـاء إلـى محارف كبيرة في نظام DOS أسماء الفهار س يمكن أن تحتو ي على امتدادات أيضا ً الملف 1FILE ت الملف TXT.!FILE مختليون في االسم )االمتداد مهم( لا يمكن أن يكون للملفات و الفهار س نفس الاسم حتى ولو كانت سماتهما مختلفة.

و فيما يلي بعض الأمثلــة توضـح كيف يتم التحويل إذا 11 بايت محجوز لاسم الملف و امتداده في مدخل الفهر س(الفر اغ ضمن الفاصلتين العلويتن يعتبر ٍ محر ف فر اغٌ ).

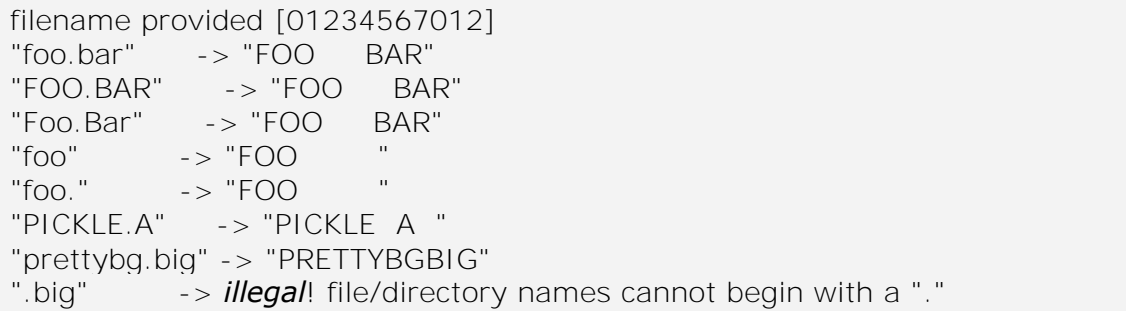

#### **1 4- 4- -بنية الفهارس و حقولها**

بتضمن مدخل الفهر س كل المعلو مـات الضـر و ر بـة ليشـبر الـى محتو بـاتـه مـن الملفـات و الفهارس على القرص، بما في ذلك معلومات إضـافية حول سمات الفهرس أو الملف. وتتضـمن هـذه المعلومــات: وقـت إنشــاء/تعـديل الملـف، تــار يخ الإنشــاء، حجـم الملـف بالبايتــات. كـل هـذه المعلومات تكون مجموعة ضمن بنية صغيرة من 32 بايت. الفهارس التـي تحتوي أكثر من 16 مدخل تحتاج إلى أكثر ًمن قطاع واحد(عدد المداخل الأعظمى لكل قطـاع =512 بايت فى كل قطاع / 32 بايت لكل مدخل فهرس = 16 مدخل فهرس). يمكن أن يكون يأخذ الفهرس في منطقة المعطيات أي حجم، و لكن بما أن حجم الفهر س الجذر اثابت فسيكوان هناك عدد محدد من مداخل الفهار س

تتضمن الفهار س الفر عية (الفهار س ضمن الفهر س الجذر ) مداخل لفهر سين فر عيين ضمنها تلقائيا ً. مداخل الفهارس هذه هي نقطـة [.] و نقطتين متتـاليتين [..]، هذه المداخل عبـار ة عن مؤشر ات،الأول [.] يشير إلى الفهرس الحالي، المدخل الثـاني [..] يشير إلـي الفهرس الأب. وهو الفهرس الذي يتمّ تحديده عند كتابة التعليمة ..CD ويعتبر الفّهرسّ الذي يحتوي فقط هذين المدخلين فار غا ً

يتألف مدخل الفهر س من الحقو ل التالية:

- unsigned char Name[8]; /\* File name in capital letters. Padded with spaces, not NULL terminated. \*/
- unsigned char Extension[3]; /\* Extension in capital letters. Also padded with spaces. There is no '.' separator. The '.' is added for readability when filenames with extensions are displayed \*/

unsigned char Attributes;/\* Holds the attributes code \*/

- unsigned char Reserved[10];/\* Reserved for Windows NT. Set to zero when creating files/directories*. \*/*
- unsigned short Time; /\* Time of last write (file/dir creation is a write) \*/

unsigned short Date; /\* Date of last write \*/

unsigned short startCluster; /\* Pointer to the first cluster of the file. \*/ unsigned long fileSize; /\* File size in bytes. Make sure this is updated

when the file is modified \*/

و تحتوي سمات الملف أو الفهر س على القيم التالية:

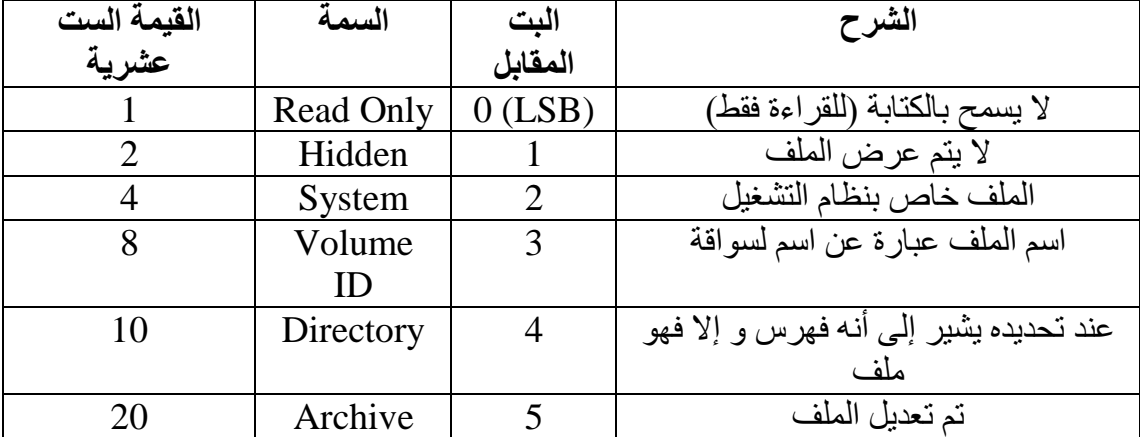

السىمة directory ت السىمة archive ال يمىىن ىن تتحىددان فىي نيىس اليعىت، فولسىمة directory هي الطريقة الوحيدة للتفريق بين الملف و الفهرس. من أجل الفهـارس الفر عيـة التـي تشير إلى الفهرس الجذر فإن قيمـة عنقود البدء تكون 0، و لكن كمـا ذكرنـا سـابقا ً فـإن القيمـة 0 محجوزة ضمن جدول FAT. لذلك يجب الانتباه إلى أن القيمة صـفر لا تعنـي المدخل ر قم () من جدول FAT و لكنها تشير إلى الفهرس الجذر .

# **1 4- 0- -حذف الملفات و الفهارس في 12FAT**

لا يتم محي كامل الفهر س أو الملف مباشر ة عند القيـام بالحـذف. و لكـن فـي الو اقـع فـإن عملية الحذف لا يعدّل أي شييء في العناقيد التي تحتوي المعلومات و لكن يتم تصفير سلسلة العناقيد للملف/الفهرس من جدول FAT، ويتم وصع قيمة خاصـة هي 5e في أول بايت من مدخل الفهرس، للإشارة إلى أن هذا المدخل تم حذفه. وبذلك من الممكن أن يتم إعادة الكتابة فوق مدخل الفهر س و عندها يتم حذف الفهر س بشكل فعلي من القر ص.

# **1 4- 1- -تنفيذ نظام الملفات 12FAT**

فيما يلي مجموعة التوابع المستخدمة ضمن نظام التشغيل، بالإضـافة إلـى شرح مبسط عنها. و هذا التوابع هي التـي تـؤمن التعامل نظـام التشـغيل مـع نظـام الملفـات FAT12 (بإمكانـك رؤية هذه التوابع ضمن الملف fat12.c وترويسته fat.h).

#### **1 4- 1- 6- -بنى المعطيات**

أهم بنى المعطبات المستخدمة.

typedef struct fat12\_super\_block { byte Jump[ 3 ]; unsigned char Name[ 8 ]; word BytesPerSector; byte SectorsPerCluster; word ReservedSectors; byte Fats; word RootDirectoryEntries; word LogicalSectors; byte MediumDescriptorByte; word SectorsPerFat; word SectorsPerTrack; word Heads; word HiddenSectors; byte code[ 482 ]; }

ويحتوى هذا السجل معلومات قطاع الإقلاع

typedef struct FAT12

byte data[ FAT\_SECTOR\_SIZE \* FAT\_PHYS\_SIZE ];

#### FAT\_PHYS\_SIZE = 9 ت FAT\_SECTOR\_SIZE = 512 ليث FAT12 ودتي معليمو يحتيا

typedef struct logical\_FAT12

word data[ 3072 ];

}

{

{

}

وهو عدد مداخل FAT12 ضمن جدول FAT حيث عند قراءة جدول FAT يتم تحويله بحيث توضع قيمة كل مدخل في حقل من المصفوفة حيث يتم التحويل من 12 خانة للمدخل إلى 16 خانة لتسهيل التعامل ويتم إعادة كتابة القيمة وفي جدول FAT بعد تحويلها إلى 12 خانة عند إلغاء تحميل القرص المرن umount.

typedef struct fat12\_file\_attr { unsigned long read\_only: 1; unsigned long hidden : 1; unsigned long system : 1; unsigned long label : 1; unsigned long directory: 1; unsigned long archive : 1; unsigned long \_\_res: 2; }

سمات الملف كما هي معرفة في نظام الملفات FAT12

typedef struct FileEntry { unsigned char Name[8]; unsigned char Extension[3]; fat12\_file\_attr\_t Attribute; byte Reserved[10]; word Time; word Date; word StartCluster; dword FileLength; } معلومات مدخل الملف/الفهر س كما تتواجد في الفهر س الحاوي للملف. حيث كل مدخل ملف يتكون من 32 خانة typedef struct SectorDir { FileEntry\_t Entry[ FAT\_SECTOR\_SIZE / sizeof(FileEntry\_t) ]; }

عبار ة عن سجل بحتو ي مصفو فة تتضمن مداخل الملفات ضمن قطاع ما

## **1 4- 1- 2- -التوابع**

فيما يلي شرح عن عمل بعض التوابع الهامة التي تم استخدامها في أجل تنفيذ التعامل مع نظام الملفات FAT12 ضمن نظام التشغيل:

int fat12\_check( void ) يتأكد من صلاحية جدول FAT12 الموجود على القرص المرن. void fat12 invalidate mount() إلغاء تحميل جداول FAT وذلك بمسح المعلومات التي تم تحميلها عن قطاع الإقلاع و تحرير .fat12\_super\_block bool next sector(word \*next, word actual) للحصو ل على القطاع التالي الذي يحتوي نتمة بيانات الملف/الفهرس، حيث actual هو القطاع الحالي و next سيكون فيه النتيجة ويشير للقطاع التالي int how many cluster (word start) بإعطائه رقم قطاع بداية الملف يقوم بحساب مجموع القطاعات التي يمتلكها الملف، وبالتالي يكون حجم الملف هو ناتج هذا التابع \* 512 بايت int fat12\_read\_clusters( char \*buf, size\_t size, uint16\_t cstart, uint16\_t cnum ) قر اءة بعض العناقيد من الملف وبعيد عدد العناقيد التي تم قر اءتها int fat12 write clusters( char \*buf, size t size, uint16 t cstart, uint16 t cnum ) كتابة بعض العناقيد من الملف وبعيد عدد العناقيد التي تم كتابتها. int fat12 get file entry( FileEntry  $t *f$ , int dir, char  $*$ filename ) بتمر ير مدخل الفهر س ور قم بداية قطاعه، الذي يحتوي الملف المر اد الحصول على مدخله الفهرس و اسم ذلك الملف فيعيد هذا التابع رقم قطاع بداية هذا الملف. int fat $12$  set path( int dir, const char \*buf ) يجعل مسار الملف buf هو الفهر س الحالي. ويعيد رقم عنقود بداية الفهر س أو ر سالة خطأ. int \_\_fat12\_locate\_file( $FileEntry_t *fe$ , int dir, char  $*path$ ) تحديد مو قع الملف وذلك بإعادة ر قم عنقود البداية اعتماداً على المسار path int \_\_fat12\_ls( int dir, char \*path ) طباعة سمات وأسماء الملفات الموجودة ضمن مسار معين، و يعيد عدد المداخل التي تم طباعتها. int fat12\_write() كتابة مصفوفة السجل 10gical FAT12 ضمن جدول FAT للقرص المرن. وذلك بعد تحويل كل حقل فيه من 16 خانة إلى 12 خانة ليتوافق مع بنية جدول FAT12. int  $_{\text{fat12} \text{rm}}$  (int dir, char \*path ) حذف ملف من القرص المرن. int \_\_fat12\_sync( void ) كتابة جدول FAT في حال تم تغيير ه. int fat12\_mount( void ) إجراء عملية تحميل جدول FAT وتهيئة المتحولات المتعلقة به int fat12\_umount( void ) إلغاء تحميل جدول FAT

# **1 0- -نظام الملفات 2Ext نظام الملفات الممتد الثاني ) Second The )Extended File System**

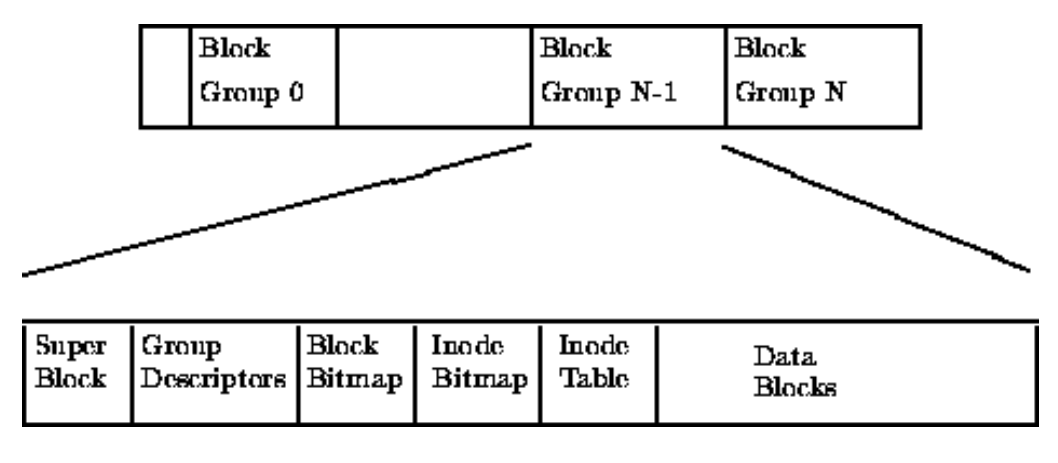

**الشكل60**

تم تطوير نظام الملفات Ext2 من قبل Rémy Card نظام ملفات فعال و قوي ليعمل على نظام Linux. وهو أكثر نظام ملفات نـاجح حتـى الآن فـي عـالم Linux و أسـاس كـل نظـم ملفات تو زيعات Linux المختلفة.

نظام الملفات 2£Ext مبني كمعظم أنظمة الملفات الأخر ي على أساس حفظ المعطيات في ملفات ينم حفظها على القر ص ككتل من المعطيات. كتل المعطيات جميع كتل المعطيات تمتلك نفس الطول بحيث يمكن أن تختلف أطوال كتل المعطيات من نظـام ملفّات 2Ext لآخر حيث يتم تحديده عند إنشاء نظام الملفات مـع نظـام التشـغيل و يـتم تـدوير حجـم الملف إلـى القيمـة الصحيحة الأعلى من الكتل. فإذا كان حجم الكتلـة 1024 بايت، فسيحتل الملف ذو الحجم 1025 بايت كتلتين بحجم 1024 بايت. لسوء الحظ هذا يعنى أنـه بالمتوسط سيتم هدر نصـف كتلـة لكل ملف.

لا تحتـوي جميـع الكتـل فـي نظـام الملفـات علـى معطيـات، فبعضــها يسـتخدم لحفـظ المعلومات التي تصف بنية نظام الملفات ويعرف Ext2 طبولوجية نظام الملفات بوصف كل ملف من ملفات النظام بنية معطيات تدعى عقدة ملف inode. تصيف عقدة الملف أي من الكتل تشغلها معطيات الملف بالإضافة إلىي حقوق الوصول إلىي الملف ووقت تعديل الملف و نوع الملف بتم وصف كل ملف فى نظـام الملفـات 2Ext عن طريـق عقدة ملف واحـدة و لكل عقدة ملف رقم وحيد معرف لها. يتم حفظ عقد ملفات النظام ضمن جداول العقد inode tables. فهار س 2Ext هي ببساطة عبار ة عن ملفات خاصة يتم وصفها بعقد ملفات و تحتوي على مؤشر إلى عقد الملفات ضمنها.

الصورة السابقة تظهر خرج نظام الملفات Ext2 وهو يحتل سلسلة من الكتل. يقسم نظـام الملفـات 2Ext الجـزء المنطقـي الذي يحتلهـا إلـي مجموعـات كتلـة Block Groups. كل مجموعــة تكـرر المعطيـات الهامــة مـن أجـل ضـمـان تكامليــة نظــام الملفـات و لحفـظ الملفـات و الفهار س الحقيقية ككتل من المعلومات و المعطيات. التكر ار ضر ور ي لأنه من الممكن أن تحدث مشاكل و بالتالي ليتمكن نظام الملفات من إجر اء عملية استعادة

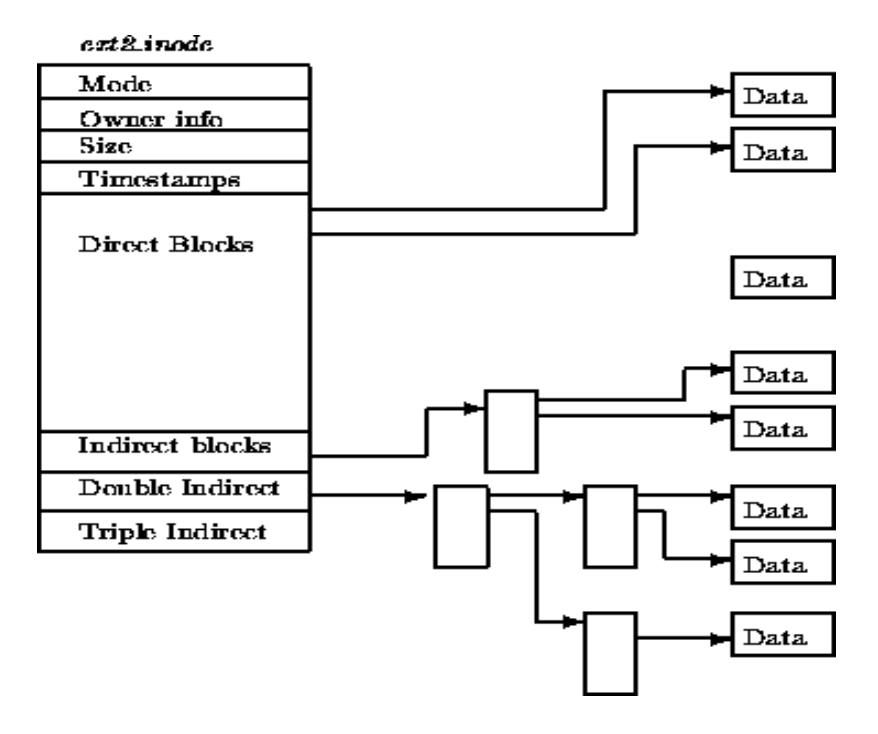

#### **1 0- 6- -عقدة ملفات نظام الملفات 2Ext**

#### **The [EXT2](http://www.science.unitn.it/~fiorella/guidelinux/tlk/node96.html#SECTION001111000000000000000) Inode**

**الشكل 16**

عقدة الملف هي وحدة البناء الأساسية في نظام الملفات Ext2. كل ملف وفهرس في نظام الملفات يتم وصفه بعقد ملف واحدة ووحيدة. يتم حفظ عقد الملفات لكل مجموعة كتلة في جدول العقد مـع الخريطـة Bitmap و التـى تسـمح للنظـام بمتابعـة عقد الملفـات الموجـودة. و الصـّورة السـابقة توضـّح هيئـة عقدة الملفات ّفـي نظّـام الملفـات 2Ext. ومـن أهم معطيـات عقدة الملفات·

**mode:** و فيه يتم حفظ معلومتين، مـاذا تصـف هذه العقدة ومـا هـي السماحيات التـي يملكهـا المستخدمون. و في نظام الملفات Ext2 يمكن أن تصف العقدة إما ملفاً أو فهرساً أو رابط ل رمزي symbolic link أو جهاز دخل أو FIFO.

Owner Information: الأرقـام المعرفـة للمسـتخدمين والمجموعـات لهـذا الملـف أو الفهرس. هذا يتيح لنظام الملفات بالسماح فقط للمستخدمين الصحيحين الوصول للملف أو الفهر س.

Size: حجم الملف بالبايتات<sub>.</sub>

Timestamps: الوقت الذي تم فيه إنشاء العقدة ووقت أخر تعديل تم إجراءه على العقدة<sub>.</sub> Datablocks: مؤشر إلى الكتل التي تحتوي المعطيات للملف الذي تمثلـه هذه العقدة. أول 12 مؤشر تشير إلى الكتل الفيزيائية التي تحتوي على المعطيات الممثلة بهذه العقدة، وآخر 3 مؤشر ات تحتوي مستويات أكثر من المعطيات في كتل غير مباشرة. فعلى سبيل المثال المؤشرين غير المباشرين يشيران إلى كتلـة مؤشر ات إلـى كتل معطيـات . و هذا يعني أن الملف الذي حجمه أقل من 12 كتلـة معطيـات يمكن الوصـول إليـه بشكل أسـر ع من الملفات الكبير ة الحجم.

## **1 0- 2- -الكتلة الكبرى في نظام الملفات 2Ext [Superblock](http://www.science.unitn.it/~fiorella/guidelinux/tlk/node97.html#SECTION001112000000000000000) 2EXT The**

تحتوي الكتلة الكبرى [Superblock](http://www.science.unitn.it/~fiorella/guidelinux/tlk/node97.html#SECTION001112000000000000000) وصفاً للحجم و الشكل الأساسى لنظام الملفات الحالي. وتتيح المعلومات الموجودة ضمنها لمدير نظام الملفات استخدام و صـيانة نظـام الملفـات. عادة تقرأ فقط الكتلـة الكبـرى مـن مجموعـة الكتلـة رقـم0 و ذلك عنـدما يـتم تحميل mount نظـام الملفات، ولكن كل مجموعة كتلة تحتوي نسخة مكررة من أجل ضمان عدم ضىياع المعلومـات . ومن أهم المعلومات التي توجد في الكتلة الكبر ي:

- Magic Number: وهذا الرقم يتيح للبرنامج الذي يقوم بتحميل نظام الملفات من التأكد بأن هذه الكتلة الكبر ي موجودة في نظام الملفات Ext2. حيث يكون الرقم من أجل نسخة .EF53 هي Ext2
- Revision Level: تتيح المستويات الرئيسية و الصغرى للنسخة revision الكود الذي يقوم بالتحميل أن يحدد إذا مـا كـان نظـام الملفـات يدعم مو اصـفات متاحـة فقط فـي نسـخ معينة من نظام الملفات .

Mount Count and Maximum Mount Count: ويتيحان معا ً للنظام تحديد إذا ما كان نظـام الملفـات يجب التأكد مـن عدم وجـود أخطـاء فيـه. فعداد التحميل Mount Count يىزداد كىل مىرة يىتم تحميىل نظىام الملفىات ولا يجـوز أن تتجـاوز قيمتــه .Maximum Mount Countالنيمة

Block Group Number: رقم مجموعة الكتلة التي تحوي الكتلة الكبرى الحالية. Block Size: حجم الكتلة بالبايتات<sub>.</sub>

- Blocks per Group: عدد الكتل في المجموعة<sub>.</sub> وهو مثل سابقه قيمة ثابتـة يـتم تحديدها عند إنشاء نظام الملفات .
	- Free Blocks: عدد الكتل الفار غة في نظام الملفات<sub>.</sub>
		- Free Inodes: عدد عقد الملفات الفار غة في نم.
- **First Inode:** رقم أول عقدة ملف في نم. أول عقدة ملفات في نظـام الملفات 2Ext هو مدخل الفهر س '/'.

## **1 0- 2- -واصف المجموعة في 2Ext**

#### **The EXT2 Group Descriptor**

كل مجموعـة كتلـة تحتـوى بنيـة معطيـات تصـفها. وكمـا فـي الكتلـة الكبـرى فـإن كـل و اصـفات الكتل لكل مجمو عـات الكتلـة تكـون مكـر ر ة ضـمن كل مجمو عـة كتلـة لضـمان اسـتعادة المعطيات في حال حدوث خطأ. و يحتوي واصف المجموعة كل مما يلي:

Blocks Bitmap: رقم الكتلة لخريطة توضع الكتلة من أجل مجموعة الكتلة الحالية<sub>.</sub> Inode Bitmap: رقم الكتلة لخريطة توضع عقد الملفات من أجل مجموعة الكتلة الحالية<sub>.</sub> **Table Inode:** عم الىتلة األتلى ضمن ودتي العند من ىوح مجميعة الىتلة الحولية. تتيضع **:Free blocks count, Free Inodes count, Used directory count**  واصىفات المجموعات مىع بعضىها لتشكل جدول واصىفات المجموعية. وتحتـوي كـل مجموعة كتلة كامل جدول واصفات المجموعة بعد نسخة الكتلة الكبرى.

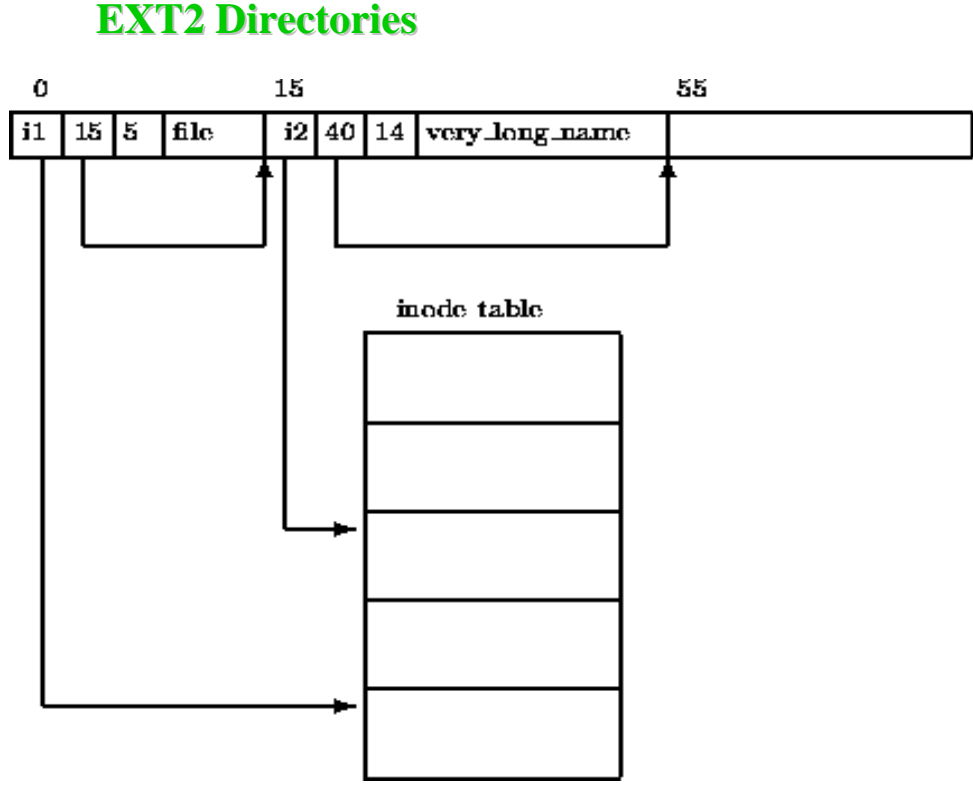

**1 0- 4- -فهارس نظام الملفات 2Ext**

**الشكل62**

فهار س نظـام الملفـات 2Ext عبـار ة عن ملفـات خاصــة و التـى يـتم اسـتخدامها لإنشـاء والحفاظ على مسارات الوصول للملفات ضمن نم. و تظهر الصورة السابقة توضع الفهرس في الذال ة.

ملف الفهرس عبارة عن لائحة بمداخل الفهارس، و كل منها يحتوي ما يلي:

**inode:** عنىدة الملىف لمىديح اليهى س. تهىي عبىو ة عىن مؤشى لميىييفة مىن عنىد المليىو المحفوظة في جدول عقد الملفات في مجموعة الكتلة. name length: حجم الفهرس بالبايتات. name: اسم مدخل الفهر س<sub>.</sub>

أول مدخلي فهرسين ضمن كل فهرس يكونـان دائمـا ً '.' و '..' حيث يعنيـان 'الفهرس الحالي' و 'الفهرس الأب'.

## **1 0- 0- -تنفيذ نظام الملفات 2Ext**

فيما يلي مجموعة التوابع المستخدمة ضمن نظام التشغيل، بالإضىافة إلىي شرح مبسط عنها. و هذا التوابع هي التي تؤمن التعامل مـع نظـام التشـغيل مـع نظـام الملفـات 2Ext (بإمكانـك رؤية هذه التوابع ضّمن الملّف ext2.c وترويسته ext2.h).

**1 0- 0- 6- -بنى المعطيات**

struct super\_block{ dword s\_inodes\_count; //total number of inodes used dword s\_blocks\_count; //total number of blocks used dword s\_r\_blocks\_count: //total number of blocks reserved to super user dword s\_free\_blocks\_count; //total number of free blocks dword s\_free\_inodes\_count; //total number of free inodes dword s\_first\_data\_block; dword s\_log\_block\_size; dword s\_log\_frag\_size; dword s\_blocks\_per\_group; //total number of blocks per group dword s\_frags\_per\_group; //total number of fragments per group dword s\_inodes\_per\_group; //total number of inodes per group dword s\_mtime; // last time for mounting the file system dword s\_wtime; // last time for writing access time to the file system word s\_mnt\_count; // number of times the fs was mounted word s\_max\_mnt\_count; //maximum numbers of allows to mount the fs word s\_magic; // magic number word s\_state; word s\_errors; //in case of errors word s\_minor\_rev\_level; // dword s\_lastcheck; // last check of file system dword s\_checkinterval; // maximum times between tow checks dword s\_creator\_os; // identifier to the OS creator dword s\_rev\_level; // level of review word s\_def\_resuid; // default user id for reserved blocks word s\_def\_resgid; // default group id for reserved blocks dword s\_first\_ino; // index of the first inode word s\_inode\_size; // inode size if not dynamic =  $128$ word s\_block\_group\_nr; // block group number in the superblock dword s\_feature\_compact; // dword s\_feature\_incompact; // dword s\_feature\_ro\_compact; // byte s\_uuid[16]; // id of volume 128 bit word s\_volume\_name; // byte s\_last\_mounted[8]; // path directory where the superblock is mounted dword s\_algo\_bitmap; // byte s\_reserved[886]; // reserved };

يحتوى هذا السجل بنية الكتلة الكبرى لنظام الملفات Ext2

struct group\_descriptor{ dword bg\_block\_bitmap; // block that contains block bitmap dword bg\_inode\_bitmap; // block that contains inode bitmap dword bg\_inode\_table; // block that contains inode table word bg\_free\_blocks\_count; //total number of free blocks word bg\_free\_inodes\_count; // total number of free inodes word bg\_used\_dirs\_count; // number of inode allocated in dir word bg\_pad; // used for padding of the structure dword bg\_reserved[3]; // reserved for future implementation };

#### يحتوى هذا السجل بنية واصف المجموعة لنظام الملفات 2Ext

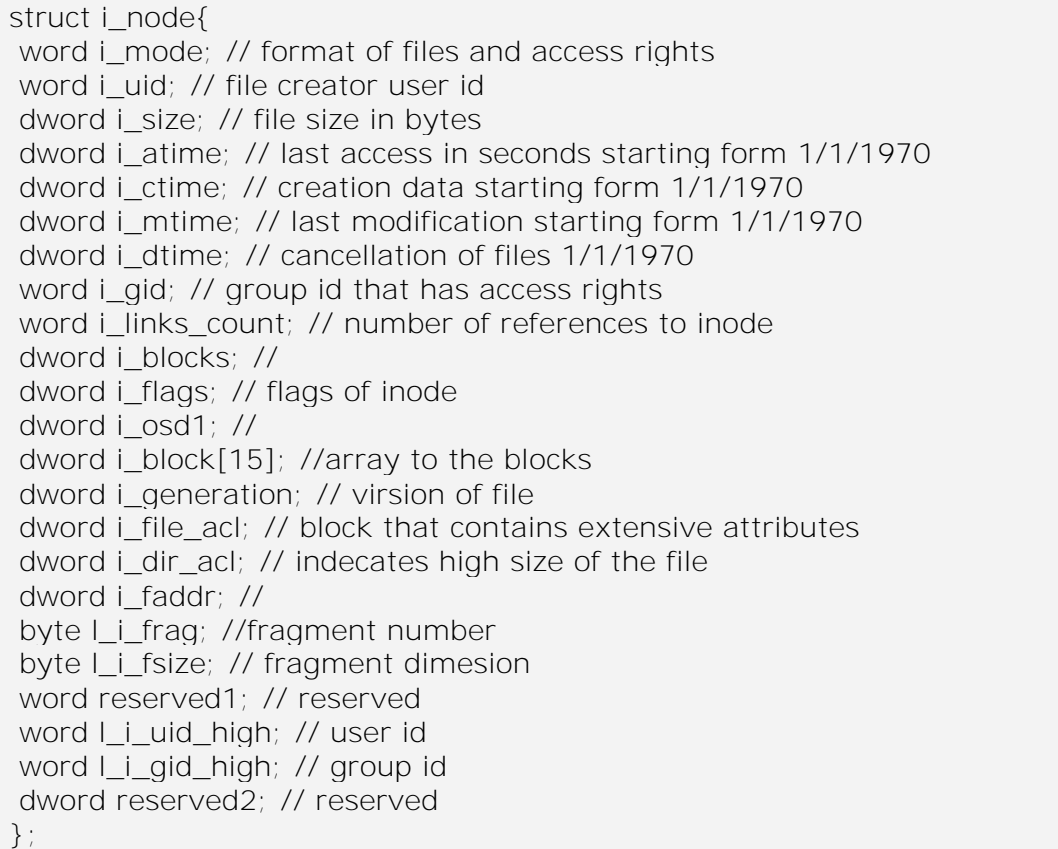

يحتوى هذا السجل بنية عقد الملفات inode

struct i\_node\_tab { dword i\_node\_n; // number of inode struct i\_node inode; // information of inode word ref }

يعتبر كذاكرة cache من أجل عقد inode التي تم قراءتها. و المتحول ref عند إضافة العقدة يأخذ القيمة  $0\times8000$  ومن ثم من أجل كل عملية قراءة عقدة ينتقل البت 1 الذي على أقصى اليسار خانة باتجاه اليمين. لبوعي العند ت بضع النيمة 8000x0 للعندة المن تءة. تبولتولي يستخد هذا المتحيي لتحديد العندة التي هي ىعح استخداماً و استدعاءً بين العقد المخزنة في هذه cache.

#### **1 0- 0- 2- -التوابع**

فيما يلي شرح عن عمل بعض التوابع الهامة التي تم استخدامها فىي أجل تنفيذ التعامل مع نظام الملفات Ext2 ضمن نظام التشغلل:

bool ReadGroupDescriptor(dword grp, struct group descriptor\* data) يقوم بفحص عدد المجمو عات bool init\_group\_desc\_table() يهيئ ودتي تاصف المجميعة Table Descriptor Group dword Inode2Block(dword ino) رقم الكتلة التي تحتوي بداية العقدة ino bool ReadInode(dword ino, struct i\_node\* data) ع اءة معهللايو العندة ino ضمن المتحيي data bool init\_inode\_table() تهيئة المصفوفة inode\_table حيث لدينا المتحول dim\_inode\_table يحتوي العدد األعظمي للعند في cache. int inode\_LRU() يعيد ر قم العقدة الأقل استخدماً ضمن cache نظام الملفات، وذلك باستخدام المتحول ref. struct i\_node \*get\_inode(dword i\_node\_number) الحصول على بيانات العقدة إذا كانت مقروءة من قبل يستحصل عليها من cache نظام الملفات<sub>.</sub> bool isFile(struct i\_node\* ino) يعيد True إذا ما كانت عقدة ملف bool isFastSymbolicLink(struct i\_node\* ino) يعيد True إذا ما كانت عقدة وصلة مر نة bool isDir(struct i\_node\* ino) يعيد True إذا ما كانت عقدة فهر س dword FindFile(char\* cmp) البحث عن الملف cmp char \*pwd  $ext2()$ يعيد المتحول 2path\_ext والذي يحتوي فهرس العمل الحالي void ls\_ext2() عرض الملفات المحتواة ضمن الفهرس الحالي void cd\_ext2(char \*param) تغيير الفهرس الحالي إلى الفهرس param void cat\_ext2(char \*param) عرض محتويات الملف param bool read  $ext2()$ يقرأ الكتلة الكبرى لنظام الملفات Ext2 bool check  $ext2()$ يتأكد من أن النظام الملفات صالح وذلك بفحص قيمة magic number لنظام الملفات 2Ext bool init\_ext2()

تهيئة متحولات الخاصة بنظام الملفات Ext2 وهي:<br>حجم الكتلة dim\_block عدد النهللاوعو في الىتلة spb ميضع الىتلة الىب sbpos عدد الكتل في المجموعة للعام المعامل للعام .<br>عدد الكتل في المجموعة لجم تاصف المجميعة في الىتلة gdpb عدد العقد في الكتلة حيث حجم العقدة 128 بت<br>عدد المجموعات عدد المجموعات<br>عدد الفهار س في الكتلة المجموعات و entries\_per\_block\_ عدد اليهو س في الىتلة block\_per\_entries\_dir ino\_current\_dir

# **1 1- -المراجع :**

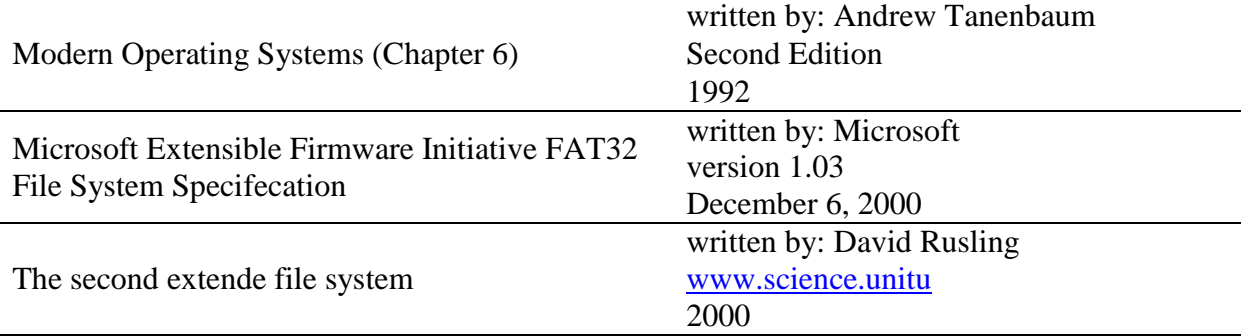

# **1 -دعم الشبكة**

مُقَتَّلَهُمْ

إن الشبكة هي مجمو عة من الحواسب المتصلة فيما بينها فيز يائياً بحيث يمكن لأي منها الوصول إلى الآخر واستخدام موارده من تطبيقات وقواعد معطيات وغير ها من المصـادر . إن الهدف الدائم من الشبكة هو التشارك في المصادر (Resource sharing) ويُقصد بالمصادر كل ما يمكن لمستثمر يعمل على حاسب ما أن يصل إليه على حاسب آخر و هي تتضمن ما يلي :

> o المليو تعياعد البيونو o الب امج o األع اص اليلبة o السياعو الليز ية o سياعو األع اص الم نة o الميدمو

يتم وصل الحواسيب بواسطة أسلاك تختلف من شبكة إلىى أخرى تبعاً للتقنية المعتمدة والبنية المستخدمة. أما عن وصل السلك بالحاسب فيتم عن طريق مأخذ فى بطاقة خاصىة تزرع فى الحاسب ويوصل بهـا السلك، وتسمى هذه البطاقـة بطاقـة الواجهـة الشـبكية Network .(Interface Card (NIC) عند وصل مجموعة متقاربة من الحواسيب مع بعضها فإننا ندعوها ل ثَّبِكة مُحلية (Local Area Network) أو اختصار أLAN ، وتكون هذه الشبكة صـغيرة نسبياً وتتباعد عناصر ها لمسافات قصيرة تتعلَّقُ بنوع الأسلاك المستعملة، و هي غالباً شبكة في بنـاء أو مجمو عة متقار بة من الأبنية كأبنية المعاهد و الجامعات.

# **1 6- -أهمية الشبكة في نظم التشغيل**

هنالك عدد من الأهداف التي يتم من أجلها بناء نظم تشغيل شبكية و تتضمن :

o معو لة الب امج تالمليو **.(Sharing File & Program( (Network Resource Sharing).** الميود لة معو o o استعموي ب امج شبىية **.(Software Network(** o الب يد اإللىت تني **.(Mail Electronic(** o اإلدا ة الم لزية **.(Management Centralized(**

## **1 6- 6- -مشاركة البرامج والملفات**

يمكن وضىع ملفات علىى مخدم مركزى ومشاركة هذه الملفات بحيث يستطيع المستثمرون الوصول إليها من كافة الحواسيب المربوطة إلى الشبكة. إن قواعد البيانـات هي من الأمثلة الجيدة على مشاركة البيانات والملفات بين المستثمرين. فإن مـا يدخلـه مستثمر فـي قاعدة بيانات ما يصبح متاحاً لجميع المستثمرين. كذلك يمكن للمستثمرين أن يخزنوا ملفاتهم ضـمن أدلـة شخصيةPersonal directories ، ويمكنهم تخزين ملفاتهم ضمن أدلة عامة حيث يستطيع المستثمرون الأخرون قراءة هذه الملفات وتعديلها

# **1 6- 2- -مشاركة المصادر**

تتضمن مصىادر الشبكة الطابعات والراسمات وأجهزة التخزين والمودمات وأنظمة حاسبية أخر ي يمكن التشارك بكل سهولة بهذه المصادر عبر الشبكات .

# **1 6- 2- -استعمال برامج شبكية**

إن بر امج إدارة فواعد المعطيات هي الأكثر شبوعاً للاستعمال على الشبكات. هنالك اليوم بر امج تدعى GroupWare وهي مخصصة للاستعمال من قبل مجموعات من المستثمرين الذين يحتاجون للاتصال فيما بينهم عبر الشبكة .

#### **1 6- 4- -البريد اإللكتروني**

يستعمل البريد الإلكتروني لإرسال الرسائل أو الوثائق إلى مستثمرين أو مجموعات من المستثمرين على الشبكة. ويمكن للمستثمرين أن يتصلوا مـع بعضـهم البعض. توضـع الرسـائل ضمن علب البريد الخاصة بكل مستخدم mailbox ويتم إعلام المستثمر كلما وصلٌ بريد جديد .

#### **1 6- 0- -اإلدارة المركزية**

تكون أغلب مصادر الشبكة عادةً مركزة حول المخدم، ممـا يجعل إدارة هذه المصـادر أمراً سهلاً إذ تصبح الإدارة مركزية في موقع واحد .

## **1 2- -بطاقة الشبكة**

ان بطاقة الشبكة (Network Adapter Card) تدعى أحياناً Network Interface ( Card ( NIC هي بطاقة مادية يتم تنصبيبها ضمن الحاسب وتسمح لـه بالعمل على الشبكة الموصولة إليها. تؤمن بطاقة الشبكة الربط الفيزيائي بين الحاسب والشبكة. إن معظم بطاقات الشبكة هي بطاقات داخلية يتم تنصيبها ضمن الحاسب في إحدى فتحات التوسيع ( Expansion Slot). لبطاقة الشبكة دور كبير في تحديد سرعة النقل على الشبكة وأداؤها. تقوم البطاقة بنقل البيانــات مـن الـحاسـب إلـي سـلك الشـبكة وبـالـعكس. فهـي تقر أ بشـكل دائـم الإشــار ات الكهر بـائيــة المو جو دة على السلك و تختبر ها ثم تحو لها إلى صيغة حاسبية و تقدمها إلى نظام التشغيل كذلك عند الإر سال فإنها تحول البيانات المر سلة من نظام التشغيل إلى إشـار ات كهر بـائيـة مناسبـة ثـم تضـعها على السلك. هنالك عدد من أنواع البطاقات المتوفر ة التى يمكن استخدامها وأشـهر ها بطاقـات "إثرنت "Ethernet وبطاقات "توكن رينـغ "Token Ring وبطاقـات "لوكـال تـوك .''LocalTalk تشير الإحصائيات إلى أن النوع "إثرنت" هو أكثر ها انتشار أ

## **1 2- 6- -أنواع الشبكات**

هنالك ثلاثة أنواع شائعة للشبكات :

- شبىة اث نيت .Ethernet
- شبىة خ ك نيت .ArcNet
- شبىة للنة الع .Ring Token

## **1 2- 2- -بطاقة الشبكة "Ethernet"**

بطاقة "Ethernet" هي أكثر أنو اع البطاقات استخداماً في عالم التشبيك و هي يمكن أن تحوي مداخل لأسلاك الأزواج المجدولة أو الأسلاك المحورية أو أسلاك الألياف الضوئية. كي يمكن استخدام البطاقة مع أسلاك الأزواج المجدولة يجب أن تملك البطاقة مخرجاً من النـو ع-RJ ً 45و لاستخدام الأسلاك المحورية النحيفة يجب أن تملك مخرجاً من النو ع .BNC يمكن أن تملك البطاقة كذلك مخرجاً من النوع AUI و هذا يسمح باستخدام أسلاك من الأنواع الثلاثـة المـذكورة: الأز واج المجدولة والمحورية النحيفة والثخينة والألياف الضيوئية. عند استخدام المخرج AUI فيجب استخدام موائم (Adapter) وظيفته التحويل بين نمط البيانـات علـى المخرج AUI ونمط البيانات على السلك الموصول. ندعو هذا الموائم تر انسيفر .(Transceiver) يبين الشكل بطاقة "إثرنت "تملك الأنواع الثلاثة من المخارج و هي من الأعلى إلى الأسفل: مخرج RJ-45 ومخرج AUIتمخ ج.BNC

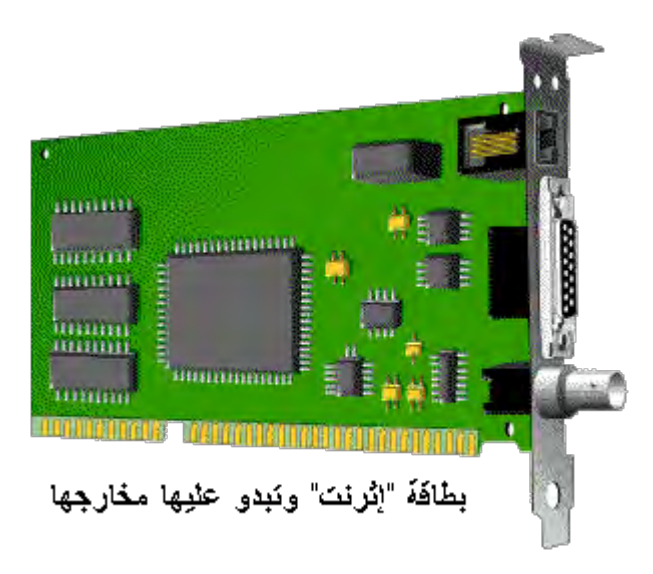

**الشكل 12**

اثرنيت هى بروتوكول اتصـال منطقى يسمح لعدة أجهزة أن تتصـل مـع بعضـها مـن خـلال العديـد \_مـن الوسـائط الفيز يائيــة. هـذا البر و توكـو ل المنطقــى يـدعى "نفـاذ متعـدد بتحسـس

"Carrier Sense Multiple Access with Collision الحامل/كشف التصبادم (Detection" (CSMA/CD تتصل كل المحطـات الطر فيـة بشـكل مباشـر مـع نفس السـلك المستعمل لنقل البيانـات بـين \_أي محطتـين، لـذلك نقـول أن السـلك يعمـل بـنمط النّفـاذ المتعـدد .(Multiple Access)تقوم المحطة المرسلة بتضمين البيانات المراد إرسالها ضمن طرد (Frame)وتضىع ضىمنه عنوان المحطـة المرسل إليهـا. ثـم تقوم ببث الطريد علـى السلك.كل المُحطات الأخرى الموجودة على نفس السلك تكتشف أن طرداً قد تمَّ وضعه على الشبكة. عندما تكتشف محطة ما أن عنوانها موجود فى مقدمة الطرد تستمر بقراءة المعلومات ضمن الطرد. وتستجيب تبعـاً لنـوع البروتوكـول المستخدم. إن عنـوان المحطــة المرسـلـة موجـود أيضــاً ضـمن الطر د.بهذا الأسلوب يمكن لمحطتي عمل أن تحاولا إرسال الطرود على السلك فى نفس الوقت مما يسبب تشو ه معلو مـات الطـر و دّ. لتقلبـل هذا الاحتمـال، تقو م المحطـة المر سلـة بالتصـنت علـى السلك قبل و ضع الطر د على السلك لتكتشف إن كان يو جد نشاط على الشبكة أم لا .

إذا تـم تحسس وجـود إشـار ة علـى الحامـل، فـإن المحطــة تؤجـل عمليــة الإر ســال مـدة عشوائية من الزمن ثم تعيد الكرة. ومع ذلك فإن محطتان قد تر غبان بالإرسال وتقرر ان في نفس الوقت، أنــه لا يوجـد نشــاط علــى السّـلك وتبـدان بالإرسـال فيحصـل مــا يـدعى بالتضــارب (Collision)و تشو ه المعطيات للاكتشاف التضار ب تقوم كل محطـة بمر اقبـة إشـار ة المعطيـات على السلك عند إر سال محتويات الطر د، إذا كان الطر د المر سل مختلف عن الطر د المر اقب فهذا يفتر ض وجود تضيار ب لضمان أن المحطبة الأخر ي (المتور طبة في التضيار ب) قد لاحظت التضارب، تقوم المحطة الأولى بتعزيز هذا التضارب عن طريق الاستمرار بإرسال سلسلة من البتات العشوائية لمدة قصيرة وهو ما يدعى بسلسلة الازدحام .(Jam Sequence) تنتظر المحطنان لمدة عشو ائية قصبر ة قبل أن تقر ر ا الإر سال من جديد.

# **1 2- 2- -بنية متحكم الشبكة Controller Ethernet**

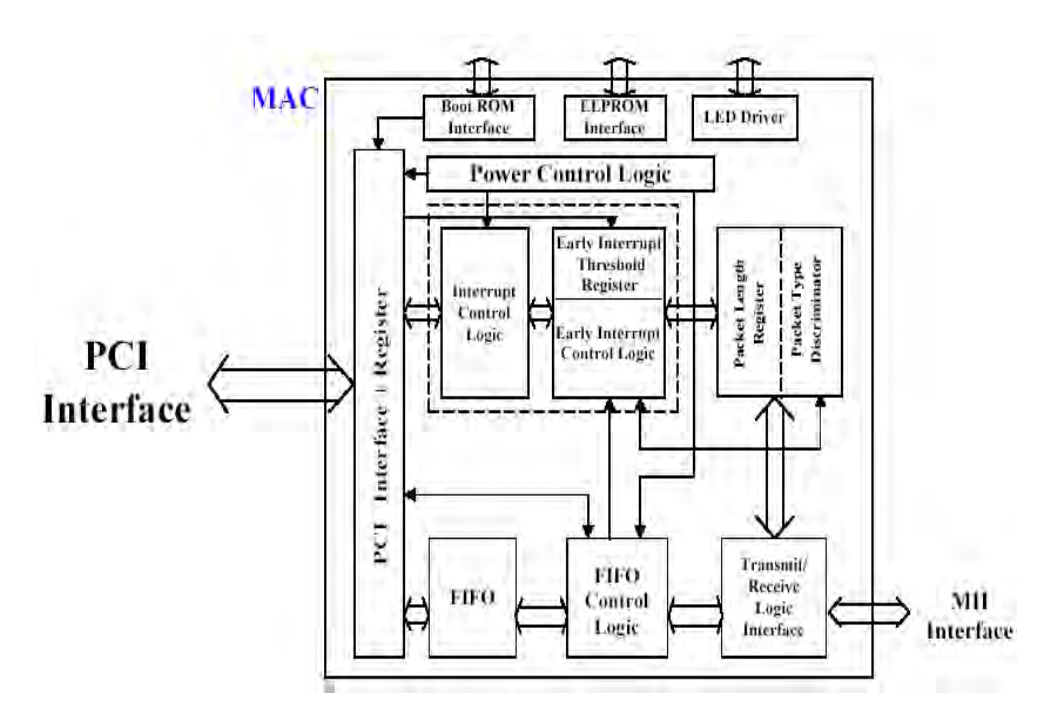

يبين الشكل التالي بنية متحكم الشبكة:

#### **1 2- 2- 6- -وصف المسجالت**

سنقدم فيما يلـي شـر حاً لأهم المسـجلات ضـمن مـتحكم الشـبكة Ethernet و لمزيد مـن المعلومات يمكن مراجعة Datasheet.

# **1 2- 2- 2- -مسجل حالة االستقبال )Register Status Receive) - 2- 2- 2- 1**

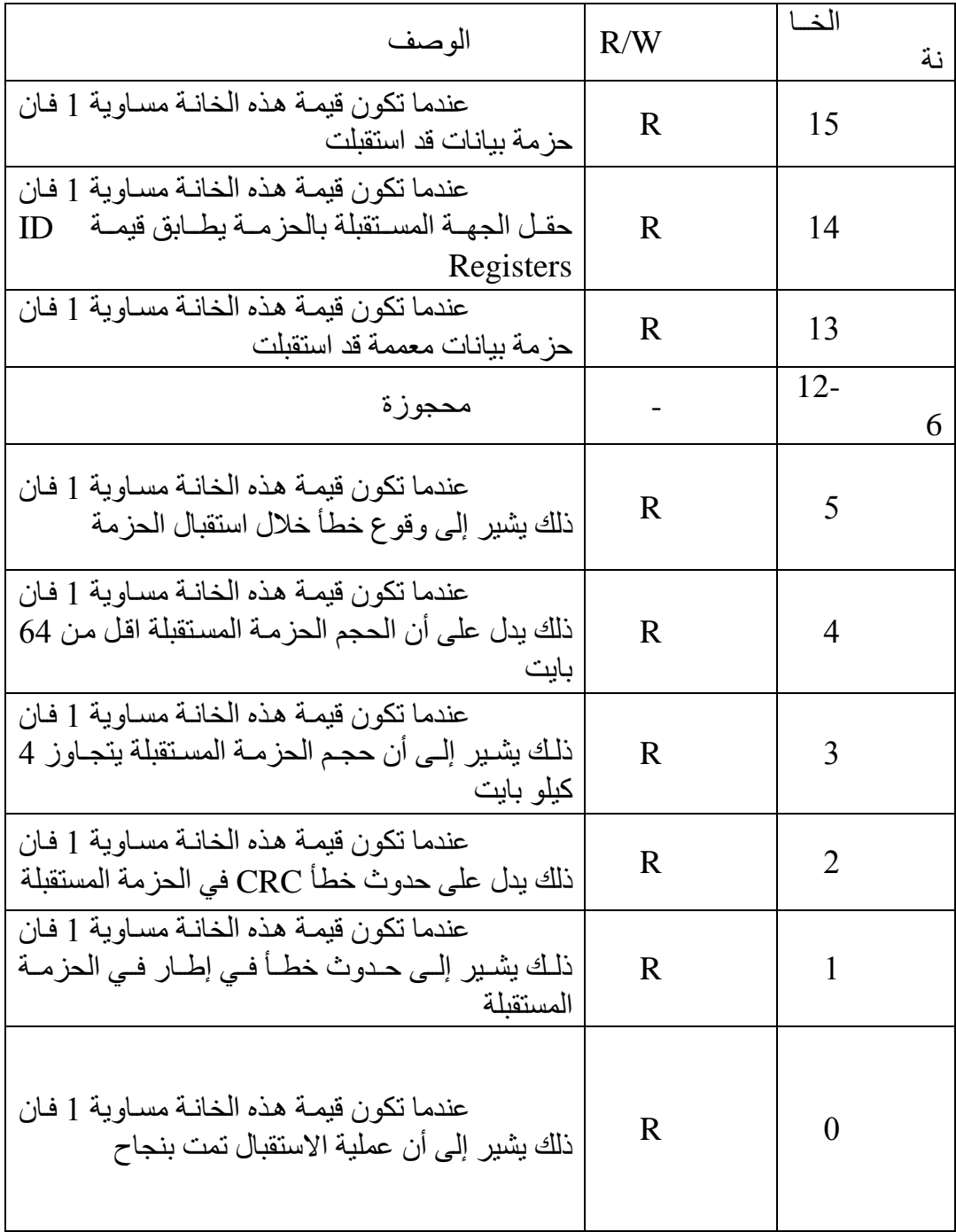

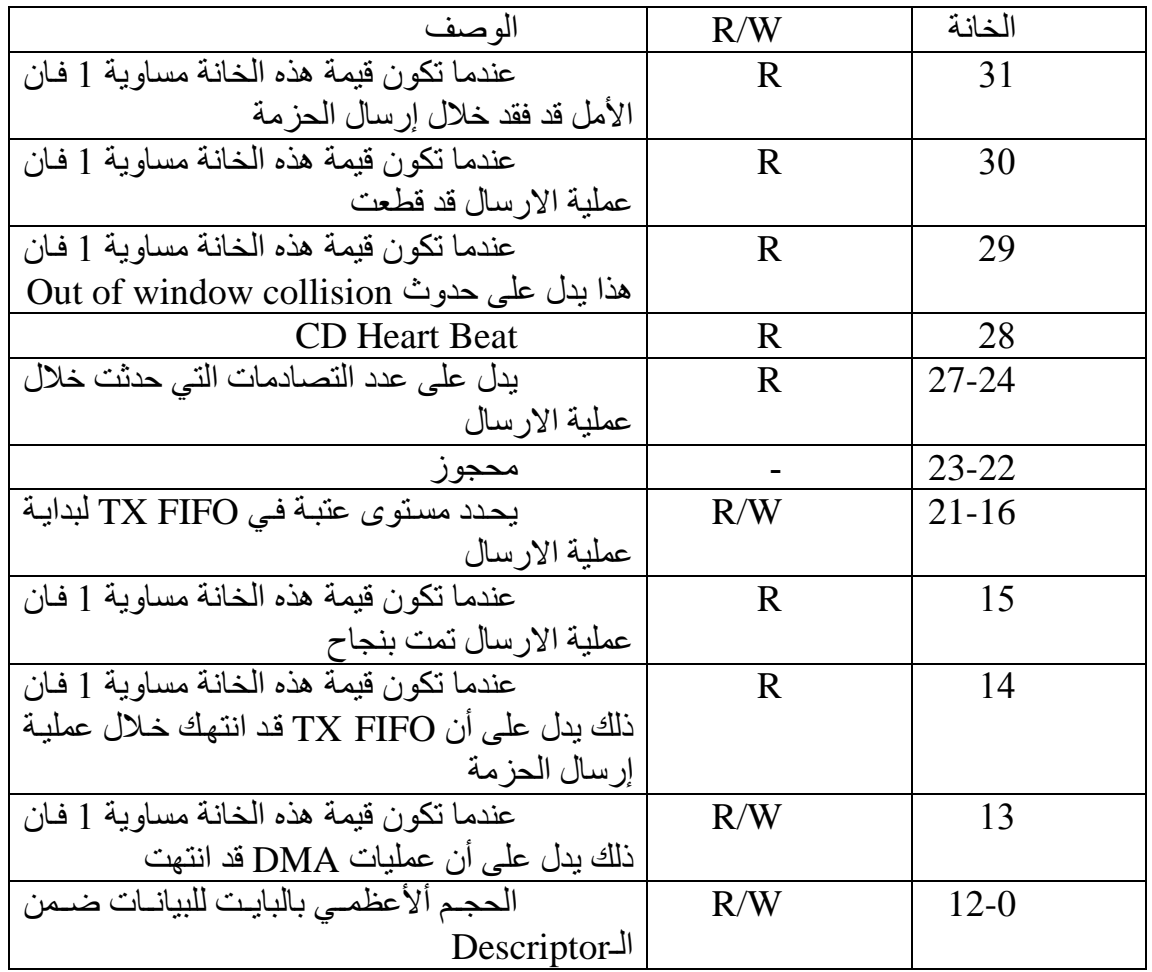

# **1 2- 2- 4- .2- مسجل حالة االرسال )Register Status Transmit)**

# **1 2- 2- 0- .2- مسجل األوامر )Register Command)**

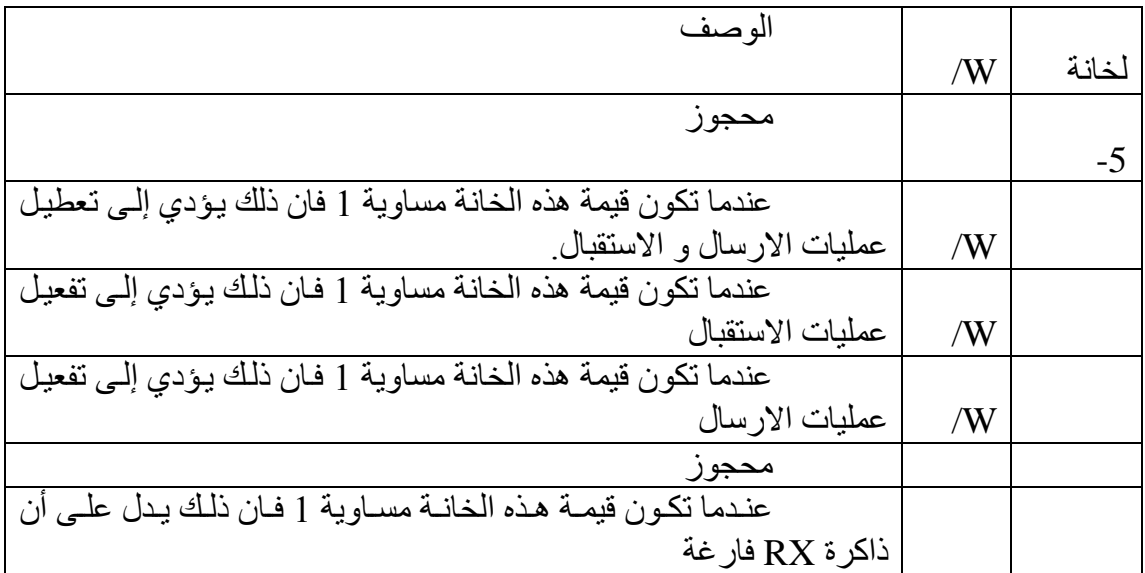
# **1 2- 2- 1- - مسجل حاالت المقاطعة )Register Status Interrupt)**

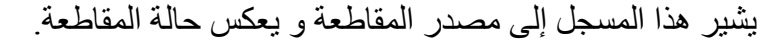

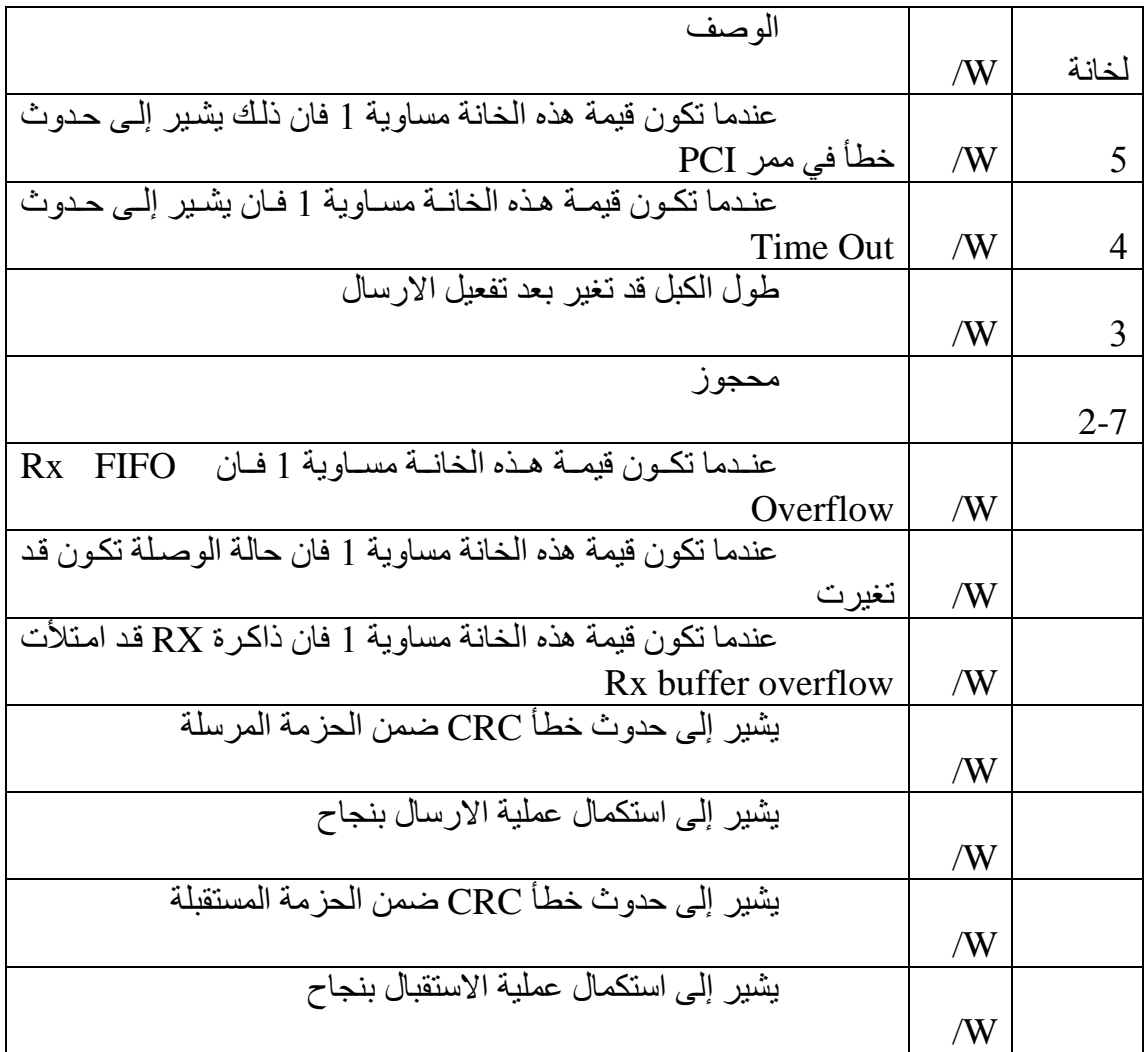

### **1 2- 4- -الوصف الوظيفي**

#### **1 2- 4- 6- .6- عمليات اإلرسال**

يقوم المعالج CPU بتهيئـة عمليـة الإر سـال بتخـز بن كافـة البيانـات المـر اد إر سـالـها فـي الـذاكر ة الرئيسـية. بعـدها عنـد الانتهـاء مـن إرسـال كافـة البيانـات إلـى ذاكـرـة Tx يقـوم مـتحكم Ethernet بنقل البيانات من ذاكرة Tx إلى FIFO الإرسال الداخلي و عند وصول كافة البيانات أو الوصول إلى مستوى العتبة يقوم المتحكم بإرسال البيانات

### **1 2- 4- 2- .2- عمليات االستقبال**

حزمـة البيانـات المسنقبلة يتم وضـعها فـي Rx FIFO. بعدها يقوم متحكم Ethernet بإنجاز عملية فلترة العنوان للحزمة حسب خوارزمية معينة وعند وصول كمية البيانات المستقبلة إلى المستوى المعرف يطلب المتحكم من ممر PCI نقل البيانات إلى ذاكرة Rx.

### **1 2- 0- -بطاقة الشبكة كبطاقة PCI**

تمتلك جميع بطاقـات PCI (ومـن ضـمنها بطاقـة الشـبكة)عـدداً مـن التوابـع مـن اجـل عمليات التهيئة و الإعداد و معالجة الأخطاء القاتلة.

- **VID**: يسمى هذا الحنح عم المينع **ID Vender** ليىث يحىيا علىى عيمىة عىم الميىنع في **EEPROM** الخو وية.
- **DID**: يسمى هذا الحنح عم الجهوز **ID Device** ليث يحيا علىى عيمىة عىم الجهىوز فىي **EEPROM** الخو وية.
- **:Command:** وهو مسجل بـ15 خانة ويؤمن تحكم على قدر ات الجهاز لتوليد و استجابة .**(PCI cycles**( **PCI** ا دت
- **RID**: يسىمى هىذا الحنىح عىم التننىيح )**ID Revision** )تهىي مسىجح بىـ1 يونىو ت الىذا يحدد ر قم تنقيح المتحكم.
- **PIFR**: تهي مسجح الياوهة الب مجية **Interface Programming** تهىي مسىجح بىـ1 خانات و الذي يعرف الواجهة البرمجية للمتحكم.
- **SCR**: مسجح الينف الي عي **Class-Sub** ت هي مسجح بـ1 يونو الذا يعى ف تظييىة الجهوز ت النيمة **h00=SCR** تدي على ىن الجهوز هي **Controller Ethernet**.
- BCR: و مسجل الصنف الفر عي Base-Class و هو مسجل بـ8 خانـات الذي يعرف الوظيفة العامة الجهاز و القيمة BCR=02h تدل على أن الجهاز هو متحكم الشبكة.
	- CLS: يمثل حجم سطر الكاش.
	- **LTR**: مسجح مؤعت التثيي **Timer Latency** تيحد تلد ت دد سوعة مم **PCI**.
		- **HTR**: مسجح نيع ال ىس **Type Header**.
		- .**Built-in Self Test** الذاتي اليحص مسجح :**BIST**
- **IOAR**: يحىدد هىذا المسىجح عنىيان الىديح/الخى ج األسوسىي المسىتخد فىي بنىوء يو طىة العناوين
	- **SVID**: يسمى هذا الحنح عم المينع للنظو الي عي **ID Vendor Subsystem**.

 **SMID**: يسمى هذا الحنح عم النظو الي عي **ID Subsystem**. ا: مســجل سـطر المقاطعـة Interrupt Line Register وهو مسـجل ب $8\_8$  خانـات يستخدم للتواصل مع بر امج خدمة المقاطعة.

## **أصناف PCI:**

هنالك عدة أصناف مدعومة من قبل PCI ولكل منها شفرة معينة تستخدم للتعرف على الجهاز والى أي صنف ينتمي فيما يلي نذكر بعض منها:

## **األصناف األساسية:**

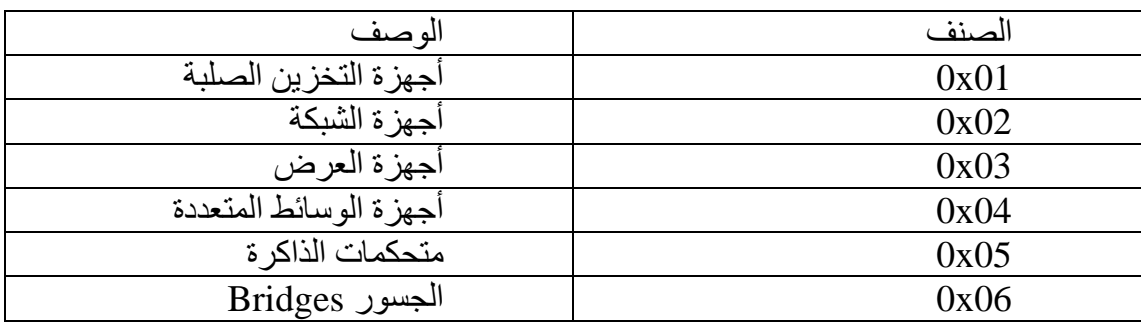

## **األصناف الفرعية ألجهزة الشبكة:**

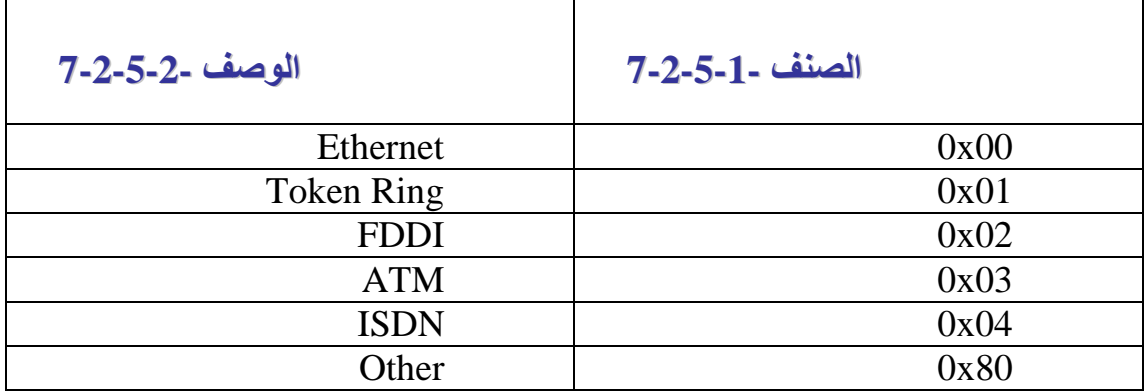

# **1 2- -نموذج OSI**

يتألف نمو ذج OSI من الطبقات السبعة التالية:

- Application  $\bullet$
- Presentation
	- Session •
	- Transport
	- Network  $\bullet$
	- Data link •
	- Physical  $\bullet$

كـل طبقــة تعـر ف عــدد مــن التو ابــع أو الو ظــائف (Functions) التــى نحتاجـهــا فــى الاتصال تقسم توابـع OSI إلـى مجمـو عتين مـن الطبقـات الطبقـة العليـا و الطبقـة السـفلـى. تتضـمن الطبقة العليـا (و التـّي تتضـمن الطبقـات 7،6،5،4) خـدمات متعلقـة بالتطبيقـات مثـل متصـفحات الانترنت. أما الطبقة السفلى (والتي تضمن الطبقات 1،2،1) خدمات الاتصـال التـي تحدث بـين الطرفين. وبمعنى آخر إذا كانت الخدمة هي معالجة بيانات المستخدمة فهي في الطبقة العليا من نموذج OSI أما إذا كانت الخدمة هي نقل للبيانات فهي في الطبقة السفلي من نموذج OSI.

### **1 2- 6- -الطبقة السابعة التطبيقات**

تؤمن هذه الطبقة خدمات الشبكة المتعلقة بالتطبيقات جميع التطبيقات تكون متضمنة في هذه الطبقة وعلى كل تطبيق أن يوظف بر توكولـه الخـاص ليتواصـل مـع بر توكـولات الطبقـة .)LLPs( Lower-Layer Protocols السيلى

### **1 2- 2- -الطبقة السادسة العرض**

هذه الطبقة مسئو لة عن تر ميز المعطيات المتبادلة بين الطر فين حيث يمكن أن يتخاطب حاسبين من نمطين مختلفين وبالتالي لابدَّ من ترميز مشترك يتم تبادله يتوافق مـع الحاسـبين معـاً ِ ل غالباً تستخدم جميع الأنظمـة نمـوذج ASCII لتمثيل البيانـات ومكن إظهار هـا بغض النظـر عن منصة العمل

#### **1 2- 2- -الطبقة الخامسة الجلسة**

تدير الطبقة الخامسة عمليات تبـادل البيانـات بـين التطبيقـات ٍ حيث تـتحكم بالاتصــال و تتحكم بالتدفق و تز و دخدمة الكشف عن الأخطاء.

### **1 2- 4- -الطبقة الرابعة النقل**

تتأكد الطبقة الخامسة من سلامة البيانـات Integrity كمـا تبقى التطبيقـات علـى علـم بمجريات الاتصال. أما الطبقة الرابعة فهى تهتم بعملية النقل من نقطـة إلـى نقطـة. عمليـة النقل

يمكـــن أن تـــدار مـــن خــــلال اتصــــال موجــــه Connection-oriented أو غيـــر موجــــه .<br>Connectionless.عملية النقل من خلال الاتصال الموجه يجب أن يكون قادرا على تنفيذ توابـع معالجة البيانات التالية:

- التيزيع )Multiplexing): ليث يجى ىن يىىين عىود علىى ننىح البيونىو ديىيي ت خر وجا من الطبقة الثالثة.
- التنسيم )Segmenting): في معظم الحوال نحتوج إل سوي البيونو ضىمن تلىدا متعددة. حيث يتم تقسيم البيانات إلى إجراء و إعادة تجميعها في الجهة المستقبلة.
- التجميع (Blocking): بعض البيانات تكون مقسمة إلى أجزاء صغيرة جدا لذلك من الأفضىل تجميعها ضىمن وحدة بيانات واحدة و من ثم إعادة تقسيمها فىي الجهىة المستقللة
- ( Concatenating): ت هىي عمليىة تضىع عىدة تلىدا مىن البيونىو ضىمن لومىح واحد في الطبقة الثالثة ومن ثم تفكيكها في الجهة المستقبلة.
- الكشف عن الأخطاء وإصلاحها: حيث يجب أن يكون هنالك طريقة للكشف عن حدوث أي ضرر للبيانـات عن وصـولها إلـى الطبقـة الثالثـة بالإضـافة لوجود طريقـة لإعادة الار سال
- التحكم بالتدفق (Flow Control):حيث يجب أن يكون هنالك طريقة للتنظيم نقل البيانات وتمر ريها إلى الطبقات المجاور ة.
- نقل سريع للبيانات: حيث يجب أن يؤمن خدمة نقل خاصـة لأنواع محددة من البيانات وتجاهل التحكم بالتدفق.

أما الاتصال غير الموجه و الذي يسمى Datagram Transport فهو لا يحتـاج إلـي عمليات تكامل البيانات أو الكشف عن الأخطاء، ويستخدم في حـالات النقل السريع للبيانـات مثـل نقل الصوت فعليا تبدأ الشبكة في الطبقات السفلي من نموذج OSI (3،2،1).

#### **1 2- 0- -الطبقة الثالثة الشبكة**

في طبقة الشبكة تحدث عمليـة النقل الفعليـة لو حدات البيانـات حيـث تـؤمن هذه الطبقـة خدمات التوصيل و العنونــة التــي نحتاجهـا لنقل وحدات البيانــات بـيم الطـرفين. ويـتم إنجـاز ذلـك بو اسطة سلسلة البيانات ضمن حز م Packets و إضـافة معلومـات التو صـبل و عنـو ان المر سـل و المستقبل وأي معلومات أخرى نحتاجها.

كما أن الطبقة الثالثة مسئولة عن توصل الحزم التي تحتاج إلى بعض خدمات التوجيه. عمليات التوجيه تتضمن عمليتان التحويل و التوجيه. حيث أن التوجيه هو عمليـة البحث و إيجـاد معلو مات الشبكة. و التحويل هو استخدام هذه المعلومات لنقل البيانـات باستخدام النقل بالاتصـال الموجه، الإعلام بإيصال الحزم مطلوب بعد كل عمليـة توصـيل. أمـا الاتصـال غيـر الموجـه فـان الحز م تصل خلال أفضل طريق معر وف.

### **1 2- 1- -الطبقة الثانية ربط البيانات**

تـؤمن الطبقـة الثانيـة سـهولة بـالتحكم فـي نقـل بتـات البيانـات مـن بر توكـولات الطبقـة العليالUPL) Upper Layer Protocol (إلى الطبقة الفيزيائية. حيث يتم تغليف حزم البيانات ضمن الطبقة الثانية ضمن إطار ات Frames ثم بعد ذلك يتم إر سالها. تملك الطبقة الثانية تـابعين

لنقل البيانــات ِ الأول يـدعى MAC) Media Access Control) و الـذي يعـرف التمثيـل المنطقي لبيانات ULP. اما التابع الثاني يدعى LC) Link Control) و الذي يعمل كواجهة بين برنوكولات الطبقة الثالثة و MAC. وفي حالة الشبكات المحلية LAN يعرف معيار IEEE الأشياء التي يجب أن ينفذها هذا التابع حسب نوع الشبكة.

# **1 2- 1- -الطبقة األولى الفيزيائية**

تتعامل الطبقة الفيزيائية مع موصفات وسط النقل المستخدم لنقل بت بيانـات مـن نقطـة إلى نقطة جميع الوسائط الفيزيائية تملك معايير كنوع الوصل و طول الكبل وأيـة أمـور أخرى مهمة.

من أهم معايير الطبقة الفيز يائية:

- IEEE 10-BaseT 802.3 Ethernet
- IEEE 100-BaseT 802.3 Fast Ethernet

### **TCP/IP Stack- 4- 1**

البروتوكول TCP/IP هو مجموعة من البروتوكولات يطلق عليها طقم بروتوكولات IP/TCP تعد تَّم البدء بتهللاىيي عىو 1173 مىن عبىح تلولىة معىو يع األبحىوث المتندمىة الدفوعيىة (DARRPA) في وزرة الدفاع الأمريكية بهدف ربط عدد من الشبكات مـع بعضـها. إن أشـهر بر وتوكولين في طقم بر وتوكولات TCP/IP هما البر وتوكول TCP ويدعى بر وتوكول ضبط النقل (Transmission Control Protocol) والبروتوكول IP ويدعى بروتوكول إنترنت .(Internet Protocol) الميزة الأساسية لهذا البروتوكول هو أنـه يوفر إمكانيـة الاتصــال عبـر شبكات عديدة مرتبطـة مـع بعضـها وإمكانيـة الاتصـال بـين أنظمـة تشـغيل مخـتلفة وبنـي عتاديـة مختلفة، مثل UNIX و Windows 2000 و Windows 2000 و Novell Netware وغير ها. كذلك يتوافق TCP/IP مع شبكة الإنترنت ويعتبر هو البروتوكول الرئيسي والوحيد على هذه الشبكة.

من أهم مبز اته:

- بؤمن الاتصال بين عدة أنظمـة تشـغيل وبنىت عتاديـة مختلفـة، فهـو متـوفر فـي كافة أنظمة التشغل
	- **.** يدعم تقنيات التوجيه.
	- البروتوكول الوحيد المستخدم على شبكة الإنترنت.
		- ه مرن بشكل كبير ويمكن التحكم بأدائه.
			- يدعم ب تتيليي SNMP.

#### **1 4- 6- -البروتوكول TCP**

يؤمن البر توكول TCP اتصالا موجها لنقل البيانات. يعمل هذه البر توكول على أي نوع من أنواع الشبكات وصمم أيضا ليؤمن نقل موثوق للبيانات بين الحواسيب التـي قد تملك شبكة غير موثوقة.

يؤمن TCP الخدمات التالية لتحقيق عملية النقل المو ثو ق:

النقل فـي الاتجـاهين معـا (Full duplex): يقوم TCP بـإجراء اتصـال ذو اتجـاهين ليـؤمن عملية مرور البيانات من والى الطبقة العليا.

سلسلة البيانات (Data sequencing): يتم تسليم البيانـات إلـى الطبقـة العليـا بـنفس الترتيب الذي أرسلت به، حيث يقوم بتر قيم البيانات المرسلة حيث يستخدم هذا الرقم فى عمليـة تجميع البيانات عند الاستقبال. ولا يتم تسليم البيانات إلى الطبقة العليا حتى وصولٌ جميع البيانات المر سلة

التحكم بالتدفق (Flow control): يستخدم TCP إستر اتيجية النافذة المنزلقة في عملية إرسال البيانات يقوم TCP أو لا بتحديد سرعة الاتصال ثم بعدها يقوم بإنشاء نافذة يعتمد حجمها على سر عة الاتصال بين المصدر ٬ الهدف. يستخدم TCP النوافذ لتأطير Frame كمية البيانـات التـي يجب إرسـالها فـي كل مـرة ويستخدم الـرقم التسلسلي لمحافظـة علـى الترتيب بعد إرسـال البيانـات ينتظـر TCP إعـلام الجهـة المسـتقبلة بنجـاح عمليـة الارسـال. يسـتخدم TCP المؤقتـات Timers (لقياس الزمن بين عملية الارسال واستقبال الأعلام بنجاح عملية الارسال).

تصحيح الأخطاء (Error correction): يستخدم TCP تقنية Checksum ليتأكد من سلامة البيانات

#### **TCP Header- 6- 6- 4- 1**

يؤمن TCP Header وسلية لتواصل بين نقطتين يستخدمان TCP لنقل البيانـات. كمـا يؤمن TCP Header ترقيم البيانات و معلومات الإعلام ويسهل عملية إنشاء الاتصال و قطعه<sub>.</sub>

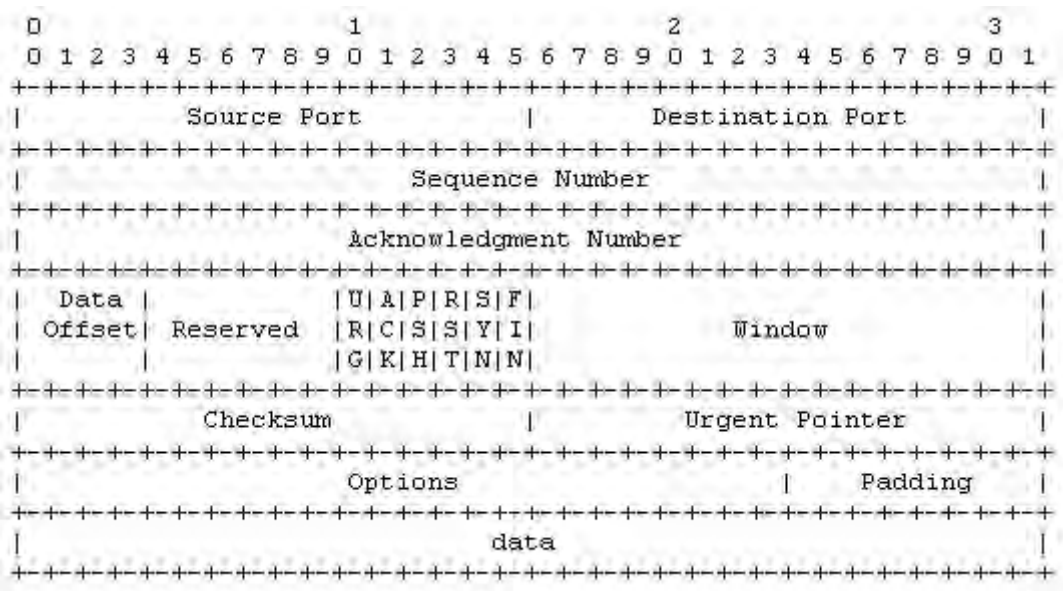

```
الشكل 10
```
يمكن أن يكون حجم حزمة TCP من 65KB فمـا فـوق. فيمـا يلـي شـر ح مبسـط لحقول  $TCP$  حز مة

- Port Source: يدي هذا الحنح على ميد البيونو .
- Port Destination: يدي على الحنح على توهة البيونو .
- Number Sequence: ال عم التسلسلي للبيونو المحتياة ضمن الحزمة.
- Number Acknowledgment: يحىيا هىذا الحنىح الى عم التسلسىلي الىذا يتيعىع مر سل الحز مة استقباله من الوجهة.
	- Data Offset: يدل هذا الحقل على حجم TCP Header.
		- Control Flags: تشير إلى حالة الاتصال:
			- .TCP اتيوي إعداد :SYN
- ACK: تعي فيمو إذ لونىت المعليمىو ضىمن لنىح اإلعى Acknowledgment ذات علاقة
	- RST: إعودة تهيئة اتيوي TCP.
- PSH: يخب هذا الحنح اليوهة بثنه يتيو تسليم البيونو المستنبلة إلى الهللابنة العليو مباشر ة.
	- .TCP اتيوي إنهوء :FIN
- Window: يستخدم هذا الحقل لتأمين معلومات تحكمية. تكون قيمة هذا الحقل كميـة البيانات التي يستطيع المرسل استقبالها.

#### **TCP Connection Setup- 2- 6- 4- 1**

إن عمليــة الاتصـــال تمــر بسلســلة مــن الـحــالات خــلال حيــاة الاتصـــال lifetime هـذه LISTEN, SYN-SENT, SYN-RECEIVED, ESTABLISHED, :هىي الحىوال FIN-WAIT-1, FIN-WAIT-2, CLOSE-WAIT, CLOSING, LAST-ACK, ,WAIT-TIME ت الحولة الخيولية CLOSED.

تعتبر CLOSED حالية خباليية لأنها تمثل الحالية عندما لا يكون هنالك كتلية تحكم بالبرتوكول (PCB) وبالتالي إنهاء الاتصال.

فيما يلي ملخص عن معاني هذه الحالات:

- LISTEN: تمثل حالة انتظار لطلب اتصال من أي وجهة بعيدة.
- **SENT-SYN**: تمثح لولة انتظو لهللال اتيوي مموثح بعد إ سوي طل اتيوي.
- BYN-RECEIVED: تمثل حالـة انتظـار إعـلام بطلب الاتصـال بعد استقبال و إرسـال طلب الاتصال
- ESTABLISHED: تمثل حالـة فنح الاتصــال حيث يـتم تسليم البيانـات المسـتقبلة إلـي المستخدم و هي الحالة الطبيعية التي يتم فيها نقل البيانات خلال فترة الاتصال
- **-1WAIT-FIN**: تمثىح لولىة انتظىو طلى إنهىوء االتيىوي مىن اليوهىة البعيىدة ىت إعى بطلب إنهاء اتصال قد أرسل من قبل.
	- **-2WAIT-FIN**: تمثح لولة انتظو طل إنهوء االتيوي من اليوهة البعيدة.
	- **WAIT-CLOSE**: تمثح لولة انتظو طل إنهوء االتيوي من المستخد المحلي.
		- **CLOSING**: تمثح لولة انتظو إع بهللال إنهوء االتيوي من اليوهة البعيدة.
- **ACK-LAST**: تمثح لولة انتظو إع بهللال إنهوء اتيوي عد ى سح من عبح إلى اليوهة البعيدة.
- TIME-WAIT: تمثل حالـة انتظـار لو قت كـافي ليـتم التأكـد مـن أن الو جهـة البعيـدة قـد استلمت إعلامها بطلب إنهاء الاتصال
	- CLOSED: تمثل حالة عدم وجود اتصال

يتم الانتقال من حالـــة إلــى حالــة خــلال عمليــة الاتصـــال كاسـتجابـة إلــى الإحـداث. هـذه الإحداث هى عبار ة عن استدعاء المستخدم للأجر ائيات ,QPEN, SEND, RECEIVE CLOSE, ABORT, STATUS بالإضـافة إلـى الحزمـة المستقبلة التـى تحـوي علـى الأعـلام .TIMEOUT إلى بوإلضوفة SYN, ACK, RST, FIN

مخطط الحالة المبين فى الشكل التـالي يظهر فقط تغير الحـالات عن طريق الإحداث لكنه لا ببين كيفية معالجة الأخطاء

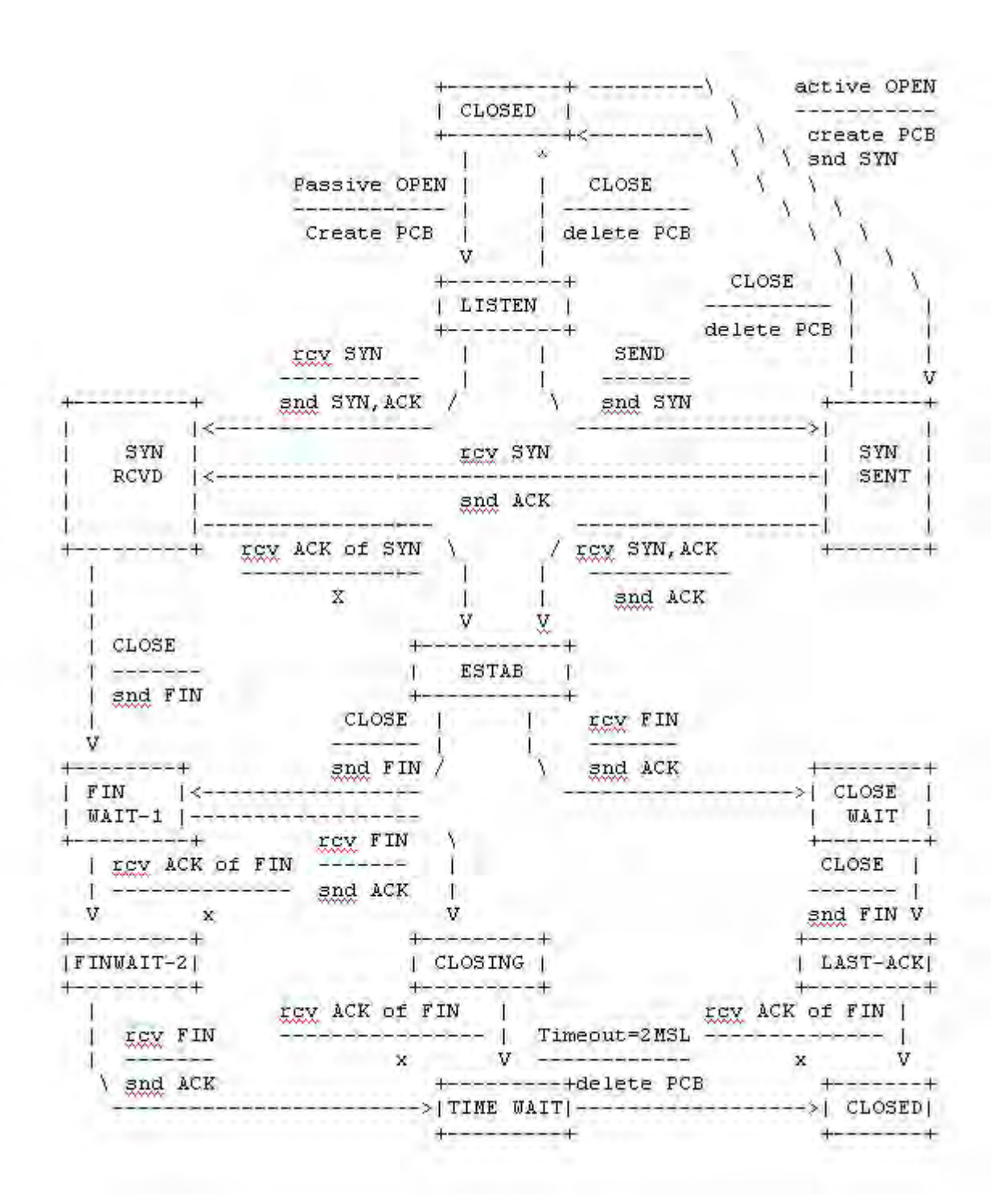

#### **الشكل66**

#### **1 4- 2- -بروتوكول UDP**

يؤمن UDP عمليات النقل المعتمدة على الاتصــال غير الموجهـة بمعنـى أن الاتصــال غير الموثق. وهو لا يضمن وصول البيانات بنفس الترتيب الذي أرسلت بـه وهو عكس TCP ولكن هذا البر توكول لـه مميزات تجعل يستحب استخدامه فى بعض الحالات مثل عند إرسال بيانات جماعية عامة وعند الحاجة إلى السرعة حيث لا يملك UDP أي معلومات تحكميـة. ومن أهم الأسباب التي أدت إلى إنشاء البر و توكول UDP أن الإر سال عبر \_هذا البر و توكول لا يتطلب إلا القليل من الحمل و الوقت إذ أن حزمـة UDP لا تحتـوى علـى كل البيانـات التـى ذكـرت مـع البر وتوكول  $\mathop{\rm TCP}\nolimits$  للتحكم بعملية الإر سال

### **UDP Header UDP ترويسة- 6- 2- 4- 1**

بين الشكل التالي بنية حز مة UDP:

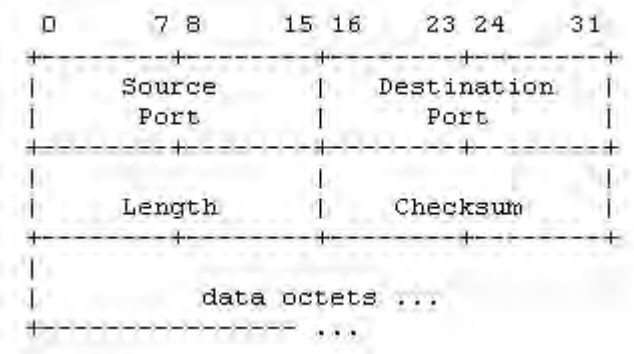

**الشكل67**

فيما يلي شرح لحقول UDP Header:

- Port Source: يدي هذا الحنح على ميد البيونو .
- Port Destination: يدي على الحنح على توهة البيونو .
	- Length: يحيا هذا الحنح على لجم الحزمة.

#### **1 4- 2- -بروتوكول IP**

يعتبر بر توكول IP البر توكول المسؤول عن تسليم حز م البيانيات المشكلة من قبل بر توكو لات الطبقة العليا. هذه البيانات يمكن أن تكون TCP أو UDP.و يؤمن تقسيم و إعـادة تجميع البيانات الطولية إذا كان ذلك ضروريا. ولا يهتم برتوكول IP بنوع البيانات التي يجب أن ير سلّها و يمكن أن يتكيف مـع أي حجـم لحـزم بيانـات الطبقـة الثانيـة، التـي يـتم تقسيمها إلـي حجـم إطار مدعوم من قبل الطبقة الثانية. ثم بعد ذلك يتم إرسال هذه الأجزاء إلى الوجهة المحددة حيث يتم تجميعها قبل تسليمها إلى بر توكولات الطبقة العليا. هذا بالإضـافة إلـى أن بر توكول IP لا يضمن تسليم البيانات وفي حال ضياع أية حزم فهي مسؤولية بر توكو لات الطبقة العليا الموجودة بالجهة المر سلة لإعادة إر سالها مر ة أخر ي

### **1 4- 2- 6- -عالقة برتوكول IP ( الطبقة الثالثة ( مع برتوكول ARP ) الطبقة الثانية (**

تعتمد الطبقة الثالثـة فـي النقل الفعلـي للبيانـات علـي الطبقـة الثانيـة حيث تـؤمن الطبقـة الثانية عملية تر جمة عناوين الشبكة فى الطبقة الثالثـة IP network address إلى عنـاوين مـن اجل نقل البيانـات . حيث صـمم بر توكـول ARP لانجـاز هذه المهمـة يقوم بر توكـول IP لتجميـع البيانات القادمة إليـه مـن بر توكـو لات الطبقـة العليـا كمـا يـحصـل علـى عنـو ان الوجـهـة بـعدها يقو م بالبحث في جدول التوجيه Host route table ليحدد فيما إذا كانت الوجهة هي محليـة أو بـعيدة، فإذا كانت الوجهة محلية يقوم بتسليم البيانات مباشرة إلى الحاسب المحلي و إلا يقوم بإرسالها إلـى الوجهة البعيدة. وفي كلا الحالتين يتم تغليف حز م IP ضمن حز م ARP.

إن الوظيفـة الأساسـية للبر توكـول IP (و جميـع بر توكـو لات الطبقـة الثالثـة) هـي تـأمين و اجهة تر اسل عامة بين بر توكو لات الطبقة العليا ULP و بين وسط التر اسل فى الطبقة الثانية. هذا يؤدي إلى قدرة على نقل البيانات بطريقة مستقلة عن بر توكول الارسال. بمعنى يمكننـا تبـادل البيانات بين أوساط نقل مختلفة و باستخدام عناوين مختلفة وتنسيق بيانات مختلف. لا تظهر هذه الميزة ضمن الشبكات المحلية LAN لأنه على الأغلب يكون أوساط النقل متطابقة ولكن تظهر عند الارسال إلى وجهة بعيدة جدا حيث تمر البيانات ضمن أوساط نقل مختلفة.

### **IP Header IP ترويسة- 2- 2- 4- 1**

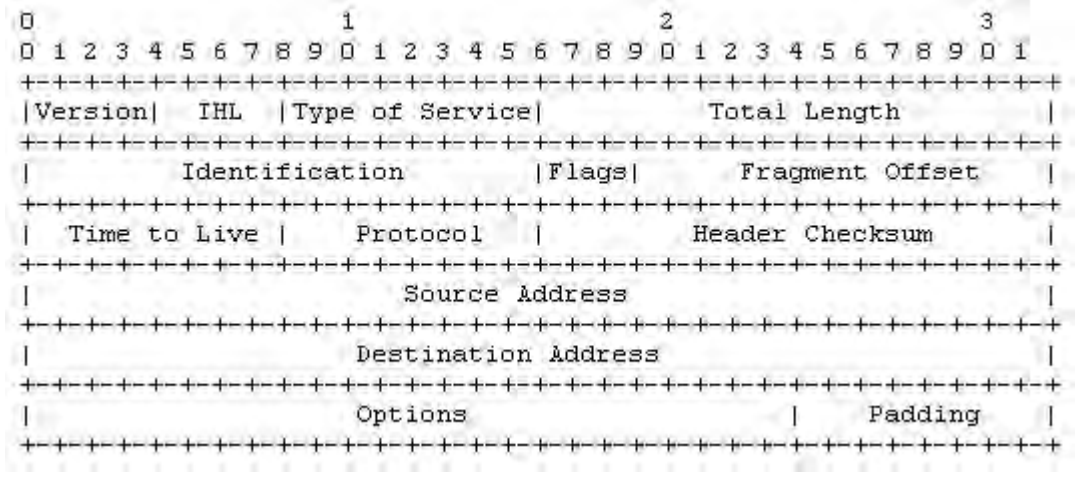

#### **الشكل68**

- Version (الحجم 4 بت): يعرّ ف هذا الحقل نسخة IP التي أنشأت حزمة البيانات هذه لذلك تستطيع جميع الجهات معرفة تنسيق هذه الحزمة لمعالجتها.
- **IHL**( الحجم 4 بت(: ييف هذا الحنح )**Length Header Internet** )الحجىم الىلىي لىـ .**IP Header**
	- Type of Service (الحجم 8 بت): يؤمن هذا الحقل على تعريف خدمات معالجة.
- Total Length (الحجم 16 بت): يصف هذا الحقل الحجم الكلي لحزم البيانـات المتضـمنة .**IP Header** ت **ULP** بيونو
- **Identification**( الحجىم 11 بىىت(: تخبى عيمىىة هىذا الحنىىح الجهىة المسىىتنبلة ىا عسىم مىىن البيانات المجز أة يحوى على البيانات.
	- **Flags** (الحجم 3 بت): تحدد قيمة هذا الحقل فيما إذا كان التقسيم مسموح أو لا.
- **Offset Fragment**( الحجىم 10 بىت(: يسىتخد هىذا الحنىح لتحديىد ميعىع الحزمةالمجزتىة ضمن كامل البيانات حيث تكون الإزاحة للحزمة الأولى هي 0.
	- Time to Live (الحجم 8 بت): يستخدم هذا الحقل لحذف الحزم الضائعة
	- **Protocol**( الحجم 1 بت(: يؤمن معليمو عن البيونو المحتياة ضمن الحزمة.
- **Checksum Header**( الحجم 11 بت(: يحىيا هىذا الحنىح علىى الىـ**Checksum** لىـ **IP** .**Header**
	- **Address Source**( الحجم 02 بت(: يحيا عنيان الجهة الم سلة.
	- **Address Destination**( الحجم 02 بت(: عنيان الجهة المستنبلة.
	- **Option** (الحجم متغير ): حقل اختيار ي يستخدم من اجل أغر اض التطوير و التنقيح.
- Padding (الحجم متغير ): هذا الحقل يستخدم لإضـافة بيانـات إضـافية حتـى يـتلاءم حجم

الحزمة المرسلة مع الحجم المطلوب للرسم.

## **1 4- 2- 2- -تقسيم البيانات في IP**

تؤمن عملية التقسيم في IP القدرة على إرسال حزم البيانات عبر شبكات مختلفة و التي تملك قيود على حوم حزم البيانـات. بمـا أن بيانـات حزم IP تصـل من بر توكولات الطبقـة العليـا ULP فان حجم الحز م يكون متغير . مختلف أوساط النقل تملك تقييد على حجم البيانـات المر سلة لذلك حتى يتمكن IP من إيصال هذه البيانات عبر هذه الأوسـاط المختلفـة فعليـه تقسيم هذه الحـز م إلى أجزاء اصغر بحيث تتلاءم مع وسط النقل في الطبقة الثانيـة (Layer 2). الطبقـة الثانيـة تنقل بيانــات الطبقــة الثالثــة باسـتخدام الأطـر frames حيـث أن كـل بر توكــول فــى الطبقــة الثانيــة (Ethernet, X25, Frame Relay) يملك حجم معين للأطر التى يقوم بإرسالها. تسمى هذه القيمة Maximum Transmission Unit) MTU) و التي يعبر عنها بالبايت.

يتم استخدام الحقول Identification, Flags, Fragment Offset للمساعدة فى عملية التقسيم. عندما يتم استخدم التقسيم فان رقم الحزمة المحتوى ضمن الحقل Identification يعر ف جميع حز م IP المجز ئة عن البيانـات الأصـلية. الحزمـة الأولـى التـى تحـو ي علـى البيانـات المجزئـة ترسل مـع وضـع قيمـة "More Fragment" ضـمن الحقل Flags. هذا يخبر الجهـة المستقبلة انــه يجب عليهـا تخـزين cache الحـزم التـى تملك نفس الـرقم Identification وانــه هنالك المزيد من الحزم قادمة ليتم تجميعها مـع بعضـها و هنـا يستخدم أيضـا الحقل Fragment Offset ليعرف موقع الحزمة المجزئة ضمن البيانات الرئيسية، وترسل أخر جزء من الحزمة بقيمة "More Fragment off" ضمن الحقل Flags، وعند وصول جميع الحزم إلى الجهة المستقبلة يتم إعادة تجمعها و إيصالها إلى بر توكو لات الطبقة العليا ULP.

### **إجرائية التقسيم:**

إذا كان الحجم الكلي اصغر أو يساوي MTU يتم إرسال الحزمة إلى خطوة المعالجة التاليـة. أمـا إذا كانـت اكبـر مـن MTU يـتم تقسيم الحزمـة إلـى جـز ئين حيث يكـو ن حجـم الحزمـة الأولىي يسـاوي MTU و الثانيــة تكـون بقيــة الحجـم، ثـم يـتم إرسـال الحزمــة الأولــى إلــى خطـوة المعالجة التالية بينما يتم إدخال الحزمـة الثانيـة إلـى إجر ائيـة التقسيم مـر ة أخـر ى إذا كانـت مـاز ال الب من MTU.

### **دالالت الرموز:**

- Fragment Offset. :FO
- Internet Header Length. : IHL  $\bullet$ 
	- Don't Fragment flag. :DF  $\bullet$
	- More Fragments flag.:MF •
- Total Length. :TL  $\bullet$
- Old Fragment Offset. : OFO  $\bullet$
- Old Internet Header Length. : OIHL  $\bullet$ 
	- Old More Fragments flag. : OMF  $\bullet$ 
		- Old Total Length. :OTL  $\bullet$
- Number of Fragment Blocks. :NFB
- Maximum Transmission Unit. : MTU .

**اإلجرائية:**

تكون الخوار زمية على النحو التالي:

```
إذا كان TL =< MTU قم بإرسال الحزمة إلى خطوة المعالجة التالية
                           وإلا إذا كان 1=DF قم بإلغاء عملية التقسيم
                                وإلا قسّم كالتالي (الخطوة الأولى):
                                       انسخ Header IP األصلي.
OIHL \leftarrow IHL; OTL \leftarrow TL; OFO \leftarrow FO; OMF \leftarrowMF
                               NFB \leftarrow (MTU - IHL^*4)/8قم بربط البيانات بحجم NFB*8
                                             IP Header صحح
                MF \leftarrow 1; TL \leftarrow (IHL*4) + (NFB*8)
                                     قم بإعادة حساب Checksum
                          قم بإرسال هذا الجزء إلى خطوة المعالجة التالية
```
(الخطوة الثانية):

```
إضافة البيانات المتبقبة
                                                    :IP Header تيحيح
IHL \leftarrow (((OIHL*4)-(length of options not copied)) +3)/4;
                           TL \leftarrow OTL - NFB*8 - (OIHL-IHL)*4;
                                 FO \leftarrow OFO + NFB; MF \leftarrow OMF;
```
إر سال هذا الجز ء إلى الخطوة الأولى.

### **إجرائية التجميع :**

من اجل كل حزمـة مسـتقبلة يـتم حسـاب معرف ذاكرـة التجميـع لهـا باسـتخدام الحقـول التاليـة  $\rm source,\,destination,\,protocol,\,identification$  الناليـة ource, destination, protocol, identification أنها ليست جزء لحزمة أخرى) فانه تيم تحرير ذاكرة التجميع لهذه الحزمـة وإرسـالها إلـى خطـوة المعالجة التالية

إذا لم يكن هنالك ذاكر ة محجوزة من اجل أول جزء مستقبل نقوم بحجز هـا، تتـألف هذه data buffer, header buffer, fragment block bit table, هي الذاكرة من ذواكر فرعية هي total data length field, timer حيث يتم وضـع البيانـات التـي نحصـل عليهـا مـن الجـز ء المستقبل فىي Data Buffer بحسب رقم الإزاحـة fragment offset و الطـول Length والبتـات الموجودة ضـمن جـدول بـت الكتلـة المجزئـة fragment block bit الموافقـة للكتـل المجز ئة المستقبلة.

إذا كان هذا الجزء الأول من الحزمة نقوم بنسخ الــHeader buffer إلى Header أو إذا كان هذا الجزء الأخير يتم حساب حجم البيانات الكلي. ثم ترسل الحزمـة المجمّعـة إلـى خطـوة المعالجة التالية. وإلا يتم تشغيل المؤقت و إنهاء عملية التجميع إذا انتهى الوقت يتم تحرير جميع الموارد المحجوزة لتجميع هذه الحزمة.

**دالالت الرموز:**

- **FO: Fragment Offset.**
- **IHL: Internet Header Length.**
	- **MF: More Fragments flag.**
		- **TTL: Time to Live.**
- **NFB: Number of Fragment Blocks.**
	- **TL: Total Length.**
	- **TDL: Total Data Length.**
	- **BUFID: Buffer Identifier.**
- **RCVBT: Fragment Received Bit Table.**
	- **TLB: Timer Lower Bound.**

**اإلجرائية:**

تكون الخوار زمية على النحو التالي:

 $BUFID \leftarrow source|destination|protocol|identification;$ 

```
MF = 0 أذا كان FO = 0وإ<u>ذ</u>ا كانت ذاكرة BUFID محجوزة <u>قم</u> بإرسال الحزمة إلى خطوة المعالجة التالية<sub>.</sub>
                                    وإلا إذا لم يكن هنالك ذاكرة محجوزة لـ BUFID قم بحجز ها من اجل BUFID.
                                                        TIMER \leftarrow TLB; TDL \leftarrow 0
ضـع البيانـات المـأخوذة من الأجزاء ضـمن ذاكرة BUFID من 6 *octet   (TL إلى -octet   (TL
                                                                                      .(IHL*4)) + FO*8FO+((TL-(IHL*4)+7)/8) إلى FO من RCVBT اننح
                               TDL  TL-(IHL*4)+(FO*8) بيضع عم MF = 0 إذا
                                             إذا 0 = FO عم بيضع الـHeader ضمن الذال ة.
                           إذا 0 <> IDL ت تم ننح وميع RCVBT من 1 إلى /8(+7TDL(
                                                     TL \leftarrow TDL + (IHL^*4)قم بإرسال الحزمة المجمعة إلى خطوة المعالجة التالية.
                                                        قم بتحرير ذاكرة BUFID.
                                                  TIMER \leftarrow MAX (TIMER, TTL)
                                  قم بإنهاء عملية التجميع عند وصول أخر حزمة أو عند انتهاء الوقت.
                                انتهى الوقت (timeout) قم بار سال الحزم المجمّعة إلى خطوة المعالجة التالية.
```
#### **1 4- 2- 4- -عناوين IP**

يتم التمييز بين الأشياء من خلال الأسماء، أو العناوين حيث يشير الاسم على ماذا نريد البحث و العنوان يشير إلىي أين نجده. يتعامل IP بشكل رئيسى مـع العنـاوين حيث أن مهمـة تطبيقات الطبقة العليـا لتر جمـة الأسماء إلـى عنـاو ين إن عنـاو ين IP هـي ثابتـة الحجـم تتـألف مـن أربعة ثمانيات (32 بت) حيث يبدأ العنوان برقم الشبكة متبوع بالعنوان المحلـي. هنالك ثلاثـة أصناف لعناوين IP صنف A، صنف B، صنف Cحسب الجدول التالي:

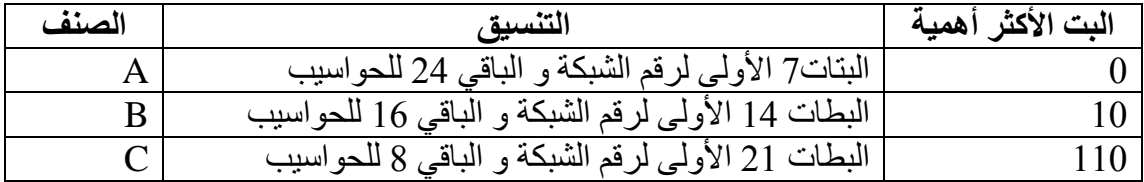

### **1 4- 2- 0- -طريقة إرسال حزم البيانات في IP**

عندما يقوم أي حاسب بإرسال بيانات إلى حاسب آخر فان تتم في البداية عملية التوجيه routing لتحديد فيمـا إذا كانـت الوجهـة تقـع ضـمن الشـبكة المحليـة أو إذا كانـت خـار ج الشـبكة المحلية و من ثم تتم عملية الإر سال الفعلية للبيانات .

هنالك نمو ذجين لتسليم البيانات:

التسليم ضمن الشبكة المحلية ويسمى Local Delivery. التسليم إلى وجهة بعيدة خارج الشبكة المحلية Remote Delivery.

يتم في التسليم المحلي إرسال البيانات من حاسب إلى آخر ضمن الشبكة المحليـة أي أن عنواني IP المصدر و الوجهة يملكان نفس قناع الشبكة. أمـا التسليم عن بعد يحدث عند إرسـال بيانـات إلـى عنـوان IP لا يملك نفس قنـاع عنـوان IP المصـدر حيث يـتم اسـتخدام Gateway افتراضية لإتمام عملية التوجيه هنا تظهر الحاجة إلى جدول التوجيه routing table والذي يحوي على أربع حقول أساسية:

> الواجهة Interface التي ستخدم في عملية الإرسال. عنو ان الشبكة أي الجز ء الخاص بالشبكة في عنو ان IP. قناع الشبكة لتمييز عناوين IP هل تقع ضمن الشبكة أو لا. Gateway و التي تعبر عن وجهة الّبيانات أذا كانت ستر سل إلى وجهة بعيدة.

عند إيجاد الو جهة المناسبة للبيانات تبدأ عملية الإر سال. فإذا كانت الو جهة ضمن الشبكة المحلية تتم عملية الإرسال كالتالي:

> تنتقل حز مة البيانات من الطبقة الثالثة (طبقة الشبكة) إلى الطبقة الثانية يتم تغليف الحزمة ضمن تنسيق طرد الطبقة الثانية. يتمم إر سال الحز مة إلى الوجهة مباشر ة باستخدام وسيط النقل الفيز يائي. أما إذا كانت الوجهة بعيدة فتتم عملية الإرسال على النحو التالي: تنتقل حز مة البيانات من الطبقة الثالثة (طبقة الشبكة) إلى الطبقة الثانية.

يتم تغليف الحزمة ضمن تنسيق طرد الطبقة الثانية. يتم إر سال الحز مة مباشر ة إلى Gateway الافتر اضية.

### **1 4- 4- -بروتوكول ICMP**

هو اختصار لــ Internet Control Message Protocol و يشكل خدمة رسائل الأخطاء في IP. حيث يستخدم لإرسال تقارير أخطاء إرسال حزم البيانات في كل طر في المرسل و المستقبل. إحدى المشاكل هي أن الجهة المستقبلة غير متوفرة أو أن الشبكة معطلة. فإذا مثلا حاولت الاتصــال بخدمـة FTP وتـم إخبــارك بــأن الخدمــة غيـر متـوفرة " Service was unavailable" أو أن لم يتم العثور على المخدم "Server not Found" فأنت قد استقبلت رسالة ICMP.

بمـــا أن البر توكـــول IP يعتمــد علـــى النقـــل مـــن خــــلال اتصــــال غيـــر موجـــه Connectionless transport فإن المستقبل لا يعرف فيما إذا كانت الجهة المستقبلة أو الخدمـة متوفِّرة أم لا عند إرسال حزم بيانـات IP لذلك نحتـاج إلـى البر توكـول ICMP للحصـول علـى تقارير بالأخطاء عند حدو ثها

أحد أهم الأشياء التـي نستخدم فيهـا ICMP هـي معر فـة مـدي تـوفر مخـدم معـين عـن ط يىق (PING (Application Groper Internet Packet ليىث تمىىن مىن مع فىة مىد القدر ة على الوصـول إلـى الجهـة المستقبلة كمـا تخبـرك PING بإحصـائيات عن البيانـات التـى أرسلت وإذا تم فقدانها و ما هو الزمن الذي استغرقته لوصولها. يعمل ICMP كخدمة فـي الطبقة الر ابعة ويتم استخدام بر توكول ICMP لإرسال حزم ICMP.

### **1 4- 4- 6- -تنسيق رسائل ICMP**

كما ذكرنا يتم إرسال رسائل ICMP باستخدام برتوكول IP حيث يتم استخدام ثماني بتات الأولى في قسم البيانات للحقل ICMP type حيث تحدد قيمة هذا الحقل تنسيق البيانات كمـا إن أي حقل مسمى unused محجوز للاستخدامات المستقبلية و يجب أن تكون قيمتها صىفرية عنـد الإر ســال لكــن علــى المســتقبل ألا يســتخدم هـذه الـحقـو ل مــا عــدا انــه يجـب تضــمنيه فــى Checksum أما قيم حقول IP تكون كالتالي:

Version  $=$  4

 $IHL$  = Internet header length in 32-bit words

Type of Service  $= 0$ 

Total Length = Length of internet header and data in octets

هي لنيي غي مستخدمة.Offset Fragment ,Flags ,Identification

Time to Live يتم زيادة قيمة هذا الحقل عند مرور حزم البيانـات ضـمن كل حاسب وتكون قيمة هذا الحقل في النهاية عدد البوابات gateways التي مرت خلالها الحزمة.

 $ICMP = 1$  وتكون قيمته Protocol Header Checksum: تحوي على قيمة checksum ويجب أن يتم تهيئه هذا الحقل بقيمة صفرية. أنواع رسائل ICMP:

رسالة عدم الوصول للوجهة Destination Unreachable Message:

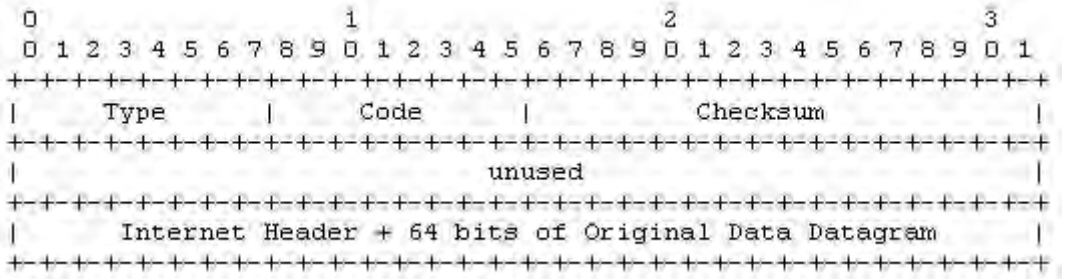

#### **الشكل 11**

### **حقول IP:**

Destination Address: يمثل عنوان IP الجهاز المستقبل والمأخوذ من حزمة البيانات الأصلية

## **حقول ICMP:**

- **Type = 3**  $\circ$ 
	- :**Code** o
- **0 = net unreachable** o
- **1 = host unreachable** o
- **2 = protocol unreachable** o
	- **3 = port unreachable** o
- **4 = fragmentation needed and DF set** o
	- **5** = source route failed  $\circ$ 
		- **Checksum** o
- **Internet Header + 64 bits of Data Datagram**  $\circ$

#### **1 4- 4- 2- -رسالة انتهاء الوقت Message Exceeded Time**

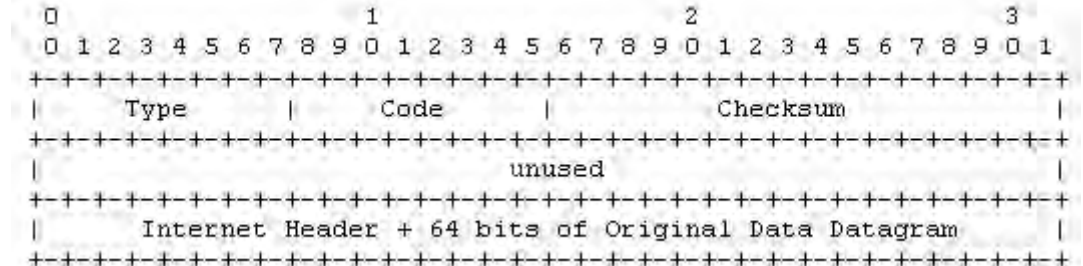

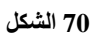

### **حقول IP:**

Destination Address: يمثل عنوان IP الجهاز المستقبل والمـأخوذ من حزمـة البيانات الأصلية

### **حقول ICMP:**

 $Type = 11$ :Code  $0 =$  time to live exceeded in transit  $1 =$  fragment reassembly time exceeded Checksum Internet Header + 64 bits of Data Datagram

## **1 4- 4- 2- -رسالة مشكلة المتحول Message Problem Parameter:**

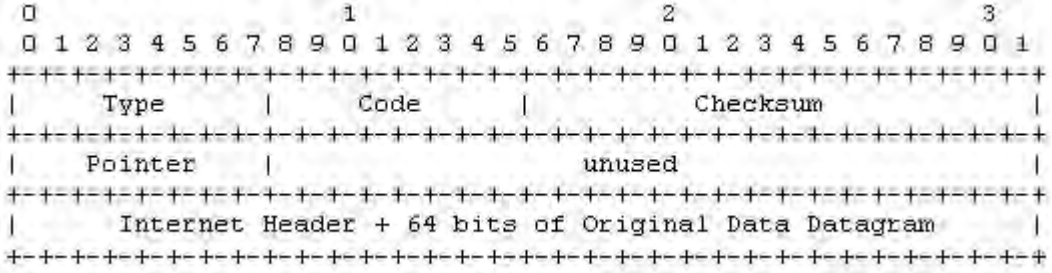

#### **الشكل 16**

### **حقول IP:**

Destination Address: يمثل عنوان IP الجهاز المستقبل والمـأخوذ مـن حزمـة البيانات الأصلية

#### **حقول ICMP:**

 $Type = 12$ :Code  $0 =$  pointer indicates the error Checksum Internet Header + 64 bits of Data Datagram

#### **Source Quench Message- 4- 4- 4- 1**

 $\Omega$ 1  $\mathbf{2}$ 3 01234567890123456789012345678901 -+-+-+-+-+-+-+-+-+-+-+-+-+-+-+-+-+ ╸┽╾╅╾╅╾╅╾╅╾╅╾╅╾╅╾╅╾┽╾┽╾┽╾┽╾┽ Code  $\mathbf{r}$  $1 -$ Checksum Type -<del>∔-∔-+-+-+-+-+-+-+-+-+</del> **+-+-+-+-+-+-+**  $+ - + - + - +$  $\ddot{}$ unused  $-+$ Internet Header + 64 bits of Original Data Datagram I 

**72 الشكل**

#### **حقول IP:**

Destination Address: يمثل عنوان IP الجهاز المستقبل والمـأخوذ مـن حزمـة الببانات الأصلبة

### **حقول ICMP:**

 $Type = 4$  $Code = 0$ Checksum Internet Header + 64 bits of Data Datagram

#### **1 4- 4- 0- -رسالة إعادة التوجيه Message Redirect**

01234567890123456789012345678901 Code Checksum Type and The and the second Gateway Internet Address  $-$  +  $-$  + Internet Header + 64 bits of Original Data Datagram л Œ. 

#### **الشكل 12**

#### **حقول IP:**

Destination Address: يمثل عنوان IP الجهاز المستقبل والمأخوذ من حزمة البيانات الأصلية

### **حقول ICMP:**

 $Type = 5$ 

:Code  $0 =$  Redirect datagrams for the Network  $1 =$  Redirect datagrams for the Host  $2 =$  Redirect datagrams for the Type of Service and Network 3 = Redirect datagrams for the Type of Service and Host Checksum Gateway Internet Address: عنوان البوابة gateway التي يتم إرسال حزم البيانات إليها. Internet Header + 64 bits of Data Datagram

### **Echo or Echo Reply Message الجواب طباعة رسالة- 1- 4- 4- 1**

### **حقول IP:**

Addresses: عنوان المصدر فى رسالة الصدى echo message سيكون عنوان الوجهة لرسالة الرد echo reply message ولتشكيل رسالة scho reply message يتم تبادل عناوين المصدر والهدف ويتم تغيير Code إلى 0 ويتم إعادة حساب checksum.

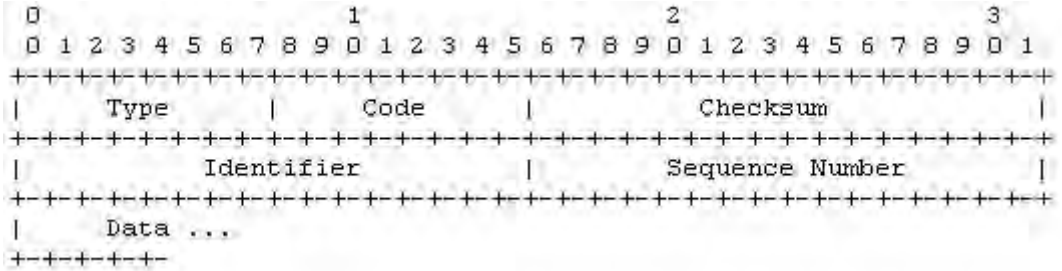

**الشكل 14**

### **حقول ICMP:**

:Type 8 for echo message 0 for echo reply message  $Code = 0$ Checksum Identifier: إذا كان 0 = code يساعد الحقل Identifier على مطابقة كل من رسالة الصدي و الرد. اساعد الحقل: Identifier على مطابقة كل من code = 0 يساعد الحقل: Identifier رسالة الصدى و الرد.

#### **Timestamp or Timestamp Reply Message- 1- 4- 4- 1**

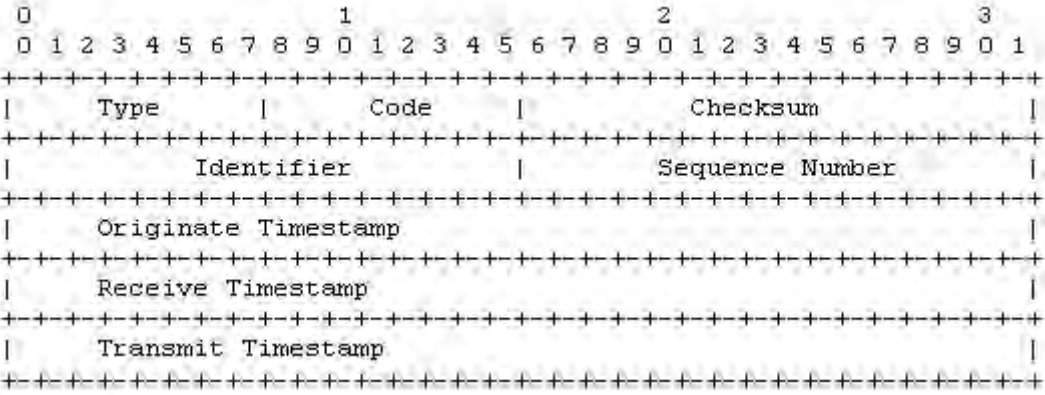

#### **الشكل 10**

### **حقول IP:**

Addresses: عنوان المصدر في رسالة الوقت timestamp سيكون عنوان الوجهة ل سولة ال د message reply timestamp. تلتعىىيح سىولة message reply timestamp يتم تبادل عناوين المصدر والهدف ويتم تغيير Code إلى 14 ويتم إعادة حساب checksum.

### **حقول ICMP:**

:Type 13 for timestamp message 14 for timestamp reply message  $Code = 0$ Checksum Identifier: إذا كان 0 = code يساعد الحقل Identifier على مطابقة كل من الوقت والرد. الحقل Identifier على مطابقة كل Code  $=0$  يساعد الحقل: Sequence Number الوقت والرد.

### **1 4- 4- 0- -رسالة معلومات اإلجابة Information Request or Information Reply Message**

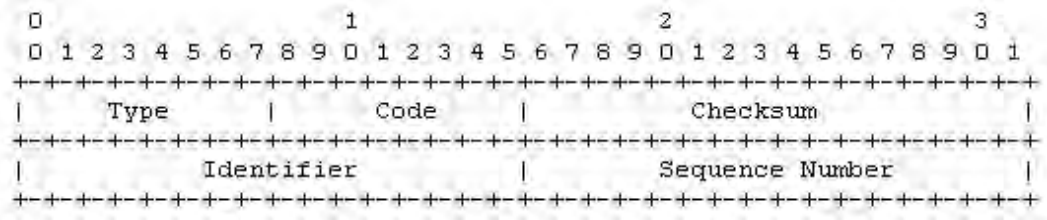

#### **الشكل76**

#### **حقول IP:**

Addresses: عنوان المصدر في رسالة طلب المعلومات information request message سيكون عنوان الوجهة لرسالة الردوmessage ولتشكيل . information reply message رسالة رد للمعلومات يتم تبادل عناوين المصدر والهدف ويتم تغيير Code إلىي 16 ويتم إعادة حساب checksum.

### **حقول ICMP:**

:Type 15 for information request message 16 for information reply message  $Code = 0$ Checksum Identifier: إذا كان 0 = code يساعد الحقل Identifier على مطابقة كل من الطلب و الر د<sub>.</sub> انا كان 20 code  $\epsilon = 0$  يساعد الحقل: Identifier على مطابقة كل $\epsilon = 1$ الطلب و الر د.

### **1 4- 4- 1- -خالصة أنواع رسائل ICMP**

Echo Reply 0 3Destination Unreachable 4Source Quench 5Redirect 8Echo 11Time Exceeded 12Parameter Problem 13Timestamp 14Timestamp Reply 15Information Request

16Information Reply

### **Ethernet Address Resolution Protocol-547**

عندما نستخدم بر توكول مـا P لإرسـال معلومـات مـن جهـاز معين بطريقـة معينـة إلـي جهاز آخر T موجود في مكان مـا علـى الشبكة باستخدام تقنيـة Ethernet فيجب توليد عنـوان 48bit لإرسال حزم بيانات Ethernet. عنوان الجهاز S ضمن البرتوكول P ليس دائماً متوافق مع تنسيق عنوان Ethernet (والذي يكون بطول مختلف و قيمـة مختلفـة). البرتوكـول P يسمح بتوزيع ديناميكي للمعلومات التي نحتاجها لبناء جداول التي نستخدمها لترجمة عنوان مـا A من صـيغة عنـوان برتوكـول P إلـي صـيغة عنـوان Ethernet 48bitبمعنـي أخـر يسـتخدم هـذا البر توكول Ethernet ARP لتحويل عناوين بر توكول الشبكة إلى عنوان Ethernet 48bit من اجل النقل باستخدام تقنية الـEthernet. عمليا هنالك وظيفتين للبر توكول ARP:

إنشاء خريطة Map لعناوين IP و العناوين الفيزيائية لإرسال حزم البيانات.

الإجابة على طلبات الأجهز ة الأخر ي على الشبكة للحصبو ل على العنو ان الفيز بيائي للجهاز المحلي.

#### **1 4- 0- 6- -تعار يف الحقل TYPE**

فيمـا يلـى تعر يـف لـبعض القـيم التـى يأخـدها الحقـل TYPE ضـمن حز مــة بيانــات :Ethernet

> ether\_type\$XEROX\_PUP ether\_type\$DOD\_INTERNET ether\_type\$CHAOS ether\_type\$ADDRESS\_RESOLUTION تنسيق لزمة ARP Ethernet:

لإنشاء خريطة لترجمة زوج <protocol, address> إلى عنوان Ethernet 48bit نحتاج إلى إنشاء حزمة ARP، تنسبق أو صبغة هذه الحزمة تكون كالتالي:

48.bit: Ethernet address of destination 48.bit: Ethernet address of sender 16 bit Protocol type = ether\_type\$ADDRESS\_RESOLUTION 16.bit: Hardware address space (ar\$hrd) 16.bit: Protocol address space (ar\$pro) bit: byte length of each hardware address (ar\$hln) bit: byte length of each protocol address (ar\$pln) 16.bit: opcode (ares\_op\$REQUEST | ares\_op\$REPLY) (ar\$op) nbytes: Hardware address of sender of this packet (ar\$sha) mbytes: Protocol address of sender of this packet (ar\$spa) nbytes: Hardware address of target of this packet (ar\$tha) mbytes: Protocol address of target (ar\$tpa)

#### **1 4- 0- 2- -توليد الحزمة**

عندما ينم إرسـال حزمـة البيانــات عبـر طبقـات الشـبكة يـتم تحديـد عنـوان البر توكـول للمحطـة التاليـة التـى سـيتم إرسـال الحزمـة لهـا. فـى حالـة Ethernet نحتـاج إلـى ترجمـة العنـوان Ethernet 48bit عنيان إلى< protocol type, target protocol address< زتج لتحييح حيث يحاول ARP إيجاد هذا الزوج ضمن الجدول فإذا وجده فانه يقوم بإعادة عنوان Ethernet 48bit الموافق، وإذا لم يجده فانه يقوم بحذف حزمة البيانات (بافتر اض أن الطبقات العليـا سنعيد إرسالها) و يقوم بتوليد حزمة Ethernet مع توليد قيم للحقول كالتالي:

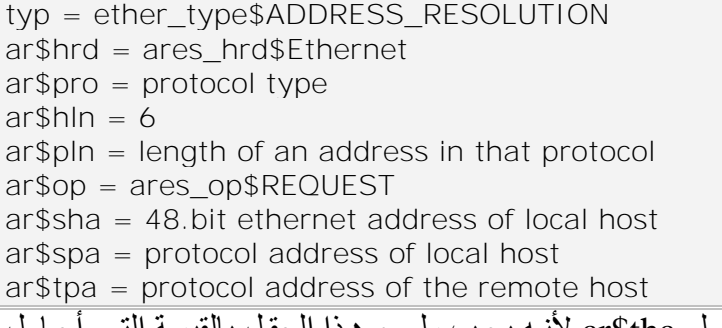

لا يقوم بإسناد أي شيء لــ ar\$tha لأنـه يجب ملـيء هذا الحقل بالقيمـة التـي أحـاول معرفتها ومن الممكن إسناد قيمة عنوان التعميم broadcast address إلى ar\$tha لإرسال الطلب غالى كل محطات العمل التي تعمل بتقنية Ethernet.

### **1 4- 0- 2- -إجابة الطلب**

عندما يتم استقبال حزمة ARP تقوم الجهة المستقبلة بارسال الحزمـة إلـى ARP التـي تستخدم خو ار ز مية الشر و ط السلبية و إنهاء معالجة الحز مة كالتالي:

```
ال لىىىىىىىىىىىىىىىىىىىىىىىىىىىىىىىىىىىىىىىىىىىىىىىىىىىىىىىىىىىىىىىىىىىىىىىىىىىىىىىىىىىىىىىىىىىىىىىىىىىىىىىىىىىىىىىىىىىىىىىىىىىىىىىىىىىىىىىىىىىىىىىىىىىىىىىىىىىىىىىىىىىىىىىىىىىىىىىىىىىىىىىىظ ىن 
                                            هح املك نيع العتود type hardware المذلي ضمن الحنح hrd$ar؟
                                                                                                نعم:
                                                         [فحص الحقل ar$hln يكون اختيار يا]
                                                 هل أتعامل مع البر توكول المذكور في ar$pro?
                                                                                      نعم:
                                               [فحص الحقل ar$pln يكون اختياريا]
                                                   Merage_flage:= false
إذا لون الزتج >address protocol sender ,type protocol >ميويد ضىمن 
جدول الترجمـة قـم بتحـديث الحقـل sender hardware address بالمعلومـات الجديـدة وإسـناد القيمـة true للـــــــــ
                                                                                           Merage flag
                                         هح ىنو address protocol target ؟
                                                                             نعم:
إذا لىون false = flag Merge عىم بإضىوفة الث ثىة > ,type protocol
                    .ومة الت ودتي إلى< sender protocol address, sender hardware address
                           ؟opcode = ares_op$REQUEST هح
                                                                    نعم:
قم بتبديل الحقلين Hardware و Protocol ضىع عنـاوين Hardware و
                                                                      Protocol المحلية ضمن لنيي Sender
                                Ar$op = ares_op$REPLY تضع
                          إر سال الحز مة إلى نفس العنو ان الذي استقبل منه الطلب
```
> protocol type, sender protocol address, senderhardware address < ثية الث

قد حفظت في الجدول قبل فحص قيمة الحقل opcode. لأننا افتر ضنا إن الاتصال هو بالاتجاهين بمعنى إذا كان لـA سبب للحديث مع B إذا B يملك أيضا سبب للحديث مع B و لاحظ انه إذا وجد الجديىد hardware address فىون> protocol type, sender protocol address> الزتج بحل محل القديم

#### **1 4- 0- 4- -مثال**

بفرض أن لدينا جهـازين X,Y موجـودين علـى نفس الشـبكة والتـى هـى مـن نـوع Ethernet. كل الجهازين يملكان عنوان EA(Y) Ethernet وكلاهما يمتلكان بندء IPA(X), IPA(Y) IP وبافتراض أن Ethernet type هو Ethernet بالجهاز X بدء ET(IP).  $\rm X$  بالعمل للتو و عـاجلاً أو أجـلا سيقوم الجهـاز  $\rm X$  بإرسـال حزم بيانـات إلـى الجهـاز  $\rm Y$  الجهـاز يعلم أن سيرسل إلى (IPA(Y) ويطلب من ARP تحويل الزوج <(ET(IP), IPA ليعلم عنوان Ethernet 48bit ولكن بما أن X بدء العمل للتو فانـه لا يعرف هذه المعلومـات فيقوم بحذف الحزمة وإنشاء حزمة ADDRESS RESOLUTION بالمعلومات التالية:

- (ar\$hrd) = ares\_hrd\$Ethernet
- $\ar{\$pro}$ ) = ET(IP(
- $\langle$ ar\$hln) = length(EA(X(()  $\arcsin = \text{length}(\text{IPA}(X))$
- $(ar\$ {50} = ares\_op\$REQUEST
- $\arcsin A(X) = EA(X)$
- $\arssin a) = \text{IPA}(X)$
- $(ar$tha) = don't care$
- $\ar{ftpa}$  = IPA( $Y()$

ويتم تعميم الحزمة على جميع الأجهزة في الشبكة. يتلقى الجهاز Y هذه الحزمـة ويحـدد فيما إذا كان يستطيع فهم الحقل (Ethernet وان هذه الحزمة مرسلة لـه بيقوم بإدخال المعلومـات $\text{FA}(X)> \text{FA}(X)$ للخريطـة بعدها (ar\$tpa)=IPA(Y)) يلاحظ أن هذا هـو طلـب request لـذا يقـوم بتبـديل الحقـول ويضـع (EA(Y ضـمن الحقـل (ar\$sha) ويسند القيمة reply للحقل opcode ويسر هذه الحزمـة مباشرة إلىي (EA(X. عند هذه اللحظة Y يعلم كيف ير سل إلى X لكن X ماز إل لا يعر ف كيف ير سل إلى Y .

 $<$ جلابوي X بوستقبال حزمـة الـرد مـن Y و يـدخل المعلومـات إلـى الجـدول ,(ET(IP),  $\mathrm{FA(Y)}$  و (EA(Y. في المرة القادمة عندما يحاول برتوكول الإرسال فىي X إرسال حزمة بيانات إلىى Y فَان عمليـة ترجمـة العنـوان سـوف تنجح كمـا أن بر توكـول الإرسـال فـي Y سـوف ينجح في عملية تر جمة العنوان عندما ير يد إر سال معلو مات إلى Y.

# **1 0- -قسم التنفيذ Implementation**

## **1 0- 6- -مقدمة**

بعد هذه المقدمــة النظر يــة التــى استعر ضـنـا فيهـا أهميــة الشـبكـة فــى نظـم التشـغيل كمــا استعرضنا بنيـة بطاقـة الشـبكة. و تحدثناً عن النمـوذج المعيـاري OSI الـذي تعتمـده جميـع نظـم التشغيل الشبكية كما تحدثنا عن مجموعة بر توكو لات TCP/IP بشيىء من التفصيل الآن كيف سنستفيد من المعلومات النظرية السابقة في التنفيذ، ربمـا الشكل التـالي سـيعطيك فكـر ة عامـة عـن ط ينة التنييذ.

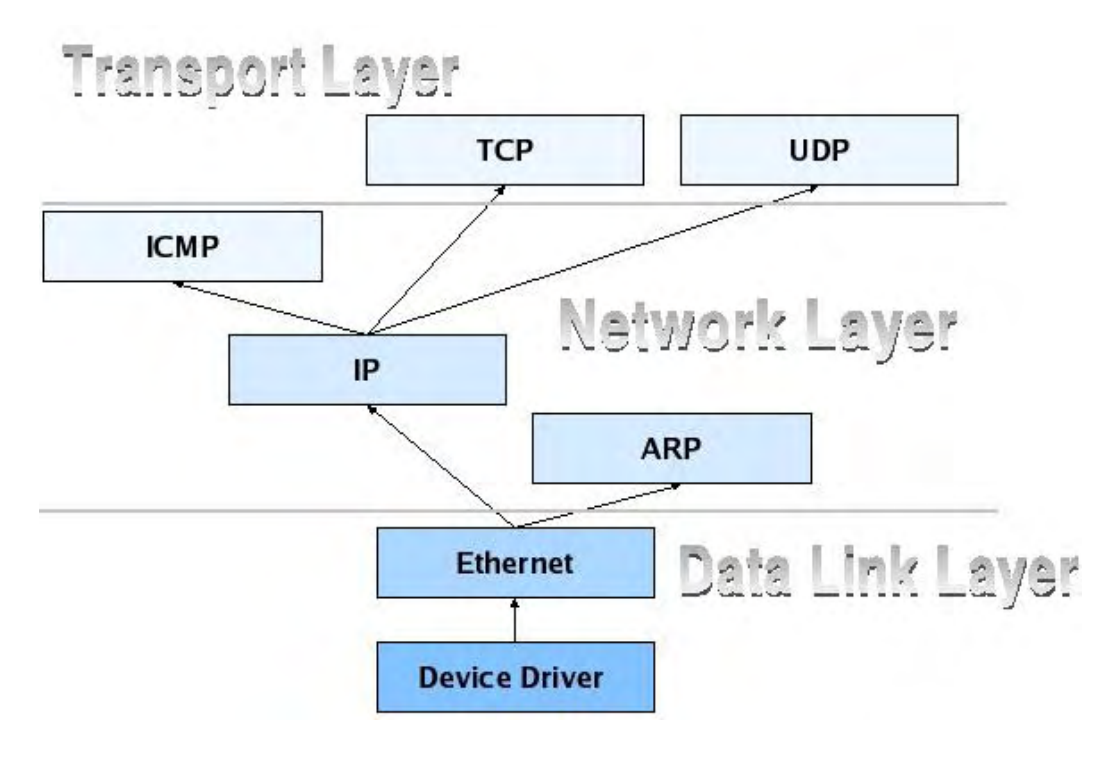

نستنج من الشكل الخطوات التالية للتنفيذ:

لتوبة Driver Device: تينسم إلى عسمين: PCI Device Driver Ethernet Relate RTL8139 Device Driver تنفيذ بر تو كو ل ARP تنفيذ بر تو كو ل تنفيذ بر توكول ICMP تنفيذ بر توكولي التحكم بالنقل TCP & UDP.

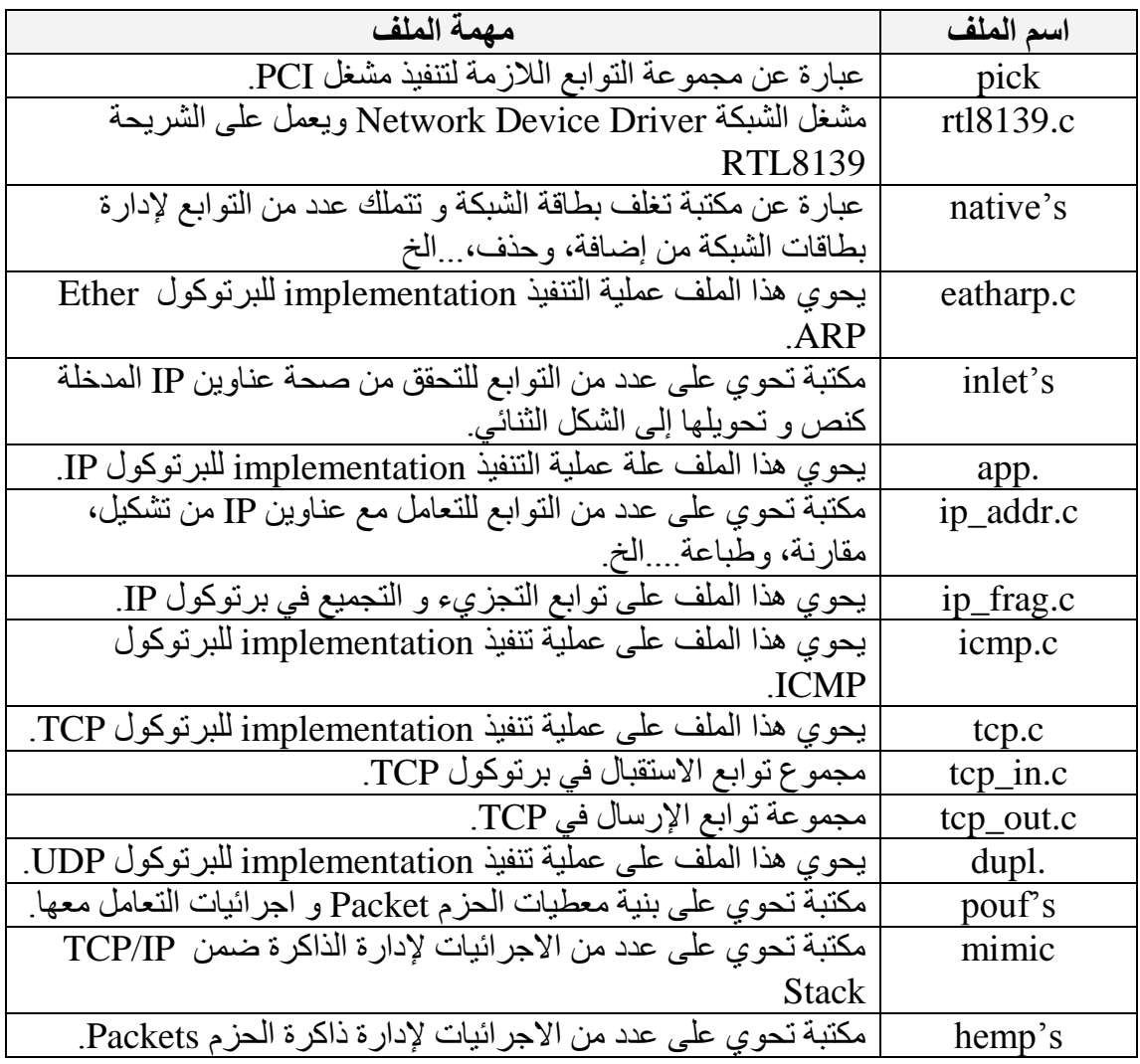

# **1 0- 2- -بنية الملفات في قسم تنفيذ الشبكة**

# **Network Device Driver تنفيذ- 2- 0- 1**

### **PCI Device Driver- 6- 2- 0- 1**

لانجاز هذا المشغل استخدمنا بنية المعطيات التالية التي تعبر عن أي بطاقة PCI.

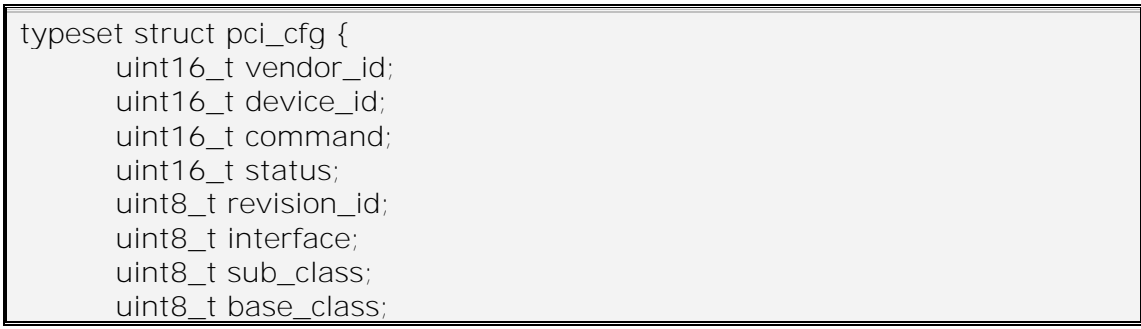

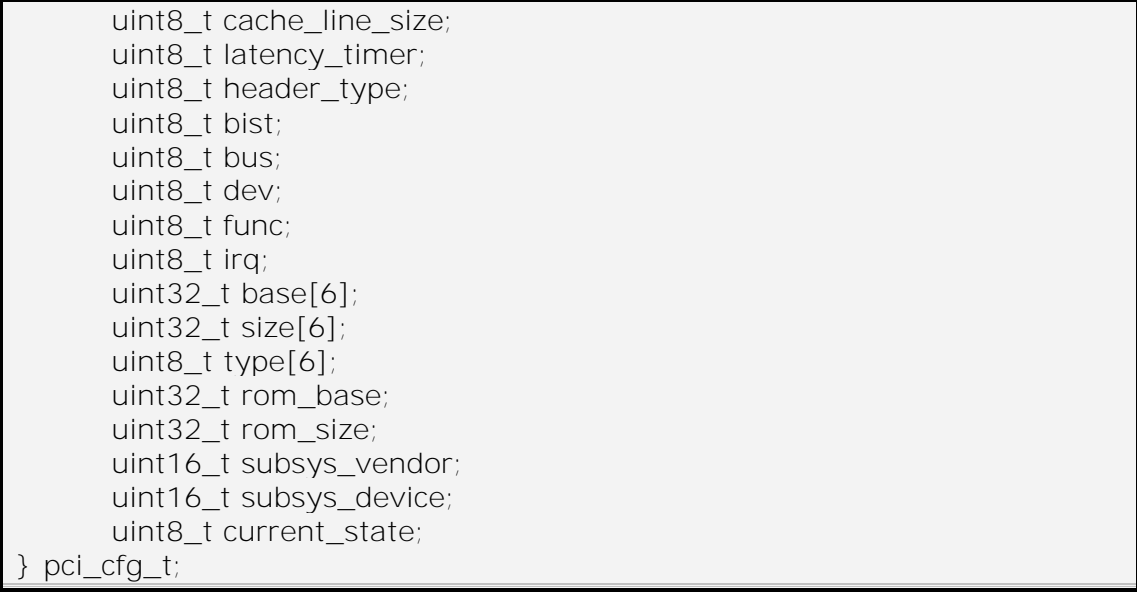

#### كما استخدمنا البنية التالية لتمييز بين أصناف PCI:

```
classes_t classes[] = {
{ 0x00, 0x00, 0x00, "Undefined" },
{ 0x00, 0x01, 0x00, "VGA" },
{ 0x01, 0x00, 0x00, "SCSI" },
{ 0x01, 0x01, 0x00, "IDE" },
{ 0x01, 0x01, 0x8A, },
{ 0x01, 0x02, 0x00, "Floppy" },
{ 0x01, 0x03, 0x00, "IPI" },
{ 0x01, 0x04, 0x00, "RAID" },
{ 0x01, 0x05, 0x20, "ATA (Single DMA)" },
{ 0x01, 0x05, 0x30, "ATA (Chained DMA)" },
{ 0x01, 0x80, 0x00, "Other" },
{ 0x02, 0x00, 0x00, "Ethernet" },
{ 0x02, 0x01, 0x00, "Token Ring" },
{ 0x02, 0x02, 0x00, "FDDI" },
{ 0x02, 0x03, 0x00, "ATM" },
{ 0x02, 0x04, 0x00, "ISDN" },
{ 0x02, 0x05, 0x00, "WordFip" },
{ 0x02, 0x06, 0x00, "PICMG 2.14" },
{ 0x02, 0x80, 0x00, "Other" },
....
....
....
```
إن أهم تابع ضمن المشغل هو :

pci find cfg: الذي يقوم بالبحث عن بطاقة معينـة فـي ممـر ات PCI وذلك بتمر يـر رقم الصنف الذي نريد البحث عنـه وفي حال وجودهـا يقوم بتفعيلهـا. كمـا يقوم بإرجـاع بنيـة معطيات تحوي على مجموعة من البيانات التي سنستخدمها للتعامل مع الجهاز مثل رقم المقاطعة و عنوان الجهاز ..........الخ.

### **Ethernet Relate RTL8139 Device Driver- 2- 2- 0- 1**

لانجـاز أى مشـغل لبطاقـة الشـبكة بجب تحديـد الشـر بحة التـى سـنعمل عليهـا لـذا قمنـا باعتماد الشريحة RTL8139. أول خطوة قمنا بها هي إنشاء بنية معطيات تمثل هذه الشريحة كما قمنـا بإنشـاء أنمـاط تعداديـة و التـي تمثـل خيـار ات هذه الشـريحـة أهم المعلومـات التـي نريدها معر فتها عن الشريحة هي Mac Address وعناوين كل من حلقة الإرسال و الاستقبال.

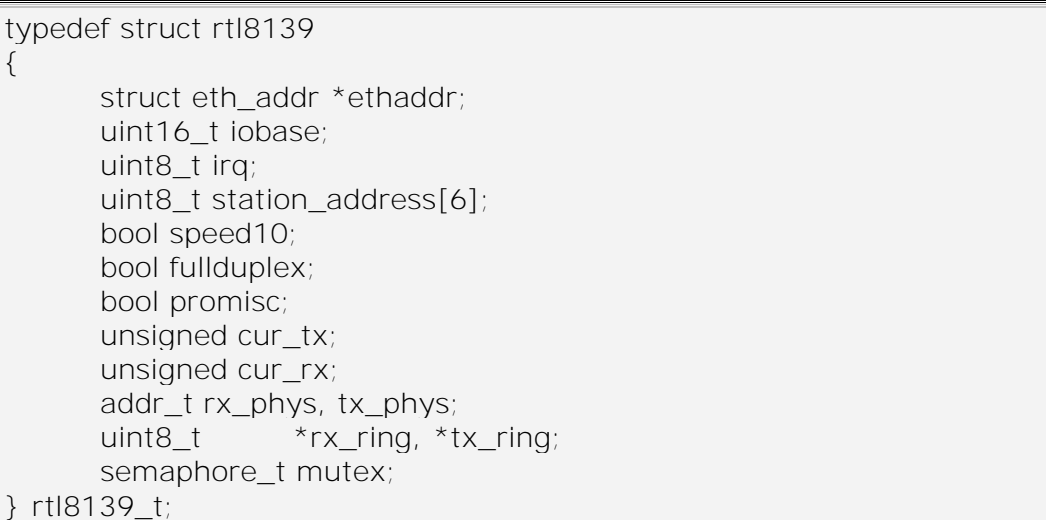

أهم التوابع التي تشكل المشغل هي:

- rtl8139\_init: يقوم هذا التابع بتهيئة الشريحة لتصبح جاهزة لعمليات الارسال و الاستقبال و إسناد بر امج خدمة المقاطعة للإرسال و الاستقبال ففي البداية نقوم بالبحث عن البطاقة باستخدام التابع pci\_find\_cfg و بعد الحصول على المعلومات المطلوبة نقوم بإسنادها الي الننبة t 18139rtl8139 لاستخدامها لاحقاً.
- rtl8139\_handler: هذا التابع هو بر نامج خدمة المقاطعة الذي يتم استدعائه عن حدوث مقاطعة، يقوم هذا التابع بفحص نوع المقاطعة هل مقاطعة إرسال أم مقاطعة إرسال. ففي حـال كانـت مقاطعـة إرسـال يـتم اسـتدعاء التـابـع ttl8139\_handle\_tx أمـا إذا كانـت مقاطعة استقبال فيتم استدعاء التـابع rtl8139 handle\_rx الذي يقوم بعمليـة الإرسـال اليعلية.
- rtl8139 close: يقوم هذا التابع بإغلاق بطاقة الشبكة و تعطيلها عن عمليات الإرسال و الاستقبال

rtl8139\_dump\_info: يقوم هذا التابع بطباعة معلومات البطاقة على شاشة الإظهار

addr\_mac\_eth\_get: يني هذا التوبع بإ ووع العنيان الييزيىوتي Address Mac لبهللاوعىة الشبكة

low\_level\_output: يقوم هذا التابع بعملية الارسال الفعلية للبيانات أو الحزم Packets ويتم استدعاء هذا التابع من قبل برتوكول ARP عندما يريد إرسال البيانات.

#### **Netif- 3 3 5 7**

نعلم من خلال استخدامنا لأنظمة التشغيل الشبكية انـه يمكن إسناد أكثر ٍ من عنـو ان IP لنفس الجهاز أو بشكل أدق إسناد أكثر من عنو ان IP لنفس بطاقة الشبكة، كمـا يمكننـا التعامـل مـع أكثر من بطاقة شبكة واحدة وإسناد عناوين مختلفة لكل منها. قمنا بتحقيق ذلك من خلال المكتبة Netif التي تحوي على بنية معطيات هي netif وهي عبارة عن لائحة مترابطة تمثل بطاقات الشبكة. من خلال البنية التي تظهر في الجدول نلاحظ انه علينا إسناد توابع الإدخال و الإخراج و التي مهمتها نقل البيانات من و إلى الطّبقة العليا. حيث من اجل الحقل input نقوم بإسناد التّابع ip\_input الذي يقوم بنقل البيانـات مـن بطاقـة الشـبكة إلـى IP للمعالجـة و منـه إلـى TCP أو UDP. و من اجل الحقل output نقوم بإسناد التابع etharp output و الذي يقوم نقل البيانـات من IP إلى بطاقة الشبكة و منها إلى العالم الخار جي.

struct netif { struct netif \*next; struct ip\_addr ip\_addr; struct ip\_addr netmask; struct ip\_addr gw; err\_t (\* input)(struct pbuf \*p, struct netif \*inp); err\_t (\* output)(struct netif \*netif, struct pbuf \*p, struct ip\_addr \*ipaddr); err\_t (\* linkoutput)(struct netif \*netif, struct pbuf \*p); void \*state; unsigned char hwaddr\_len; unsigned char hwaddr[NETIF\_MAX\_HWADDR\_LEN]; u16\_t mtu; u8\_t flags; u8\_t link\_type; char name[2]; u8\_t num; };

من أهم توابع هذه المكتبة:

netif\_init: يقوم هذا التابع بتهيئة اللائحة المتر ابطة. netif add: يتم من خلال هذا التـابع إضـافة عنـوان IP إلـى بطاقـة الشبكة ويمكن استدعاء هذا التابع أكثُر من مرة لإضافة عناوين إضافية أو التعامل مع بطاقات شبكة إضافية. netif set addr: يتم من خلال هذا التـابع إسناد عنـوان IP و قنـاع شـبكة Network Mask ت Gateway إلى بهللاوعة شبىة محددة. netif remove: حذف بطاقة شبكة محددة من اللائحة المتر ابطة netif find: البحث عن بطاقة شبكة معينة ضمن اللائحة. netif set default: جعل بطاقـة شبكة معينـة هـي الافتر اضـيـة لاسـتخدامها فـي عمليـات الار سال و الاستقبال netif set up: تفعيل بطاقة شبكة معينة. netif set\_down: تعطيل بطاقة شبكة معينة netif is up: التأكد من أن بطاقة شبكة معينة هل هي مفعّلة أم لا .

## **1 0- 4- -تنفيذ برتوكول ARP**

نعلم أن مهمة ARP هي ترجمة عناوين IP إلى عنـاوين فيزيائيـة Mac Address للحزم قبل إرسالها لذا يتم استخدام مصـفوفة مـن البنيـة التاليـة والتـي تبقـى فـي الـذاكر ة طـالمـا أن بطاقة الشبكة مفعّلة·

struct etharp\_entry { struct ip addr ipaddr; struct eth\_addr ethaddr; enum etharp state state; u8 t ctime; };

static struct etharp\_entry arp\_table[ARP\_TABLE\_SIZE];

### تحـوى الحز مــة المر سـلة مـن قبـل ARP علـى العنـو ان الفيز بــائـي لكـل مـن الوجهــة و المصدر لذلك تم استخدام البنية eth hdr و التي تم تضمينها في الحز م المر سلة.

struct eth hdr { PACK\_STRUCT\_FIELD(u8\_t padding[ETH\_PAD\_SIZE]); PACK\_STRUCT\_FIELD(struct eth\_addr dest); PACK\_STRUCT\_FIELD(struct eth\_addr src); PACK\_STRUCT\_FIELD(u16\_t type); } PACK\_STRUCT\_STRUCT; PACK\_STRUCT\_END

أمـا شـكل الحز مـة المرسلة أو المسـتقبلة فيـتم تمثيلهـا بالبنيـة ethip hdr وتتـألف مـن جزيئين هما IP Header و ARP Header.

PACK STRUCT BEGIN struct ethip\_hdr { PACK\_STRUCT\_FIELD(struct eth\_hdr eth); PACK\_STRUCT\_FIELD(struct ip\_hdr ip); } PACK\_STRUCT\_STRUCT; PACK\_STRUCT\_END

أمـا بنيــة رسـالة ARP مـن اجـل طلب ترجمـة عنـوان فيـتم تمثيلهـا باسـتخدام البنيــة

.etharp\_hdr

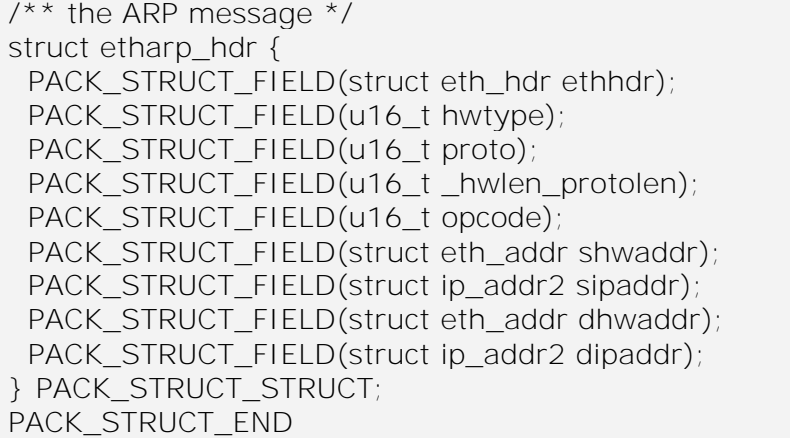

أهم توابع المشكلة للبرتوكول ARPهي:

etharp init: يقوم هذا التابع بتهيئة البر توكول وإنشاء جدول الترجمة وتهيئته. etharp tmr: هـذا التـابـع يـتم تنفيـذه بشـكل متكـر ر و خــلال فتـر ة ز منيــة مـعر فــة بــالمتحو ل INTERVAL\_TMR\_ETHARP ت يني بحذف المدايح المنتهية.

- etharp\_ip\_input: يقوم هذا التـابع بتحديث جدول ARP مستخدما عنـوان IP المصـدر للحزمة حيث يقوم بتحديث العنوان الفيزيائي Mac Address المقابل.
- etharp\_arp\_input: يتم استدعاء هذا التابع لاجابة رسالة ARP حيث يقوم بإنشـاء مدخل للعنـوان IP المرسـل ثـم بعـدها يقـوم بالإجابـة علـى الرسـالة بإرسـال عنواننـا الفيزيـائي المحلي.
- etharp\_output: يستدعى هذا التابع عند إرسال حزم البيانات حيث يقوم بإسناد العنوان الفيزيـائي Mac Address للحـزم الخارجـة فـإذا كـان عنـوان تعمـيم Broadcastو UniCast يستم إرسسال الحزمسة مباشسرة إلسى بطاقسة وإلا يقسوم باسستدعاء التسابع etharp\_query الذي يتولى عملية إرسال الحزم.

etharp query: يقوم هذا التابع بالبحث ضمن جدول عناوين ARP عن عنوان IP معين فـإذا لـم يجـده يقـوم بإنشـاء مـدخل ip/mac ويقـوم بإرسـال رسـالة طلـب عنـوان ARP للحصول على العنوان الفيزيائي للوجهة وإلا يقوم بإرسال الحزم إلى بطاقة الشبكة ومنها إلى العالم الخارجي.

etharp\_request: يقـوم هـذا التـابع بإرسـال رسـالة ARP لترجمـة عنـوان IP معـين و الحصول على العنوان الفيزيائي Mac Address.

Ifconfig: سيتم ش ا هذا التوبع في الين ة Configuration.

## **1 0- 0- -تنفيذ برتوكول IP**

إن عملية انجاز البرتوكول IP تقسم إلى ثلاثة مراحل:

### **1 0- 0- 6- -المرحلة األولى )التعامل مع العناوين(**

تم تعر يف البنية التالية للتعامل مع عناوين IP:

PACK\_STRUCT\_BEGIN struct ip\_addr { PACK\_STRUCT\_FIELD(u32\_t addr); } PACK\_STRUCT\_STRUCT; PACK\_STRUCT\_END

كما تم تعر بف بعض الماكر و ات للتعامل مع العناوين:

#define IP4\_ADDR(ipaddr, a,b,c,d) (ipaddr)->addr = htonl(((u32\_t)(a & 0xff)  $\langle 24 \rangle$  | ((u32\_t)(b & 0xff)  $\langle 24 \rangle$  | \ ((u32\_t)(c & 0xff)  $\langle 8 \rangle$  | (u32\_t)(d & 0xff))

IP4 ADDR: يقوم هذا الماكرو بتشكيل هذا عنوان IP بالشكل الثنائي.

أما أهم التوابع للتعامل مع العناوين فهي:

ip\_addr\_isbroadcast: يقوم هذا التـابع بتحديد هل عنوان IP الممـرر إليـه هو عنـوان تعميم Broadcast أو لا. inet\_ntoa: يقوم هذا التـّابع بالتأكد من أن العنوان IP الممـر إليـه كنص ASCII هل هو صحيح. inet addr: يستخدم هذا التـابع السـابق للتأكد مـن صـحة العنـوان IP الممـر كـنص ويقـوم بتحويله إلى التنسيق الثنائي.

**1 0- 0- 2- -المرحلة الثانية )عمليات اإلرسال و التوجيه(**

تم تعريف البنية التالية ip hdr التي تمثل IP Header:

PACK\_STRUCT\_BEGIN struct ip\_hdr { PACK\_STRUCT\_FIELD(u16\_t \_v\_hl\_tos); PACK\_STRUCT\_FIELD(u16\_t \_len); PACK\_STRUCT\_FIELD(u16\_t \_id); PACK\_STRUCT\_FIELD(u16\_t \_offset); #define IP\_RF 0x8000 /\* reserved fragment flag \*/ #define IP\_DF 0x4000 /\* dont fragment flag \*/ #define IP\_MF 0x2000 /\* more fragments flag \*/ #define IP\_OFFMASK 0x1fff /\*mask for fragmenting bits \*/ PACK\_STRUCT\_FIELD(u16\_t\_ttl\_proto); PACK\_STRUCT\_FIELD(u16\_t\_chksum); PACK\_STRUCT\_FIELD(struct ip\_addr src); PACK\_STRUCT\_FIELD(struct ip\_addr dest); } PACK\_STRUCT\_STRUCT; PACK\_STRUCT\_END

امو بولنسبة لعمليو التيويه ت اال سوي فونه تم استخدا التحة netif لجدتي للتيويه. ىهم التيابع المعىلة للب تيليي IP: init\_ip: يني هذا التوبع بتهيئة الب تيليي IP. route\_ip: يني هذا التوبع في البحث ضىمن ال تحىة المت ابهللاىة netif إليجىود بهللاوعىة العىبىة المنوسىبة لعمليىة اال سىوي. ليىث يىتم التهللاىوبق إذا لىون عنىوع بهللاوعىة العىبىة Network Mask مسوتا للننوع العنيان الذا ن يد اال سوي إليه. forword\_ip: يني هذا التوبع بولبحث عىن بهللاوعىة العىبىة المنوسىبة لعمليىة اال سىوي ثىم ينىي بتم ي الحز إليهو. input\_ip: يتم استدعوء هذا التوبع من عبح مع ح العبىة Driver Device Network عند تصيي لز IP. ينىي التىوبع بيحىص الحىز فىإذا لونىت غيى ميوهىة لنىو ينىي بتم ي هىو بوستخدا عنيان Gateway تاذا لونت الحز ميوهة لنو يتم إ سولهو إلىى الهللابنىة األعلىى .)ٌ TCP or UDP( if\_output\_ip: يني هذا التوبع بإنعوء لزمة IP تيني بإ سولهو.

# **1 0- 0- 2- -المرحلة الثالثة )عمليات التقسيم و التجميع(**

إن التوابع المستخدمة في التجميع و التقسيم:

ip\_frag: يقوم هذا التابع بتجزئة الحزم إذا كانت كبيرة جداً. ل حسب عن التوبع بتجميع الحزم و ذلك بمقارنة الحزم القادمة هل تنتمي إلى ذاكرة "cip\_reass Buffer التجميع.
# **1 0- 1- -تنفيذ برتوكول ICMP**

إن عملية تنفيذ البرتوكول ICMP هي سهلة بعض الشيء فكل ما علينا فعله هو إنشاء بني معطيات تمثل رسائل ICMP بالإضافة إلى كتابـة التـابع المناسب لتمرير هذه الرسـائل إلـى الطَّبقة العليا. قمنا بإنشاء بني لثلاثة رسائل هي:

.Echo or Echo Reply Message سولة ال تمثح ت icmp\_echo\_hdr المعهللايو بنية بنيىة المعطيـات icmp dur hdr و تمثـل الرسـالة ت Destination Unreachable .Message بنية المعطيات icmp\_te\_hdr و تمثل الرسالة Time Exceeded Message.

PACK\_STRUCT\_BEGIN struct icmp\_echo\_hdr { PACK\_STRUCT\_FIELD(u16\_t \_type\_code); PACK\_STRUCT\_FIELD(u16\_t chksum); PACK\_STRUCT\_FIELD(u16\_t id); PACK\_STRUCT\_FIELD(u16\_t seqno); } PACK\_STRUCT\_STRUCT; PACK\_STRUCT\_END PACK\_STRUCT\_BEGIN struct icmp\_dur\_hdr { PACK STRUCT FIELD(u16 t type code); PACK\_STRUCT\_FIELD(u16\_t chksum); PACK\_STRUCT\_FIELD(u32\_t unused); } PACK\_STRUCT\_STRUCT; PACK\_STRUCT\_END PACK\_STRUCT\_BEGIN struct icmp\_te\_hdr { PACK\_STRUCT\_FIELD(u16\_t \_type\_code); PACK\_STRUCT\_FIELD(u16\_t chksum); PACK\_STRUCT\_FIELD(u32\_t unused);

} PACK\_STRUCT\_STRUCT;

PACK\_STRUCT\_END

```
فيما يلي أهم التوابع المشكلة للبرتوكول ICMP:
```
icmp\_input icmp\_dest\_unreach icmp\_time\_exceeded

# **1 0- 1- -تنفيذ البرتوكولين UDP & TCP**

# **1 0- 1- 6- -البرتوكول TCP**

تم تمثيل TCP Header باستخدام البنية tcp hdr:

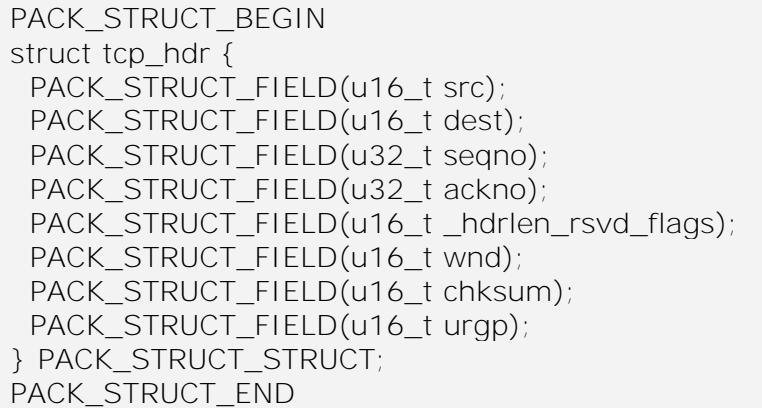

## كما تم تعريف البنية tcp\_state لتمثيل حالات الاتصال في TCP:

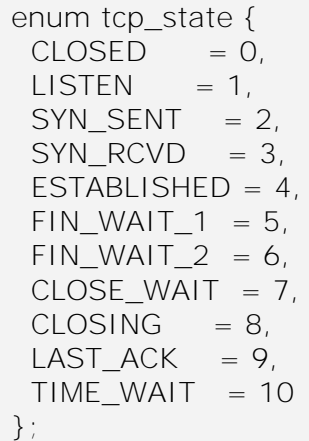

تمثل بنيـة المعطيـات tcp\_pcb (كتلـة الـتحكم بـالبرتوكول) الشـكل العـام للبرتوكـول TCP، ليث نني من ي ي هذ البنية إدا ة اتيوال TCP تعمليو االسىتنبوي ت اال سىوي مىن و إلى المنافذ المناسبة. بالإضافة إلى القيام بالاستدعاء المناسبة للتوابع عند حدوث أفعال معينـة، كما نستطيع باستخدام هذه البنية الحصول على معلومات عن منطقة الذاكرة المخصصة للإرسال و الاستقبال

```
\prime^* the TCP protocol control block \prime\primestruct tcp_pcb {
/** common PCB members */
 IP_PCB;
  struct tcp_pcb *next; /* for the linked list */
 enum tcp_state state; /* TCP state */
  u8_t prio;
  void *callback_arg;
  u16_t local_port;
  u16_t remote_port;
  u8_t flags;
#define TF_ACK_DELAY (u8_t)0x01U
#define TF_ACK_NOW (u8_t)0x02U 
#define TF_INFR (u8_t)0x04U 
#define TF_RESET (u8_t)0x08U 
#define TF_CLOSED (u8_t)0x10U 
#define TF_GOT_FIN (u8_t)0x20U
#define TF_NODELAY (u8_t)0x40U
  /* receiver variables */
  u32_t rcv_nxt;
  u16_t rcv_wnd;
  /* Timers */
  u32_t tmr;
 u8_t polltmr, pollinterval;
  /* Retransmission timer. */
  u16_t rtime;
  u16_t mss;
  /* RTT (round trip time) estimation variables */
  u32_t rttest;
  u32_t rtseq;
  s16_t sa, sv; 
  u16_t rto;
  u8_t nrtx;
  /* fast retransmit/recovery */
  u32_t lastack;
  u8_t dupacks;
 /* idle time before KEEPALIVE is sent */
  u32_t keepalive;
  /* KEEPALIVE counter */
  u8_t keep_cnt;
};
```

```
 /* congestion avoidance/control variables */
  u16_t cwnd; 
 u16_t ssthresh;
  /* sender variables */
 u32 t snd_nxt,
   snd_max,
   snd_wnd,
   snd_wl1, snd_wl2,
  snd_lbb;
 u16_t acked;
  u16_t snd_buf; 
  u8_t snd_queuelen;
 /* These are ordered by sequence number: */
  struct tcp_seg *unsent;
  struct tcp_seg *unacked;
  struct tcp_seg *ooseq;
/* Function to be called when more send buffer space is available.*/
 err_t (* sent)(void *arg, struct tcp_pcb *pcb, u16_t space);
\frac{1}{2} Function to be called when (in-sequence) data has arrived. \frac{1}{2}err_t (* recv)(void *arg, struct tcp_pcb *pcb, struct pbuf *p, err_t err);
\prime* Function to be called when a connection has been set up. \prime/
 err_t (* connected)(void *arg, struct tcp_pcb *pcb, err_t err);
/* Function to call when a listener has been connected. */
 err t (* accept)(void *arg, struct tcp_pcb *newpcb, err_t err);
/* Function which is called periodically. */
 err t (* poll)(void *arg, struct tcp_pcb *pcb);
  /* Function to be called whenever a fatal error occurs. */
  void (* errf)(void *arg, err_t err);
```
فيما يلي شرح لأهم حقول هذه البنية:

next: مؤشر إلى كتلـة تحكم بـالبر توكول يستخدم لإنشـاء لائحـة متر ابطـة مـن الاتصــالات الفعّالة state: يمثل هذا الحقل حالة البر توكو ل callback arg: مؤشر إلى وسيط خارجي لاستخدامه داخل البر توكول. port\_local: المنيذ المحلي. port\_remote: المنيذ البعيد. nxt\_rcv: ال عم التسلسلي للحزمة المتيعع استنبولهو. rcv\_wnd: نافذة المستقبل. rto: الزمن الذي يجب أن يمر قبل تنفيذ عملية إعادة الارسال. nrtx: الر قم التسلسلي للحز مة التي يجب إعادة إر سالها.

nd\_nxt: الرقم التسلسلي للحزمة التي يجب إرسالها. wnd\_snd: نوفذة الم سح. snd\_buf: حجم الذاكرة بالبايت المتوفر من اجل الارسال. sent: مؤشر إلى تابع يتم استدعاءه عند توفر مساحة فارغة ضمن ذاكرة buffer الارسال. recv: مؤشر إلى تابع يتم استدعاءه عند استقبال حزمة بيانات. connected: مؤشر إلى تابع يتم استدعاءه عند تأسيس اتصال accept: مؤشر إلى تابع يتم استدعاءه عند قبول اتصالات جديدة. poll: مؤشر إلى تابع يتم استدعاءه بشكل متكرر بتأخير زمني معين. errf: مؤشر إلى تابع يتم استدعاءه عند حدوث خطأ قاتل

عندما نقوم بتهيئه TCP ليقوم بالإصغاء لقبول اتصالات قادمة تصبح العديد من حقول البنية السابقة بلا فائدة لذلك قمنا بإنشاء البنية tcp\_pcb\_listen التي تحوي على البيانـات التـي نحتاجها فقط خلال عملية انتظار قدوم اتصالات جديدة وذلك بهدف تـوفير الداكرة بالإضـافة إلـي الس عة في التنييذ.

struct tcp\_pcb\_listen { IP\_PCB; struct tcp\_pcb\_listen \*next enum tcp\_state state; /\* TCP state \*/ u8\_t prio; void \*callback\_arg; u16\_t local\_port; err\_t (\* accept)(void \*arg, struct tcp\_pcb \*newpcb, err\_t err); };

فيما يلي شرح لتوابع واجهة TCP:

tcp init: يقوم هذا التابع بتهيئة البر توكول TCP. tcp\_tmr: يستدعى هذا التابع بشكل متكرر بزمن قدره 250 ميلي ثانية وذلك لقدح مؤقتات البر توكول TCP. tcp\_new: يقوم هذا التـابع بإنشـاء كتلـة تحكم بـالبرتوكول PCB وإضـافتها إلـى اللائحـة المتر ابطة tcp\_arg: يتم استخدام هذا التابع لتمرير وسطاء إلى التوابع Callback. tcp\_accept: يتم استخدام هذا التـابع لتحدد تـابع Callback يتم استدعاءه عنـد حدوث اتصال مع المضيف. tcp\_recv: يتم استخدام هذا التابع لتحديد تابع Callback يتم استدعاء عند وصول البيانـات ويقوم تـابع Callback بإعـادة القيمـة NULL ليشـير إلـي إن الاتصــال قـد انتهـي مـع المضيف البعيد. tcp\_sent: يتم استخدام هذا التابع لتحديد تابع Callback يتم استدعاء عند وصول البيانـات بنجاح إلى المضيف البعيد. tcp recved: يجب استدعاء هذا التابع عند استقبال البيانات من الوجهة البعيدة. tcp\_bind: ربط كتلـة تحكم بـالبر توكّول PCB بعنـوان IP محلـي و منفذ معين. يمكن إن يىين عنيان IP مسوتا لـANY\_ADDR\_IP تذلك ل بط االتيوي بجميع عنوتين IP المحلية

connect\_tcp: ينىي هىذا التىوبع بإعىداد لتلىة تحىىم بىولب تيليي PCB ل تيىوي مىع توهىة بعيدة تيني بإ سوي ىشو ة SYN ليتح االتيوي. listen\_tcp: يني هذا التوبع بثم لتلة التحىم بولب تيليي PCB بوإلص وء لنيي االتيوال اليا دة. عند عبيي ىا اتيوي بوستخدا التوبع accept\_tcp ينتهي تنييذ هذا التوبع. abort\_tcp: يني هذا التوبع بنهللاع االتيوي بإ سوي إشو ة RST إلى اليوهىة البعيىدة تينىي بتح ي لتلة التحىم بىولب تيليي PCB مىن الىذال ة. إذا تىم عهللاىع االتيىوي بسىب لىدتث يهللاث مو فيتم تنبيه التهللابيق بوسىتخدا تىوبع Callback لمعولجىة األيهللاىوء ليىث يىتم تحديىد هذا التوبع بوستخدا التوبع err\_tcp. close\_tcp: يني هذا التوبع بإغ االتيوي مع اليوهة البعيدة. write\_tcp: يني هذا التوبع بعملية إ سوي البيونو إلى اليوهة البعيدة ت يج استدعوء التوبع

## tcp\_sndbuf للتأكد من وجود ذاكر ة كافية للإرسال. tcp\_setprio: باستخدام هذا التابع نستطيع تحديد أولوية الاتصال

## **1 0- 1- 2- -البرتوكول UDP**

إن عملية تنفيذ البر توكول UDP مشابهه إلى حد كبير لـTCP. فيما يلي بنية المعطيات الممثلة لـ Header UDP.

```
struct udp_hdr {
  PACK_STRUCT_FIELD(u16_t src);
  PACK_STRUCT_FIELD(u16_t dest); /* src/dest UDP ports */
  PACK_STRUCT_FIELD(u16_t len);
  PACK_STRUCT_FIELD(u16_t chksum);
} PACK_STRUCT_STRUCT;
```
# و كتلة التحكم بـالبر توكول الخاصـة بـUDP ممثلـة ببنيـة المعطيـات udp pcb و هـي مشابهة إلى تلك الخاصة بـ TCP عدا أنها ابسط بكثير ي.

```
struct udp_pcb {
/* Common members of all PCB types */
  IP_PCB;
/* Protocol specific PCB members */
  struct udp_pcb *next;
  u8_t flags;
  u16_t local_port, remote_port;
  u16_t chksum_len;
 void (* recv)(void *arg, struct udp_pcb *pcb, struct pbuf *p, struct
ip_addr *addr, u16 t port);
  void *recv_arg; 
};
```
فيما يلي شرح لتوابع واجهة UDP:

udp\_new: يتم إنشاء كتلة تحكم بالبروتوكول PBC تستخدم البروتوكول UPB فى عملية الاتصال

udp remove: يقوم هذا التابع بحذف جميع كتل التحكم بالبر وتوكول PCBs المنتهية. udp\_bind: ربط كتلة التحكم بالبرتوكول PCB إلى عنوان محلي يمكن أن يكون عنوان

IP مسوتا لـANY\_ADDR\_IP تذلك ل بط االتيوي بجميع عنوتين IP المحلية udp connect: يقوم هذا التابع بإسناد عنوان الوجهـة البعيدة إلـيّ كتلـة الـتحكم بـالبر توكول PCB، لا يقوم هذا التابع بأي عميلة نقل لتأسيس الاتصـال.

udp\_disconnect: يقـوم هـذا التـابع بحـذف عنـوان الوجهـة البعيـدة مـن كتلـة الـتحكم بالبر توكول PCB، لا يقوم هذا التابع بأي عميلة نقل لقطع الاتصال

udp\_recv: يستخدم هذا التـابع لتحديد تـابع Callback يتّم استدعاءه عند وصـول حزم .UDP

> udp\_sendto: يستخدم هذا التابع لإرسال حزم بيانات إلى وجهة محددة. udp\_send: يقوم هذا التابع بإرسال حزم البيانات إلى الوجهة البعيدة. udp input: يقو م هذا التابع بمعالجة البيانات المستقبلة.

# **1 0- 0- -نظام حزم البيانات**

نقوم ببنــاء حـزم البيانــات باسـتخدام بنيــة المعطيــات pbuf. تـدعم هـذه البنيــة الحجـز الديناميكي للذاكرة من اجل حفظ محتوى الحزم أو يمكن أن تقوم بالتأشير على محتوى موجود ضـمن الـذاكر ة RAM. يـتم حجـز سـريع للـذاكر ة مـن اجـل الحـز م المسـتقبلة مـن خـلال النـو ع POOL\_PBUF تالذا يىين ذت لجم ثوبت. يمىىن ىن تىىين لزمىة معينىة منسىمة علىى سلسىلة من pbuf أي كلائحة متر ابطة تسمى pbuf chain.كما يمكن آن نسلسل عدد من الحز م ضىمن لائحة متر ابطة تسمى packet queue، لذا تتـألف سلسلة حزم packet queue من واحدة أو اكثر من pbuf chain. سلسلّة الحزم لا تستخدم سوى ضمن البر توكول ARP.

هنالك عدة أنواع من pbuf لكل منها استخداماتها المعينة:

PBUF: RAM: يتم استخدام هذا النوع لحجز قطعة كبيرة واحدة فى الذاكرة لاستخدامها في إنشاء الـHeaders للبرتوكولات. ROM\_PBUF: ال يتم لجز إا منهللانة في الىذال ة لهىذا النىيع مىن pbuf. ليىث يىتم لجىز pbuf ىي ا تإضوفتهو إلى مندمة pbuf من هذا النيع. PBUF\_REF: أيضا في هذا النوع لا يتم حجز أي منطقة في الذاكرة. POOL\_PBUF: يتم في هذا النيع لجز pbuf لـchain pbuf.

فيما يلي تعريف أنواع الـ pbuf:

| typedef enum { |  |  |
|----------------|--|--|
| PBUF_RAM,      |  |  |
| PBUF_ROM,      |  |  |
| PBUF REF,      |  |  |
| PBUF POOL      |  |  |
| pbuf_flag;     |  |  |

أيضــا تعريـف الــ pbuf لاحـظ أن الحقل payload هـو الـذي يحـوي البيانــات الفعليــة للحز م.

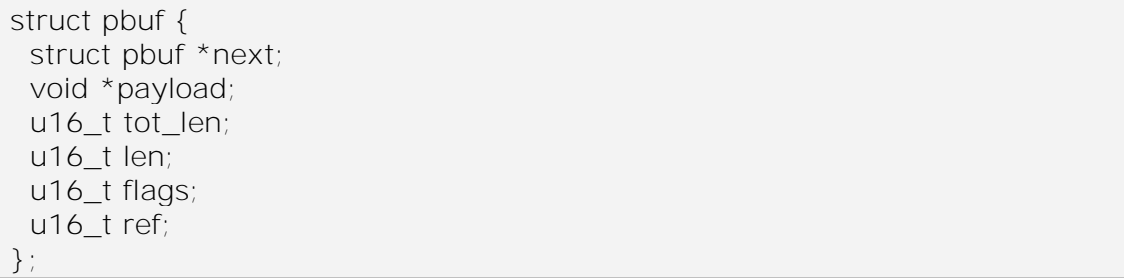

أهم التوابع المشكلة للنظام حزم البيانات:

pbuf\_init: يقوم هذا التابع بتهيئة نظام الحزم حيث يتم حجز كمية كبيرة من الذاكرة لحفظ الحز . pbuf\_alloc: يقوم بحجز pbuf في الذاكرة بنوع معين حيث يتم تحديد الحجم من قبل الطبقة التي تقوم بالحجز . pbuf\_realloc: يقوم هذا التابع بتقليص حجم pbuf الممرة إليه لتناسب طول معين. header\_pbuf: ينىي هىذا التىوبع بتىيّىف المؤشى payload إلظهىو ىت إييىوء الىـHeader ضمن payload. pbuf\_free: يقوم هذا التابع بتحرير جميع الحزم الغير مستخدمة ضمن سلسلة من الحزم وماذا كان حجم السلسلة هو 0 فانه يقوم بتحريها أيضا. pbuf\_clen: يقوم هذا التابع بإرجاع عدد الحزم ضمن سلسلة من الحزم. take\_pbuf: يني بإنعوء نسخة عن pbuf من تيع REF\_PBUF تتضعهو ضىمن pbuf من نيع POOL\_PBUF.

# **إعداد الشبكة ضمن نظام التشغيل**

إلعىداد الىتىح الب مجيىة المعىىلة للب تيلىيي IP/TCP عمنىو بإنعىوء األمى ipconfig. لهذا الأمر خيارين up, down إذا اخترنـا الخيـار up سيقوم محرر الأوامـر باستدعاء التـابع ifconfig و الذي يقوم بتنفيذ سلسلة الأوامر التالية:

إنعوء عنيان IP ت عنوع العبىة Mask Network ت Gateway. تهيئة نظو الذال ة ت نظو لز البيونو تنظو اإلليوتيو . استدعوء توبع تهيئة بهللاوعة العبىة ت الذا يني بولبحث عنهو ضمن المم ا ت تيعيلهىو ت إسىنود Netif لهو لمو يني بتهيئة الب تيليي ARP. عند نجوا العملية السوبنة يتم تهيئة ب تيليال الننح TCP ت UDP. . إسنود عنيان IP ت عنوع العبىة Mask Network ت Gateway لـ Netif توعلهو تاوهىة العبىة االفت اضية. إظهو بعض المعليمو للمستخد لداللة على نجوا عملية التهيئة ىت فعلهو، تفي لوي النجوا يتم ع ض العنيان الييزيوتي ت عنيان IP ت عنوع العبىة Mask Network.

يبين الجدول التالي تسلسل العمليات (التابع ifconfig موجود ضمن الملف ) etharp.c)

void ifconfig(char \*cmd)

```
{
       rtl8139_t *rtl = netif->state;
       struct ip_addr ip, netmask, gw;
.........
       // Get the host IP and netmask //
       IP4_ADDR(&ip, 192, 168, 0, 20 );
       IP4_ADDR(&netmask, 255, 255, 255, 0);
       mem_init();
       memp_init();
       stats_init();
       pbuf_init();
       rtl8139_init(strstr(cmd, "promisc");
       rtl = netif->state;
       udp_init();
       tcp_init();
       netif set addr(netif, &ip, &netmask, NULL);
       netif set default(netif);
       // Dump the ethernet card informations//
       rtl8139_dump_info(rtl);
         ....................
}
```
# **التطبيقات**

## **)PING( Packet Internet Groper- 6- 0- 0- 1**

PING هي أداة شائعة تقوم بتحديد فيما إذا كان عنوان IP محدد قابل للوصىول أو لا. تعمل هذه الأداة بإرسال حزم بيانـات إلـى عنـوان محـدد و تنتظـر الإجابـة، حيث تستخدم رسـائل البرتوكـول ECHO REPLY و ECHO REPLY) للوصـول إلـى الوجهـة البعيدة. تستخدم هذه الأداة لحل مشـاكل الاتصــالات ضـمن الشـبكة قمنـا بنجـاح بعمـل PING بـين جهـازين الأول يحـوي نظـام التشـغيل WINDOWS و الأخـر يحـوي نظـاّم تشـغيلنا حيـث يـتم العملية بنجاح

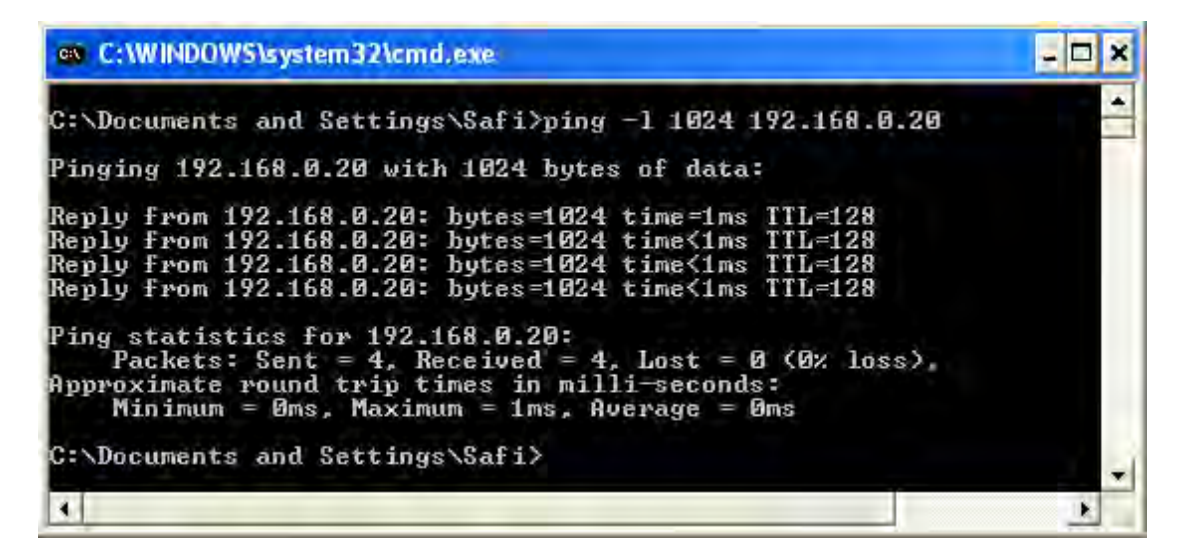

**الشكل77**

# **1 1- -المراجع**

PCI System Architecture (4th Edition) by Inc. MindShare, Tom Shanley, Don Anderson

REALTEK 3.3V SINGLE CHIP FAST ETHERNET CONTROLLER WITH POWER MANAGEMENT RTL8139C(L) by Realtek Corp. 2002/01/10

Network Buffers And Memory Management by Alan Cox 29, September 1996. http://www.tldp.org/LDP/khg/HyperNews/get/net/net-intro.html

Design and Implementation of the lwIP TCP/IP Stack by Adam Dunkels February 20, 2001

Understanding the Network by Michael J. Martin 2000

RFC 791 - Internet Protocol

RFC 792 - Internet Control Message Protocol

RFC 793 - Transmission Control Protocol

RFC 826 - Ethernet Address Resolution Protocol

RFC 768 (rfc768) - User Datagram Protocol

# الباب **1**. الدخل واخلرج

# **0 -مقدمة إلى الدخل / الخرج 1**

# **0 6- -الدخل / الخرج المعنون كذاكرة**

كل متحكم فيه عدة مسجلات تستخدم للاتصال مع المعالج. يستطيع نظـام التشـغيل مـن خلال الكتابة عليها أن يأمر الجهاز بإرسال البيانات أو استقبال البيانات أو تشخيل أو إطفاء نفسه أو القيام بأي فعل آخر . وبالقراءة من هذه المسجلات، يستطيع نظام التشغيل معرفة حالـة الجهـاز ، هل هو جاهز لاستقبال أمر جديد أو غير ذلك.

بالإضافة إلى مسجلات التحكم هذه، يوجد في العديد من الأجهزة مخـازن بيانـات مؤقتـة يستطيع نظام التشغيل القر اءة منها أو الكتابة عليها. مثلاً، من الطرق الشـائعة لإظهـار نقـاط علـى الشاشة استخدام ذاكرة إظهار ، و هي عبارة عن مخزن بيانات مؤقت Buffers متاح للبرامج و نظام التشغيل للكتابة عليه.

المسـألة التـى تواجهنـا هنـا هـى كيـف يسـتطيع المعـالج الاتصــال مـع مسـجلات الـتحكم ومخازن البيانات المؤقتة. هناك طريقتان: في الطريقة الأولى، يعطي لكل مسجل تحكم رقم منفذ دخل / خرج ويكون عبارة عن رقم صحيح بطول 8 أو 16 بت. وتستخدم تعليمات خاصـة للدخل / الخر ج مثل:

يستهللايع المعولج بهذ التعليمة ع اءة مسجح التحىم ذا ال عم تتخىزين النىوتج فىي مسىجح المعولج. تبعىح معوبه، يمىن استخدا التعليمة: In reg, port

Out reg, port

لكتابـة محتويـات المسـجل إلـى مسـجل تحكـم. معظـم الحو اسب القديمـة، بمـا فيهـا جميـع الأجهزة الضخمة تقريباً، مثل وأخلافه، كانت تعمل بهذه الطريقة.

في هذه الطريقة، تكون فضاءلت العنونة لكل من الذاكرة والدخل / الخرج منفصلة عن بعضها، كما في الشكل. فالتعليمتان:

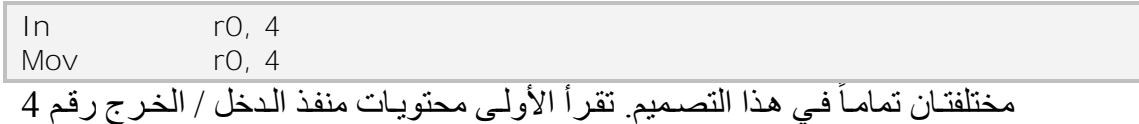

وتضعها في المسجل. بينما تقرأ الثانية محتويات الذاكرة 4 وتضعها فى المسجل. أي أن الرقمين 4 في هذين المثالين يشير ان إلى فضائي عناوين مختلفين و غير متر ابطين.

1

<sup>&</sup>lt;sup>1</sup> الفصل الخامس من كتاب تصميم وتنفيذ نظم التشغيل الحديثة لدار شعاع.

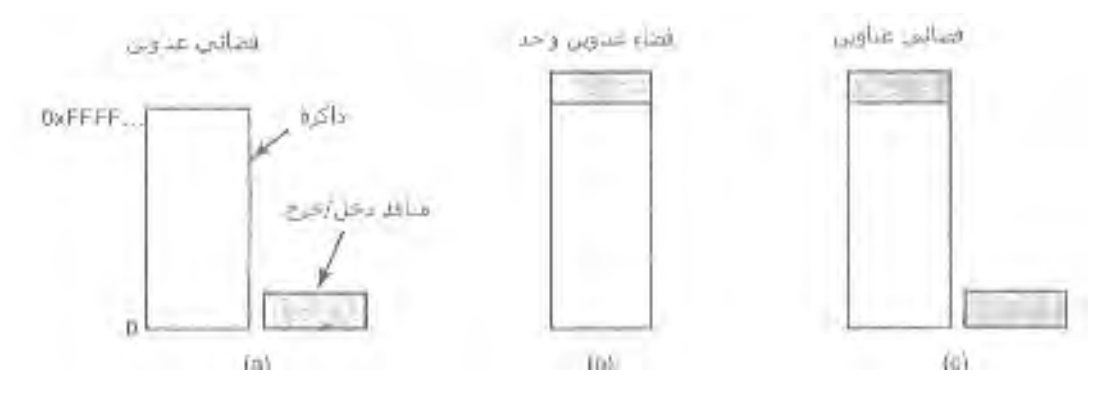

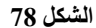

ظهرت الطريقة الثانية مـع جهـاز PDP-11، وتتمثّل بوضـع جميـع مسـجلات الـتحكم ضمن فضـاء الذاكرة كمـا فـي الشكلّ. يعطـى لكل مسـجل تحكم عنـوان ّذاكـرة فريـد غيـر مـرتبط بحجرة ذاكرة. يدعى هذا النظـام بالـدخل / الخـرج المعنـون كـذاكرة. عـادة، تكـون العنـاوين المخصصـة للدخل / الخر ج فـي قمـة فضـاء العنـاوين. هنـاك طريقـة هجينـة فيهـا مخـاز ن مؤقتـة معنونة كذاكرة memory maped-I/O ومنافذ دخل / خرج منفصلة لمسجلات التحكم كمـا فـي الشكل

يستخدم معالج بنتيوم هذه الطريقة حيث تكون العناوين بين و محجوزة لمخازن البيانات المؤقتة للأجهزة في الحواسب المتوافقة مع IBM PC، بالإضـافة إلـى منافذ دخل / خرج من 0 لتى KB.64

.كيف تعمل هذه التركيبات ؟ في جميع الحالات، عندما ير غب المعالج بقراءة كلمة، إمـا من الذاكرة أو من منفذ دخل / خر ج، فإنه يضع العنوان الذي يريده على خطوط العنونة ثم يعطي إشارة Read على ممر التحكم. توجد إشارة أخرى تستخدم لتدل إذا ما كانت العملية عملية ذاكرة أم دخل / خر ج. إذا كانت عملية ذاكر ة تستجيب الذاكر ة للأمر ، أمـا إذا كانـت عمليـة دخـل / خـر ج فإن جهاز الدخل / الخر ج يستجيب إذا كـان هنـاك فضـاء عنونـة و احـد \_ ( كمـا فـي الشـكل ) فـإن جميع وحدات الذاكر ة و الدخل / الخرج تقوم بمقار نـة العنـو ان الموجـو د علـي خطـوط العنو نـة مـع مجال العناوين التي تستجيب لها. إذا كان العنوان ضمن مجال العنـاوين المخصـص لهذه الوحدة، فإنها تستجيب الأمر . وبما أنه لا يوجد عنوان مخصص لكل من الدخل / الخرج والذاكرة بنفس الوقت، فإنه لن يحدث أي تعار ض.

لكل من طر يقتـي عنو نـة المتحكمـات نقـاط ضـعف و نقـاط قو ة مختلفـة ٍ لنبـدأ أو لاً بمز ايـا الدخل / الخر ج المعنون كذاكر ة. أو لأ، إذا كانت عملية القر اءة والكتابة من وإلى مسجلات التحكم بالجهاز تتطلب تعليمات دخل / خرج خاصىة، فإن الوصـول إليهم يتطلب استخدام شـفرة بلغـة التجميع لأنه لا يمكن تنفيذ تعليمات الدخل والخرج و من لغـة C أو ++C. إن استدعاء إجراءات كهذه يضيف عبئاً آخر على عملية الدخل / الخر ج ۖ. أما في حالة الدخل / الخر ج المعنون كذاكر ة، فإن مسجلات التحكم بـالأجهزة تصبح كأنها متحولات فىي الذاكرة ويمكن عنونتها فىي C بنفس طريقة عنونة أي متحول. وبالتالي، يمكن كتابـة برامج تشّغيل أجهزة الدخل / الخرج فـي حالـة الدخل / الخرج المعنون كذاكرة، بشكل كامل بلغة C. أمـا بدون العنونـة كذاكرة، فإننـا نحتـاج لبعض شفرة التجميع.

ثانياً، لا حاجة، في حالة الدخل / الخرج المعنون كذاكرة، إلى آليه خاصـة للحمايـة من أجل منع عمليات المستخدم من تنفيذ تعليمات دخل / خر ج. كل ما يحتاج نظام التشـغيل إلـى عملـه هو إزالة الجزء من فضاء العناوين الذي يحوي مسجلات النحكم من فضـاء العنـاوين الظـاهر ي الخاص بعمليات المستخدم. بالإضافة إلى ذلك. إذا كانت مسجلات التحكم لكل جهاز موجودة في صفحة مستقلة من فضـاء العنـاوين، يستطيع نظـام التشـغيل إعطـاء إمكانيـة الـتحكم بجهـاز معين لمستخدم معين دون الأخرين، وذلك ببساطة عن طريق وضع الصفحات المر غوبة في جدول الصفحات الخاص بعملية المستخدم. تسمح هذه الطريقة بوضىع بر امج تشغيل أجهزة مختلفة فى فضاءات عناوين مختلفة، وهذا لا يؤدي فقط لتصغير حجم النواة، لكنه أيضاً يمنع برامج التشغيل ل من التأثير على بعضها البعض.

ثالثاً، في حالة الدخل / الخرج المعنون كذاكرة، كل تعليمة تستطيع الإشارة إلـى الذاكرة تستطيع أيضـاً الإشّار ة إلى مسجلات التّحكم. مثلاً، إذا كان لدينا التعليمة التـيّ تفحص كلمـة ذاكـر ة إذا ما كانت ()، تستطيع هذه التعليمة أيضـاً فحص مسجل التحكم إذا كان () أم لا، وربمـا يكون ذلك إشارة إلى أن الجهاز خامل ويستطيع استقبال أمر جديد. وتكون شفرة التجميع المناسبة كما يلي:

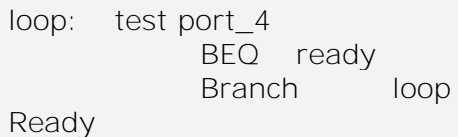

تفحص التعليمة الأولى منفذ الدخل / الخرج 4 إذا كان 0 أم لا، إذا كان 0 فإن التعليمـة الثانية تقفز على اللافتة ready وألا فإن التعليمة الثالثة ستنفذ والتي تقفز إلى اللافتـة loop للقيـام بالفحص مجدداً. إذا لم تكن العنونة كذاكرة موجودة، يجب أولاً قر آءة مسجل النحكم إلـّي المعـالج ثم فحصه. و هذا يتطلب تعليمتين عوضاً عن واحدة. وفـى حالـة الحلقـة المبينـة أعـلاه، نحتـاج إلـى تعليمة ر ابعة، مما يبطئ الاستجابة عند اكتشاف جهاز خامل.

في مجال تصميم الحواسب، لكل شيء إيجابيات وسلبيات، وكذلك الحال بالنسبة للدخل / الخر ج المعنون كذاكر ة. أو لأ، معظم الحواسب الجديدة تحوي شكلاً من أشكال الذاكر ة المخبئية. إن تخزين مسجلات التحكم لجهاز مـا فـي الـذاكر ة المخبئــة قد يـؤدي إلـي أخطـاء جسيمة. لنـدرس مثلاً الحلقة السابقة المكتوبة بلغة التجميع في حالة وجود ذاكر ة مخبئية

الإشــارة الأولــي للمنفــذ 4\_port ســتؤدى إلــي تخــزين قيمتــه فــي الــذاكرة المخبئيــة. و الإشار ات التالية ستأخذ القيمة المخز نــة فـي الـذاكر ة المخبئــة و لـن تعـو د إلــي قر اءتـهـا مـن الجـهـاز نفسه. وبالتالي عندما يصبح الجهاز جاهزاً، لن يستطيع البرنـامج اكتشـاف ذلك، وسبدور ضـمن الحلقة إلى ما لا نهاية.

لمنع هذه الحالة في الدخل / الخر ج المعنون كذاكر ة، يجب تجهيز العتـاد بإمكانيـة إزالـة تفعيل الذاكرة المخبئية انتقائياً حسب الصفحات. تضيف هذه الخاصية تعقيداً إضـافياً إلـى كل من ل العتاد ونظام التشغيل، الذي يجب أن يدير عملية التخزين المخبئي الانتقائي.

ثانياً، بما أنه يوجد فضاء عناوين واحد فقط، فإن جميع وحدات الذاكرة وأجهزة الدخل / الخر ج يجب أن تفحص جميع إشار ات الذاكر ة لاكتشاف الإشار ات التي يجب أن تستجيب لهـا. إذا كان الحاسب فيه ممر واحد، كما في الشكل فإن ذلك لا يمثل أي مشكلة.

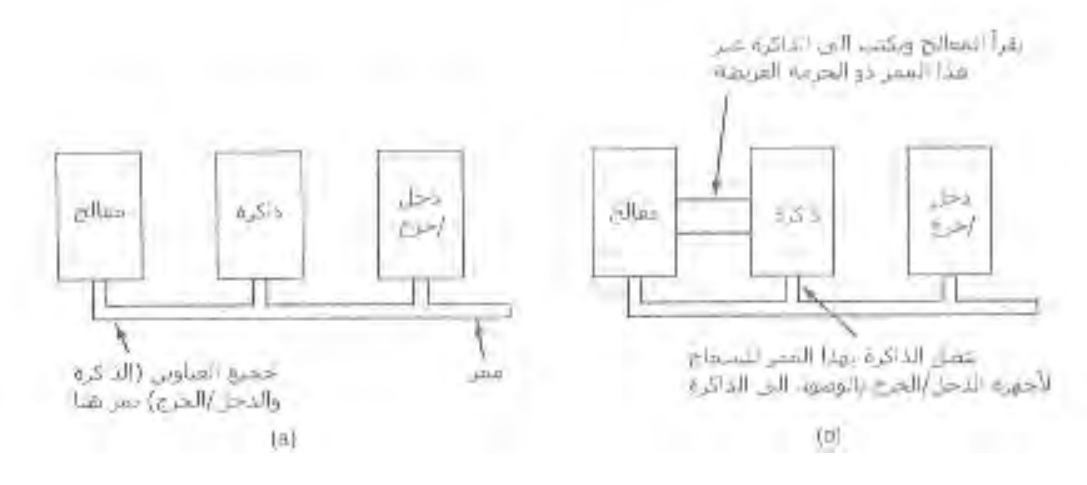

**الشكل 11**

إلا أن الحواسب الشخصية الحديثة تتجه الآن إلى وجود ممر عـالي السر عة مخصص للذاكرة كما في الشكل، كما أن الحواسب الكبيرة تحوى منذ زمن على ممرات مزدوجة. يتميز هذا الممر بأنه مصمم من أجل أداء أمثلي للذاكرة، دون التضحية من أجل أجهزة الدخل / الخرج البطيئـة. حتـى أن أنظمـة بنتيوم فيهـا ثلاّثـة ممـرات خارجيـة ( الـذاكرة و ISA PCI ) كمـا فـي الشكل

المشكلة الأساسية في وجود ممر ذاكرة منفصل في الأجهزة التي تعتمد على عنونـة الدخل / الخرج كذاكرة، أن أجهزة الدخل / الخرج لا تستطيع رؤية عناوين الذاكرة لدى وجودها على ممر الذاكر ة، لذلك لا تستطيع هذه الأجهز ة أن تستجيب للعناوين.

طبعاً، هناك إجراءات خاصة لجعل الدخل / الخرج المعنون كذاكرة يعمل على الأنظمة التي تحوي ممر ات متعددة. يتمثل أحد الحلول في إرسال جميع إشار ات الذاكرة إلـى الذاكر ة أو لاً. إذا فشلت الذاكرة في الاستجابة، يحاول المعالج إرسالها إلى الممر ات الأخر ي يمكن تشغيل مثل هذا النظام لكنه يتضمن تعقيداً كبير اً في العتاد ۖ ل

حل آخر يتمثل بوضع جهاز متنصت على ممر الذاكرة لتمرير جميع العناوين المـارة فيـه إلـى أجهز ة الـدخل التـى قد تهتم بهـا. المشـكلة هنـا أن أجهز ة الـدخل / الخـر ج قد لا تسـتطيع معالجة الطلبات بنفس سر عة الذاكر ة.

الحل الممكن الثالث، والمستخدم في نظام بنتيوم المبين في الشكل، هو تصـفية العنـاوين في شريحة جسرPCI. تحوي هذه الشريحة مسجلات مجال تحمّل مسبقاً عند الإقلاع. مثلأن يمكن تحديد المجال من 640KB حتى 1MB على أنه مجال غير ذاكر ي. تحوّل العنـاوين التـي تقع في المجالات غير الذاكرية إلى ممر PCI عوضاً عن الذاكرة. سيئة هذه الطريقة هي الحاجـة لتحديد المجالات التي تمثل ذاكر ة والمجالات التي لا تمثل ذاكر ة عند الإقلاع. إذاً، لكلِّ طريقة إيجابياتها وسلبياتها، لذلك لا يمكن تجنب استخدام الحلول الوسطى والتضـحية بـأداء أحد أجزاء الحاسب لحساب الآخر

# **0 2- -مبادئ برمجيات الدخل / الخرج**

لنبتعد الآن عن عتاد الدخل / الخر ج وندر س بر مجيات الدخل / الخر ج. سنتعر ف أو لاَ غاية بر مجيات الدخل / الخر ج ثم نتكلم عن الطرق المختلفة لإنجاز الدخل / الخر ج من وجهة نظر نظام التشغيل.

# **0 2- 6- -الغاية من برمجيات الدخل / الخرج**

نعتبر الاستقلالية عن الأجهزة من المفاهيم الأساسية فى تصميم بر مجيات الدخل / الخرج. وتعني أنـه مـن الممكن كتابـة بـرامج تستطيع الوصـول إلـى أي جهـاز دخل / خرج دون تحديد نو ع الجهاز بشكل مسبق. مثلاً، البر نامج المكتوب لقر اءة ملف كدخل يجب أن يتمكن من قراءة ملف من القرص المرن أو القرص الصلب أو القرص المدمج، دون تعديل البرنـامج من أجل كل جهاز مختلف. و بشكل مشابه يجب أن تتو فر إمكانية كتابة أمر كالتالي:

 $\langle$  imput  $>$  output Sort

ويجب أن يعمل سواءً كان imput أو ملفاً موجوداً في قرص IDE أو قرص SCSI ل أو قرص مرن أو من لوحة المفاتيح، وسواء كان output عبارة عن ملف موجود علىي أي نـو ع من الأقراص أو الشاشة. يتوجب على نظام التشغيل الاهتمام بالمشاكل الناشئة عن اختلاف هذه الأجهزة اختلافاً كبيراً وحاجة كل منها إلى تسلسل مختلف من الأوامر للقراءة أو للكتابة.

ير تبط مفهوم الاستقلالية عن الجهاز بشكل وثيق بمفهوم آخر هو التسمية الموحدة يجب أن يكون اسم الملف أو الجهاز عبارة عن سلسلة نصبية أو رقم صـحيح ولا يتعلق بنـوع الجهـاز بأي شكل كان

يمكن في يونيكس ضم جميع الأقراص في هر مية نظام الملفات بطرق مختلفة بحيث لا يحتاج المستخدم أن يحفظ أي اسم يتعلق بأي جهاز ، يمكن مثلاً تثبيت قرص مرن فوق الفهرس usr/mnt/fd بحيث يؤدي نسخ ملف إلى الفهرس إلى نسخ الملف إلى القرص المرن. بهذه الطريقة، أصبحت جميع الملفات والأقراص تسمى بنفس الطريقة و هي اسم المسار .

من المواضيع الهامة أيضاً في برمجيات الدخل / الخرج معالجة الأخطاء. بشكل عام، يجب معالجة الأخطاء قريباً من العتاد قدر الإمكان. إذا اكتشف المتحكم خطـأ أثنـاء القراءة، يجب عليه أن يحـاول إصـلاح الخطـأ بنفسـه إن استطاع. أمـا إذا لـم يستطـع، عنـدها يجب علـي بر نــامج التشغيل معالجة الوضع، ربما بمحاولة إعادة قراءة الكتلة مرة أخرى. العديد من الأخطاء تكون عابرة وتزول عند إعادة تنفيذ العملية مثل أخطاء القراءة الناتجة عن توضع الغبار على رأس القراءة. يجب عدم إخبار الطبقات العليا بحدوث خطأ إلا عندما تعجز الطبقات الدنيا عن معالجته. في العديد من الحالات، يمكن إنجاز إصلاح الأخطاء بشفافية في المستويات السفلي دون أن يكون للمستو يات العليا فكر ة عن و جو د خطأ.

هناك أيضاً موضوع هـام آخر هو عمليـات النقل المتز امنـة ( أو المعيقـة ) مقابـل غير المتزامنــة ( أو المقـادة بالمقاطـعـات ). إن معظـم الـدخل / الخـر ج الفيزيــائـي غيـر متـزامن ـ يبـدأ المعالج عملية النقل ثم يتجه لتنفيذ شيء آخر حتى تصل المقاطعة. إن كتابة بر امج مستخدم تصبح أسهل بكثير إذا كانت عمليات الدخل / الخر ج معيقة ( أو متزامنـة ) ــ عند تنفيذ اسـتدعاء النظـام، يتم إرجاء البرنـامج تلقائيـاً ريثمـا تتـوفر البيانـات فـي المخـزن المؤقت. ويقـع علـي عـاتق نظـام التشغيل جعل العمليات التي تكون في الواقع مقادة بالمقاطعات تبدو كأنها متزامنة بالنسبة لبر امج المستخدم

ل من المفاهيم الأخر ي في بر مجيات الدخل / الخر ج هو التخز بن المؤقت. لا يمكن غالبـاً تخزين البيانات القادمة من جهاز دخل / خرج مباشرة في وجهتها النهائية. مثلاً، عندما تصل ل حزمة من الشبكة، فإن نظام التشغيل لا يستطيع أن يعرف أين سيضعها حتى يخزن الحزمة مؤقتاً في مكان ما ويفحصها. كما أن بعض الأجهزة تخضىع لشروط زمن حقيقي قاسية ( مثل أجهزة الصوت الرقمية )، لذلك يجب وضع البيانات في مخزن إخراج مؤقت بشكل مسبق لفصل معدّل ملء المخز ن عن معدّل تفريغه، وذلّك لتجنب نضوب المخزن. يتضمن التخزين المؤقت كميـة لا بأس بها من النسخ و غالباً ما يؤثر بشكل كبير على أداء الدخل / الخر ج.

المفهوم الأخير الذي سنتكلم عنه هنا هو الأجهزة المشتركة مقابل الأجهزة المخصصة. بعض أجهزة الدخل / الخر ج، مثل الأقراص، يمكن استخدامها من قبل عدة مستخدمين في نفس الوقت. ليس هناك أيـة مشكلة إذا قـام عدة مستخدمين بفتح عدة ملفـات علـى نفس القر ص بـنفس الوقت. هناك أجهزة أخرى، مثل سواقات الأشرطة، يجب أن تخصص لمستخدم معين حتى انتهائه من استخدامها. عندها، يستطيع مستخدم آخر استخدام سواقة الشريط. إن وجود مستخدمين أو أكثر يكتبان كتلاً مختلطة بشكل عشّوائي على نفس الشريط سيؤدي إلى الفوضـي. إن وجود أجهز ة مخصصة ( غير مشتركة ) يؤدي أيضاً إلى ظهور عدة مشاكل مثل الاستعصاءات مر ة أخر ي، بجب على نظام التشغيل أن يعالج كلاً من الأجهز ة المخصصة والمشتركة بطريقة يتجنب فبها المشاكل

# **0 2- 2- -الدخل / الخرج المبرمج**

هناك ثـلاث طـر ق أساسية مختلفـة لإنجـاز ِ الـدخل / الخـر ج. سـنتكلم فـي هـذا القسـم عـن الطريقة الأولى و هي الدخل / الخر ج. وسنتكلم في القسمين التاليين عن الطرقتين الأخريين و همـا الدخل/ الخرج المقاد بالمقاطعات والدخل / الخرج باستخدام DMA، تتمثل الطريقة الأبسط فى إنجاز الدخل / الخرج فىي جعل المعالج يقوم بالعمل كلـه. تسمى هذه الطرقـة بالدخل / الخرج المبر مج

من الأسـهل توضـيح الـدخل / الخـرج المبـرمج بواسـطة مثـال ِ افتـرض وجـود عمليـة مستخدم تريد طباعة سلسلة من ثمانيـة محـار ف هـي ABCDEFG علـي الطابعـة. تقوم العمليـة أو لأ بتجميع السلسلة في مخزن مؤقت في فضاء المستخدم، كما في الشكل

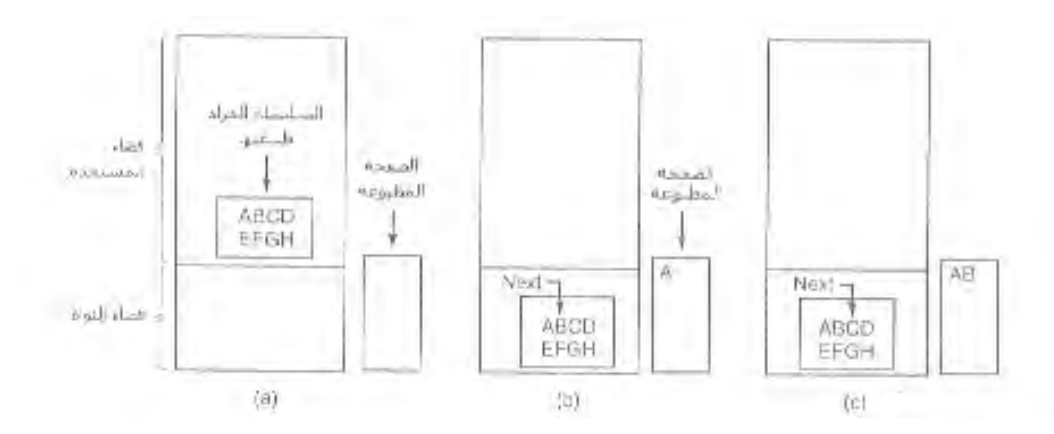

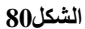

تقوم عملية المستخدم بعد ذلك بالاستحواذ على الطابعة للكتابة من خلال القيام باستدعاء نظام لفتحها. إذا كانت الطابعة مستخدمة من قبل عملية أخر ي، فإن هذا الاستدعاء سيفشل ويعيد شفرة خطأ، أو سيؤدي إلى إعاقة العملية ريثما تصبح الطابعة متاحة، وذلك حسب نظـام التشـغيل وال بار امتر ات الممر ر ة للاستدعاء. حالمـا تحصـل العمليـة علـى الطابعـة، تقوم بـإجر اء استدعاء نظام أخر لجعل نظام التشغيل يطبع السلسلة على الطابعة.

يقوم نظام التشغيل عند ذلك بنسخ المخزن المؤقت الذي يحوى السلسلة إلى مصـفوفة، ولتكن، في فضـاء النـواة، حيث يمكن الوصـول إليهـا ( لأن النـواة تحتـاج لتغيير خريطـة الـذاكر ة للوصول إلى فضاء المستخدم ). ثم يفحص إذا ما كانت الطابعة متاحـة حاليـاً. إذا لـم تكن متاحـة، فإنه ينتظر حتى تصبح متاحة. حالما تصبح الطابعة حرة، ينسخ نظام التشغيل المحرف الأول إلى مسجل البيانات الخاص بالطابعة، وذلك باستخدام الدخل / الخرّ ج المعنون كذاكرة في هذا المثـال، يؤدي ذلك إلى تفعيل الطابعة. قد لا يظهر المحرف مباشرة في هذه المرحلة لأن بعض الطابعات تقوم بتخزين سطر كامل أو صفحة كاملة مؤقتاً قبل طباعة أيّ شيء. على كل، نرى في الشكل ان المحرف الأول قد طبع وأن نظام التشغيل أصبح يشير إلىى الحرف على أنـه الحرف التـالي الذي سيطبع.

بعد طباعة الحر ف الأول، يفحص نظام التشغيل إذا مـا كانت الطابعـة جـاهزة لاسنقبال حر ف آخر . عمو ماً، تملك الطابعة مسجلاً آخر يبين حالتها. إن الكتابة إلـى مسجل البيانـات يؤدي ل إلى جعل الحالة غير جـاهزة. عندما يعـالج مـتحكم الطابعـة المحرف الحـالي، يقوم بـالإشـار ة إلـي جاهزة الطابعة من خلال تأهيل بت ما في سجل الحالة أو بوضع فيمة ما فيه.

ينتظر نظام التشغيل في هذه المرحلة الطابعة كي تصبح جاهزة مرة أخرى وعندما يحدث ذلك، يقوم النظام بطباعة المحرف النالي كما فى الشكل . تستمر هذه الحلقة حتى طباعة السلسلة بأكملها. يعود التنفيذ بعد ذلك إلى عملية المستخدم.

يلخص الشكل الأفعال التي يقوم بهـا نظـام التشـغيل. تنسخ البيانـات أو لأ إلـى النـواة. ثـم يدخل النظام في حلقة محكمة تقوم بإخراج المحارف واحداً تلو الأخر . يوضح هذا الشكل الطبيعـة الأساسية للدخل / الخرج المبرمج. و هي أنه بعد إخراج محرف، يقوم المعالج باستجواب الجهاز بشكل مستمر لمعرفـة إذا مـا كـان جـاهزاً لاسـتقبال محـرف أخـر . يسـمى هـذا التصـرف غالبـاً ل بالاستجواب Pooling أو الانتظار المشغول busy waiting.

الدخل / الخرج المبر مج بسيط جداً، لكنه يعاني من عيب أساسـي هـو أنـه يستهلك وقت المعالج بأكمله حتى انتهاء الدخل / الخرج بأكمله. إذا كان وقت طباعة محرف واحد قصبيراً جداً ( لأن كل ما تفعله الطابعة هو نسخ المحرف الجديد إلى مخزن مؤقت داخلـي ). فإن الانتظـار الُمشعّول ليس بالمشكلة الكبيرة. كماّ أنه يعتبر معقولاً في الأنظمة المضمنة التي لا يكون للمعـالج فيها أي وظيفة أخرى لكن، في الأنظمة الأكثر تعقيداً، والتـي يكون للمعـالج فيهـا أعمـال أخرى يجب أن ينجز ها، فإن الانتظار المشغول ليس مجدياً ونحتاج لذلك طريقة دخل / خر ج أفضل.

### **0 2- 2- -الدخل / الخرج المقاد بالمقاطعات**

لندرس الأن حالة الطباعة على طابعة لا تخزن المحارف مؤقتاً بل تطبع كل واحد منها ل حال وصـوله. إذا كانـت الطابعـة تسـتطيع طباعـة 100 محـرف / ثانيـة مـثلاً، فـآن كـل محـرف يستغرق 10 ميلي ثانية لطباعته. وهذا يعني أنه بعد كتابة كل محرف إلى مسجل بيانات الطابعة، سيبقى المعالج خاملاً لمدة 10 ميلي ثانية منتظر أ أن يسمح له بإرسال المحرف التالي. هذا الوقت ل كاف تماماً لإجراء تبديل سياق وتشغيل عملية أخرى أثناء فترة 10 ميلي ثانية عوضاً عن هدر ها.

استخدام المقاطعات هي الطريقة التي تسمح للمعالج بالقيام بأشياء أخرى أثنـاء انتظـار ه الطابعة كي تصبح جاهزة. عند إجراء استدعاء النظام الذي يطبع السلسلة، ينسخ المخزن المؤقت إلى فضاء النواة، كما أوضحنا سابقاً، وينسخ المحرف الأول إلىى الطابعة حالما تصبح جاهزة لذلك. في هذه اللحظة يستدعي المعـالج المجدول ويتم تشـغيل عمليـة أخـري. تتوقف العمليـة التـي طلبت طباعة السلسلة حتى انتهاء طباعة السلسلة بأكملها. يبين الشكل العمل المنجز أثناء استدعاء النظام

copy from user(buffer p, ouunt). enable interrupts(); while (\*printer\_status\_reg != READY). "printer data register = p[0]. scheduler();

 $\langle \hat{e} \rangle$ 

 $f$ (count==0){ Linblack user();  $\lambda$  else  $\ell$ "printer data register = p[i];  $count = count - 1$  $1 = 1 + 1$ acknowledge interrupt(). return from interrupt(); (b)

**الشكل 06**

عندما تطبع الطابعة المحرف وتصبح جاهزة لاستقبال المحرف التالي، تقوم بتوليد مقاطعـة. تـؤدي هذه المقاطعـة إلـى إيقـاف العمليـة الحاليـة وتخـزن حالتهـا. ثـم يعملّ إجـر إء خدمـة مقاطعة الطابعة. يبين الشكل نسخة مبسطة من شفر ة هذا الإجر اء.

إذا لم يكن هناك أي محارف أرى للطباعة، يقوم معالج المقاطعة باستئناف عمل العملية المتوقفة. وإلا فإنه يقوم بطباعة المحرف التالي، ثم يرسل إشعاراً للمقاطعة ثم يعود إلـى العمليـة التي كانت تعمل قبل حدوث المقاطعة، والتي تتابع التنفيذ من النقطة التي توقفت عندها.

# **0 2- 4- -الدخل / الخرج باستخدام DMA**

هناك مشكلة واضحة في الدخل / الخرج المقاد بالمقاطعات، و هيي أن المقاطعة تحدث عن كل محرف. المقاطعات تستهلك وقتاً، لذلك تعتبر هذه الطريقة مضبيعة لوقت المعالج. الحل ل هو استخدام. تتلخص الفكرة هنا في جعل متحكم يغذي الطابعة بالمحارف واحداً تلـو ا لأخـر دون ل إز عاج المعالج. في الواقع. عبارة عن دخل/خرج مبرمج، لكن متحكم هو الذي يقوم بالعمل عوضاً عن المعالج الرئيسي. يبين الشكل مخططاً عاماً للشّفرة المستخدمة.

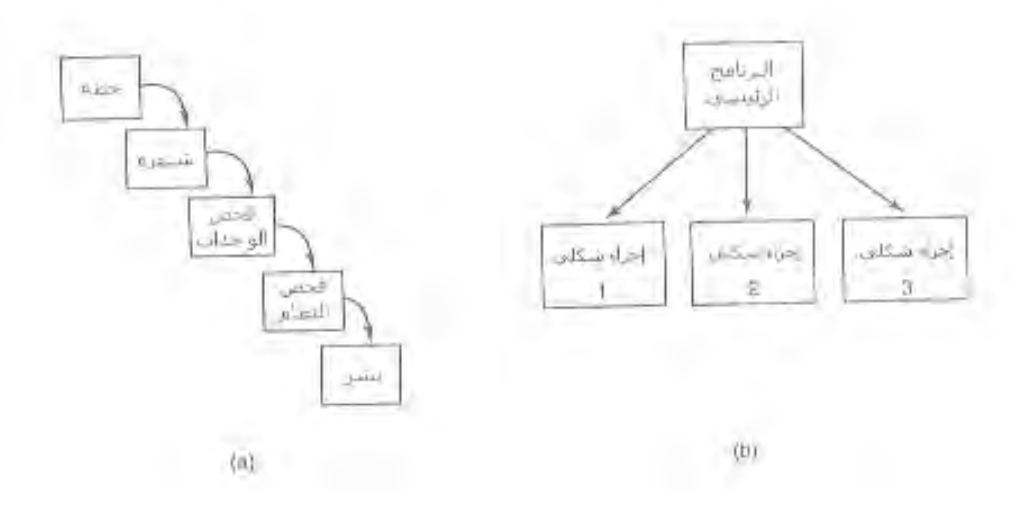

**الشكل 02**

الفائدة الكبرى عند استخدام DMA هي تقليل عدد المقاطعات من مقاطعة لكل محرف إلى مقاطعة واحدة لكل مخزن مؤقت يطبع. إذا كانت المحارف المراد طباعتها كثيرة، وكانت المقاطعات بطيئة، يؤدي استخدام DMA إلى تحسين كبير. في الأداء. من ناحيـة أخـر ي، إذا كـان متحكم غير قادر على قيادة الجهاز بسرعته القصوى، أو إذا لم يكن للمعالج عمل آخر عادة أثنـاء انتظـاره لمقاطعـة، فـإن الـدخل / الخـرج المقـاد بالمقاطعـات أو حتـى الـدخل / الخـرج المبـرمج قد يكو نان أفضل من استخدام DMA.

# **0 2- -طبقات برمجيات الدخل/الخرج**

تنظم بر مجيات الدخل / الخر ج نموذجياً ضمن أربع طبقات كما هو موضح فـي الشكل. لكل طبقة وظيفة معرّفة بها وواجهة معرّفة بشكل جيد بينها وبين الطبقات المجاورة. تختلف الوظيفة والواجهة حسب نظام التشغيل، لذلك فإن الدراسة التالية التي تغطي جميع الطبقات ابتداءً من الأسفل، ليست مخصصة لأي نظام معين.

## **0 2- 6- -معالجات المقاطعات**

مع أن الدخل / الخر ج المبر مج مفيد أحيانـا، إلا أن المقاطـعات في معظم الـحـالات تعتبـر ل واقعاً مفروضماً ولا يمكن تجنبها. يجب دائماً إخفاء المقاطعات بعيداً في أعمـاق نظـام التشـغيل ل ل بحيث لا يدر ي بها إلا جزء صغير من نظام التشغيل. الطريقة الأفضل لاخفائها هي جعل برنـامج التشغيل الذي يبدأ عملية الدخل / الخر ج يتوقف ريثمـا ينتهـى الدخل / الخر ج وتحدث المقاطعة. يستطيع برنـامج التشـغيل إعاقـة نفسـه بتنفيذ Down علـى قفـل semaphore مـا، أو wait علـى متحول شرط أو recieve على رسالة أو أي شيء آخر مشابه.

عند حدوث مقاطعة، يقوم الإجر اء بما يجب عليه فعله لمعالجتها. يستطيع بعد ذلك إز الة إعاقة برنامج التشغيل الذي بدأ العملية. في بعض الحالات، يكون ذلك بتنفيذ upعلى قفل مـا. وفي حالات أخرى، يقوم بتنفيذ signal على متحول شرط ضمن مراقب، أو يرسل رسالة إلى برنامج التشغيل المعـاق في جميـع الّحـالات، تكـون النتيجـة أن برنـامج التشـغيل الذي كـان معاقـاً

سابقاً يستطيع الآن متابعـة التنفيذ ِ يعمل هذا النمـوذج أفضـل مـا يمكن إذا كانت بـر امج التشـغيل مصممة كي تعمل كعمليات نواة، مع وجود مكدسات وحالات وعدادات برامج خاصة بها.

طبعـاً، الواقـع لـيس بهـذه السـهولـة. إن معالجـة المقاطعـة ليسـت مجـرد أخـذ المقاطعـة وإجراء عملية على مسيّر ما ثم تنفيذ تعليمة IRET للعودة من المقاطعة إلى العملية السابقة. هناك الكثير من العمل الذي يجب أن يقوم به نظام التشغيل ضمن المقاطعة. سنعطي الآن مخططاً لهذا العمل على شكل سلسلة من الخطـوات التـى يجب إنجاز هـا فـى البر مجيـات بعد اكتمـال مقاطعـة العتاد . لاحظ أن التفاصيل تعتمد بشكل كبير على نو ع النظام، لذلك قد تكون بعض الخطوات غير لازمـة فـي بعض الأنظمـة، وقد تحتـاج بعض الأنظمـة إلـي خطـوات غير مذكورة. كمـا أن هذه الخطو ات قد تكون بتر تيب مختلف في بعض الأنظمة.

1ـ خزن جميع المسجلات ( بما فيها PSW ) التي لم تخزن من قبل عتاد المقاطعة.

2- هيء سياقاً خاصـاً من أجل تنفيذ إجراء خدمة المقاطـعة. قد يتضمن ذلك إعداد TLP و MMU وجدول الصفحات.

3- هيئ مكدساً لإجراء خدمة المقاطعة

4ـ أرسل إشعارا باستلام المقاطعة إلى متحكم المقاطعات. إذا لم يكن هناك متحكم ل مقاطعات مركزي، أعد تفعيل المقاطعات.

5ـ انسخ المسجلات من مكان تخزينها ( من المكدس مثلاً ) إلى جدول العمليات.

6ـ نفذ إجراء خدمة المقاطعة، الذي سيستخلص المعلومات من مسجلات متحكم الجهاز الذي طلب المقاطعة<sub>.</sub>

7ـ اختر العمليـة التـي يجب أن تعمـل تـاليـاً. إذا تسببت المقاطـعـة بـجعـل إحـدى الـعمليـات ل ذات الأفضلية العالية التي كانت معاقة جاهز ة، يمكن اختيار هذه العملية كي تعمل الآن.

- 8- هيئ سياق MMU للعملية التي ستعمل تالياً. ربما تحتاج أيضـاً لإعداد TLB ل
	- 9ـ حمّل مسجلات العملية الجديدة، بما فيها
		- 10 ـ ابدأ تشغبل العملية الجديدة.

كما هو واضح، فإن معالجة المقاطعة ليست سهلة أبداً. كما أنها تستغرق قدراً لا بأس به من تعليمات المعالج، خاّصة في الأنظمة التي تحوي ذاكرة ظاهرية ويجب فيها إعداد الصـفحات وتهيئة حالة MMU ( أي البتات R و M ). في بعض الأنظمة يجب أيضـا إدار ة وذاكر ة المعـالج ل المخبئية عند التبديل بين نمطي المستخدم والنواة. و هذا ما يستغرق دورات آلة إضافية.

# **0 2- 2- -برامج تشغيل األجهزة**

تكلمنا سابقاً في هذا الفصل عن عمل متحكمات الأجهز ة. ور أينا أن كل متحكم فيه بعض المسجلات التي تستخدم لإعطائه أوامر أو بعض المسجلات التي يمكن عبر هـا قر اءة حالـة

الجهاز أو مسـجلات مـن كـلا النـو عين. يختلـف عـدد مسـجلات الجهـاز وطبيعـة الأو امـر الممكنـة بشكل كبير من جهاز إلى آخر . مثلاً، يحتاج برنامج تشغيل الفأرة إلى قبول معلومـات عن الفأرة تحدد المسافة التي تحركت بها والأزرار المضغوطة حالياً. على العكس من ذلك، يحتـاج برنـامج تشغيل الأقراص إلى معرفة معلومات عن القطاعات والمسارات والرؤوس وحركة الـذراع والمحرك وزمن استقرار الرأس وجميع المعلومات الميكانيكية اللازمة لتشغيل القرص بشكل صحيح. من الواضح أن بر نامجي التشغيل هذين سيكونان مختلفين جداً. ل

نتيجة لذلك يحتـاج كل جهـاز دخل / خرج متصـل بحاسب إلـى شـفرة خاصــة بالجهـاز للتحىم به.

تدعى هذه الشفرة ببرنامج تشغيل الجهاز ، وتكتب عادة من قبل مصنع الجهاز وتوزع معه. وبما أن كل نظام تشغيل يحتـاج بـرامج تشـغيل خاصــة بـه، فـإن مصـنعي الأجهزة يوز عـون بر امج تشغيل لعدة أنظمة تشغيل مشهورة.

كل برنامج تشغيل يعالج عادة نوعاً واحداً من الأجهزة، أو صنفاً واحداً على الأكثر من الأجهزة المتشابهة. مثلاً، يستطيع بر نامج تشغيل أقراص SCSI عادة قيادة عدة أقراص SCSI بأحجام وسر عات مختلفة وربما يستطيع قيادة سواقة أيضاً SCSI CD-ROM من ناحية أخرى، تختلف الفأرة عن عصـا الألعاب اختلافاً كبير أ، لذلك تحتـاج إلـى بـر امج تشـغيل مختلفـة. إلا أنــه لا ل يوجد أي قيد تقني يمنع وجود بر نامج تشغيل واحد يتحكم بعدة أجهزة مختلفة. لكن ذلك لا يعتبر فكر ة جبدة.

للوصول إلى عتاد الجهاز ، أي مسجلات النحكم الخاصىة بالجهاز ، يجب على برنامج ل التشغيل عادة أن يكون جزءاً من نواة نظام التشغيل، على الأقل مع الأنظمة المستخدمة حالياً. من الممكن إنشـاء بـرامج تشـغيل تعمـل فـي فضـاء المستخدم بوجود استدعاءات نظـام لقراءة وكتابـة مسجلات الجهاز . في الواقع، يعتبر هذا التصميم فكر ة جيدة، لأنه يعزل النو اة عن بر امج التشـغيل وبرامج التشغيل عن بعضـها الـبعض. كمـا أنـه يخلصـنـا مـن مصـدر أساسـي مـن مصــادر انـهيـار النظام التي تنشأ عن بر امج تشغيل غير متقنة تتعارض مع النواة بشكل أو بـآخر . إلا أنـه باعتبـار أن نظم التشـغيل الحاليـة تتوقـع مـن بـر امج التشـغيل أن تعمـل فـي النـواة، فإننــا سـندرس هنــا هـذا النموذج فقط

بما أن مصممي كل نظـام تشـغيل يعر فون أن بعض أجزاء الشـفرة ( بـرامج التشـغيل ) المكتوبـة مـن قبـل أشـخاص خـار جين سـتثبت ضـمن النظـام، يجب أن يكـون لنظـام التشـغيل بنيـة معمارية تسمح بإجراء هذا التثبيت. يعني ذلك وجود نموذج معرف جيداً يحدد مـا يفعلـه برنـامج التشخيل و كيفيـة تفاعلـه مـع بقيـة أجـزاء النظـام. تتوضـع بـرامج التشـغيل عـادة تحت بقيـة نظـام التشغيل كما في الشكل

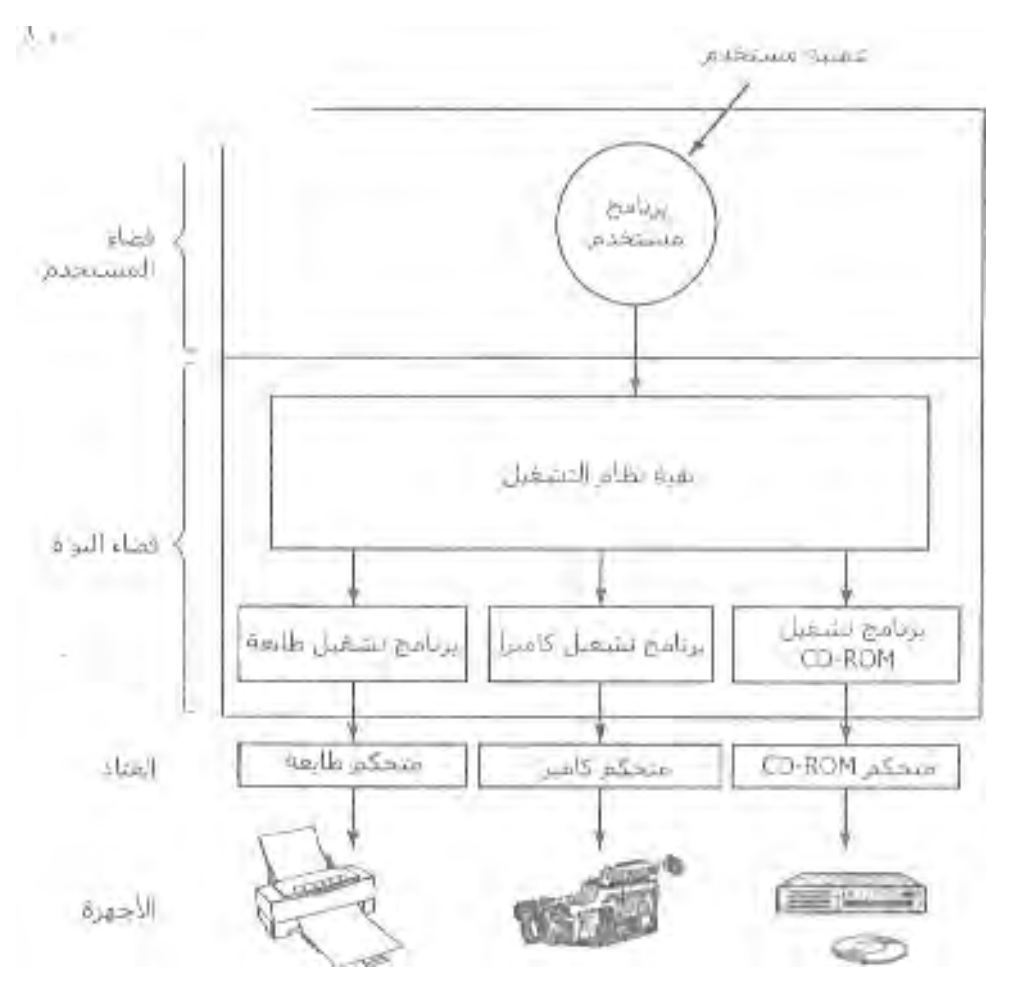

**الشكل83**

تصنّف أنظمة التشغيل بر امج التشغيل عادة ضمن فئة معينة من أصل بضع فئات قليلة. الفئات الأكثر شهرة هي الأجهزة الكتلية مثل الأقراص، والتي تحوي كتل ببيانـات متعددة يمكن عنونتهـا بشكل مسنقل. والأجهـزة المحرفيـة، مثـل لوحـات المفـاتيح والطـابعـات، والتـي تولَّد أو أ تستقبل دفقاً من المحار ف.

تعرّف معظم أنظمـة التشـغيل واجهـة قياسية يجب أن تدعمها جميـع الأجهزة الكتليـة، وواجهة فياسية أخرى يجب أن تدعمها جميع الأجهزة المحرفية. تتألف هاتان الواجهتان من عدد من الإجراءات التي تستطيع باقي أجزاء النظّام استدعاءها لجعل برنامج التشغيل يقوم بعمل من أجلها. من الإجر اءات النمو ذجية إجر اء لقر اءة كتلة ( في الأجهز ة الكتلية ) و إجر اء لكتابة محر ف ( في الأجهز ة المحر فية ).

في بعض الأنظمة، يكون نظام التشغيل عبارة عن برنـامج ثنـائي وحيد يحوي جميع بر امج تشغيل الأجهزة التي يحتاجها مترجمة ضمنه. كان هذا النموذج الحالـة الطبيعيـة لأنظمـة يونيكس لعدة سنوات لأنها تعمل فى مراكز الحاسب. حيث كانت أجهزة الدخل / الخرج قلمـا تتغير . إذا أضيف جهاز جديد إلى النظام، يقوم مدير النظام ببساطة بإعادة ترجمة النواة مـع الجهاز الجديد لانشاء ملف ثنائي جديد.

مع ظهور الحواسب الشخصية وأجهزة الدخل / الخرج المتنوعة، لم يعد هذا النموذج صالحاً للعملّ قلة من المستخدمين يستطيعون إعادة ترجمة أو إعادة ربط النواة، حتى عندماً

يتوفر لديهم الشفرة المصدرية أو الوحدات الغرضية، وهذا نـادراً مـا يحدث. عوضـاً عن ذلك، ل انتقلت أنظمة التشغيل، ابتداءً من دوس إلى نموذج يتم فيه تحميل بر امج التشغيل بشكل دينـاميكي إلى النظام أثناء عمله. تتعامل الأنظمة المختلفة مع تحميل بر امج التشغيل بطرق مختلفة.

لبر امج التشغيل عدة وظائف الوظيفة الأكثر وضوحاً هي قبول طلبات القراءة والكتابـة المجردة من البرنامج المستقل عن الجهاز المتوضع فوقه والتأكد من تحقيق هذه الطلبات لكن هناك بضع وظائف أخرى يجب عليه إنجاز ها. مثلاً، يجب على بر امج التشغيل تهيئـة الجهـاز إذا تطلب ذلك. وقد يحتاج أيضاً لإدارة متطلبات الطاقة لديه وسجل الأحداث.

تملك العديد من بر امج التشـغيل نفس البنيـة العامـة. يبدأ برنـامج التشـغيل النمـوذجي باختبار بـار امتر ات الـدخل ليرى هـل هـى صـالحة. إذا لـم تكـن صـالحة، يعـاد خطـأ. وإذا كانـت صالحة، ربما تحتاج للترجمة من المصطلّحات المجردة إلى الواقعية. ويعني ذلك بالنسبة للقرص تحويل رقم الكتلـة الخطـي إلـى أرقـام الـرأس والمسـار والقطـاع والاسـطوانة الخاصـة بهندسـة القر ص.

بعد ذلك، يقوم القرص باختبـار إذا مـا كـان الجهـاز مستخدماً حاليـاً إذا كـان كذلك، يتم وضع الطلب ضمن الرتل من أجل معالجته لاحقاً. أمـا إذا كـان الجهـاز خـاملأ، فيتم فحص حالـة العتاد الصلب لمعرفة إذا ما كان يمكن معالجة الطلب الآن. ربمـا يلزم تشـغيل الجهـاز أو تشـغيل محرك قبل البدء بنقل البيانات حالما يصبح الجهاز شغالاً وجاهزاً، يبدأ التحكم الفعلي. ل

يعني التحكم بالجهاز إصدار سلسلة من الأوامر إليه. برنـامج التشـغيل هو الذي يحدد سلسلة الأوامر هذه، وذلك حسب العمل المطلوب منـه. بعد أن يعرف بر نـامج التشـغيل الأو امـر التي سيصدر ها، يبدأ بكتابتها إلى مسجلات متحكم الجهاز . بعد كتابـة كل أمر إلـى الجهـاز ، قد يحتـاج الأمـر الاختبـار إذا مـا كـان المـتحكم قد قبـل الأمـر وأصـبح جـاهزاً لاسـتقبال الأمـر التـالي. يستمرّ هذا التسلسل حتى إصدار جميع الأوامر . بعض المتحكماتّ يمكن إعطاؤها لائحة متر ابطّة من الأوامر في الذاكرة وجعلها تقرؤها وتعالجها بنفسها دون أية مساعدة من نظام التشغيل.

بعد إصدار جميع الأوامر ، نصل إلى إحدى حالتين. يجب علىي برنـامج التشـغيل فـي معظم الحالات الانتظار حتّى يقوم المتحكم بالعمل الذي طلبه منه، لذلك يقوم بإيقاف نفسه ريثماً تأتي المقاطعة التي تعيده للعمل. في الحالات الأخرى، تنتهي العملية مباشرة ولا حاجة لإيقاف بر نـامج التشـغيل. كمثـال عـن الحالــة الأخيـرة، يحتــاج تحريـك الشاشــة بضــعة أسـطر فــي نمـط المحار ف فقط لكتابة بعض البايتات في مسجلات المتحكم. لا حاجة لأي حركة ميكانيكية، لذلك تتم العملية بأكملها خلال بضعة نانو ثانية.

في الحالة الأولى، يتم إيقاظ برنامج التشغيل المتوقف بواسطة المقاطعة. أما فى الحالـة الثانية، فإنه لا ينام أبداً. في كلا الطر يقتين، يجب بعد انتهاء العملية اختبار ِ الأخطاء. إذا كان شيء علـى مـا يـر ام، يصـبح لـدى بر نــامج التشـغيل بعـض البيانــات التـي يجـب تمر ير هـا إلـى البر نــامج المستقل عن الجهاز ( و هي عبـار ة عن كتلـة البيانــات التـي تمـت قراءتهـا ). أخيـراً، يعيد برنــامج التشغيل معلومات حالَـة للإعلان عن الأخطـاء إلـى المستدعي. إذا كـان هذاك طلبـات أخـر ى فـي الرتل، يمكن اختيار وتنفيذ أحدها. إذا لم تكن هنـاك أي طلبـات، يتوقف برنـامج التشـغيل منتظـراً ورود الطلب التالي.

هذا النموذج البسيط عبارة عن تقريب غير دقيق لما يحدث في الواقع. هناك العديد من العوامل التي تجعل الشفرة أكثر تعقيداً من ذلك. نذكر منها أن جهاز الدخل / الخرج قد يكمل عمله

أثناء عمل بر نامج التشغيل مما يؤدي إلى مقاطعة بر نـامج التشـغيل نفسـه. وتـؤدي هذه المقاطعـة عـادة إلـى تشـغيلّ برنـامج التشـغيل الّحـالي نفسـه الـذي تمتّ مقاطعتـه. مـثلاً، بينمـّا يكـون برنــامج تشغيل بطاقة الشبكة يعالّج حزمة واردة، قد ترد حزمة أخرى وبالتالي، يجب أن تكون برامج التشغيل قابلة لإعادة الدخول، ويعني ذلك أن بر نامج التشغيل يجب أن يتوقع احتمـال استدعائه مر ة ثانبة قبل انتهائه من الاستدعاء الأولي.

في الأنظمة ذات التوصيل الحار ، يمكن إضـافة أو إز الـة الأجهز ة بينمـا يكون الحاسب شغالاً. نتيجـة لذلك، قد يحدث أحيانـاً أنـه أثنـاء قراءة برنـامج التشـغيل لكتلـة بيانـات مـن الجهـاز ، ل يخبر ه النظام بأن هذا الجهاز قد تمت إزالته من النظام. ينبغي إنهاء عملية الدخل / الخر ج الحاليـة دون إحداث أي ضرر يبنى المعطيات التابعة للنواة، وليس ذلك فحسب، بل يجب أيضـا إز الـة أي ل طلبات موجودة في الرتل من أجل هذا الجهاز المزال بطريقة ودية ونقل الأخبار السيئة للبرامج التي طلبتها. علاوة على ذلك، قد تؤدي إضـافة جهـاز جديد إلـى جعل النـواة تعيد توزيـع المـوارد ( وبخاصة خطوط طلب المقاطعة ) حيث تأخذ الخطوط القديمة من برنـامج التشـغيلّ وتعطيـه خطو طأ جدبدة بدلاً عنهل

لا يسمح لبر امج التشغيل بالقيام باستدعاءات نظام، لكنها تحتاج عادة للتواصـل مـع بقيـة أجزاء النواة. يسمح عادة باستدعاء إجراءات خاصة في النواة. مثلاً، هناك عادة إجراءات لحجز وتحرير بعض الصفحات المثبتة فى الذاكرة لاستخدامها كمخازن مؤقتة. وهناك استدعاءات أخرى مفيدة لازمة لإدار ة MMU والمؤقتات ومتحكم DMA ومتحكم المقاطعات وغير ها.

# **0 2- 2- -برمجيات الدخل / الخرج المستقلة عن الجهاز**

على الرغم من أن بعض بر مجيات الدخل / الخر ج متعلقة بنو ع الجهاز ، فإن أجزاءً أخرى منها مستقلة عن الجهاز يختلف الحد الفعلي بين بر امج التشغيل والبرمجيات المستقلة عن الجهاز باختلاف النظام ( والجهاز ، لأن بعض الوظائف التي يمكن القيام بها بطريقة مستقلة عن الجهاز يمكن أن تتم فعلياً ضمن برنـامج التشـغيل من أجل الكفـاءة أو لأسباب أخرى. الوظـائف المبينة في الشكل تنفذ نموذجياً في البر مجيات المستقلة عن الجهاز .

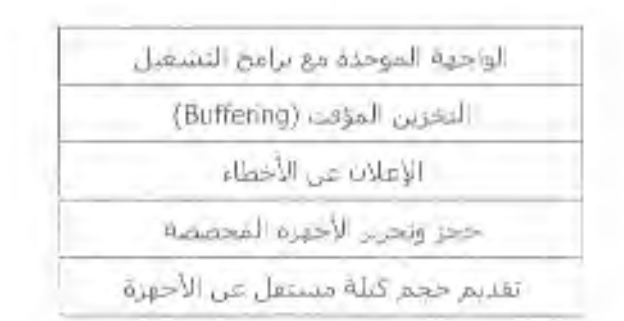

#### **الشكل84**

الوظيفة الأساسية للبر مجيات المستقلة عن الأجهزة هي إنجاز وظائف الدخل / الخرج المشتركة بين جميع الأجهزة لتقديم واجهة موحدة لبر مجيات مستوى المستخدم. سنتكلم تالياً عن المواضيع المذكورة أعلاه بمزيد من التفصيل.

# **0 2- 4- -الواجهة الموحدة مع برامج التشغيل**

من المواضيع الهامــة فــي أنظمــة التشــغيل كيفيــة جعـل جميــع أجهـز ة الـدخل / الخـر ج وبـرامج تشـغيلها تبـدو متشـابهة إلـي حـد مـا. إذا كانـت الأقـراص والطّابعـات ولوحـات المفـاتيح وغير ها تتصل جميعاً بطرق وواجهات مختلفة، فإن كل جهاز جديد يضىاف إلىي النظـام سـيتطلب ل تغيير نظام التشغيل من أجل الجهاز الجديد. إن تعديل نظام التشغيل من أجل كل جهاز جديد ليس بالفكر ة الجبدة.

أحد الجوانب الهامة لهذا الموضىوع الواجهة بين برنـامج التشـغيل وبقيـة أجزاء نظـام التشغيل يوضح الشكل الحالة التي يكون فيها لكل برنامج تشغيل واجهة مختلفة مع نظام التشغيل يعني ذلك أن وظائف برنامج التشغيل المتاحة للاستدعاء من قبل النظام تختلف من برنامج تشغيل إلى آخر <sub>.</sub> وقد يعني ذلك أيضاً أن وظائف النواة التي يحتاجها برنـامج تشغيل تختلف من برنـامج تشغيل إلى آخر <sub>.</sub> ويعني ذلك بشكل عام، أن اتصال كل برنامج تشغيلٌ جديد بالنظـام يتطلب مزيداً من الجهد البر مجي<sub>.</sub>

على العكس من ذلك، نرى في الشكل تصميماً مختلفاً تكون لجميع بر امج التشـغيل فيـه ل نفس الواجهـة. يصـبح وصـل برنـامج تشـغيل جديد الآن أكثـر سـهولة بكثير ، وذلك بفرض أنـه متوافق مع واجهة التشغيل الموحدة. ويعني ذلك أيضـا أن مبرمجـي بـرامج التشـغيل يعرفون الأن ل ما المطلوب منهم. ( أي، مـا هـي الوظـائف التـي يجب أن يقدمو ها ومـا هـي وظـائف النـواة التـي يمكنهم أن يستدعوها ) عملياً، ليست جميع بر امج التشغيل متطابقة، لكن يوجد عادة عدد قليل من أنواع الأجهزة، وحتى هذه الأنواع تكون واجهتها متشابهة بشكل عام مثلاً، حتى الأجهزة الكتلية و الأجهز ة المحر فية لها العديد من الو ظائف المشتر كة.

مـن الجـواب الأخـرى للواجهــة الموحـدة كيفيــة تسـمية أجهـزـة الـدخل / الخـرج. تهـتم البر مجيـات المسـتقلة عـن الأجهـزة بموضـوع ربـط أسـماء الأجهـزة الرمزيــة ببـر امج التشـغيل المناسبة. مثلاً، بحدد الاسم /dev/disk0 في UNIX بشكل فريد عقدة من أجل ملف خاص. وتحوي هذه العقدة رقم الجهاز الأساسي، والذي يستخدم لتحديد موقع برنـامج التشغيل المناسب. تحوي أيضاً رقم الجهاز الفرعي، والذي يمرر كبار امتر لبرنـامج التشـغيل لتحديد الوحدة التـي سيقرأ منها أو يكتب عليها. جميع الأجهزة لها أرقام أساسية وفرَّ عية، وجميع برامج التشغيل تختار باستخدام ر قم الجهاز الأساسي.

تر تبط التسمية بشكل وثيق مع الحماية. كيف يمنع النظام المستخدمين من الوصىول إلىي لجهزة غير مرخص لهم بالوصول إليها ؟ تظهر الأجهزة فى كل من UNIX و Windows 2000 فـي نظـام الملفـات علـي شـكل كائنـات مسـماة، ويعنـي ذلـك أن قواعـد الحمايـة الاعتياديـة المطبقة على الملفات تطبق أيضاً على أجهزة الدخل / الخر ج حيث يستطيع مدير النظام إعداد السماحبات المناسبة لكل جهاز

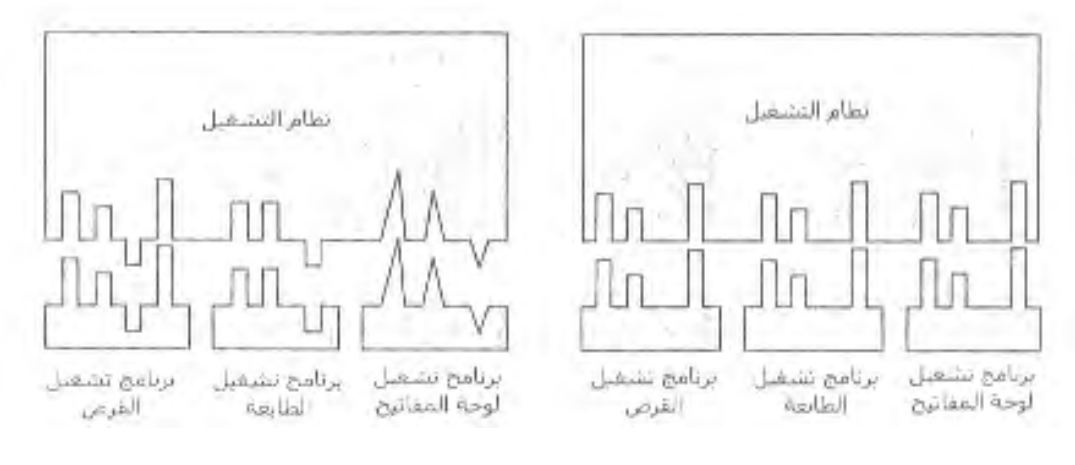

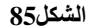

# **0 2- 0- -التخزين المؤقت**

يعتبر التخزين المؤقت أيضـاً من المواضـيع الهامـة بالنسبة لكل من الأجهزة الكتليـة والأجهزة المحرفية لأسباب متنوعة. لشرح أحدها سندرس عملية تريد قراءة بيانـات من مـودم. إحدى الإستر اتيجيات الممكنــة للتعامـل مــع المحــار ف الـوار دة هـى جعـل عمليــة المسـتخدم تقـوم باستدعاء النظام Read والتوقف منتظرة من أجل محرف واحد. يسبب كل محرف وارد مقاطعة. يسلّم إجراء خدمة المقاطعة المحرف إلى عملية المستخدم ويستأنف عملها بعد أن تضىع العملية هذا المحر ف في مكان ما، تعود إلى قر اءة محر ف آخر ٍ مما يجعلها تتوقف مر ة أخر ي. هذا النمو ذج مبين في الشكل.

تتمثل مشكلة هذه الطريقة في إنجاز الأعمال في أي عمليـة المستخدم يجب أن تستيقظ من أجل كل محرف وارد. إن السماح لعملية بـأن تعمل عدة مرات لفترات قصيرة يؤثر على الأداء بشكل سيء، لذلك يعتبر هذا التصميم سيئاً.

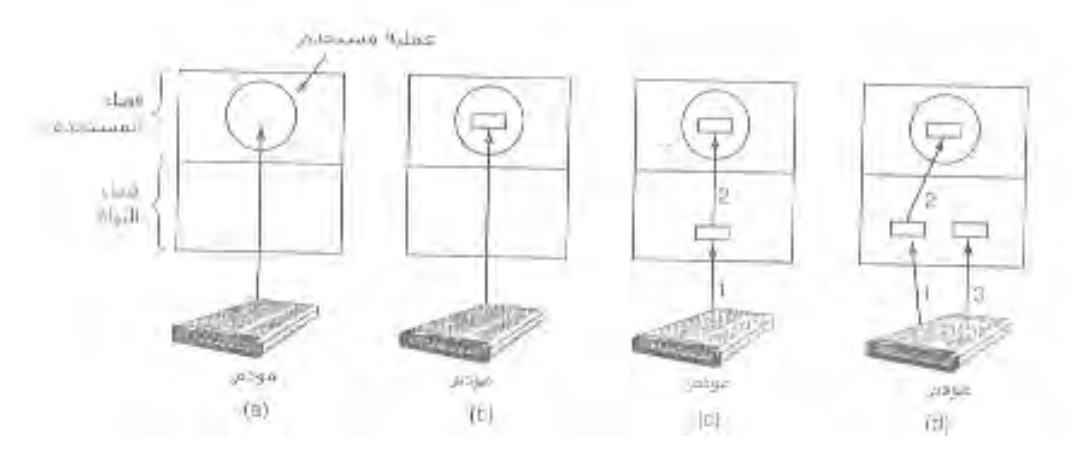

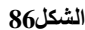

يبين الشكل تحسيناً لهذا النموذج<sub>.</sub> تقدم عمليـة المستخدم هنـا مخزنـاً مؤقتـاً يتسـع لــ N ل ل محر ف في فضـاء المستخدم وتقر أ Nمحرّ ف دفعـة و احـدة. يقوم إجر اء خدمـة المقاطعـة بوضـع المحارف الواردة في هذا المخزن حتى يمتلئ. عندها يقوم بإيقاظ عمليـة المستخدم. تتميز هذّه الطريقة بكفـاءة أكبـر بكثيـر مـن السـابقة، لكنـهـا أيضــاً تعـاني مـن مشـكلة: مـاذا يحـدث إذا أزيلت الصفحة التي تحوي المخزن المؤقت إلى خارج الذاكرة عند وصول محرف جديد ؟ يمكن قفل المخزن المؤقت ضمن الذاكر ة، لكن إذا قامت العديد من العمليات بقفل الصفحات في الذاكر ة، فإن مجمو عة الصفحات المتوفرة ستتقلص وسينخفض الأداء.

هنــاك طريقــة أخـرى تتمثـل بإنشــاء مخـزن مؤقت داخـل النـو اة وجعـل إجـر اء خدمــة المقاطعة يضع المحارف فيه، كما في الشكل. عندما يمتلئ هذا المخزن، يتم جلب الصـفحة التـي تحوي المخزن المؤقت الخاص بالمستخدم إذا تطلب الأمر . وينسخ المخزن من النواة إلى مخزن المستخدم بعملية واحدة. هذه الطريقة أكثر كفاءة بكثير مما سبق.

إلا أنه حتى هذه الطريقة تعانى من مشكلة: ماذا يحدث للمحار ف التي تصل أثنـاء جلب صـفحة مخـزن المسـتخدم مـن القرـص ؟ بمـا أن المخـزن ممتلـئ، فإنـه لا يوجـد مكـان لوضـع هذه المحار ف. يكمن الحل فىي استخدام مخزن مؤقت ثـان فىي النـواة. بعد أن يمتلـئ المخزن الأول، ولكن قبل تفريغه، يستخدم المخزن الثاني. كما في الشكل

عندما يمتلئ المخزن الثاني، يأتي دوره للنسخ إلى فضاء المستخدم ( بفرض أن عملية المستخدم قد طلبت ذلك ). أثناء نسخ المخز ن الثاني إلى فضاء المستخدم، يمكن استخدام المخرن الأول من أجل المحارف الجديدة. بهذه الطريقة، تتبادل المخازن المؤقتة الأدوار : عندما يكون أحدها ينسخ إلىي فضـاء المسـتخدم، يقوم الآخـر بتجميـع الـدخل الجديـد. تسـمـي طريقـة التخـزين المؤقت هذه بالتخزين المؤقت المز دوج

التخزين المؤقت هام أيضاً بالنسبة للخرج. لندرس مثلاً كيفية إنجاز الخرج إلى المودم دون تخزين مؤقت باستخدام النموذج المعروض في الشكل. تنفذ عملية المستخدم استدعاء النظـام لإخراج محرف. في هذه النقطــة يواجـه نظـام التشـغيل خيـارين. يستطيع إيقـاف المستخدم ريثمـا تكتب جميع المحارف، لكن هذه الطريقة تستغرق وقتاً طويلاً جداً عند استخدام خط الهاتف البطـيء. أو يمكنــه تحريـر عمليــة المسـتخدم مباشـرة وينفـذ الـدخل / الخـرج بينمـا تقـوم عمليــة المستخدم ببعض الحسابات الأخرى. لكن ذلك يؤدي إلى مشكلة أسوأ: كيف ستستطيع عملية المستخدم أن تعرف أن الإخراج قد انتهى وأنها تستطيع إعادة استخدام المخزن المؤقت ؟ يستطيع النظام توليد إشارة أو مقاطعة برمجية، لكن هذا النمط من البرمجة صـعب جداً و عرضـة لحـالات السياق الحل الأفضل بالنسبة للنواة أن تنسخ البيانـات إلـى مخـزن مؤقت فـى النـواة، و هذا يشبه الشكل لكن بالاتجاه المعاكس. ثم يستأنف عمل العملية المستدعية فور اً. لا يهم الآن متى يحدث الدخل / الخر ج الفعلي، لأن عملية المستخدم تستطيع إعادة استخدام مخزنها المؤقت مباشرة بعد استئناف عملها

التخزين المؤقت من التقنيات الواسعة الاستخدام لكنها لها أيضاً جانب سلبي. إذا خزنت المعلومات عدداً كبيراً من المرات، فإن الأداء سينخفض بشكل كبير . لندرس مثلاً الشّبكة المبينـة في الشكل. تنفذ عملية المستخدم هنـا اسـتدعاء نظـام للكتابـة إلـى الشـبكة. تنسـخ النـواة الرـزمـة إلـي مخز ن مؤقت في النو اة للسماح للمستخدم بمتابعة العمل مباشر ة ( الخطوة 1 ).

عندما يستدعي برنـامج التشـغيل، يقوم بنسخ الرزمـة إلـى المـتحكم مـن أجـل إخراجهـا ( الخطوة 2 ). السبب في عدم إخّراج البيانات مباشرة إلى السلك من ذاكرة الّنواة أنـه حالمـا يبدأ إرسال الرزمة، فإنه يجب أن يتابع بسر عة ثابتة. لا يستطيع برنامج التشغيل ضمان الوصول إلى الذاكرة بسر عة ثابتة، لأن قنوات DMA وأجهزة الدخل / الخرج الأخرى قد تسرق العديد من

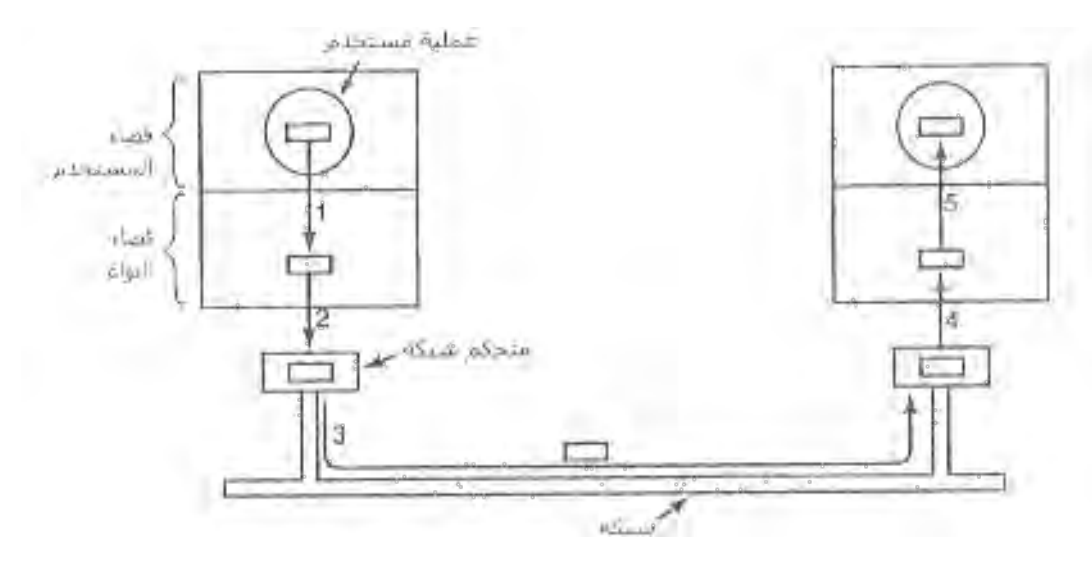

دور ات الممر . إن الفشل في الحصول على كلمة بيانـات فـي الوقت المناسب سيدمر الرزمـة. يتم تجنب هذه المشكلة بنسخ الرزمة داخل المتحكم.

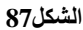

بعد نسخ الر زمة إلى مخز ن المتحكم الداخلي، يتم نسخها إلى الشبكة ( الخطوة 3 ). بعد فتر ة قصير ة، تصل البتات إلى المستقبل، أي بعد إرسال البت الأخير بقليل، يصـل إلـى المسـتقبل، حيث تخزن الرزمة بأكملها ضمن مخزن المتحكم. تنسخ الرزمة بعد ذلك إلى المخزن المؤقت الموجود في النواة في جانب المستقبل ( الخطوة 4 ). أخيراً، تنسخ الرزمـة إلـى مخزن العمليـة المستقبلة ( الخطـوة 5 ). عـادة، يقـوم المسـتقبل بإرسـال إشـعار . عنـدما يحصـل المرسـل علــى الإشعار ، يستطيع البدء بإرسال الرزمـة التاليـة. من الواضـح أن كل هذا النسخ يـؤدي إلـى إبطـاء معدل النقل بشكل ملموس لأن جميع هذه الخطوات يجب تنفيذها بشكل تسلسلي.

# **0 2- 1- -اإلعالن عن األخطاء**

إن كثافة الأخطاء في سياق الدخل / الخر ج أكبر بكثير منهـا فـي أي سياق آخر . عندما تحدث الأخطاء، يجب أن يعالجها نظام التشغيل بأفصل شكل ممكن. العديد من الأخطاء تتعلق بالجهاز ويجب معالجتها في بر نامج التشغيل المو افق، لكن إطار العمل الخاص بمعالجـة الأخطـاء مستقل عن الأجهز ة.

من أصناف أخطاء الدخل /الخرج البر مجية. تحدث هذه الأخطاء عندما تطلب عملية مستخدم شيئاً مستحيلاً، مثل الكتابة إلى جهاز دخل ( لوحـة المفـاتيح أو الفـأر ة أو المـاسـحة.. الـخ ) أو القر اءة من جهاز خرج ( الطابعة، الر اسمة.. الـخ ). تتضمن الأخطـاء الأخرى إعطـاء عنـوان غير صالح للمخزن المؤقت أو تزويد بار امترات أخرى غير صالحة، وتحديد جهاز غير صـالح ( مثلاً القرص 3 عندما يكون النظام يحوي قرصين فقط ). الإجراء المناسب لهذه الأخطاء بسيط جداً: أعد ببساطة شفر ة خطأ إلى المستدعي.

صنف آخر من الأخطاء يتمثل بأخطاء الدخل / الخر ج الفعليـة. مثـال علـى ذلك محاولـة الكتابـة علـى كتلـة قرص تالفـة أو محاولـة القراءة من كـاميرا مطفـأة. فـى هذه الظـروف، يعود لبر نامج التشغيل مهمة تحديد ماذا سيفعل. إذا لم يكن برنـامج التشـغيل يعرف مـاذا سـيفعل، يمكنـه تمر ير ِ المشكلة إلى الأعلى إلى البر مجيات المستقلة عن الجهاز . يعتمد ما ستفعله هذه البر مجيات على البيئـة و طبيعـة الخطـأ ِ إذا كـان الخطـأ عبـار ة عن خطأ قراءة بسيط وكان يوجد مستخدم تفاعلي، قد يعرض مربع حوار يسأل المستخدم مـاذا يفعل. تتضمن الخيـارات المتاحــة إعـادة المحاولــة عـدداً مـن المـرات أو تجاهـل الخطــأ أو قتـل العمليـة المستدعية. إذا لم يكن هناك مستخدم، يكون الخيار الوحيد المتوفر هو إعادة شفرة خطأ مـع إنهـاء استدعاء النظام

إلا أن بعض الأخطاء لا يمكن معالجتها بهذه الطريقة. مثلاً، إذا تم تدمير بنيـة بيانـات حساسـة مثـل الفهـرس الرئيسـي أو لائحـة الكتـل الحـرة، فـإن النظـام فـي هذه الحالـة يجب أن يعـر رسالة خطأ وينتهي.

# **0 2- 1- -حجز وتحرير األجهزة المخصصة**

يمكن استخدام بعض الأجهزة مثل مسجلات الأقراص من قبل عملية واحدة فقط في نفس الوقت. تعود إلى نظام التشغيل مهمـة اختبـار طلبـات استخدام مثـل هذه الأجهـزة وقبولهـا أو رفضىها، اعتمـاداً علـى تـوفر الجهـاز المطلـوب الطريقـة السـهلة لمعالجـة هـذه الطلبـات إجبـار العمليات على إجراء عملية open على الملفات الخاصة لهذه الأجهزة مباشرة. إذا لم يكن الجهاز متوفراً، تفشل عملية open. يؤدي إغلاق مثل هذا الجهاز المخصص إلى تحرير ه.

هنـاك طريقـة أخـرى تـتلخص بوجـود أليـات خاصـة لطلـب الأجهـزة المخصصـة وتحرير ها. تؤدي محاولة طلب جهاز غير متوفر إلى إعاقة المستدعي عوضـاً عن الفشل. توضـع العمليات المعاقـة ضـمن رتـل ِ عـاجلاً أم أجـلاً، سيصـبح الجهـاز متـوفراً وعنـدها يسـمح للعمليـة الأولى في الرتل بالحصول على الجهاز وتستأنف تنفيذها.

# **0 2- 0- -أحجام الكتل المستقلة عن الجهاز**

قد يكون للأقراص المختلفة أحجام قطاعات مختلفة. يجب على البر مجيات المستقلة عن الأجهزة إخفاء هذه الحقيقة وتقديم حجم كتلـة موحد للطبقـات العليـا، وذلك مـثلاً باعتبـار كـل مجموعة قطاعات ككتلة منطقية واحدة. بهذه الطريقة تتعامل الطبقات العليا فقط مع أجهز ة مجر دة تستخدم كلها نفس حجم الكتلة المنطقي، بشكل مستقل عن حجم القطـاع الفيزيـائي. بشكل مشـابـه، تقدم بعض الأجهزة المحرفية بياناتها بايتاً تلو الآخر ( مثل المودمات )، بينما تقدم أجهزة أخرى بياناتها على شكل و حدات كبير ة ( مثل بطاقات الشبكات ). يمكن أيضـاً إخفاء هذه الاختلافات ِ

# **0 2- 1- -برمجيات الدخل / الخرج في فضاء المستخدم**

على الر غم من أن معظم بر مجيات الدخل / الخر ج موجودة ضمن نظـام التشـغيل، فـإن جزءاً صـغيراً منهـا مؤلف من مكتبـات ترتبط مـع بـر امج المستخدم، وحتـى بـر امج كاملـة تعمـل خـارج النـواة. تتكـون اسـتدعاءات النظـام، بمـا فيهـا اسـتدعاءات نظـام الـدخل / الخـرج عـادة مـن إجر اءات المكتبات . عندما يحوى بر نامج Cالاستدعاء التالي:

Count=write(fd,buffer,nbytes);

فإن إجراء المكتبة سيربط مـع البرنــامج ويوضــع ضـمن البرنــامج الثنــائـي الموجـود فـي الذاكر ة عند التنفيذ. إن مجمو عة جميع إجر اءات المكتبة هذه هي بكل تأكيد جزء من نظام الدخل / الخر ج.

مع أن معظم هذه الإجراءات لا تقوم إلا بوضـع البـار امتر ات فـي المكـان المناسب من أجل استدعاء النظام، إلا أن بعضها تقوم بعمل حقيقي. تحديداً، يتم تنسيق الدخل والخرج من قبل إجراءات المكتبة. من أمثلة ذلك الإجراء printf في لغـة C، والذي يأخذ سلسلة تنسبق وبعض المتحولات كدخل، ثم يبني سلسلة أسكي ويستدعي Write لإخراج السلسلة. كمثال عنprintf لنأخذ العبار ة·

Printf("the square of %3d is %6d/n", $I,i*I$ );

تقوم العبارة بتنسيق سلسلة مؤلفة من سلسلة فيها 14 محرفاً "the square of" متبوعـة بقيمـة i علـى شـكل سلسلـة مـن 3 محـار ف، ثـم أربعـة محـار ف "is"، ثـم مربـع i كسـتـة محارف، وأخير أ ر مز تغذية سطر جديد.

هناك إجراء دخل مشابه هو الذي يقرأ الدخل ويخزنـه فـي متحـولات موصـوفة بسلسلة تنسيق باستخدام نفس قواعد تحوي مكتبـة الـدخل / الخـرج القياسـّي عـدداً مـن الإجـراءات التـي تتضمن عمليات دخل / خرج وتعمل كلها كجزء من بر نامج المستخدم.

لا تتألف جميع بر مجيات الدخل / الخر ج فـي مسنوى المستخدم من إجر اءات مكتبـة. هناك صنف أخر منها هو نظام التوزيع spooling. التوزيع spooling عبارة عن طريقة للتعامل مـع الأجهـزة المخصصــة فـي الأنظمـة ذات البر مجـة المتعددة. لنـدرس جهـاز اً موز عـاً نموذجياً و هو الطابعة. صحيح من السهل تقنياً السماح لأي عمليـة مستخدم بفتح الملف الخـاص ل المحر في للطابعة، ولكن ماذا سيحصل إذا فتحت إحدى العمليات الطابعة ولم تفعلّ شيئاً لسـاعات ِ لن تستطيع أي عملية أخرى طباعة أي شيء.

عوضــاً عـن ذلـك، يـنم إنشــاء عمليــة خاصـــة تسـمى بالبرنــامج الخفــي أو العفريـت Deamonوفهرس خاص اسمه فهرس التوزيع. لطباعة ملف، تقوم العملية أو لأَ بتوليد الملف المراد طباعتـه كـاملأ وتضـعه فـي فهرس التوزيـع. يقوم البرنـامج الخفـي الآن بطباعـة الملفـات الموجودة فىي الفهرس إلىي الطابعة، وهي العمليـة الوحيدة التـي تستطيع الوصـول إلـي الملـف الخاص بالطابعة. إن حماية الملف الخاص من فتحه من قبل المستخدمين مباشرة ينهى مشكلة فتحه لفتر ات طويلة دون فائدة.

لا يستخدم التوزيع فقط في الطابعات، بل يستخدم أيضاً في حالات أخرى. مثلاً، يتم نقل الملفات عبر شبكة عادة باستخدام برنـامج خفـى للشبكة. لإرسـال ملـف إلـى مكـان مـا، يضـع المستخدم الملف في فهرس توزيع الشبكة. بعد قليل، يقوم برنـامج الشبكة الخفي بأخذه وإرسـاله عبر الشبكة. أحد الاستخدامات العملية لإر سال الملفات باستخدام التوزيع نظام أخبار USENET. تتألف هذه الشبكة من ملايين الحواسب الموزعة حول العالم والتي تتصلُّ بالإنترنت. توجد ألاف من مجموعات الأخبار في العديد من المواضىيع. لإرسال رسالة أخبار، يقوم المستخدم بتشغيل بر نامج أخبار ، والذي يقبل الرسالة المراد إرسالها ويضعها في فهرس التوزيع من أجل إرسالها لاحقاً إلى الحواسب الأخرى. يعمل نظام الأخبار بأكمله خارج نظام التشغيل.

يلخص الشكل نظام الدخل / الخرج، ويبين جميع الطبقات والوظائف الأساسية لكل طبقة. ابتداءً من الأسفل، الطبقات هي العتـاد الصـلب ومعالجـات المقاطعـات وبـرامج التشـغيل والبر مجيات المستقلة عن الأجهزة وأخيراً عمليات المستخدم.

تبين الأسهم في الشكل جريان التحكم. عندما يحـاول برنـامج مستخدم أن يقر أكتلـة مـن ملف مثلاً، يطلب من نظام التشغيل القيام بالاستدعاء. تبحث البر مجيات المستقلة عن الأجهز ة عن الكتلـة المطلوبـة فـي الـذاكرة المخبئيـة الخاصــة بالمخـازن المؤقتـة. إذا لـم تكـن الكتلـة المطلوبـة موجودة هناك يستدعى برنـامج التشـغيل لإصـدار طلب إلـى العتـاد للحصـول علـى البيانـات من ֖֧֚֡֓֓֓֓֝֬ القرص. تتوقف العملية حتى تنتهي عملية القرص. عندما ينتهي القرص، يولد العتاد مقاطعة.

يتمثل العمل الأساسى لبر نـامج تشـغيل لوحـة المفـاتيح بجمـع الـدخل مـن لوحـة المفـاتيح وتمريره إلى برامج المستخدم عندما تقرأ من الطرف&ة. هذه الفلسفة ملائمـة جداً لحاجـات بـرامج ل تحرير النصوص المعقدة مثل، والتي تسمح للمستخدم بربط عمل معين بـأي محرف أو تسلسل من المحارف. لكن ذلك يعني أن الْمستخدم إذا كتب dste عوضـاً date عن ثـم صـحح الخطـأ بالضغط على السهم الخلفي ثلاث مر ات ثم كتب ate متبو عة بر مز العودة إلـي أول السطر . فـإن بر نامج المستخدم سيحصل على 11 شفر ة هي:

Dste  $\langle \text{-} \langle \text{-} \rangle \text{ = the CR}$ 

لا تحتاج جميع البر امج إلى مثل هذه التفاصيل. وعادة تحتـاج البـر امج للدخل المصـحح فقط، وليس تسلسل المحارف الذي أدى إلى توليده. أدت هذه الملاحظة إلى فلسفة ثانية: يعالج بر نامج التشغيل جميع عمليات التحرير ضمن السطر الواحد ويرسل إلى بر نـامج المستخدم فقط الأسطّر المصـححة. تسمى الفلسفة الأولـى بالمحرفيـة والثانيـة بالسطرية . وكانتـا تسميان فـي الأصل النمط النيئ والنمط المطبوخ. يستخدم معيار تسميتين أكثر غرابة وهما النمط القانوني من أجل النمط السطر ي والنمط غير القانوني للنمط المحر في. مع أن هذه الأنمـاط مختلفـة فـي الْكَثير من التفاصيل عن الأنماط السابقة الذكر . تقدم الأنظمة المتوافقة مع عدة مكتبات تدعم اختيار أحد النمطين وتغيير العديد من صفات الطرفية.

المهمة الأولىي لبرنـامج تشـغيل لوحـة المفـاتيح هـي جمـع الـدخل. إذا كانـت كل ضـغطـة مفتاح تولد مقاطعة، يستطيع برنامج التشغيل الحصول على المحرف أثناء معالجة المقاطعة. وإذا حوّ لت المقاطعات إلى ر سـائل مـن قبـل البر مجيـات المنخفضــة المسـتو ي، فإنــه مـن الممكـن و ضــع المحارف الواردة حديثاً ضمن الرسالة. ويمكن بطريقة أخرى وضع المحارف فى مخزن مؤقت صغير واستخدام الرسالة لإخبار برنـامج التشـغيل أن شيئاً قد وصـل ِ الطريقـة الأخيرة أسلم فـي الواقع إذا كانت الرسائل لا يمكن إرسالها إلا إلى عمليات منتظرة و هناك احتمال أن يكون بر نامج التشغّيل مشغولاً بمعالجة المحرف السابق

إذا كانت الطرفيــة فــى الـنمط السـطر ى ، فـإن المحــار ف يجب أن تخـز ن حتــى تجميــع السطر بأكمله، لأن المستخدم قد يقرر فيما بعد أن يسمح قسماً منـه. وحتـى إذا كانـت الطرفيـة فـي الـنمط المحر فـي، فـإن البر نــامج قد لا يكـون قد طلـب إدخـال شـيء. عنـدها يجب أن تخـزن هذه المحارف في مخزن مؤقت للسماح بالمزيد من الكتابة.

هناك طريقتان شائعتان للتخزين المؤقت للمحار ف. يحوي بر نامج التشغيل في الطريقة الأولى مجمعاً مركزياً للمخازن المؤقتة، كل مخزن يستطيع تخزين10 محارف مثلاً. ويخصص ل لكل طرفية بنية بيانات تحوي فيمـا تحويـه مؤشـراً يشير إلـّي سلسلة مـن المخـازن المؤقتـة للدخل

֖֖֖֖֖֖֖֖֖֖֚֚֚֚֚֚֚֚֚֚֚֚֚֚֡֬**֟** القادم من هذه الطرفية. كلمـا كتبت محـارف أكثـر ، تخصـص مخـازن مؤقتـة أكثـر وتعلـق علـي السلسلة. عندما تمرر المحارف إلى برنامج المستخدم، تحرر المخازن المؤقتة وتعاد إلى المجمع المر كز ي

تتمثل الطريقة الثانية في إنجاز التخزين المؤقت مباشرة في بنية بيانات الطرفية نفسها، دون وجـود مجمـع مركـزي للمخـّازن المؤقتـة. بمـا أنـه مـن الشـائع أن يكتـب المسـتخدمون أمـراً يستغرق تنفيذه بعص الوقت ( مثل إعادة ترجمة وربط برنـامج كبير ) ثم كتابـة بضـعة أسطر مسبقاً قبل انتهاء الأمر الأول، فإنه يجب على برنامج التشغيل أنّ يحتاط لذلك ويخصص حوالي 200 محر ف لكل طر فية. لكن عند العمل في أنظمة المشاركة الزمنية الكبيرة التي يصل فيها عدد الطرفيات إلى 100 طرفية، فإن حجز 20 كَيلو بايت بشكل دائم من أجل الأوامر المكتوبـة مسبقاً يعتبر مضيعة للذاكرة، لذلك يعتبر مجمع تخزين مؤقت مركزي بحجم 5 كيلوبايت كافياً حتماً. من ناحيـة أخـر ي، إن و جـو د مخـز ن مؤ قـت مسـتقل لكـل طر فيــة يســهل بشـكل كبيـر تصــميم بر نــامج التشغيل ( لا حاجة لإدارة اللوائح المتر ابطة ) ويفضل استخدامه في الحواسب الشخصية التي لها لوحة مفاتيح واحدة. يبين الشكل الفر ق بين هاتين الطر يقتين.

مع أن لوحة المفاتيح وجهاز العرض هما جهازان منفصـلان منطقيـا، إلا أن العديد من ل المستخدمين اعتادو ا على ر ؤية المحار ف التي يكتبو نها تطبع على الشاشة. كانت بعض الطر فيات القديمة تعرض كل شيء يكتب تلقائياً ( بواسطة العتـاد ). لم يكن ذلك مز عجـاً عند كتابـة كلمـات ل المرور فحسب، بل كان أيضاً يحد من مرونة محررات النصوص المعقدة و غير هـا مـن البـرامج. لحسن الحظ، معظم الطرفيات لا تطبع أي شيء تلقائياً عند الضغط علىي أي مفتـاح. وتعود مهمـّة عر ض المحار ف المكتوبة على الشاشة بأكملهـا إلـى البر مجيـات الموجـو دة فـي الحاسب. و تسمى هذه العملية بالار تداد أو الصدى

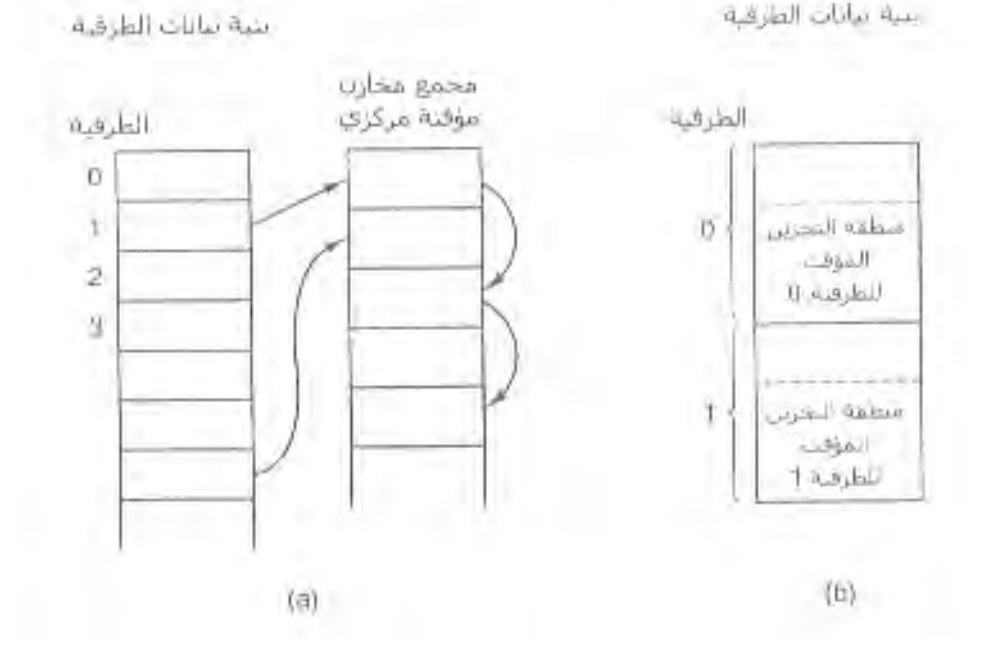

**الشكل 00**

تعتبر عمليـة الار تداد معقدة لأن البر امج قد تكتب علـى الشاشـة بينمـا يكـو ن المستخدم يكتب بعض المحـار ف. يجب علـى بر نــامج تشـغيل لوحـة المفـاتيح علـى الأقـل أن يكتشـف أيـن يستطيع كتابة الدخل الجديد دون أن يكتب فوّق الخر ج الصـادر من البر نامج.

تتعقد العملية أكثر عندما نحتـاج لعرض أكثـر من 80 محرفـاً علـى الشاشـة فيهـا أسطر تحوي 80 محرفا فقط ( أو أي رقم أخر ). حسب نـو ع التطبيق، قد يكـون الالتفـاف إلـى السـطر التالي ملائماً. بعض بر امج التشغيل تقص الأسطر عند المحرف 80 وتهمل جميع المحارف التي تليه.

مشكلة أخرى هي معالجة الجدولة . يجب علىي برنـامج التشـغيل هنـا أن يحسب المكـان الحالي للمشيرة، آخذاً بعين الاعتبار كلأ من الخرج الصـادر عن البرنـامج والخرج النـاتج عن ل الارتداد، ثم يحسب عدد الفر اغات التي يجب إظهار ها.

المشكلة الأهم هي التكافؤ بين الأجهزة المختلفة. منطقياً، نحتـاج عند انتهـاء كل سطر من النص إلى أن ننتقل إلى بدايـة السـطر التـالي. و هذه الـعمليـة مؤلفـة مـن الانتقـال إلـى الـعمـود 1 ( إرجاع الحامل )، والانتقال إلىى السطر الثاني ( تغذيــة سـطر ) إن الطلب مـن المسـتخدم أن يكتب محر فين عند نهاية كل سطر ليس فكرة محبذة ( مع أن بعض الطر فيات فيها مفتاح يولد كلا المحر فين عند نهاية السطر ). يجب علىى بر نـامج التشـغيل أن يحوّل المحـار ف الـوار دة مـن لوحـة المفاتيح إلى التنسيق الداخلي القياسي المعتمد في نظام التشغيل.

إذا كان المعيار المعتمد هو تخزين محارف تغذية السطر فقط ( كما فى )، فإنـه يجب تحويل كل محار ف إر جاع الحامل إلى تغذية سطر . أمـا إذا كـان التنسيق الـداخلي يتطلب تخـز ين كلا المحرفين ( كما في )، يجب على برنـامج التشـغيل توليد محرف تغذيـة سطر عندما يحصـل على محر ف إرجاع حامل وتوليد محر ف إرجاع حامل عندما يحصل على محرف تغذية سطر . وبغض النظر عن التنسيق الداخلي، فإن الطرفية تحتـاج إلـى ارتداد كـلا المحرفين كـي يكـون الإظهار صحيحاً على الشاشة. وبما أن الحواسب الكبيرة قد تتصل بطرفيات من أنواع مختلفة، يجب على بر نامج تشغيل لوحة المفاتيح أن يحول جميع تشكيلات إرجاع الحامل / تغذيـة سطر إلى التنسيق الداخلي القياسي المعتمد وترتيب عملية الارتداد بالشكل الصحيح.

عند العمل في النمط القانوني، يكون لبعض محـارف الـدخل معنـي خـاص، يبـين الشكل جميع المحارف الخاصة المطلوبة من قبل معيار . جميع التشكيلات الافتر اضية عبارة عن أحرف تحكم لا تتعارض مع إدخال النص أو الشفرة المستخدمة من قبل البر امج، لكن يمكن تغيير ها بطلب من البر نامج ما عدا المحر فين الأخير ين.

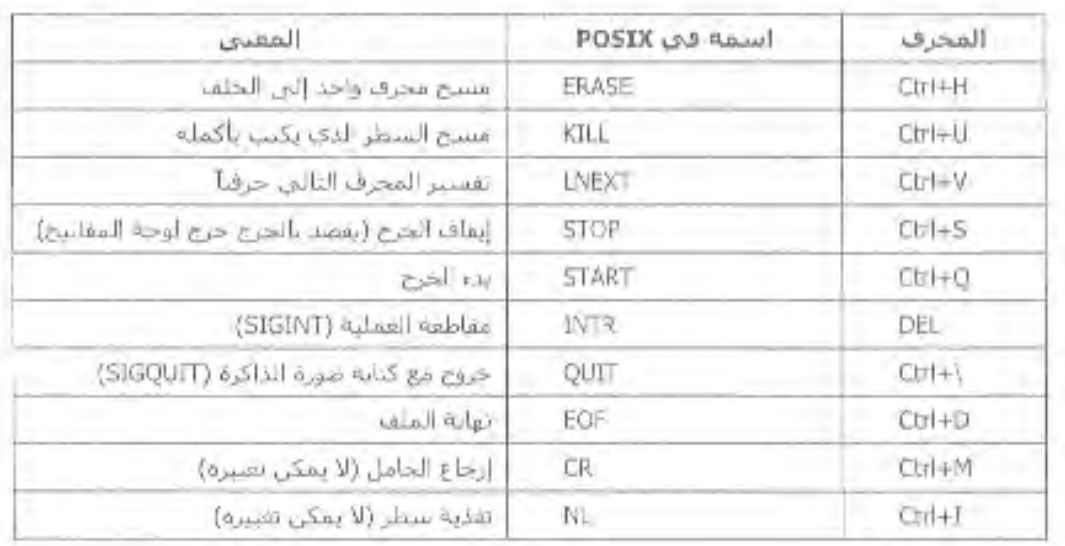

#### **جدول10**

يسمح المحرف للمستخدم بمسح المحرف الذي كتبـه تواً. وعـادة يكون مفتـاح الحذف الخلفي backspace. لا يضاف المحرف إلى رتل الإدخال، لكنـه يقوم عوضـاً عن ذللَّك بإزالـة المحرف السابق من الرتل. يجب إرساله إلى الشاشة على شكل ثلاثة محارف متتالية: حذف خلفي ثم حذف خلفي وذلك لإزالة المحرف السابق من الشاشة. إذا كان المحرف السابق هو، فإن مسحه يعتمد على طريقة معالجته عند كتابته. إذا تم توسيعه مباشرة إلى فر اغات، يجب معرفة عدد هذه الفر اغات لإز التها. أمـا إذا كـان مخزنـاً فـي رتـل الإدخـال كمـا هـو ، يمكن إز التـه ثـم إعـادة إخـر اج السطر بأكمله. في معظم الأنظمة، يمسح محرف الحذف الخلفي المحارف الموجودة على السطر الحالي فقط. ولا يسمح محرف إرجاع الحامل ويعود إلى السطر السابق.

عندما يلاحظ المستخدم خطـأ فـي بدايـة السطر الـذي يكتبـه، فـإن مـن الأنسـب غالبـأ أن ل يسمح السطر بأكملـه ويعيد كتابتـه مـن جديـد. يمسـح المحـرف KILL السـطر بأكملـه. معظـم الأنظمة تخفي السطر الممسوح من الشاشة، لكن بعضـها تظهره بالإضـافة إلـى محرفـي إرجـاع الحامل والتغذيـة السـطرية لأن بعض المستخدمين يحبـون أن يـروا السـطر القديم. وبـالتـالي، فـإن طريقة عرض المحرف هي مسألة ذوق لا أكثر . وكمـا هـي الحـال مـع ERASE، فإنـه عـادة لا يمكن العودة إلى السطر السابق. عند مسح كتلـة من المحـارف، قد يكـون مـن الأنسـب ( أو قد لا يكون ) أن يعاد المخزن المؤقت إلى المجمع المركز ي.

تقدم بعض بر امج تشغيل الطرفيات إمكانيات تحرير سطرية أفضل مما تكلمنا عنه هنا. حيث تقدم محارف تحكم خاصة لمسح كلمة وتجاوز كلمة إلى الوراء أو إلى الأمام و الذهاب إلى بداية السطر أو نهاية السطر الحالي أو إدخال نص في وسط السطر ، وغير ها. إن إضافة كل هذه الوظائف إلى برنامج التشغيل يجعلّه أكبر كثيراً، كما أنه يضيع عند استخدام محررات النصـوص المعقدة التي تعمل في النمط غير المطبوخ.

# **0 2- 65- -برمجيات الخرج**

الخرج أبسط من الدخل. خلاصــة الموضـوع أن الحاسب يرسل محـار ف إلـى الطرفيـة حيث يتم إظهار هـا هنـاك. عـادة، تكتب كتلـة مـن المحـار ف، سـطر مـثلاً، إلـى الطر فيـة باسـتخدام
استدعاء نظام واحد. الطريقة الشائعة الاستخدام بالنسبة لطرفيات RS-232 تتمثل بوجود مخازن مؤقتة للخرج من أجل كل طر فية. يمكن أن تـأتي هذه المخـازن من نفس المجمـع المركزي مثل مخازن الدخّل، أو قد تكون مخازن مخصصة كما هي الحال في الدخل. عندما يكتب برنـامج إلـي الطرفية، يتم نسخ الخرج أو لاً إلى مخزن الخرج المؤّقت. وكذلك ينسخ الخرج الناتج عن الآرتداد إلى المخزن المؤقت. بعد نسخ كل الخرج إلى المخزن المؤقت، يتم إخراج المحرف الأول ثم ينـام بر نامج التشغيل. عندما تأتي المقاطعة، يرسل المحرف التالي و هكذا.

تحتاج محررات الشاشة والعديد من البرامج المعقدة الأخرى إلىى النمكن من تحديث الشاشة بطرق معقدة مثل استبدال سطر فىي منتصف الشاشة. لتلبية هذه الحاجات، تدعم معظم الطرفيــات سلســلة مــن الأوامــر لتحريــك المشــيرة وحشــر وحــذف محــارف أو أســطر عنــد المشيرة. الخ. تسمى هذه الأوامر عادة بتسلسلات الهروب. في العصر الذهبي لطرفيان 232 RS -، كان هناك مئات الأنواع من الطرفيات، وكان كل منها يدعم مجموعة خاصىة به من تسلسلات الهروب، وبالتالي، كان من الصعب كتابة برمجيات تعمل على أكثر من نوع طرفيات واحد.

قدم نظـام بـار كلي يـو نيكس حـلاً لهـذه المشـكلة يتمثـل بقاعـدة بيانــات طر فيــات سـميت Termcap . عرفت رزمة البرمجيات هذه عدداً من الأفعال الأساسية، مثل تحريك المشيرة إلـى ( سطر ، عمود ). لتحريك المشير ة، يستخدم بر نـامج مـا، لـيكن محرر نصـوص، تسلسل هروب عام والذي يحّول إلى تسلسل الهروب الفعلي الملائم للطرفية المراد الكتابـة إليهـا. بهذه الطريقـة، يمكن تشغيل المحرر على أية طرفية لهـا سـجل في قاعدة بيانـات Termcap. شيئاً فشيئاً برزت ل الحاجة لوجود معيار لتسلسلات الهروب، لذلك تم تُطوير معيار يبين الشكل بعض القيم المعيارية.

لندرس كيف يمكن استخدام تسلسلات الهروب هذه من قبل محرر نصوص. افترض أن المستخدم كتب أمراً يطلب من المحرر أن يحذف كامل السطر 3 ويزيل الفراغ بين السطرين 2 و 4. يرسل المحرر تسلسل الهروب التالي على الخط التسلسلي إلى الطرفية:

#### ESC [3;1 H ESC [0 K ESC [1M

( استخدمنا الفر اغـات هنـا فقط لفصـل الر مـوز ، لكنهـا لا ترسـل ). ينقـل هـذا التسلسـل المشير ة إلىُ بداية السطر 3، ثم يمسح السطر بأكمله ثم يحذف السطر الذي أُصبح الآن فار غاً مما يؤدي إلى نقل جميع الأسطر ابتداءً من 5 سطراً واحداً إلى الأعلى. عندهاً يصبح مـا كـان السطر ل 4 السطر 3 ومـا كـان السـطر 5 يصـبح السـطر 4 و هكذا يمكـن اسـتخدام تسلسل هروب مشـابه لإضافة نص إلى منتصف الشاشة. يمكن أيضا إضافة الكلمات أو إزالتها بطريقة مشابهة. ل

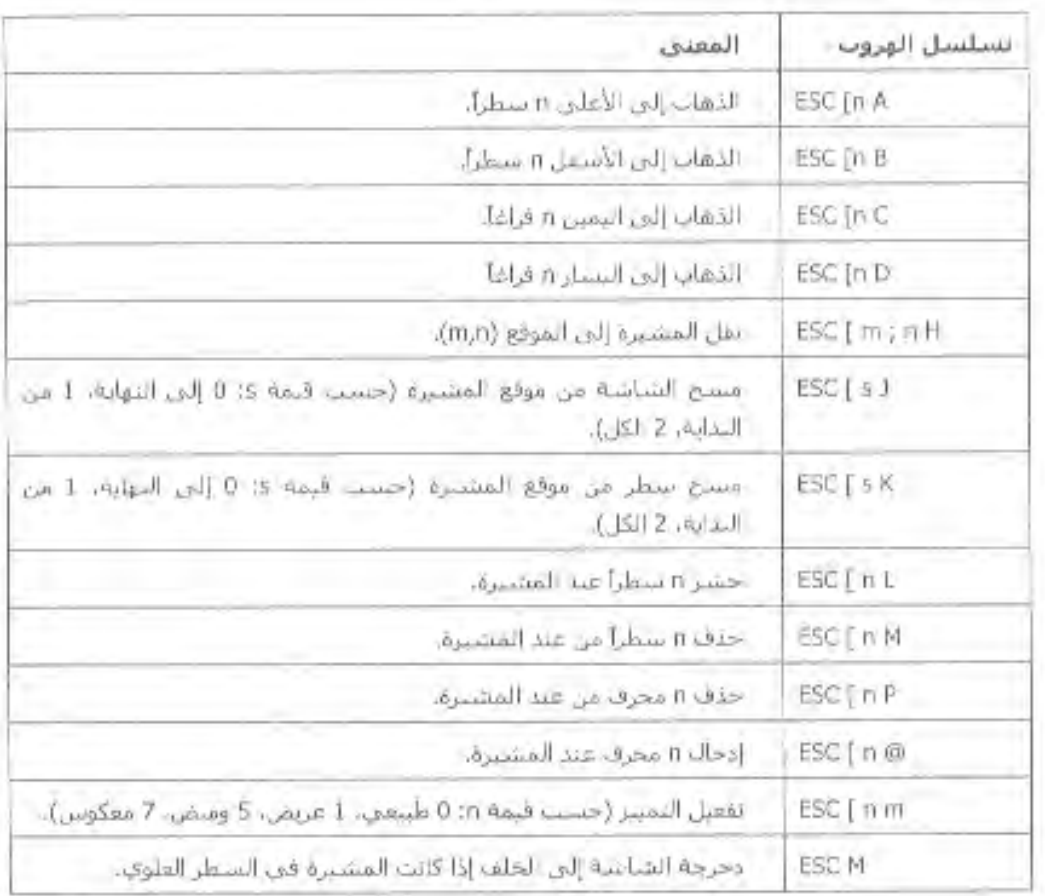

**جدول11**

#### **0 2- 66- -واجهات المستخدم الرسومية**

تستطيع الحواسب الشخصية استخدام واجهات محرفية، وفي الواقع، سيطر نظام التشغيل، وهو نظام محرفي، على سوق الحواسب الشخصية لسنوات عديدة، لكن معظم الحواسب الشخصية هذه الأيام تستخدم واجهة مستخدم رسومية.

تعتمد على أربعة عناصر أساسية بشار اليها بالأجرف تدل هذه الأحرف على النوافذ والرموز والقوائم وجهاز التأشير على الترتيب النوافذ عبارة عن كتل مستطيلة من مساحة الشاشة تستخدم لتشغيل البر امج. الرموز عبارة عن رسوم صغيرة يمكن النقر عليها لتنفيذ عمل ما. القوائم عبارة عن لوائح من الأوامر التي يمكن الاختيار منها. أخيراً، جهاز التأشير هو الفأرة ل أو كرة التتبع أو أي جهاز عتادي آخر يستخدم لتحريك المؤشر عبر الشاشة لاختيار الأشياء.

يمكن إنجاز بر مجيات GUI إما في شفر ة مستو ي المستخدم، كما في أنظمـة يـو نكس أو ضمن النظام نفسه كما هي الحالة في وندوز ً. سنتكلم في الأقسام اللاحقة عن العتـاد وبرمجيـات الإدخال وبر مجيات الإخر اج المر تبطَّة بواجهات GUI الخاصة بالحواسب الشخصية مع التركيز على، لكن الأفكار العامة تنطّبق أيضاً على اGUIأخرى.

**0 2- 62- -عتاد لوحة المفاتيح والفأرة وجهاز العرض في الحاسب الشخصي**

جميع الحواسب الشخصية الحديثـة فيهـا لوحـة مفـاتيح وجهـاز ٍ عرض معنـون كـذاكر ة يعمل على مستوى البتات. هذان المكونان عبارة عن جزأين أساسيين من الحاسب نفسه. إلا أن لوحة المفاتيح والشاشة منفصلان تماماً عن بعضهما، ولكل منهما برنامج التشغيل الخاص به.

يمكن وصل لوحة المفاتيح عبر المنفذ التسلسلي أو التفر عي أو USB. عند كل ضربة مفتـاح، تـتم مقاطعـة المعـالج، ويقـوم برنــامج تشـغيل لوحـة المفـاتيح بالحصـول علـى المحـرف المضـعوط بـالقراءة مـن منفذّ دخل / خرج. يحدث كل شـيء آخر فـّي البر مجيـات ومعظمـه فـي بر نامج تشغيل لوحة المفاتيح.

يولد أيضاً المحرف A الكبير مع أن واجهة لوحة المفاتيح هذه تلقي حملاً كبيراً علـى ل البر مجيات، إلا أنها تتمتع بمرونة كبيرة. مثلاً، قد يكون أحد بر امج المستخدم يريد أن يعرف إذا مـا كـان الـرقم المكتـوب آتيـاً مـن الصـف العلـوي مـن المفـاتيح أم أنــه مـن لوحـة المفـاتيح الرقميـة الجانبية مبدئياً، يستطيع بر نامج التشغيل تقديم هذه المعلومات .

معظم الحواسب الشخصية فيها فأرة أو كرة تتبع، و هي عبارة عن مجرد فأرة مستلقية على ظهر ها. يحوي النوع الأكثر انتشاراً من الفئر ان كرة مطاطية تبرز قليلاً من فجوة موجودة في الأسفل وندور عند تحريك الفأرة على سطح خشن. يؤدي دور ان الكرة إلى تدوير فرصـين مثقبين مثبتين على محورين متعامدين. تـؤدي الحركـة إلـى اليمـين واليسـار إلـى تدوير المحـور الموازي المحور Y وتؤدي الحركة إلى الأسفل والأعلى إلى تدوير المحور الموازي لمحور X. كلما تحركت الفأرة مسافة دنيـا معينـة فـي أي اتجـاه أو عند الضـغط علـي أحد أز رار الفـأرة، يتم إرسال رسالة إلى الحاسب. تبلغ المسافة الدنيا حوالي 1,1 ملم ( على الرغم من إمكانية تحديدها ل برمجيـاً ). يمكـن أن تحـوي الفّـأرة زراً واحـداً أو اثّنـين أو ثلاثـُة حسـب تقدير المصـمم لقـدرات ل المستخدم العقلية من أجل تتّبع أكثر من زر واحد.

تتألف الرسالة المرسلة إلى الحاسب من ثلاث معلومات: تغير محور x و تغير محور والأزرار . المعلومة الأولىي هىي مقدار التغير فىي موقع x منذ الرسالة الأخيرة والثانية هى تغير موقع y منذ الرسالة الأخير ة.

يحوى الجزء الأخير حالىة أزرار الفأرة يعتمد تنسيق الرسالة علىى النظام وعدد الأزرار الموجودة في الفأرة. وعادة تتكون من 3 بايت. تعطي معظم الفئران رسائل بتردد يصل إلى 40 ر سـالة / ثانيـة، لـذلك قد تكـون الفـأر ة قد تحر كـت أكثـر مـن و احـدة حر كيـة منـذ الر سـالـة الأخير ة.

لاحظ أن الفأرة لا تقدم الموقع المطلق لها، بل تعطي فقط تغيرات في الموقع. إذا رفعت الفأرة ثم وضعت في مكان أخر بلطف، لا يتم إرسال أي رسالة.

تميز بعض بين النقرة الواحدة والنقرة المزدوجة لأزرار الفأرة. إذا كانت النقرتان قريتين بشكل كاف بالمسافة وبالزمن أيضاً تعتبران كنقرة مزدوجة. يتم تحديد معيار التقارب بين النقر ات بر مجياً، مع إمكانية تحديد كل من البار امترين من قبل المستخدم.

يكفي ما قلناه عن عتـاد الإدخـال، وسننتقل الآن إلـى عتـاد جهـاز العرض. يمكن تقسيم أجهزة العرض إلى صنفين اثنين. يقبل الصنف الأول، أجهزة الرسوم الشعاعية، أوامر مثل رسم نقاط وخطوط وأشكال هندية ونصوص أما الصنف الثاني، وهو أجهزة المسح، فإنه يمثل منطقة ل الإخراج على شكل شبكة مستطيلة من النقاط التي تدعى العنصورات والتي يملك كل منها تدرجاً

ل رمادياً أو لوناً معيناً. كانت أجهزة الرسوم الشعاعية في بدايات عصـر الحاسب شـائعة جداً، لكن الراسمات الآن هي أجهزة الرسوم الشعاعية الوحيدة المتوفرة. تستخدم جميع الأجهزة الأخرى الرسومات المسحية والتي تدعى أحياناً الرسوم النقطية .

تحقق أجهزة الرسوم الشعاعية بواسطة عتاد يسمى محول رسوم الفيديو يحوي محول الرسوم ذاكرة خاصمة تدعى ذاكرة الفيديو أو ذاكرة الإظهار ، والتـي تشكل جزءاً من فضـاء عنـاوين الحاسب وتعنـون مـن قبـل المعـالج بـنفس طريقـة عنونـة بقيـة الـذاكرة ( الشـكل ). تخـزن صورة الشاشة إما بالنمط المحرِ في أو ِ النمط النقطي. في النمط المحرفي يحوي كل بايت ( أو 2 بايت ) من ذاكرة الفيديو محرفاً وآحداً. أما في النمط النقطي، يتم تمثيلٌ كل بكسل على الشاشـة بشكل منفصل من ذاكر ة الفيديو ، حيث يخصص 1 بت لكل عنصـور ة فـي حالـة الـعر ض بـاللونين الأبيض والأسود، وهي الحالـة الأبسط، وقد يخصص 24 بتـاً أو أكثـر لكـل عنصـورة مـن أجـل العر ض بألو ان عالية النو عية.

يحوي محول الرسوم أيضاً شريحة تسمى متحكم الفيديو . تقر أ هذه الشريحة المحارف أو النقاط من ذاكرة الفيديو وتحولها إلى إشارات الفيديو التـي تشـغل الشاشة. تولد الشاشـة شـعاعاً الكترونياً يمسح الشاشة أفقياً ويرسم خطوطاً عليها. تحوي الشاشة نموذجياً من 480 حتى 1024 خط مسح يتألف كل منها من 640 حتى 1200 عنصـور ة. تعدّل الإشـار ات الصــادر ة عن مـتحكم الفيديو الشعاع الإلكتروني وتحدد إذا ما كانت عنصـورة معينـة فاتحـة أو داكنـة. تحوى الشاشـات الملونة ثلاثـة أشـعة الكتر ونيـة مـن أجـل الألـوان الأحمـر والأخضـر والأز ر ق، حيث تعدّل بشكل منفصل تستخدم أجهزة العرض ذات السطح المستوي أيضـاً عنصـورات لهـا ثلاثـة ألـوان، لكن مبدأ عمل هذه الأجهزة خارج عن موضوع هذا الكتاب .

هناك نمطان لمتحكم الفيديو : النمط المحرفى ( يستخدم للنصوص البسيطة ) والنمط النقطي ( يستخدم للأشياء الأخرى ). في النمط المحر في، قد يضع المتحكم كل محرف في مربع عرضـه 9 عنصـورات وارتفاعـه 14 عنصـورة ( بمـا فـي ذلك الفراغ بـين المحـارف )، ويقسم الشاشة إلى 25 سطراً في كل منها 80 محرفاً. يحوي جهّاز العرض في هذه الحالـة 350 خطأً ل ل مسح فـي كـل منهـا 720 عنصـو ر ة. ير سـم كـل إطــار مـن 60 إلـي 100 مـر ة كـل ثانيــة لتجنـب الو مبض

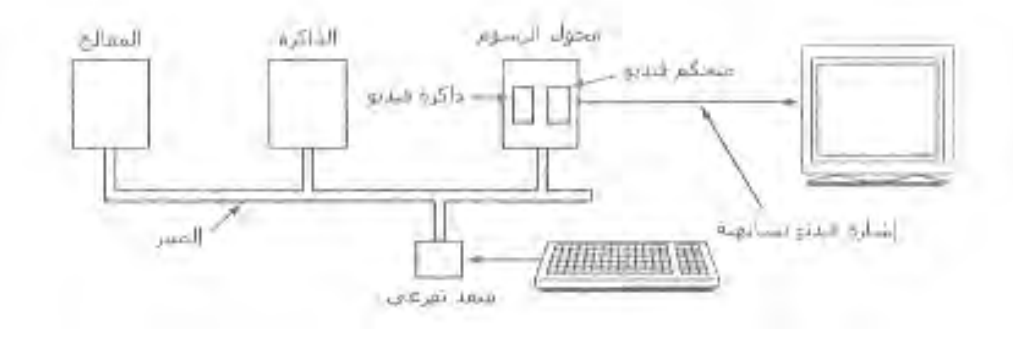

**الشكل 01**

لعرض النص على الشاشة، يمكن أن يحضر متحكم الفيديو أول 80 محرفاً من ذاكرة الفيديو ويولد 14 خط مسح، ثم يحضر 80 محر فـاً التاليـة ويولد 14 خط مسح التاليـة، و هكذا ِ وبمكن بطر يقة أخرى إحضار كل محرف واحدة لكل خط مسح للاستغناء عن المخزن المؤقت في المتحكم. تحفظ أشكال الأحر ف ذات الحجم 9 × 14 بت في ذاكر ة تستخدم من قبل متحكم الفيديو . ( يمكن أيضاً استخدام الذاكر ة لدعم خطوط مخصصة ) تعنو ن بعنـاو بن البتـات الثمانيـة الموجودة في كل بايت من ذاكرة العنصورات الثمانية الموجودة فى سطر المسح الموافق، أمـا العنصورة التاسعة فهى فارغـة دائمـاً. وبالتـالي يحتـاج كل سطر نصّـي إلـي الرجوع إلـي ذاكرة الفيديو مر ة كي يعرض. ويرجع إلى ذاكر ة الخاصة بتوليد المحار ف بنفس العدد من المر ات.

نر ي في الشكل جزءاً من ذاكر ة الفيديو لجهاز عرض يعمل بالنمط المحر في. يحتل كل محر ف على الشاشة في الشكل بايتين من ذاكر ة. البايت الأدنـى هو شفر ة أسكى للمحر ف المر اد عرضه. أما البايت الأعلى فهو بايت السمة، والذي يستخدم لتحديد اللون والوميض الخ تحتـاج شاشة فيها محر ف إلى 4000 بايت من ذاكر ة الفيديو في هذا النمط.

يستخدم نفس المبدأ فى حالـة العرض بـالنمط النقطـى، مـا عدا أن كل عنصـورة فـي الشاشىة يتم التحكم بها منفردة، وتمثل منفردة ببت واحد أو أكثر فىي ذاكرة الإظهار . التشكيل الأبسط هو حالة العرض أحادي اللون. حيث تمثل كل عنصورة في الشاشة ببت واحد في ذاكرة الإظهار ِ أما التشغيل الأعقد، فتمثل كل عنصورة فيه برقم طوله 24 بتاً في ذاكرة الإظهار ، حيث يخصص 8 بتـات لكل من الألوان الأحمر والأخضـر والأزرق يستخدم تمثيل RGB( الأحمر والأخضر والأزرق ) لأن هذه الألوان هي الألوان الجمعية الأساسية، والتـّي يمكن اشتقاق جميع الألو ان منها من خلال جمعها مع بعضها بشدائد مختلفة.

لتجنب التعامل مع هذه الأحجام الكبيرة للصور ، تضحى بعض الأنظمة بدقة الألوان من أجل تقليل حجم الصورة. وتتمثل الطريقة الأبسط في تمثيل كل عنصورة برقم 8 بت. لا يمثل هذا الرقم لونـاً بـل دليلاً ضـمن جدول مؤلف من 256 سـجل يحوي كل منهـا قيمـة بطـول 24 بت ( أحمر ، أخضىر ، أزرق ). يسمى هذا الجدول بلوحة الألـوان ويخـزن غالبـاً فـي العتـاد ويسـمح للشاشة باحتواء أي 256 لُوناً في أي لحظة. يؤدي تغير السجل 7 مثلاً في الجدول إلى تغير لـونّ جميع العنصور ات في الصورة التي تحمل القيمة 7. إن استخدام لوحة ألوان 8 بت يقلل المساحة المطلوبة لتخزين صورة الشاشة من 3 بايت لكل عنصورة إلى 1 بايت لكل عنصورة. وثمن ذلك هو دقة ألو ان أخشن. يعمل نظام ضغط الصور ٍ مع لوحة ألو ان مماثلة.

يمكن أيضـاً استخدام لوحـة ألـوان ذات 16 بتـاً لكـل عنصـور ة. فـي هذه الحالـة، تحـوي لوحة الألوان سجلاً، لذلك يمكن استخدام لوناً دفعة واحدة. إلا أن توفير المساحة أقل من الطريقة السابقة لأن كل عنصورة تحتاج هنا إلى 2 بايت فى ذاكرة الإظهار . كما أنـه إذا خزنت لوحـة الألوان في العتاد ( لتجنب البحث الكثيف في الذاكر ة عند كل عنصـور ة )، فإننـا نحتـاج إلـى عتـاد أكثر التخز بن لو حة الألو ان الكببر ة.

يمكن أيضاً معالجة ألوان ذات 16 بتاً بتخزين قيم RGB كثلاث قيم بطول 5 بت مع ترك بت واحد ( أو إعطاء 6 بتات للأخضر بمـا أن العين البشرية أكثـر حساسية للـون الأخضـر من الأحمر أو الأزرق ). في الواقع، هذا يشبه ألوان 24 بت، إلا أنه يحوي تدرجات أقل من كل لين.

# **1 -مقاييس التوقيت"Measurements Timing"**

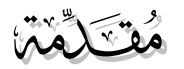

إن العديد من النشاطات الحاسبية تقاد بمقاييس التوقيت. غالبا في خلفية المستخدم على سبيل المثـال, إذا أوقفت الشاشـة تلقائيـا بعد أن توقفت عن استخدام حاسـبك, سـبكون ذلك بفضـل المؤقت الذي يسمح للنواة بأن تحفظ كم من الوقت قد مر ولم تضغط على زر أو تحرك الفأرة. إذا تلقيت إنذار ا من جهازك بضرورة حذف بعض الملفات غير المستخدمة , يكون ذلك بنتيجة بر نامج يحدد جميع ملفات المستخدم التي لم يتم الدخول إليها منذ وقت طويل،من أجل القيـام بـذلك علـى البـر امج أن تأخذ من الملفـات مـا يسـمـى بخـتم الوقت time stamp محـددة آخـر زمـن تـم الدخول فيه إلى الملف , لذلك لا بد للنواة أن تكتب تلقائيا الختم الزمني timestamp.

بإمكاننا أن نميز ِبين نو عين من مقاييس التوقيت في النو اة:

- o الحيوظ على اليعت تالتو يخ الحوليين.
- o تعيين المؤعتو , تالتي هي خال عود ة على تنبيه النياة ىت ب نومج المستخد أنه قد تم مرور فترة معينة من الزمن.

تجدر الإشـار ة أنــه تنجـز \_مقـاييس التو قيت بو اسـطـة الـعديـد مـن دار ات الكيـان الصـلب المعتمدة على عدادات ثابتة التردد وتعتبر المؤقتات أساسية جداً لعمل أي نظـام متعدد البرمجـة لعدة أسباب. نذكر من هذه الأسباب أنها تحتفظ بتوقيت الساعة وتمنـع العمليـات مـن احتكـار المعالج. قد يأخذ المؤقت أحياناً شكل برنامج تشغيل جهاز ، مـع أن المؤقت ليس جهاز اً كتلياً مثل ل القرصّ ولا جهازاً محرفياً مثل الفأرة.

#### **1 6- -عتاد المؤقتات**

هناك نوعان من المؤقتات يشبع استخدامهما فى الحواسب، وكلاهما مختلفان عن المؤقتات والساعات المستخدمة من قبل الناس يرتبط الشكل الأبسط من المؤقتات مع خط التغذيـة أو فولت، ويعطي مقاطعة عند كل دورة جهد بتردد أو هرتز<sub>.</sub> كانت هذه المؤقتات شـائعة جداً لكنها نادر ة هذه الأيام

يتألف النوع الآخر من المؤقتات من ثلاثة عناصر : هزاز كريستالي وعداد ومسجل ماسك، عندما تقطع قطعة من الكوارتز المتبلور بشكل مناسب وتوضع تحت ضىغط معين، يمكن جعلها تولد إشارة دورية بتردد دقيق جداً، ويكون عادة في مجال عدة مئات من الميغاهرتز حسب ل قطعة الكر بستال المختار ة

يمكن باستخدام دارات الكترونية ضرب هذا التردد بعامل صحيح صغير للحصول على تر ددات تصل إلى أو أكثر . توجد و احدة من هذه الدار ات على الأقل فى كل حاسب كى تعطى

تملك المؤقتـات المبر مجـة نموذجيـاً عدة أنمـاط عمـل لنأخذ مـثلاً نمـط الطلقـة الوحيدة فعندما يبدأ الوقت ينسخ قيمـة المسـجذل الماسك إلـى العداد ثـم ينقص العدد عند كل نبضـة مـن الهز از الكر يستالي. عندما يصل العداد إلى الصفر ، يولد مقاطعة ويتوقف حتى يتم بدؤه من جديد صر احة من قبل البرنامج. في نمط الموجة المربعة، بعد الوصول إلى الصفر وتوليد المقاطعة يتم نسخ المسـجل الماسك تلقائيـاً إلـى العداد، وتكـرر العمليـة كلهـا بشـكل غيـر نهـائـي. تسـمـى هـذه المقاطعات الدور بة بدقات الساعة.

يتميـز المؤقت المبـر مج بإمكانيــة الـتحكم بتـر دد المقاطعــات بر مجيــاً. إذا كــان الـهـز إز الكريستالي المستخدم بتردد، فإن العداد ينقص كل 2 نـانو ثانيـة. بوجود مسـجل ( غير مؤشر ) بطول 32 بت، يمكن بر مجة المقاطعات بحيث تحدث في فتر ات زمنيـة تتر او ح مـن 2 نـانو ثانيـة حتى ثانية. تحوي شرائح التوقيت المبر مجة عادة مؤقتين مبر مجين مستقلين أو ثلاثة مـؤ عتـاد المؤقتات

هناك نوعان من المؤقتات يشبع استخدامهما فى الحواسب، وكلاهما مختلفان عن المؤقتات والساعات المستخدمة من قبل الناس يرتبط الشكل الأبسط من المؤقتات مع خط التغذيـة أو فولت، ويعطي مقاطعة عند كل دورة جهد بتردد أو هرتز<sub>.</sub> كانت هذه المؤقتات شـائعة جداً لكنها نادر ة هذه الأيام

يتألف النوع الأخر من المؤقتات من ثلاثـة عناصـر : هزاز كريستالي وعداد ومسـجل ماسك، كما هو مبين في الشكل. عندما تقطع قطعة من الكوارتز المتبلور بشكل مناسب وتوضـع تحت ضغط معين، يمكن جعلها تولد إشارة دورية بتردد دقيق جداً، ويكون عادة في مجال عدة مئات من الميغاهر تز حسب قطعة الكريستال المختارة.

يمكن باستخدام دارات الكترونية ضرب هذا التردد بعامل صحيح صغير للحصول على تر ددات تصل إلى أو أكثر . توجد واحدة من هذه الدارات على الأقل فى كل حاسب كى تعطى إشارة التزامن لدارات الحاسب المختلفة. تغذى هذه النبضـات إلـى العداد لجعلـه يعد هابطـاً إلـى الصفر . عندما يصل العداد إلى الصفر ، فإنه يولد مقاطعة للمعالج.

تملك المؤقتـات المبر مجـة نموذجيـاً عدة أنمـاط عمـل لنأخذ مـثلاً نمـط الطلقـة الوحيدة فعندما يبدأ الوقت ينسخ قيمة المسجل الماسك إلى العداد ثم ينقص العدد عند كل نبضة من الهزاز الكر يستالي. عندما يصل العداد إلى الصفر ، يولد مقاطعة ويتوقف حتى يتم بدؤه من جديد صر احة من قبل البر نامج. في نمط الموجة المربعة، بعد الوصـول إلـى الصـفر وتوليد المقاطعة يتم نسخ المسجل الماسك تلقانياً إلى العداد، وتكرر العملية كلهـا بشكل غير نهـائي تسمى هذه المقاطعـات الدور بة بدقات الساعة.

يتميـز المؤقت المبـرمج بإمكانيــة الـتحكم بتـردد المقاطعـات برمجيــاً. إذا كــان الهـزاز الكريستالي المستخدم بتردد، فـإن الـعداد يـنقص كـل 2 نـانو ثانيـة. بوجـود مسـجل ( غير مؤشـر ) بطول 32 بت، يمكن بر مجة المقاطعات بحيث تحدث في فتر ات زمنيـة تتر او ح مـن 2 نـانو ثانيـة حتى ثانية. تحوي شر ائح التوقيت المبر مجة عادة مؤقتين مبر مجين مستقلين أو ثلاثة مؤقتا وتتميز بعدة خيـارات إضــافية ( مثـل العـد إلـى الأعلـى عوضــاً عـن الأسـف وإزالــة تفعيـل المقاطعـات وغيرها )<sub>.</sub>

#### **1 2- -برمجيات المؤقتات**

إن كل ما يفعله عتاد المؤقت هو توليد مقاطعات عند فترات زمنية معروفة. كل شيء أخر متعلق بالتوقيت يجب إنجازه برمجياً من قبل برنـامج تشـغيل المؤقت. تختلف مهـام برنـامج تشغيل المؤقت باختلاف أنظمة التشغيل، لكنها تتضمن عادة معظم المهام التالية:

1ـ ادار ة توقيت الساعة

2ـ منع العمليات من العمل أطول مما ينبغي لها.

3ـ حساب معدّل استخدام المعالج

4ـ معالجة استدعاء النظام الذي تستدعيه عمليات المستخدم

5ـ تقديم مؤقتات حراسة من أجل أجزاء نظام التشغيل

6ـ القيام بالتشخيص والمراقبة وجمع الإحصائيات.

الوظيفــة الأولــى للمؤقـت هــي إدار ة توقيـت الســاعة اليوميــة ( وتـدعى أيضـــاً الوقـت الحقيقي )، وهي ليست مهمة صعبة. فهي لا تحتاج إلا إلى زيـادة العداد عند كل دقـة سـاعة كمـا شر حنا آنفاً. الشيء الوحيد الذي تجب مر اقبته هو عدد البتـات فـي عداد السـاعة اليوميـة. إذا كـان تردد الساعة \_ هرتز وطول العداد بتـاً. فـإن هذا العداد سيطفح بعد سنتين فقط. من الواضـح أن النظام لا يستطيع تخزين الوقت الحقيقي كعدد الدقات منذ في بت.

هناك ثلاثة أساليب يمكن إتباعها لحل هذه المشكلة. الطر يقة الأولى هى استخدام عداد بطول بت، على الر غم من أن إدارة هذا العداد مكلفة زمنياً لأنها يجب أن تتم عدة مر ات في كل ثانية. الطريقة الثانية هي تخزين الساعة بالثواني عوضاً عن دقات الساعة، وذلك باستخدام عداد فر عـى بعد الـدقات حتـى يصـل إلـى ثانيـة واحـدة. بمـا أن ثانيـة تسـاوي أكثـر مـن سـنـة فـإن هـذه الطريقة ستعمل حتى القرن الثاني والعشرين.

تتمثل الطريقة الثالثة بعد الدقات، لكن نسبة إلى وقت إقلاع النظام عوضاً عن العد نسبة إلى لحظة خار جية ثابتة. عندما يقر ا النظام الساعة الاحتياطيـة، أو عندما يـدخل المستخدم الوقت الحقيقي، فإن ز من إقلاع النظام يحسب من قيمـة السـاعـة الحاليـة و يخـز ن فـي الـذاكر ة بـأى طر قـة مناسبة. وعندما تطلب الساعة لاحقاً، تضاف قيمة الساعة المخزنة إلى العداد للحصول على وقت ل الساعة الحالية

الوظيفة الثانية للمؤقت هي منع العمليات من العمل لفتر ات أطول ممـا ينبغـي لهـا. كلمـا بدأت عملية ما بالعمل، يهيء المجدول عدادا بقيمة الشريحة الزمنية الحقيقية المخصصـة للعمليـة ل مقدرة بدقات الساعة. عند كل مقاطعة ساعة، يقوم برنـامج تشغيل المؤقت بإنقـاص هذا العداد بمقدار . و عندما يصل إلى الصفر ، يستدعي بر نامج تشغيل المؤقت المجدول من أجل إعداد عمليـة أخر ي للعمل

الوظيفة الثالثة للمؤقت هي حساب أزمان استخدام المعالج. الطريقة الأكثر دقة لإنجاز ذلك هى بدء مؤقت ثـان منفصـل عن مؤقت النظـام الر نيسـى كلمـا بـدأت عمليـة. عنـدما تتوقف هناك طر يقة أخر ي أقل دقة لكنهـا أبسط بكثير للقيـام بـهـذه الو ظيفـة. و تتمثـل بـالاحتفـاظ بمؤشر يشير إلـى السـجل الخـاص بالعمليـة التـي تعمـل حاليـاً ضـمن جدول العمليـات ووضـع هذا المؤشر في متحول عام. عند كل دقة ساعة، تتم زيادة حقل معين في سجل العمليـة الحاليـة. بهذه الطريقة تصماف كل دقة ساعة إلى حساب العمليـة الحاليـة التـى كانت تعمل عند حصـول دقـة الساعة

هناك مشكلة صغيرة لهذه الطريقة وهي أنـه عند حصـول الكثير من المقاطعـات أثنـاء عمل العملية، فإن هذا الزمن يحسب على حساب هذه العملية مع أنها لم تقم فيه بالكثير من العمل. إن الحساب الصحيح لزمن المعالج أثناء المقاطعات مكلف جداً وقلما يستخدم

ل في العديد من الأنظمة، تستطيع العمليات أن تطلب من نظـام التشـغيل أن يعطيهـا تنبيهـاً بعد فاصل ز مني محدد. يأخذ التنبيه عادة شكل إشار ة أو مقاطعة أو ر سالة أو أي شيء مشابه. من التطبيقات التي تحتاج مثل هذه الخدمات تطبيقات الشبكات، فعندما لا يصل إشعار باستلام ر زمة ضمن فاصل زمني معين فإن الرزمة يجب إعادة إرسالها. من التطبيقات الأخرى أنظمة التدريس بمساعدة الحاسب، فعندما لا يستجيب الطالب ضمن زمن معين، يتم إعطاؤه الجواب الصحيح.

# **1 2- -المؤقتات البرمجية**

يوجد في معظم الحواسب مؤقت مبرمج ثـان يمكن إعداده لتوليد مقاطعـات زمنيـة بـأي تر دد يحتاجـه البر نــامج. هذا المؤقت بالإضــافة إلـّـى مؤقت النظــام الرئيسـي همـا المؤقتـان اللـذان تكلمنا عن وظائفهم أعلاه . طالمـا أن تـردد المقاطعـات مـنخفض، لا توجد أي مشكلة فـي اسـتخدام هذا المؤقت الثاني من أجل الأغر اض الخاصــة بالتطبيقـات. تظهر المشـاكل عنـدما يكـون التردد ل الذي يعمل فيه موْقت خاص بالتطبيق عالياً جداً. سنشرح فيما يلـي باختصــار مؤقتــاً برمجيـاً يعمـل ل ل بشكل جيد تحت عدة ظر وف مختلفة حتى عند التر ددات العالية.

عمومـاً، هنـاك طريقتــان لإدارة الــدخل / الخــرج: المقاطعــات والاسـتجواب. تتميـز المقاطعات بتأخير هـا المنخفض، أي أنهـا تحدث فوراً بعد الحدث نفسـه بتـأخير صـغير أو بـدون ل تأخير . من ناحية أخر ي، تعطي المقاطعات في معظم المعالجات الحديثة عبئاً لا يستهان به بسبب الحاجة إلى تبديل السياق وبسبب تأثير ها السيء على التنفيذ الأنبوبي والذاكرة المخبئية.

الطريقة البديلة للمقاطعات هي أن يقوم التطبيق نفسه باستجواب الحدث المتوقع. يؤدي ذلك إلى تجنب المقاطعات، لكن قد يؤدي أيضــاً إلـى تـأخير ات كبير ة، لأن الـحدث قد يقـع مباشـر ة ل بعد الاستجواب مما يؤدي إلى تأخر اكتشافه حتى الاستجواب التالي. وسطياً، يكون التأخير هو نصف فتر ة الاستجو اب

من أجل بعض التطبيقات، لا يكون عبء المقاطعات ولا تـأخير الاستجواب مقبولاً لديها. لنأخذ مثلاً شبكة عالية الأداء مثل. تستطيع هذه الشبكة إرسال أو استقبال رزمة كاملة خلال 12 ميكر و ثانية. و لكي تعمل بأداء كامل يجب أن تر سل ر ز مة و احدة كل 12 ميكر و ثانية.

تتمثل إحدى الطر ق لتحقيق هذا المعدّل بجعل انتهاء إرسال الرزمـة يـؤدي إلـى مقاطعـة أو إعداد المؤقت الثـاني لتوليد المقاطعـة كل 12 ميكر و ثانيـة. هذا العبء أكبر قليلاً من العبء المقابل فىي أجهزة السبعينيات. ففي معظم الحواسب الصىغيرة فى ذلك الوقت، كانت المقاطعة تستهلك أربع دورات ممر : لتكديس عداد البرنامج وكلمة الحالة وتـُحميل عداد برنامج وكلمة حالة جديدين. أما في الحواسب المعاصر ة، فإن التعامل مـع التنفيذ الأنبـوبـي والذاكر ة المخبئيـة يضـيف قدراً كبيراً من الأعمال إلى العبء السابق وربما يزداد الأمر سوءاً في الأيام المقبلة، وهذا يؤدي ل إلى إلغاء أثر ترددات الساعة السريعة التي تعمل بها المعالجات الحديثة.

تتجنب المؤقتات البرمجية حدوث مقاطعات وعوضاً عن ذلك، كلما كانت النواة تعمل لأي سبب آخر ، فإنها قبل أن تعود إلى نمط المستخدم تقوم بفحص عداد الوقت الحقيقى لتر ي إذا ما كان قد وصل إلى نهاية العد. إذا كان المؤقت منتهياً، يتم إنجاز الحدث المجدول ( مثل إرسـال ل رزمة أو فحص وصول رزمة واردة )، دون الحاجة للانتقال إلىى نمط النواة لأن النظام موجود فيه حالياً. بعد إنجاز العمل المطلوب. يتم تصنفير المؤقت البر مجى ويشغل مرة أخرى. كل مـا يجب فعله هو نسخ قيمة الوقت الحالي إلى المؤقت وإضافة الفترة الزمنية للمقاطعة إليه يزداد تردد المؤقتات البرمجية أو ينقص تبعاً لتردد الدخول إلى النواة من أجل أسباب أخرى.

> تتضمن هذه الأسباب: 1ـ استدعاء النظام 2ـ فشل البحث في 3- أخطاء الصفحات 4ـ مقاطعات الدخل / الخر ج 5ـ خمول المعالج

لمعر فـة در جـة تكر ار ٍ هذه الأحداث، تـم إجر اء عدة قياسـات عنـد عدة أحمـال للمعـالج تتضمن مخدم ذا حمل كامل، ومخدم مـع عمل حسـابي فـي الخلفيـة، وتشـغيل صـوت فـي الـزمن الحقيقي من الإنترينت، وإعادة ترجمة نواة يونكس. تر اوحت النسبة الوسطية لزمن الدخول إلى النواة بين و ميكروثانية، حيث كان حوالي نصف مرات الدخول عبارة عن استدعاءات نظام وبالتالي فإنه من الممكن تشغيل مؤقت برمجي يعطي إشارة كل 12 ميكروثانية، علىي الرغم من أنـه قد يتجـاوز الفتـرة المطلوبـة أحيانـاً. مـن أجـل تطبيقـات مثـل إرسـال رزم أو الاسـتجواب عـن وصول رزم واردة، يكون التأخير لفترة 10 ميكروثانية بين الحين والآخر أفضل من هدر 35 % من وقت المعالج لمعالجة المقاطعات .

طبعاً، قد تحصل فترات ليس فيهـا أي استدعاءات نظـام أو أخطـاء صـفحات، وفـي هذه ل الحالة لا يستطيع المؤقت البر مجي أن يصل إلى نهايته. لوضـع حد أعلـى لهذه الفتر ات، يمكن استخدام المؤقت العتادي الثاني بحيث يعطي إشـار ة كل 1 ميلـي ثانيـة. إذا كـان التطبيق يستطيع التأقلم مع معدل إرسال رزمة / ثانية في فتر ات زمنية عرضية، فإن دمج المؤقتات البر مجية مع مؤقت عتادي منخفض التردد قد يكون أفضل بكثير من الدخل / الخر ج المقاد بالمقاطعات بشكل كامل أو الاستجواب الصـافي.

#### **1 4- -ساعات الكيان الصلب**

تتفاعل النواة مع ثلاث ساعات: ساعة الزمن الحقيقى , عداد الخنم الزمنى و مؤقت الفترات القابل للبرمجـة. إن أول جهـازين يسـمحان للنـواة بالاحتفـاظ بالوقت الحـالي لليـوم, أمـا الأخير فتتم بر مجته بو اسطة النو اة ليقدح مقاطعات في تر ددات ثابتة و معر فة مسبقا.

# **1 4- 6- -ساعة الزمن الحقيقي "Clock Time Real"**

تمتلك جميع الحواسيب الشخصية ساعة تسمى ساعة الزمن الحقيقي " Real Time (Clock(RTC" , والتي هي مستقلة عن المعالج والشرائح الأخرى تتابع الــ RTC نبضاتها حتى عندما يكون الحاسب الشخصى مطفئا , حيث تستمد طاقتها من بطارية صغيرة. تتوضىع ال RAM CMOS ت الـ RTC على ش يحة تالدة , تهي 146818 Motorola ىت مو يعودلهو.

إن الـ RTC قادرة على توليد مقاطعات ذات فترات على IRQ8 على ترددات تتراوح بين Hz 2 و 8192 ATC كما يمكن بر مجتها لتفعل المقاطعة IRO8 عندما تصل الــ RTC إلى قيمة محددة , وهكذا تعمل كساعة منبه.

#### **1 4- 2- -عداد الختم الزمني**

تحوي جميع المعالجات الصغرية لـ 80x86 Intel مدخل CLK , والذي يتلقى إشارة من دار ة مهتز ة خارجية، تحتوي العديد من معالجات 1x86 Intel 81x86 مسجل عداد ختم زمنى ب 64 بت (TSC) والذي يمكن قراءته بوساطة تعليمـة المجمـع rdtsc، حيث أن هذا المسـجل هو عداد يتم زيادته عند كل إشارة ساعة: على سبيل المثال , إذا كانت نبضات الساعة عند يز داد عداد الختم الز مني كل 2.5 نانو ثانية.  $_{\rm HZ}$  400  $_{\rm HZ}$ 

#### **1 4- 2- -مؤقت الفترات القابل للبرمجة**

بالإضافة لساعة الزمن الحقيقى و عداد الختم الزمنىي , تحتوي الحواسيب المتوافقة مـع IBM نوعـاً ثالـث مـن أجهـزة قيـاس الوقـت يـدعى مؤقـت الفتـرات القابـل للبرمجـة "(Programmable Interval Timer(PIT)". إن مبدأ الـ PIT مشـابه لسـاعة المنبـه فـي فرن الميكر وويف: لجعل المستخدم ينتبـه أن زمـن الطـبخ قد انتهـي. بـدلا مـن رن الجـرس يقوم هـذا الجهاز بقدح مقاطعة تدعى مقاطعة المؤقت "timer interrupt" , والتـي تعلم النواة أن فترة أخرى قد مرت<sub>.</sub> فرق آخر عن ساعة المنبه أن الـ PIT تستمر في قدح المقاطعات إلى اللانهايـة عند تر دد ثابت بحدد من النو اة ِ

يحتوي كل جهاز متوافق مع IBM على PIT واحدة على الأقل , والتي تنفذ عادة بـشريحة 8254  $8254$  مستخدمة منافذ الـدخل والخرج  $3.430-0\times$  و بشكل عـام إن النبضات الأقصر ِ تؤدي إلى استجابة أفضل من النظام. ذلك أن استجابة النظـام تعتمد علـى مدى السر عة التي يتم فيهـا منـع المعالجـة التـي تعمل مـن قبـل معالجـة ذات أفضـلية أعلـي , وأكثـر مـن ذلك , تفحص النواة هل يجب أن ينم منـع المعالجـة عنـد معالجـة مقاطـعـة المؤقت هذه مـا يسـمـى trade\_off ولكن تتطلب النبضات الأقصر من المعالج أن يمضىي أجزاء أكثر من وقته وهو يعمل في مستوى النواة. مما يؤدي إلى أجزاء أقل على مستوى المستخدم وكنتيجة ستعمل بر امج المستخدم ببطء أكثـر . لذلك الآلات القويـة جدا تستطيع أن تعمـل بنبضـات صـغيرة و تقدم أداء عالي.

# **1 0- -برنامج تخديم مقاطعات المؤقت**

يقدح كل حدوث لمقاطعة المؤقت الأحداث الرئيسية التالية:

تحديث الوقت الذي مضى منذ تشغيل إقلاع النظام تحديث الوقت و التار يخ تحديث كم من الوقت مضىي على المعالجة الحالية و هي تعمل في الــCPU وتمنعها إذا كانت قد تجاوزت الوقت المسموح. تحديث إحصائيات استخدام الموارد. التحقق فيما إذا كان قد انتهى الوقت المحدد لكل مؤقت مر ن , و استدعاء التابع المناسب .

يعتبر العمل الأول هام جدا , لذلك يتم إنجاز ه بواسطة مقاطعة المؤقت نفسها أما المهام الأربع الأخرى فهي أقل أهمية لذلك يتم إنجاز ها باستدعاء التوابـع، حيث تستخدم النـواة تـابعين أساسيين للاحتفاظ بالوقت: يحافظ الأول علىى الوقت الحالي صحيحاً ويعد الثـاني عدد المـايكرو ثانية التي قد مرت بما في ذلك الثانية الحالية.

هناك طر يقتان مختلفتان للحصول على تلك القيم: الطر يقة الأكثر دقة متاحة إذا احتو ت الشريحة على عداد الختم الزمني TSC والطريقة الأقل دقة فى الحالات الأخرى. لذلك تنشئ النواة متحولين لتخزين التـابع المستخدم , مؤشرة المتحولين بـالتوابع المستخدمة لـ TSC عند و جو دها ِ

#### **1 1- -مؤقت النظام**

هو عبارة عن دارة الكترونية هي Intel 8253 تتألف من ثلاثة مؤقتات تنازلية مستقلة مبر مجة بطول 16 بت نر مز للعدادات بـ counter1,counter2 تعمل جميع هذه العدادات على الجبهة الهابطة لإشارة الساعة أي أن انتقال قيمة العداد من n إلى n-1 أو من -n 2 إلى 3-n يتم بنفس وقت انتقال إشارة الساعة من high إلى low.

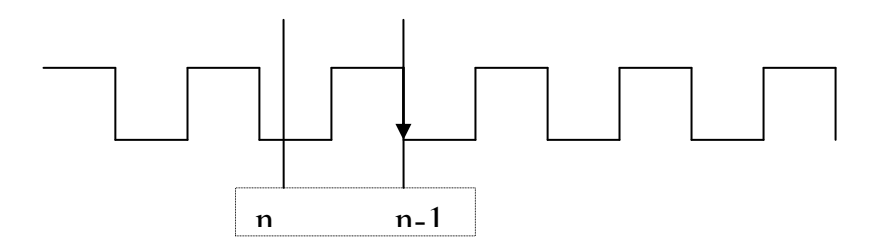

يمكن رؤية هذا المؤقت من خلال مداخله ومخارجه على الشكل التالي:

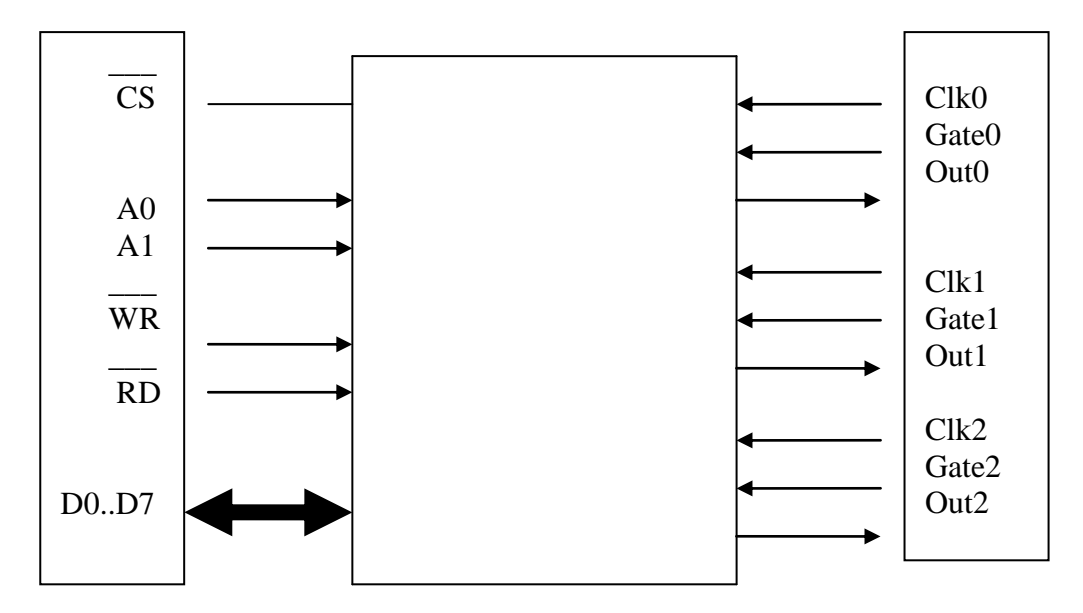

يقوم مؤ قت النظام داخل الحاسب الشخصبي بتأدية الكثير ٍ من المهام. حيث تعبر المداخل Clk و Clk2 و Clk2 عن مداخل إشارة الساعة للعدادات الثلاثة. و هي تتصل ببعضها البعض داخل الحاسب الشخصـي لتعمل علـي نفس التردد و هو 1193180Hz أي بدور مقدار ه 838.1 نسانو ثانيسة. يسؤثر المؤقست فسي الحاسسب الشخصسى عسن طريسق مخارجسه الثلاثسة Out0,Out1,Out2. إن الإشار ات الناتجة في المخارج الثلاثة السابقة تتعلق بالعوامل التالية:

سوعة الديح للعدادا . إشو ا التحىم بولعدادا )إشو ة هو دتي (. م لظة:

 $Gate0 = Gate1 = High$ 

القيم الابتدائية للعدادات . نمط العمل (Timer Mode) للعدادات.

يشير الشكل السابق أن المؤقت يتصل بخطي عنونـة وهذا مـا يؤدي إلـى وجود أربعـة عنـاوين بحيث يـتم التعامـل مـع هذا المؤقت و برمجتـه عن طريقهـا هذه العنـاوين فـي الحاسب الشخصبي هي:

> )40X0 ) يوصة بولعداد )0( لن اءة عيمة العداد تتحمي لنيمة ابتداتية له. خاصة بالعداد (1). (1)  $(2)$ ) خاصة بالعداد (2). (0X43) تفيد في تحديد نمط العمل في العدادات الثلاثة.

تلعب إشـارات الـتحكم بالعـدادات دوراً مختلفـاً بحسب نمـط العمـل الـذي يـتم اختيـار ه. ل تتزامن تحميل القيم الأولية للعدادات مـع كتابتهـا. يتم تحميل القيمـة n للعداد بعد عمليـة الكتابـة (بعد وصـول الجبهـة الصـاعدة للإشـارة ً WR ) ومرور جبهـة صـاعدة وأخرى هابطـة لنبضـات الساعة

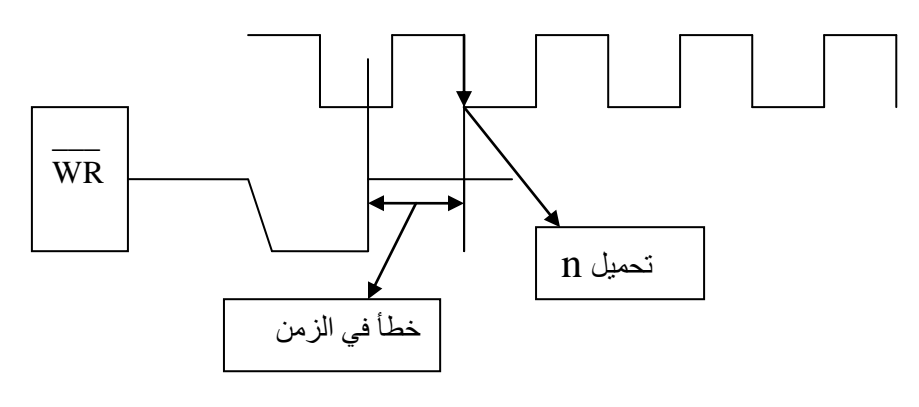

**الشكل 15**

# **1 1- -عالقة المؤقت بالمقاطعة 0IRQ**

يتم ربط خرج العداد Timer0 وهو Out0 بمدخل طلب المقاطعة 1RO0 للدارة Master PIC وبالتالي فإن كل جبهة صـاعدة على الخط OutO تمثل طلبـأ للمقاطعـة IRQ0 ل عندئـذ تـتم برمجـة هـذّه الإشـارة بحسب المطلـوب وذلك مـن خـلال اختيـار نمـط العمـل للعـداد 0TIMER مىن بىين 1 ىنمىوط مختليىة تايتيىو عيمىة ىتليىة للعىد. مىع العلىم ىن المىديح 0Gate متصل بالمستوى المنطقي High بشكل دائم.

# **1 0- -أنماط العمل للعداد**

يتم التحكم بنمط العمل عن طريق كتابـة كلمـات الـتحكم فـي مسـجل كلمـة الـتحكم فـي العنوان (0X43).

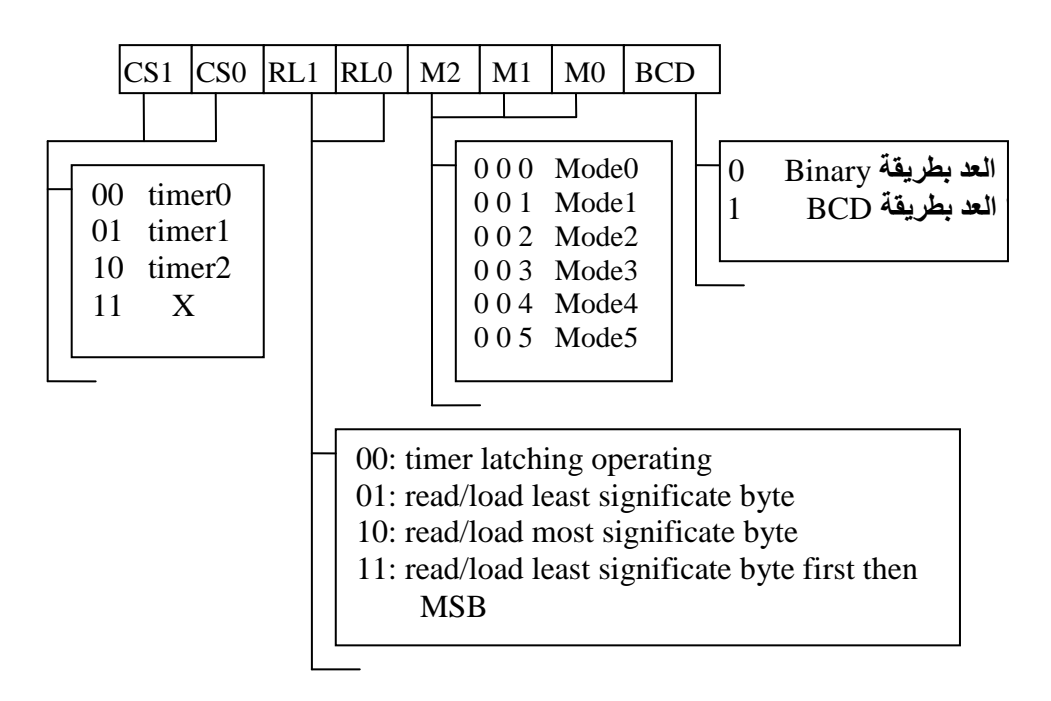

**الشكل 16**

# **1 0- 6- -النمط 0 مقاطعة عند نهاية العد**

بعد كتابـة كلمـة الـتحكم أو تحميل كلمـة بدايـة العد يبقى مستوى إشـارة الخـرج OutO منخفضاً

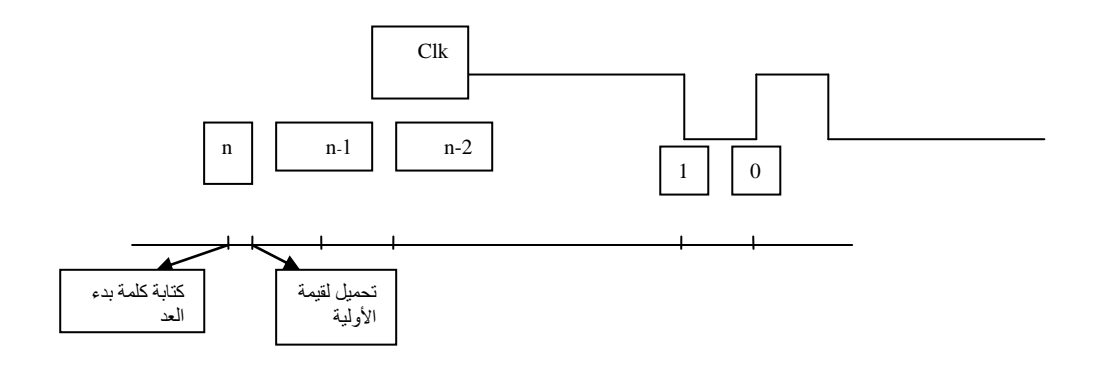

بعد شحن كلمة بداية العد للعداد تبدأ قيمة العداد بالتناقص عند كل جبهة هابطـة للسـاعة وبنفس اللحظة التي تصل فيهـا قيمـة العداد إلـى الصـفر يرتفـع مستوى إشـار ة الخـرج إلـى High يستمر الوضع هكذا لحين حصول إعادة تحميل لكلمة بداية العد.

> **1 0- 2- -)النمط 1( نبضة وحيدة مبرمجة الشكل92**

لا معنى لهذا النمط في الحاسب الشخصي لأنه يتعلق بقدوم جبهة صباعدة على المدخل Gate0 وذلك لأن قيمة هذا المدخل هي دائماً 1.

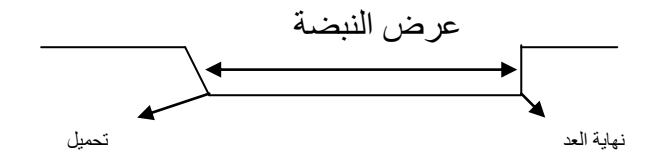

# **1 0- 2- -النمط 2 مولد نسبة )Generation Rate)**

يبقى مستوى إشارة الخرج بشكل High بعد كتابة كل من كلمتي التحكم وبداية العد

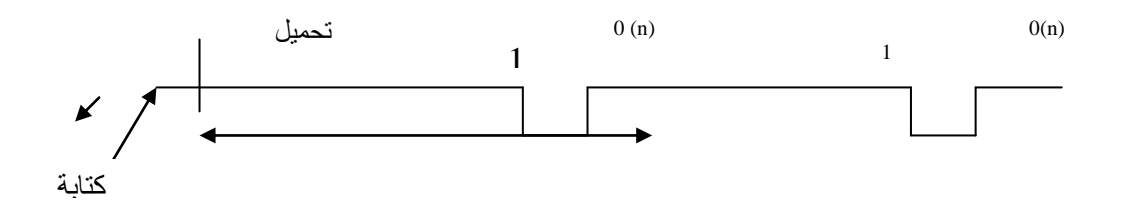

يتم شحن قيمة بداية العد للعداد بشكل تلقائي بعد الكتابة , تبدأ بعدها عملية العد التنـازلي لغاية الوصول إلى العدد (1 )حيث يهبط مستوى الإشارة إلى Low ويستمر لفترة نبضـة واحدة فقط للساعة , تكون عندها قيمة العداد أصبحت مساوية للصفر ولكنهنا وبدل إنقاص القيمة إلى 0 يتم شحن قيمة بداية العد بشكل تلقائي لتبدأ عملية العد من جديد و هكذا .

# **1 0- 4- -النمط 3 مولد نسبة موجة مربعة**

هو النمط الافتر اضي في الحاسب الشخصي هذا النمط شبيه بـالنمط 2 من كونـه يولد إشار ة دو ر ية و لكن بدل أن تكوَّن قُطار اً من النبضات ۖ لدينا هنا تو لد مو جة مر بعة على الشكل:

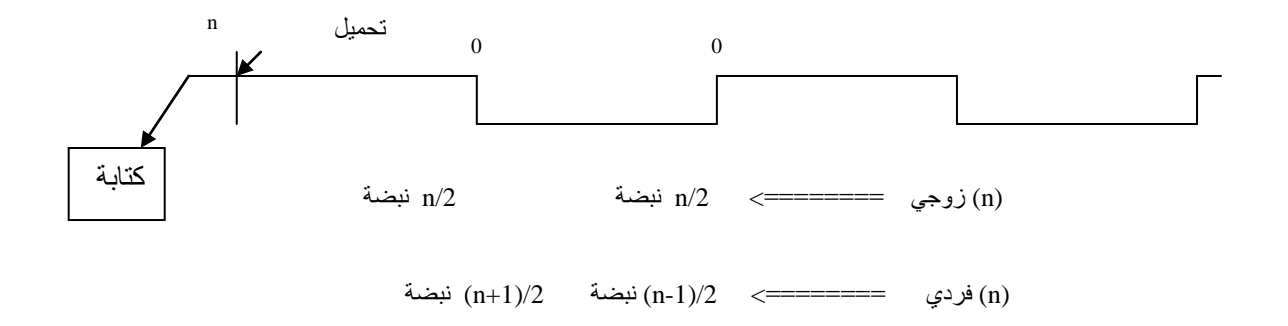

يختلف نمط العد هنا بشكل جذري عن الحالات السابقة ويتحقق ذلك من خلال إتباع مايلي:

في حال كون n زوجي: يتم طرح قيمة 2 بدلاً من 1 وعند الوصول إلى نهاية العد يتم عكس إشار ة الخر ج

في حال كون n فردي: في بداية المستوى High يطرح لمرة واحدة العدد 1 ثم يتم طرح العدد 2 لغاية الوصول إلى القيمة (0 n) , وفي بداية المستوى Low يطرح لمرة واحدة العدد 3 ثم يطرح العدد 2 لغاية الوصول إلى القيمة 0 (n).

**1 0- 0- -النمط 4 توليد نبضة برمجيا** 

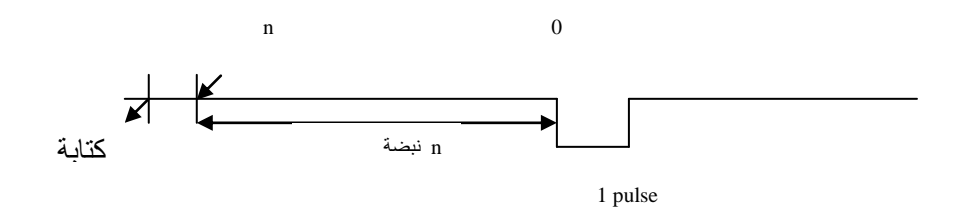

 **الشكل 12**

يتم توليد نبضة ذات مستوى Low ومنها نبضة واحدة من إشارة الدخل Clk وذلك بعد انقضاء n نبضة تلي عملية كتابة بدء العد(يوجد تحميل تلقائي يلي عملية الكتابة).

# **1 0- 1- -النمط 5توليد نبضة عن طريق القدح الخارجي Hardware – trigger shote**

يكـافئ الـنمط 4 ولا يمكـن اسـتخدامه لأنــه يحتــاج إلــى نبضــة علــى Gate. والقيمــة الافتر اضية الخاصة بالعداد 0 وكلمة بداية العد هي (X36) وتكافئ

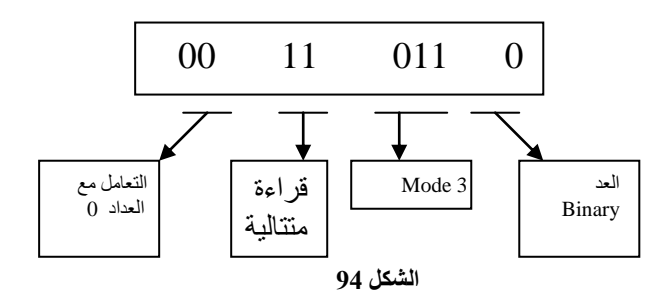

إذا لون نمط العد Binary يىين العد من 0000 إلى FFFF إذا لون نمط العد BCD يىين العد من 0000 إلى 9999 يمكن حساب تردد إشارة الخرج الناتجة على الشكل:  $1193180 = C$ تر دد  $.65536 = n$  . نقوم بالتقسيم على فيكون الناتج 18.20648 Hz. أي كل ثانية يكون هنالك 18.2 مرة مقاطعة. ويكون دور ها عندئذ مساوي لـ 54.925 ms.

# **1 1- -تغيير تردد المقاطعة 0IRQ**

يمكن زيادة تردد المقاطعة وذلك بتغيير كلمة بدايىة العد للعداد timer0 وذلك على العىح:

Freq d / N= 1193180

فإذا أردنا قيمة 20 $_{\rm H=59659~\rm \ll=10^{20}$   $\sim$   $\,$   $\rm{Freq =}$   $\,$   $\rm{m=}$  و بالســـــــــــت عشـــــــــــرى 0XE906

## **1 65- -كتابة القيمة االبتدائية للعد**

تتم هذه الكتابـة بـأى تسلسل كـان بالنسبة للعدادات الثلاثـة أمـا للعداد نفسـه فتتم الكتابـة بحسب كلمة التحكم وبالتحديد بحسب قيمة R/L كما مرر معنا سابقاً تتم هذه الكتابة فـي أي وقت أى ليست مشروطة بأن تتبع مباشرة عملية كتابة كلمة التحكم.

# **1 66- -قراءة قيمة العداد في لحظة ما**

يمكن تنفيذ هذه الطر قة بطر يقتين:

الأولى: قراءة العداد وبشكل مباشر بما يتناسب مع كلمـة RL (أي بـدون Latch قراءة مباشرة من سجلات العداد). تعتبر هذه الطريقة سيئة لأن القراءة يمكن أن تتم بوقت تكون فيه قيمـة العداد غيـر مسـتقرة ولا يمكن الوثـوق بالقيمـة المقروءة إلا عـن طريـق إيقـاف العد أولا ثـم ل القر اءة ثانياً و هذا غير ممكن بر مجياً

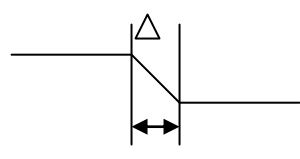

**الشكل95**

الثانية: قر اءة قيمة الحداد بشكل آمن وبدون التـأثير علـى عمليـة العد , يـتم ذلك بإرسـال كلمـة الـتحكم بالعـداد ومـع قيمـة 1atch) R/L=00) حيـث يـؤدي ذلـك إلـى تخـزين داخلــي Hardware لقيمة العداد ويتم قراءة هذه القيمة لاحقاً. ل

يتم قراءة القيمة المخزنة مرة واحدة فقط بحيث:

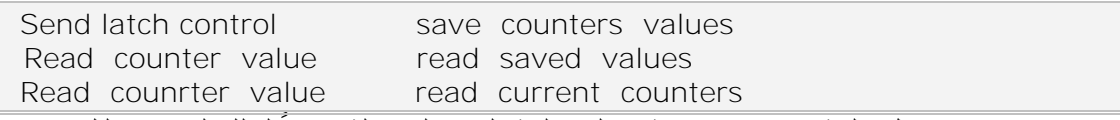

إن إرسال كلمة Latch لا تؤثر على كلمة التحم المرسلة سابقاً لذلك ليس هنالك داعي لإعادة كتابتها إن استخدام تتعلق بـالزمن مثل Delay يمكن أن تـؤثر علـي قيمـة العداد وبالتـالي يجب عدم الربط بين قيمتى العداد قبل وبعد هذه التعليمـات وتعليمـة Delay تـؤثر علـى القيم المخزن باستعمال Latch أي تفقدها مضمونها.

# **1 62- -مالحظات خاصة بالمقاطعة 0IRQ**

بعد انتهاء تنفيذ إجراء خدمة المقاطعة IROO يتم استدعاء برنـامج خدمـة المقاطعـة البر مجيــة OX1C بشـكل تلقــائي أي أن هـذه المقاطعــة مخصصـــة لأي إجـراء يكتبــه المســتخدم ومرتبط بالمقاطعة IRQ0 وذلك بغاية عدم التأثير على عمل النظام لذلك يفضل دائمـاً استخدام ل بدلاً من  $\rm IRQ0$  وذلك بحالة عدم تغير تردد المقاطعة. $\rm 0X1C$ 

إن استخدام IRQ0 يجب استدعاء إجراء التخديم التابع للنظام برمجياً بغية عدم التـأثير ل على عمل النظام كما يجب إعادة تنصيب هذا الإجر اء كما كان وذلك بعد الانتهاء لاستخدامنا .IRQ0

ل عند تغيير تردد المقاطعة IRQO يفضل استدعاء اجراء النظام الخاص بتخديمها طبقاً للتردد القديم وليس الجديد.

إن تغيير التر دد من 18.2 إلى 182 يجب استدعاء إجراء النظام الخـاص بتخديمها كل عشر ة مقاطعات وليس كل مقاطعة.

# **1 62- -ساعة الزمن الحقيقي RTC**

إن ساعة الزمن الحقيقي RTC هي عبارة عن جزء من معالج MC146818 كم إنتاج شركة موتورولا والذي يحتوي بالإضافة إلى هذه الساعة على ذاكرة من نـوع RAM مكون من 64 بايت هنالك فقط 15 بايت تخص ساعة الزمن الحقيقي وهي على الشكل التالي:

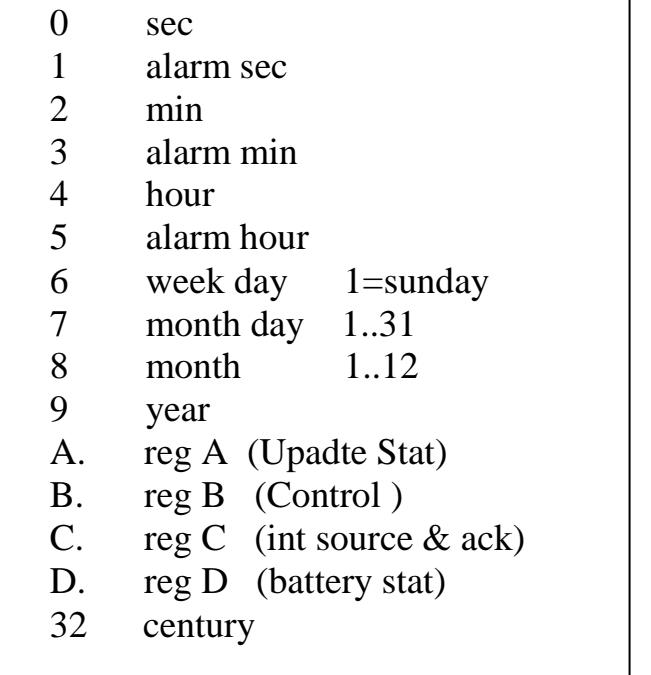

# **1 64- -عمل ساعة الزمن الحقيقي**

تقوم هذه الساعة بشكل مستمر بتعديل قيم مسجلات الوقت والتـاريخ وذلك تبعـاً لنظـام ل محدد بمسجل التحكم reg B وتقوم هذه الساعة وعن طريق اتصالها مع الدارة slave PIC بإرسـال طلـب المقاطعـة IRO8 ذات الـرقم 0X70 والـذي يمكـن أن يعبـر عـن إحـدي ثـلاث مقاطعات محتملة تتعلق بساعة الزمن الحقيقي وهي:

المقاطعة الدورية (periodic) وتحصل بتردد قدره 1024Hz.

الإنذار أ التنبيه (Alarm). يحدث عندما تتطابق مسجلات الزمن الخاصـة بالمنبـه مـع المسـجلات المقابلــة لـهـا فــى الســاعة (تحدث المقاطعــة مـرـة أو اثنتـين بحسب أسـلوب التعبيـر عنّ الساعة 24-12 )

مقاطعة التحديث Update: وتحدث عندما تتم عملية تحديث الوقت أو التاريخ داخل .RTC

لا تحدث هذه المقاطعات إلا إذا كانت فعالة (enabled) في مسجل التحكم regB.

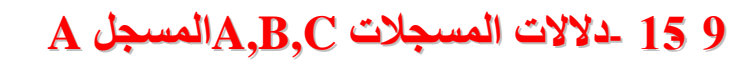

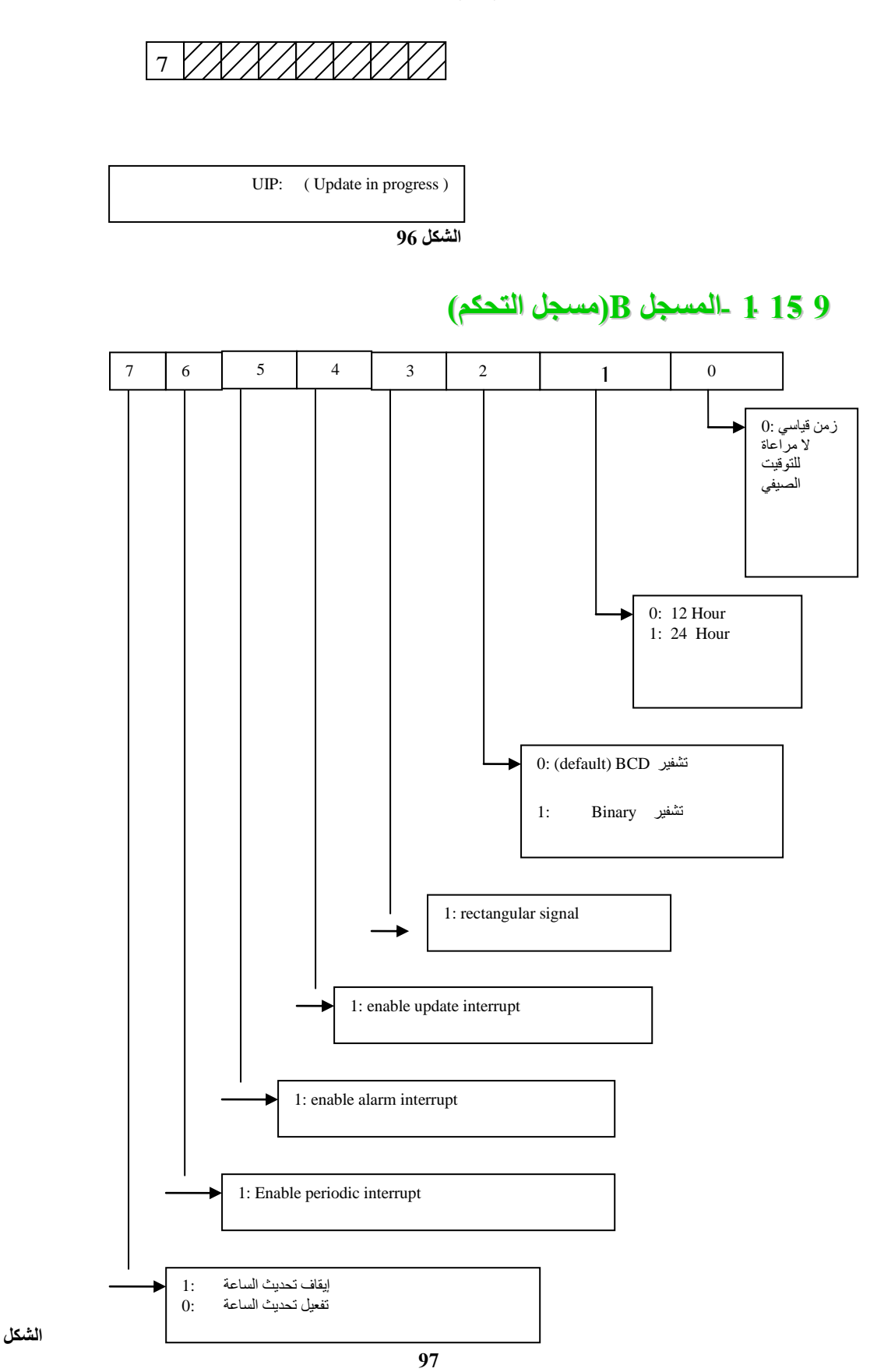

#### **1 60- 2- -المسجل regC**

$$
\boxed{\phantom{0}}\cdot\phantom{0} \phantom{0} \phantom{0} \phantom{0} \cdot \phantom{0} \phantom{0} \cdot \phantom{0} \cdot \phantom{0}
$$

$$
\mathscr{U}
$$

يفيد في معر فة مصدر المقاطعة من بين المصادر الثلاثة المحتملة.

يجب قراءة المسجل regC حتى في حالة وجود مصدر مفعل وحيد للمقاطعة لأن هذه القراءة تفيد بـإجراء عمليـة Ack داخـل RTC تقـوم بتصـفير الخانـة فـي حـال إنهـاء تخـديم المقاطعة , ولا تستطيع دارة RTC إرسال طلبات مقاطعة جديدة لدارة Slave PIC إن لم تتم قراءة قيمة هذا المسجل بعد حدوث مقاطعـة سـابقة.لا يمكن أن يوجد فـي نفس الوقت أكثـر مـن مقاطعة واحدة و إن تغير المصدر .

#### **1 60- 2- -المسجل regD**

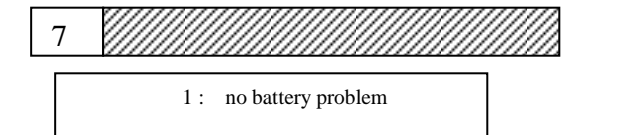

**الشكل 10**

# **1 61- -الوصول إلى مسجالت ساعة الزمن الحقيقي**

بـالر غم مـن وجـود ذاكـرة RAM داخليــة بسـعة 64 بايـت إلا أن عمليتــى الكتابــة لـهـا والقراءة منها تنتم عن طريق بوابتين همـا بوابـة العنوان RTC Add Port و بوابـة المعطيات .RTC data port

#### **RTC Add Port العنوان بوابة- 6- 61- 1**

عنوانها 0X70 وتستخدم للكتابة فقط. وهي متصلة مع ممر العناوين address bus للذاكرة الداخلية RAM وبالتالي فهي تفيد في تحديد المسجل الداخلي المر غوب التعامل معه. وبعبار ة أخرى نفيد هذه البوابة بربط مسجل داخلي ما مع البوابة الأخرى (بوابة المعطيات)

### **RTC data port المعطيات بوابة- 2- 61- 1**

عنوانها 0X71 تستخدم للقراءة والكتابـة من وإلـى أي من المسـجلات الداخليـة للدارة RTC.تتيح هذ البيابة مع بويت تالدة من الذال ة RAM يحدد عن ط يق النيمة الم سلة إلىى بو ابة العنو ان

# **1 61- -الجانب العملي**

#### **1 61- 6- -مقدمة**

يتألف الجانب العملي للمؤقت وتطبيقاته لدينا من 9 مكتبات هي على التر تيب:

- o **Time.h**
- o **kernel/time.h**
- o **times.h**
- o **clock.h**
- o **time.c**
- o **asctime.c**
- o **ctime.c**
- o **localtime.c**
- o **clock.c**

وسنتطرق لهذه المكتبات بالقليل من التفصيل تبعا لأهمبة المكتبة

#### **time.h المكتبة- 2- 61- 1**

تحتوي هذه المكتبة على ماكرو يقوم بحساب إذا كانت السنة كبيسة أم لا, وذلك من خلال اتفاق عالمي تم التعار عليه لتعريف السنة الكبيسة , و هو أن السنة الكبيسة هي السن التي تكون من مضاعفات الأربعة على ألا تكون في نفس الوقت من مضاعفات المائة أو أن تكون من مضباعفات الأر بعمائة ويكون التابع بالشكل:

isleap(y) ((((y) % 4) == 0 && ((y) % 100) != 0) || ((y) %  $400) = 0$ 

كما تحتوي هذه المكتبة على بنية تحوي متحولات لكل من السنة والشهر واليوم في السنة واليوم في الأسبوع واليوم في الشهر والساعات والدقائق و الثواني يستخدم كي نخزن فيه الوقت المستخدم في تابع الحصول على الوقت ()mktime.

وتحتوى على بنيـة تستخدم لنحدد عدد الثواني و أجزاء الثـواني عنـدما نريد التـأخير بشكل دقيق وتحتوي أيضا على التابع ()mktime الذي يكون دخله هو الوقت الحالي المأخوذ من ساعة الزمن الحقيق أما خرجه فهو عدد الثواني التي مرت منذ 1970-01-01-00:00 و هو مـا يعرف بـالختم الزمنـي لينكس (UNIX timestamp)،وفـي النهايـة نجد تصـريح عن توابـع ستستخدم في المكتبات ctime,asctime,localtime والتي سنشر حها الآن.

#### **1 61- 2- -المكتبة asctime**

تحتوي هذه المكتبـة علـى التـابـع ()asctime\_rشastime الذي يقوم بأخذ التوقيت من سـاعة الزمن الحقيقي (أي بالشكل المعروف ولكن كأرقام) ثم يربط رقم يوم الأسبوع بمقابلـه مـن سلسلة ثلاثيـة وكذلك رقم الشـهر أيضـا بسلسـلة ثلاثيـة ثـم يقـوم بتخزينهـا فـي buffer.أمـا التـابـع الآخـر ()asctime فيقوم بطباعة قيمة البفر إلى الشاشة.

## **1 61- 4- -المكتبة ctime**

تحتوي هذه المكتبة على التابع () ctime r \* والذي يشابه إلى حد كبير التـابع السـابق في المكتبة السابقة إلا أنه يختلف عنه بأن دخله ليس قيم ساعة الزمن الحقيقي RTC وإنمـا تكون عدد الثواني منذ الختم الزمني لينكس (UNIX timestamp) ويقوم التابع من خلال عمليات قسمة وباقي قسمة بالحصول على الزمن المطلوب , ثم يقوم بـالربط بين رقم يوم الأسبوع رقم الشهر بالاسم المناسب لكل منهما , ويخزنه في بفر , ثم يقوم التـابع ()ctime بطباعـة قيمـة البفر إلى الشاشة.

#### **1 61- 0- -المكتبة localtime**

تحتـوى هـذه المكتبــة علــي التــابـع ()localtime r الـذي يشــابـه كثيـرا التــابـع الســابق () ctime\_r من حيث طريقة حساب الوقت إلا أنه يختلف عنه بالإظهار فهنا يقوم بتخزين القيم الرقمية في البفر , ثم يأتي التابع () localtime ليطبع محتوى البفر على الشاشة.

### **kernel/time.h المكتبة- 1- 61- 1**

تعتبر هذه المكتبة غاية في الأهمية من حيث التعامل مع دارة المؤقت والتـي تم شـرحها في القسم النظر ي.وتحتوي هذه المكتبة على بعض الاسنادات (التعار يف)التي تعبر ٍ عن خانـات ساعة الزمن الحقيقي RTC ومسجلاتها ومنافذها كي يسهل التعامل معها ,كمـا تحتوي علىي بنيـة struct من أجل قراءة الزمن فيها , وتحتوي على تصريح عن توابع القراءة والكتابـة من وإلـي ساعة الزمن الحقيقي , وتصريح عن الإجراء المنفذ عند طلب اسندعاء النظام ()time والذي مهمته إرجاع عدد الثواني منذ الختم الزمني لينكس 1970-01-01-00:00 33:00

#### **time.c المكتبة- 1- 61- 1**

تحتوي هذه المكتبـة علـى تنفيذ التوابـع المـذكورة سـابقاً..فالتـابع ()time\_read يقوم بالقر اءة من دار ة ال CMOS إلى بنية الـ struct لساعة امن الحقيقي التي تم ذكر ها منذ قليل أمـا التابع ()time\_write الغير مستخدم حاليا فمهمته المستقبلية أن يقوم بالكتابـة إلـى سـاعة الـزمن الحقيقي و هنالك أيضا التابع ()sys\_time الناتج كما قلنا عن طلب استدعاء النظام ()time حيث يقوم هذا التابع باستدعاء التّابع ()mktime المشّروح سابقاً.

### **clock.h المكتبة- 0- 61- 1**

تحتوي هذه المكتبـة علـى بعض الاسنادات التـى تعرف منافذ المؤقت ونمـط العمـل وتر دده كما تعرف بنية·

```
typedef struct timeout
{
      dword start_ticks;
      dword ticks_to_wait;
```
} timeout\_t;

التـي تسـاعد فـي عمليـة التـزامن والتنبيـه عنـد انقضـاء وقت معـين كمـا تحتـوى علـي تصاريح توابع التأخير والتنبيه والتعامل مع المؤقت للحصول على النبضات.

# **clock.c المكتبة- 1- 61- 1**

تحتوي هذه المكتبة على تنفيذ التوابع السابقة , فمثلاً التابع delay يمرر له عدد الميلي ثانية المر اد تأخير ها ثم يقوم بحفظ عدد النبضـات الحـالي ثـم يقار ن حتـّى يصـبح الفر ق بـين عـدد النبضات المحفوظ (لحظة البدء) و عدد النبضات الحالي أكبر أو يساوي القيمة الممررة في التـابع عندها يخرج من الُحلقة كذلك نجد التـابـع set timeout الذي سيقوم بإسناد النبضـات الحاليـة وفتـرة التــأخير المـرادة إلــي المتحـول مـن نــوع البنيــة timeout. والمـرتبط جـذرياً بالتــابع ل is\_timeout ولذي يقوم بدوره بإرجاع قيمة TRUE عندما تنقض المدة time out وتكون بنية هذا التابع على الشكل التالي:

```
bool is_timeout(timeout_t *t)
```
register uint32 t elapsed = ticks - t- $>$ start ticks; return( elapsed >= t->ticks\_to\_wait );

}

{

}

{

و هنالك أيضا التابع الذي يرجع عدد النبضات الحالي من المؤقت ومن الأجزاء الهامـة في هذه المكتبـة هو بر نـامج تخديم مقاطعـة المؤقت و الذي يتم اسـتدعاءه كـل نبضـة و الذي يقوم بزيادة المتحول الذي يحوي عدد النبضـات بمقدار واحد , وكذلك يسندع التـابع ()scheduale الذي يقوم بتنظيم عمل المعالجات المنتظر ة في الأر تال المختلف وقد تم شرح آلية عمله بالتفصيل في قسم إدار ة المعالجات و بكون بالشكل التالي:

```
void clock_handler( irq_context_t *c )
```
// Increment the system clock ticks. ticks++;

// Put here every periodical task... floppy\_thread();

// Ack the irq line. end\_of\_irq( $c$ ->IRQ);

// Call the scheduler. schedule();

وأخيراً نجد التابع ()init\_clock الذي يتم استدعاءه عند إقلاع النظام وهو يقوم بتهيئة المؤقت ليعمل على النمط الأول كما شرحنا في القسم النظري.

# **65 -لوحة المفاتيح**

مُتَكَلَّمَيْنَ

تعتبر لوحة المفاتيح الجهاز المحيطى الأساسى المستخدم فى التعامل مع الحاسب الشخصـي و إدخال البيانات النصية و الرقمية إليه ٍ و كنظـام تشـغيل مـن الصّـعب أن نتخيلـه بـدون عملية إدخال أوامر من خلال لوحة المفاتيح, و لذا فإن لوحة المفاتيح تعتبر من أجهزة الدخل إلى النظو .

و سنبحث في هذه الدراسة في النقاط التالية:

- ه البنية العتادية للوحة المفاتيح
- ه مقاطعات الموظفة لتخديم هذه المحيطية
	- **•** برنامج تشغيل لوحة المفاتيح<sub>.</sub>
- البنية البر مجية للتعامل مع لوحة المفاتيح.

سنقوم في هذه الدر اسة بذكر بعض الوظائف المصطلحات و عنـاوين ر نيسـية و مـن ثـم سنكامل هذه العناوين الرئيسية في سيناريو كامل لآليـة عمـل لوحـة المفـاتيح, لذا عزيـزي القـار ئ أنصحك بالصبر قليلا في الصفحات القادمة ريثما تصل لفقرة سيناريو عمل لوحة المفاتيح. و بسم الله نبدأ

# **65 6- -البنية العتادية للوحة المفاتيح**

إن الأجهزة المحيطية التي تتصل بالحاسب الشخصىي تصنف بشكل عام ضمن صنفين رئيسين و ذلك من وجهة نظر المعلومات المتناقلة بين الجهاز و الحاسب:

> الأحهز ة المحر فية أجهز ة دفق المعلو مات

وموقع لوحة المفاتيح من هذين الصنفين هو فىي الصنف المحرفى, وذلك لأنها تقدم للحاسب الشخصبي معلومات محر فية.

إن البنيــة الداخليــة للوحــة المفــاتيح كـدار ة الكتر ونيــة هــى بنيــة مصــفوفيـة. أى أن لوحــة المفاتيح هي عبارة عن مصنوفة مربعة من الأسلاك وعلىي كل نقطة تقاطع من هذه الأسلاك يتوضىع زر من أزرار لوحة المفاتيح, و هنالك فى لوحات المفاتيح القياسية ATA لدنيا 101 مفتاح تتوضع على نقاط تقاطع مصفوفة الأسلاك. وتكون الأسلاك في نقاط التقاطع متباعدة عن بعضها البعض و لدى الضىغط علىى المفتـاح يتم حدوث تلامس بين نقـاط التقـاطع هذه لكـي يتم

تشكيل نبضـة كهر بـائيـة ذات جبـهة و يتم من خـلال هذه النبضـة المتشـكلـة مـن حـدو ث تمـاس سـلكـي نقطة التقاطع التعرف على السلكين الذين تم حدوث النبضة عليهما ويتم بالتالي تحديد موقع الزر الذي ضغط

## **متحكم لوحة المفاتيح**

عادة يكون هذا المتحكم هو عبارة عن شريحة متحكم INTEL 8048 و بواسطة هذه المتحكم فإن هذه الكومبيوتر ات تصبح قادر ة على الاتصـال ثنـائي الاتجـاه بـين الــ CPU و لوحـة المفاتيح علما أن الكومبيوتر ات الأقدم لا تمتلك هذه المتحكمات.

وظيفة هذه المتحكمات هي عملية اكتشاف الأسلاك التي تم حدوث التمـاس بينهـا علـى المصفوفة. وتحويل مواقع هذه الأسلاك إلى قيمة ثنائية تدعى بشفرة المسح Scan Code.

كما أن وظيفة هذه المتحكمات هي التحكم بأضواء الإشار ة على لوحـة المفـاتيح و أيضـا من وظائف هذا المنحكم القيام بضبط سرعة تواتر لوحة المفاتيح وسرعة الاستجابة لضغط المفتاح. ويقوم هذه المتحكم بعملية الاتصــال التسلسلي المتزامن مـع الحاسب الشخصـي وإرسـال قيمـة شـفرة المسـح إلـى الحاسب والتحقـق مـن وصـول هذه القيمـة. و يتحقـق الاتصــال المتـزامن باستخدام خط الساعة و خط المعطيات

إن لوحة المفاتيح هي عبارة عن وحدة مستقلة ترتبط مع نظام الحاسب الشخصبي و هذه الوحدة المستقلة يتم إدار تها من خلال المتحكم الصغري الخاص بها كمـا نعلم أن هذا المـتحكم لـه ذاكرته الخاصة و مسجلاته الخاصة به. و مهمة هذا المتحكم الصخري هي أخبار نظام الحاسب الشخصي بحدوث حدث معين في لوحة المفاتيح و بالطبع هذا الحدث هو النقر على أحد از رار لوحة المفاتيح و هذه المهمـة تـتم مـن خـلال إرسـال شـفرة المسـح للـزر الـذي تـم الضـغط عليـه أو تحر بر م

وكما ذكرنا أن اتصال لوحة المفاتيح مـع نظـام الحاسب الشخصـي يتم مـن خـلال نظـام الاتصال التسلسلي التزامني و باستخدام خطي اتصال ثنائيي الاتجاه للإرسال و الاستقبال حيث يستخدم أحد خطي الإرسال و الاستقبال لإرسال المعطيات بت و راء الأخر بشكل تسلسلي بينمـا الخط الأخر يستخدم كسـاعة تـزامن للإرسـال وو فـي كـل عمليـة إرسـال يـتم إرسـال بـايـت كـامـل و الذي هو عبارة عن شفرة المسح كما نعلم حيث أن هذا البايت يتم إرسـاله بت بت و يكـون البت الأول هو البت الأقل أهمية. و بتم إرفاق هذا البايت ببت التوقف و بت الفحص و بت البداية.

وبالتالي الـ Block المرسل في كل عملية إرسال يتـألف من 11bit يحوي علـى بايت معطبات

<u>ملاحظة:</u> بت الفحص يقوم على حساب عدد البتات في حال كانت زوجية أم لا.

كما يجب أن نعر ف أن هنالك فر ق بين لو حات المفاتيح الخاصـة بحو اسب PC XT والتـى تسـتخدم المتحكمـات ذات النـو ع Intel 8048 و بـين لوحـات المفـاتيح الخاصــة بحواسـب الـ PC AT التي تستخدم المتحكمـات  $8042$  حيث أصـبحت الخـدمات المتاحـة فـي هذه اللوحـات أكثر وكما أن اتصالها مع الحاسب الشخصبي أصبح أكثر تعقيدا. أما من الناحية البر مجية و التـي تـهمنــا نـحـن كمبـر مجين هـي مـعر فـة بنيـة مســجلات هـذا المتحكم وكيفية التعامل معها حيث أن عمليات الاتصال والإدخال والإخراج تتم من خلال ذواكر وسيطية وعناوين بوابات محددة و تتألف هذه البوابات من:

> مسجل حالة Status Register. ذاكرة إدخال.Input Buffer ذاكرة إخراج Output Buffer .

هذه الذو اكر تستخدم لنقل ما يلي من المعطيات:

- رموز أزرار لوحة المفاتيح أو شفرة المسح بشقيها الضغط و التحرير .Make&Break الـ
- المعطيات و المعلومات التي يحتاج نظام الحاسب الشخصبي أن يعرفها عن لوحة المفاتيح

# **65 6- 6- -مسجالت متحكم لوحة المفاتيح.**

يمكن أن نتعامل مـع ذاكـرة الإدخـال Input Buffer من خـلال كـلا العنـوانين التـاليين 60H والبوابة 64H. حيث يتم الكتابـة فـي ذاكـرة الإدخـال هذه مـن خـلال هـاتين البـوابتين بـنفس الطريقة ولكن تستخدم إحداهما لكتابة تعليمات التحكم بمنحكم لوحة المفاتيح 60H و البوابة الأخر ي لكتابة المعطيات إلى لوحة المفاتيح على العنوان الـ 64H.

لكن كيف تمييز لوحة المفاتيح بـأن مـا نكتبـه الآن فـي الــ Input Buffer هو قـادم مـن العنوان H60 أو 64H ؟ يتم هذا التمييّز من خلال بت الثالث في مسجل الحالة المبـين فـي الشكل التالي:

حيث تقـوم هـذه الإجر ائيــة بفحـص المعطيــات علــى البوابــة 64H مـن خــلال قـر اءة محتويات مسجل الحالة بشكل متكر ر و في حال كانت البو ابة فار غة و مستعدة لاستقبال معطيات جديدة فعندها يتم إر سال بايت التحكم و من ثم يتم فحص وصـول البايت إلـى لوحـة المفـاتيح مـن خلال قر اءة مسجل الحالة على البو ابة 64H في حال كان الإر سال ناجحـا فيجب أن تكو ن القيمـة المقروءة لمسجل الحالة هي OXFAH و أي قيمة غير هذه فإن ذلك يعنـي وجود خطـأ و بالتـالي يجب إنقاص عداد هامش الأخطاء المتاح لإرسال بايت و يتم تكرار العمل مرة أخرى إلى نصل فيها إلى انعدام هامش الأخطاء المتاح للإرسال عندها يتم إلغاء عملية الإرسال و إلا فإن الإرسال يكون قد تم بنجاح.

مسجل الحالة·

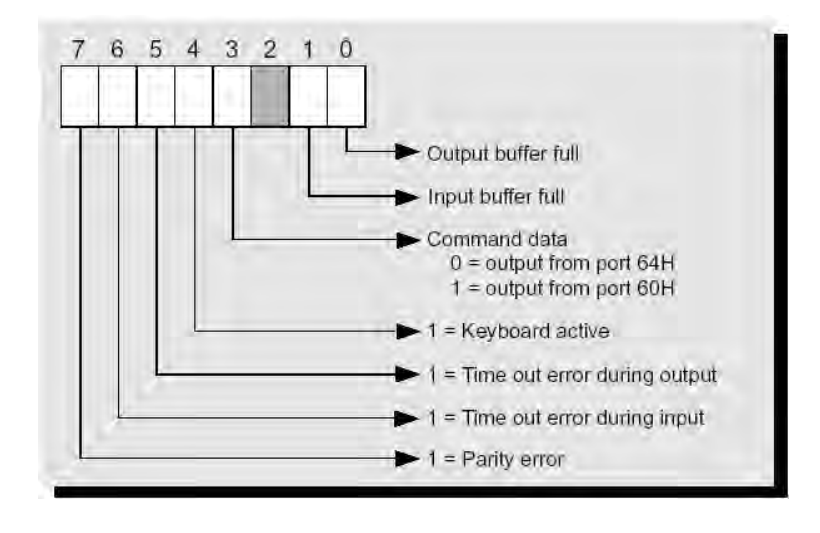

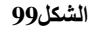

إن كل من البتين الأول و الثاني في المسجل يلعبان دور ا مهما في عمليـة الاتصــال بـين الحاسب ولوحة المفاتيح وتحقيق التزامن خلالها كما يلي

البت الأول Bit0: يشير لحالة ذاكرة الإخراج Output Buffer

1 =Bit0 =: تكون ذاكرة الخرج ممتلئة بالمعلومات و لم تقرأ حتى الأن من قبل الـ Port 60H و في حال تم قراءة هذه الذاكرة فإنه مباشر ة سبتم تصفير هذا البت مباشر ة.

البىت الثىوني 1Bit: يعمىح نيىس عمىح البىت األتي ت لىىن بولنسىبة للىـ Buffer Input. حيث أنه في حال كانت قيمة البت = 1 فإنه لن تستطيع أن تكتب أي شيئ ضمن هذه الذاكر ة.

كما يتم التعامل مع المنفذ 60H لقراءة المعطيات من لوحة المفاتيح والتـي تحوى علـي شفر ات الضغط و التحر بر

# **65 6- 2- -معدل سرعة االستجابة للوحة المفاتيح Rate Typematic**

إن من بـين العديد مـن تعليمـات الـتحكم التـي يقـوم نظـام التشـغيل بـإر سـالـها إلـي لوحـة المفاتيح يوجد تعليمتين تهمنا كمبر مجين.

الأمر الأول هو الذي يحدد معدل سرعة تكرار للوحة المفاتيح, أي عدد شفرات المسح التي يمكن للوحة المفاتيح أن ترسلها إلى نظام الحاسب و ذلك عندما نصغط على الزر و نبقيه مضغوطا. و هذا التواتر يبلغ عادة 30 شفرة مسح في الثانية. و الآن للتحكم بهذا المعدل و لكي لا يكون عشو ائيا فإن هنالك إمكانية لضبط ذلك حيث أن التابع الذي يتم تكر ار ه سوف لن ينفذ إلا بعد فاصل ز مني محدد يتم و تحديده من خلال المبر مج.

إن معدل التكر ار هذا يشفر ثنائيا و الجدول التالي يظهر معدل التكر ار و الرقم الثنـائـي المقابل لها:

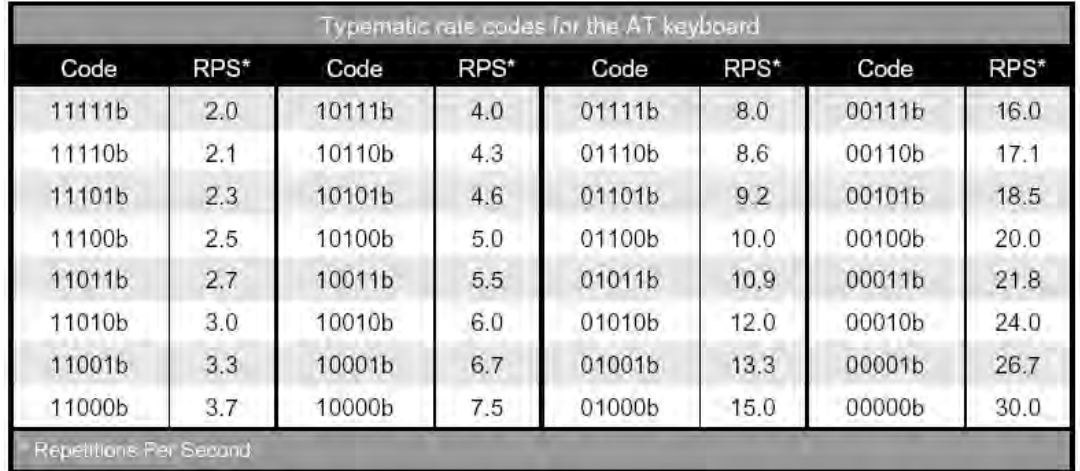

#### **جدول12**

للو هلة الأولى قد تعتقد عزيزى القارئ أن الأرقام الثنائية تقابل معدل التكر ار بدون قاعدة مسبقة, لا هنالك قاعدة و علاقـة رياضـية تحدد العلاقـة بين معدل التكرار و الرقم الثنـائي المقابل له. و َ هي بفرض أن القيمة الثنائية للبتين الأول و الثاني و الثالث هـي A و البـت الرابـع و الخامس هي B فإن معدل التكر ار. يكون حسب العلاقة التالية:

Repeat Rate =  $(8 + A)*2B*0.00417*1$  second<sup>-1</sup>

و إن معدل التكر ار هذا يتم إرسـاله إلـى لوحـة المفـاتيح بعد أن نكـون قد أرسـلنا أمـر التحكم المناسب ( 34H) و هذا الإرسال يتم إلىى المنفذ  $\rm H$ 6 و لكن لن نستطيع أن نرسلها من خــلال تعليمــة الأسـمبلي OUT العاديــة فقـط و الاعتمــاد عليهـا فــي ذلـك, بـل يجـب أن نسـتخدم بر وتوكول نقل يتضمن قراءة حالة لوحة المفاتيح و يختبر إمكانيـة النقل و عدم حدوثها. و يجب أن يتم عمل هذا البروتوكول على كلا البـايتين المرسلين. و بالتـالي علينـا أن نكتـب إجرائيـة تقوم بذلك و بنية هذه الإجر ائية موضحة بالمخطط التدفقي التالي:

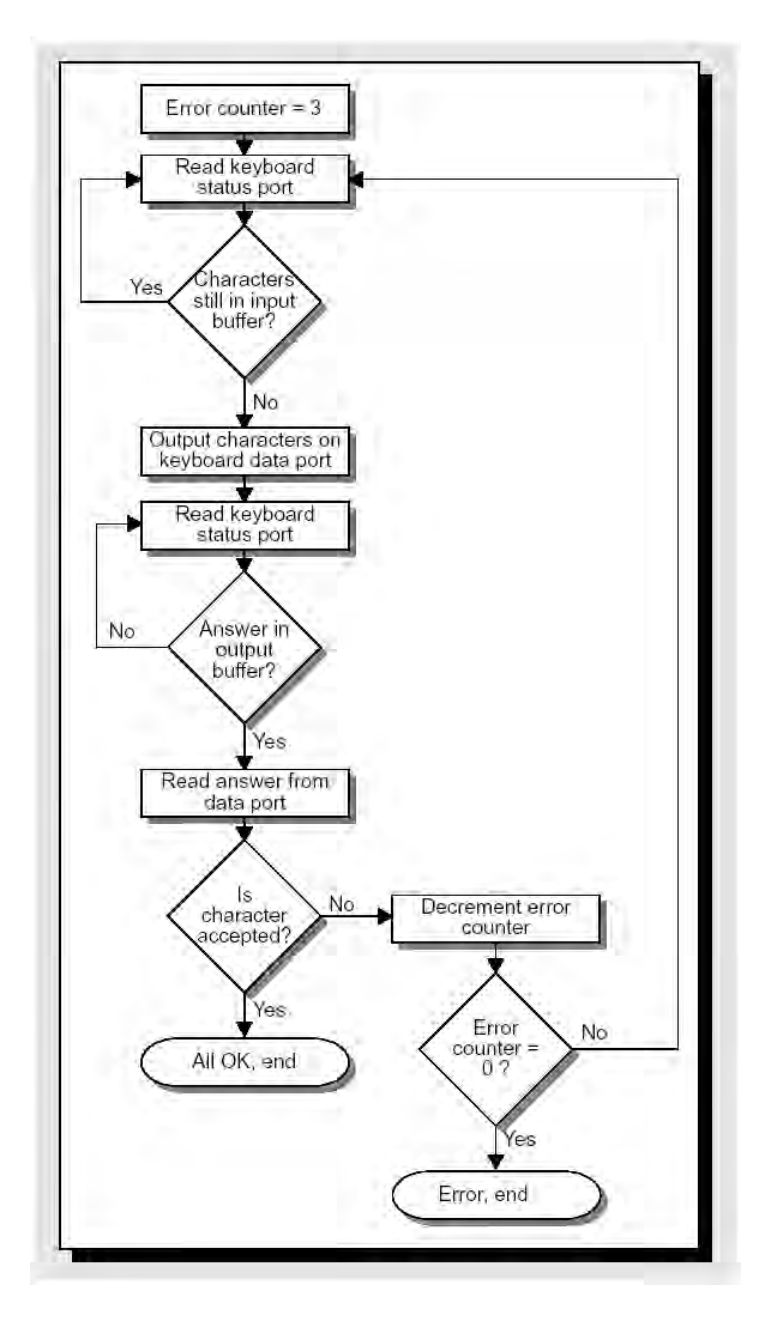

**الشكل100 مخطط التدفق إلجرائية إرسال Byte إلى لوحة المفاتيح.**

## **65 6- 2- -أضواء اإلشارة**

إن الثنائيـات الضـوئية فـي لوحــة المفــاتيح تعتمـد علــي شــفرة أوامــر لإضــاءتها أو إطفائها(SET/RESET) بما يناسب مع حالة المفاتيح الموافقة لها و شفرة الأوامر هذه هي الرقم OEDH و بعد أن تنقل هذه التعليمة بشكل صحيح تنتظر لوحة المفاتيح وصول بايت يعكس حالـة هذه الثنائيات و كل بت يمثل حالة ثنائي واحد منها و التي تضاء في الحالة (1).

فمـثلا يقـوم الـBIOS عنـد تفعيـل المفتـاح CAPSLOCK بجعـل قيمـة علـم داخلـي تساوي الواحد و يرسل البايت مع جعل البتات المناسبة في حالة الواحد إلى لوحة المفاتيح لإضاءة الثنائي الموافق. عادة يقوم المستخدم بتحديد حالة المفاتيح مثل CAPSLOCK بالضىغط عليها و لكن بالإمكـان تفعيلهـا بشكل أوتومـاتيكي عنـد بـدء برنّـامج مـا و إضـاءة الثنائيـات لإعـلام المسـتخدم بتفعيلها و بما أن موقع الأعلام (المسئولة عن تغيير الثّنائيات ) هو عبارة عن متحول ذاكري في منطقة الخاصة بالمتحولات العامة في BIOS كما سنجد ذلك في فقرة لاحقة و بتات الأعلام هذه معر وفة فيها يصبح من السهل تغيير ها.

فيما يلي المخطط الصندوقي لبرنـامج يقوم لدى تنفيذه بتغيير إضـاءة الثنائيـات بشكل منتظم و متواتر

#### **65 6- 4- -متحوالت مقاطعات لوحة مفاتيح الـBIOS**

تملك نظام الإدخال و الإخراج الأساسي BIOS ثمـاني متغير ات مـن أجـل إدار ة لوحـة المفـاتيح والاتصــال بـين برنــامج خدمـة المقاطعـة الصـلبة للوحـة المفـاتيح ( المقاطعـة O9H ) وبرنامج خدمة لوحة المفاتيح المرن لوحة مفاتيح الـBIOS ( المقاطعة 16H ).

عنوان الإزاحة ( 19H ) هو البايت المستخدم عند إدخال شفرة الـ ASCII مع المفتـاح ALT واللوحة الرقمية فعندما يتم ضغط مفاتيح الأرقام سيخزن الكود المدخل في هذا البايت.

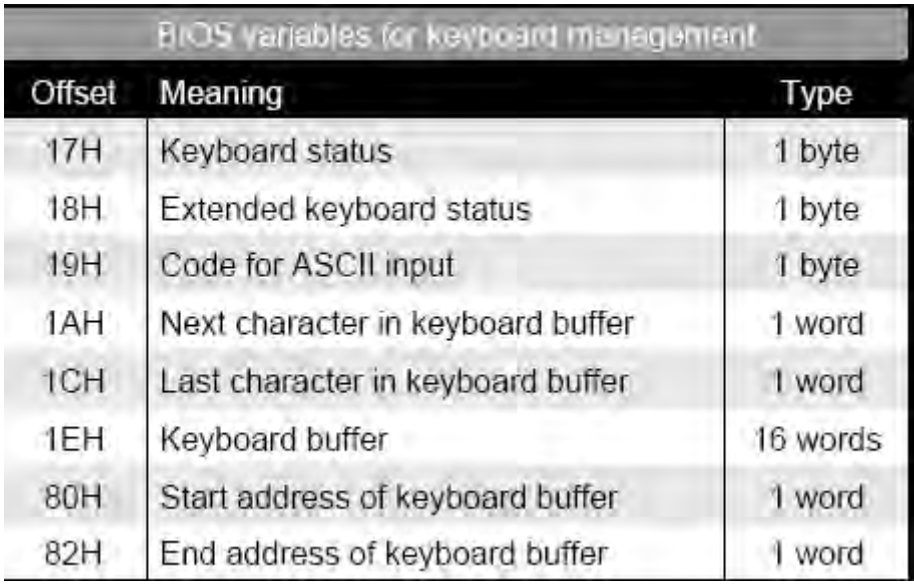

إن متحولات مقاطعة لوحة مفاتيح الـ BIOS مسجلة ضمن القائمة التالية:

**جدول13**

### **BUFFER لوحة المفاتيح:**

المتحولات الثلاثـة التـي تلـي عنـاوين الإزاحـة 1AH,1CH,1EH تـدير مسـجل لوحـة المفاتيح. حيث أن معـالج مقاطعـة لوحـة المفـاتيح ( المقاطعـة O9H ) يخـزن ضـغطـة كـل مفتـاح بحيث يمكن للتطبيقات قر اءتها باستخدام مقاطعة لوحة مفاتيح الـ BIOS (H6H).

إن buffer لوحــة المفــاتيح مبنــى كـــ buffer حلقــى, و يسـنخدم لكتابــة المحــار ف إلــى الـ buffer تع اءتهو منه بنيس اليعت.

فى البدايــة كانـت أفضـل طريقـة لتخـزين المحــارف فـي هـذا الـــ buffer هـي الطريقـة التسلسلية (المحرف الأول في الموقع الأول والمحرف الثاني في الموقع الثاني وهكذا....) فبعد أن تتم قر اءة المحر ف الأول سيمحى من موقعه الأول وتتم إز احة بقية المحار ف الأخر ي.

على الر غم من أن هذه الطريقة تعمل بشكل جيد إلا أنها تنجز عملا لا حاجة لـه بالنسبة للمعـالج لأنـه فـي كـل مـر ة يقـر أ فيهـا محـر ف مـا, يجـب أن تتحـر ك كـل المحـار ف الأخـر ي فـي الـ buffer, لذلك سيستخدم الـ buffer الحلقي مؤشر ان: الأول يشير إلى الموقع الذي سيقرأ منـه المحر ف التالي والثاني يشير إلى المكان الذي سيكتب فيه المحر ف التـالي الجديد. و بهذه الطريقـة ستتحر ك المؤشر ات بدلا من المحتويات الداخلية للـ buffer.

في البداية يشير كلا من هذان المؤشر ان إلى بدايـة المسـجل وسيتحر كان باتجـاه نـهايتـه مع كل قراءةً وكتابة لمحرّف ما. عندما يصلُّ كلا المؤشَّران إلى نهاية الــ buffer سنتم إعادتهمـا إلى بداية الـ buffer. ومن حركة المؤشر الدائرية يأتي اسم الـ buffer الحلقي.

<mark>مثال</mark>: افتر ض أن عنوان إزاحة المحر ف التالي الذي سيقر أ من buffer لو حـة المفـاتيح هو (  $0_{\rm X1AH}$ ) حالمـا تـتم قر اءتـه يتحـر ك المؤشـر القّر اءةً بـايتين باتجـاه نـهايـة الــbuffer أي  $0\times1$ ستصبح قيمته  $\sim0$  .

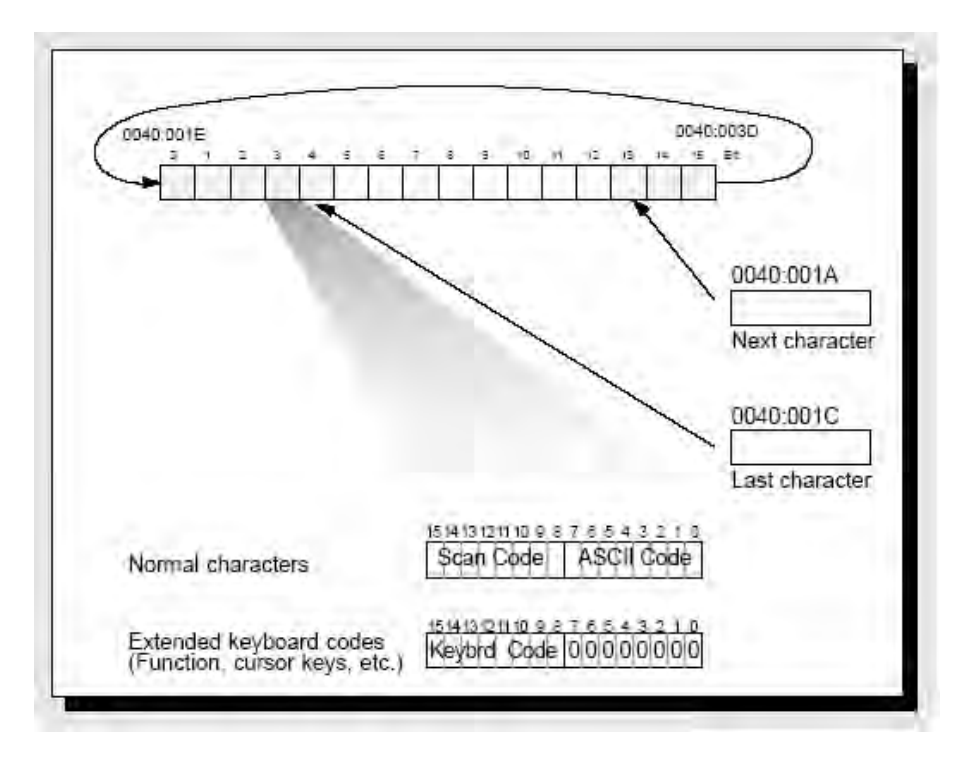

#### **الشكل101**

يحدث نفس الشيء مع المؤشر الكتابة (1CH) الذي يشير إلى الموقع التـالي للمحر ف الأخير فى الــbuffer.فإذاً ضعغط المستخدم مفتـاح آخر سيخزن في هذا الموقع عندئذ يتحرك المؤشر بايتين باتجاه نهاية الـbuffer فإذا كانت قد خزنت ضىغطة مفّتاح جديدة فىي آخر word من الـbuffer عندها سيعود المؤشر اليشير إلى بداية الـbuffer. إذن كـل محــرف يحتــاج بــايتين ليخــزن فــى buffer لوحــة المفــاتيح , البايــت الأول .SCAN CODE للـ تالثوني ASCII CODE للـ

إن العلاقة بين مؤشر ي هذا الـ buffer تبين حالته التي تتحدد بالشر طين التاليين:

إذا كان لكلا المؤشرين نفس القيمة, هذا يعني أن مسجل لوحة المفاتيح فار غ.

إذا كان مؤشر النهاية يحاول أن يشغل نفس مكان مؤشر البدايـة, هذا يعنـى أن المخزن مليء.

يتضمن buffer لوحة المفاتيح 32byte وبما أن كل محرف يحتاج بايتين ليخزن فيه, اذا يمكن للـ buffer تخزين 16 محرف هذا من أجل محرف الــ ASCII العادي, أما من أجل كود لوحة المفاتيح الموسعة سيكون الـ ASCII CODE مساويا للقيمة (0) لأن كود المحرف الفعلي يكون في البايت اللاحق.

و كمـا نجـد فـي الجـدول السـابق, يتوضـع buffer لوحـة المفـاتيح فـي عنـوان الإزاحـة  $.$  (OX1EH)

#### **NOKEY.C :مثال**

هذا البر نامج يبين كيفية معالجة متحولات الـ,BIOS ويستخدم تـابع هـام جدا لبر مجـة لو حة المفاتيح الأساسية و لتنظيف محتوى buffer لو حة المفاتيح.

إذا كان بر نامجك مثلا يحتاج لأن يجرب المستخدم إظهار رسالة حذف ملفات أو تهيئة أقراص وأنت لا تريد أية ضغطة مفتاح غير مقصودة تخزن في buffer لوحة المفاتيح, خلال عملية استعر ض المستخدم لرسائل هذه العملية الخطيرة لأن المفتاح الخاطئ يعنىي أنـه سوف يتم إبلاغ برنامجك أن يبدأ قبل أن يقرر المستخدم متابعة هذه العملية الخطيرة أم لا, و بالتالي لن يمكنك السيطرة على حدوث حدث غير طبيعي فى لوحة المفاتيح و بالتـالي هذا البرنـامج سوف يؤمن لك عملية إيقاف عمل لوحة المفاتيح بمعنىي آخر قتل كل ضغطة مفتاح قادمة من لوحة المفاتيح و ذلك بتفريغ buffer لوحة المفاتيح وهذه الوظيفة نر اهـا مثلا فـي لغـة دلفـي عند وضـع إسناد قيمة [Nul للمفتاح المضغوط حاليا.

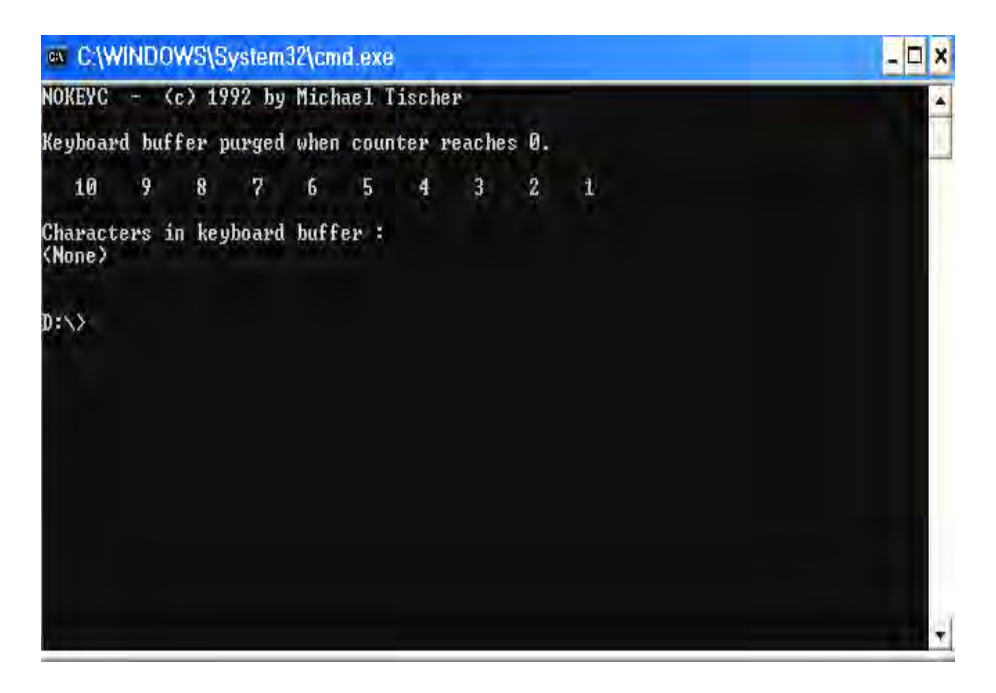

**الشكل102**

أثناء تنفيذ هذا البرنـامج إذا لـم يتم إدخـال أي محرف سيبقى الــ buffer فار غـا, وبعد الانتهاء من كتابة الأعداد تنازليا من 10 إلى 1 ستكتب العبارة الموضحة بالشكل " characters ." in keyboard buffer: <None>

أمـا لـو ضـغط أي مفتـاح أثنـاء التنفيذ سيخزن هذا المفتـاح فـي الــbuffer ويظهر بعد الانتهاء من كتابة الأعداد السابقة على الشاشة كما هو موضح:

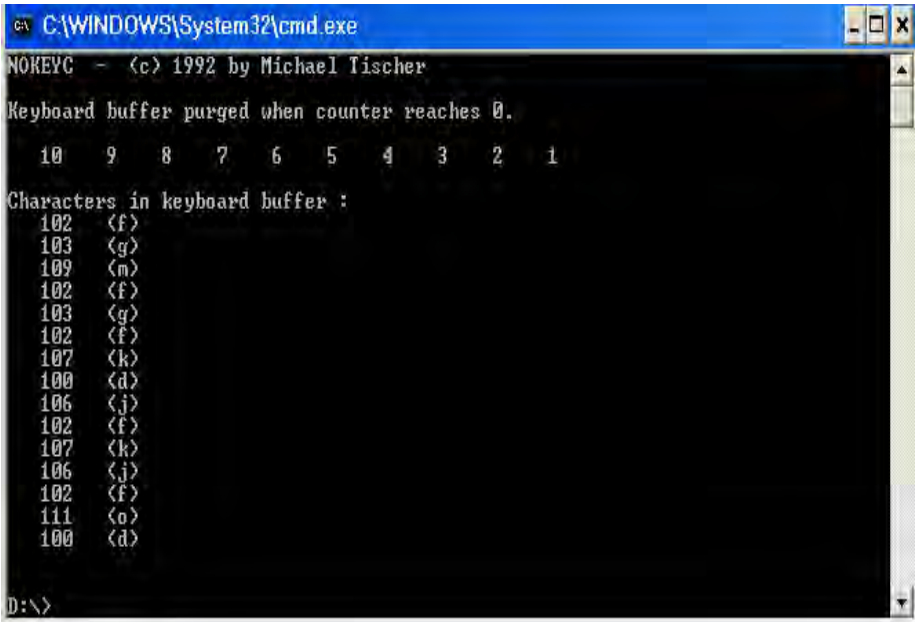

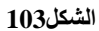
## **65 2- -شفرات الضغط و التحرير**

تتشكل شفرة المسح أيضـا عند تحرير المفتـاح و هذا يحدد للنظـام إذا كـان المفتـاح مـا يزال مضىغوطا أو تم تحريره للتو و هذا مهم جدا لأنها الطريقة الوحيدة التـي يستطيع فيهـا الكومبيوتر أن يترجم و بشكل صحيح الحالة عندما يتم ضغط أكثر من مفتاح فى وقت واحد. و بدون هذه الخاصـة لن يكون بالإمكـان تنفيذ مهـام خاصـة مثل طباعـة الأحـرف الكبيرة أو إعـادة تشغيل الكومبيوتر بواسطة CTRL+ALT+DEL.

يستخدم النظام ما يسمى شفر ات الضغط و التحرير للتمييز بين شفر ات المسح للمفاتيح المضغوطة ( الضغط ) و المفاتيح التي تحررت ( التحرير ), و كل شفرة من هذه الشفرات هي بحجم 1Byte. الفر ق الوحيد بين شفر ة الضـغط و التحريـر . هو البت 7 الذي يكـون بقيمـة 1 فـي شفرة التحرير و هذا يؤدي إلى أمرين مهمين:

<mark>الأول</mark>: شفر ات التحرير دائما أكبر من 128 و شفر ات الضغط أصغر منها.

ا**لثاني**: لا يمكن للوحة المفاتيح أن تحوي أكثر من 128 مفتـاح و إلا سـوف تتجـاوز شفر ات الضغط شفر ات التحرير .

المثال الأكثر وضوحا على ضرورة وجود شفرتي مسح مختلفتين لكل مفتاح هو ضغط أكثـر مـن مفتــاح معـا فمـثلا لكتابــة الحـرف الكبيـر A علـى المسـتخدم أن يسـتمر بـالضــغط علــى SHIFT اليميني و بعد ذلك الضىغط على A. إن منحكم لوحة المفاتيح سيمرر شفرة الضىغط لـSHIFT وهي (36H) ثم شفرة التحرير للحرف A و هي (1EH) للكومبيوتر و طالمـا لـم يتسلم النظام شفرة القطع لــ SHIFT يفترض أن المفتـاحين مضـغوطان معـا و يولـد حـرف كبير بدلا من الصغبر

#### **65 2- -شفرات التحكم**

كما نعلم سابقا أنه أي محرف من محارف الــ ASCII يمكن أن يتم إدخالـه من خلال لوحـة المفـاتيح بـاسـتخدام مفتـاح الـــ ALT و مفـاتيح لوحـة المفـاتيح الرقميـة كمـا أنــه مـن الممكـن استخدام مفتاح الـ CTRL لتلك الوظيفة أيضـا و ذلك في نظـام التشغيل DOS. و عند استخدام هذه المفاتيح فإنه يمكن إظهار أحرف الـ ASCII التي شفرتها أصغر من الـ 32 و الشكل التـالي يبـين ما هي هذه المفاتيح و شفرة المسح الموافقة لها ووظيفتها. و هذا الجدول يكون عادة محمل بشكل قياسي في ذاكر ة الـ BIOS.

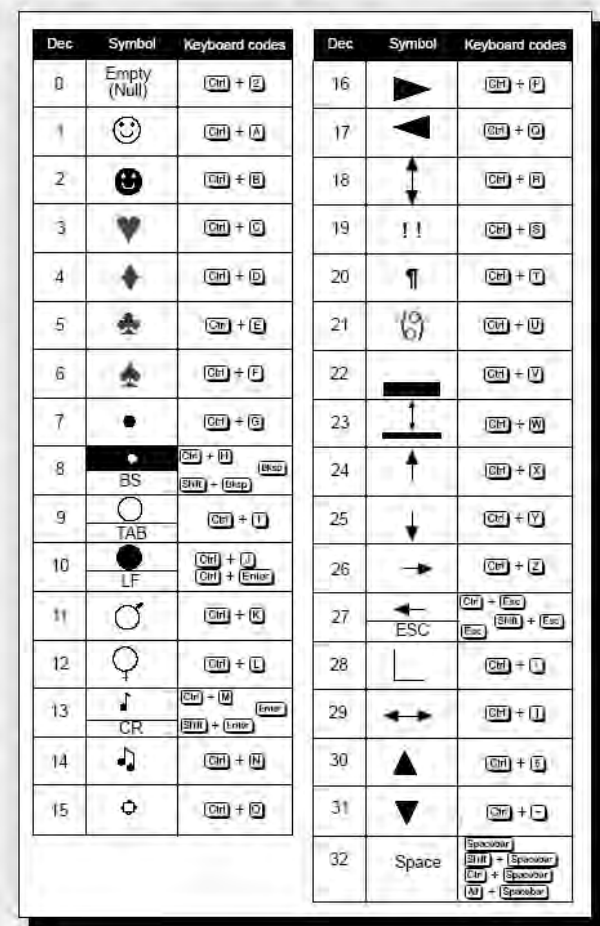

**الشكل 654**

# **65 4- - شفرة الـ ASCII**

لدى تنفيذ المقاطعة 16H التي سنأتي على ذكر ها لاحقا يتم إعادة قيمة في المسجل AL فإذا كانت هذه القيمة مختلفة عن الصفر فهي قيمة شفرة الــ ASCII ونجد الــ SCAN CODE في المسجل AH و ذلك للمفتاح المفتعل حاليا, و هنالك بعض الاختلافات بالنسبة لمفاتيح الـتحكم وعلى سبيل المثال فإن معظم البر امج تترجم الرمز 27 علىى أنـه تعليمـة هروب ولـيس محرف نصبي و لكن في حال ر غبتنـا بقر اءة نص من هذا المفتـاح. و لتحقيق ذلك يـتم اسـتخدام مفتـاح وظيفي F1 مثلاً للإشارة إلى رغبتنا في استخدام هذا المفاتيح في النصـوص. فلدى الضـغط علـى مفتاح F1 يتم وضع قيمة في متحول منطقى للإشارة إلى رغبتنا فى عمل مفتاح الهروب 27 كمفتاح نصبي ويتم إضافة تـابـع لبر نـامج خدمـة المقاطعـة 16 لفحص هذا المتحول وتغيير مسـار عمل البر نامج وفقا لهذا المتحول ٍ و هذه العملية سنر اها كثير ا في استخدام المفاتيح الوظيفية ِ

# **65 0- -شفرات لوحة المفاتيح الموسعة**

تقدم توابع BIOS شفرات لوحة المفاتيح الموسعة أيضا و لكن في هذه الحالـة نجد 00 في المسجل AL و قيمة الــ CANE CODE في المسجل AH و لذلك فإنـه عند استدعاء أحد

### التوابع 01H, 00H الخاصة بالمقاطعة 16H للـ BIOS سيجد البرنامج المستدعي القيمة 00 في م و بهذه الطريقة نستخدم 128 شفرة جديدة.<br>AL و بهذه الطريقة نستخدم 128 شفرة جديدة.

**جدول14**

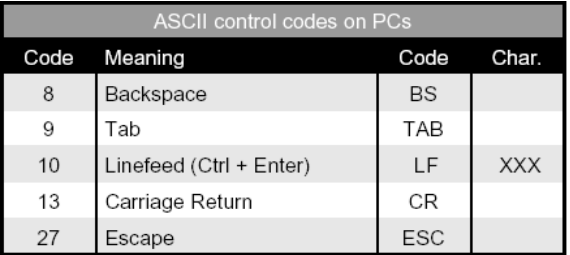

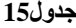

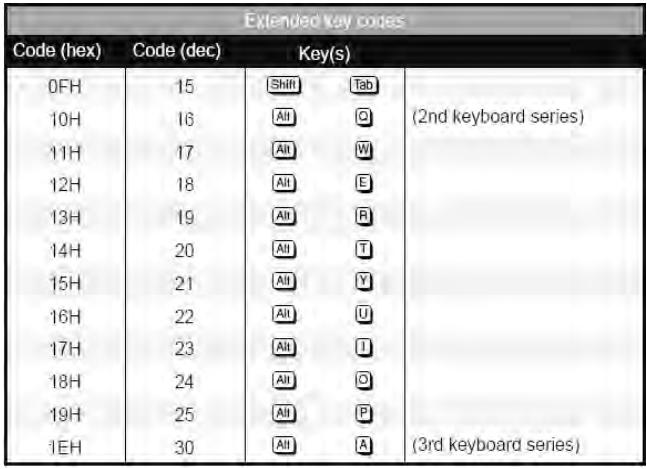

#### **جدول16**

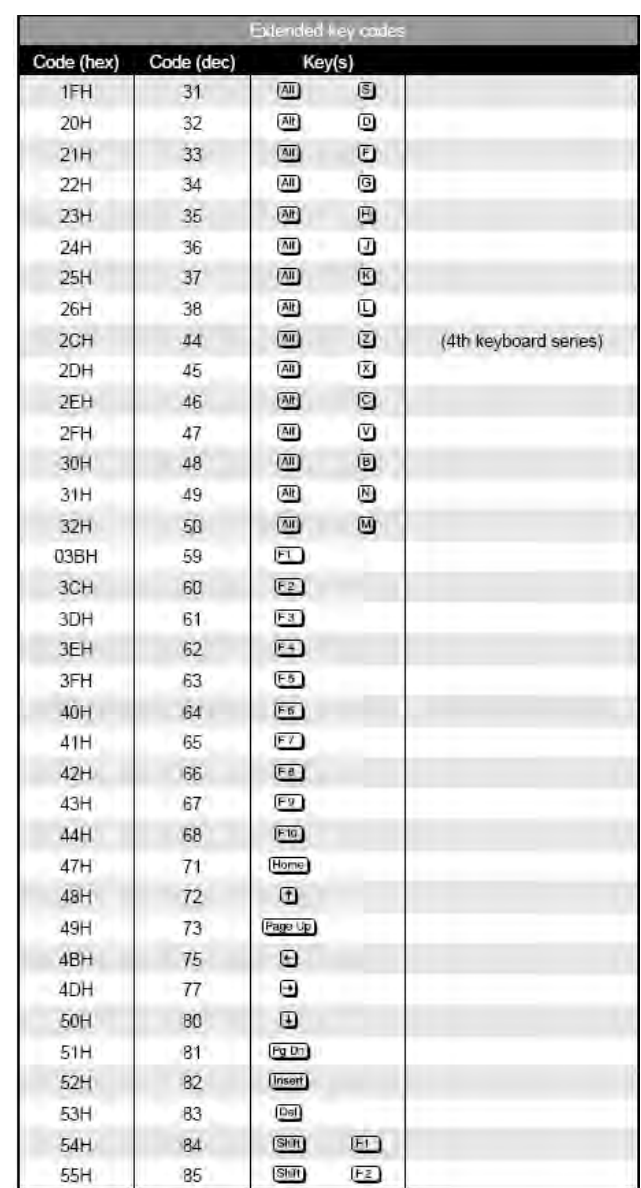

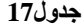

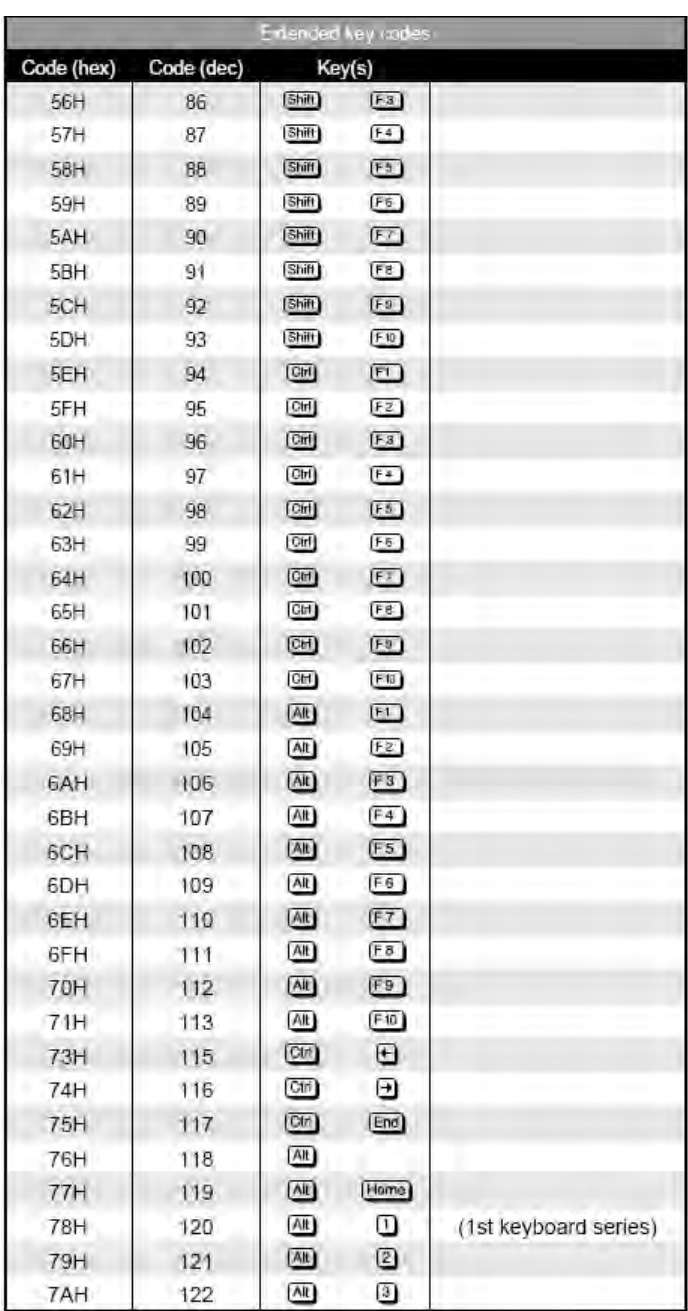

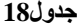

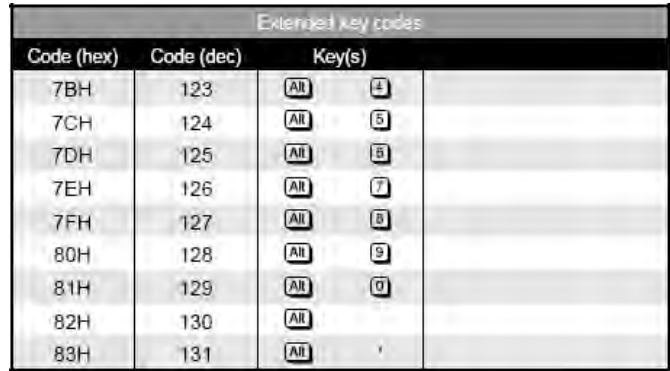

## **65 1- -مقاطعات لوحة المفاتيح**

يقدم نظام الإقلاع الأساسي مجموعة من بر امج تخديم الأجهزة المحيطية الأساسية مثل لوحة المفاتيح و الفأرة, و هذه البر امج ينم تنفيذها لدى حدوث المقاطعات و بالتـالي هـي بـر امج لتخديم المقاطعات.

بالنسبة للوحة المفاتيح فإن نظام الإدخال والإخراج الأساسىي يقدم لنـا برنـامجي تخديم مقاطعة للوحة المفاتيح:

الأول  $0\rm x09H$ : برنامج تخديم المقاطعة الصلبة للوحة المفاتيح  $\rm IRO1$  و التى تحدث لدى كل ضغطة مفتاح على لوحة المفاتيح. و هذه المقاطعة عنوانها فىي جدول أشعة المقاطعات .0x09H

الثاني 16x:0 برنامج تخديم المقاطعة البرمجية للوحة المفاتيح و التى تستخدم لقراءة المحارف و حالة لوحة المفاتيح و يتم مناداتها من قبل المستخدم من خلال تعليمة لغة التجميع التالية:

#### INT 0x16H;

# **65 1- 6- -برنامج خدمة المقاطعة H09x0**

و يخدم هذا البرنـامج مقاطعـة لوحـة المفـاتيح IRQ1 و التـي تحدث لـدى كـل ضـغط أو تحرير مفتاح على لوحة المفاتيح. وهذا البرنامج كما ذكرنا هو من البر امج القياسية لنظـام الـدخل و الخرج الأساسي BIOS. ووظّيفة هذا البرنامج هي عملية استقبال المحـّارف المضـغوطة علـي المنفــذ 60H وتخزينهـــا فـــى مكـــان buffer لوحـــة المفـــاتيح الموجـــودة فـــى العنـــوان 0x0040H:0x0017H

حيث تقدح المقاطعة الصلبة IRQ1 في كل مرة ترسل فيها لوحة المفاتيح شفرة ضىغط أو تحرير إلى الكومبيوتر و هذا بدوره يستدعي المقاطعة O9H التـي فيهـا الـروتين المسئول عن تخديم عملية استقبال شفرات الضىغط والتحرير و يحولها إلى شفرات ASCII الموافقة و التـي تحـدد موقـع شـكل الحـرف فـى ذاكـرة كـرت الشاشـة فـى Plain2 فـى جـدول المحـارف Character Table المحدد ( راجع فصل الـ Graphic ) التي يمكن قراءتها من قبل التطبيق الحالي.

هنالك عدة مهام يجب إنجاز ها قبل أن يتمكن التطبيق من قراءة المفاتيح:

الأولى: يجب على برنامج خدمة لوحة المفاتيح أن يقرأ شفرة الضىغط أو التحرير من لوحة المفاتيح مباشرة باستخدام منفذ دخل\خر ج و يكون عنوان هذا المنفذ عادة 61H و يقرأ من هذا المنفذ شفرات الضغط و التحرير فقط.

وكما ر أينا ليست كل نتائج الضغط على المفاتيح هي مر ئية على الشاشة فمثلا الحرف لم يظهر إلا بعد الضغط على الحرف نفسه و حالما يتعرف برنامج تخديم لوحة المفاتيح على

ت يتم ع اءة شي ة المسح من ليلة الميوتيح لمو يلي:

بتم قر اءة المنفذ 60H يتم التأكد من أنه تم وصـول كامل الشـفرة وانتهـاء معـالج لوحـة المفـاتيح مـن إرسـال الحـرف المضغوط من خلال قراءة قيمة المصافحة على المنفذ 61H. و من ثم يتم إر سال قيمة المصـافحة عبر المنفذ 61H إلى لوحة المفاتيح لإخبار لوحة المفاتيح باستلام المحر ف المضغو ط.

و يجب أن يتم حفظ الأعلام قبل عملية القراءة و إيقاف مقاطعة لوحة المفاتيح مؤقتا ريثما يتم استلام المحرف و التأكد من وصوله.

local\_irq\_save( flags) ; code = inportb(KEYB\_PORT); *// Get scan code* val = inportb(KEYB\_ACK); *// Get keyboard acknowledge* outportb(KEYB\_ACK, val | 0x80); *// Disable bit 7* outportb(KEYB\_ACK, val); *// Send that back* local\_irq\_restore( flags ) ;

الثانية: التحويل من شفرة المسح إلى شفرة الـ ASCII, تحول شفرة المسح إلى شفرة الــ ASCII و التـي هـي الشـفرة القياسـية فـي كـل الحواسـب ,حيث تتـألف شـفرة الــ ASCII مـن 255. المستخدم منها عـادة هو أول 128 حرّف و البـاقي يستفاد منـه فـي عمليـة تحميل محـار ف للغات أخر ي كما سنر ي ذلك لاحقا.

لا يمر ر. محر ف الـ ASCII المحول مباشر ة إلى التطبيق بل يخز ن أو لا في buffer خاص لهذا الغرض و هو buffer لوحة المفاتيح السابق الذكر . و بعد حشر المحرف في buffer الحلقي يتم تعديل مؤشر الكتابة لهذا buffer.

الثالثة: استقبال و معالج شفرات التحكم: و هذه الشفرات موضحة فىي الجدول التـالي و هي ذات وظائف معروفة ويأتي دور برنامج خدمة المقاطعة هنا في تنفيذ وظائف هذه المفاتيح.

### **65 1- 2- -برنامج خدمة المقاطعة H16x0**

إن بر نامج خدمة هذه المقاطعة وظيفته هي الوصول إلىbuffer لوحة المفاتيح الحلقي له ثلاث وظائف فرعية هي:

الخدمة الأولى  $_{\rm X00H}$ : عندما تحدث المقاطعة  $_{\rm H}$ 16 فإذا كـان المحرف موجودا فى الـBUFFER فإن يتم حذفه منها و تمريره إلى البرنامج المستدعي أمـا إذا كانـت الـBUFFER فار غة يتم انتظار الإدخال ثم إعادة القيمة إلى البر نامج.

الخدمة الثانية 0x01H: يقوم هذا التابع أيضا بقراءة لوحة المفاتيح مثل التابع السابق و لكن على عكس التابع OOH لا يتم حذف المحرف من الـBUFFER و يتمّ إعلام البرّ نـامج عن طريق علم التصنفير (ZEROFLAG ) فإذا كان مساويا الواحد لا يوجد محرف و في الحالـة المعاكسة يحوي كل من AL,AH على معلومات عن المفتاح الذي تم ضغطه الخدمة الثالثة  $0\rm x02H$ : لهذا التابع مهمة مختلفة فهو يقوم بقراءة حالـة مفـاتيح الـتحكم حيث نضع O2H في المسجل AH و نجد شعاع الحالـة فـي المسـجل AL بعد الاستدعاء و علـي سبيل المثال إذا كان البت الثالث فىي الشـعاع مسـّاويا الواحد فـإن مفتـاح ALT مضـغوط علمـا ان شعاع الحالة هذا مفيد في بر امج TSR التي تفحص حالة المفاتيح باستمرار .

# **65 1- -جداول شفرات المسح و مقابالتها في شفرة األسكي**

الجدول التالي يوضح لنا شفرات الأسكي القياسية التي تقابل شفرات المسح القادمة من لوحـة المفـاتيح هـذا الجـدول ضـروري حتـى نسـتطيع ترجمـة شـفرات المسـح إلـى موافقاتهـا مـن شفرات الأسكي وذلك لدى عملنا بدون الإعتماد على مقاطعات نظام الإدخال و الإخراج الأساسي كما سنر ي لاحقا.

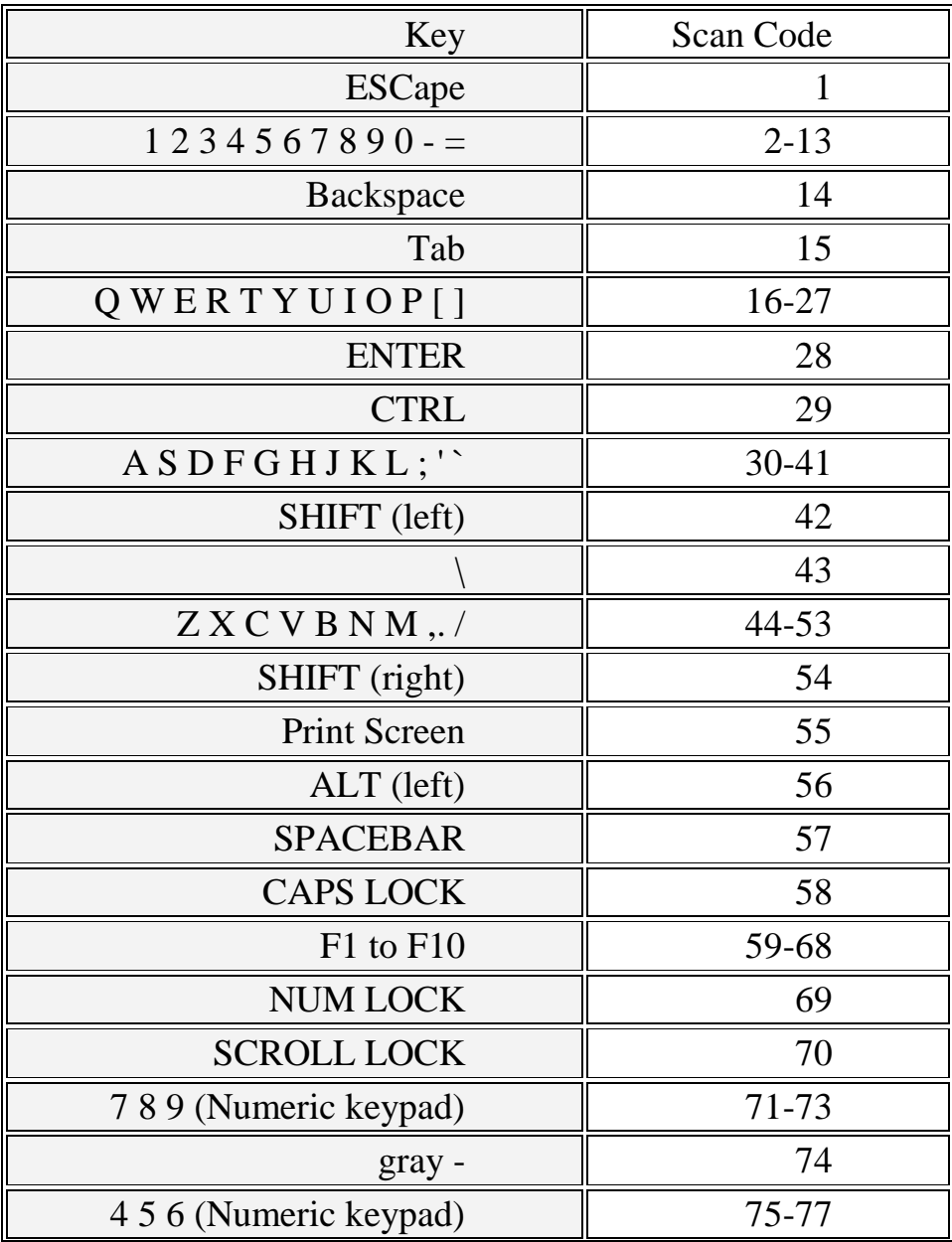

**19 جدول**

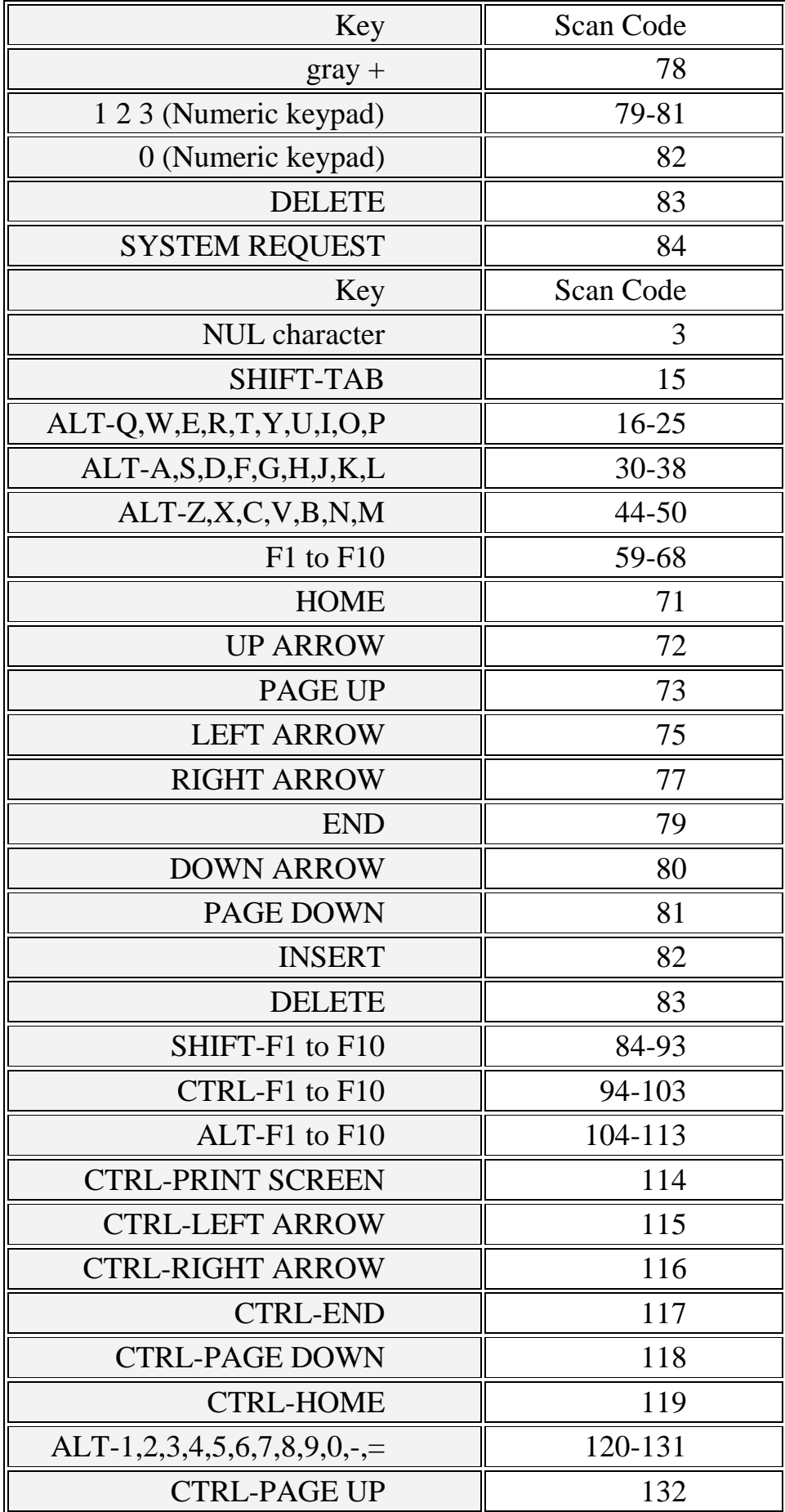

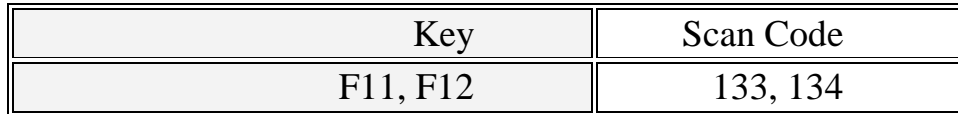

# **65 0- -خريطة لوحة المفاتيح Keymap**

كما وجدنا في الفقر ة السابقة أن لكل شفر ة مسح هنالك شفر ة أسكى مقابلـة لهـا. و كمـا ذكر نا أن من مهام بر ناّمج تخديم لوحة المفاتيح هي عملية ترجمـة شـفر ة المسـّح المرسـلـة مـن قبـل لوحة المفاتيح إلى شفرة مقروءة والتي هي شفرة أسكي, و يتم ذلك باستخدام مفهوم خريطة لوحة المفاتيح

حيث أن هذه الخريطـة عبـارة عن جدول بحث LookupTable أو مصـفوفة أحاديـة البعد عناصر ها مرتبة حسب ترتيب شفرة المسح و قيمة كل عنصر من هذه المصـفوفة مسـاوية لقيمة شفر ة الأسكي. المطلوبة.

لنأخذ على سبيل المثـال الحرف A. لدى الضـغط علـى هذا الحرف فإنـه ترسل شفر ة المسح ذات القيمة OX61H و يأتي دور برنامج تخديم لوحة المفاتيح فى ترجمـة هذه القيمـة إلـي شفرة الأسكي 0X41H وتخزينها في مخزن الأحرف المؤقت Buffer. و لتحقيق هذه العمل نستخدم الخر بطة التالبة

Char keymap =  ${0x0000 - 0x6141 - 0x5D}$ 

و هذه الخريطة مؤلفة من 93 خانة تحتوي على جميع شفرات المسح القادمة من لوحة المفاتيح. و سنعتمد على هذه الخريطة بشكل كبير لتنفيذ عملية ترجمـة شـفرات لوحـة المفـاتح إلـي شفرة الأسكي الخاصة باللغة العربية كما سنأتي على ذلك لاحقا.

# **65 1- -استخدام لغات أخرى في لوحات المفاتيح**

إحدى أهم التحديات التي واجهت مشروع بناء نظام التشغيل باللغة العربية هي عملية التعريب و سنأتي على تفاصيل هذا الموضوع في قسم التعريب ٍ أمـا فـي هذه الفقرة فإننـا سـوف نتكلم عن دور لوحة المفاتيح في عملية التعريب.

فلكي تكتمل دورة تعريب النظام يجب أن يؤمن نظام التشغيل للمستخدم إمكانية إدخال الحروف العربية من خلال لوحة المفاتيح وذلك وفقا لتوزع المفاتيح العربية علىى لوحة المفاتيح كما موضح في الشكل التالي:

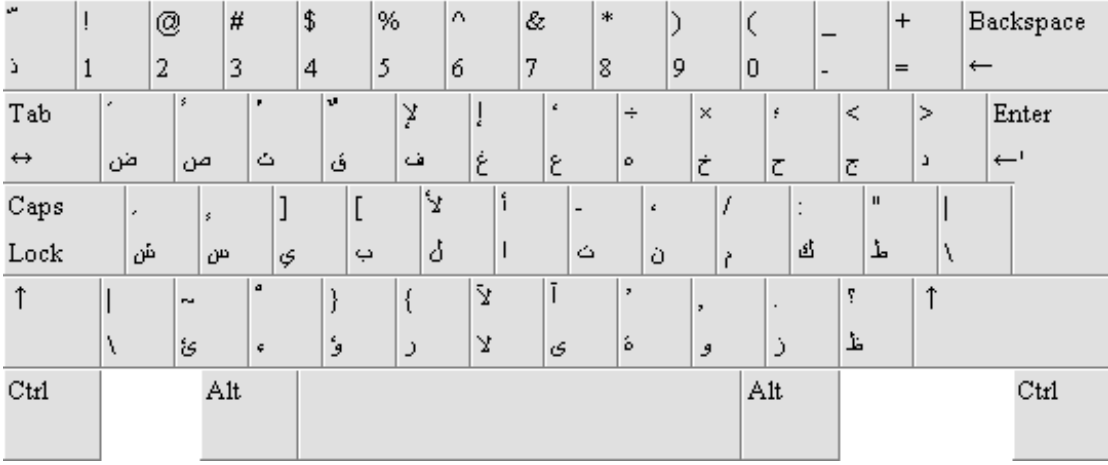

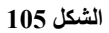

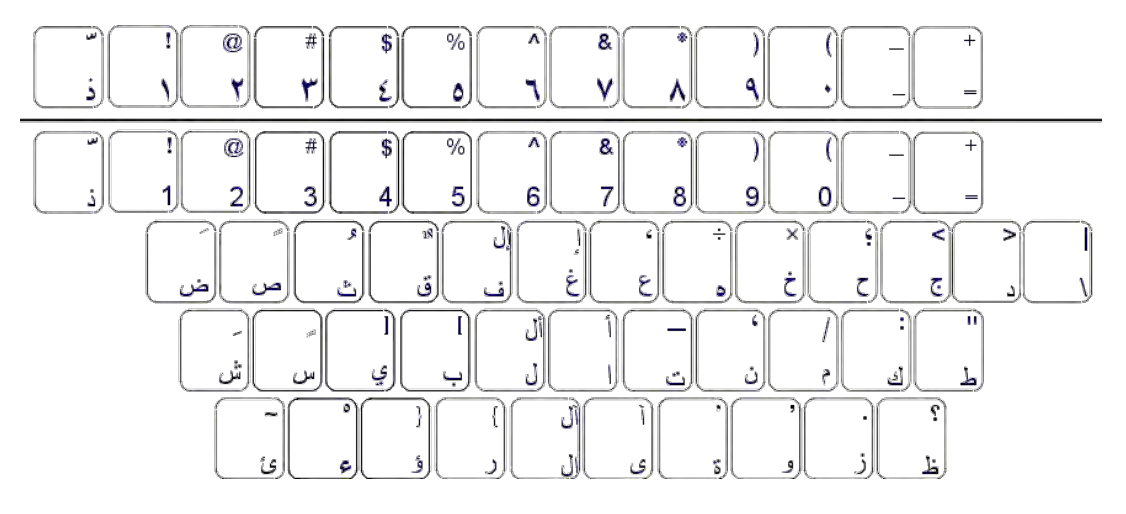

**الشكل106**

و بالتالي من مهام المشروع هي القيام برسم خريطة للوحة المفاتيح العربيـة بحيث يتم ترجمة شفرة المسح للمفتاح القادم وذلك لرقم الأسكي المناسب للحرف العربي, و كمـا سنجد فـي قسم التعريب أن تحميل حروف الأسكي للغة العربية يبدأ من مجال 128 حتى 255 يتم فيها تحميل الشكل العربي للحرف حسب حالات ورود الحرف كما سنجد لاحقا في قسم التنفيذ.

# **65 65- -العمل في النمط المحمي**

كما وجدنا فى فصل نظام العمل فى النمط المحمى. أن نظام المقاطعات BIOS لا يمكننـا الاستفادة منـه ولا يمكننـا استخدامه<sub>،</sub> ولذلك نحن مضـطرين لكتابـة بـر امج شـبيهة ببـر امج تخديم لوحـة المفـاتيح ( Handlers ) الموجـودة فـي الـــ BIOS. و ذلـك بمـا يواّفـق نظـام عمـل المقاطعات الجديد في النمط المحمى. و بالتالي كل ما سبق من حديث عن المقاطعات و وظائفها الجاهزة سوف نضعه جانبا, وسيقع علينا نحن عبء تنفيذ و برمجـة هذه الوظـائف مـن البدايـة. لا تقلق عزيزي القارئ فالانترنت و المصادر المفتوحة ستحل لك هذه المشكلة كل ماعليك هو الفهم الـدقيق لكيفيـة تر كيـب المكاتـب المفتو حـة المصـدر و تو ليفهـا مـع نـو اة نظامـك و ر بطـهـا بـأشـعة مقاطعاته الخاصة. و هذا ما سنجده لاحقا.

يـتم تنفيـذ ذلـك كمــا سـنـجد فــى قسـم التنفيـذ ضــمن مــا يسـمـى مشــغل لو حــة المفــاتيح Keyboard Driver ويحتوي هذا المشغل على التوابع الأساسية للتعامل مـع لوحـة المفـاتيح, و يتم كتابة هذا المشغل بحيث نتعامل مباشر ة مع لوحة المفاتيح في المستوى الأدنى.

## **65 66- -مشغالت األجهزة المحيطية**

إن الحواسب هي عبارة عن أجهزة غبية تنفذ ما تؤمر به دون مناقشة و لكنها تعترض فـي بعـض الأحيـان كمـا وجـدنا فـي فقـرة الاسـتثناءات و الاعتراضـات فـي قسـم أنمـاط عمـل المعالجات و يتم إدخال هذه الأوامر و إخراج نتيجة تنفيذه من خلال أجهزة محيطية. مثل الطابعة و لوحـة المفـاتيح و الشاشــة, و هـذه الأجهـزة حتــى يـتم تشــغيلـها فإنــه تتطلـب بـر امج خاصــة بهـا لتشغيلها وقيـادة عملهـا و الـتحكم بهـا. و تكـون هذه البـرامج عـادة ( Drivers ) جـّز ء مـن نظـام التشغيل و سنر اها في نظامنا مجموعة ضمن مجلد الـ /os/arch/drivers/.

الآن سنخوض قليلا فـي هيكليـة المشـغل وتصـميمه<sub>،</sub> فكمـا سـبق وذكـر أن نمـط العمـل المحمىي لمعالجات 80386 يمنـع المستخدم العـادي الـذي يعمـل فـي المسـتوى 3, مـن الوصـول المباشر إلىى نـواة النظـام أو إلـى الأجهزة المحيطيـة, و إنمـا يـتم ذلك باسـتخدام مفهـوم البوابـات Gates و استدعاءات النظـام System Call. و يـتم الوصـول إلـى هـذه الأجهـز ة مـن خـلال واجهات مكتوبة ضمن بر امج تشغيل هذه الأجهزة في النظام. بحيث تؤمن هذه الهيكلية العزل بين المستخدم و الأجهزة و كما تؤمن عزل المهام و منعها من التداخل وحصول عمليات تنـاز ع علـي الأجهز ة

حيث يكون مشـغل الجهـاز موجـود فـي مسـتوى نـواة النظـام و يحتـوي علـى التوابـع الأساسية للدخل والخرج التي تتعامل مع الجهاز المحدد<sub>،</sub> بالإضافة إلى واجهات Interfaces للمـنح التطبيقـات و المكتبـات التـى هـى علـى مسـتوى المسـتخدم مـن التعامـل مـع هـذه الجهـاز المحيطي, ولكن يتم تغليف هذه الواجهات أو لنقل التعامل مـع هذه الواجهات مـن خـلال منـاداة استدعاءات النظـام system calls التـى تقوم بـدور ها بطلب هذه الواجهـات و استحصــال مـا تحتاجه مكاتب النظام من معلومات من الجهاز المحدد. و هذه الهيكلية كما قلنا تكون قد حققت لنـا عمليات العزل المطلوبة للمستخدمين عن بعضهم البعض أو للمهام عن بعضها البعض و الشكل التالي يوضح البنية الهيكلية وموقع المشغلات و سنأتي فىي لاحقا علىي ذكر أمثلة عملية عن تحقيق هذه البنية من خلال لوحة المفاتيح أو بطاقة الإظهار

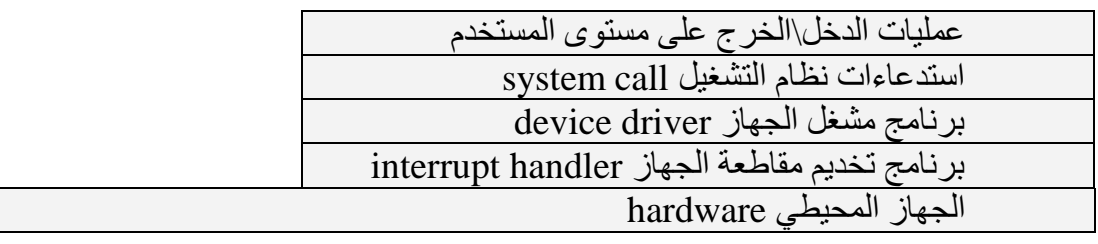

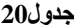

# **65 62- -قسم التنفيذ**

الآن ننتقل لتطبيق الدر اسـة النظريـة لمــا سـبق عـن لوحـة المفـاتيح لتطبيقـه فـي نظــام التشغيل. فكما لاحظنا من خلال الدر اسة النظرية للوحة المفاتيح في نظام عمل النمط الحقيقي أن المطلوب في لوحة المفاتيح من خدمات في مجال عمل النظام هي الوظائف التالية:

> تهيئة لوحة المفاتيح و ضبط المتحكم الخاص بها بالقيم المناسبة. استقبال شفرات المسح من لوحة المفاتيح ومعالجتها. تقديم و اجهات لعمليات القر اءة من لوحة المفاتيح.

إن ألية عمل برنامج تشغيل لوحة المفاتيح و سيناريو العمليات فى البرنـامج يتم علـى الشكل التالي وذلك بالإستفادة مما سبق من سرد لبعض المصطلحات والعناوين النظرية. و سنبدأ بسيناريو مشغل لوحة المفاتيح بدء من ضغط المستخدم للزر على لوحة المفاتيح و انتهاء بعرض المحرف المضغوط على شاشة العرض.

عندما يقوم المستخدم بالضغط على مفتاح فى لوحة المفاتيح فإنـه هذه الضىغطة تؤدي لحصول تماس بين سلكي العقدة الموجود عليه المفتاح في مصفوفة أسلاك لوحة المفاتيح. و لدى حصول التماس فإنه سوف يؤدي إلى حصول جهد كهربائي علىى طرفى السلكين, وخلال هذا الجهد الحاصل على السلكين يقوم معالج لوحة المفاتيح بتحديد موقع المفتاح المضىغوط من خلال التعرف على السلكين و من ثم يقوم ببناء قيمة ثنائية حسب هذين السلكين تميز ٍ هذا المفتـاح و هذ القيمة الثنائية التي تدعى شفرة المسح يتم إرسالها عبر منفذ PS2 مثلا بشكل تسلسلي متزامن على شكل 11بت 8 منها هي شفرة المسح و الباقي للمصـافحة والمزامنـة و التحقق من صـحة الإرسال ويتحسس المعالج في الحاسب المتصل بلوحة المفاتيح بعملية الإرسال هذه من خلال قدح المقاطعة  $0\rm x$ 99 و التي تقطع عمل المعالج مؤقتا ويقوم المعالج بتنفيذ برنـامج خدمـة المقاطعـة هذه والذي يقوم باستقبال الشفرة المرسلة من لوحة المفاتيح على المنفذ 0x60h ويقوم البرنـامج بإرسال المصادقة بوصول المحرف بشكل كامل وصحيح على المنفذ 0x61h. وكما يقوم برنامج خدمة مقاطعة لوحة المفاتيح باستقبال شفرة المسح و ترجمته لشفرة الأسكى المناسبة وذلك في حال كان المفتاح المضغوط هو مفتاح محر في و إلا يتم فإنه يتم تنفيذ الوظيفة المر تبطـة بالمفتـاح في حال كان مفتاح وظيفي أو يتم تنفيذ أمر التحكم في حال كان مفتاح تحكم وفي حال المحارف يتم تخزين المحرف المضغوط في ذاكرة تخزين مؤقتة buffer بحجم 32 كلمة حيث كل كلمة يتم فيها تخزين فيمة الأسكي للمحرف و فيمة شفرة المسح, حيث البايت الأعلى أهميـة يحوى علـى شفر ة المسح بينما البايت الأقل أهمية يحتوى على شفرة الأسكي.

الآن بعد أن وصلت المحارف إلى الحاسب وتم تخزينها في ذاكرة الحاسب٬ أو لنقل في مكان مخصص للتطبيقات للقراءة منـه. حيث انـه فـي نظـام التشـغيل لدينا بنيـة تغلف عمـل لوحـة المفاتيح بالإضافة لبطاقة العرض على الشاشة تدعى بـ Consol و أحد اجزاء هذه البنية هي ذاكرة لوحة المفاتيح المؤقتة. و بالتالي لدينا لكل consol ذاكرة مؤقتة للوحة المفاتيح خاصـة بـه. وبالتالي لدى ورود المقاطعة يقوم برنامج خدمة المقاطعة بتخزين المفتاح المضىغوط فىي ذاكرة التخزين للــ Consol الحالي الفعال.

الآن بعد أن تـم تخـزين المحـرف فـي ذاكـرـة التخـزين المؤقتــة فإنــه سـبتم قـراءة هـذا المحرف من خلال التطبيق الذي يعمل حاليا و المرتبط بالـ Consol.حيث تتم عمليـة القراءة مـن مخزن الـ Consol الحالي ويتم تمرير ناتج القراءة لتابع عرض المحارف على الشاشة. و يتم تحقيق ماسبق من سيناريو فىي التوابـع والواجهـات التـي سنأتـي علـي ذكر هـا فـي الفقر ة التالية

# **65 62- 6- -تهيئة لوحة المفاتيح**

كمـا وجدنا سـابقا فـي الدراسـة النظريـة أنـه لـدى إقـلاع نظـام التشـغيل يـتم تهيئـة لوحـة المفاتيح من خلال إرسال أوامر إلى المتحكم بلوحة المفاتيح وفق قيم معينة.

حيث يجب أن نقوم في هذه العملية بالخطوات التالية:

تهيئة سر عة تواتر ضغطة المفتاح علىى التردد 30 و التـأخير 0 أي أقل قيمـة ممكنـة للتـأخير للوحة المفاتيح. و ذلك بإرسال القيم مباشرة إلى مسجلات معالج لوحة المفاتيح من خلال المنفد 243 إضاءة ليدات الإشارة على لوحةالمفاتيح بالقيم القياسية. تنصيب مقاطعة لوحة المفاتيح. وربطها برقم المقاطعة المحددة 0X01. و عملية التهيئة هذه تتم من خلال التابع init\_keyboard فىي المكتبة keyboard.c مشغل لو حة المفاتبح.

# **65 62- 2- -استقبال شفرات المسح و معالجتها**

إن المهمة الأساسية لمشغل لوحـة المفـاتيح هـي عمليـة اسـتقبال شـفرة المسـح مـن لوحـة المفـاتيح و معالجـة هـذه الشـفرات وتحويلهـا لشـفرات أسكـي مفهومـة مـن قبـل المبـرمج. و تمريـر شفر ات الأسكي الناتجة إلى مخزن لوحة المفاتيح المؤقت وتخزين هذه الشفرات أولا بـأول وذلك في حال كان هنالك متسع في هذا المخزن الحلقي الذي سبق و تكلمنا عن بنيته سابقا.

إن مخزن لوحة المفاتيح المؤقت keyb\_buffer هو عبارة عن مصنوفة بحجم 64 بايت أي يتسع لـــ 32 محـرف مضــغوط, و يكـون هـذا المخـزن عـادة موجـود فـي بنيــة تـدعى .<br>بالكونسول سنأتي على تفصيلها لاحقا<sub>.</sub>

و يتم التحكم بهذا المخزن كما وجدنا في الدراسة النظرية سابقا من خلال متحولين:

متحول الكتابة في المخزن keyb\_buf\_write. متحول القراءة من المخزن keyb\_buf\_count.

و في كل عملية إضـافة للمخزن يتم زيـادة متحول الكتابـة و فـي كل عمليـة قراءة من المخز ن يتم إنقاصه و ذلك لتحقيق البنية الحلقية للمخز ن

الآن نعود لعملية معالجة شفرات المسح, فكمـا وجدنا فـي الدراسـة النظريـة أن شـفرات المسح هي نو عين

> شفر ات تحكم. شفر ات محار ف.

شىـفرات الــتحكم: و هــى مثــل شــفرات التــى تــتحكم بأضــواء الإشــار ة الثلاثــة (Cpaslock, Numlock, Scrollock) حيث نقوم باستقبال هذه الشفرات و تمييزها و على أساسها يتم إضاءة أو إطفاء الأضواء من خلال إرسال الأوامر إلى متحكم لوحة المفاتيح. و هذه الأوامر يتم إرسالها من خلال تابع update 1eds و ذلك بعد أن نقوم بتعديل قيم متحولات عامة في النظام تحديد قيمة هذه الأضىواء الحاليـة و تكون هذه المتحولات العامـة موجودة ضـمن بنيـة الكو نسو ل

بالإضـافة لشـفرات الـتحكم الـثلاث السـابقة لـدينا شـفرات تحكم خاصـة بتحديد الوضـع الحالي لمفاتيح Shift و Control و Alt اليميني و اليساري ويتم تعديل قيم متحولات عامـة أخرى اعتماد على شفرات الضىغط لهذه المفاتيح. و يستفاد من هذه المتحولات كمـا في تحديد الوضع الحالي لهذه الأزرار فمثلا يلزمنا لتنفيذ عملية إعادة الإقلاع من خلال الضىغط المتوالي على الْمفاتيح الثلاث Alt + Ctr + Del لتنفيذ هذه العملية فإنه يلزمنا تحديد الوضع الحـالي لهذه المفاتيح هل هي في حالة ضغط أم تحرير و يتم ذلك على أساس فحص البت الثامن كما وجدنا في الدر اسة النظرية و ّالكود التالي يعطينا مثال عن تنفيذ هذا الكلام.

و هذا الكود جـزء مـن كـود برنـامج تخـديم لوحـة المفـاتيح الموجـود ضـمن التـابع keyboard handler في مكتبة مشغل لوحة المفاتيح Keyboard.c.

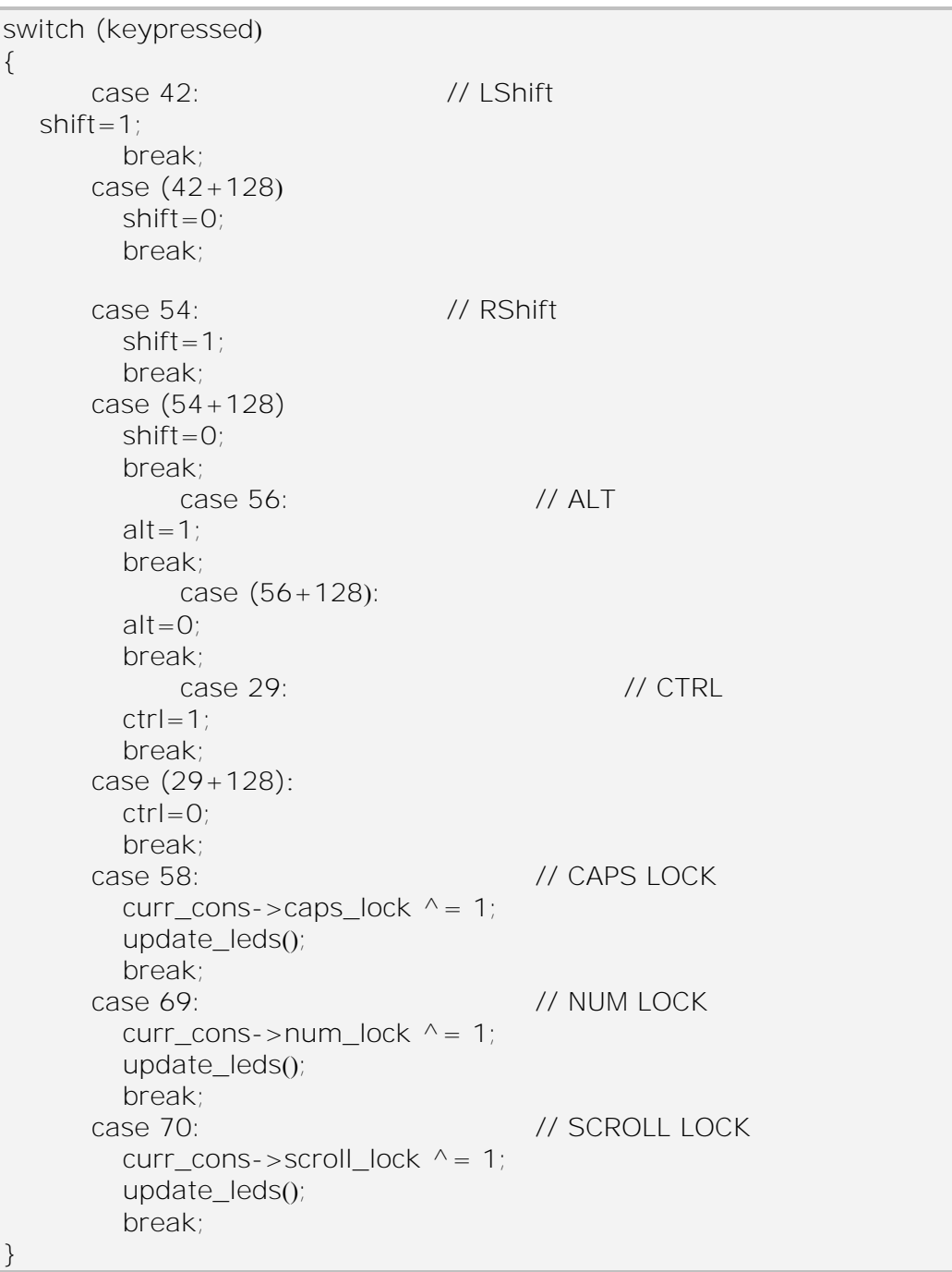

الآن الصنف الثـاني هـي شـفر ات المسـح للمحـار ف. و هـذه الشـفر ات هـي التـي يقـوم بمعالجتها بر نامج تخديم لوحة المفاتيح و يقوم بتحويل شفرات المسح إلىى شفرات أسكي موافقة ومن ثم يتم تمرير هذه الشفرات إلى مخزن لوحة المفاتيح المؤقت. و كمـا نوهنـا سـابقاً إلـى أن عمليـة ترجمـة شـفرات المسـح إلـى شـفرات أسـكي تـتم وفـق مـا يسـمـى خريطـة لوحـة المفـاتيح Keymap. و نحن لدينا فـي نظـام التشـغيل ثـلاثٌ خـر ائط للوحـة المفـاتيح و ذلـك بالنسـبة للغـة الانكليزية هي كالتالي:

الخريطة لطبيعية للوحة المفايتح: و هي الخريطة التي تحوي على شفرات الأسكي للوحة المفاتيح و هي طبعا تكون فقط للمحارف الانكليزية خريطــة لوحــة المفـاتيح فــي حــال ضــغط المفتــاح Alt و هــي تحتـوي علــي شـفرات الأسـكـي للمحارف التي يجب أن تظهر لدى الضغط على مفتاح Alt

خريطة لوحة المفاتيح في حال ضغط المفتاح Ctrl و هي مشابهة لما قبلها فى حال ضغط المفتاح Ctrl.

لدينا أيضا خر ائط للو حة المفاتيح باللغة العر بيـة المستخدمة فـي التعر يـب و لـدنيا للغـة العربية أربع أنوع من الخرائط هي كالتالي:

خر بطة محار ف اللغة العر ببة

فكما نعلم أن الحر وف في العر بية هي حر وف متصلة ببعضها البعض. و بالتـالي شكل الحرف الواحد يختلف حسب موقعه من الكلام. وفرضنا أن كل حرف لـه أربـع أشكال محتملـة حسب موقعه من الكلام. و بالتالي قمنا بإعطاء كل حرف تقريبـا أربـع شفرات أسكي مختلفـة يـتم اختيار الشكل المناسب للحرف وفق خوارزمية معينة و ذلك تبعا لما قَبل الحرف.

و بالتالي بالإضافة لفكر ة عملية ترجمة شفر ة المسح القادمة إلى شفر ة أسكى موافقة للغة العربيـة يـأتـي دور برنـامج تخديم لوحـة المفـاتيح فـي عمليـّة اختيـار الشكل المناسب للحرف العربي و ذلك وفقا لخوارز مية معينة.

الآن و بعد استحصـال شفرة الأسكي الموافقة لشـفرة المسـح القادمـة مـن لوحـة المفـاتيح. يتم تحميل هذه حشر شفرة الأسكي هذه وشفرة المسح و التـي تكونّ فـي كلمـة واحدة word فـّي المخزن المؤقت للوحة المفاتيح.

وبرنامج خدمة المقاطعة هذا الذي يقوم مقام برنامج خدمة المقاطعة 0x09H في نظام الدخل والخرج الأساسي. و هو عبارة عن تابع موجود في مكتبة Keyboard.c واسم هذا التـابع Handler, ويتم ربط هذا التـابع مـع واصـف المخصـص لـه فـي جـدول IDT (راجـع الـنمط المحمـي) لدى تهيئـة لوحـة المفـاتيح ضـمن التـابع Init\_keyboard ضـمن مكتبـة مشـغل لوحـة المفاتيح أيضا.

#### **65 62- 2- -واجهات لعمليات القراءة من لوحة المفاتيح**

وجدنا فىي القسم النظري سـابقا أن نظـام الـدخل والخـرج الأساسـى BIOS يقدم لنـا مقاطعة بر مجية و هي المقاطعة  $0_{\rm X}16$  وكانت و ظيفة هذه المقاطعة هي القيام بعملية القر اءة من لوحة المفاتيح بالإضافة لقراءة حالـة اللوحـة. وكنـا نقوم بتغليف هذه المقاطعـات فـي توابـع سـهلة وبسيطة لتنفيذ عمليات القر اءة من لوحة المفاتيح.

الآن دورنا في هذه المرحلة هي القيام بنفس الشييء ولكن سنبدأ من الصفر حيث سنقوم بكتابـة توابـع المقاطعـة و اسـتدعاء هـذه التوابـع مـن خـلال مكتبـات بر مـجيـة أعلـي علـي مسـتو ي المستخدم للحصول على دخل من لوحة المفاتيح.

و بالتالي فإنه لدينا الآن مستويين من واجهات القراءة من لوحة المفاتيح:

### **65 62- 4- -واجهات على مستوى النواة**

الواجهـات علـى مسـتوى النـواة وهـي التوابـع التـي تقـرأ مـن لوحـة المفـاتيح مباشـرة وموجودة في مشغل لوحة المفاتيح و هي التابعين التاليين:  $\rm (0x16H)$ : و هو شبيه بالتـابع  $\rm (0x01H)$  فـي برنـامج خدمـة المقاطعـة  $\rm (0x16H)$ وهو يقوم بقراءة لوحة المفاتيح مهما كانت الحالة لمخزن لوحة المفاتيح و فى حال كانت ذاكرة لوحة المفاتيح فار غة فإنه يتم يرجع القيمة -1..

;()kgetchar: تهي مثح الخدمة 33 في ب نىومج يدمىة المنوطعىة H16x,0 تهىي يعيىد المحرف الذي تم ضغطه فى حال كانت مخزن لوحة المفاتيح ممتلئ وفى حال كانت المخزن فار غا فإنه يقوم بالانتظار على رتل الانتظار .

## **65 62- 0- -واجهات على مستوى المستخدم**

إن عمليات القراءة من لوحة المفاتيح والتي نر اها في العـادة فـي مكاتـب لغـات البر مجـة مثل C و الـ Pascal تكون في العادة عبار ة عن و اجهات لعمليات القر اءة علـى المستو ى الأدنـى في مشغل لوحة المفاتيح. و هذه الواجهات هي التالية:

> scanf getchar gets getline

حتى نـتمكن مـن الفهم الصـحيح للهيكليـة المكاتب التـى تتعامـل مـع لوحـة المفـاتيح فإننـا سوف نستعرض هذه المكتبات ووظائفها ومن ثم سنشرح توضع هذه المكتبات و

#### **Getchar- 6- 0- 62- 65**

يستخدم هذا التـابع لقراءة محرف من لوحـة المفـاتيح. و هو عبـار ة عن اسـتدعاء نظـام .KeyboardDriver مىتبة ضمن kgetchar لتوبع system call

#### **getline- 2- 0- 62- 65**

يقوم هذا التابع بقراءة مجموعة من المحارف يحدد عددها من خلال حجم المصنفوفة الممرر في البار امتر الثّاني من التابع. ويستخدم عادة هذا التـابع فـي مكتبـة محتْ الأوامـر [shell لقر اءة الأو امر

#### **scanf- 2- 0- 62- 65**

وهو عبـار ة عن واجهـة تستخدم لعمليـة قر اءة المعطيـات والقر اءة المنسـقة مـن لوحـة المفاتيح وهي تقوم بنفس وظيفة تابع لغة C القياسية.

#### **Gets- 4- 0- 62- 65**

يستخدم هذا التابع لقراءة الدخل من لوحة المفاتيح طالمـا يقوم المستخدم بالضـغط علـى لوحة المفاتيح وتستمر في قراءة الدخل حتى طول 1024 محرف. الآن تر تيب هيكلية هذه المكتبات و استدعائها من مستوى إلى آخر . تتم بدء من مكتبـة scanf و هذه تتم على مستوى المستخدم و تقوم باستدعاء تـابع gets الذي بدوره يقوم بطلب استدعاء النظام getchar الذي يقوم بقراءة محرف. و كذلك الآمر بالنسبة لتـابع getline الـذي يقوم باستدعاء تابع getchar مباشرة.

و نجد ذلك موضحا في الشكل التالي:

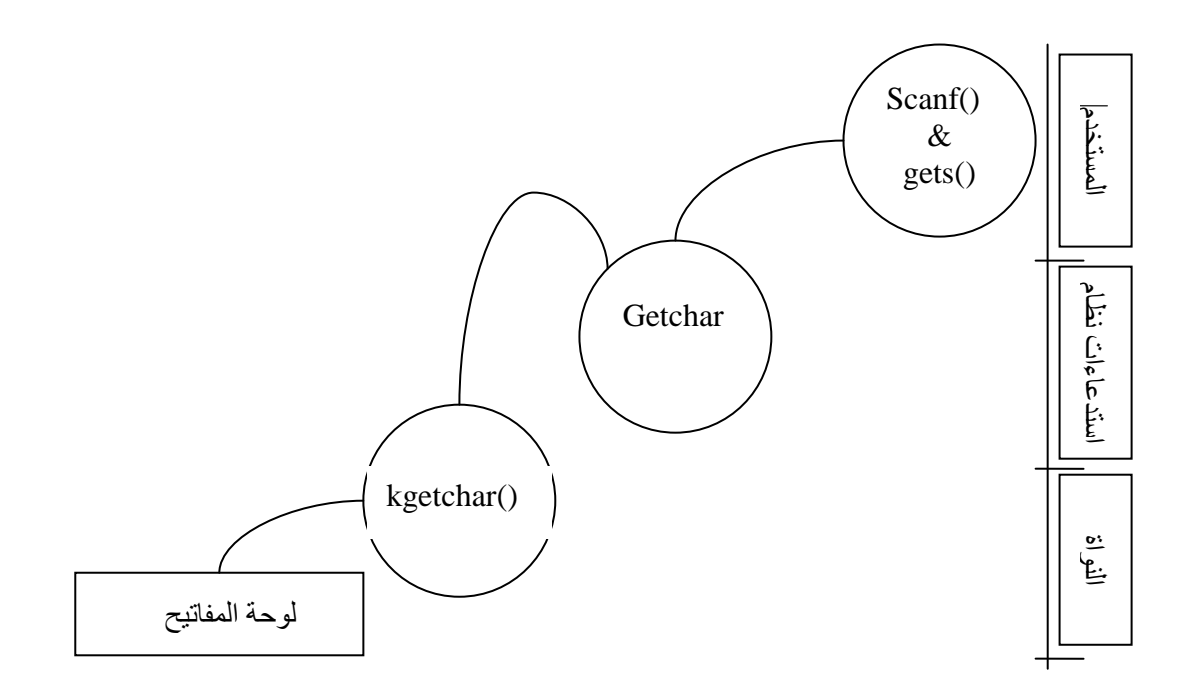

### **65 62- 1- -المكاتب المعتمدة في تخديم لوحة المفاتيح.**

لتحقيق ماسبق من مشغل لوحة المفاتيح وواجهات التعامل مع لوحة المفاتيح, قمنـا بتوظيف العديد من الخدمات التي يتيحها لنـا نظـام التشـغيل و نـواة النظـام و هذه الخـدمات سنقوم بذكر ها سريعا من خلال سرد أسماء المكاتب المستخدمة فىي كل من مشـغل لوحـة المفـاتيح و الواجهات التي تم ذكر ها و سنقوم بتوضيح دور هذه المكتبات في هذه الواجهات.

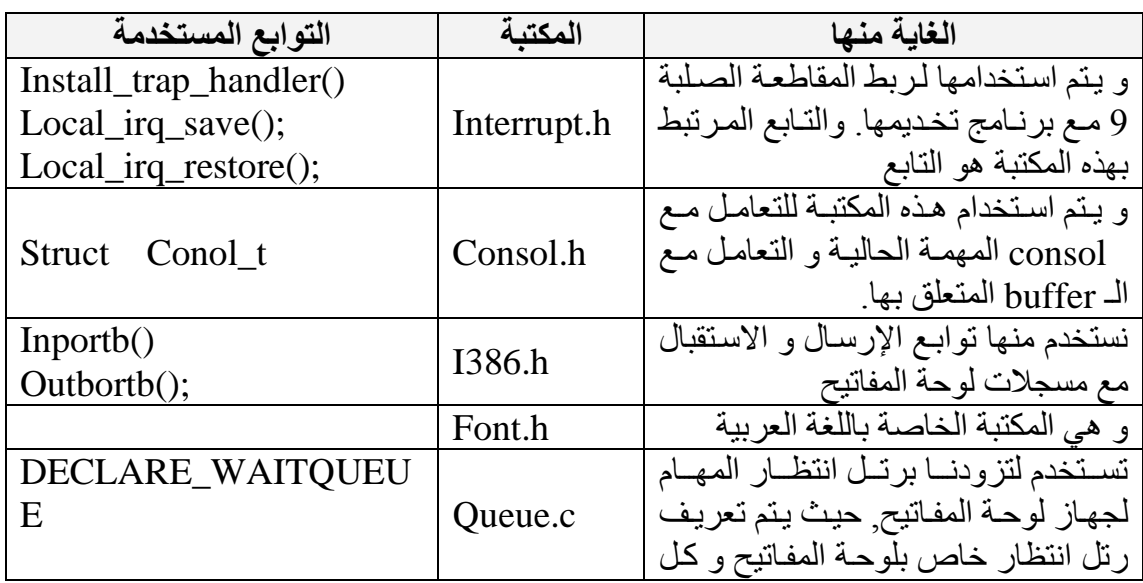

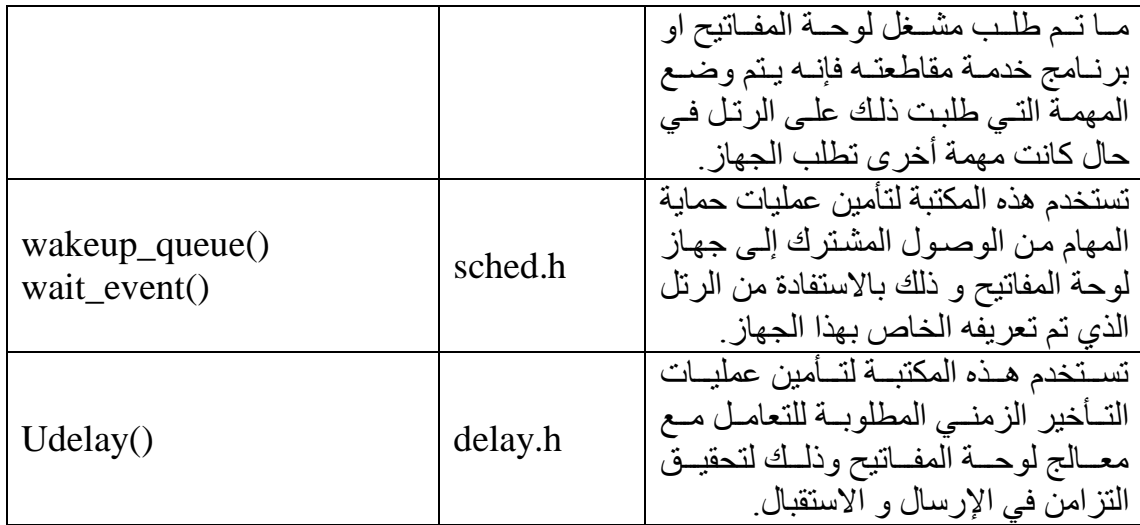

# **66 -بطاقة العرض**

مُتَكَلَّمْہُ

قدمت السنوات الأخير ة تطـور ات كبيـر ة فـي تقنيـات الكيـان الصـلب للحاسـب، حيـث از دادت سر عة المعالجات المستخدمة، كما تطورت بطاقات الشاشة بشكل واضح من حيث الدقة العالية للاظهار والطبف اللوني الأوسع والأشمل.

سنوضح في هذه الفقرة تطور أنماط بطاقات الشاشة من الأقدم الى الأحدث:

# **66 6- -بطاقة العرض أحادي اللون Monochrome Display Adapter (MDA)**

هي أقدم نوع محول رسوميات قابل للاستخدام في الحاسب الشخصـي. كـان هذا الـنمط هو القياسي أو المعياري عندما أصدرت شركت  $\rm{IBM}$  أول حاسب شخصـي عـام 1980 تدعم هذه البطاقة نمط عمل وحيد، وهو نمط نصبي مؤلف من 80 عمود و 25 سطر . كمـا تحـوي حجـم صعير من ذاكرة الإظهار Video RAM، لذلك لا تستطيع تخزين سوي صـفحة واحدة فـي الذاكر ة قليل من أجهز ة الكمبيوتر تستخدم هذا النوع من بطاقات الشاشـة فـي هذه الأيـام، كمـا أنّ IBM أو قفت انتاجها منذ عدة سنوات .

**66 2- -بطاقة الرسوميات اللونية** 

# **Color/Graphics Adapter**

**(CGA)**

ان معيار CGA ظهر الى الوجود في اوائل عام 1981. اصبح هذا النمط، القادر على عرض الرسوميات، بديلا أساسيا عن بطاقات MDA. كما بطاقات MDA، تستطيع بطاقات CGA العمح بنمط ع ض نيي مىىين مىن 13 عمىيد ت 25 سىهللا . بوإلضىوفة الىى عىد تهو علىى العمل وفتى نمط رسىومي بدقـة 320 × 200 بكسل بـأربع ألـوان، و بدقـة 100×200 بكسـل بلونين على الرغم من الاختلاف بين بطاقات CGA و MDA، إلا أنها تعتمد على نفس نوع متحكم الإظهار 6845Motorola MC.

**66 2- -بطاقات هرقل الرسومية Hercules Graphics Card (HGC)**

تعتمد هذه البطاقات على المتحكم Motorola MC6485 فى عملها، و هي متوافقة  $348\times720$  تماما مـع بطاقـات MDA. تستطيع هذه البطاقـة عرض صـفحتين رسـوميتين بدقـة 720× 348 بىسح. تجمع بهللاوعو HGC بين تثيعية بهللاوعو MDA مع اإلظهو ال سيمي لـ CGA.

# **66 4- -محول الرسوميات المطور Enhanced Graphics Adapter (EGA)**

تم إصدار هذا النمط من محولات العرض في عام 1985، وقد قدمت ثورة في مجال الحواسيب الشخصية. تملك هذه المحولات نمط اظهار خاص بها، بالاضافة لكونها متوافقة تماما مـع أنمــاط CGA و MDA. تعتبـر EGA أول بطاقــة عـرض قــادرة علــي التعامـل مــع كــلا الشاشات أحادية اللون و الشاشات الملونة.

تكون بطاقات EGA أكثر فعالية عندما تستخدم مع شاشة EGA، و هي مشابهة لشاشة CGA مو عدا ىن دعة نمط ال سيميو فيهو ىلب ) 143×053( ت ييىو ا لينيىة ىلثى . لمىو ىن بطاقات EGA تحوي حجم أكبر من ذاكرة العرض مما يتيح لها امكانية تخزين أكثر من صـفحة في نفس الوقت.

# **66 0- -نظام رسوم الفيديو**

## **Video Graphics Array (VGA)**

ظهر هذا النمط من بطاقات الشاشة في عام 1987 , حيث جمع بين تقنيات جديدة مع تلك الموجودة في بطاقات EGA.وقد حافظ بذلك على التوافق مع التقنيات السابقة، و فتح المجـال لاستخدام ألوان أكثر ودقة أكبر . أهم مـا تتميز بـه VGA عن سابقتها EGA هو وجود تكامل منطقى كامل على شريحة واحدة. على العكس من EGA، فإن هذه البطاقات ترسل اشار ات لونية تشابهية الى الشاشة عوضـا عن الاشار ات الرقمية. أكبر دقة ممكنة في بطاقـات VGA هـي 480×480 بكسل. لذا فإنها تحوي على ذاكرة عرض بحجم 256 كيلوبايت كحد أدنى، يمكن ز بادتها حتى 512 كيلو بابت.

# **66 1- -نظام الدخل و الخرج القياسي الخاص بالفيديو The VIDEO BIOS**

تقوم BIOS بعدة مهـام لإنجـاز مختلـف خـدمات العـرض علـى الشاشـة، تجمـع هـذه الخدمات كتوابع فر عية للمقاطعة رقم 10H لا يمكن تطبيق توابع المقاطعة رقم 10H الا على بطاقات MDA و CGA. أي أن BIOS الإفتراضي لا يدعم بطاقات EGA و بطاقات VGA، لذلك تقوم هذه البطاقات بتضمين توسيع لـBIOS خاص بها على شريحة ذاكرية للقراءة فقط. يتم تفعيل هذا التوسيع عند اقلاع الحاسب إن توابع BIOS الخاصة بالإظهار ليست الطريقة الوحيدة للرسم على الشاشَّة، حيث يمكن استخدام توابع الاظهار الخاصـة بـــ DOS، أو توابـع BIOS للوصىول المباشر الىي الذاكرة. اذا أردنـا تصنيف هذه الطرق تبعـا لفعاليتهـا فإننـا نجد أن توابـع BIOS تقع بين توابع DOS وتوابع الوصول المباشر للكيان الصلب.

تتميز توابـع DOS بالاستقلالية الكاملـة عن الاجهزة، حيث يمكن توجيـه خرج تـابع الاظهار الى الشاشة أو الطابعة أو الى ملف على القرص الصلب لكن تنفيذ هذه التوابع يعتبر بطيء نسبيا، كما أنها لا تتمتع بالمرونة الكافية تقدم توابع الوصول المباشر الىي الكيان الصلب سر عة أكبر ومرونة أكبر ، الا انها تعتمد على نوعية الجهّاز بشكل كبير . فمثلا اجرائية لعرض محرف فىي CGA سوف لن تعمل عند استخدامها على بطاقات MDA. ان توابىع BIOS الاظهار ية ليست سر يعة كما تو ابع الوصول المباشر الى الذاكر ة، لكنها متو افقة مع مختلف انمـاط بطاقات الشاشة

#### **66 1- 6- -اختيار لون الخط و لون الخلفية**

تتطلب بعض توابع اظهار المحارف من المبرمج تمرير لـون المحرف و لـون الخلفيـة. كل محر ف يملك بايت خاص باللون، يقسم هذا البايت الّـى قسمين يتـألف كل منهمـا مـن أر بعـة خانـات ٍ تستخدم الخانـات الأقل أهميـة تحدد لـو ن الحـر ف، بينمـا تستخدم الخانـات الأكثـر أهميـة لتحديد لون الخلفية.

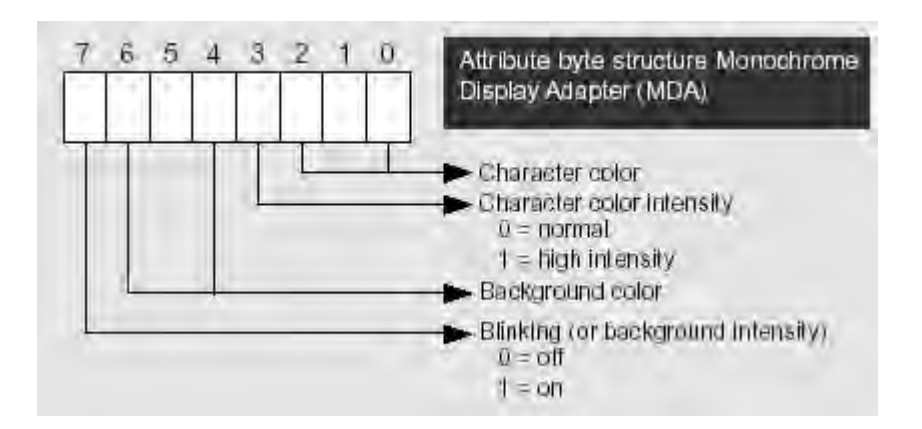

**الشكل107**

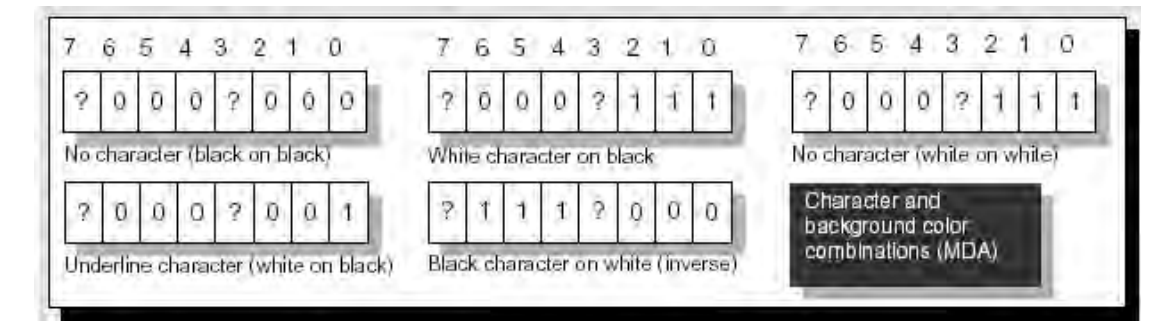

#### **الشكل108**

في بطاقات العر ض اللونية (CGA) يتم اختيار اللون من لوحـة ألـوان مكونـة مـن 16 لونـا مختلفا الشكل التالي يظهر هذه الألوان مع أرقامها:

| Color/ - mobies Ariapter color palette |            |         |            |              |                  |         |              |
|----------------------------------------|------------|---------|------------|--------------|------------------|---------|--------------|
| Decimal                                | Hex        | Bin     | Color      | Decimal      | Hex              | Bin     | Color        |
| Ū                                      | <b>DOH</b> | 0000(b) | Black.     | 8            | U8H              | 1000(b) | Dark gray    |
| 1                                      | $01H -$    | 0001(b) | Blue       | 9            | O <sub>9</sub> H | 1001(b) | Light blue   |
| $\overline{c}$                         | 02H        | 0010(b) | Green      | 10           | DAH              | 1010(b) | Light green  |
| 3                                      | 03H        | 0011(b) | Cyan       | 11           | OBH              | 1011(b) | Light cyan   |
| 4                                      | 04H        | 0100(b) | Red        | $12^{\circ}$ | OCH              | 1100(b) | Light red    |
| 5                                      | 05H        | 0101(b) | Purple     | 13           | ODH              | 1101(b) | Light purple |
| ß                                      | <b>U6H</b> | 0110(b) | Brown      | 14           | OEH              | 1110(b) | Yellow       |
| 7                                      | 07H        | 0111(b) | Light gray | 15           | <b>UFH</b>       | 1111(b) | White        |

**جدول21**

# **66 1- 2- -مجموعة محارف ASCII**

يستخدم الحاسب مجموعة محارف مكونة من 256 محرف، تحوي رموز و أحرف و أرقام و محارف خاصة. معظم هذه المحارف هي أحرف لغات أجنبية أو رموز رياضية.

## **66 1- 2- -نظام احداثيات الشاشة**

معظم توابع الاظهار معينة تتطلب تمرير احداثيات كبار امترات للعرض، حيث يتم من خلالها تحديد مكان اطّهار المحرف. لذلك يجب فهم هذه الاحداثيات قبل استدعاء تلك التوابع.

ان مركز الاحداثيات- سواء في نمط الاظهار النصبي أو الرسومي- يكون في الزاويـة اليسر ى-العليا للشاشة. تزداد قيمة X كلما اتجهنا يمينا، بينما تزداد قيمة Y كلما اتجهنا للأسفل.

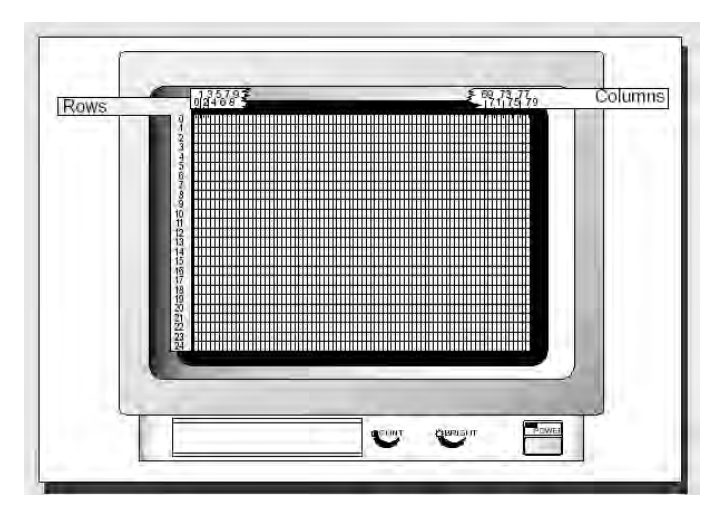

**الشكل109**

# **66 1- -توابع BIOS االظهارية**

## **The video BIOS services**

سنعر ض هنا أهم توابع التحكم و الخدمات المستخدمة في النمط النصبي.

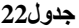

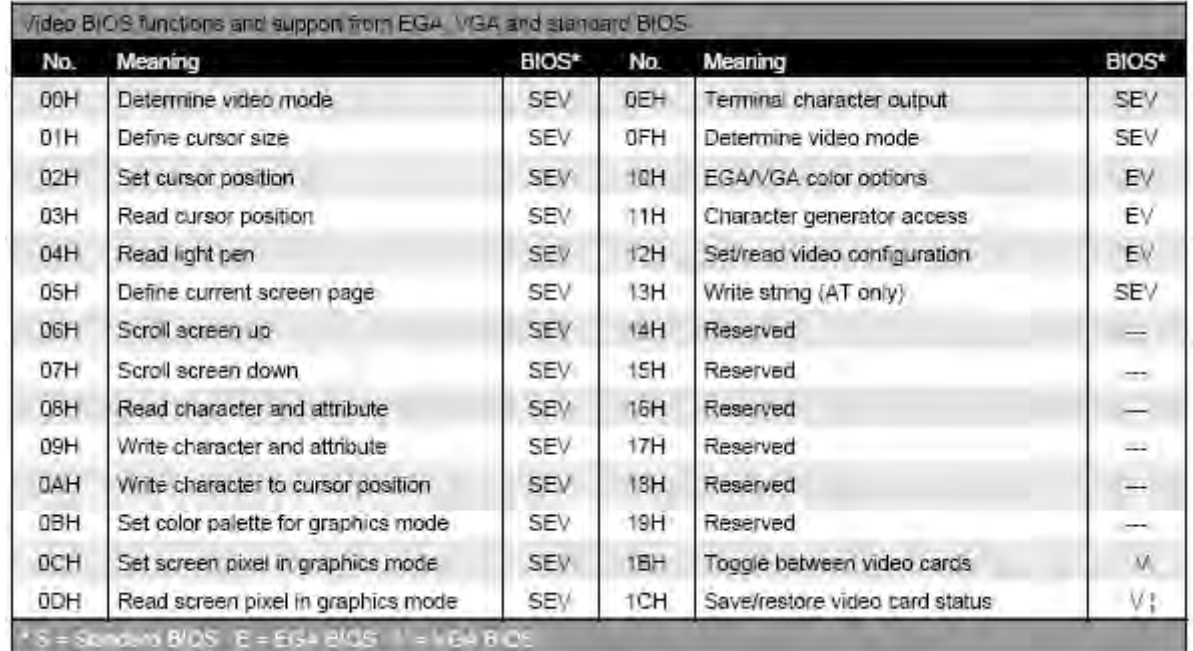

الخطوة الأولى لاستدعاء هذه الاجرائيات هى تحميل المسجل AH برقم الاجرائية، و عند و جو د إجر اءات فر عية يجب تحميل ر قم الأجر اء الفر عي في المسجل AL.

# **66 1- 6- -المقاطعة H10 Int من أجل النمط النصي**

تسهل المقاطعة 10H معالجة عمليات الشاشة كاملا وتستخدم في كثير من المهام التي سنشرحها الآن. ويتطلب تنفيذ وظائف هذه المقاطعة وضع رقم الخدمـة فـّي المسـجل AH الذيّ يحـدد طبيعــة الوطّيفــة التــى تقـوم بهــا المقاطعــة , وتحـتفظ المقاطعــة بقـيم المســجلات BX ,CX ,DX , DI, SI ,BP لاستعمالها الخـاص تبعـاً لنوع الخدمـة المطلوبـة ¸ علمـاً ان ل المقاطعة تحافظ على كافة قيم المسجلات السابقة باستثناء المسجل AX.

#### **66 1- 6- 6- -الخدمة 55 من المقاطعة 65H تحديد نمط اإلظهار**

#### SETTING THE MODE

يزود نظام الحاسب مقاطعة خاصىة لتحديد نمط العرض النصبي أو النمط الرسوم البيانية , ويستطيع روتين هذه المقاطعة وضىع نمط الإظهار للبرنـامج الذي يجري تنفيذه حاليـاً ويستطيع الانتقالَ بين النمط النصبي ونمط الرسوم البيانية عند استخدام moniter ملون , علمـا أن تحديد نمط الإظهار يؤدي بدوره إلى عملية مسح الشاشـة. يبـين الشـكل التـالي أنمـاط الإظهـار

المختلفة التي وضعت أرقامها في العامود اليميني من الجدول ¸ فالنمط 30 على سبيل المثال يقابل نمطا نصبا ملونا

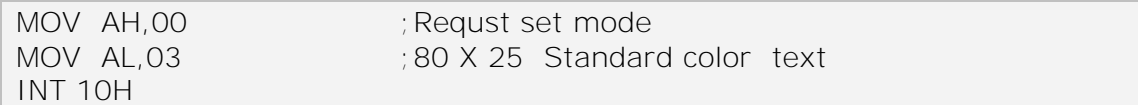

#### **جدول23**

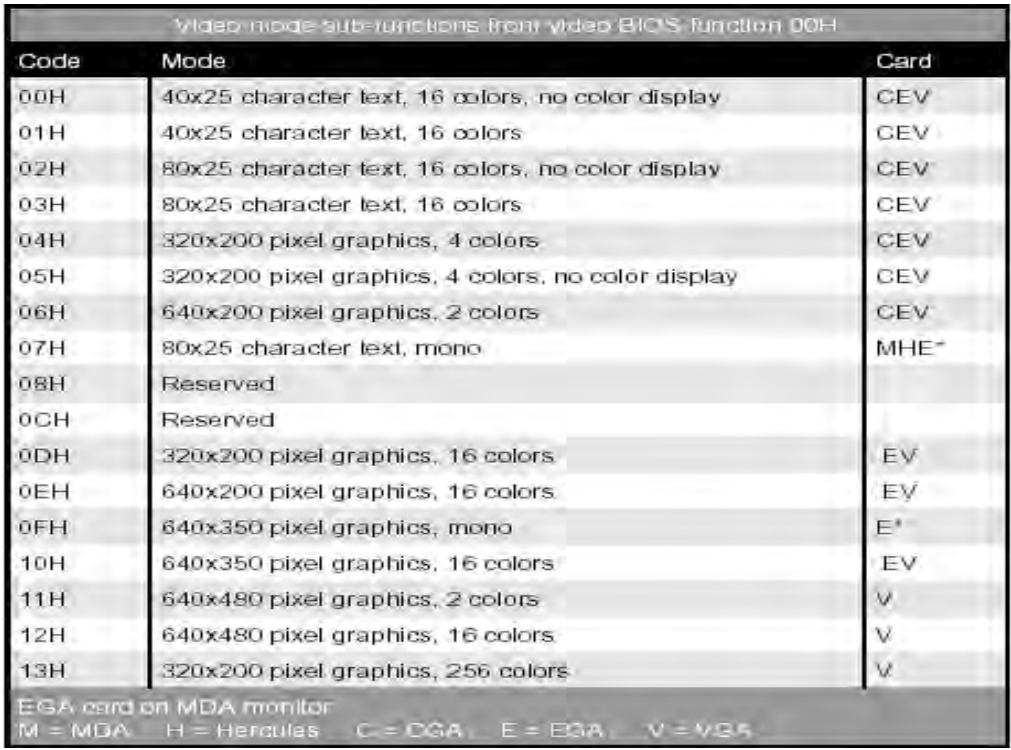

#### **66 1- 6- 2- -H10 INT الخدمة 56 تحديد حجم المشيرة**

#### SET CURSOR SIZE

لا تشكل مشيرة الشاشة محرفاً من مجموعة محارف ASCII , كما أنها تتواجد فقط في النمط النصبي (TEXT) ٬ وتأخذ هذه مشيرة حجماً يعتمد على طريقتنا في التحكم بالكيان الصلب (Hardware) حيث يظهر شكل المشيرة نتيجة لعرض خطوط المسح (scan lines)التي يعتمد عددها على نوع مكيف الإظهار (adapter).ويأتي دور الخدمة 01 من المقاطعة 10 بالتحكم بحجم المشيرة من خلال تحديد خط بداية المسح (start scan line) العلوي فى المسجل CH (في الخانات من 0 إلى 4) و تحديد خط نهايـة المسـح (end scan line) السفلي في المسـجل CL (في الخانات من 0 إلى 4 أيضـا ) ¸ ولـذلك يصـبح حجم المشـيرة محـدوداً بـين الخـط العلـوي ل والســفلي. تــرقم خطــوط المســح مــن 0 إلـــى 13 (13.3) فــى الشاشــات أحاديـــة اللـــون (monochrome)وشاشات الرسوم البيانية المطورة (enhanced graphics) وترقم من 0 إلى 7 (7:7) عند استخدام مكيف إظهار ( سوم بيانية ملون يبين الشكل التـالي كيفيـة توسـيع حجـم المشـير ة مـن الأعلـي و الأسـفل فـي شاشـة أحـاديـة اللون أو EGA:

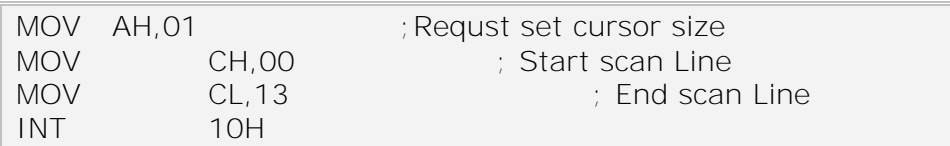

### **66 1- 6- 2- -H10 INT الخدمة 52 تحديد موقع المشيرة**

#### SET CURSOR POSITION

تفيد هذه الخدمة في تحديد موقع المشيرة في أي مكان من الشاشة من خلال رقم سطر وعامود الموقع المطلوب وعادة ما يكون موقع المشيرة في الصفحة 0 , لكننـا نستطيع تحديد أي صفحة من 0 على 3 من أجل الشاشات التـي يتـألف نمطـهـا النصــي مـن 80 عـامود حيث سـيكون مو قع المشير ة في كل صفحة مستقل عن الصّفحات الأخر ي

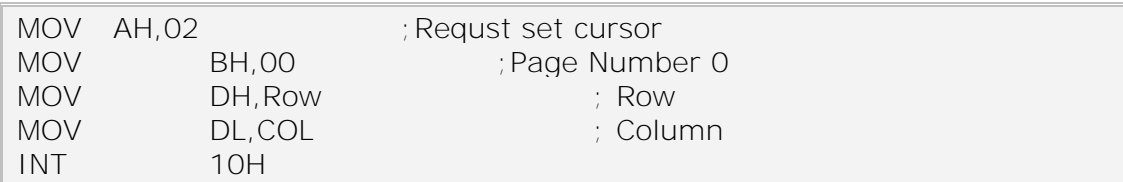

#### **66 1- 6- 4- -H10 INT الخدمة52 قراءة موقع المشيرة وحجمها**

#### READ CURSOR POSITION

يستطيع البرنامج استخدام هذه الخدمة لمعرفة رقم السطر والعامود لموقع المشيرة الحالي بالإضـافة علـى معرفة حجم المشيرة , ويفيد ذلك عمليـا عندما يستخدم البرنـامج الشاشـة بشكل مؤقت ثم عليه إعادة تهيئتها كما كانت.

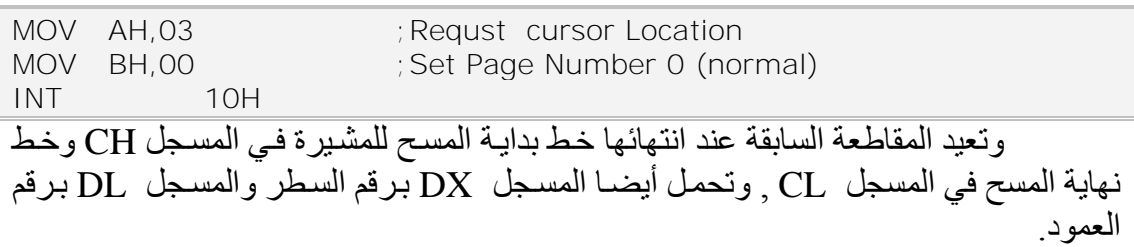

#### **66 1- 6- 0- -H10 INT الخدمة50 اختيار الصفحة الفعلية**

#### SELECT ACTIVE PAGE

تسمح هذه الخدمة في الأنماط النصية ذات الأرقام من 0 إلى 3 أو 13 إلى 16 بتحديد الصفحة التي سيتم إظهار ها على الشاشة وتأخذ الصفحات فى الشاشة المؤلفة من 80 عـامودا  $10$  الأر قام من  $0$  على 3 , في حين تأخذ في الشاشات المؤلفة من 40 عامودا الأرقام من  $0$  إلى 7

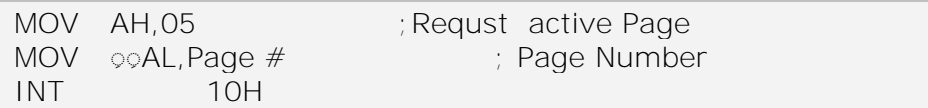

**جدول24**

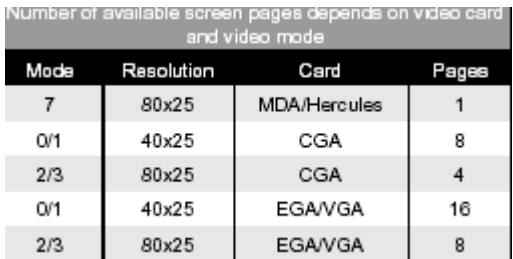

### **66 1- 6- 1- -H10 INT الخدمة51 إزاحة معطيات الشاشة نحو األعلى**

#### SCROLL UP SCREEN

تستخدم هذه الخدمة لمسح الشاشة , حيث وضع القيمة 00 في المسجل AL يؤدي إلى مسح كامل الشاشة في النمط النصـي من خلال إزاحة كافّة المعطيات الّتي تظهر في الشاشـة نحـو الأعلى , ويتم ذلك عمليا من خلال وضع محارف الفراغ (blank) في كافـة مواقـع الشاشـة. ففـي كل مرة تزيح فيها المقاطعة معطيات الشاشة سطرا واحد نحو الأعلى تنتقل معطيات كل سطر نحو السطر الذي فوقه ويحل مكان السطر السفلي سطر يحتوي على محارف الفراغ.

أما إذا أردنا إزاحة معطيات الشاشة نحو الأعلى عددا من المرات , نضىع ذلك العدد ضمن المسجل و على هذا فإنه لإز احة معطيات الشاشة نحو الأعلى عددا من الأسطر و نضم قيمة بايت المواصفات في المسجل BH وإحداثيات موقع بداية الإزاحة (سطر : عامود) فـي المسـجل تبالداثيات موقع نهاية الإزاحة (سطر : عامود) فىي المسـجلُ  $\rm DX$  (أي زوج المسـجلات  $\rm CX$ DX, CX يعرق نافذة تجري خلالها عَملية الإزاحة ). تحلّ هذه الخدمة مشكّلة ظهور المعطيات فوق بعضها البعض (عند بلوغ السطر الأخير من الشاشة)

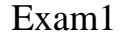

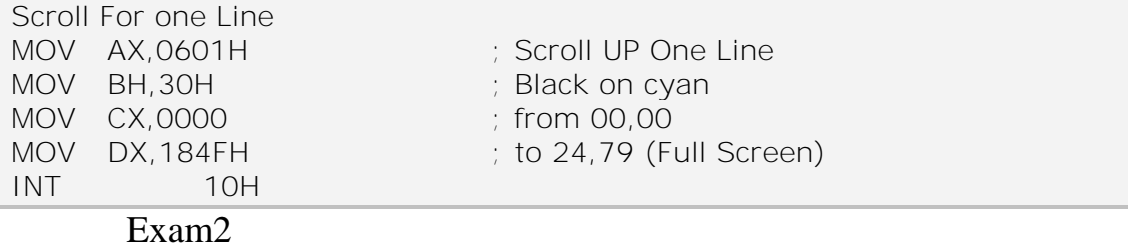

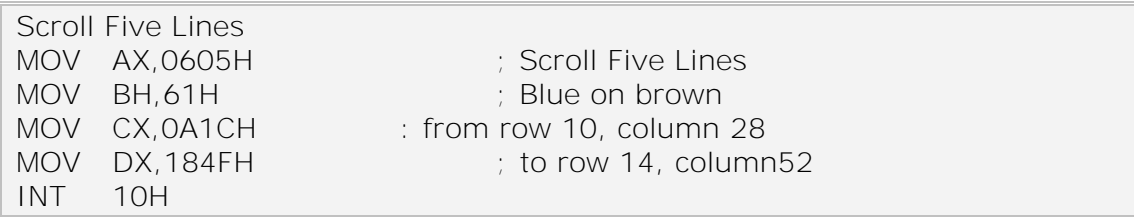

#### **66 1- 6- 1- -H10 INT الخدمة51 إزاحة معطيات الشاشة نحو األسفل**

#### SCROLL UP SCREEN

تزيح هذه الخدمـة معطيـات الشاشـة نحـو الأسـفل فـي الـنمط النصـي وسـيختفي عنـدها السطر السفلي وسيظهر سطر كامل من محارف الفراغ في أعلى الشاشة في كُل مرة نزَّيح فيها معطيات الشاشة نحو الأسفل , وتعمل هذه الخدمة كخدمة 06 السابقة

#### **66 1- 6- 0- -H10 INT الخدمة50 قراءة المحرف الموجود عند المشيرة مع مواصفاته**

Read Attraibute/Character At Cursor Position

تقرأ هذه الخدمة من ذاكرة الشاشة المحرف الموجود عند موقع المشيرة مع ما يتمتع من مواصـفات وذلك فـي كـلا النمطـين النصـي والرسـوم البيانيـة , ويوضـع عندئـذ رقم الصـفحة الاعتيادية 0 في المسجل BH ¸ وتأخذ الصفحات في الشاشة المؤلفة من 80 عامودا الأرقام من 0 على 3 , في حين تأخذ في الشاشات المؤلفة من 40 عامودا الأر قام من (0 إلى 7

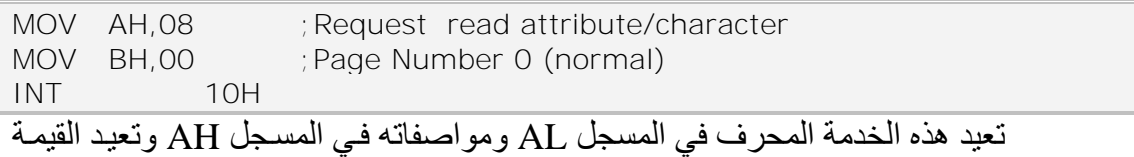

00 في المسجل AL في نمط الرسوم البيانيـة إذا كـان المحرف لا ينتمـي إلـى مجموعـة محـار ف ASCII. تقر أ هذه الخدمة محر ف و احد فقط لذلك نحن بحاجـة علـى كتابـة حلقـة لقر اءة مجمو عـة محار ف متعاقبة

#### **66 1- 6- 1- -H10 INT الخدمة51 إظهار المحرف مع مواصفاته عند موقع المشيرة**

Display Attraibute/Character At Cursor Position

تفيد هذه الخدمــة فــي إظهـار ً محـر ف فــي كــلا النمطـين (نصــي ور سـو م بيــانـي ) و فـق المواصــفات(attribute) التــي نحـددها كــالوميض(blinking) أو العـرـض المرئــي المعكــوس )video reverse )ت لتحنيىىق ذلىىك يىىتم تضىىع شىىي ة محىى ف ASCII فىىي المسىىجح AL , ومواصفات هذا المحرف في المسجل BL , ورقم الصفحة فى المسجل BH , وعدد مرات إظهار المحر ف في المسجل CX

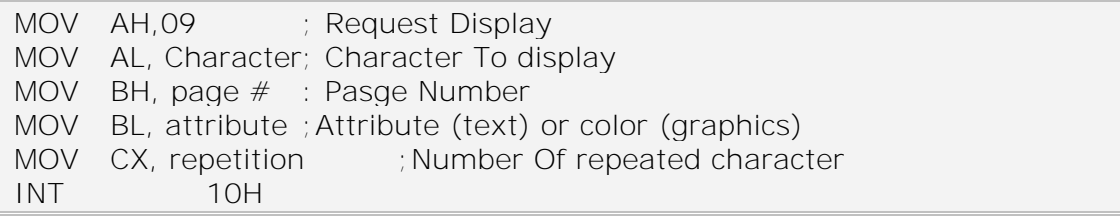

يتطلب إظهار المحار ف المختلفة تنفيذ حلقة LOOP حيث نمر ر في كل دور ة محر فـا جديد إلى المسجل AL. تبين التعليمات التالية مثالا لإظهار محر ف القلب (heart) (30) خمس مرات بعرض مرئي معكوس ومع صفة الوميض

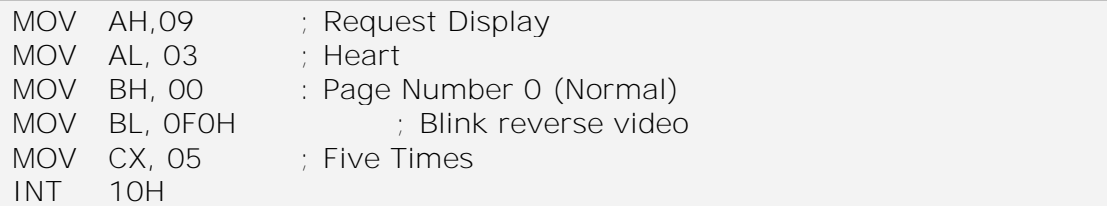

نستطيع باستخدام هذه الخدمة تغيير محتويات أية صفحة باستثناء الصفحة الحالية ومن ثم نستخدم الخدمة 05 لإظهار ها (تحضير الصفحة في الخفاء ثم إبر از ها دفعة و احدة )

### **66 1- 6- 65- -H10 INT الخدمة A5 ِإظهار المحرف عند موقع المشيرة**

Display Character At Cursor Position

تؤدي هذه الخدمـة عمليـة إظهـار محرف فـي الـنمط النصـي أو نمط الرسـوم البيانيـة , والفر ق الوحيد بين هذه الخدمة(OAH) والخدمة (O9H) في النمط النصبي أن خدمتنا هذه تستخدم المواصفات( Attribute ) الحالية للمحرف فلا يوجد حاجة لتحميل المواصفات للمحرف.

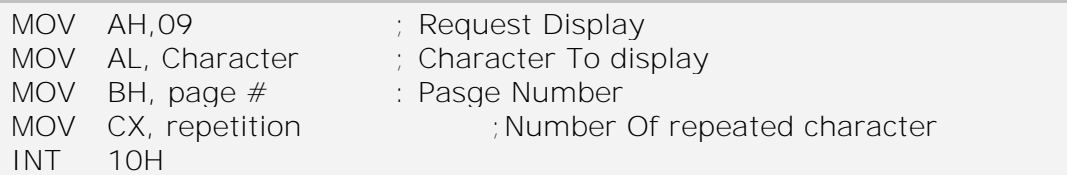

## **66 1- 6- 66- -H10 INT الخدمة 62 إظهار سلسلة من المحارف**

Display Character String

بمكن باستخدام الإجر ائبـة 13H طباعـة سلسلة مـن المحـار ف علـى الشاشـة. بـتم ذلك بوضـع رقم الإجرائيـة (13H) فـي المسـجل AH، و رقم الصـفحة المراد عرضـها فـي المسـجل BH، و مكان طباعة بداية السلسلة فى المسجلين DH, DL كما يجب وضع عدد المحارف المر اد طباعتها في المسجل CX.يتم التأشير إلى بداية السلسلة المر اد عرضـها باستخدام المسـجل .ES:BP

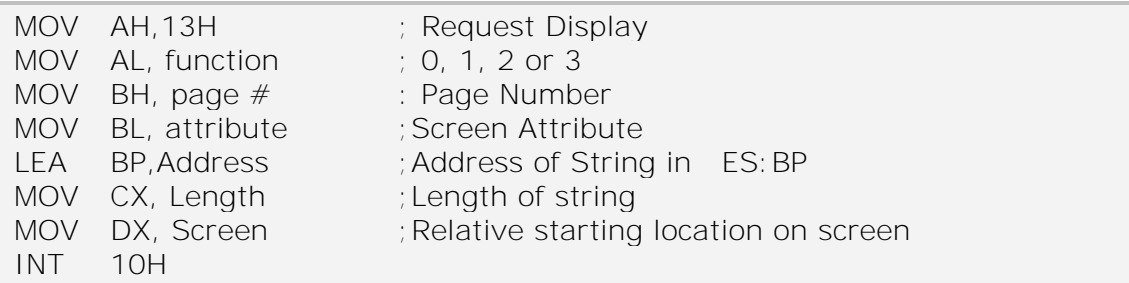

# **66 0- -ذاكرة RAM الخاصة بالعرض**

## **Video RAM-** 9 11

قبل أن يتمكن المبر مج من التعامل المباشر مع بطاقة الشاشة، يجب عليه أن يكون على در اية كافية بمكان و الية تنظيم ذاكر ة العرض تختلف طريقة التنظيم في الـنمط الرسـومي بـين Ï أنو اع بطاقات الشاشة، بينما تتبع جميعها التنظيم ذاته في النمط النصبي.

## **66 1- 6- -توضع ذاكرة العرض ضمن ذاكرة الحاسب:**

تبدأ الـذاكر ة الفيديو يــة مـن الـعنــاو ين A000H و B000H.تسـتخدم بطاقـات الشاشــة الأحادية اللون MDA ذاكر ة العرض ضمن المجال 0000:0000 وحتى B000:7FFF، بينمـا تتعامل البطاقات اللونيـة معهـا بدءا مـن العنـوان 18800:0000 لايكـون موضـع ذاكـرة العـرض واضـحا فـي بطاقـات EGA و VGA.عـادة لا تسـتعمل بطاقـة الشاشـة كامـل الحيـز الـذاكري المحجوز لهـا. حيث تتعامل بطاقـات MDA مـع أول 4 كيلـو بايـت مـن ذاكـرة العـرض، بينمـا تستخدم بطاقات CGA أول 16 كيلو بايت منها، وتستخدم بطاقات هرقل 32 كيلو بايت من كامل ذاكر ة العر ض المتاحة.

### **66 1- 2- -عنونة ذاكرة العرض**

بما أن ذاكرة العرض هي جزء من ذاكرة الحاسب الأساسية، فإنـه ينم الوصـول اليهـا بنفس الطريقة تماما. يكون الوصول الى ذاكرة العرض غير ممكن أثناء تعامل اجرائيات مقاطعة BIOS معها. حيث تستخدم جميع بطاقات الشاشىة تقنيات تمنـع التداخل و الوصـول المتعدد الـي ذاكر ة العر ض

### **66 1- 2- -اّلية تنظيم ذاكرة العرض في النمط النصي**

ان معظم البر امج تعمل فىي النمط النصبي، بعض المحارف يتم كتابتها بشكل مباشر على ذاكرة العرض، بغض النظر عن نوع بطاقة العرض المستخدمة. العديد من البرامج تعتمد على هذه التقنية، كبرنامج 1-2-1 Lotus و برنامج dBase IV.

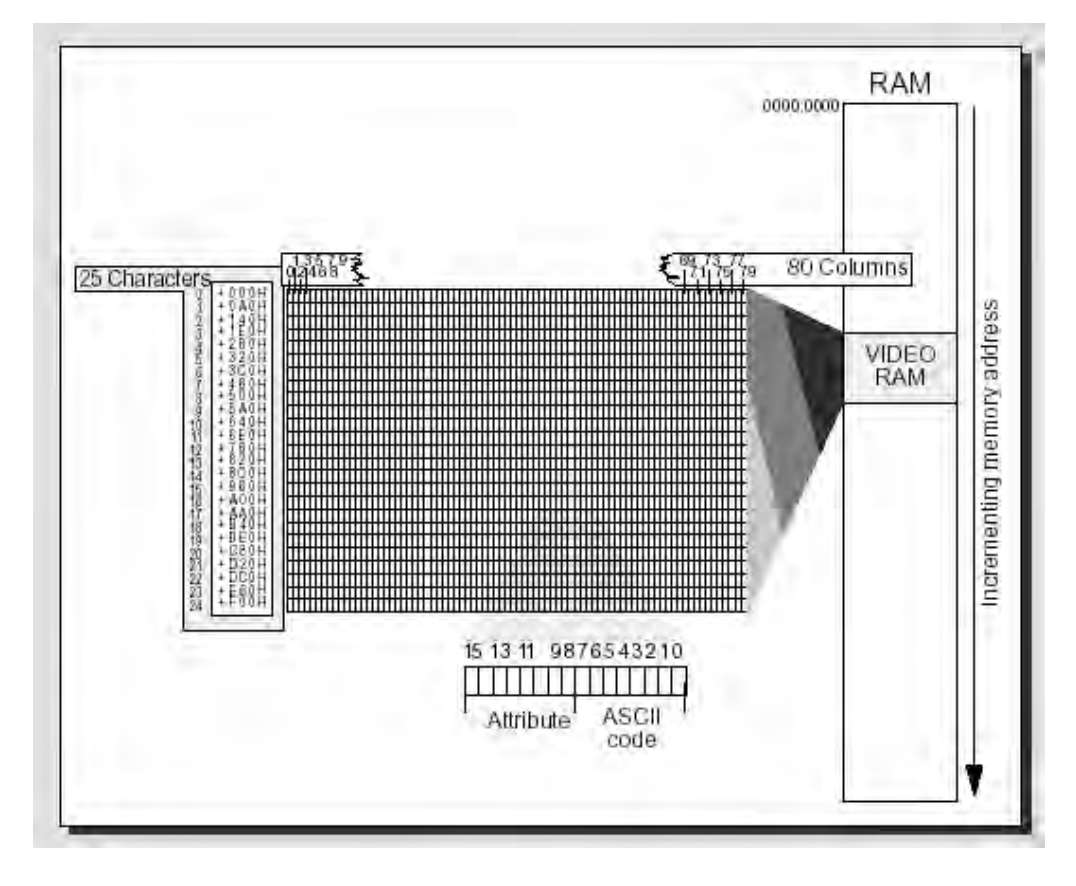

**الشكل 665**

كما هو موضح في الشكل، يتم تمثيل كل موضع على الشاشة فى ذاكرة العرض ب 2 بايت. يحوي الأول رقم المحرف في جدول ASCII. بينما يحتوي البايت الثاني على الخصائص اللو نية للمحر ف

# **66 1- 4- -تمثيل المحرف في ذاكرة العرض**

حتى تتمكن من الوصول الى ذاكر ة العرض، يجب معر فـة طر يقـة تمثيل المحـار ف فـي الذاكرة. يتم ذلك بشكل مشابه لآلية عرض المحارف على الشاشة ان المحرف الأول في الشاشة – المحر ف الموجود فى الزاويـة اليسر ي العليـا- هـو أيضـا المحر ف الأول فـي الـذاكر ّة، حيث يتوضع عند الإزاحة 0000H. المحرف التالي الى اليمين يتوضع عند الازاحة بمقدار O002H. تتبع جميع محار ف السطر - 80 محر ف – التنظيم ذاتـه.بمـا أن كل محر ف يتطلب 2 بايت من الذاكر ة، فإن كل سطر يمتد على 160 بايت من ذاكر ة العر ض. المحر ف الأول من السطر الثـاني يتبع المحرف الأخير من السطر الأول مباشرة.

### **66 1- 0- -ايجاد موضع محرف في ذاكرة العرض**

يمكن بسهولة ايجاد عنوان بداية سطر ما ضمن ذاكرة العرض، وذلك بضرب رقم السطر - بدءا من الصفر – بالعدد 160 ٍ ثم للانتقال الى عنوان بداية محر ف ما في السطر يجب اضافة بعد هذا المحرف عن بداية السطر الى القيمة السابقة. و بمـا أن كل محرف يحتل 2 بايت من الذاكر ة، فان ذلك يتم ببساطة بضر ب رقم العمود بـ 2. يمكن تمثيل الحسابات السابقة بالصيغة التالية· Offset position (row, column) = row \* 160 + column \* 2

### **66 1- 1- -الوصول الى عدة صفحات عرض**

كما أشرنا سابقا، تدعم بطاقات الشاشة الحديثة (EGA, VGA) تقنية تعدد الصـفحات، لأن ذاكرة العرض تقدم حيز أوسع لتخزين صفحة العرض للوصول الى محتوى تلك الصفحات، يمكن استخدام الصبغة السابقة مع اضـافة ترتيب الصـفحة الـى عنـوان البدايـة و الـى الازاحـة مـن أجل صفحات شاشة مؤلفة من 80 سطر و 25 عمود في النمط النصبي، تكون العبارة الرياضية لحساب عنوان محر ف ما في صفحة ما كالتالي:

Offset position (column, row) = row \* 160 + column \* 2 + page \* 4096

ىمىو فىي لولىة الىنمط المحمىي Pmode فى يجى ىن نتسىتخد منوطعىة البيىيس BOIS المقاطعة العاشر ة 10 Int فلذلك يتو جب علينا تغليف المقاطعة السابقة كلها و أن نـؤمن و ظائفهـا كاملة وذلك بالوصول المباشر إلى الذاكرة ولذلك يتوجب علينا فهم الذاكرة الفيديوية بشكل معمق وكذلك فهم مسجلات كر ت الشاشة المختلفة و ذلك لأننا سنستخدم HW مباشر ة للوصىول. و لا بد هنا من ملاحظة هامة:

تألف مجموعة محارف ASCII من 256 محرف، المحارف من 0 وحتى 127 تكون مخزنة على شريحة ROM، بينما المحارف من 128 وحتى 256 تؤخذ من جدول موجود في ذاكرة RAM.إن وجود هذا الجدول في RAM يتيح للمبرمج التعديل فيه بغرض إضـافة رموز و محارف جديدة. لتمثيل كل محرف في الجدول نحتاج 8 بايت، أول 8 بايتـات فـي الجـدول تمثل المحــرف 128, والثمانيـــة بايتـــات التـــى تليهـــا تمثــل المحــرف 129 فــى جــدول ASCII، وهكذا......حيث يمكن عرض محرف مـاً باستخدام التـابعين O9H و OAH كمـا سنري ، ويتم استخدام الإجراء O2H لتحريك المشيرة إلى الموضع التالي.

**66 65- -التعامل مع المسجالت و المستوى المنخفض )Hardware)**

## **66 65- 6- -متحكم السلسلة controller Sequencer**

وهو يحتوي على خمسـة مسـجلات مـن 0 إلـى 4 و يملك مسـجل SEQUENCER بـوابتين (عنـوانين ) للتعامـل معــه، العنـوان الاول لتحديـد أي مسـجل فر عــي تريـد التعامـل معــه والعنوان الثاني من أجل Data والعنوانان هما 3d4 لل index و =3D5 لل data

```
outportb(VGA_SEQ_INDEX=3C4, i);
outportb(VGA_SEQ_DATA=3C5, *regs);
```
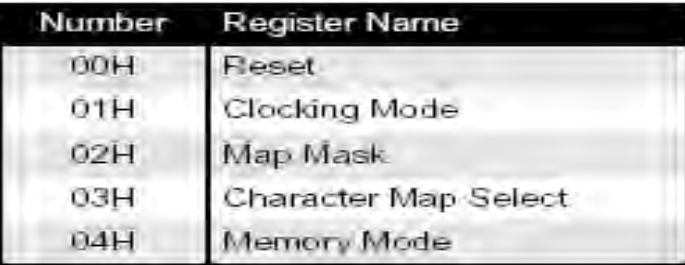

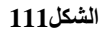

### **Reset- register 00H**

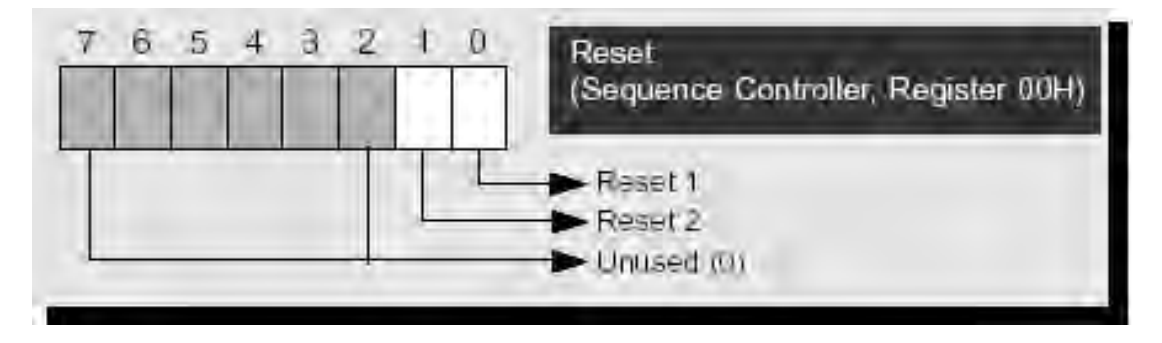

**الشكل112**

## **Clocking Mode**

0 BIT هي الذا يحدد عدد البىس التي يتم مسىحهو لىح دت ة سىوعة عنىدمو يىىين 0 وبالتالي 8 بكسل وعندما يكون 1 يعني 9 بكسل.

3 Bit هىذا البىت يىىين 1 عنىد اسىتخدا البيىيس لىح CGA بدعىة 023\* 233 تبىوعي الانوع يكون صفر

5 Bit يكون 1 في بطاقة vga وذلك يعني اطفاء اشارات الفيديو وصىول تـام لل لذاكرة الرام Video Ram

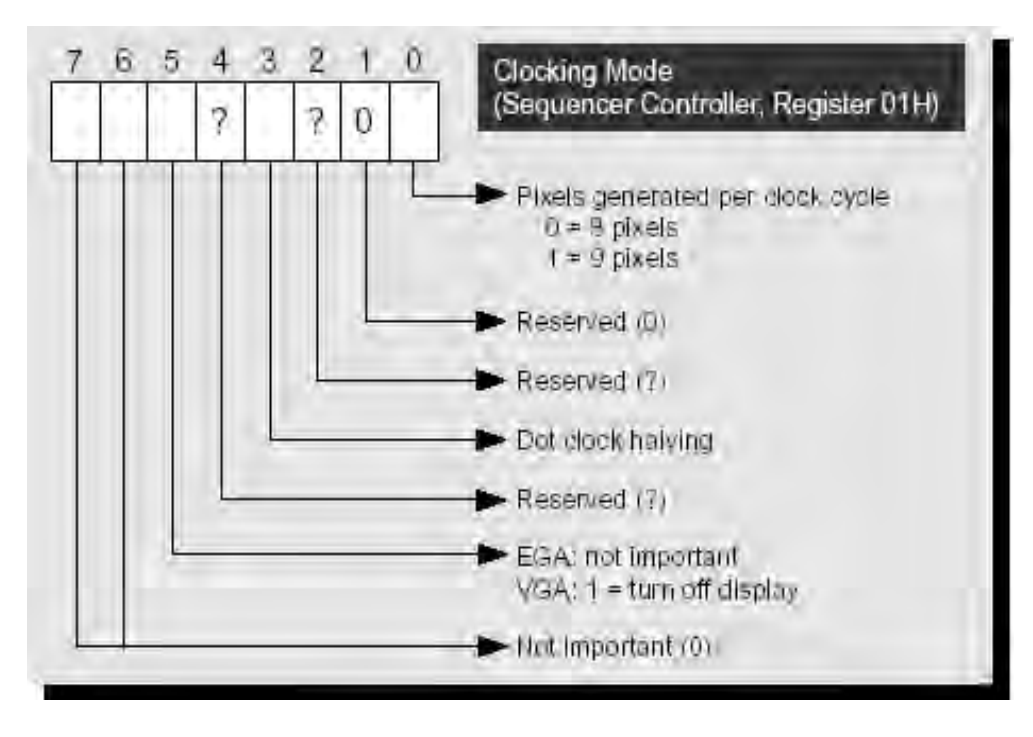

**الشكل113**

#### **Map Mask 02H**

يمكننا من الكتابة أو القراءة من Bitplaneالتابعة لذاكرة الفيديو ,وهذا مفيد عندما نريد أن نعالج فقط محتويات Bitplanes واحدة لذاكرة الفيديو Bitplanes 4ويتم تمثيلها من حلال البتات الأربعة السفلية للمسجل عندما يكون البت واحد نستطيع الوصول للذاكرة.

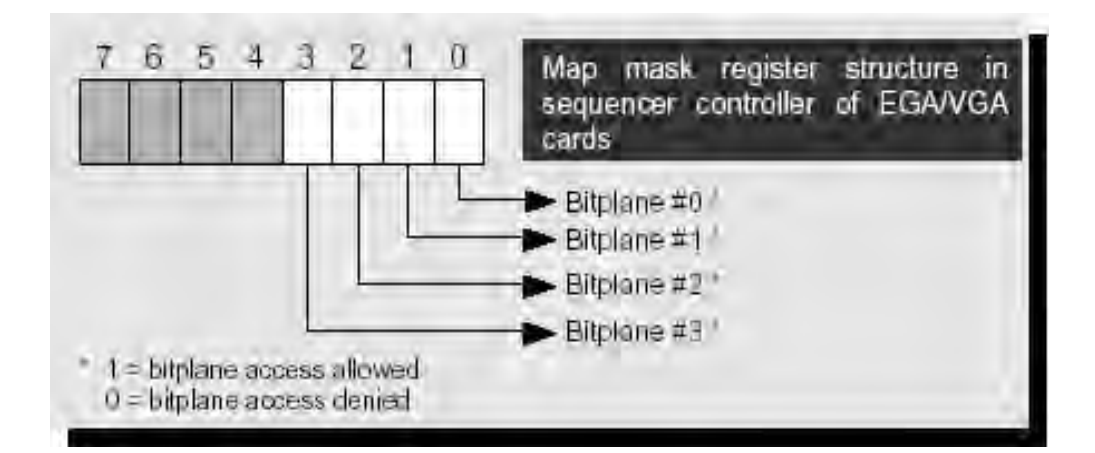

**الشكل114**

### **Character Map Select 03H**

1

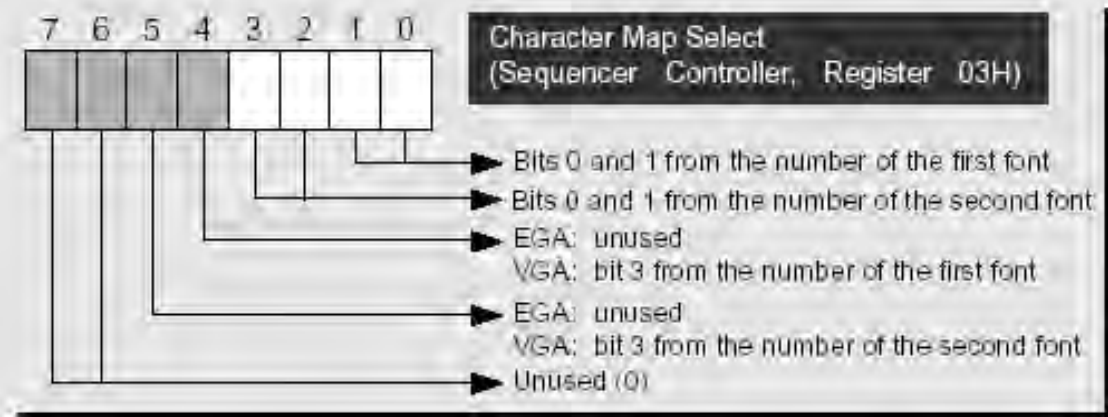

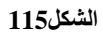

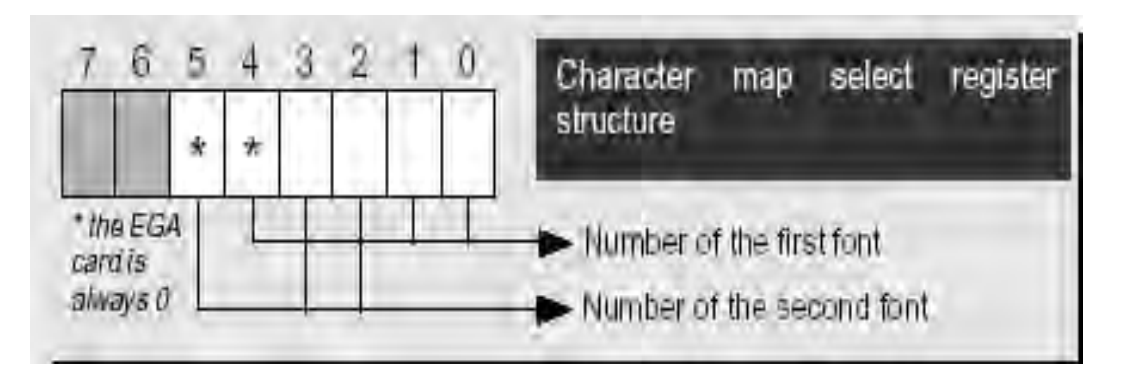

**الشكل116**

هذا المسجل يستخدم لإمكانية إظهار خطين بنفس الوقت و لكن كيف سنحدد أن الحر ف الذي سوف يظهر ينتمي إلى أي خط يتم ذلك عن طريق بايت المواصفات (Attribute) إذا كان البت الثالث لهذا البابت  $1$  فهو ينتمى إلى الخط الاول وإذا كان صـفر فهو ينتمى للخط الثاني....ولكن نحن نعلم أنه يمكن تحميل S Character Table في ال bitplane2 لذاكرة الفيديو وبالتالي كيف سيتم تحديد أي جدول يتم ذلك عن طريق المسجل Select map register.

4 + 1 : هذه البتات تستخدم لتحديد جدول الأحرف للحرف الذي نريد إظهار ه ويتم  $4+1+0$ ذلك عن طريق البت الثالث لبت المواصفات ,أى عندما يكون (0 بمعنى أخر عندما يكون عندنا حرف ما لكي نحدد من أي جدول سيأخذ شكلُه و يتم عن طريق البت الثالث لبايت المواصىفات فإذا كان هذا البت صفر ٍ عندها يتحدد ر قم الجدول من خلال هذه البتات الثلاثة

2 + 3 + 5 : نفس البتات السابقة ولكن عندما يكون البت الثالث لبابت المواصىفات هو
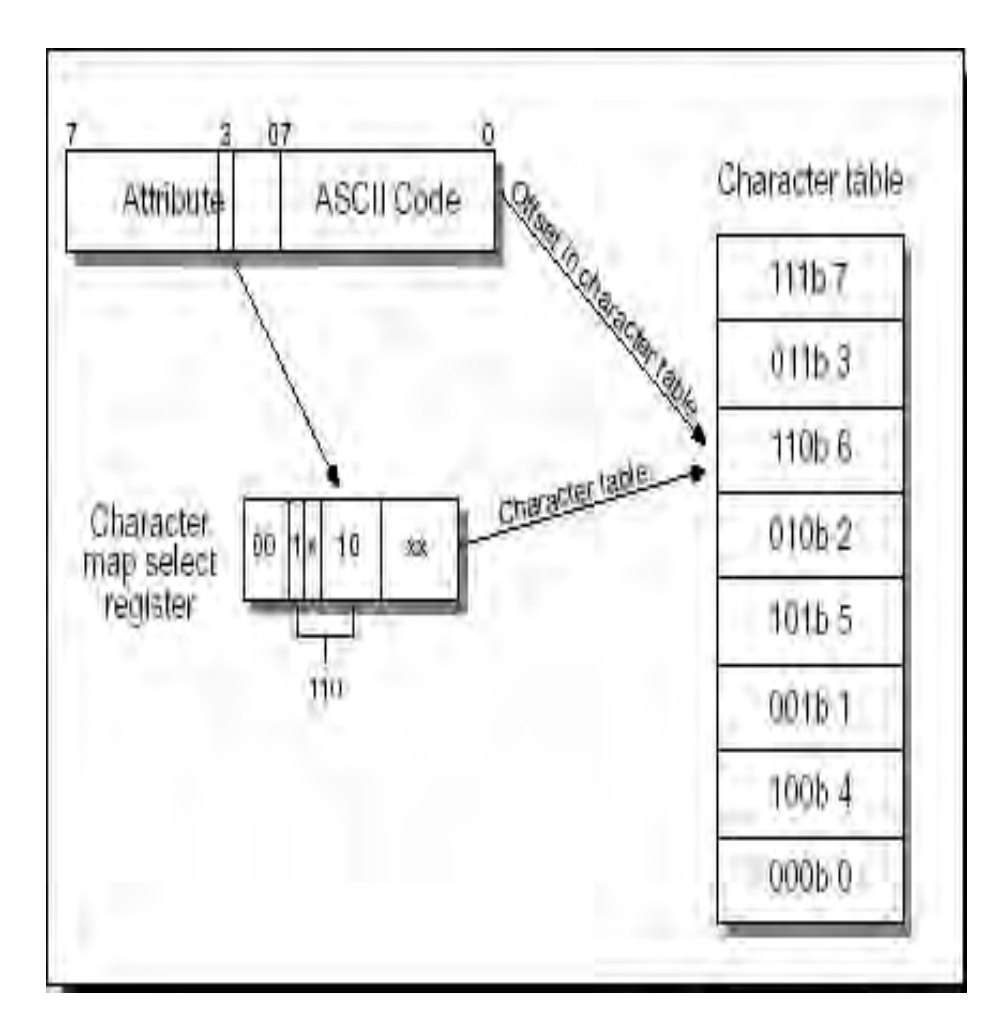

**الشكل 661**

# **Memory Mode 04H**

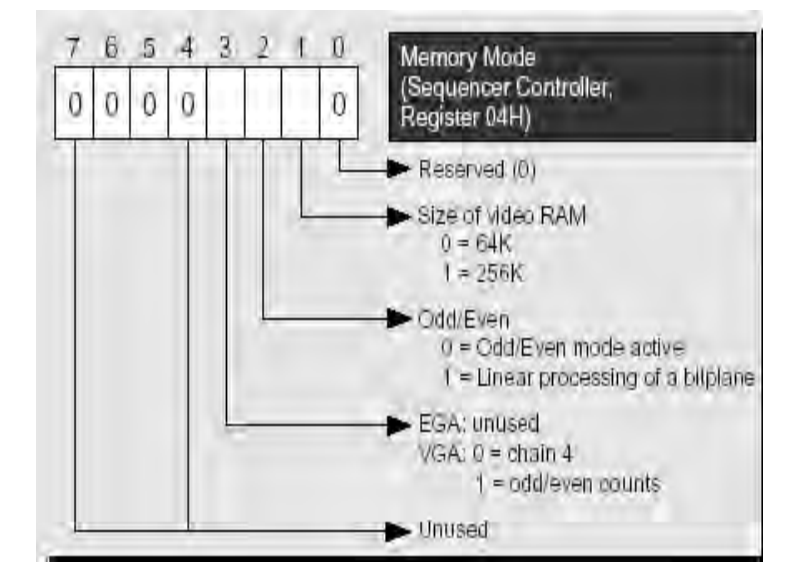

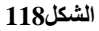

Bit 2: عندما يحتوي هذا البت القيمـة() هذا يعنـي أن عنونـة الـذاكرـة ستكون بالطريقـة الزوجية الفردية وعندما يكون 1 سيتم معالجة biplanes التابعة للذاكرة الفيديوية بطريقة خطية

ملا حظة: عادة ما تأخذ مسجلات SEQUENCER REGISTER القيم التالية:

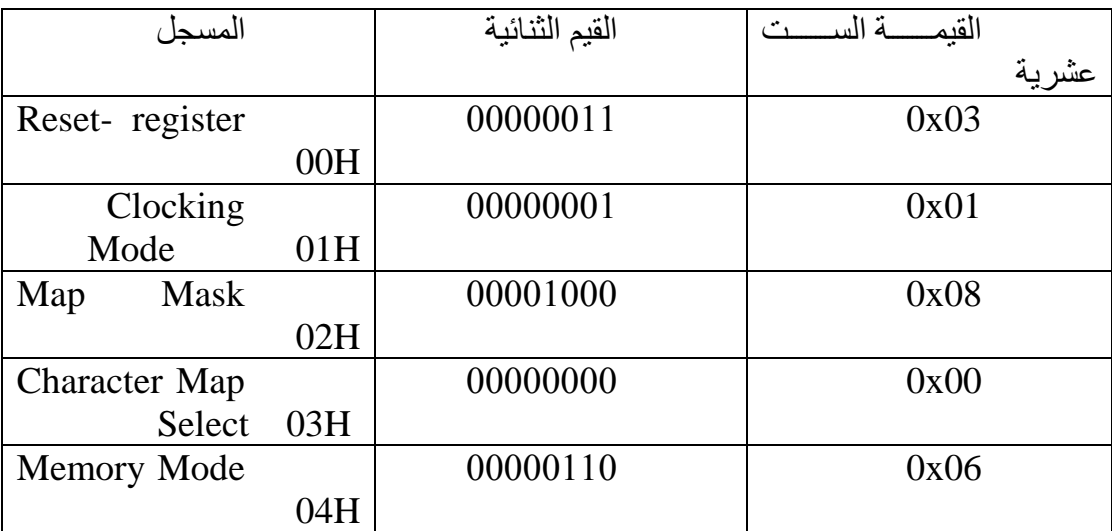

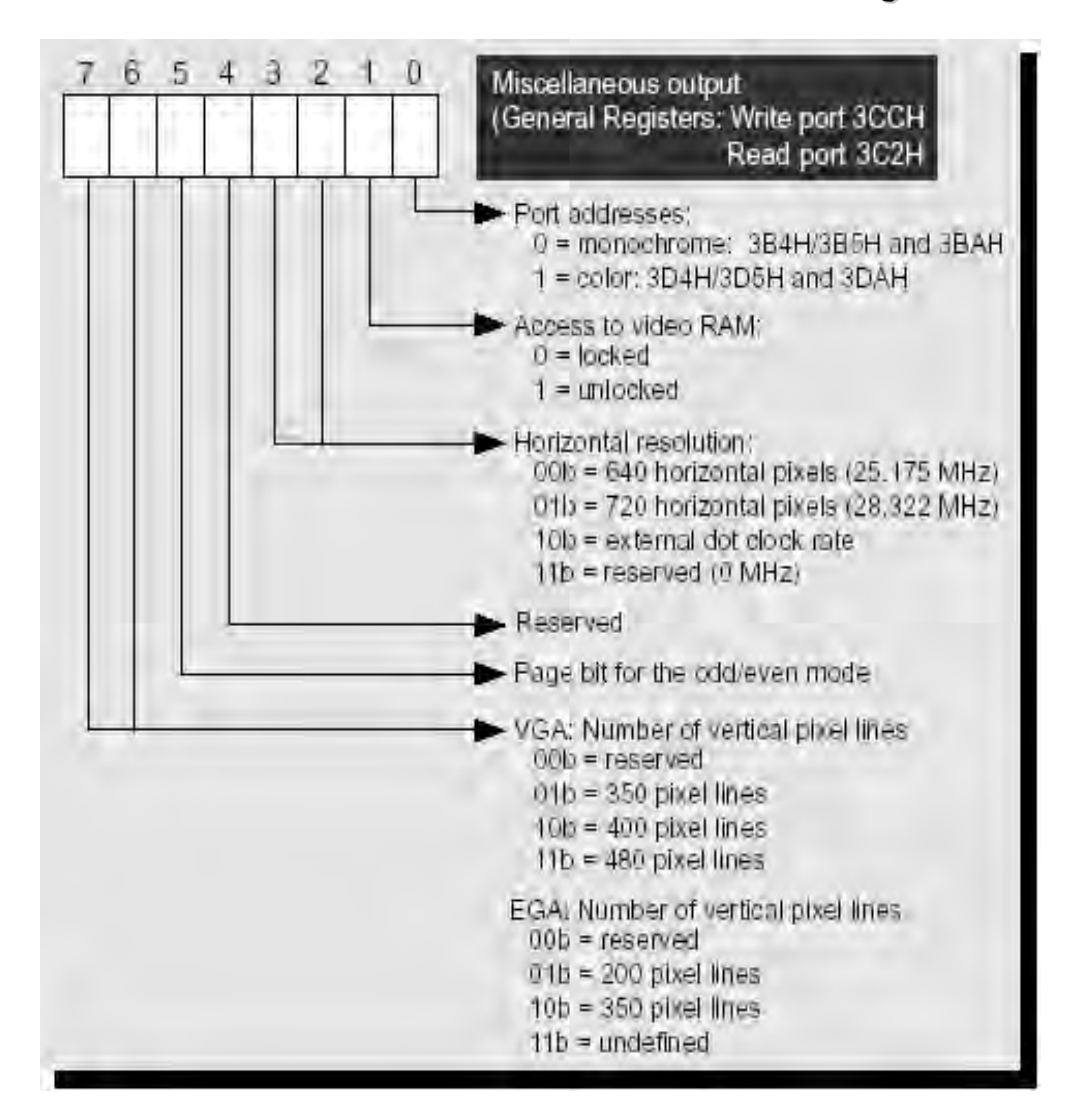

## **المسجل المتنوع REGISTER MISCELLANEOUS:**

**الشكل119**

تعودة يحتيا النيمة 3xE0 ليث:

0B =1 ىليان متعددة 0 ىلودا اللين 1B= تمىين تلدة المعولج الم لزية من الدييي إلى ذال ة الع ض 1عد التمىين- 0 تمىين

#### **CRTC REGISTERS- 2- 65- 66**

تكون مسجلات Crt Controller مسؤولة عن إظهار الصورة على الشاشة , حيث تتحكم بتولد إشار ات فيديو للمر قاب (Monitor) باستخدام الحزمـة الالكتر ونيـة المولدة مـن قبـل أنبوب الصور ة، حيث تملك عدد من المسجلات التى تتحكم بعمليـة الترامن بـين المسح الأفقى والشاقولي والحز مـة الالكتر ونيـة، و هـذه المسـجلات معقدة والكثير مـن المبـر مـجين لا يسـتمتعون بالعمل معّها ولذلك يعتمدون على البيوس للتعامل مع هذه المسجلات ولكن عند العمل مـع الـنمط Pmode ال بد من التعومح المبوش مع الهو د تي دتن الم ت بولبييس.بوالضوفة إلى ذلىك ييوىد العديد من الـتأثيرات التـي لا تسـتطيع البيـوس عملهـا ولـذلك فـنحن مضـطرون للعمـل مـع هـذه المسجلات وتعلمها.يملك CRT Controller بوابتين (عنوانين ) للتعامل معه العنوان الاول لتحديد أي مسجل فر عي تريد التعامل معه والعنوان الثاني من أجل Data والعنوانـان همـا 3D4  $EGA & VGA$  تس 3D5 و 3D5 لل $\det$  3D5 و هذا لل

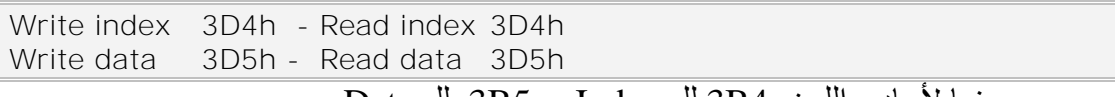

بينما لأحادي اللون 3B4 لل Index و 3B5 لل Data.

قبل الشر وع بشرح المسجلات لابد من أر ضية مشتركة نستطيع الإنطلاق منها إن الحزمة الالكترونية تقوم بمسح الشاشة لإظهار الأحرف من الزاوية اليسارية العليا متجهة إلى اليمين ومن ثم تعود لتبدأ المسح من السطر الذي يليـه و هكذا حتـى يـتم المسح الكلـى للشاشـة و أثنـاء المسـح الأفقـي للشاشـة أو الشـاقو لي تسـتمر الحز مـة الالكتر و نيـة بالعمـل لـيس فقط ضـمن المراقب ( Monitor) التي تظهر أمامنا بل خارجه ضمن مايسمى Over Scan وتقوم الحزمة الالكتر و نيه بهذا العمل لإجرّ اءات عديدة ليست موضو عنا هنا ۖ ولكن كيف سيتم تحديد كـم ستسـمر الحزمـة بالمسح في منطقـة Over Scan , يتم ذلك من خـلال مسـجلات Crt controller، و يو ضح الشكل التالي تدفق الحز مة الالكتر ونية وكيفية عملها و طريقة مسحها الشاشة.

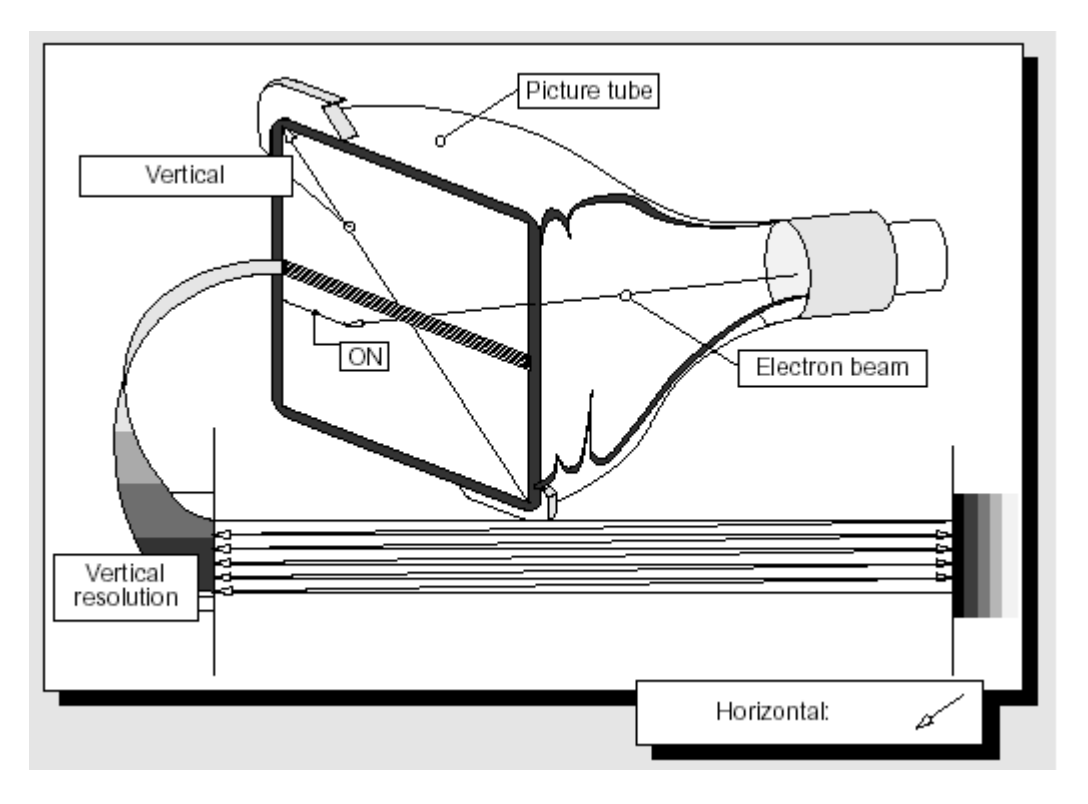

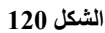

كما نلاحظ عملية OverScan الأفقية و الشاقو لية في الشكل التالي.

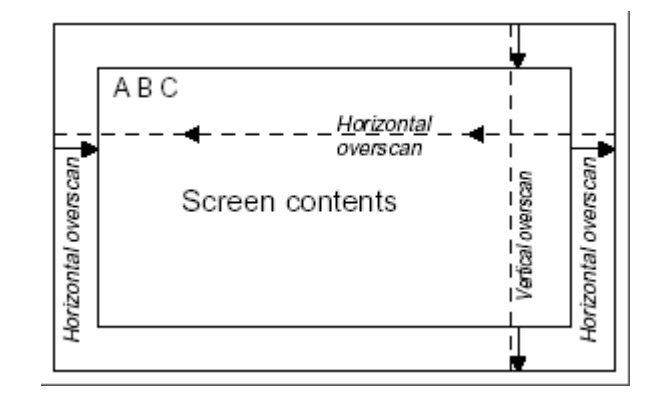

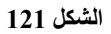

و تحتوي Crt Controller على 25 مسجل:

**جدول25**

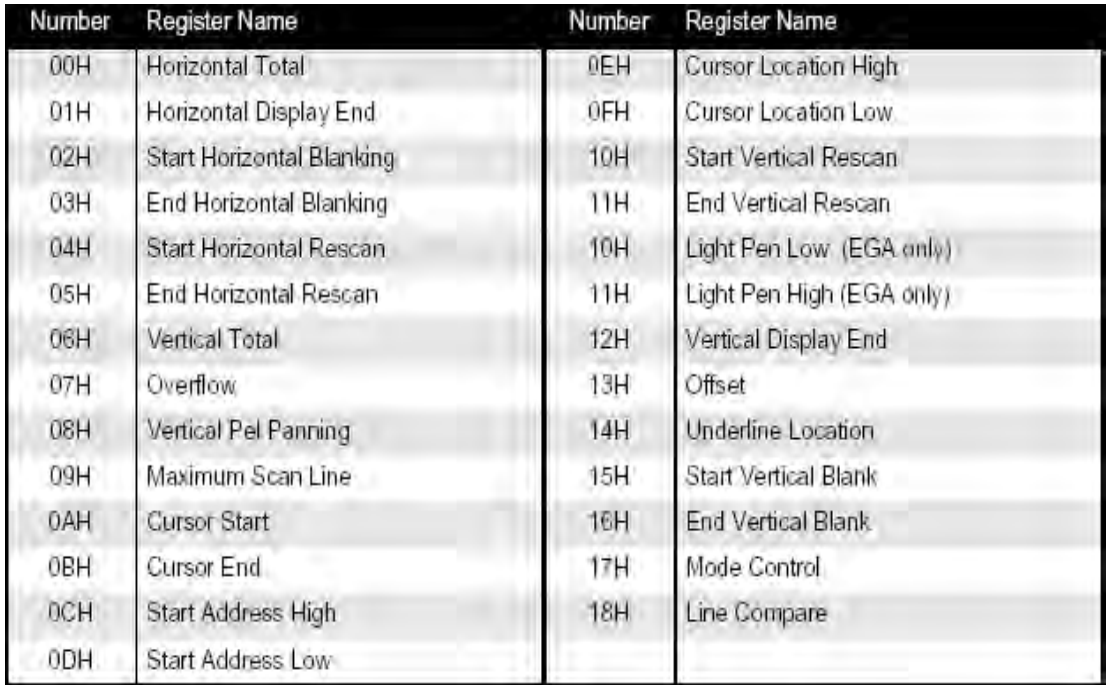

# **00H Horizontal Total**

العرض الكلي للشاشة بمقياس الأسطر والأعمده وسيتم شرحه

# **Index 1 Horizontal Display:**

العرض المرئي من الشاشة

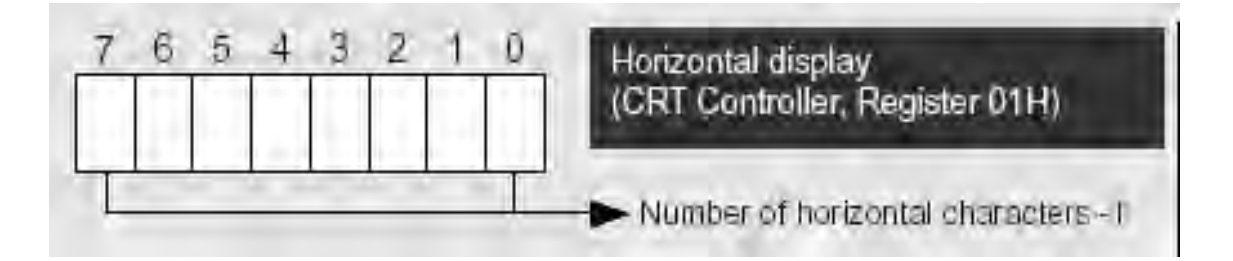

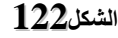

7 - 7 هذا المسـجل يحدد العدد الفعلـي للأحـر ف التـي سـتظهر بشكل أفقـي حيـث يـتم إننوص النيمة 1 منه في VGA&EGA

## **02H Start Horizontal Blanking**

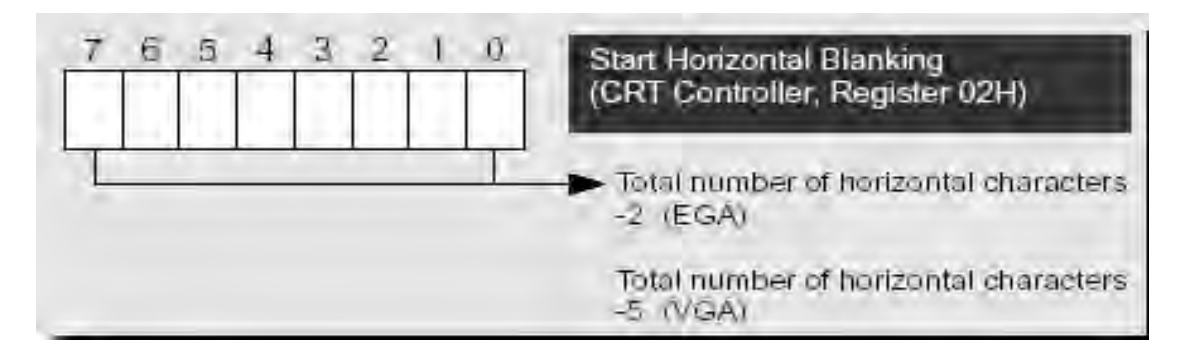

بداية المسح الأفقي وعادة يساوي العرض المرئي للشاشة

#### **الشكل123**

3 – 7: عند بدايـة الاشـار ة الأفقيـة لـن يظهـر ولا حـرف علـى الشاشـة لأان الحزمـة الألكترونية المنطلقة من الأنبوب لم تبدأ بعد. وحالما تبدأ. ستكون البداية عند الرقم المهيىء هنـا، تعيم هذا المسجح VGA نو عص 5 ت EGA نوعص .2

#### **03H End Horizontal Blanking**

نهاية المسح الأفقي للشاشة

b7= علامة إدخال مسجلات الصف العمودي.

b5 & b6 وهو وقت تأخير ضروري لكي نعطي ل Crt Controller وقت كاف لكي يقر أ الحرف ومواصفاته من الذاكرة الفيديويـة وبعد ذلك يولد البكسلات المطلوبـة بـالتوافق مع مولد الأحرف character generator .

4b - 0b = تحدد عدد اي Character( ليث تلدة النيوس هي اي Character )التي يجب عدها حتىى نهايـة إعـادة المسح الافقـى حتـى يبدأ تشـغيله (بمعنـى اخّـر عنـدما يصـل المسـح الافقي إلى نهاية السطر , كم عدد ال Character التي يجب أن يعدها حتى يعود لبدأ المسح ).

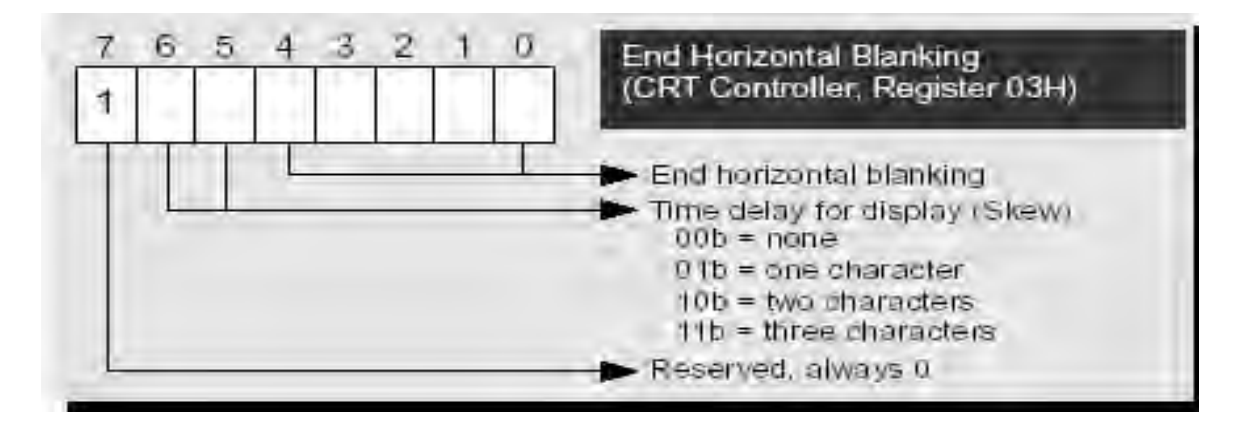

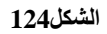

# **04H Start Horizontal Rescan**

إعادة المسح الأفقى للشاشة بالجهة العكسية

مجموع ما تم مسحة في المرة السابقة = 1ndex 4  $=$ index $1+(index0-Index1/2)+(80-Index$ 

3)

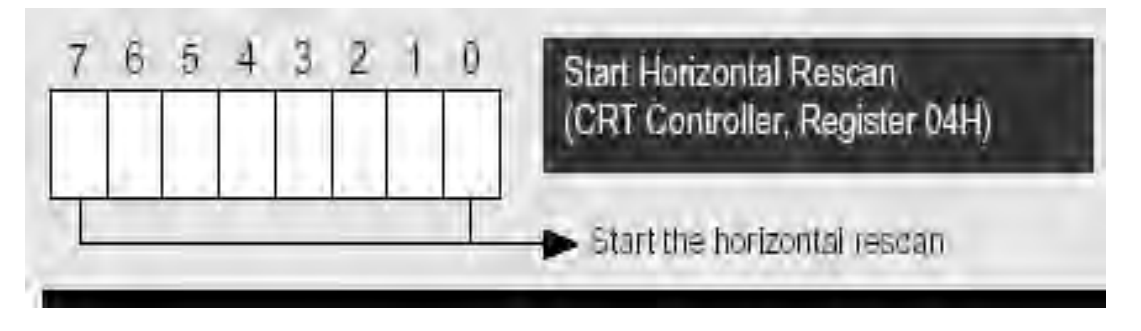

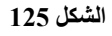

# **05H End Horizontal Rescan**

نهاية المسح الأفقي للشاشة بالجهة العكسية مشابه كثيرا للمسجل O3H ولكن بالجهة المعكوسة

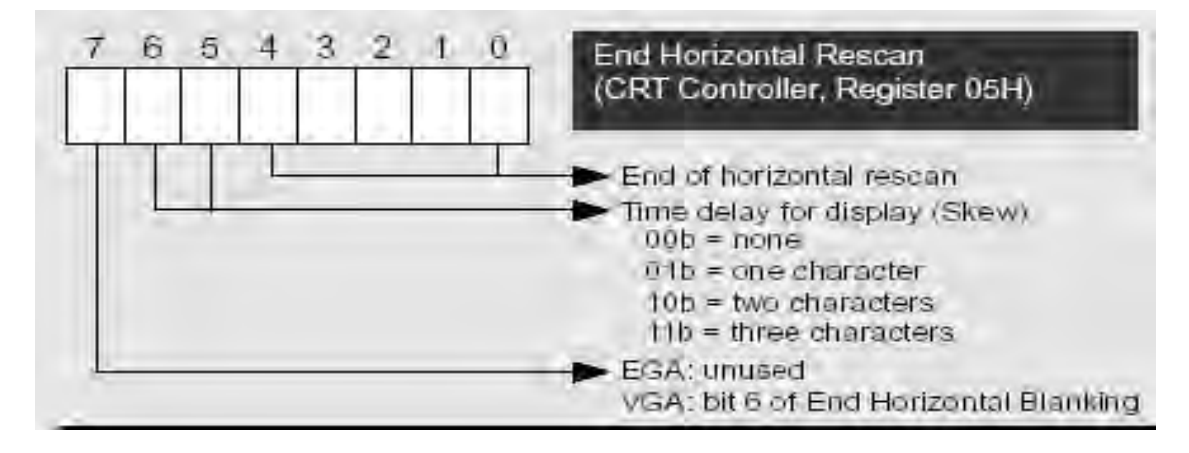

**الشكل126**

#### **06H Vertical Total**

بداية العرض العمودي للشاشة:  $Index6 = 2$  العرض الكلي للشاشة - العرض المرئي من الشاشة تقسيم

12 Index: نهاية العرض العمودي للشاشة

 $Index6 - Index12 =$ ارتفاع الشاشة = 12

#### **07H Overflow**

سحل الفيضـان للمسـجلات , فـي  $\alpha$   $_{\rm t}$ و  $_{\rm WGA}$ نحتـاج إلـى مسـجل الفيضــان (Overflow)وذلك لأن عدد البكسلات الشاقولية فى السطر تزيد عن 256ولذلك لا يمكن تمثيلها بمسجل وحيد ذو 8خانات ولذلك البت الزيادة يحفظ فىي مسجل الفيضـان لمسـجلات التـي تحتاج 9 بتات.

#### **08H Vertical pel panning**

بستخدم لتحر بك الصفحة: 4 $\epsilon = \text{B}0 - 64$  عدد الأسطر التي تريد تحريكها بالطول 26 – 35 عدد الأسطر التي تريد تحريكها بالعرض s =  $B5 - b7$ 

#### **09H Maximum Scan Line**

9: Index مسجل التحدد + الفيضان و يستخدم في نمط الكتابة لتحديد إرتفاع الحرف و نمط الرسوما لمضاعفة العرض لكل خط و كمثال:0 نمط العرض عادي، 1 ضعف، 2 ضعفان ، 3 ثلاث أضعاف ...الخ

| -5- | $4 \overline{3}$ |  |  | Maximum Scan Line<br>(Graphics Controller, Register 09H)                                                                                                    |
|-----|------------------|--|--|----------------------------------------------------------------------------------------------------|
|     |                  |  |  | Height of character in pixel lines -1<br>EGA: not applicable<br>VGA: bit 9 of start vertical blanking<br>EGA: not applicable<br>VGA: bit 9 of start line compare<br>EGA: not applicable<br>VGA: 200 line doubling |

**الشكل127**

## **0AH Cursor Start**

سجل بداية المؤشر Index A

4b0-b =ميعع بداية المؤش 5b =ضبط المؤش إذا لون ميتهيث

## **0BH Cursor End**

Index B سجل نهاية المؤشر

ول = موقع نهايه المؤشر =  $b0$ -b  $\frac{1}{2}$ 65-b5-b6 = وقت تأخير إستجابة المؤشر

# **0CH Start Address High**

في بداية تعرف النظام على الشاشة يبدأ Crt Controller يقرأ محتويات الشاشة من الذاكرة الفيديوية من عنوان إزاحة معين، يتم تحديد هذا الإزاحة من خلال هذا المسجل وفي حالة كانت الذاكرة في النمط الزوجي –الفردي يتم التقسيم على 2 يتم تخزين البايت العلوي في هذا المسجل و البايت السفلي في المسجل التالي.

## **0DH Start Address low**

يتم تخز ين بايت الاز احة السفلي المتعلق بالمسجل OCH

# **0EH Cursor Location High**

يحتوي البايت العلوي لموقع المؤشر في الصفحة الحالية

# **0FH Cursor Location High**

يحتوي البايت السفلي لموقع المؤشر في الصفحة الحالية.

#### **10H Start Vertical rescan**

إعادة المسح العمودي للشاشة بالجهة العكسية.

#### **11H End Vertical rescan**

نهاية المسح العمودي للشاشة بالجهة العكسية

## **13H Offest**

عدد البتات في خط المسح تقسيم النمط 8 أو 16

# **15H Start Vertical Blank**

بداية المسح العمودي للشاشة

# **16H End Vertical Blank**

نهاية المسح العمودي للشاشة

# **18H Line Compare**

مسجل المقار نة للخط العمودي

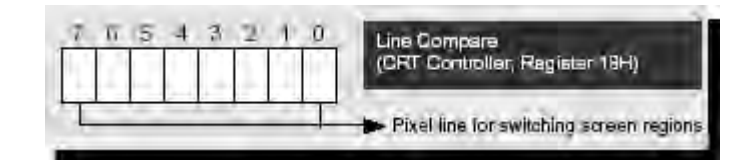

**الشكل128**

هـذا المســجل يمكـن أن يسـتخدم لتقسـيم الشـاشــة غلــي منطقتـين مختلفتـين فــي الـذاكر ة الفيديوية، والقيمة المخزنة فى هذا المسجل تمثل رقم السطر الفاصل بين المنطقتين (أي نهايـة المنطقة الأولى وبدايـة المنطقة الثانيـة ) و تجدر الملاحظـة أنـه عـادة تأخذ مسـجلات `CRTC REGISTER اال عو التولية:

0x5F, 0x4F, 0x50, 0x82, 0x54, 0x80, 0x0B, 0x3E,0x00, 0x40, 0x00, 0x00, 0x00, 0x00, 0x00, 0x00,0xEA, 0x0C, 0xDF, 0x28, 0x00, 0xE7, 0x04, 0xE3,0xFF

> **66 65- 2- -متحكم الرسوميات GRAPHICS CONTROLLER**

وله 9 مسجلات

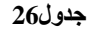

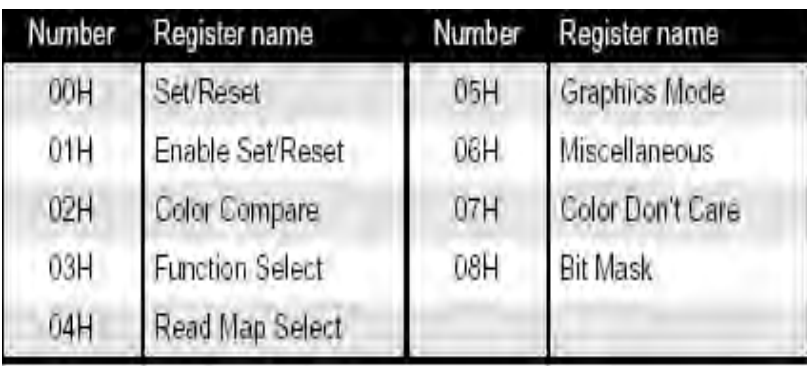

#### **00H Set/Reset**

التهيئة وإعادة التهيئة للوحة الألوان

# **01H Enable Set/Reset**

تمكين التهئية وإعادة التهيئة للوحة الألوان

# **02H Color Compare**

مقار نة الألوان

# **03H Function Select**

عدد البتات لإدار ة البيانات قبل الكتابة لذاكر ة العرض نمط الكتابة فقط.

# **05H Graphics Mode**

1b0-b1 كيفية إرسال البينات من المعالج إلى ذاكرة الفيديو $=$  50-b1

b3: كيفية قراءته لوحة الألوان

B4: عندما يكون 1 تمكين العنونة الزوجية والفردية

نمكين اعنونة الزوجية والفردية CGA الي دي

6b : تمىين 251 لين مع تي ي لجم العوشه

# **06H MISCELLANEOUS**

تحديد عناوين الذاكرة

 $1$ : نمط أحادي اللون $=0$  -نمط متعدد الألوان $=1$ 

b1:Enables Odd/Even mode if set

عنوان بداية ذاكر ة العرض= $b2-b3$ 

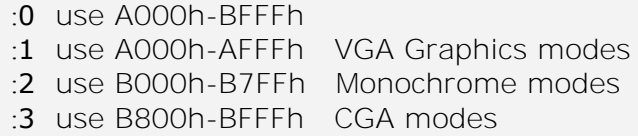

# **07H Color Don't care**

تجاهل مسح لوحات الألوان.

#### **08H Bit Mask**

قناع البت ويستخدم لتغيير الأنماط

<mark>ملاحظة:</mark>عادة تأخذ قيم المسجلات القيم التالية

0x00,0x00,0x00,0x00,0x03,0x00,0x05,0x0F,0xFF

# **66 65- 4- -متحكم الواصفات**

# **ATTRIBUTE CONTROLLER**

إن مسـجلات Attribute controller تهـيء ألـوان الاشـارات للشاشـة , وتـدير مسجلات الصفائح palette ومسجلات أخرى مطلوبة لتوليد إشارات الألوان وهي تتألف من 21 مسجل أول 16 منهم لتحديد الألوان هم مسجلات Palette.

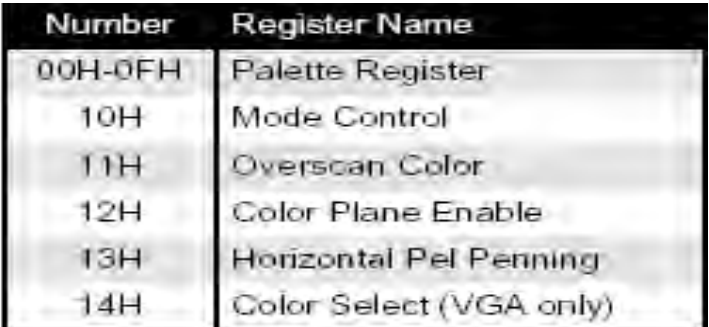

**الشكل129**

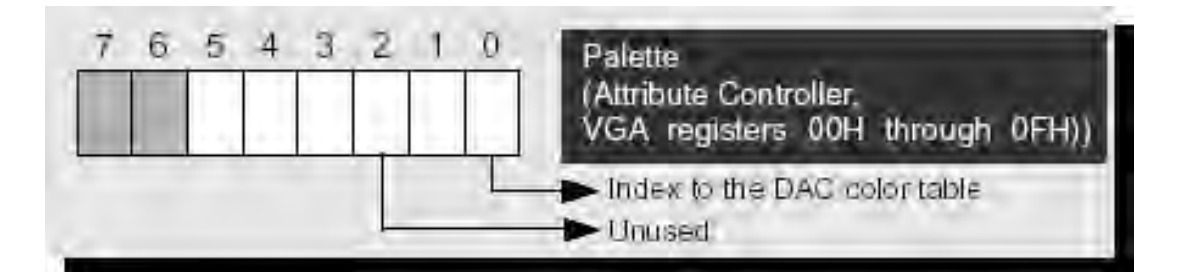

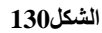

## **10H Mode Control**

 $\pm$  = تحديد نمط الر سو مات $=$   $b0$ 

قحديد خصائص الحروف في نمط الكتابه. = 51, b2,b3

 $\frac{1}{256}$  بتحديد 8 بت لكل بكسل و هو  $\frac{1}{256}$  لون.

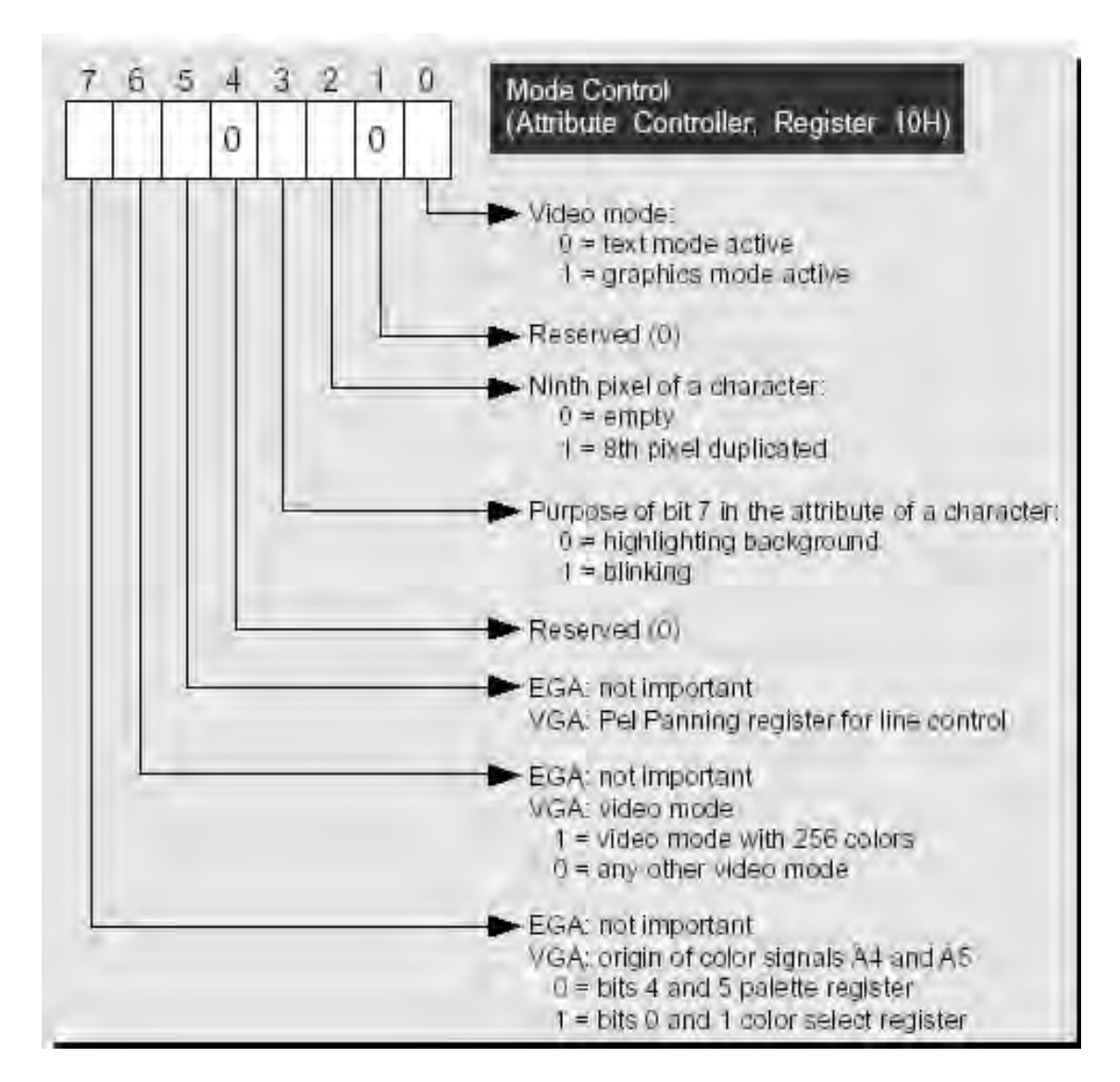

### **11H Over Scan Color**

لتحديد إطار على النافذه

### **12H Color Plane Enable**

تحديد عدد الألوان في لوحه الألوان

# **13H Horizental pel penning**

يحدد عدد البكسلات التي ستمثل الهامش

# **14H Color Select**

تحديد ناخب للوحه الألوان

تجدر الملاحظة أنه عادة تأخذ المسجلات القيم التالية:

0x00, 0x01, 0x02, 0x03, 0x04, 0x05, 0x06, 0x07, 0x38, 0x39, 0x3A, 0x3B, 0x3C, 0x3D, 0x3E, 0x3F, 0x01, 0x00 , 0x0F, 0x00 , 0x00

# **عناوين )بوابات(التعامل مع المسجالت:**

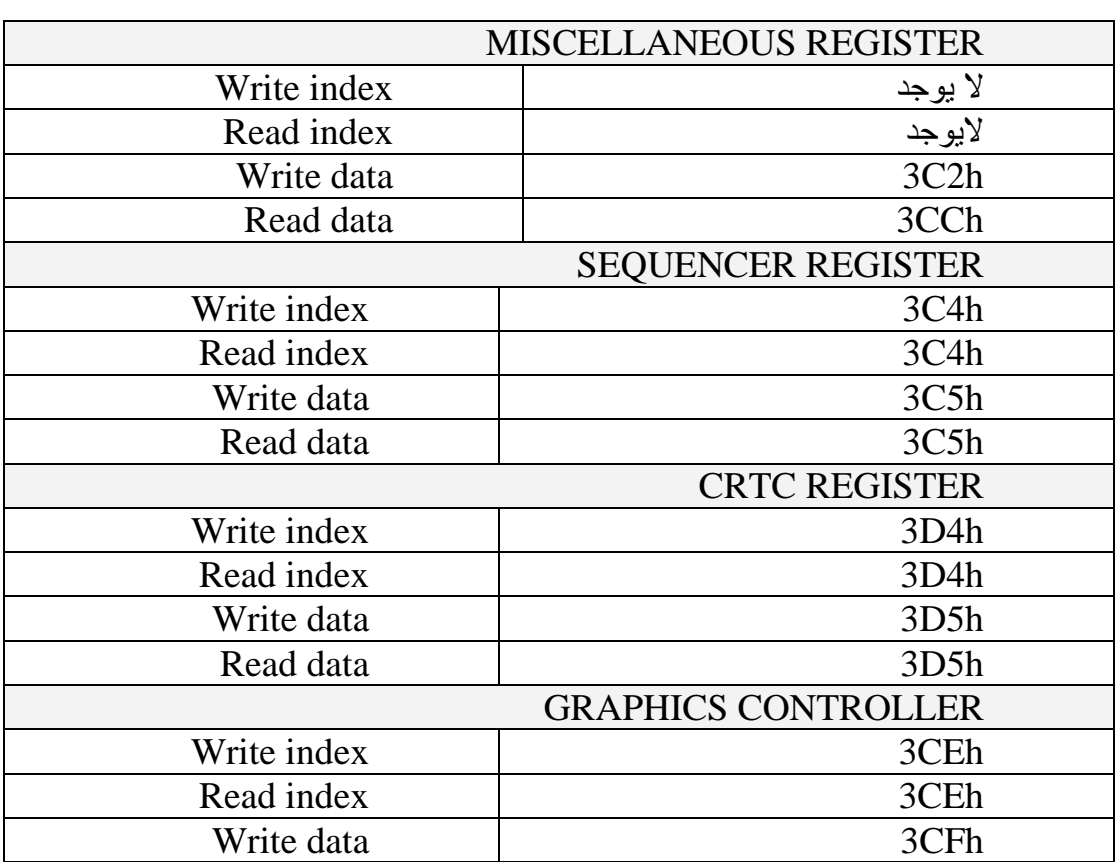

**جدول27**

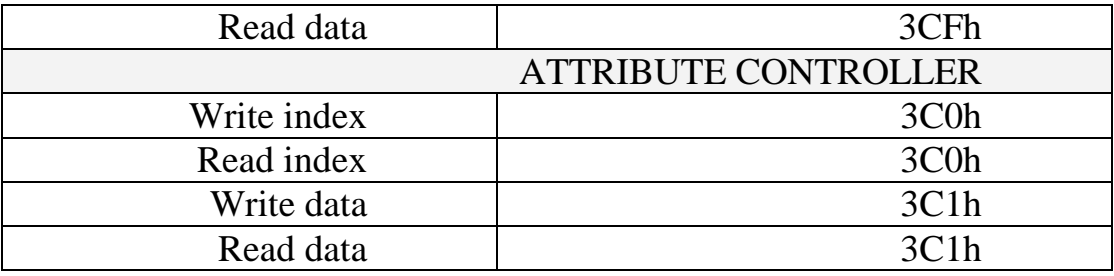

# **66 66- -المراجع :**

<http://www.linuxbios.org/faq/archive/0127.html> http://www.linuxbios.org/faq/archive / http://www.i18nguy.com/unicode/codepages.html http://www.bsdg.org/SWAG/EGAVGA/index.html http://www.bsdg.org/SWAG /

> **برمجة الحواسيب الشخصة بلغة التجميع** الفصل التاسع ممقدمة إلى معالجة الشاشة ولوحة المفاتيح الفصل العاشر لالمعالجة المتقدمة للشاشة.

> > **PC intern**

Closer look at vedio cards الرابع الفصل

# **62 -سواقة القرص المرن و القرص الصلب Diskettes and Hard Drives**

مُتَكَلَّمْتَا

إن الهدف الأساسى من إجر ائيات الـBIOS هو إنجاز وتتفيذ التوابع ذات المستوى المنخفض نيابـة عن الــDOS .فعلى سبيل المثـال. تستطيع إجرائيـات الــBIOS تهيئـة سـطح القرص المرن أو الولوج إلى قطاعاتsectors السواقة الصلبة، ولكن يبقى الـDOS هو الموجه الر ئيسى لهذه العمليـات تقـوم غالبيــة التطبيقــات بإنجــاز عمليــات القـر ص الصــلب فــى مسـتو ي الـ $\overline{\text{DOS}}$  بدلا من مستوى الـBIOS، وعلى الرغم من ذلك يوجد بعض الاستثناءات. على سبيل المثـال هنـاك بعض البـرامج الخدميـة للقرص الصـلب مثـل PC Tools و Norton , تقوم بـالولوج إلـى القـرص الصـلّب بواسـطـة إجرائيـات الــBIOS، ولكـن بشـكل عـام هـذه البـرامج التخصصبة نادر ة.

سنتناول في هذا الفصل كيفية الولوج إلى سواقات الأقراص بواسطة توابع الـBIOS، ونظر ا لأنه لا يتم بر مجة جميع متحكمات الأقراص بشكل مماثل. فإننـا لا نستطيع بر مجـة موجـه القرص بشكل مباشر .إن جميع التوابـع التـي يمكنك إنجاز هـا علـى مسـتوى موجـه القرص يمكنك أيضا أن تنجز ها على مستو ي الـBIOS. لذلك فإنه من الجدير بالاهتمام استخدام تو ابع الـBIOS لتجنب البر مجة التي تعتمد بشكل مباشر على موجه القرص.

سوف نناقش أيضـا بالإضـافة إلـي توابـع الـBIOS بعض الموضـوعات الأخرى ذات الصلة بالسواقة الصلبة , و سنقوم بشرح الأنواع المختلفة لمتحكمات السواقة الصلبة و سنرى أيضـا كيف تسـجل السـواقات الصـلبة البيانات،وسـوف ننهـي الفصـل بمناقشـة عـن كيفيـة تجزئـة القرص الصلب و التي تتيح للمستخدم أن يقسم السواقة الصلبة إلى عدة سواقات منطقية

# **62 6- - بنية القرص المرن و السواقة الصلبة**

بدايـة لنلقـى نظـرة علـى الخصـائص المشـتركة للأقراص المرنـة و السـواقات الصـلبة. تمتلك الأقراص المرنىة و السواقات الصلبة مواصىفات مماثلية و التي يعبر عنها بأرقام توابع الـBIOS و التي تطبق عليهما معا، لو تخيلنا و تأملنـا أن القرص المرن هو إصـدار ثنـائي البعد من السواقة الصلّبة , فإن التشابهات بينهما ستكون و اضحة جلية.

# **62 6- 6- - بنية القرص المرن**

يتكون القرص المرن من مسارات tracks مستقلة مرتبة كدوائر متحدة المركز وبفواصل متساوية على سطح القرص المغناطيسي. هذه المسارات tracks مصنفة و مرقمة من و إلى N، حيث أن N تمثل العدد الكلي للمسارات tracks مطروحا منه 1 و تتنو ع اعتمادا على  $0$ 

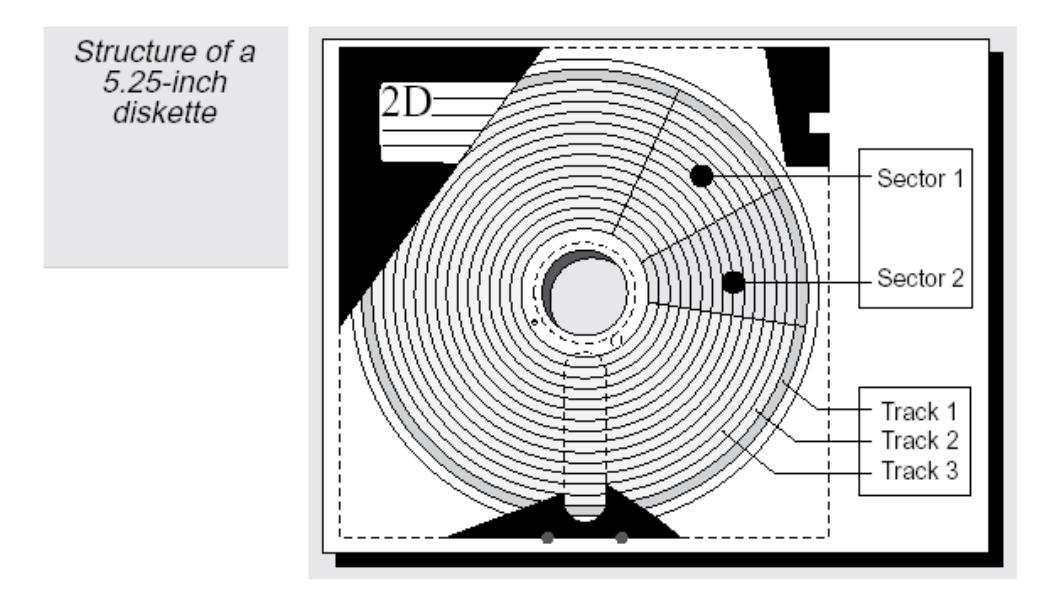

**الشكل132**

يقسم كل مسـار track ثانيــة إلــى عـدد ثابـت مـن القطاعـات sectors , و كـل قطـاع sector يملك نفس الحجم من المعطيات تر قم القطاعات من 1 إلىي N،حيث أن N تمثل العدد  $\sim$ الكلي للقطاعات في المسار .

يعتمد العدد الأعظمى للقطاعات فى المسار على نـوع سـواقة القرص المرن و بنيـة القرص المرن. يحتوي كل قطاع على bytes و 12 و هذه هي أصغر كمية من المعطيات و التـي يستطيع أي بر نامج الوصول لها و التعامل معها. بمعنى آخر , يجب عليك أن تقرأ أو تكتب قطاعا كـاملا فـي المـرـة الواحـدة. حيـث أنــه لا توجـد إمكانيــة لقـراءة أو كتابــة بايـت وحيـد مـن القـر\_ص المر ن،و بشكل مماثل للأقراص المرنة ذات الكثافة المزدوجة يتم تسجيل المعطيات في كل قطاع باستخدام تقنية FM أو تقنية MFM , و هذه التقنيات هي نفسها المستخدمة في تسجيل المعطيات في السواقات الصلبة، وينبغي عليك كمبر مج أن لا تقلق أبدا حيال تفاصيل التسجيل هذه التـي تـتم في سو اقة الأقر اص

تستعمل المعادلة التالية لحساب سعة القر ص المر ن, و تذكر ٍ أن هذه المعادلة لجهة و احدة فقط من القرص المرن. إذا كانت سواقة القرص المرن رأسى قراءة/ كتابـة (مثل غالبيـة سـواقات الأقر اص المر نة حاليا) . فإنه ينبغي عليك مضاعفة هذه القيمة. يشير الـDOS إلى جهات القر ص المرن و يميزها بـ side 1 و side 1.

المعادلة هي

Sectors \* tracks\_per\_sector \* 512 [bytes per sector]

إن عدد القطاعـات فـي المسـار يـوْثر أيضــا فـي معـدل نقل البيانــات. يعبـر معـدل نقـل البيانات عن سر عة الكترونيات سواقة القرص المرن وموجهها. مع سر عة دوران ثابتـة تقدر بـ300 دورة في الدقيقة , فإن رأس القراءة / الكتابة يقوم بالمرور على بتات أكثر في وحدة الزمن و بالتالي يمكن كتابة قطاعات أكثر في المسار .

# **62 6- 2- -بنية السواقة الصلبة**

بما أن السواقة الصلبة تدور بشكل أسرع من القرص المرن بعشر ٍ مر ات ¸ فـإن معدل نقل بياناتها سيكون على الأقل أكبر بعشر مرات من معدل نقل البيانات في القرص المرن. يزداد معدل نقل البيانات بمعدل ثانية مر فو عة للقوة 10 ¸ لأن السواقات الصلبة ذات 3.5-inch تستطيع تخز بن 100 قطاع لكل مسار . هذه الخصائص لا تغير البنيـة الأساسـية للسـو اقة الصـلبـة. بإمكاننـا تخيل السواقة الصّلبة بأنها مجموعة من الأقراص المغناطيسية المكدسة فوق بعضها البعض. كل قر ص مغناطيسي يشبه القر ص المر ن , و له جهتين , كمـا أنـه مقسم إلـى مسـار ات , و كـل مسـار ِ يقسم إلى قطاعات . كما أنه يوجد فوق سطح كل جهة من القرص ر أس قراءة / كتابة و الذي يقوم بـالولوج إلـى البيانـات. تصـطف الأقر اص بحيث أن المسـار (0 لقر ص مـا يكـو ن فـو ق المسـار (0 للقرص الآخر تماما و تقوم ذراع القراءة/الكتابة بربط جميع رؤوس القراءة/ الكتابـة مـع بعضـها. للوصول إلى مسار محدد لواحد من الأقراص , تحرك الذر اع كل ر ؤوس القر اءة/ الكتابة للمسار المحدد. و نظر ا لأن هذا التنظيم يتطلب فقط اليـة توضـع وحيدة (ذر اع القر اءة/ الكتابـة) , فإنـه يبسط التصميم و يقلل من كلفة السو اقة الصلبة. و لكن من ناحية أخر ي , في هذا التنظيم , يجب أن تتحرك جميع رؤوس القراءة / الكتابـة لتصـل إلـى البيانــات فـى مسـار مختلـف. لـذلك , لقـراءة البيانات من المسار 1 لقر ص ما , و بعدها البيانـات من المسـار 50 لقر ص آخر و أخير ا البيانـات من المسـار 1 للقرص الأول مـرة أخـرى ٬ فـإن ذر اع القر اءة/الكتابـة يجب أن تتحرك مـرتين. إن توضع الذر اع بهذا الشكل كمية هامة من الزمن فيما يخص زمن نقل البيانات.

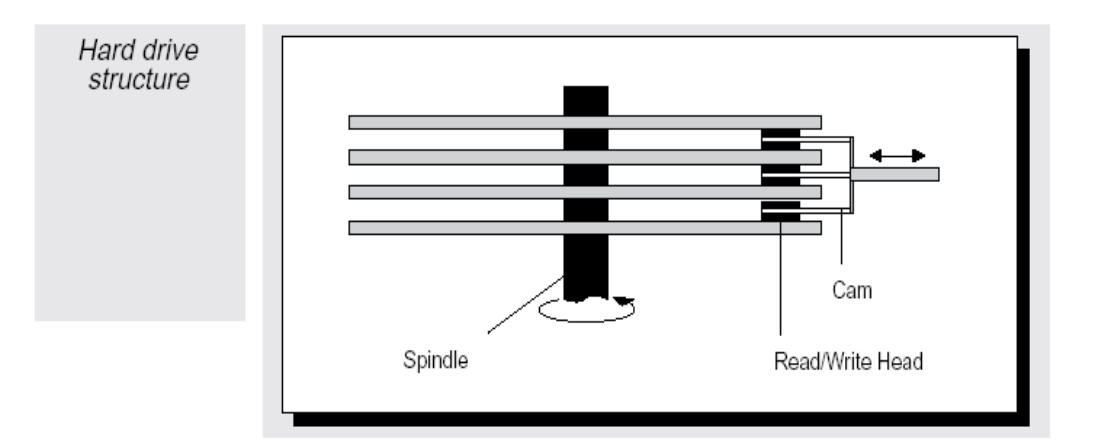

#### **الشكل133**

لتقليل الـز من المطلـو ب للو صـو ل إلـى البيانـات , يجـب عليك أن تمنـع البيانـات مـن أن تنتشر عبر مسار ات عديدة. هناك طريقة لتحسين زمن الوصول لمجموعة من البيانـات ألا و هي كتابة البيانات بشكل متسلسل على المسـار . و إذا لـم يكف مسـار و احـد لكتابـة هذه البيانـات , تـتم الكتابة على نفس المسار من قرص آخر . بهذه الطريقة , فإنـه لا يوجد حاجـة لأن تتحرك ذر اع القر اءة/الكتابـة. حيث أن اختيـار (تغيير ) الـرووس أسر ع بكثيـر مـن التحريـك الفيزيـائي لـذر اع القر اءة/الكتابة المبكانبكبة لتغببر المسار ات

يستخدم مصطلح أسطوانة cylinder للتعبير عن أقراص متعددة متكدسة فوق بعضـها البعض و تشير هنا الأسطوانة cylinder لكل المسارات التي لها نفس الأرقام و لكنها متوضعة على أقر اص مختلفة.

**62 2- -أشكال السواقات الصلبة و األقراص المرنة**

قبل وصف توابع الـBIOS للأقراص المرنـة , سنقوم بإلقـاء نظـر ة عامـة علـى أشـكال الأقراص المرنة.تمتلك الحواسيب القويـة فـي هذه الأيـام علـى الأقل واحدة من أشكال الأقراص المر نـة التـاليـة و حـالياً يعتبر الشكل الأول من أكثر الأشكال الثلاثـة شيو عا

3.5-inch, 1.44 Meg high-density (HD) 3.5-inch Super high density 5.25-inch, 1.2 Meg high-density (HD)

# **62 2- 6- -سواقات األقراص المرنة ذات inch3.5-**

تعبر هذه السواقات الصىغيرة الحجم مقارنية بسيابقتها أكثير انتشبارا فىي الحواسيب الشخصية و المحمولـة و تعتبر من السواقات المفضـلة نظـر ا لحجمهـا الملائـم و لمتانـة الغـلاف البلاستيكي الذي يحيطها. تقوم هذه السو اقات بتسجيل البيانـات إمـا بطريقـة الكثافـة المز دوجـة أو الكثافة العالية. تكون السعة في الكثافة المزدوجة K 720 , حيث أن عدد القطاعـات 9 لكل مسـار وعدد المسار ات 80٪ في الجهّة الواحدة. و لكن الشكل الأكثر انتشار ا من هذا النوع من السواقات هي السواقة 3.5-inch ذات السعة 1.44 Meg , حيث أنها تملك أيضا 80 مسـارًا في كل جهـة و لَكن تم مضاعفة عدد القطاعات إلى 18 قطاع لكل مسار . هذا يؤدي إلى مضىاعفة معدل نقل الببانات.

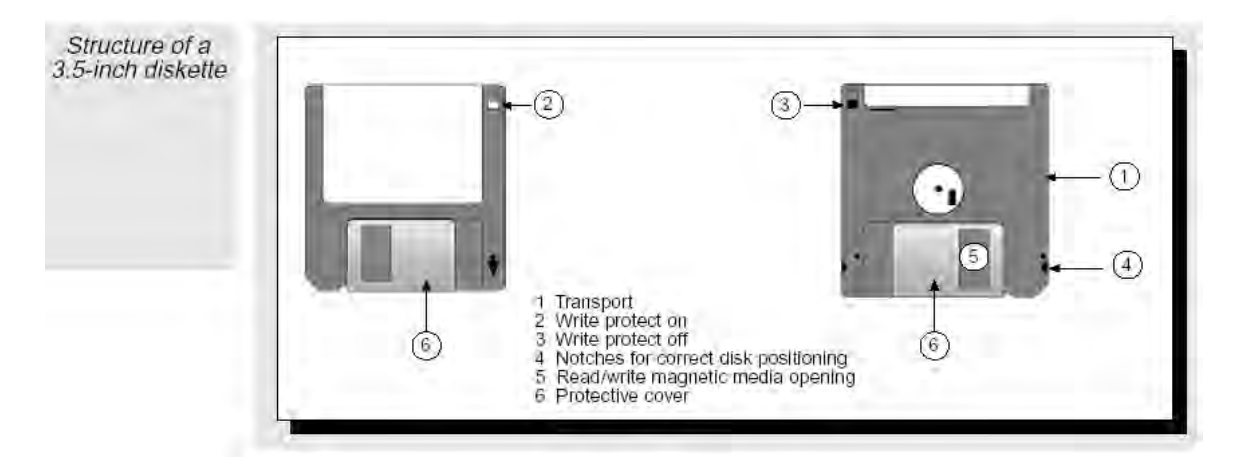

**الشكل 624**

تعمل سواقات الأقراص 3.5-inch ذات الكثافـة العاليـة تمامـا كالسواقات 5.25-inch من النـوع MF حيث أنهـا يمكن أن تضـبط لتستطيع قراءة , كتابـة وتهيئـة الأقراص مزدوجـة الكثافة.يوجد حاليا سواقات 3.5-inch بسعة 2.88 Meg تدعى الأقراص ذات الكثافة العالية الإضافية (ED). الفرق فيها أنه تم مضاعفة عدد القطاعات إلى 36 عن سابقتها و يمكن قراءتها فقط عن طريق سواقات أقراص (ED) الجديدة و هذه السواقات قـادر ة علـى معالجـة الكثافـة المزدوجة و الكثافة العالية. إن سواقات الأقراص المرنة التي تستطيع قراءة وكتابة أشكال مختلفة من الأقراص يجب أن تكون قادرة على تحديد نوع القرص و تقوم باستخلاصـها من القرص , بعد ذلك تستطيع تمرير هذه المعلومات للـBIOS قبل الولوج للبيانات على القرص المرن.

إن إيجاد القرص المرن 5.25-inch ليس بالأمر السهل أبدا , لأنه يتم تحديد المعلومات اللازمة فقط عن طريق قراءة البيانات. و بالتالي , يجب أن يكون القرص مهيأ بشكل مسبق. من ناحية أخر ي , يمكن تحديد القر ص المر ن 3.5-inch عن طر يق ثقب صغير , يتوضـع هذا الثقب على الجهـة الأخرى مـن جهـة التـى يوجد بهـا الحمايـة للقرص مـن الكتابـة. يوجد ضـمن سـواقة القرص المرن نفسها حساس يستطيع اكتشاف حضور أو غياب الثقب , و علىى عكس القرص المرن ذو الكثافة العالية , فإن القرص المرن ذو الكثافة المزدوجة لا يمتلك هذا الثقب و كمـا أن القر ص المر ن ذو الكثافة المر تفعة الإضافية يمتلك ثقبا و لكنه موجود في مكان آخر .

# **62 2- 2- -سواقات القرص و متحكماتها**

كما ر أينا أن السواقة المرنة تتكون من محرك يتولى عملية تحرك القرص بمعدل 300 دورة في الدقيقة , و تقنيـة لتحريك رأس القراءة و الكتابـة بالإضـافة إلـى مكـون الكترونـى يدعى فاصل البيانات data separator ٬ و الذي يقوم بتحويل الجهد إلى حزمة من البيانات الثنائية.يتم النحكم و توجيه القرص الصلب عن طريق موجه القرص المرن diskette controller , والذي إما أن يكون جزء من اللوحة الأم للكومبيوتر أو بطاقة دخل/خرج فى واحد من شقوق التيسيع slot expansion للىيمبييت .

# **62 2- -الوصول إلى سواقات األقراص المرنة عن طريق BIOS**

يوجد مجموعـة كاملــة مـن توابـع BIOS و التــى تمكننــا مـن التعامـل و الوصــول إلــى سواقات الأقراص المرنة. و تستخدم المقاطعة 13H لاستدعاء هذه التوابع. كما أن هذه المقاطعة تعتبر واجهة interface لتخديم السواقات الصلبة. و تتشارك غالبا السواقات الصلبة و المرنة في نفس أرقام التوابع , و للتمييز فيما إذا كانت السواقة التي تقوم باستدعاء التابع هي السواقة الصلبة أو المرنة فإنه ينبغي علينا تمرير نوع السواقة للتابع الموجود في المسجل DL.

بالنسبة للسواقة المر نة يتم استخدام القيمـة () (للسـو اقة A) و القيمـة 1 (للسـو اقة B) . و هنـاك بعض المتحكمـات تـدعم 4 سـواقات مرنــة بحيـث يقبـل الـBIOS القيمـة 2 و 3 للسـواقات المر نة الأخر ي. أما بالنسبة للسو اقات الصلبة فإنـه يـتم تحديدها بـالقيم 80H و 81H، و هنـا يجب التمييـز أيضــا بـين PC/XT-BIOS و .AT-BIOS , الجـدول التـالي يعـر ض توابــع القـر ص المرن للمقاطعة 13H\_لاحظ أن التابعان 17H و 18H يقومان بنفس الوظيفة , هذا ليس خطأ , حيث أن التابع 18H تم تقديمـه للسـواقات المرنـة 3.5-inch , لأن التـابـع الأقدم 17H غيـر قـادر على دعم هذه السواقة , لذلك تم استبداله بالتابع الجديد.

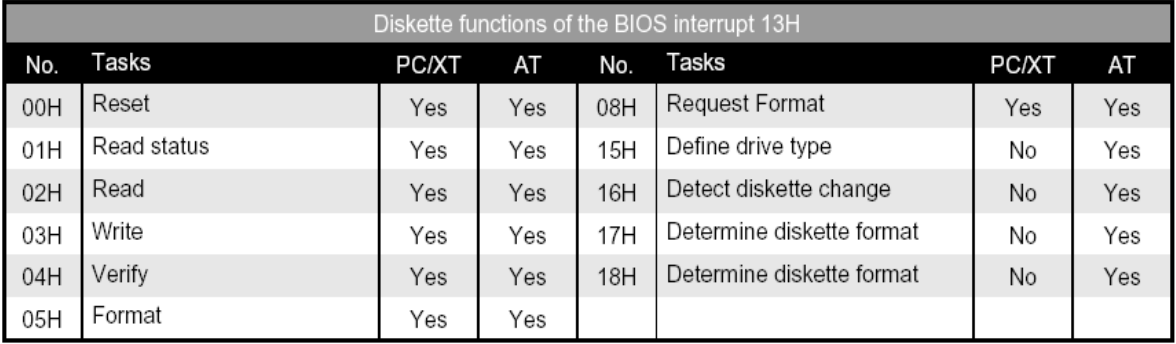

# **62 2- 6- -حاالت السواقة**

يوجد وظيفة أخرى لتوابـع BIOS حيث أنها تقوم بإرجاع الحالات أو شفرة الخطأ<sub>،</sub> ويتم إرجاع هذا الشفرة للمستدعى فى المسجل AH. إن القيمة الصفرية و تفعيل علم الحمل يشبر ان لو جو د خطأ ِ

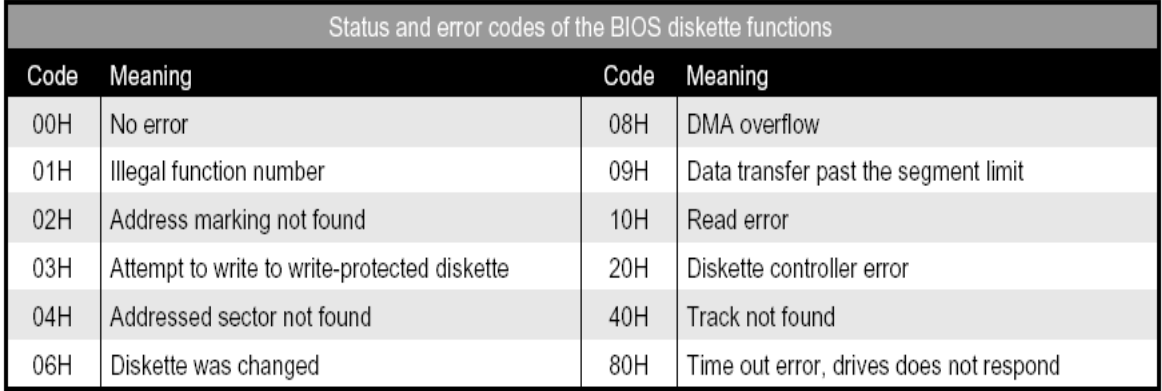

#### **الشكل136**

بإمكاننا أيضا تحديد حالة القرص المرن عن طريق التابع O1H. و يتم ذلك بـأن تمرر رقم التابع O1H إلى المسجل AH و نوع السواقة ( صلبة أو مرنـة ) إلـى المسـجل DL , و هذا يمثل التهيئة الابتدائية , و من ثم نقوم باستدعاء التابع , و بعد استدعاء التابع فإنه يتم إرجاع حالـة السو اقة إلى المسجل إليك عن طر يق المسجل AH.

# **62 2- 2- -إعادة تهيئة Resetting القرص المرن**

يجب عليك أن تعيد تهيئة reset سواقة القرص المرن بعد حدوث أي خطأ. للقيام بذلك استعمل التابع OH. قم بتمرير رقم التابع OH للمسجل AH و نـوع السـواقة للمسـجل DL. و بعد استدعاء التابع فإنه سوف يتم إرجاع حالـة السواقة الحاليـة فـي المسّـجل AH. لا يوجد هنـاك أي مشكلة إذا مررت 0 أو 1 كنوع للسواقة , ذلك لأنـه سبتم إعـادة تهيئـة جميـع السـواقات المرنـة. لكن انتبه جيدا للقيمة التي تمر رها للمسجل DL فإنها تؤخذ بعين الاعتبار , حيث إذا مر رت قيمة ىلث من H80 " يعهللايك العوفية " , ألنه سيتم إعودة تهيئة السياعة اليلبة.

# **62 2- 2- -نمط و شكل سواقة األقراص المرنة**

إن البرنامج بحاجة إلى أن يعرف نمط و شكل سواقة الأقراص المرنـة للتعامل معهـ. لتحديد هذه المعلومات يجب عليك استخدام التوابـع 08H و 15H. حيث أن التـابع 08H يستخدم للتمييز بين الأنواع المختلفة للسواقات المرنـة. و كمـا تعلمنـا قم بتمرير رقم التـابع 08H إلـى المسـجل AH و نـوع السـواقة (صـلبة أو مرنــة ) علـى المسـجل DL،أمـا بالنسـبة للمعلومـات المر جعة فهي تكون على الشكل،إذا كان يوجد أي خطأ فسيتم إرجاع شيفرته إلى المسجل AH و تفعيل علم الحمل.

سيتم إر جاع قيمة إلى المسجل BL هذه القيمة هامة جدا فهي تبين نو ع السواقة فيمـا إذا كانت 5.25-inch أو 3.5-inch و الأهم من ذلك أنها تبين الكثافة (مزدوجة أو عاليـة ) ٬ و لكن انتبـه فلـيس مـن الضـر و ر ي أن تصـف هذه القيمـة كثافـة القر ص الموجـو د فـي السـو اقة , و لكنهـا تصف أكبر كثافـة ممكنـة ¸معلومـات عن عدد الجهـات و المسـار ات و القطـاعـات فـي المسـجلات DH , CL , CH.مؤش ميويد في زتج المسج DI:ES يؤش إلى DDPT ت الىذا يمثىح جدو ل لبار امبتر ات سو اقة الأقر اص

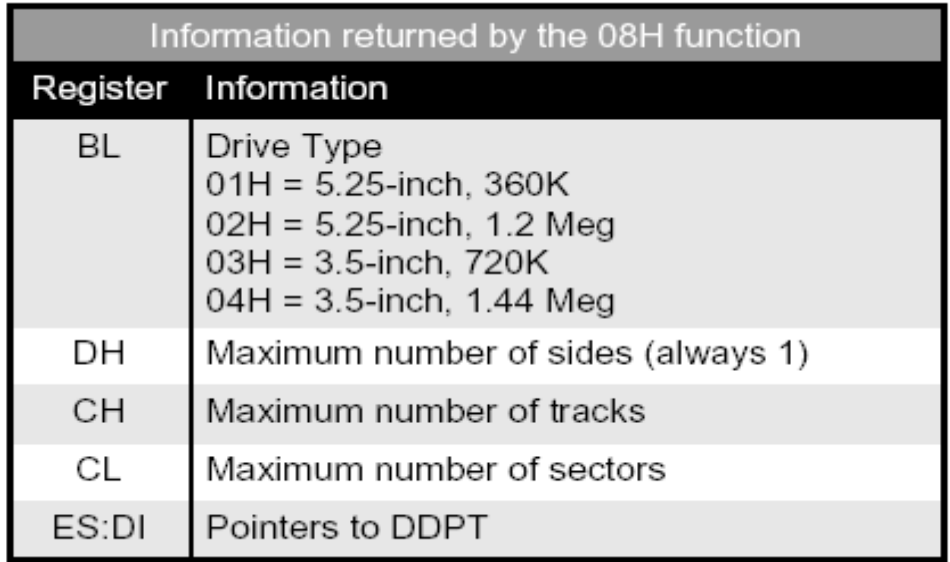

#### **الشكل137**

سنتحدث الآن عن التابع  $\rm H5H$  , هذا التابع مدعو م فقط من قبل  $\rm ATs$  و سو اقاتها التـي من النوع FM , فهذه السواقات قادرة على اكتشـاف فيمـا إذا تـم تغيير القرص المـرن أم لا هذه الخاصية مهمة جدا للبر امج التي تعتمد على معالجة القرص الحالي و التعامل معه عندما يكون القرص موجودا في السواقة , و ينطبق هذا الكلام خاصة على DOS , حيث أن هذه البر امج تقوم بقر اءة جدول FAT قبل الولوج لبيانات القرص و تحدد أي القطاعات فىي هذا القرص محجوزة ق أيها لا يزال غير مستخدم. لذلك إذا تم تغيير القرص من غير أن يعلم DOS بذلك فإن DOS سيتابع باستعمال المعلومات الخاصـة بـالقرص السـابق و يتعامل مـع القرص الحـالي علـى هذا الأساس و يمكن أن يقوم و بشكل غير مقصود بالكتابة فوق معلومات سابقة overwrite و إفسـاد محتويات هذا القرص. لذلك كان لا بد من معرفة DOS إذا تم تغيير القرص أم لا. لنعود على التابع 15H , إن هذا التابع هو من توابع BIOS كما قلنا و يقوم بتحديد فيما إذا تم تبديل القرص أم لا و يتم تهيئـة القيم الابتدائيـة فـي المسـجلات كمـا فـي التوابـع السـابقة و مـن ثـم إر جـاع القيمـة المطلوبة, و يعرض الجدول التالي المعلومات التي يتم إرجاعها بعد استدعاء هذا التابع.

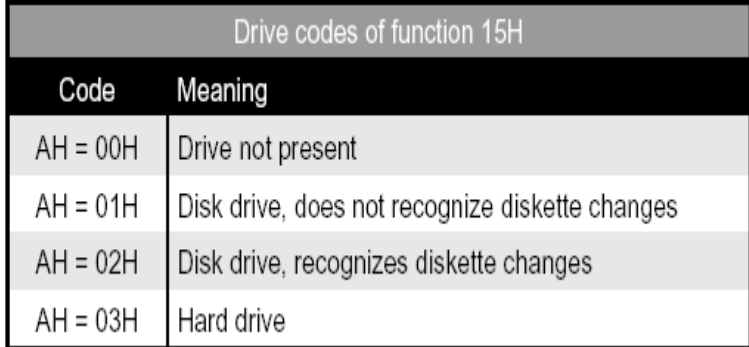

#### **الشكل138**

#### **62 2- 4- -قراءة قطاعات القرص المرن**

يقوم التابع O2H بقراءة قطاعات القرص. إن هذا التابع يستطيع قراءة أكثر من قطـاع بشرط أن تكون هذه القطاعات على نفس المسار و بجانب بعضـها البعض، وتجدر الإشـارة إلـي أن البيانات لا يتم نقلها إلى عنوان ذاكري ثابت ¸ لذلك فإنه يتم تمرير عنوان الــbuffer إلى زوج المسـجلات ES:BX , حيث أن المسـجل ES يحتـوي عنـوان القطعـة segment و , و المسجل BX يحتوي على عنوان إزاحة الـbuffer، بعد استدعاء هذا التابع فإنه سيتم إرجاع حالة الخطأ إلى المسجل AH و عدد القطاعات المقروءة إلى المسجل AL. و إذا تم تفعيل علم الحمل فإن هذا يشير إلى وقوع خطأ والجدول التالي يبين المسجلات التي تتأثر باستدعاء التابع O2H.

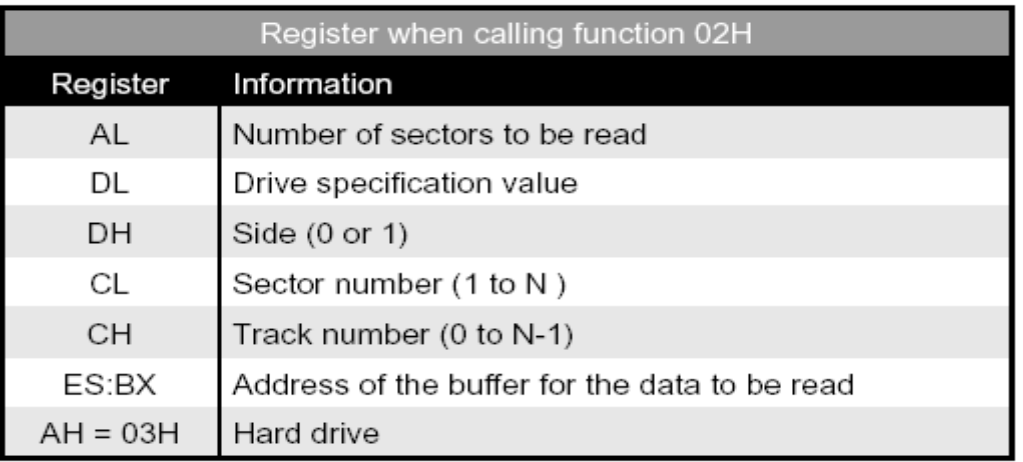

#### **الشكل 621**

إذا كنت تستخدم سواقات MF , بإمكانك القيام بحيلـة ذكيـة لتحدد نـو ع القر ص المـر ن. إذا جربت قراءة قرص ما و استخدمت لذلك قيمة قطاع أكبر من 9 ٬ فعندها تستطيع أن تحدد فيما إذا كان هذا القرص DD أو HD. لأنه و كما نعلم أن العدد الأعظمى للقطاعات فى المسـار فى الأقراص من النوع DD (الكثافة المزدوجة) 9 , و بالتالي سيقوم التـابع 15H بإرجـاع قيمـة تدل على خطأ , طبعا قيمة المسار غير ضرورية و لكن كما نعلم يجب أن تكون أقل من 40 الآن انتبه عند إرجاع التابع لقيمة تدل على وقوع خطأ و لا تقوم مباشرة بإيقاف العمليـة الحاليـة التـي تقوم بها , و لكن يجب عليك أن تعيد تكرار هذه العملية (سواء أكانت قراءة أو كتابـة أو تهيئـة ) 3 مر اتٌ على الأقل قبل أن تستسلم و تجزم بأن هناك خطاً حقيقي قد حدث. عادة ¸ تفشل العملية التي تريد القيام بها في المرة الأولى , و لكنها تنجح في المحاولة الثّانية أو الثالثة , و ربما يكون السبب في ذلك أن ر أس القراءة /الكتابة لا يكون قد وضع في الموضـع المحـدد فـي المـرة الأولـي , أو أن السواقة المرنـة لـم تكون قد تزامنت حتى هذه اللحظـة مـع الالكترونيـات . لا تقلـق بشـأن صـحة البيانـات عند وقوع خطـأ مـا لأن السواقة تتأكد عن طريـق تسـاوي و تماثـل المعلومـات لضـمان صحة البيانات في كل قطاع.

# **62 2- 0- -الكتابة على قطاعات القرص المرن**

يستخدم التـابـع O3H للكتابـة علـي قطـاعـات مسـتقلـة. يبـين الجـدو ل التـالي البـار اميتر ات التي تمرر لمهذا التابع.

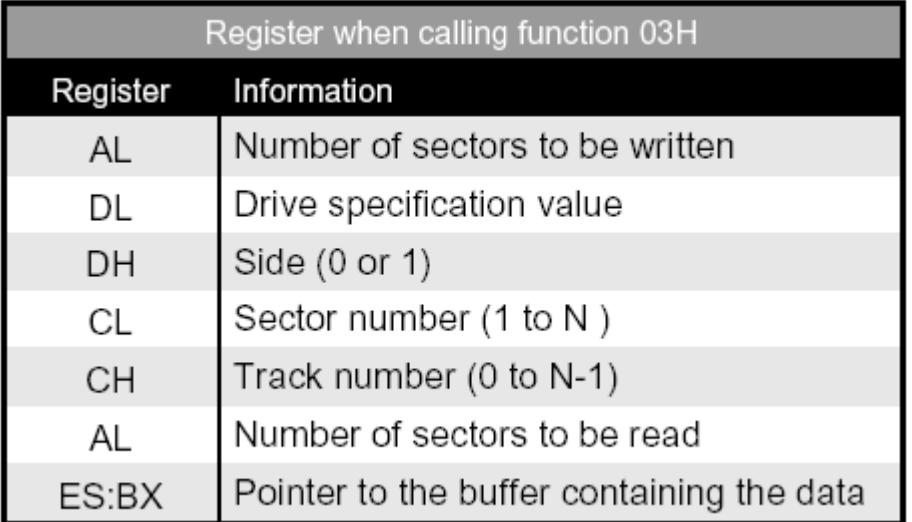

#### **الشكل140**

#### **62 2- 1- -التأكد من قطاعات القرص المرن**

يقوم التابع O4H بفحص و اختبار فيمـا إذا تـم نقل البيانـات إلـى القرص المـرن بشكل صـحيح. لا يـتم مقارنــة البيانــات الموجـودة بالـذاكرـة بالبيانــات الموجـودة علــى القـرص. بـل يـتم استخدام فيمة CRC التي تحدد فيما إذا تم نقل البيانات بالشكل الصحيح. CRC هي اختصـار لـــــــــــــــــــــــــــ Cyclical Redundancy Checkو هي عبارة عن إجرائية موثوقة جدا و تقوم بالتأكد من ذلك بدقة كبيرة. حيث أنها تقوم بعمليات و معادلات رياضية معقدة و تقوم بتجميع القيم لكل بايت ضمن القطاع الواحد مع الـcheck sum و تطبق عليها هذه المعادلات الرياضية.

إن البار اميتر ات للتـابع 04H هـي نفسـها الموجـودة فـي التوابـع O2H و 03H باستثناء عنــوان الـــbuffer فهـو لا يلــزم. حاليــا ً , تعتبــر أغلــب الســواقات موثوقــة , لــذلك فــإن غالبيــة المبر مجين يعتبر وا أن هذا الإجر اء غير ضر و ر ي و لا حاجة لاستعماله.

# **62 2- 1- -تهيئة مسارات مستقلة ضمن القرص المرن**

يستخدم التابع 07H لتهيئة القرص المرن كـاملا و لكن هنـاك إمكانيـة لتهيئـة مسـار ات مسنقلة ضىمنه. للقيـام بـذلك , ينبغـي عليك أولا أن تسـتخدم التـابع 18H لإخبـار BIOS بنـو ع السواقة. يمرر رقم التابع في المسجل AH , و نوع السواقة في المسجل DL , و عدد المسارات في المسجل CH و عدد القطاعات في المسجل CL. و بعد استدعاء التـابـع فـإن علـم الحمـل يشـير إلى النوع المحدد المدعوم بواسطة السواقة المرنة. في هذه الحالة يكون زوج المسجلات ES:DI مؤشر لـDDPT و الذي تحتاجه توابع التهيئة اللاحقة.

بعد أن يقوم التـابـع 07H بتحديد النـو ع المطلـوب و بـعـد أن يـتم تمريـر مؤشـر DDPT لشعاع المقاطعة 1EH ¸ عندها بإمكانك القيام بعملية التهيئة الحقيقية. لتبدأ بالتهيئة ¸ استعمل التابع H05 , هذا التوبع يني بتهيئة مسو لومح. ت على ال غم مىن ىنىه بإمىونىك تهيئىة عهللاوعىو مسىتنلة بسعة 512,256,128 أو حتى 1024 بايت لكل قطاع , فإنك لا تستطيع أن تهيئ إلا 512 بايت فقط تحت DOS و ذلك لأن DOS يدعم فقط هذه السعة للقطاعـات. قم باستخدام التـابع 05H ومرر القيم إلى المسجلات كما هو مبين بالجدول التالي:

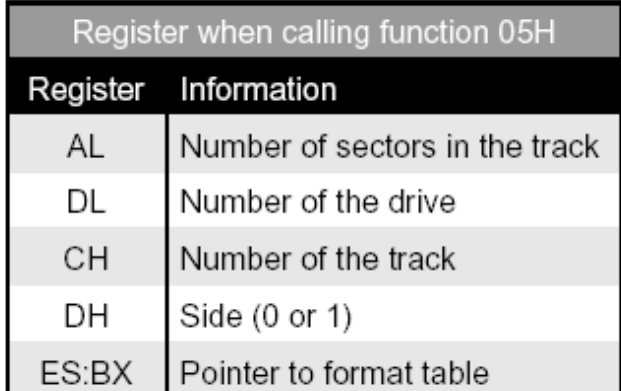

#### **الشكل141**

يثيير زوج المسجلات ES:BX على "جدول التهيئة". إن هذا الجدول يمثل خصـائص التهيئة <sub>,</sub> و كما نرى من الشكل أن هذا الجدول هو عبارة عن مصـفوفة مـن مؤلفـة مـن كيانـات أو سجلات لكل قطاع سيتم تهيئته , و السجل الواحد مؤلف من 4 بايتـات و علـى الـر غم مـن أنـه يـتم تمرير رقم المسار و جهة القرص المرن إلى التابع O5H , فإنه يجب تكرار ذلك في الجدول.

| ES: BX register pair "format table" |                                                                                                    |  |  |  |  |  |  |
|-------------------------------------|----------------------------------------------------------------------------------------------------|--|--|--|--|--|--|
| Offset                              | Meaning                                                                                                    |  |  |  |  |  |  |
| 0                                   | Track to be formatted                                                                                        |  |  |  |  |  |  |
|                                     | Diskette side (always 0 for one-sided diskettes):<br>$0 =$ Front side<br>1 = Back side                       |  |  |  |  |  |  |
| $\overline{2}$                      | Number of the sector                                                                                         |  |  |  |  |  |  |
| 3                                   | Number of bytes in this sector:<br>$0 = 128$ bytes<br>$1 = 256$ bytes<br>$2 = 512$ bytes<br>$3 = 1024$ bytes |  |  |  |  |  |  |

**الشكل 642**

يتم إنشـاء القطـاعـات فيز يائيـا بالتسلسل نفسـه لمكونـات الجـدولي. و بالتـالي مـن الممكـن تهيئة الكيان الأول على أنه القطاع رقم 1 و الكيان الثـاني علـى أنـه القطـاع رقم 7 يسـجل الرقم المنطقي للقطاع في ترويسة header كل قطاع على القرص المرن. و تجدر الملاحظة أنـه ليس من الضروري أن يكون عدد البايتات في كل قطّاع هو نفسه , لذلك فإنه يجب أن يتم تحديد أعداد

البايتات بشكل صر يح في كل قطاع من الجدول ¸ من هنا نستنتج أنه بإمكاننا أن نغير هذه الأعداد في كل قطاع بمعنى أن نحدد لكل قطاع عدد بايتـات يختلف عن القطـاع الآخر و ذلك كنـو ع مـن حماية النسخ.

#### ودتي بو اميت ا سياعة الن ص (DDPT (Table Parameter Drive Disk

حتى نكون قادرين على برمجة موجه القرص المرن , فإن BIOS بحاجة لمعرفة معلومـات التهيئـة الفيزيائيـة و التـى وصـفناها فـى الأعلـى , بالإضـافة لمعلومـات أخـرى تحتوي ROM BIOS على جدول يحتوي كل أنواع السواقات و الأقراص المرنة التي يدعمها. و أيضاً بإمكانك أن تعرف DDPT خـاص بـك , وبمّـا أن BIOS يرجـع DDPT الحـالي عبـر مؤشـر FAR , و الذي يكون موجودا ضمن المواقع الذاكريـة التـي يتواجد فيها شـعاع المقاطعـة IEH. ونظرا لأن DOS و العتاد الصلب للكومبيوتر الشخصىي كلاهما لا يستخدمان المقاطعة EH , فإنه بالإمكان تغيير محتوى هذه المواقع الذاكرية إن DOS يقوم بإنشاء DDPT الخاص بـه , و مهمته زيادة سرعة الوصول إلى القرص المرن. إن حجم هذا الجدول 11 بايت , و كما نرى من الشكل التالي الذي يوضح الجدول:

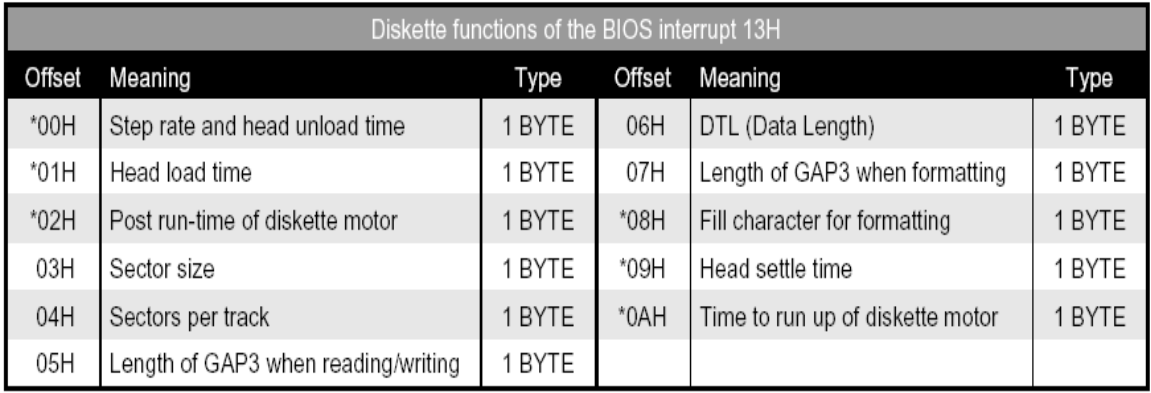

#### **الشكل 642**

ليس بالإمكان تغيير كل البـار اميتر ات , إنمـا فقط بإمكاننـا تغيير ِ البـار اميتر ات المعلمـة بالإشارة\*. إن الحقل الأول من جدول DDPT له حقلين فر عيين , الأول هو معدل الخطوة bits) (4-7 و الثاني هو زمن تفريغ الرأس (3-0 bits). يصف معدل الخطوة الزمن الذي يستغرقه الموجه لتحريك رأس القراءة/الكتابة من مسار إلى آخر , و هذه القيمة تمثل بـالملي ثانيـة , حيث  $_{\rm 2\ ms}$ ى تمثل  $_{\rm 2\ ms}$ 0 تمثل  $_{\rm 2\ ms}$  2 و  $_{\rm 2\ ms}$ 0 تمثل  $_{\rm 3\ ms}$  . أمـا زمـن تقريـغ الـرأس فهو يصف الزمن الذي يستغرقه رأس القراءة/الكتابة ليرتفع عن سطح القرص المرن , و يعبر عن هذه القيمـة كمعـاملات لــ 16  $_{\rm ms}$  و القيمـة الافتر اضـية هـي (0FH) 240 0FH.أمـا الحقل الثاني فهو أيضا ينقسم إلى حقلين فر عيين , زمن تحميل الرأس (1-1 bits ) و علم bit DMA) (0. بالنسبة لـزمن تحميل الـرأس فهو الـزمن الـذي يستغرقه رأس القراءة/ الكتابـة ليستقر علـى سطح المسار , و يعبر عن هذه القيمة كمعاملات لـ ms 2. أما بالنسبة لعلم DMA فهو يجب أن يأخذ دائما القيمة 0 أما بالنسبة للحقل الثالث فهو يعبر عن الفترة الزمنيـة التـي تنقضـي حتـي يتم توقف محرك القرص المرن عند عدم وجود أي عملية لها علاقة بالقرص المرآن و ينتظَّر تنفيذها. و نظر ا لأن محرك القرص المرن يستغرق فترة من الزمن لا بـأس بهـا حتـى يقلـع بشكل كامل ¸ فإنه لا ينبغي علينا أن نقوم بإيقافه مباشرة بعد كل عملية وصول للقرص المرن. هذه القيمة تتعلق بولىىىىىىدت الىىىىىىىذا يسىىىىىىىوتا تن يبىىىىىىىو second per ticks 18 ليىىىىىىىث ىن  (ms 55 approximately is tick 1(. ت النيمة االفت اضية هي H25 ت التىي تسىوتا تن يبىو ms .2الحنح ال ابع يحدد عدد البويتو في لح عهللاوع ت التي يمىن استخدامهو فىي عمليىة النى اءة ت الكتابة , و هي تتوافق بشكل رئيسي و تطابق قيم تهيِّئة القطاع , و لذلك فهي عادة تحتوي القيمة 3 من أجل 512 بايت لكل قطاع. للقراءة من أو للكتابـة فـي قطـاعـات لهـا سـعات أو حجـوم مختلفـة , ينبغي عليك أولا أن تضع القيمة المناسبة فىي هذا الحقل ثم تقوم بالعملية المطلوبـة الحقل التـالي الموجّود عند الإزاحة الذّاكرية 04H هو العدد الأعظمى للّبايتات فى كل قطـاع , و الذى يعتمد على نـوع القرص المرن أمـا بالنسبة للحقول الثلاثـة التّاليـة فهـي تتعلَّق بـالترميز و فك الترميز لمعلومات القطاع , و التي تخزن على القرص المرن مع البيانات الحقيقية. انتبه جيدا و لا تحـاول العبث أو التأثير على هذه القيم أبدا. أما بالنسبة للحقل الموجود عند الإزاحة O8H يمكن تغيير ه , و يحتوي هذا الحقل على ر مز ASCII الذي يعبر عن المحرف الذي نر يد أن نمـلأ بـه القطاعـات بعد عملية التهيئة , حيث أنه عند التهيئة (و التي يتم فيها طبعا خلق القطاعـات) تعطـى القطاعـات محتوى ثابت. و القيمة الافتر اضية هي إشار ة القسمة (ASCII code 246).

يحتوى الحقل التالي وقت استقرار الرأس. فبعد أن ينتقل رأس القراءة/الكتابة من مسار لآخر ٬ يكون بحاجة لتأخير زمني قصير ليتم تخميد الاهتزازات التي تنتج عن هذه الحركة. و بعد ذلك يستطيع ر أس القر اءة/الكتابة إنجاز عمليات الولوج للبيانات اللاحقة يشكل مناسب و صـحيح. القيمـة الافتر اضـية لهذا الحقل ms 25 يعبـر الحقل الأخيـر عن الـزمن الـذي يستغرقه محـرك القرص المرن لكي يصل سرعة التشغيل , و هذه القيمة من معاملات و أجزاء seconds .1/8 .

# **62 4- -استعمال الـ BIOS للوصول إلى األقراص الصلبة**

سوف نصف فى هذا البحث توابع Bios الخاصية بالوصول إلى سوا قات القرص الصلب hard drives.مهما يكن فبل أن نبداً يجب أن نحذرك بشأن تجريب هذه التوابـع هنـاك اختلاف بينها وبين سواقة القرص المرن floppy disk drive التى من خلالها يمكّنك أن سـتعمل قـر ص غيـر ٍ مـر ن مـن أجـل التجر يـب فـلا يمكنـكَ اختبـار ِ القـر ص الصـلب بهـذه الطريقة سيقودك الاستخدام الغير مبالي لتوابع التهيئة والكتابة إلى فقدان البيانـات وسيتعذر عليك إصلاحه لأن هيكلية نظام التشغيل DOS سوف تفرض نفسها على القرص الصلب حيث أن هدم قطاع واحد one sector يمكن أن يؤدي إلى اختفاء جميع المسارات و الملفات وذلك لأن نظام التشغيل DOS لم يعد يعرف أين مكانهم على القرص الصلب hard disk.

لذلك إذا أردت أن تختبر توابـع الــ BIOS تأكد مـن تنشـأ نسـخة احتياطيـة backup لقر صك الصلب مقدما.أو تستخدم حاسب آخر إذا كان ذلك متاحا لك تلك هى الطريقة الوحيدة لتتجنب ضياع المعلومات لأن حتى خدمة القرص الصلب المحكم قد لا تستطيع مساعدتك.

# **62 4- 6- -مقاطعة القرص الصلب من أجل الـ BIOS**

كما ذكرنا سابقاً تتشارك سواقات القرص الصلب hard drives مع سواقات القرص المرن floppy drive من حلال المقاطعة 13H. على الرغم من أن التوابيع الخاصية بسواقة النى ص اليىل drive hard تالنى ص المى ن drive floppy هىي متهللاوبنىة,فىإن الىـ BIOS تتحكم بسواقة القرص الصلب hard drive بشكل مختلف عن تحكمها بسواقة القرص المرن hard .لهذا السبب تتضمن الـ BIOS نموذجا للتحكم بسواقة القرص الصلب hard drive منفصل عن نموذج التحكم بسواقة القرص المرن.

عندما يتم استدعاء المقاطعة  $13\rm{H}$  فإن رقم الجهاز في المسجل DL يحدد فيمـا إذا كـان هي عنو نة للقر ص الصلب أو القر ص المر ن. تمثل القيمة  $80\rm{H}$  أن سو اقة القر ص الصلب الأو لي هيّ المطلوبة في حين تمثل القيمة 81H أن سواقة القرص الصلب الثانيـة هـي المطلوبـة لا يمكن أن نقوم بعنونـة أكثـر مـن سـواقتي قرـص صـلب مـن خـلال الــ BIOS. وُجدت توابـع الــ BIOS الْخَاصِيَّة بِالقَرِّص الصلب منذ مقدمة XT.إن الـ BIOS الخاصية بالحاسب العاديية لا تمتلكهم.في عام 1981 لم يفكر أحد فى وضىع سواقات القرص الصلب فى الحواسب المصـغرة عندما تـم طرح الحواسب AT & PS/2 من قبل شركة IBM فقد أضيفت بعض التوابع الإضافية كمـا هـو مبين في الجدو ل التالي:

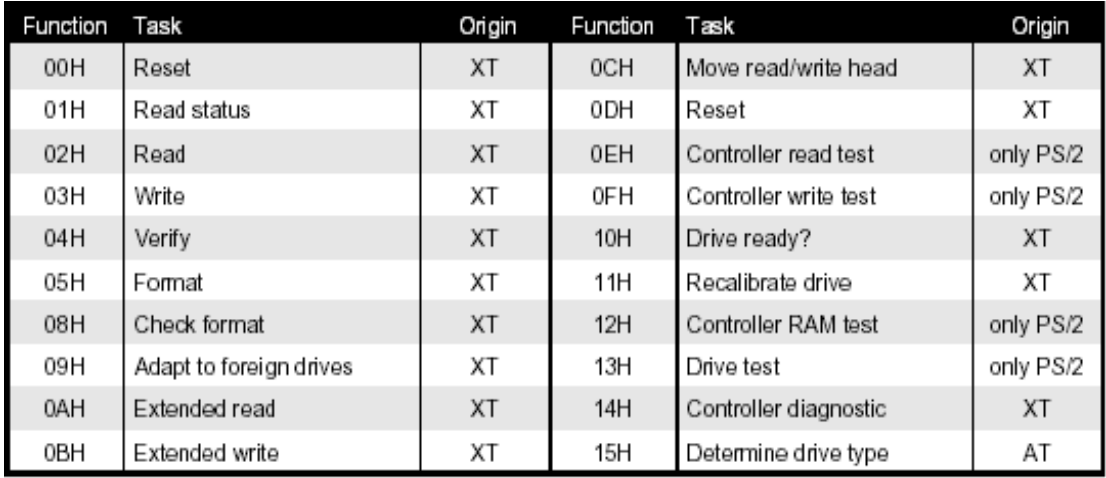

#### **الشكل144**

لتتصل البر امج التطبيقية العادية إلى سواقة القرص الصلب من خلال الـ BIOS.سوف نوضح فقط التوابع الأكثر أهمية في هذه البحث.

### **62 4- 2- -شفرة الحالة**

تستخدم توابع القرص الصلب علم الحمل carry flag لتشير إلى وجود خطأ إذا كان علم الحمل يساوي واحد إذا هناك خطأ قد حدث وتُعاد شفرة الحالة للخطأ فـي المسـجل AH.يبـين الجدول التالي معاني هذه الشيفرات:

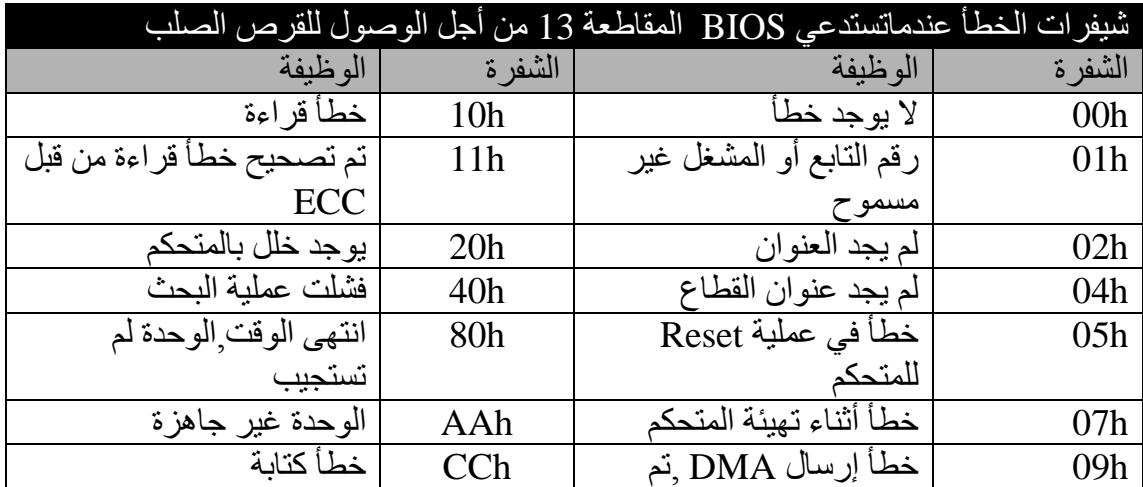

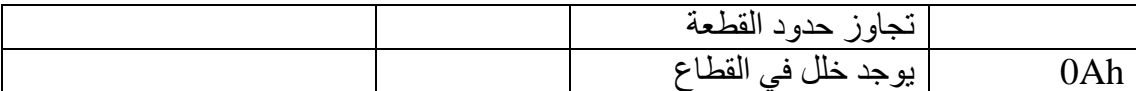

عندما يحدث أحد هذه الأخطـاء(عد الخطـأ الأول) فيجب عليك أن تقوم بعمليـة reset لسواقة القرص الصلب ومن ثم تجرب التابع من جديد عادة تكون العملية ناجحة إذا أعيد الخطأ 11H بعد تابع القراءة فإنه ليس من الضروري أن تكون البيانـات لاغيـة بشكل فعلـي فـإن شـفرة هذه الحالة تشير إلى أن قد تم كشف خطأ قراءة لكن يمكن تصـحيحه باستعمال خوارزميـة شـفرة تصحيح الخطأ (ECC(Error Correction Code.هذه الإجر ائية شبيهة بإجر ائية CRC التي يتم استخدامها من قبل سواقة القرص المرن تُحسب البايتات الفردية من القطاع sector من خلال صبيغة رياضية معقدة يكتب المجموع الناتج إلى القطاع على القرص الصلب كأربعة بايتات إضافية إذا تم كشف خطأ قر اءة يمكن تصحيحه باستعمال خو ار ز مية ECC.

# **62 4- 2- -استخدام توابع القرص الصلب**

تستخدم توابع القرص الصلب أيضا المسجلات من أجل تمرير البـار امتر ات يمرر رقم التابع في المسجل AH. عندما يكون من الواجب التعريف عن رقم سواقة القرص الصلب فإن قيمته تمرّر في المسجل DL.إن القيمة 80H تمثل سواقة القرص الصلب الأولىي فى حين تمثل القيمـة 81H سـواقة القرص الصـلب الثانيـة تُمـري عـدد رؤوس القراءة والكتابـة وأي وجـه مـن القـرص(0 أو 1 ) فـي المسـجل DH. يخصـص المسـجل CH مـن أجـل عـدد الاسـطوانات cylinders.بمـا أنــه يمكنـك تمثيـل فقـط 256 اسـطوانـة بمسـجل ذو 8bits و سـواقة القـرص الصـلب لشـركة XT تملك أكثـر مـن 306 اسـطوانات فـإن هـذا المسـجل غيـر كـافي لتمثيـل عـدد الاسطوانات في القرص الصلب لهذا السبب فإن البتين السادس والسابع من المسجل CL يُضافان إلى القيمـة الموجـودة فـي المسـجل CH لتحـدد عـدد الاسـطوانات حيـث يصـبح العـدد الأعظمـي للاسطوانات الذي يمكن تمثيله 1024 اسطوانة(ترفم من 0 إلى 1023 ) تحدد البتات الخمسة الأولى من المسجل CL رقم القطاع sector number (من 1 إلى 17 من أجل كل اسطوانة) إذا كان هناك أكثر من قطاع يمكن الوصـول إليـه فـي نفس الوقت فـإن المسـجل AL يحـدد عـدد القطاعات يجب أن تحدد في عمليات القراءة والكتابة ً عنوان الذاكرة المؤقتـة Buffer من أجل البيانات التي سيتم كتابتها أو البيانات التي سيتم نقلها في هذه الحالة يشير المسجل ES إلى عنوان النهللاعة تالمسجح BX إلى عنيان اإلزالة للذال ة المؤعتة Buffer.

# **62 4- 4- -القيام بعملية Reset لجهاز التحكم بالقرص الصلب**

التابع الوحيد الذي لا يتطلب بار امتر ات هو التـابع OOH الذي يشبه التـابع OdH حيث يقوم بعملية Reset لجهاز التحكم controller.مثلا بعد وقوع خطأ فـإن هذا التـابع يُنجـز بشكل دور ي قبل الوصول إلى البيانات التالية إن البار امتر الوحيد الذي يكون بحاجة إليه هو رقم سواقة القر ص الصلب الذي يُمر ر بدور ه في المسجل DL.

## **62 4- 0- -تحديد حالة سواقة القرص الصلب**

باستخدام التابع 01H يمكنك أن تحدد حالة سواقة القرص الصلب أيضـا رقم السواقة التي تريد فحص حالتها يُمرر في المسجل DL.

#### **62 4- 1- -قراءة قطاعات القرص الصلب**

يقوم التابع O2H بقراءة قطاع أو أكثر من القرص الصلب عند كل استدعاء لهذا التـابع يمكنك قراءة 128 قطاع كعدد أعظمي.ربما أنت متعجب لماذا العدد الأعظمي هو 128 بدلا منّ 256 قطاع إن جهاز التحكم الخاص بالقرص الصلب يستخدم إمكانيات ذاكرة الوصـول المباشر للذاكرة (DMA(Direct Memory Access لنقل البيانـات بـين ذاكـرة الحاسب والقرص الصلب مهما يكن فإن عناصر DMA تستطيع أن تنقل 64K من البيانـات فى نفى الوقت كعدد أعظمي.هذا يكافئ 128 قطاع (512 byte/sector) 512 \* 64k-128 sectors).هناك قيد أخر هو أن عناصـر DMA يمكنهـا أن تنقـل البيانــات ضـممن قطعـة الـذاكرـة الواحـدة لـذلك فـإن الـذاكرـة المؤقتة للقراءة أو الكتابة يشير عادة إلى بداية قطعة الذاكرة تذكر بأن زوج المسجلات ES-BX يحدد الـ Buffer.فـي هذه الحالـة سيشير المسـجل ES لإلـى بدايـة هذه القطعـة أمـا المسـجل BX فستكو ن قيمة الإز احة المخز نة فيه مساو ية للصفر .

عندما تستعمل التـابع O2H لتقرأ أكثـر من قطـاع فـي كـل استدعاء لـه فإنـه يتم قراءة القطاعـات بالشـكل التـالي:أولاً القطاعـات فـى الاسـطوانة المحـددة وأي جانـب تقـرأ بترتيـب متصاعد(بواسطة رقم القطاع) عندما يتم الوصـول إلـى نهايـة الاسطوانـة فـإن القطـاع الأول علـى نفس الاسطوانة لكن على الرأس التالي يتم قراءته.لن يتم قراءة القطاعات على الاسطوانة التالية حتى بعد أن يتم الوصىول إلىى آخر رأس في نفس الاسطوانة ولم يبقى هناك أي قاعات أخرى للن اءة.

# **62 4- 1- -كتابة قطاعات على القرص الصلب**

يستخدم التـابع 03H من أجل كتابـة قطـاع أو أكثـر علـى القر ص الصـلب هذا التـابع مشابه للتابع 02H ماعدا أن البيانات تُكتب من الذاكر ة المؤقتة Buffer لإلى القرص الصلب .

#### **62 4- 0- -التحقق على قطاعات القرص الصلب**

يعر ف التابع 04H قطاعات كل اسطوانة مهما يكن فإن البيانـات علـى القر ص الصـلب تُقـارن مـع قيمـة ECC بـدلا مـن المقارنــة مـع البيانــات الموجـودة ف الـذاكرة(التــي لـيس مـن الضروريّ أن نحدد عنوان Buffer في زوج المسجلات ES-BX ).يحدد عدد القطاعات التـي نو د التأكد منها ضمن المسجل AL.

# **62 4- 1- -تهيئة اسطوانات القرص الصلب**

يجب أن تتم تهيئـة القرص الصـلب قبـل استخدامه.ينجـز التـابع O5H هـذه المهمـة.هذا التابع يشبه التـابع المستعمل مـن أجـل تهيئـة القرص المـرن عنـوان الــ Buffer يُمـرر إلـى زوج المسجلات ES-BX.يجب أن يكون حجم هذا الــ Buffer هو 512Bytes على الرغم من أن فقط أول 34Byte تُستخدم يتألف الـ Buffer من مدخلين كل منها بحجم 1Byte من أجل كل قطاع من القطاعات الذي يبلغ عددها 17 قطاع لكل اسطوانة لتتم تهيئته.يشير أول بايت فيمـا إذا كان القطاع جيد أم سيئ.قبل استدعاء هذا التابع نفترض أن كل قطاع ٍ هو جيد لذلك نخزن القيمـة 0 هنـا أمـا البايت الثـاني فهو يشـير إلـى رقم القطـاع المنطقـى يستخدم البايت الأول والثـاني مـن الجدول عندما يكون القطاع الفيزيائي الأول من الاسطوانة قد تمت تهيئته. يستخدم البايت الثالث والرابىع مىن الجـدول عنىدما يكــون القطــاع الفيزيــائي الثــاني مــن الاســطوانة قــد تمــت

تهيئته و هكذا....بينما التسلسل الفيزيائي ثابت يُعر ف النتالي المنطقي للقطاعات من قبل بايتين من القطاع يُحددا في هذا الجدو ل

إن الطريقة الأكثر وضىوحا والمستخدمة فى عمليـة التهيئـة هـى التـى تشـير إلـى رقم القطـاع الفيزيـائي للقطـاع إلـى كـل قطـاع منطقـي مهمـا يكـن فـإن تقنيــة تسـتدعي sector interleaving تستخدم فعليا لتسريع أداء القرص الصلب.

يحوي البايت الأول من كل table entry على القيمة OOH التي تشير إلى أن القطـاع جيد أو القيمة 80H التي تشير إلى أن القطاع سيئ أثناء عملية التهيئة Formatting يتم نفل هذا البايت إلى الجزء sector marker الذي يشير إلى أن نظـام التشـغيل DOS لـن يستخدم هذا القطاع ليخزن البيانات

## **62 4- 65- -تحديد بارامترات القرص الصلب**

بشكل غيـر مشــابه للأقـر اص المر نــة فــإن الأقـر اص الصــلبة لا تمتلـك خصــائص موحدة.يكون من المهم لبعض البر امج أن تعرف بـار امتر ات القرص الصـلب لفعل هذا استخدم التابع 08H لتمرر رقم القرص الصلب فى المسجل DL.بعد استدعاء التابع فإن المسجل DL يحوى عدد الأقراص الصلبة المتصلة بجهاز التحكم يتم إرجاع القيمة إما 0 أو 1 أو 2 يحوي المسجل DH عدد رؤوس القراءة والكتابة بما أن هذه القيمة تبدأ من الصـفر فـإن القيمـة 7 تـعنـي وجود ثمانية رؤوس يتم إرجاع عدد الاسطوانات في المسجل CL و البتين العلويين من المسجل CH.أيضا هذه القيمة تبدأ من الصفر .أخير ! يتم إر جـاع عدد القطاعـات فـي كل مسـار ِ track فـي البتات الست الأقل أهمية من المسجل CH لكن هذه القيمة تبدأ من 1 وليس من الصفر

# **62 4- 66- -تشغيل قرص صلب نوعيته غريبة**

إن الــــ BIOS فــى كــل حاسـب تتضــمن مواصــفات عــدد مــن الأقــراص الصــلبة المتنو عـة هـذا يجعـل مـن السّـهل أن تختـار ٍ مواصـفات القر ص الصـلب أثنـاء عمليـة التنصـيب setup.مهمـا يكن افتـرض أن مواصـفات مـن أجـل قـرص صـلب محـدد غيـر موجـودة ضـمن الــــــــــــــــــــــــــــــ عندها يوجد طر يقة أخرى لجعل الــ BIOS تتعر ف على مو اصـفات هذا القر ص أو لا  $_{\rm BIOS}$ ينشـأ جدول يحتـوي علـى المواصــفات ومـن ثـم يخـزن عنـوان الجـدول عنـد المقاطعـة 41H أو المقاطعة 46H وذلك اعتمادا على فيما إذا كان رقم القرص الصلب المراد تشغيله 0 أو 1 تنجز صيغة الجدول من قبل الـ BIOS ويصف خصائص القرص الصلب أخير ا يستدعى التابع O9H الذي يشـغل جهـاز الـتحكم مـع خصـائص القـرص الصـلب الجديد.يُمـرر رقم السـواقة (80H أو 81H ) في المسجل DL.عادة يزود مشغل الجهاز من قبل الشركة المنتجة للقرص الصلب.

# **62 4- 62- - كتابة/قراءة قطاع قرص صلب موسع**

إن التوابع OBH & OAH شبيه بالتوابع O2H & O2H المخصصة لقراءة وكتابة القطاعات مهما يكن فهناك اختلاف و احد فقط هو أنّـه بالإضـافة إلـى الــ512Bytes المخصصـة للمعطيات من أجل كل قطاع ينم نقله فإنـه يوجد أربعـة بايتـات إضـافية مخصصـة لخوارزميـة ECC عند نهاية كل قطاع يتم نقلها أيضا بما أن كل قطاع أصبح يتكون من 516Bytes بدلا من Bytes512 فإن العىدد األعظمىي للنهللاوعىو التىي يمىىن ع اءتهىو ىت لتوبتهىو فىي نيىس اليعىت هىي اع بينما كانت التوابع  $128$  تعالج 128 عهلاع يفحص التابع  $10\bar{\rm H}$  فيما إذا كان  $127$  القرص الصلب الذي مُرر رقمه في المسجل DL هو جـاهز لأن ينفذ أوامر إذا كـان علم الحمل يحوي القيمة 1 فذلك يشير إلى أن السواقة غير جاهزة,وعندها فـإن المسـجل AH سـيحوي فيمـة شفر ة الخطأ.

#### **62 4- 62- -معايرة القرص الصلب**

يستخدم التابع DBH لمعايرة القرص الصلب بعد استدعاء التابع ,يعيد هذا التـابع حالـة الخطأ متماشيا مع رقم القرص في المسجل DL.

# **62 4- 64- -اختبار جهاز التحكم بالقرص الصلب**

يستخدم التابع 14H لعملية الاختبار إذا اجتاز جهاز التحكم هذا الاختبار فإن علم الحمل سيتضمن القيمة 0 تابع المقاطعة الأخير المخصص للقرص الصلب هو 15H الذي يكون متوفر ا فقط على ATs وليس على XTs.تعيد هذه المقاطعة نوع القرص يمرر رقم القرص ( 80 or 81) فـي المسـجل DL.إذا لـم يكـن القـرص متـوفراً سـيتم إرجـاع القيمـة 0 فـي المسـجل AH.تعىي النيمىة 2 or1 إلىى سىياعة النى ص الم نىة.بينمىو تعىي النيمىة 3 إللىى سىياعة النى ص الصلب فى هذه الحالة تحتوي المسجلات CX and DX على عدد القطاعات لهذا القرص الصلب يشكل هذا المسجلان 32bit ,حيث يحوي المسجل CX البايت الأكثر أهمية بينما يحتوي المسجل DX البابت الأقل أهمبة<sub>.</sub>

# **62 0- -ميزات سواقات األقراص الصلبة**

من أهم الميزات الحديثة لسواقات الأقراص الصلبة هو أنـه أصـبح أسـر ع و أرخص و أصغر حجماً فعلى سبيل المثال:

تم تقليل زمن الوصول في النماذج ذات الأداء الحديث من حوالي 30ms إلى 10ms زيادة سعة التخزين الأعظمية فقد أصبحت سواقات الأقراص الصلبة ذات السعات أكثر من ا كثير الانتشار IGigaByte أصبحت أسعار سو اقات الأقر اص الصلبة منخفضة جدا ً

و سنناقش فيما يلي أهم أسباب تحسين أداء سواقات القرص الصلب.

# **62 0- 6- - التوزيع و عامل عملية التوزيع**

حالياً متحكمات سواقة القرص الصلب سريعة جداً بحيث أنها تستطيع مسار كامل حتى ل لو كانت المعطيات المطلوبة موجودة في قطاع واحد. و هكذا إذا طلبت المعطيات الموجودة فىي القطاع التالي فلا يقوم المتحكم بالقراءة من القطاع و لكن يتم أخذ المعطيات مـع الذاكر ة الداخليـة للمتحكم و هذا يزيد من سرعة الوصول للمعطيات بشكل كبير . و تملك المتحكمـات ST506 ذاكرة داخلية تتسع لقطاع واحد و لكن المتحكمات الحديثة من النوع (SCI ,ESDI ,and IDE) تملك ذاكرة داخلية تتسع لمسار كامل

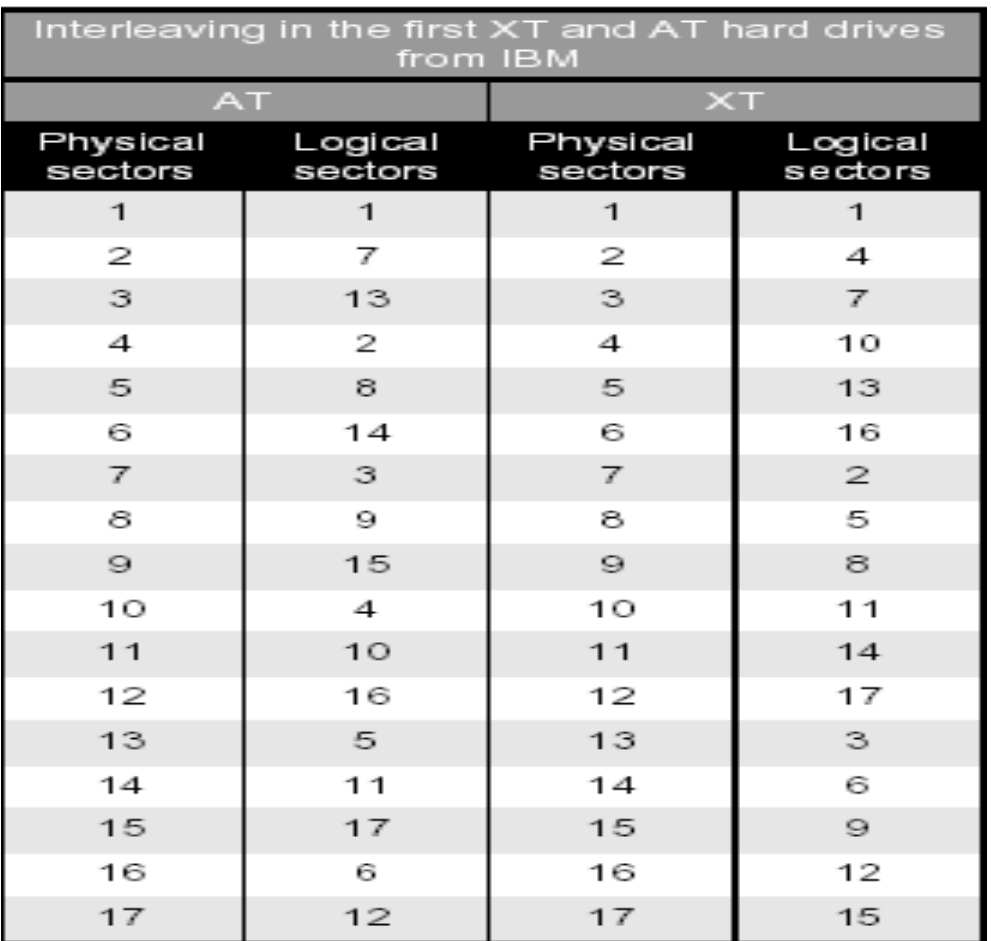

#### **الشكل145**

و لا يتم إعادة ملى الذاكر ة ذات سعة القطـاع إلا بعد نقل آخر بايت إلـى .CPU و هذا يتطلب مزيداً من الوقت وهذا الوقت كافي ليمر القطاع التالي من تحت رؤوس القراءة و الكتابة و بالتـالي لقراءة المعطيـات مـن القطـاع التّـالي سـيتطلّب هـذا انتظـار حـوالي دورة كاملـة للقرص الصلب و بالتالي إعادة تنفيذ هذه العملية سيودي إلى بطيء ملحوظ في زمن الوصول.

و بالتالي لتقليل هذا التأخير يتم استخدام ما يسمى عمليـة التوزيـعInterleaving لنشـر القطاعات في المسار . و بتوزيع القطاعات منطقيا ً يتـاح وقت كـافي للمتحكم لمعالجـة و إرسـال المعطيات من قطاع واحد قبل أن يمر القطاع ذو الترتيب المنطقى النالى تحت رأس القراءة, و بهذا يتم تجنب انتظار دورة كاملة قبل قراءة القطاع التالي. و يتم قياس التوزيع بعامل عملية التوزيع و قيمتـه هـى عـدد القطـاعـات و التـى تـم إزاحتهـا بـرقم القطـاع المنطقـى عن رقم القطـاع قتين في سواقة القرص الصلب لجهاز XT يكون عامل عمليـة التوزيـع مسّـاويا ً لــ 1:6 أمـا في أجهزَّة AT فهو 1:3 و يمكن أن يقلل إلى 1:2 مما يزيد سرعة الوصولِّ. و حاليا ً القيمـة 1:1 لهذا العامل منتشرة جدا ً مما يعني أنه لا يوجد توزيع على الإطلاق كما في الجدول السـابق حيث يوجد 17 قطاع , و بغض النظر ً عن أهميـة التوزيـّع فـإن أفضـل عمليـة الّتوزيـع تكـون عنـدما لا توجد حاجة للتوزيع. و بذلك يمكن قراءة مسار كامل ضمن دورة واحدة للقرص فقط. أمـا بوجود توزيع فسيكون هناك حاجة لعدد من الدورات 3,2 و ذلك بحسب قيمة عامل عملية التوزيع.

## **62 0- 2- -إسناد عملية التوزيع**

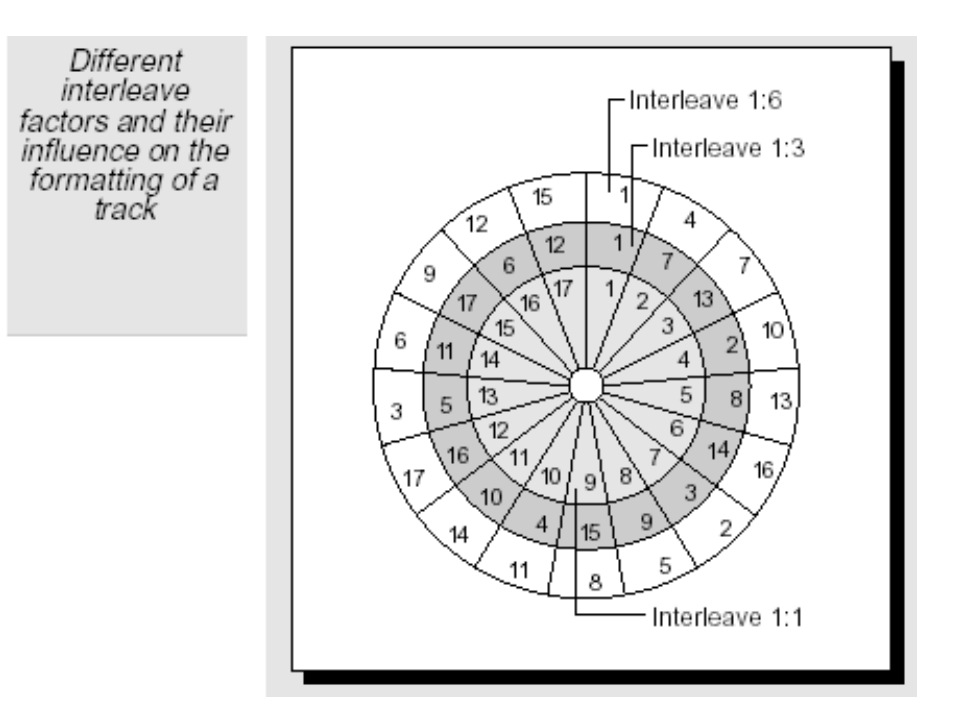

يتم ذلك خلال عملية التهيئة ذات المستو ي المنخفض لسو اقة القر ص الصلب

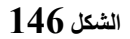

وبمـا أن الـرقم المنطقـي للقطـاع يـتم تحديـده باسـتخدام بـرامج التهيئـة ذات المسـتوى المـنخفض فمـن الممكـن إزاحـة القطاعـات و معظـم البـر امج المخدمـة لسـواقة القـرص الصـلب ستعطيك عامل عملية التوزيع المناسب. إذا كانت القيمة سيئة سيؤدي هذا إلى بطء شديد فى الو صو ل إلى الملفات المو جو دة على سو اقة القر ص الصلب.

# **62 0- 2- -انحراف األسطوانة و المسار**

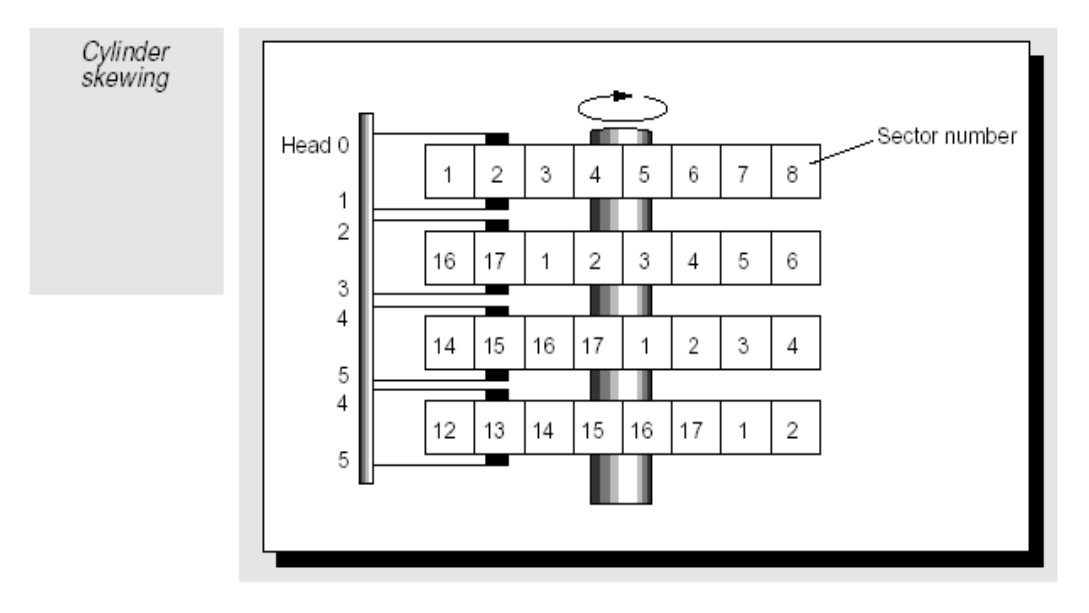

اختيار عامل عملية التوزيع المناسب مهم جدا ً لتحسين أداء سواقة القرص الصلب و بعد قراءة المعطيات من مسار معين يتم عـادة قراءة المعطيـات مـن علـى نفس الأسـطوانـة و لكـن من رأس قراءة آخر و بينمـا يقوم المنحكم بالتبديل بـين رؤوس القراءة يستمر القرص الصـلب بالدور ان و بعد قراءة آخر قطاع من المسار فإن القطاع الأول من الرأس التالي سيكون قد مر من تحت ر أس القر اءة و لذلك يجب الانتظار حوالي دور ة كاملة.

و لمنع هذا من الحدوث يتم استخدام انحر اف الاسطو انة حيث يتم إز احـة كل القطاعـات على المسار التالي, و بالتالي بعد تبديل ر أس القر اءة يتم قر اءة القطاع الأول بدون تأخير دور اني. ويتم تحديد انحراف الاسطوانة خلال عملية التهيئة ذات المستوى المنخفض و بالإضافة لعملية انحراف الاسطوانة توجد عملية انحراف المسار و هي مشابهة لعملية انحراف الاسطوانة و لكنها تقوم بالاهتمام بالوقت اللاز م لسواقة القر ص الصلب لنقل ذر اع القر اءة إلى المسار ِ التالي

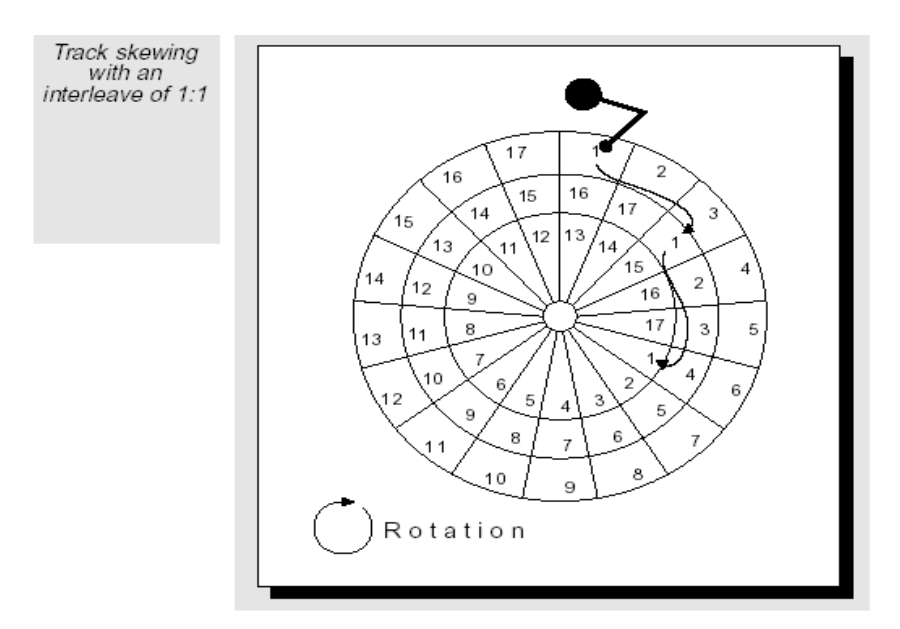

**الشكل 640**

## **62 0- 4- -تصحيح الخطأ**

تعتبـر الموثوقيــة مـن أهـم مؤشـرات عمليــة التخـزين. إن حـدوث التلـوث فــى المــادة المغناطيسية شىيء لا يمكن تجنبه و يمكن أن يسبب عدم استخدام لبعض الأجزاء من سواقة القرص الصلب في ما مضى كانت تطبع لائحة بالقطاعات المصابة على حافظة (غلاف) سواقة القرص الصلب كما تم تحديدها من قبل المصنعين و خلال عملية التهيئة ذات المستوى المنخفض يقوم المستخدم بإدخال هذه الأرقام ليتعرف عليها نظام التشغيل و يتم تعليمها على أنها مصابة في جدول توزيع الملفات FAT و يتجنب تخزين المعطيات فيها.

أما النماذج الحديثة لـ IDE ليس لها لائحة قطاعات مصـابة و يـتم تخز ينهـا علـي مسـار معـين منفصــل و تتعـر ف عليهــا خــلال عمليــة التهيئــة ذات المسـنو ي المـنخفض و الـعديـد مـن السواقات تستطيع تمييز قطاعات مصـابة عن طريق عمليـات القراءة و الكتابـة و هذا هو هدف ECC (شفرة تحديد الخطـأ) و التـى يـتم توليدها أوتوماتيكيـا ً و تخزينهـا علـى كـل قطـاع و هذه الميز ة موجودة في سواقة القرص الصلب IDE.
### **62 0- 0- -مكونات سواقة القرص الصلب األخرى**

عندما يتم تهيئة سواقة القرص الصلب فإنه يتم تخزين مجموعة معطيات كاملة على سواقة القرص الصلب و نمط هذه المعطيات يختلف بحسب المتحكم (مثل رقم الأسطوانة, رقم ECC .....) حيث يبدأ كل قطـاع بسلسلة من 13 بايت متزامنـة مـع القيمـة OOH (حقل البدء) و يلي هذه القيمـة حقل رقم التعريّف ID و الذي يعرف القطـاع. بالإضـافة إلـي أرقـام الأسطوانة. الرأس, القطاع(C,H,S) و تبدأ هذه المعطيات ببايت ID مخصص و ينتهى ببايت شفرة الخطأ تستخدم للتأكد من صحة المعطيات (حقل CRCID)، و من ثم منطقة فار غة gap تعطي المتحكم فرصة قبل بدء بحقل المعطيات و يستخدم المتحكم هذه الفرصة لقراءة قيمة ID و التأكد هل هذا هو القطاع المطلوب و من ثم يبدأ 512 بايت من المعطيات (حقل Data) و من ثـم هنـاك بـايتين يستخدمهما المتحكم للتأكد من صحة المعطيات(حقل ECC-Data) و من ثم منطقة فار غـة ثانيـة gap مملوءة بالقيمة 4EH تعطي المتحكم فر صبة للتأكد من صحة المعطيات و بذلك يكون الطول الفعلي الكلي لكل قطاع هي 570 بايت.

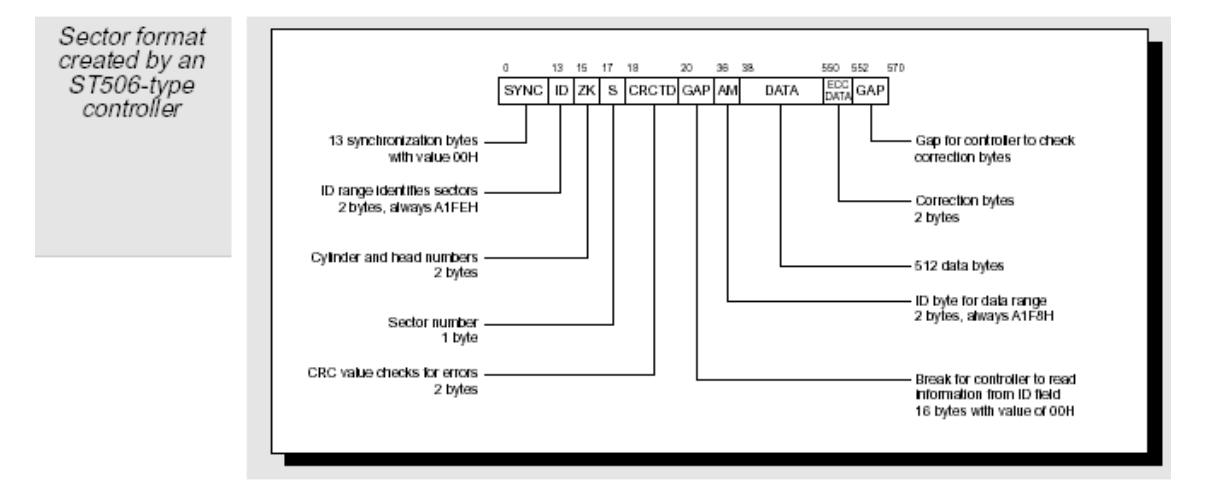

**الشكل 641**

مسار ات إضافية: و هناك مناطق محجوزة أخرى فهناك مسار ات مؤازرة و تستخدمها الدارة الالكترونية لسواقة القرص الصلب لتزامن نفسها مع ساعة المعطيات و هناك بعض المسارات حتى BIOS لا تراها و هي محجوزة كبديل عن القطاعات المصـابة. و أخيرا ً هنـاك منطقة الاستراحة (Park area) تستخدم عندما يطفئ جهاز الكمبيوتر حيث تستقر رؤوس القر اءة و الكتابة على سطح منطقة الاستر احة. لأنـه إذا استقرت رؤوس القر اءة و الكتابـة علـى مسار يحتو ي معطيات فإنـه قد يضـر بهذه المعطيـات ٍ و حيـث أنـه لا يو جـد معطيـات فـي منطقـة الاستر احة.

### **62 0- 1- -زمن الوصول**

يقاس أداء سواقة القرص الصلب بسر عة الوصول. و يدعي عادة المصنعون أن سواقة القرص الصلب التي يصنعونها ذات سرعات وصول حوالي 10 أو 30 ميلي ثانية. و تعبر هذه القيمة عن معدل زمن الوصول إلى ملفين مختلفين و يستخدم أيضا ً المصنعون زمن الوصول من مسار إلى مسار و زمن الوصول الأعظمي ليعبر ان عن سرعة سواقة القرص الصلب حيث أن ز مـن الو صــو ل مـن مســار إلــي مســار هـو الـز من الــلاز م لتحر يــك ر أس القـر اءة و الكتابــة مـن الأسطوانة إلى أخرى. و زمن الوصول الأعظمى هو الزمن اللازم لتحريك ذراع القراءة و الكتابة من الأسطو انة الأولى إلى الأخير ة للسو اقة.

كما أن هذه العوامل لها تأثير مهم على كيفية الوصىول إلىى سواقة القرص الصلب من مستوى نظام التشغيل و هناك عوامل أخرى فمثلاً : قص بمواصفات سريعة جدا ً تكون فيه هذه المواصىفات عديمـة الفائدة مـا لـم يستطع المـتحكم مجار اتـه. و قد تكـون سـواقة القرص الصـلب مجزئ جدا ً بحيث أن ذراع القراءة و الكتابـة تقفز بشكل دائم للأمـام و للخلف بـين الأسـطوانات المختلفة للوصول إلى المعطيات لذلك يجب أن يقاس الأداء اعتمـادا ً علـى الـزمن الـذي تستغر قه طلبـات القـراءة و الكتابــة فــى المسـتويات المختلفــة للتطبيــق. أي علــى مسـتوى نظــام التشــغيل و مشغلات السواقات و مستوى BIOS و من مستوى سواقة القرص الصلب و متحكماتـه. و هنـاك تطبيقات تقيس أداء سو اقة القر ص الصلب.

# **62 1- -تجزئة سواقة القرص الصلب Partition Disk Hard**

عند تنفيذ تعليمة FDISK من نظام التشغيل DOS فإنها تقوم بتجزئة سواقة القرص الصلب إلى كتل منفصلة منطقياً أو عندما تريد تحميل أكثر من نظام تشغيل على قص واحد. عملية التهيئـة لتحضـير سـو اقة القر ص الصـلب ليـتم اسـتخدامها مـن قبـل نظـام تشـغيل يجب تنفيـذ ثلاث تنفيذ مهام ِ أولاً يجب عليك تنفيذ عملية تهيئـة منخفضـة المسـتوي و عندما تقوم بهذا فأنك تقوم تنظيم سواقة القرص الصلب إلى سواقات و مسارات و قطاعات عن طريق كتابـة علامـات العنوان المناسب على سطح السواقة. يستخدم المتحكم علامات العنوان فيما بعد لتعيين القطاعات المحددة.

### **62 1- 6- -عملية تجزئة سواقة القرص الصلب**

هناك سببان ر نيسيان للقيام بعملية التجزئة. أو لا ً هذا يمكنك من تحميل أكثـر مـن نظـام تشغيل على سواقة القرص الصلب فتجزئة سواقة القرص الصلب إلى عدة مناطق منفصلة يتيح لكل نظام تشغيل أن يدير جزءه الخاص من سواقة القرص الصلب بدون حدوث اضىطر ابات عن اختلاف هبكلبة أنظمة الملفات

و السبب الآخر للتجزئة هو حتى يصبح من الممكن استخدام سعات إضـافية للسوافات ذات السعات الكبيرة. تمتلك حواسب XT قص بسعة 10Meg ثم ظهرت سواقات قرص صلب بسعات 40,80 Meg و كانت نسخ Dos القديمـة تستطيع التعامل مـع سـعات 32 Meg فقط و لكن تم التخلص من هذه المشكلة فى نسخة 3.3 Dos حيث أصبحت سعة 32 Meg مرتبطة بجزء واحد. حيث قدمت هذه النسخة من DOS إمكانيـة تجزئـة سواقة القرص الصـلب لجزء رئيسي (Primary Portion) و جزء ممتد (Extended Portion) يمكن تجزئته لـ 23 جهاز منطقي سعة كل منها الأعظمية Meg 32 مما يتيح سعة كليـة أعظميـة 768 Meg لسـواقة القرص الصلب و نسخة 4.0 Dos كانت تدعم أقراص صلبة بسعة Gigabyte 2 و لكن المستخدمين استمروا بعملية التجزئة لأنهم كانوا يفضلون التعامل مـع عدة أقراص منطقية علـى التعامل مع قرص واحد كبير السعة.

# **62 1- 2- -قطاع التجزئة**

و هو عبـارة عن البنيـة التـي تستخدمها جميـع نسـخ DOS لتعريـف تجزيئـات سـواقة قرصها الصلب و عندما تقوم بتنفيذ برنامج FDISK لأول مرة فإنه يقوم بإنشاء قطاع التجزئة و ذلــــك علـــــى القطــــــاع الأول لســـــواقة القـــــرص الصـــــلب المعـــــرف بالأرقــــــام )1Sector0,Track0,Cylinder )ت يني BIOS في عند بدء التعى يح بتحميىح عهللاىوع التجزتىة بدلا ً من قطـاع الإقـلاع لــ DOS و بعد أن ينتهـي إتمـام تشـغيل نظـام الحاسب يـتم تحميل قطـاع التجزئة إلى الذاكرة و ذلك بدءا ً من العنوان 0000:7C00 و هذا إذا لم يكن هناك أقراص مرنـة في السواقة :A.و إذا وجد BIOS القيمتين 55H وتليها AAH فى البـايتين الأخيرين من قطـاع التجزئة المؤلف من 512 بايت فإنه يعتبر هذا القطاع قابلا ً للتنفيذ و يبدأ بتنفيذ البرنامج بدءا ً من البايت الأول من القطاع نفسه و إلا يقوم BIOS بإظهار رسالة خطأ و من ثم يبدأ تنفيذ -ROM BASIC أو يدخل فـي حلقـة لا نهائيـة و ذلـك بحسب نسـخة BIOS و مصـنعيها.و يقـوم هـذا البرنـامج بتنظيم و تشـعيل الجـزء الفعـال مـن نظـام التشـغيل و يتطلب القيـام بـذلك تحميـل قطـاع الإقلاع لنظام التشغيل و تمرير النحكم للبرنـامج الموجود ضـمن هذا القطـاع و بمـا أن البرنـامج الجديد يجب تحميله إلى الذاكرة أيضا ً على العنوان 0000:7C00 فإن بر نامج قطاع التجزئة يتم نقله للعنوان 0000:0600 أولاً لإفساح المجال لقطاع الإقلاع بالعمل.

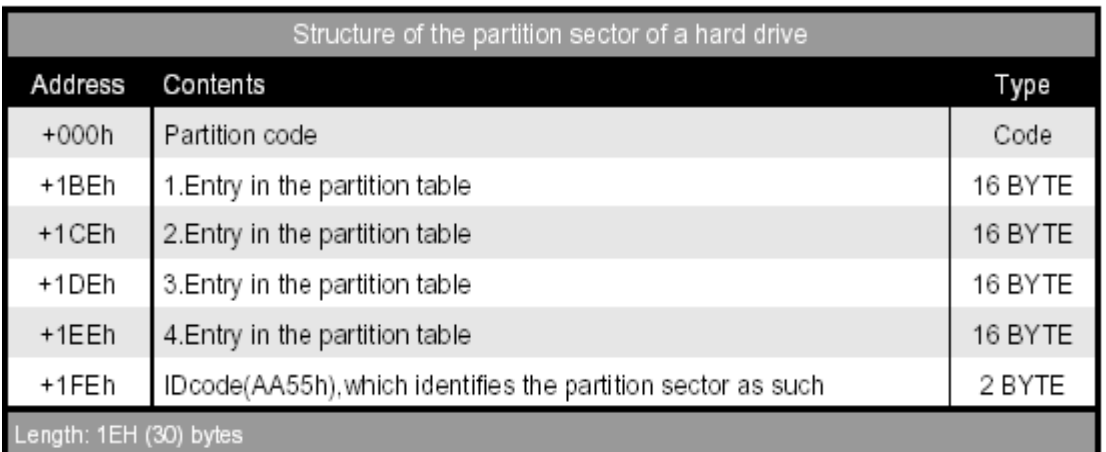

**الشكل150**

# **62 1- 2- -جدول التجزئة**

البرنامج المكتوب في قطاع التجزئة يجب أن يكون قادرا ً على إيجاد للجزء الفعال و للقيام بذلك فإنه يستخدم جدول التجزئة و يتم تحميل هذا الجدول فى الإزاحة 1BEH من قطاع التجز ئة.

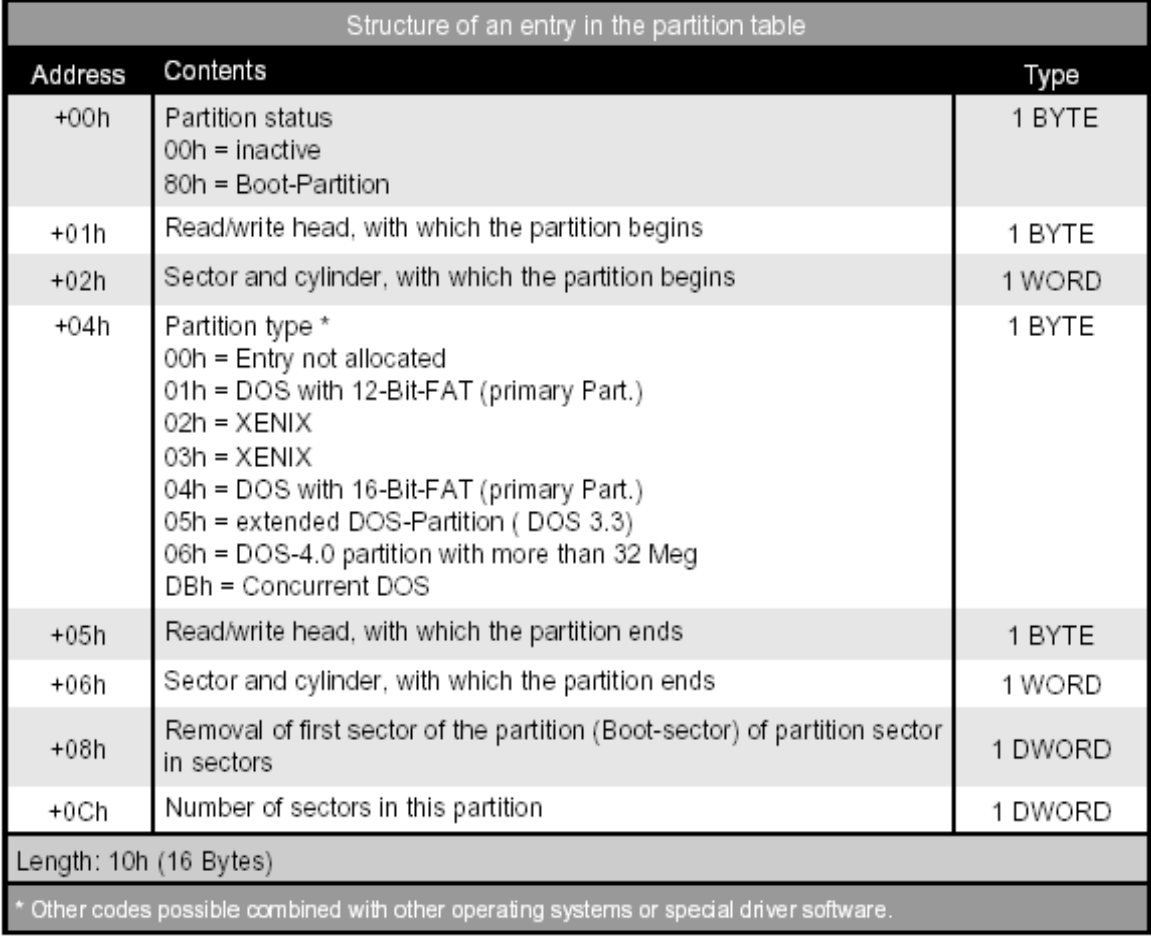

#### **الشكل151**

كل مدخل Entry فى جدول التجزئة مكون من 16 بايت و هذا الجدول موجود في نهاية قطاع التجزئة متيحا ً المجال لـ 4 مداخل لذلك عدد التجزئات محدود بــ 4 أجزاء. و لإنشـاء أكثر من 4 أجزاء يلجأ بعض مصنعي سواقات الأقراص الصلبة إلىى استخدام برنـامج إعداد خاص في بعض الأحيان يتم تعديل شفرة قطاع التجزئة ممـا يتيح لك الإقـلاع إلـى أي من أنظمـة التشغيل التي لديك و هذا يجعل الاختيار أسهل بين أنظمة التشغيل عندما يبدأ الحاسب بالعمل. و بتألف جدو ل التجز ئة للمدخل الو احد كما في الجدو ل السابق.

# **62 1- 4- -بدء تشغيل قطاع اإلقالع**

الحقل الأول من كل مدخل جدول تجزئـة يشير إذا مـا كـان الجزء فعـالا ً أم لا ِ القيمـة  $\rm H$ 00 تعني أن الجزء غير فعال و القيمة  $80H$  تعني أن الجزء فعال و يجب الإقلاع منـه. و إذا وجد بر نامج قطاع التجزئة أكثر من جزء واحد فعال أو أنـه لا يوجد أي منهـا فعـال فَإنـه لا يتـابع عملية الإقلاع و يطهر رسالة خطأ و يدخل فىي حلقة لا نهائية لا يمكن الخروج منها إلا بإعادة الإقلاع، عندما يحدد بر نامج قطاع التجزئة جزء فعال واحد فإنـه يستخدم الحقلين التاليين لتحديد مكان هذا الجزء على القرص الصلب. و يتم التعبير عن رقم الأسطوانة و القطـاع تمامـا ً كمـا فـي المقاطعة رقم 13 و متضمنا ً البت السادس و السابع من رقم القطـاع و الذي يمثل البت الثـامن و التاسع من رقم الأسطوانة (أي هذين البايتين لهمـا الشكل الذي يمكّننـا مباشرة استدعاء مقاطعـة BIOS رقم 13 بتحديد رقم الأسطوانة و رقم القطاع لها).

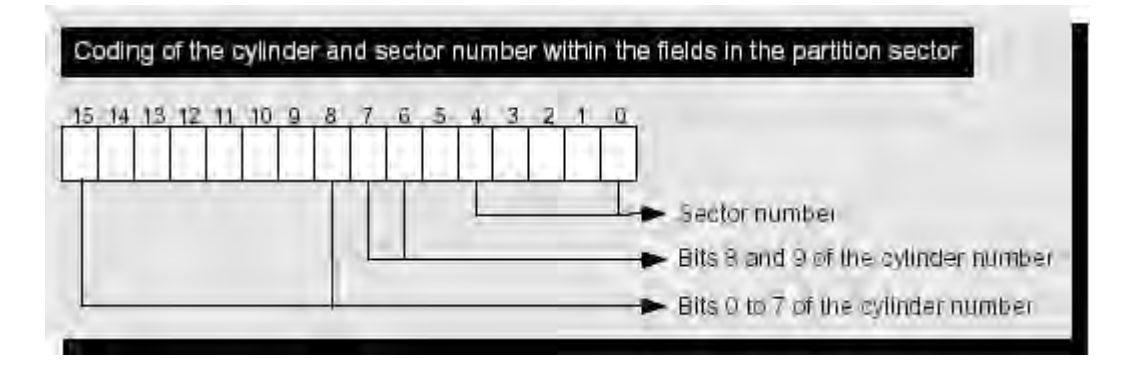

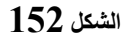

في هذا الوقت تكون مقاطعة BIOS رقم 13 و توابعها هي الطريقة الوحيدة للوصـول لسواقة القرص الصلب لأنه من الواضح أن توابع DOS غير متاحة في هذه اللحظة.

# **62 1- -المراجع**

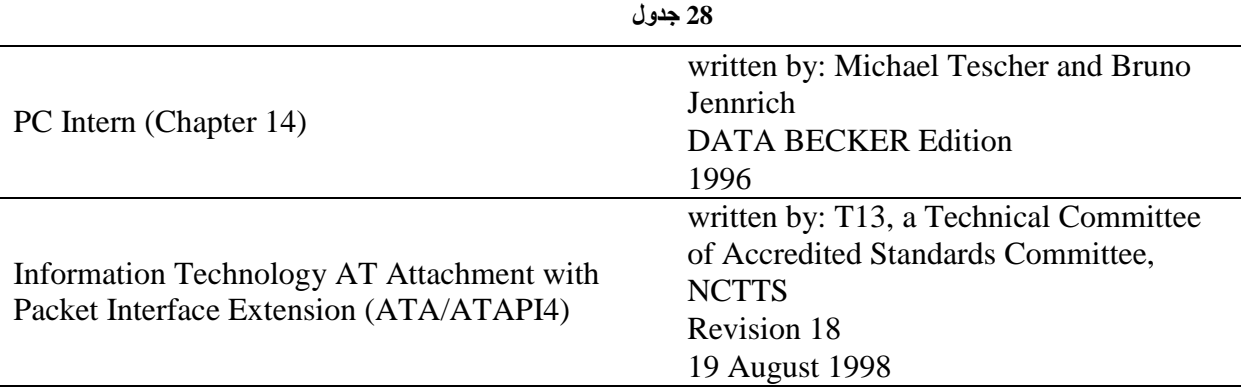

# الباب **1**. التعريب

# **62 -التعريب**

## **62 6- -أساسيات عملية التعريب ومشاكلها**

إن فكر ة تحميـل الأحـر ف العر بيــة هـى أن نحمـل الأحـر ف العر بيــة مكـان الأحـر ف الموسعة لـ ASCII ( 128 - 255 ) واستعمال جدول حروف عربية في مكان الحروف ASCII الموسعة الموجودة، والمشاكل التي ستو اجهنا:

تبديل الحر وف 128 الأخير ة من حر وف ASCII بالحر وف العر بية و تحميلها بالذاكر ة. صناعة خط عربي بناسب الVGA . الكتابة من اليمين إلى اليسار (RightToLeft بدلا من LeftToRight). مشكلة التوصيل في الأحرف العربية فمعظم الأحرف لها أربعة حالات (باستثناء أحرف القطع) فحرف الخاء له أربعة أشكال - خ حخـ خـ ـخ ــ فعند الضغط على لوحة المفاتيح على حرف الخاء(المقابل لحرف O الإنكليزي ) يجب تحديد أي نو ع من الأحرف التـي سيتم تحديدها بناء على الحرف الذي قبله والحرف الذي بعده لتحديد شفرة المسح (سيتم شر حها لاحقا ُ). العمل في النمط المحمي (Pmode) والنمط الحقيقي ( Real mode). العمل في النمط النصبي (Text Mode) والنمط الصوري (Graphics Mode).

# **62 2- -عالقة ذاكرة العرض بالتعريب**

لقد قمنـا بشـرح قسـم الذاكرة بشـكل سـابق ولكـن نشـرح هنـا مـا يهمنـا مـن أجـل عمليـة التعريب:

تقسم الـذاكرة الفيديويـة إلـى أربـع أقسـام (منـاطق ) كبيـرة تـدعى bitplanes, وهـذه المناطق تستخدم لأهداف وغايات مختلفة في النمط النصبي والنمط البياني, معظم كروت الشاشة لديها  $256 \text{ K}$  يتم حجز  $4 \text{ K}$  لكل bitplane.

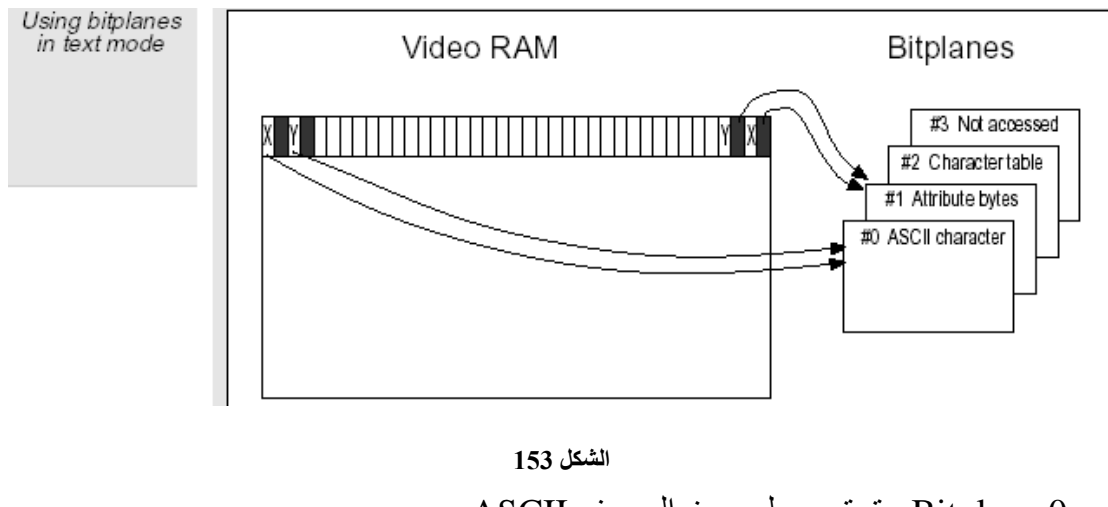

0 Bitplane: تحتيا على مز المح ف ASCII 1 Bitplane: مياصيو الح ف.

وكمـا ذكر نـا فـإن الحـر ف لـه بـايتـان. البـايـت الأولى يحتـو ي علـى ASCII و الثـانـي علـى مواصىفات الحرف (لونـه ولـون الخلفيـة لـه ), فـي الـنمط النصـي يـتم تقسـيم الـذاكر ة إلـى نمـوذج زوجي/ فردي أي أنه يبدأ عنوان ذاكرة B800، وبالتالي مـع إزاحـة زوجيـة لهذا العنـوان نصـلُ مباشرة لعناوين 0Bitplane ومع إزاحة فردية نصل لعنّاوين Bitplane1 ، وفي EGA , VGA عادة تستخدم 2Bitplane من أجل جدول الأحرف ولتحميل جداول أحرف الـ ASCII التي يتم تحميلها من ذاكر ة ROM إلى هنا للتعامل معها.

كل Bitplaneوتأخذ 64 KB من الرام, حيث كل جدول أحرف يأخذ 8 K ولذلك يمكن أن نستعمل 8 جداول أحرف مختلفة 2X K3 = 16 ولا اختيار جدول معين يتم ذلك عن طريق بايت المواصفات ومسجل Character map register وقد تم شرحها سابقا.

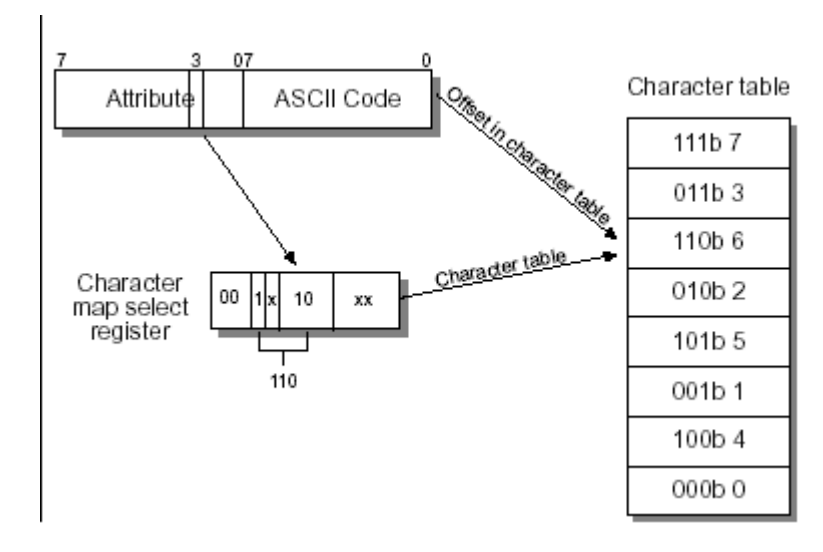

**الشكل154**

كل جدول أحر ف لديه K8 حيث يتم حجز 32 بايت لكل حر ف و بالتـالي يمكـن للجـدو ل  $32$  أن يتسع إلى 256 حرف وهكذا نحصل على 32 \* 256 = 8192 = 8 KB، حيث تمثل 32 بكسل ارتفاع الحرف الأعظم ويمكن أن لا نستخدم النصف العلوي من الحرف ويبقى فار غ و للو صو ل إلى حر ف ما ضمن الجدو ل أو إلى سطر ٍ ما ضمن الجدو ل

عنوان بداية الجدول \* (الحرف Index)(ASCII) + السطر المطلوب

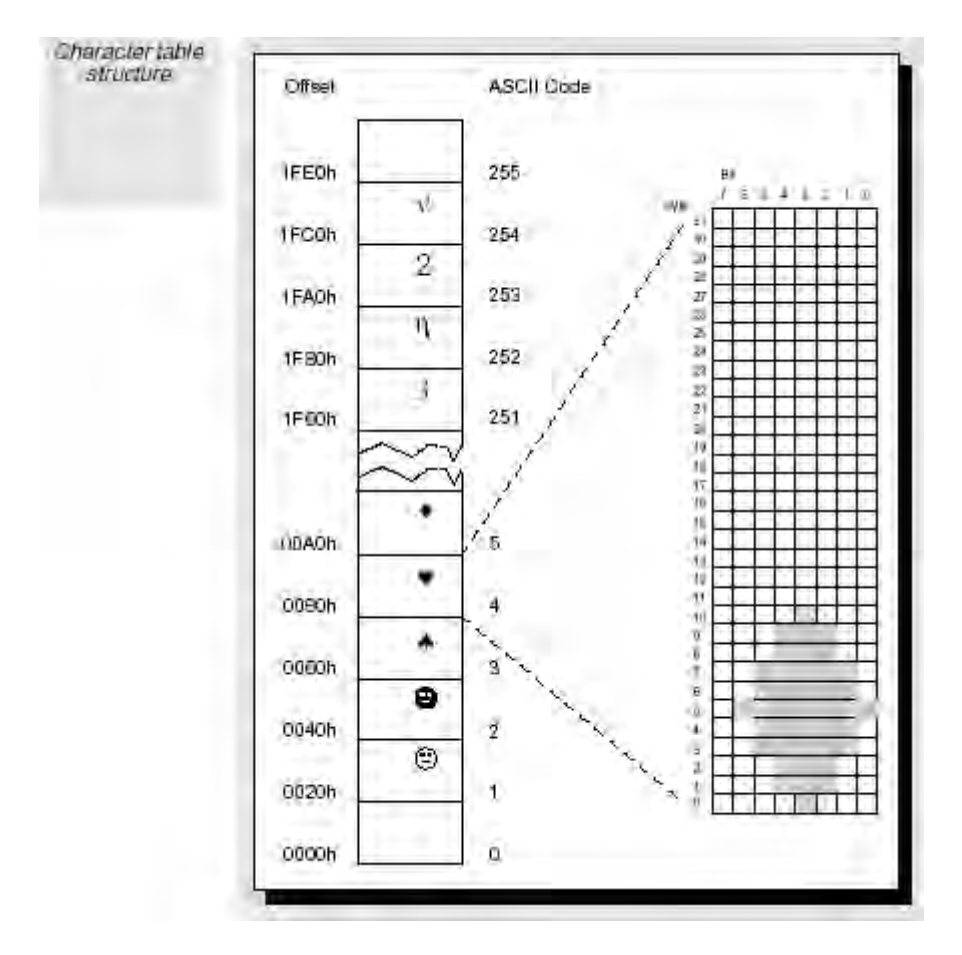

**الشكل155**

وقد قامت الـ BOIS بتغليف العمل السابق من خلال نصف دزينة من التوابـع المتوفر ة من خلال الخدمة 11 للمقاطعة 10 الفيديوية 10 INT.

# **62 2- -الخطوط في بطاقات العرض**

قبل الدخول فى تفاصيل الخدمـة 11 لا بـد من إلقـاء النظـرة عن الخطـوط فـي الـنمط النصبي إن بنيـة خطـوط الفيديو تختلف عن الخطـوط المستخدمة للطباعـة, وينشـأ هذا الآخـتلاف بسبب حجم الأحرف (المصفوفة التي تمثل عرض الأحرف)، حيث يستخدم أل EGAعادة مصفوفة من 14 X 8بكسل لخط الروم الأول ويستخدم مصفوفة أصغر لحجم الروم الثاني X 8 8 حيث حجم بكسل يبقى ثابتا نفسه لا يتغير ولكن الذي يتغير عدد البكسلات فى الارتفاع فقط (حيث البكسل في النمط النصبي يكون بت واحد فقط )، وبالخلاصة يوجد ثلاثة خطّوط قياسيّة لل :VGA

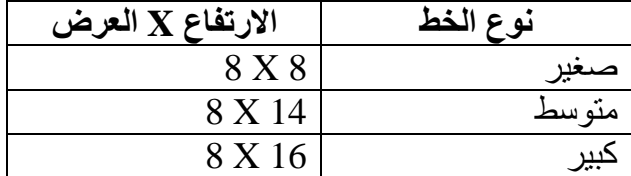

و خطين قياسيين لل EGA

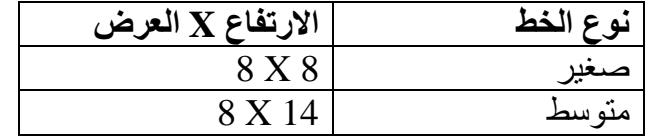

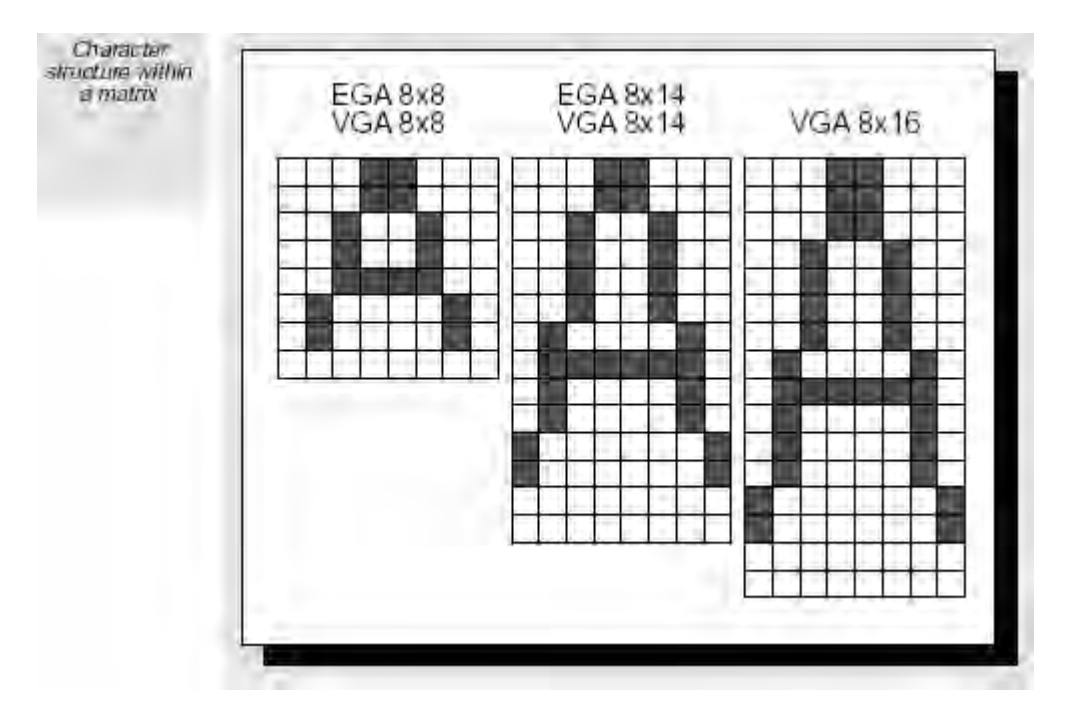

**الشكل156**

# **62 4- -دقة الشاشة**

# **62 4- 6- -عالقة ارتفاع الشاشة مع ارتفاع الخط**

إن الخطوط الصغيرة تشغل مساحة أصغر على الشاشة من حيث الأرتفاع مثلا بالنسبة لل EGA الارتفاع هو 350 بكسل، والخط الصغير ارتفاع الحرف فيه 8 بكسل:

عدد األل ف بوال تيوع = عدد األسهللا = 350/8 = 40.75 ىا ليالي 40 تبولتولي يىين النمط 43 X .80 الخط المتيسط لح VGA: 14/053 = 25 سهللا => 25 X 80 بولنسبة لح VGA( ليث يحتيا 433 بىسح بوال تيوع ( الخط الىبي 400/16 = 25 سهللا الخط المتيسط 400/14 = 21 سهللا الخط الىبي 400/16= 25 سهللا

# **62 4- 2- -عالقة عرض الشاشة مع ارتفاع الخط**

إن الع ض يبنى ثوبت ألنيع الخهللايط الث ثة:

EGA: ع ض الح ف 1 بىسح في EGA , تالعى ض األفنىي للعوشىة فىي EGA هىي 640 بكسل وبالتالي:

عدد األل ف األفنية = 640/8 = 13 ل ف. VGA: يملىك لى VGA 723 بىسىح فىي العى ض األفنىي للعوشىة تلىىن الحى ف اليالىد ع ضه 1 بىسح تلىيس 1 بىسىح )يسىتخد البىت األييى ألغى اض يوصىة تللمسىوفة بىين الىلمو ..( تبولتولي يىين عندنو 13 ل ف بولسهللا . عدد األل ف األفنية = 720/9 = 13 ل ف.

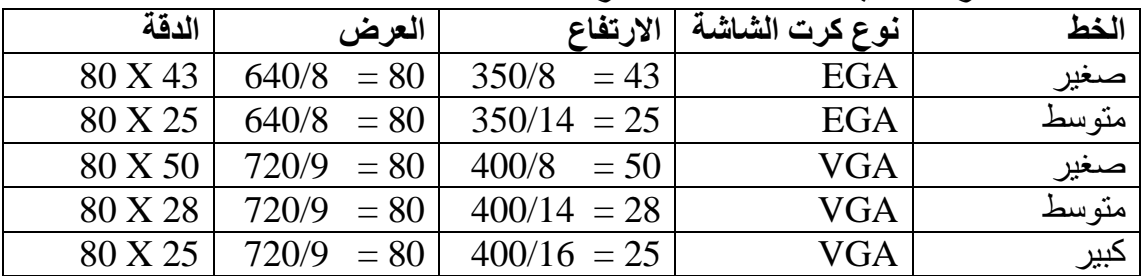

# **62 0- -الخدمة 66 10 INT( استحداث محارف جديدة( في النمط الحقيقي**

فالخدمة 11 تفيد في الأنظمة EGA VGA MCGA في تغيير مجموعة المحارف المستخدمة في النمط النصبي لاستحداث محارف جديدة , كما يمكن استخدامها لقراءة معلومات عن المحار ف الحالية وتسمى هذه الخدمة Character Generator

يستعيد البيوس نموذج الأحرف من بفر (Buffer) , وهذا البفر (Buffer) يجب أن يخلق ويهىئ من قبل توابع أخرى , وعنوان هذا البفر يمثل مؤشر FAR للمسجلين ES: Bp حبث و منه نجد أن يمكن الوصول لجدول الحر و ف من خلال المؤشر السابق

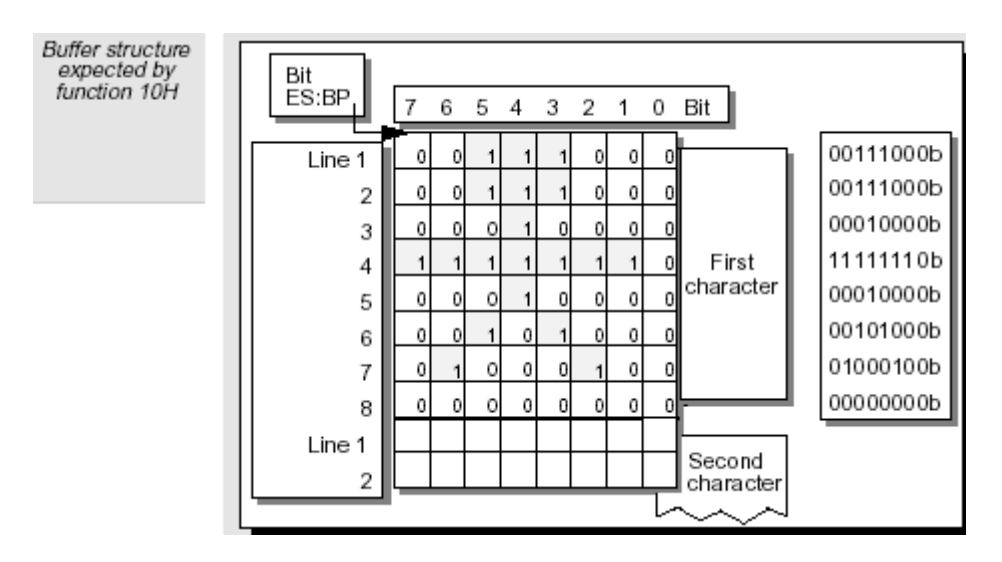

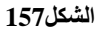

# **62 0- 6- -تحميل األحرف في النمط mode Real**

إذا عنـدنا مكـان بالـذاكرة وهـو Bitplane2 مخصـص لوضــع الأحـرف التــي نريـد استحداثها وبالتالي عندما تكون قيمة البت 1 عندها يضىيء مكانه وعندما يكون صـفر لا يضـيء ولاستحداث حرف العربي الشين (ش) نقوم بما يلي:

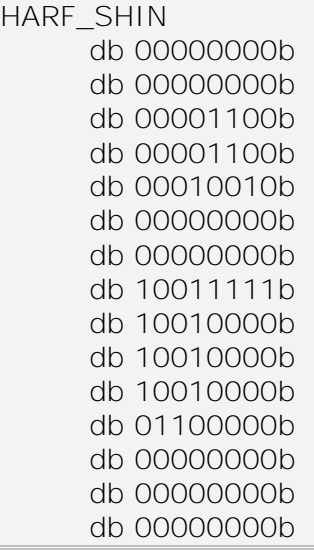

يأخذ هذا الحرف 16 بايت و هو من نمط الخط الكبير يتم تحميل هذا الحرف بالجدول ثم الحرف الذي يليه و هكذا حتى يتم تحميل كافة الأحرف التي نريد تحميلها نضىع فى المسجل AH رقم الخدمة و في المسجل AL رقم الخدمة الفر عية فالخدمة 11 لها العديد من الوطائف الفر عيـة و في المسجل BH عدد البايتات في كل حرف وفي المسجل BL الجدول المراد تحميله في الرام (الأحرف العربية )

 $AH = 11h$  $AL = OO$  تحميل محارف المستخدم  $BH = 0x10 //$  عدد البايتات في كل حرف 16 بايت الجدوال المراد تحميله في الرام (7-0) = BL عدد الأحرف في كل جدول (حوالي 255) CX = (255 رمز الاسكي لأول حرف في الجدول = DX مؤشر يؤشر إلى بداية الجدول الذي سنقوم بتحميله في الرام = ES: BP

**29 جدول**

| AH             | Sub functions of function 11 from INT 10         |
|----------------|--------------------------------------------------|
|                | Character generator                              |
|                | <b>Load Custom Text Character set</b>            |
|                | Load 8*14 Text Character Set                     |
| $\mathcal{L}$  | Load 8*8 Text Character Set                      |
| 3              | <b>Select Loaded Text Character Set</b>          |
| $\overline{4}$ | Load 8*16 Text Character Set                     |
| <b>10</b>      | Load Custom Text Character Set and adjust Height |
| 11             | Load 8*14 Text Character Set and adjust eight    |
| 12             | Load 8*8 Text Character Set and adjust Height    |
|                | Load 8*16 Text Character Set and adjust Height   |

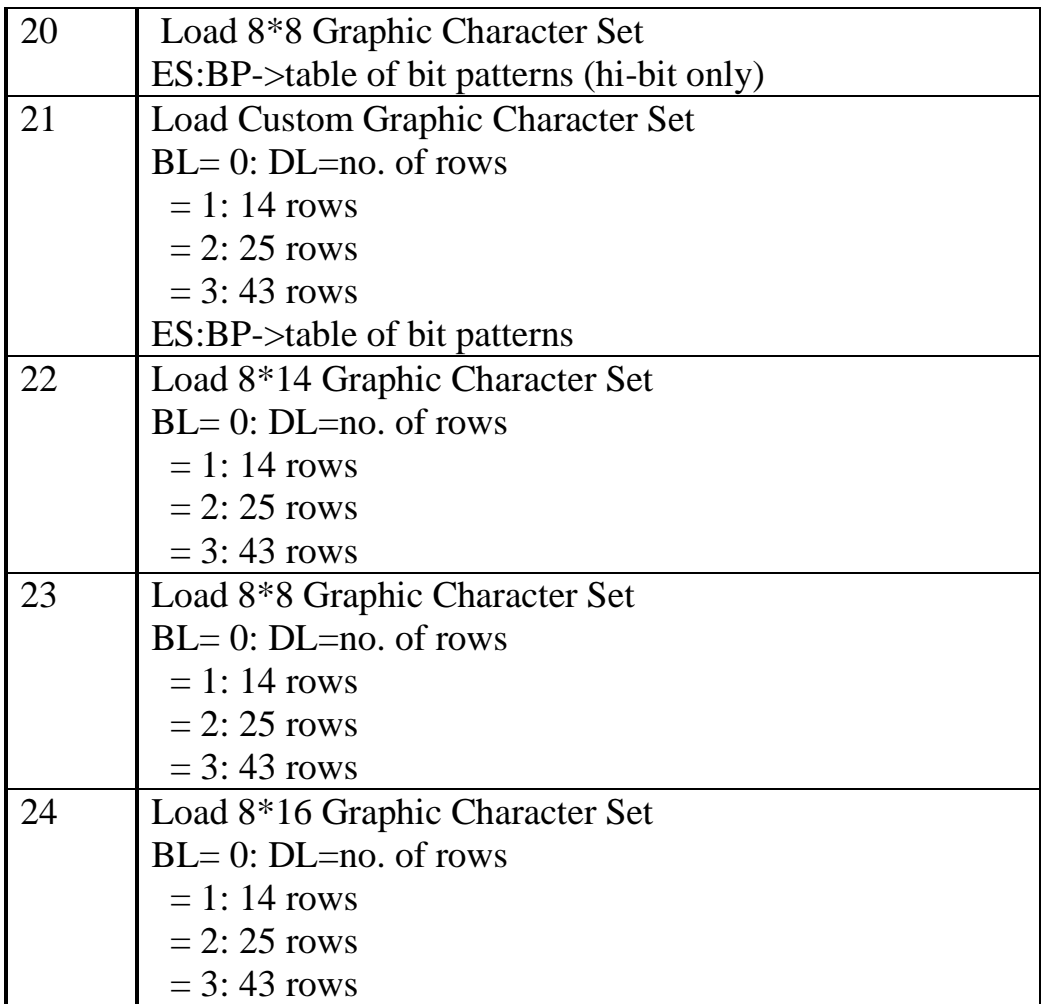

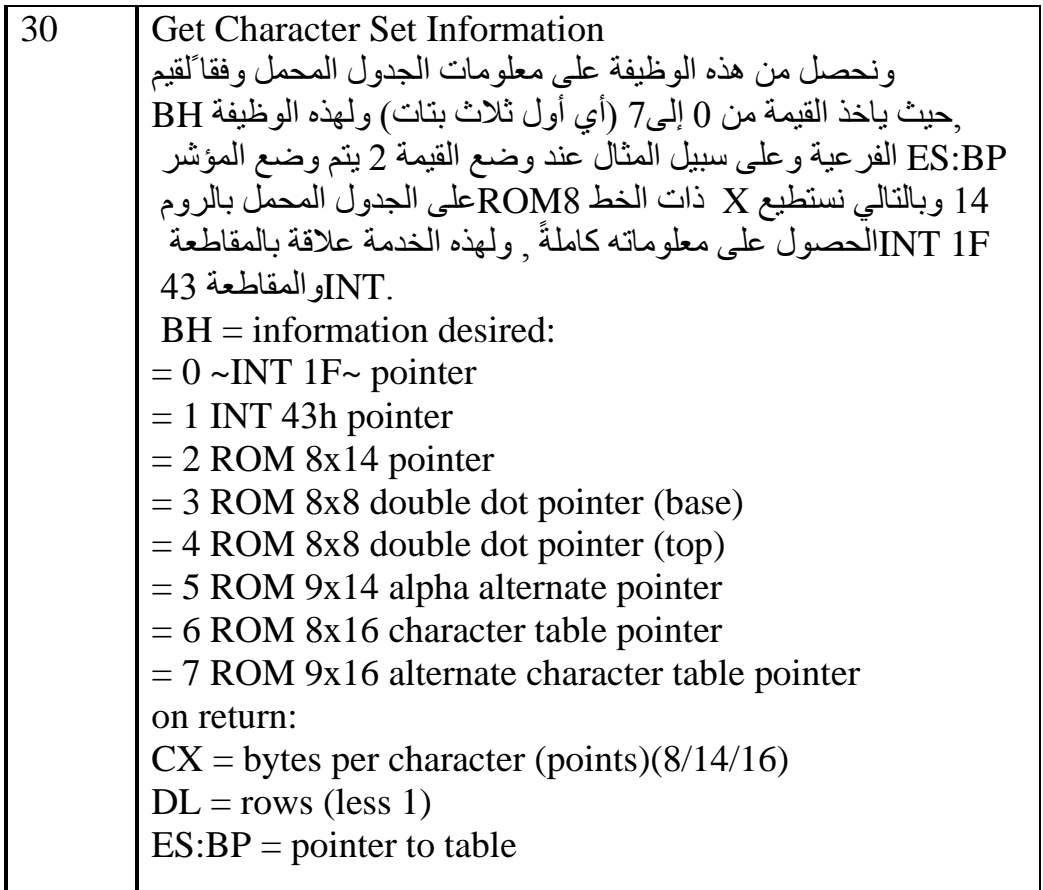

```
الآن الذي يهمنـا مـن هذه الخـدمات الفر عيـة الخدمـة 0 وهـي التـي سـوف نسـتخدمها
          لتحميل الأحرف العربية التي نريد تحميلها في شفرة ASCII الموسعة (128-255).
```

```
; SETTING GLYPH KHA IN THE VGA FONT TABLE 
   MOV BP,HARF_KHA ; [ES:BP] الجدتي بداية عنيان
  MOV AH, 0X11 ; 11
  اليظيية الي عية 1 ; 00X,0AL MOV 
  عدد البايتات في كل حرف 16 بايت ; 10XX10 MOV BH,0X10
  عم الجدتي الم اد التحميح فيه ضمن 0 block ;00X,0BL MOV 
 عدد األل ف الم اد تحميلهو تهي 02 ل ف تلىني لم ىضع هنو غي ل ف تالد فنط فيج ; ,28 CX MOV 
                            وضع القيمة1 هنا
 ىتي عم اسىي يتم تحميله بولجدتي ىا ىتي ل ف سيثيذ هذا االسىي تالح ف الذا ; ,128DX MOV
               يليه يأخذ الأسكي التالي و هكذا...
 استدعوء منوطعة الييدييية العوش ة ; H10 INT 
          المكان المراد الإظهار فيه
العميد الحولي ; 80 ,DL MOV
.السطر الحالي ; 10 ,MOV DH
MOV SI,NEW_LINE 
INT 10H 
NEXT_ROW:
   MOV DL,80
   INC DH
```
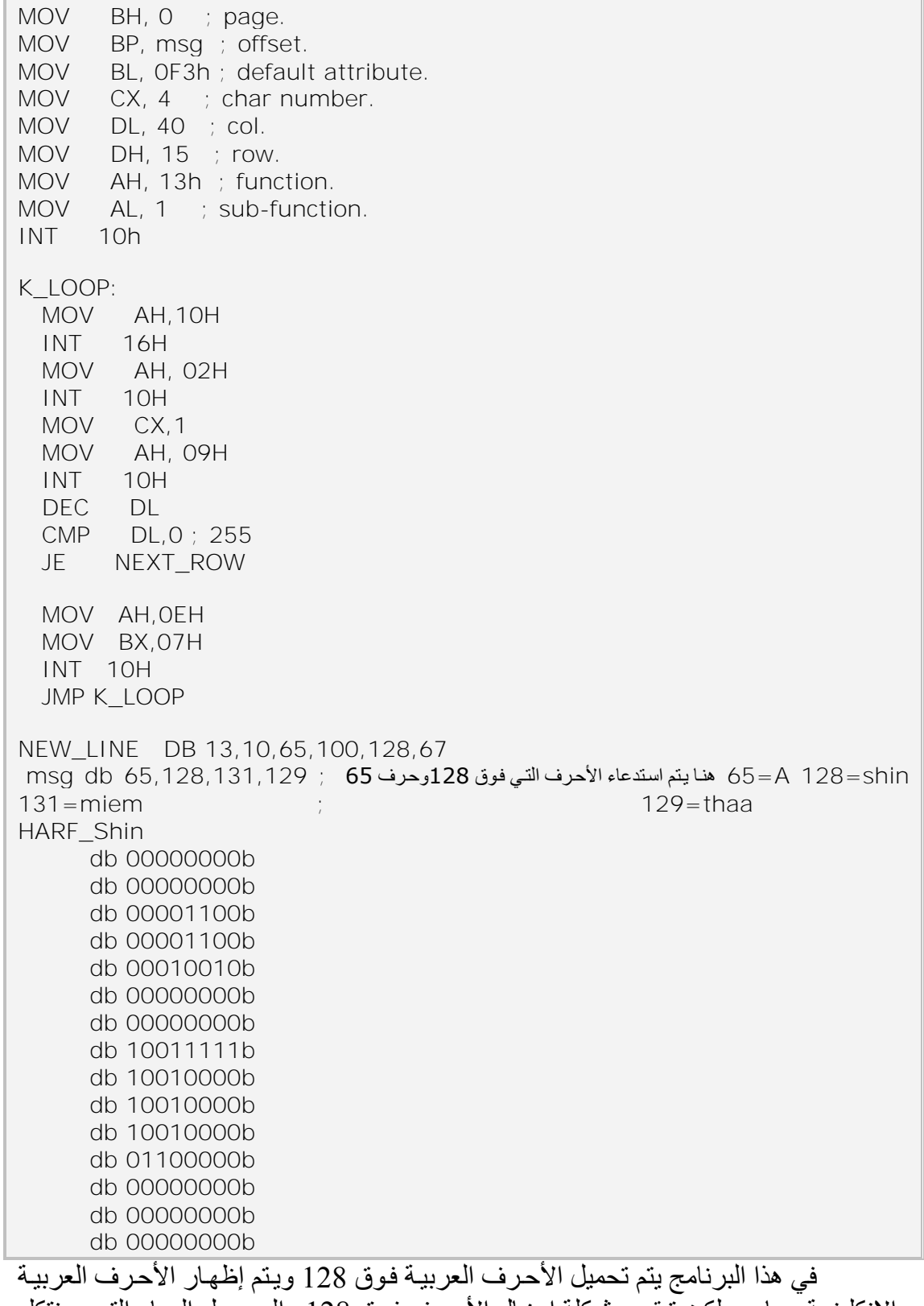

هذا الكود لإدخال حرف عادي وإظهاره أي ليس الأحرف التي فوق 128

والانكليزية معا....ولكن تبقى مشكلة إدخال الأحرف فوق 128 والوصـول إليهـا والتـي سنتكلم عليها لاحقا، أما بالنسبة لتشعيل البرنامج سنتكلم عنـه بـالملحق وسنتكلم عن المحـاكي Bochs تpartcopy تnasmw.

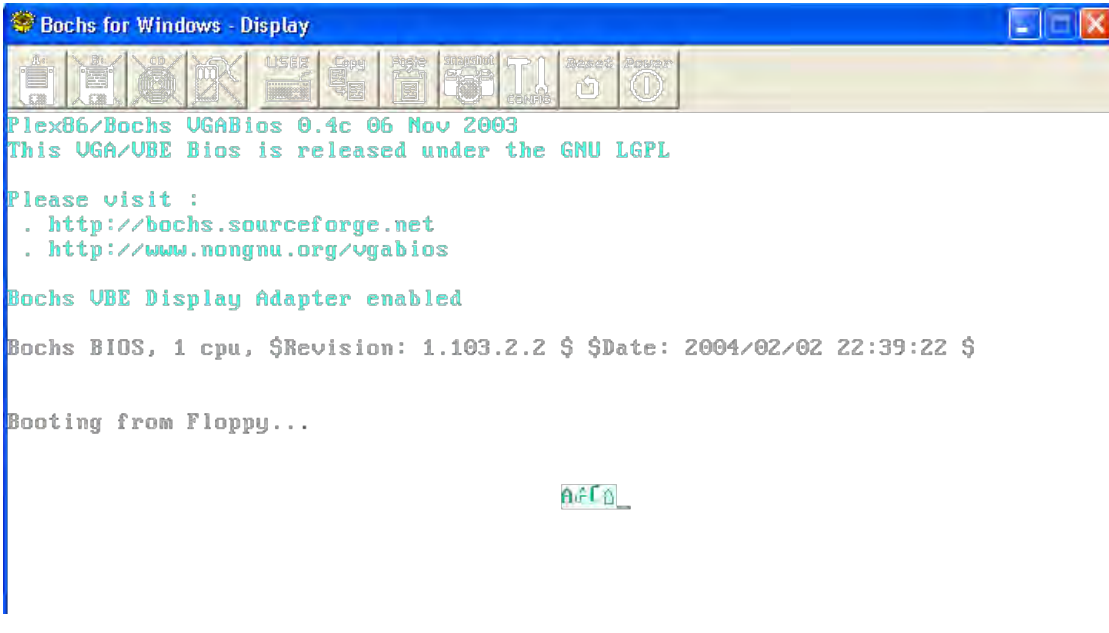

**الشكل158**

وبهذه الطريقة نكون قد حملنا الأحرف العربية في النمط النصبي وضمن الــ Real .Mode

أمـا فـي حالـة الـنمط المحمـي Pmode فـلا يجب أن نسـتخدم مقاطعـة البيـوس BOIS المقاطعة العاشر ة 10 Int فلذلك يتوجب علينا تغليف المقاطعة السابقة كلها و أن نـؤمن و ظائفهـا كاملة وذلك بالوصـول المباشـر إلـى الذاكرة ولـذلك يتوجب علينـا التعامـل مباشـرة مـع الـذاكرة الفيديو ية ومع مسجلات كرت الشاشة المختلفة التي تم شر حها سابقاً.

# **62 1- -تحميل األحرف المستحدثة في النمط المحمي Pmode**

سنتكلم عن تحميل الخط في النمط النصبي(Text mode) ومن ثم النمط الصوري( graphics mode). يجب أن يتم الوصول مباشرة إلى bitplane2 يجب تغير طريقة عنونـة الذاكرة ويتمّ ذلك من خلال المسجل Map Mask Register حيث يكون له بالأحوال العاديـة القيمـة 3 و هذا يعنـي أن ذاكـرة الـرام B800 تكـون معنونـة بالطريقـة الزوجيـة/ الفرديـة ولكـن عنـد العمـل مـع bitplane2 تكون قيمته 7 , والمسجل Read Map select يتم من خلاله تحديد bitplane اليعولة، تمسجح Register Mode Graphics يحتوج النيمة 3

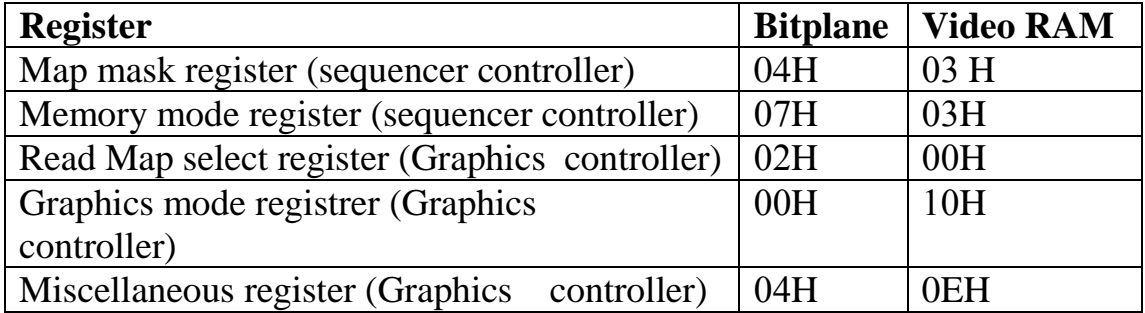

يظهر الجدول قيم المسجلات للوصول bitplane2 ومن ثم الوصول إلى الذاكرة الرام الاظهار ية، إن كل ما يسبق يتم من خلا ل التابع

void put\_new\_character(BYTE ascii,BYTE \*glyph) } int  $i,c=0$ ; char \*screen=(char \*)(0xD0000000+0xB8000) int address= $(((\text{ascii*2})*16)$ \*/Removing all what we have Done/\* make\_screen\_ready(); for  $(i=address; i<((address)+(16))$ ; screen $[i++]=g|yph[c++];$ restore\_screen();

}

إذا للوصول Bitplane2 نعدل المسجلات كما رأينا ومن ثم للوصول إلى الذاكرة الفيديو ية مر ة ثانية يجب استعادة حالة المسجلات الأصلية.

ونحن نقوم من خلال هذا التابع بتحميل حرف واحد فقط و هذا الحرف مخزن بصورة ست عشر بة 16 بابت

x00,0x00,0x00,0x10,0x00,0x38,0x47,0x18,0xE0,0x00,0x00,0x00,0x00,0x00, 0x00,0x00]**0** glaph[16]=[

نقوم بداية بوضع عنوان الجدول المراد التحميل فيه في Screen ومن ثم نصل إلى Index الح ف ليث ا تيوع الح ف لمو ذل نو 02 بويىت \* عىم ASCII المى اد اليضىع مىونىه مثلا 129 , ومن ثم نقوم من خلال التابع ()make\_screen\_ready بتجهيز المسجلات للكتابـة يالـ Bitplane2 وحفظ حالة المسجلات الباقية ونقوم بداخل هذا التـابـع بتفعيل Bitplane2 من خلال التابع (2)setplane ومن ثم نقوم بتحميل الحرف العربـي ضـمن ASCII الذي نريده لـه حيث تم إعطاء اسكي لكل حرف عربي سيتم شرحهم بالملحق , وبعد تحميل الحرف يتم استعادة المسجلات والرجو ع للكتابة بالذاكر ة الفيديوية من خلال التابع ()restor\_screen.

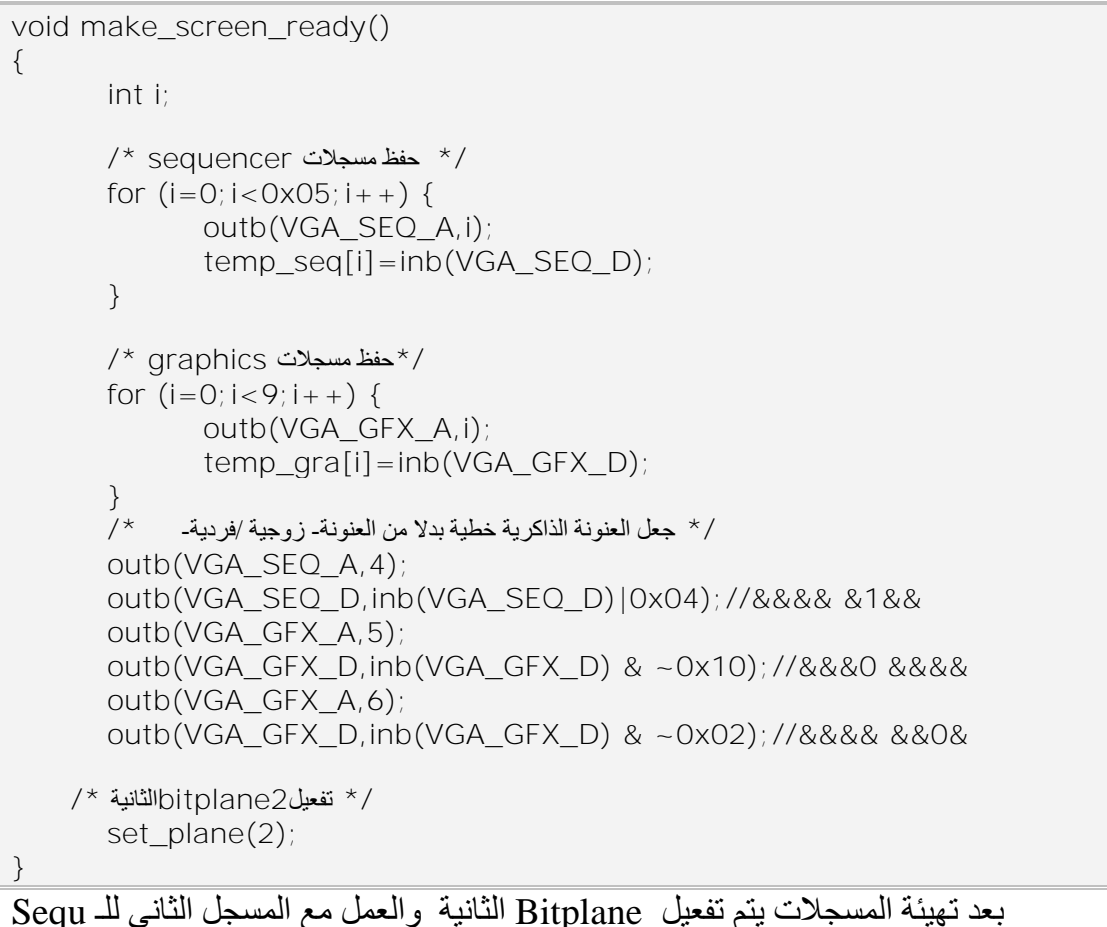

 $0.0000100 = 04$  لتحديده ونضع فيه القيمة 10 $\mu$  mask register

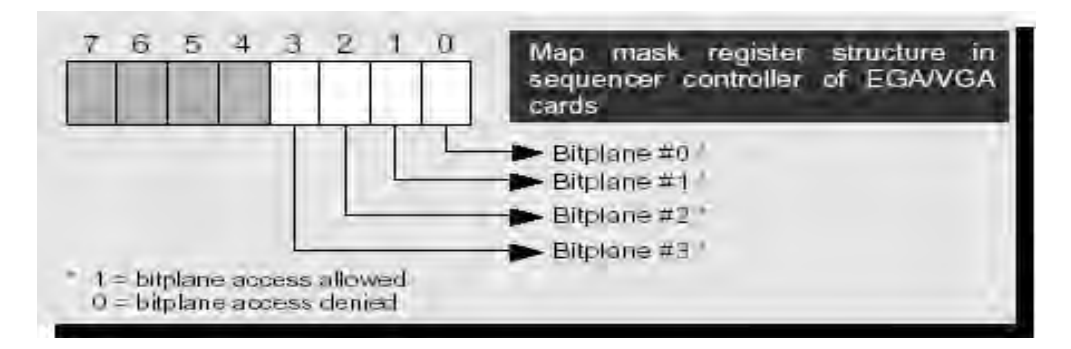

**الشكل 601**

والرابع من لمسجلات Read Map select register ونضع فيه القيمة:

 $00000010 = 02$ 

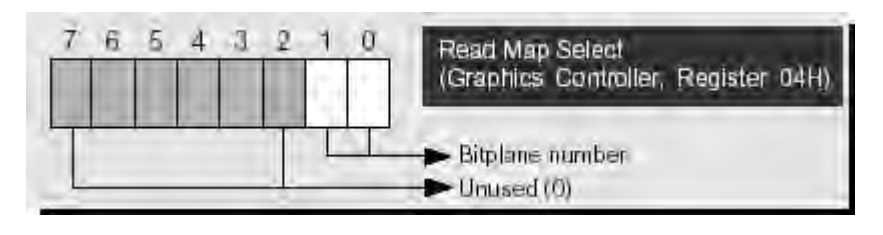

**الشكل 615**

0+1 For read access in read mode 0, these two bits store the number of the latch register (which is the same as the number of the associated bitplane) that will be copied to the CPU. Read accesses in read mode 1 and chain4 mode are not affected.

```
void set_plane(BYTE p)
{
       BYTE pmask;
       p <= 3:// 0000 0010 & 0000 0011 = 0000 0010 = 02
       pmask = 1 << p;// (0000 0001<<00000010)=0000 0100= 04 
\prime^* set read plane \primevga_GFX_outb(4,p);
/* set write plane */
       تفعيل البتبلان الثانية // (vga_SEQ_outb(2,pmask
\cdot);
```
وبعد الانتهاء من التحميل يتم ارجاع المسجلات لحالتها الاصلية ()restor screen

```
void restore_screen()
       /* حذف كل العمل السابق وإرجاع المسجلات لحالتها الاصلية ^{\star}int i;
       for (i=0; i<0x05; i++) vga_SEQ_outb(i,temp_seq[i]);
       for (i=0; i<9; i++)vga_GFX_outb(i,temp_gra[i]);
}
```
و هكذا نحمل باقي الأحر في.

**مالحظة هامة:** يتثلف مجميعة محو ف ASCII مىن 251 محى ف، تىىين مخزنىة علىى شريحة ROM لكرت الشاشة الذي يقوم بتحمليها إلى ذاكرة الرام (Video RAM) للتعامل معها،و بعد ذلك التابع مولد الأحر ف يصل إلى المعلومات المطلوبة عن مظهر الأحر ف , و بالتالي عند التعديل مـع المحـار ف مـن 128 إلـى 255 التـي تـم تحميلهـا فـي ذاكـرـة RAM يطلـب مـن المبر مج تحميل الأحرف إلى المكان المخصص لها كلما تمت عملية الإقلاع .

# **62 1- -الشفرة الموحدة "يون كود"**

كما نعلم نتعامل الحواسب فقط مع الأرقام، وتقوم بتخزين الأحرف والمحارف الأخرى بعد أن تُعطي ر قمـا معينـا لكـل و احـد منهـا. و قبـل اختـر اع "يونكـود"، كـان هنـاك مئـات الأنظمـة للتشفير وتخصيص هذه الأرقام للمحارف، ولم يوجد نظـام تشفير واحد يحتـوي علـى جميـع المحـارف الضـرورية. وعلـى سـبيل المثـال، فـإن الاتحـاد الأوروبـي لوحـده، احتـوى العديـد مـنّ الشفرات المختلفة ليغطى جميع اللغات المستخدمة فى الاتحـاد. وحتى لـو اعتبرنـا لغـة واحدة، كاللغة الإنجليز ية، فإن جدول شفر ة واحد لم يكف لاستيعاب جميع الأحر ف و علامات التر قيم والر موز الفنية والعلمية الشائعة الاستعمال.

ومن الجدير بالملاحظـة أن أنظمـة التشـفير المختلفـة تتعـارض مـع بعضـها الـبعض. وبعبارة أخرى، يمكن أن يستخدِم جدولي شفرة نفس الرقم لتمثيل محرفين مختلفين، أو رقمين مختلفين لتمثيل نفس المحرف. ولو أخذنا أي جهاز حاسب، وبخاصـة جهاز النـادل (server)، فيجب أن تكون لديه القدر ة على التعامل مع عدد كبير من الشفرات المختلفة، ويتم تصميمه على هذا الأساس. ومع ذلك، فعندما تمر البيانات عبر أنظمـة مختلفـة، توجد هنـاك خطـورة لضـياع أو تحر يف بعض هذه البيانات.

# **62 1- 6- - "يون كود" تغير هذا كليـا !**

تخصص الشفرة الموحدة "يونِكود" رقما وحيدا لكل محرف في جميع اللغات العالمية، وذلك بغض النظر عن نوع الحاسب أو البر امج المستخدمة. وقد تـم تبني مواصفة "يونِكود" مــن قبــل قــادة الصـــانعين لأنظمــة الحواسـب فــي العــالم، مثــل شــركات أي بــي إم. (IBM)، أبــل (APPLE)، هِينُولِـت بـاكـرد (Hewlett-Packard)، مايكروسوفت (Microsoft)، أوراكِـل (Oracle)، صـن (Sun) وغير هـا. كمـا أن المواصـفات والمقـابيس الحديثـة (مثـل لغـة البر مجـة "جافـا" "JAVA" ولغــة "إكـس إم إل" "XML" التــي تسـتخدم لبر مجــة الانترنيـت) تتطلـب استخدام "يونِكود". علاوة على ذلك، فإن "يونِكود" هي الطريقــة الرسـمية لتطبيق المقيــاس الـعـالـمي إيزو ١٠٦٤٦ (ISO 10646).

إن بزوغ مواصفة "يونِكود" وتوفُر الأنظمة التي تستخدمه وتدعمـه، يعتبر من أهم الاختراعات الحديثة في عولمة البر مجيات لجميع اللغات في العـالم. وإن استخدام "يونِكود" في عالم الانترنيت سيؤدي إلىى توفير كبير مقارنـة مـع استخدام المجموعـات التقليديـة للمحـار ف المشفرة. كما أن استخدام "يونِكود" سيُمكِّن المبرمج من كتابـة البرنـامج مـرة واحدة، واستخدامه علـى أي نـوع مـن الأجهـزة أو الأنظمـة، ولأي لغـة أو دولـة فـي العـالم أينمـا كانـت، دون الحاجـة لإعادة البر مجة أو إجراء أي تعديل. وأخيرا، فإن استخدام "يونِكُود" سيمكن البيانات من الانتقال عبر الأنظمـة والأجهـزة المختلفـة دون أي خطـورة لتحريفهـا، مهمـا تعـددت الشـركات الصــانعة للأنظمة و اللغات، و الدول التي تمر من خلالها هذه البيانات .

وله العديد من الأنواع والتطورات وهي:

[UTF-32](http://en.wikipedia.org/wiki/UTF-32) [UCS-4](http://en.wikipedia.org/wiki/UCS-4) [UTF-16](http://en.wikipedia.org/wiki/UTF-16) [UCS-2](http://en.wikipedia.org/wiki/UCS-2) [UTF-8](http://en.wikipedia.org/wiki/UTF-8) [UTF-EBCDIC](http://en.wikipedia.org/wiki/UTF-EBCDIC) [UTF-7](http://en.wikipedia.org/wiki/UTF-7) UTF-8لوقد اعتمدنا على الترميزU

### **UTF-8- 2- 1- 62**

هى اختصار للجملة (6-bit Unicode Transformation Format) وترجمتها (صيغة تحويل نظام الحروف الدولي الموحد بقوة 8 بت)، هذا الترميز وضىع من قبل كل من روب بايك و كي<u>ن تومسن</u> لتمثيل معيار نظام الحروف الدولي الموحد للحروف الأبجديـة لأغلب دول العـالم، ويـنم تشـفير الرمـوز فيهـا فـي حجـم يتـراوح بـين بايـت واحـد و4 بايـت للرمـز الواحد فالرمز الإنكليزي يحتـاج إلـى بايت ۖ واحد بينمـا 1920 الحرف التاليـة تحتـاج إلـى بـايتتن والحرف العربي يحتاج إلى ثلاث بايتات وغير أحرف تحتاج إلى أكثر من ذلك ويتم تشفير األل ف بولـ -8UTF بولهللا ينة التولية+0080:U ىت FF+07U.

ولِّلـ utf8 ثَلاث نماذج:

 $utf-8$  -نماذج

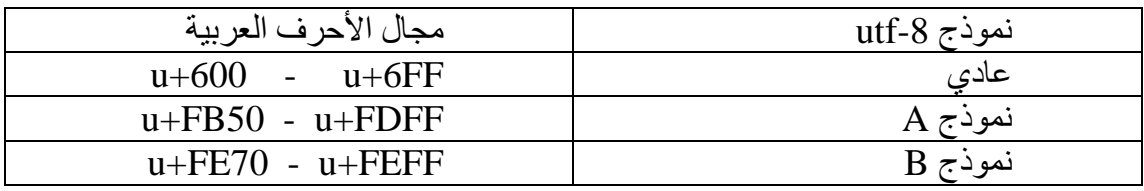

إذا وبسبب ترميز الحرف بعدة بايتات تم فصل الأحرف إلى مجموعات وكل مجموعة لها لاحقة محددة·

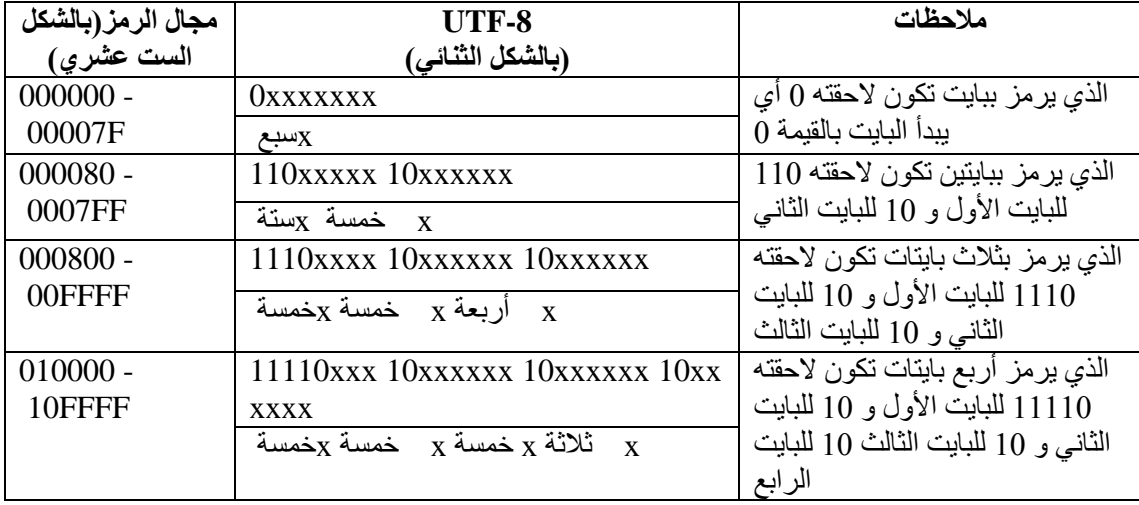

إن حرف الياء(ياء بداية الكلمة ) ترميزه (encoding) ضمن الينيكود هو U+FEFC وبكون تر مبز ه في utf-8 بالطر يقة التالية:

إن هـذا الترميـز ينتمــي إلــي صــنف ثــلاث بايتــات وفقــاً للجـدول الســابق - 000800 (OOFFFF) أي سيكون من الشكل  $1110xxxxx10xxxxx10xxxx$  .

إن قيمة FEFC الستة عشر بة تقابلها القيمة الثنائية

1111-111011-111100

 $_{\rm X}$  بتم وضع البتات الستة عشر ضمن تر تيبهم مكان الـ

11101111 10111011 10111100

بتحويلهم إلى ست عشرى أصبح الثلاث بايتات

EF BB BC

# **62 0- -القسم التنفيذي لعملية تحميل األحرف بالنمط الصوري و في النمط المحمي للنظام**

إن الحرف االسابق هو حرف الياء ضمن utf-8 وفقا لًلنموذج B الذي اعتمدناه إن التـابع ()get\_utf\_char هو الـذي يقوم بتحويل الرمـز العربـي ذو الـثلاث بايتـات إلـى رمـزه المو افق ضمن يو نبكو د

unsigned get utf char(char \*\*str\_p)

يأخذ هذا التابع سلسلة من بابت أو أكثر و بقوم بعمليات مقار نة

إذا كـان البايـت الأول 1110 هـومن صـنف 3 بايتـات وتـتم هـذه المقارنــة if  $((c&0xF0)=0xE0)$ 

> حيث c هي قيمة البايت الأول إذا كان البايت الأول(\* 110 ) فهو من صنف 2 بايتات و إذا كان البابت الأو ل(()) فهو بابت

وبعد عمليـات المقار نــة يـتم حـذف اللو احـق مـن كـل بايـت و مـن ثـم دمـج البتـات سـو يـة للحصول على الر مز الحر ف ضمن اليونيكو د.

إن اليونيكود يكون عادة ضمن ملف لذلك للحصول على تر ميز لابد من فهم الملف قليلاً لنستطيع تحميل تر ميز الحر ف المطلوب ضمن الملف ومعر فة عرض الحرف وارتفاعه فإن الأحرف لها عرض مختلف وكذلك ارتفاعاتها مختلفة , بالإضـافة لمعرفة عرض الخط وارتفاع الخـط. والتــابع الـذي يقـوم بتحميـل الخـط والحصـول علــى المعلومــات المطلوبــة مـن الملـف load\_bdf\_font)(هي

int load\_bdf\_font(font\_t \*font, const char\* file\_name)

يأخذ بار امترين الاول fontو هو عبارة عن struct سيتم تعبئـة معلومـات الملف فيـه. فهو يحتوي على عرض الخط وارتفاعه

وعدد الأحرف وbitmaps (الصـور النقطيـة للأحـرف ) حيث سـيتم حجزهـا فـي الذاكر ة , البار امتر الثاني هو اسم الملف الذي يحتوي تر ميز اليونيكود

مهمة التوبع تحميح الملف تتضع المعليمو المهللاليبة في font

حيث يستدعي التابع ()load\_bdf\_help الذي يحجز لكل حرف بحرفه.

وإن كان هدفنا هو التعامل مع الأحرف العربي والإنكليزي فيمكن تحميل الأحرف الإنكليزي من الملف ولكن كما قلنا إن الأحرف الإنكليزية يتم تحميلها من الروم إلىى الذاكرة كمـا تحدثنا سابقا, ويكفي أن نضع مؤشر على الذاكرة (ES:BP) من خلال الوظيفة الفرعية 30 للوظيفة 11 للمقاطعة العاشرة INT 10 ضمن مسجل BH للحصول على أحد الجدوال للحصول على الأحرف الإنكليزية ويتم ذلك من خلال التابع load\_rom\_font

int load rom font(font  $t *$ font, unsigned font num)

له بار امتر ان الأول هو font تحدثنا عنه سابقا والثاني هو الجدول المراد التحميل منه

 $-11$  أي الرقم الذي سنضعه ضمن مسجل  $\rm BH$  (2-7) - راجع الخدمة  $-11$ 

 $regs.ax = 0x1130$ 

regs.bx = font\_num <<  $8$ 

 $AH=0x11$ نحميل في المسجل

 $AL=0x30$  والمسجل

AH=0x(font\_number) المسجح

 $(00000111 - 00000010)$  7 -2 = font number

وبعد تحميل الأحرف العربية والإنكليزيـة لابد من وضـع النمط ضمن نمط الصـوري )mode graphics )فعنىيان الىذال ة فىي الىنمط النيىي 8000B تعنىيان الىذال ة ضىمن الىنمط اليي ا هي 0000A تيتم ذلك من ي ي التوبع ()mode\_graphics\_set

set\_graphics\_mode(unsigned depth)

بناء على بار امتر الممر depth يتم وضع النمط أو الدقة

```
Depth:
:1 /* 640x480x1 */
 لكل بت 16 لون 21
:4 /* 640x480x4 */
 لكل بت 16 لون 24
:8 /* 320x200x8 */
  لكل بت 256 لون 28
```
10 INTترو ذلك من خلال الوظيفة الفر عيـة 13 أو 12 للوظيفـة 30 للمقاطعـة العاشر ة ( graphics mode )و ذلك لجعل النمط صور ي

 $regs.ax = 0x0012;$ 

بعد ذلك يتم ججز المؤشر عند الذاكر ة A0000

g\_fb.raster = (unsigned char HUGE  $*$ )0xA0000L

ويمكن جعل النمط نصبي (text mode) وذلك من خلال الوظيفة الفر عية 3 للوظيفة 0 في المنوطعة الييدييية 10 INT

regs.ax  $= 0x0003$ ;

الآن من أجل كتابة حر ف بالعر بي أصبح عندنا الأحر ف بالإنكليز يـة alfont و العر بيـة بالــafont قبل الخوض فى عمليـة الطباعـة و الكتابـة لابـد مـن الكـلام قلـيلا عـن struct و img t struct وهو عبارة عن الصورة image التي سيتم الكتابـة إليهـا فـي الـذاكرة, ففـي الـنمط الصـوري سبيتم struct الكتابة بكسل(pixel by pixel) وفقا للعمق لكل بت depth , يحتوي هذا الــstruct تابعيين هاميين جدا هما read\_pixel و write\_pixel .

فالتـابع write\_pexil يقـوم بكتابـة الحـرف بكسـل بكسـل بالـذاكرة فـي موقـع معـين ومحدد.read\_pexil يقوم بقراءة الحرف بكسل بكسل بالذاكرة من موقع معين ومحدد.لدينا التابع و()bputs و الذي يشابه تابع printf و يتم تمر ير ثلاث بار امتر ان له البار امتر الأول هو struct img التي تحدّثنا عنها سابقا والثاني الجملة المراد طبعتها والثالث هو الـ font حيث يتم تمرير الخط العربي عند كتابة جملة عربية والخط الإنكليز ي عند كتابـة الجملـة الإنكليزيـة.و عند كتابـة الجملة الإنكليز ية يتم كتابتها بين تنصبص والا يوجد مشكلة

bputs( $\&g$  fb, "hello",  $\&$ lfont);

وذلك لأن اسكى المحرر (ascii) الذي سبتم الكتابـة فيـه يوافـق نفس اسكي (ascii) الجدول المحمل من الروم وبالتالي سيتم الوصول إلى الحرف مباشرة ولكن عند الكتابـة بـالحرف العربي سيتم تحميل الأحرف العربية من الملف وبالتالي عند كتابة الحرف العربي ليكن (خ) فـالمحر ر سـبفهمها ر مـز مـا و سـبِمر ر لـهـا اسـكـي معـين مختلـف و بـالتـالـي لابـد مـن كتابـة الأحـر ف العر بية بشكله المر مز بالــ 11f-8و ذلك بشكل ثلاث بابنات فحر ف الميم أو ل الكلمة هو EF BB 3B وبعد ذلك يتم تحويله إلى شكل اليونيكود من خلال التابع ()get utf\_char للحصول ل U+FEFC. على

وبالتالي لكتابة كلمة(يوم)

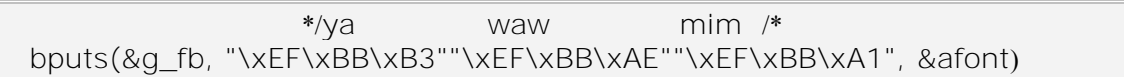

#### ملاحظة(1):

إنني أعتقد أننـا إذا كتبنـا الكـود فـي محـرر يدعم 3-utf النمـوذج B سنسـتغني عن هذه المشكلة وعن التابع ()get\_utf\_char وذلك لأن المحرر عندها سيمرر الترميز نفس ترميز utf-8سولكنني لم أجربها $\$ 

ملاحظة(2)

في نظام تشغيلنا لم ندخل النمط الصبور ي فيـه و هو من أحد الأهداف التطوير يـة حيث سنقوم بإدخال الواجهات والقوائم والأمور المتعلقة بها, ولكن قمنا بتوفير عملية التعريب لكي لا تشكل عائقا للواجهات وتوفير عملية التعريب على المستوى المتدني في النمط الصوري.

ملاحظة (3)

يوجد بر نامج مسنقل عن أي نظـام تشـغيل موجـود فـي cd لتـأمين عمليـة التعريب فـي النمط الصوري (graphics mode) يمكن إضافته إلى أي نظام

ملاحظة(4)

إن التوابع السابقة التي شرحناها فياسية وعالمية وهذه الأكواد هى الخلاصية النهائية للعديد من العقول وأينما بحثت في الانترنت في هذا المجال سنجد هذه التوابـع المفيدة لذلك من الضروري جدا فهمها لمن يريد المتابعة في هذا المجال وإذا أردنـا تخصيصـها فقط للغـة العربيـة قد نستغني عن الكثير منها ,ولكن بهذه الطريقة بإمكاننا أن نظهر أي لغة بالعالم (ضمن تمثيل اليو نيكو د) و بسهو لة و بدو ن إي تغيير بالكو د فقط تغيير الاستدعاءات .

ملاحظة(5)

عند استخدامنا ترميز 3-utf أصبح ترميزنا عالمي وقياسي فإي جهاز أو نظام يتوافق مع يونيكود يمكن أن يظهر ِ أحر فنا. بعد الانتهاء من مشكلة تحميل الخط العربـي بالذاكر ة سنتكلم عن المشكلة الثانية صناعة الخط العر بي.

# **62 1- -صناعة الخط العربي**

### **62 1- 6- -النمط الصوري (graphicmode(**

إن الخط العربي والأحرف العربية مؤمنة في النمط الصوري (graphics mode) بشكل كبير وذلك من خلال التر ميزات الكثيرة والكبيرة وقد اعتمدنا منها 3-utf

كما ذكر نا سابقاً و تحثنا عنها

### **62 1- 2- -النمط النصي )textmode )**

المشكلة في النمط النصي إن عرض الحرف لا يتجاوز(8أو9) بتـات و عرض الحرف في النمط الصـوري قد يكـون بـأيتين أوأكثـر لنأخذ المثـال التـالي: حرف (الـواو) هو بالــيونيكود feee+u تbitmap له هي:

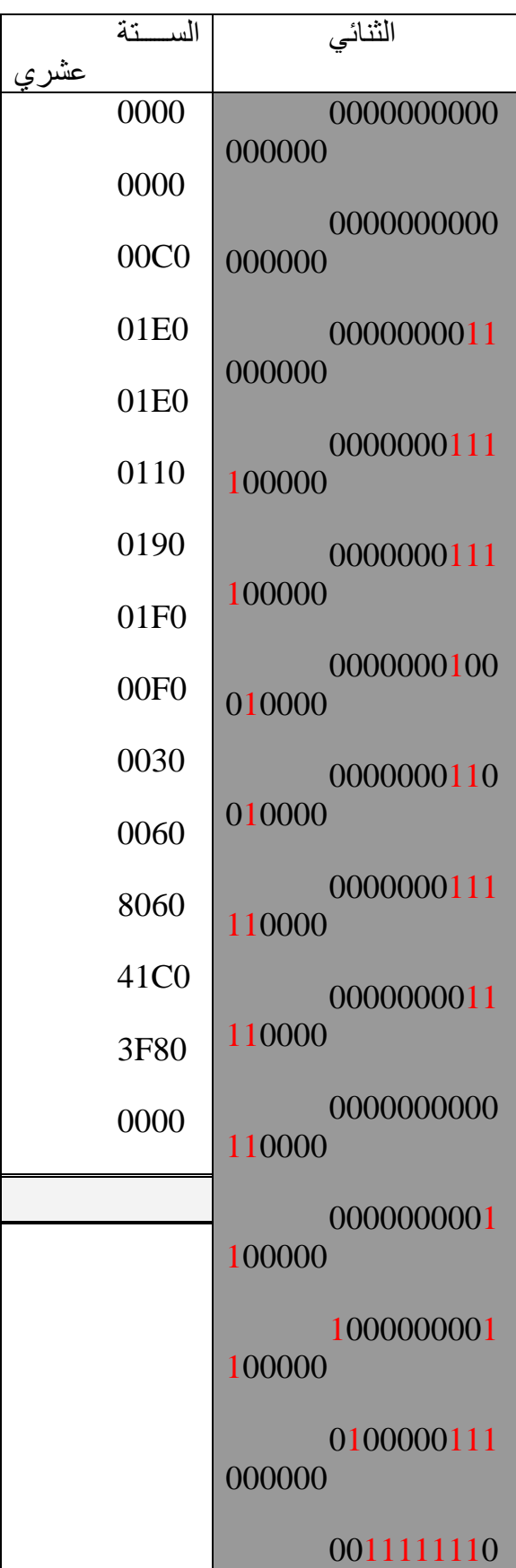

Π

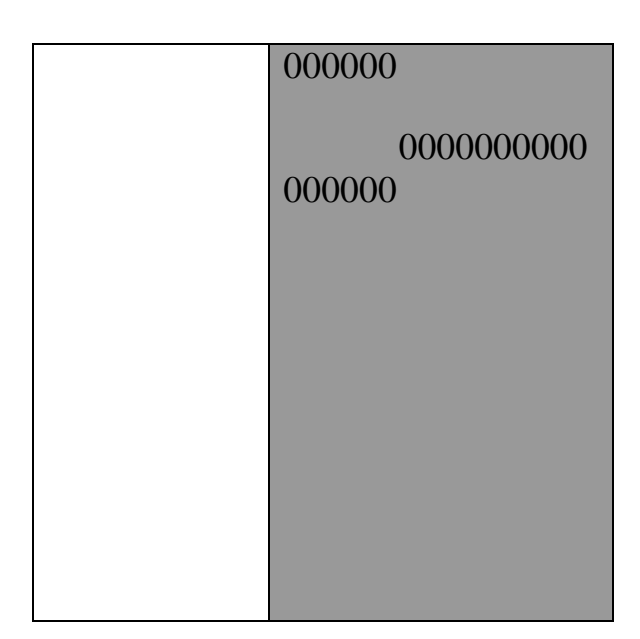

ونلاحظ كيف أن عرض الحرف هو 2 بايت ونحن بالـنمط النصـي لا نملك سـوى بايت او 9 خانات ولذلك قمنا برسم الخطوط بأنفسنا من خلال برنـامج يسـاعد فـي عمليـة الرسم و هو موجود في سيدية المشروع (DFE.EXE) حيث نقوم برسم كل حرف بشكل ثنـائي ويحولـه إلـى شَكله الستّ عشري.

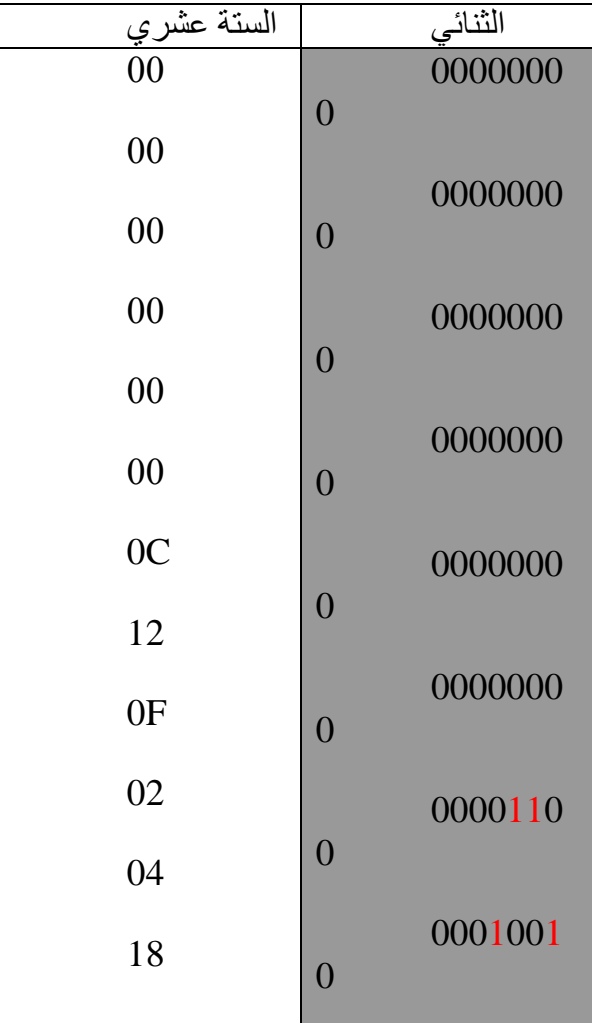

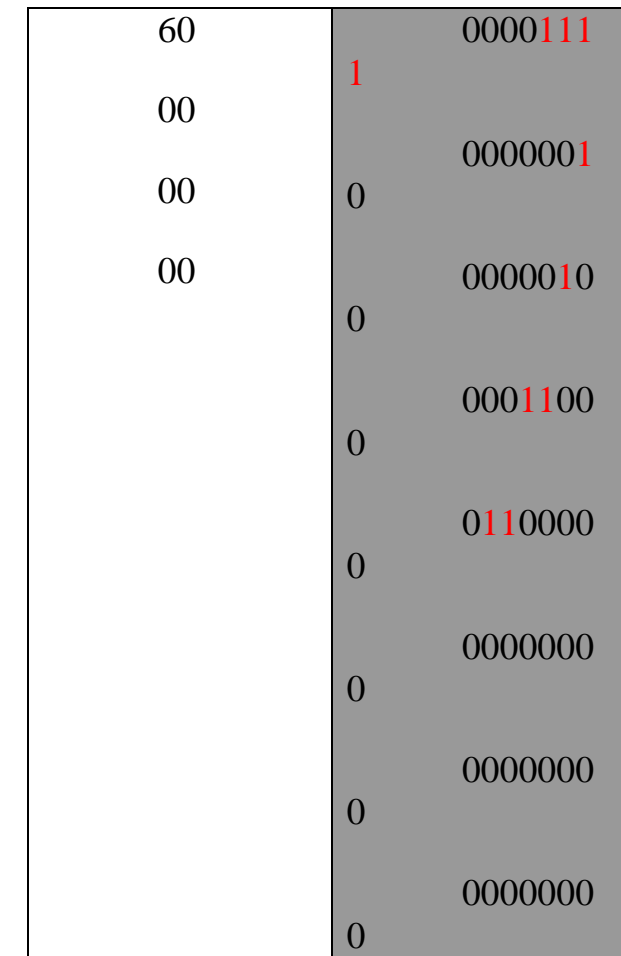

وقد رسمنا حوالي 128 حرف وفقا للصفوف (classes) التي سيتم شرحها لاحقاً. ل

# **62 65- -كتابة األحرف الموصلة**

معظم الأحرف تحتـاج إلـى أربعـة حـالات (ماعدا أحرف القطـع تحتـاج لحـالتين )، إن احرف القطع هي: (ا, ر, ز, د, ذ, و, (' '

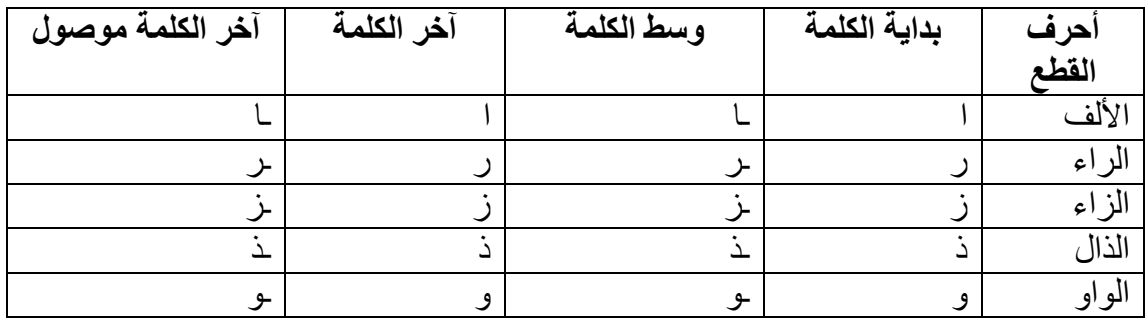

لنأخذ مثال على حرف غير قطع وليكن حرف النون:

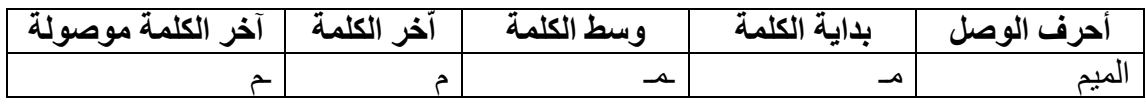

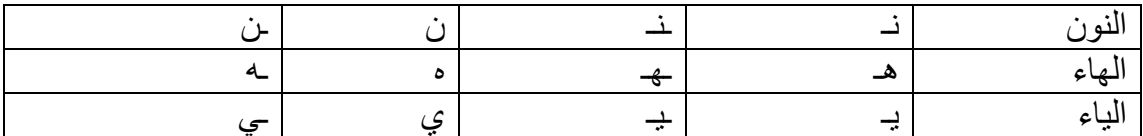

فحرف الميم نلاحظ كيف أنـه يأخذ الحـالات الأربعـة بالكلمـات (مـازن- المـاء- علـوم -علم) وبالنسبة لباقي الأحرف تم رسمها بالملحق ولسهولة تحويل الحرف من حرف بداية إلى متوسط إلى نهاية مقطوع قبله أو موصول قبله

تم تقسيم الأحرف إلى أربعة صفوف وبما أننا اعتمدنا العمل على Text mode وقمنا بتحميل الأحرف مكان أحرف الاسكي الموسعة أي (128 - 255 ). ف أسكي الأحرف العربيـة سيكون ضمن هذا المجال أي  $1_{\rm XXXXXX}$ 1 ونحن عندنا كل صف حوالي 28 حرف أي يحتـاج 5 بتات لتمثيل الحرف 2^5 = 32 فتم تخصيص أول خمسة بتات لتمثيل الحرف 1xxxxxxx بقي عندنا البتان الخامس والسادس تم تخصيصهم للصفوف الأربعة (00 – 10 – 11 – 11 )

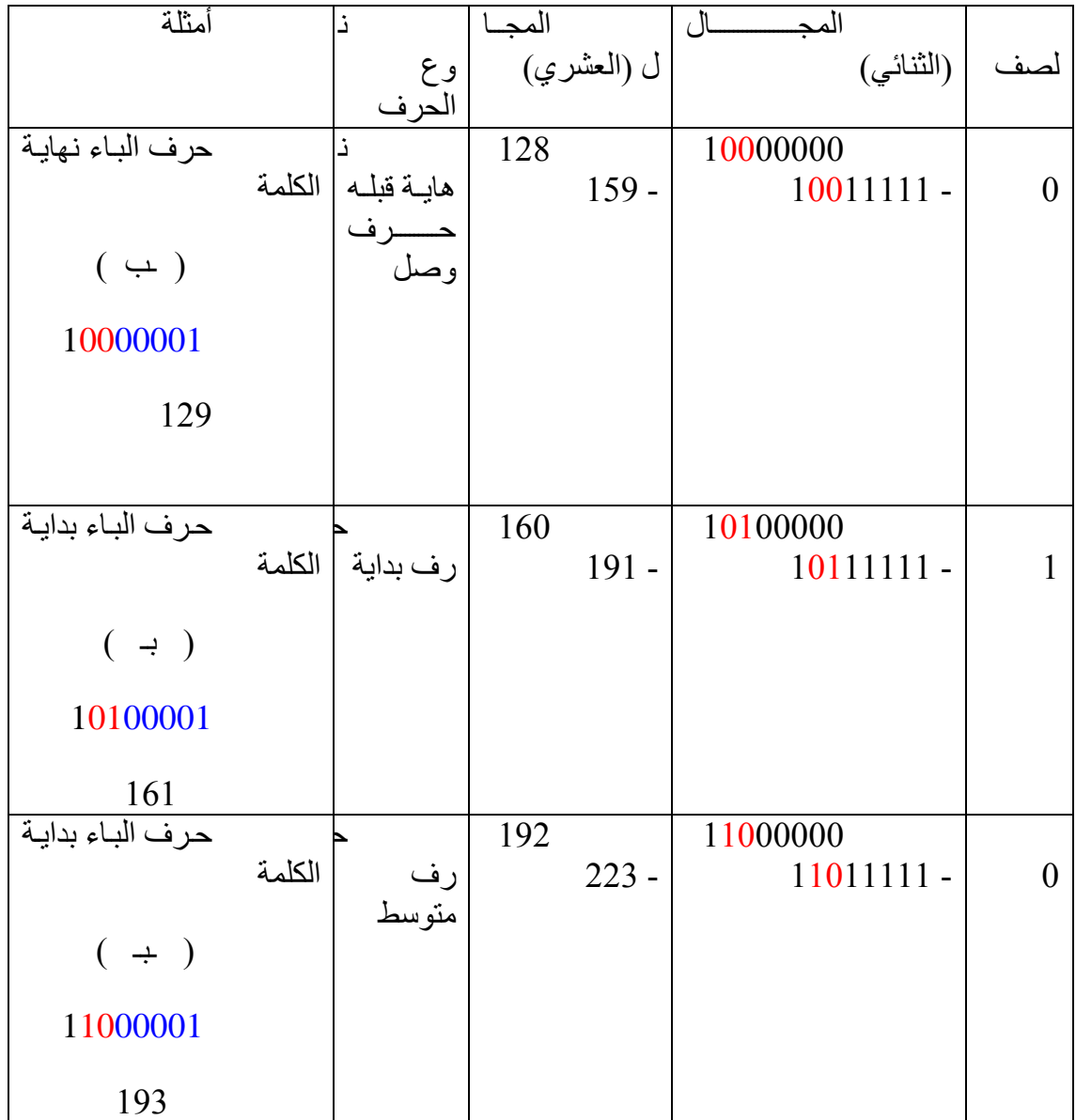

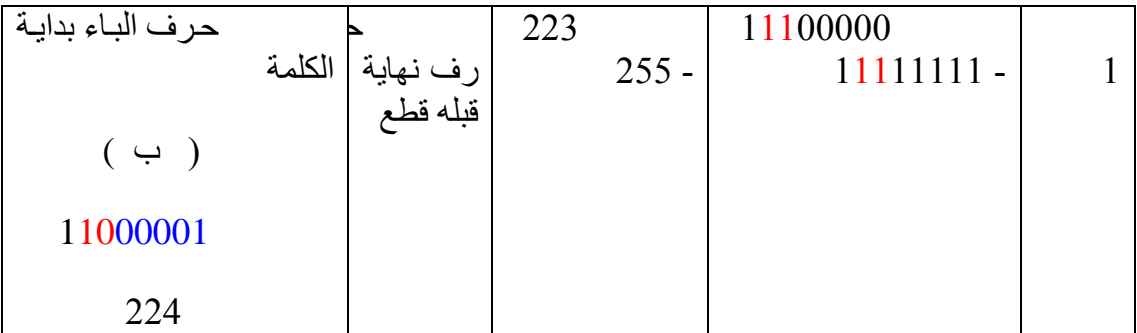

وكما نعلم أن اللغة العر بيـة مـن اللغـات التو صـبلية ذات الأحر ف المتصـلة مـع بعضـها وبالتالي عند الكتابة باللغة العربية فالحرف المطبوع سوف يتغير وفقأ للحرف الذي قبلـه والذي ل بعده فعند كتابة كلمة محمد تتم بالمر احل التالية:

 $(a \times a)$ 

| التعدبل                                                       | الحر ف |
|---------------------------------------------------------------|--------|
| م (ميم نهاية وقبلها حرف قطع)                                  |        |
| م(حرف بداية), ح(حرف نهاية قبله موصول )                        |        |
| م(حرف بداية), حـــ(حاء متوسط) ــم(ميم نـهايـة قبلـها موصـول ) |        |
|                                                               | محمد   |

إذن فعند كتابة الحرف نقوم بتعديل الحرف الذي قبله و فقاً للخوارزمية التالية:

بداية تتم طباعة الحر ف بشكل افتر اضي كحر ف نهائي مقطوع

ولكن قبل ذلك يتم فحص الحر ف الذي قبله فإذا كان حر ف قطع يتم كتابة الحر ف بشكل نهائي قطع ولا يتم تعديل الحرف الذي قبله.

وآلا إذا كان الحرف الذي قبله حرف وصل فنحن هنا نحن أمام حالتين:

إذا كان الحرف الذي قبل الحرف المراد طبعه هو حرف قطع سيتم تغير الحرف القبل الحرف المراد طبعه إلى حرف بداية والحرف المراد طباعته كحرف نهاية قبله موصول.

مثال: كلمة ذكر

لنفر ض أننا كتبنا (ذك ) ونريد كتابة الراء بداية ننظر للحرف السابق وهو كاف نجد أنه حرف وصل وبالتالي يجب تُعديله وبالتالي لكي نعدله يجب أن ننظر للحرف الذي قبله وهو في مثالنا حرف قطع ولذلك سيتم تعديل حرف الكاف من (حرف نهايـة قبلـه قطـع ( ك)إلـى حرف بداية(ك)) وسيتم طباعة الحرف المراد طباعته وهوالراء فى مثالنا كحرف نهاية قبله موصول ( , ) وبالتالي ستصبح الكلمة ( ذك ) -----> (ذكر ).

إذا كان الحرف الذي قبل الحرف المراد طبعه هو حرف وصل سيتم تغير الحرف القبل الحرف المراد طبعه إلى حرف متوسط والحرف المراد طباعتـه سبكتب كحرف نهايـة قبلـه ميصيي.

مثال: سمر

لنفر ض أننا كتبنا (سم) و نر يد كتابة الر اء بداية سينظر للحر ف الذي قبلـه فيجده حر ف وصل (م) وبالتـالي سينظر للحرف الذي قبل مـا قبلـه فيجده حرف وصـل وهو (سـ) وبالتـالي سيطبع حرف الميم كحرف متوسط(حس)ويطبع حرف الراء المراد طباعته كحرف نهاية قبله موصول(ب). وبالتالي ستصبح الكلمة ( سم ) -----< (سمر ).

وكذلك تطبق هذه الخوار ز مية في عملية الحذف.

ملاحظة·

عند تعديل الحرف السابق يتم حذفه أولأ أي وضع مكانه فارغ بالذاكرة ومن ثم طباعة الحر ف المعدل في نفس المكان

# **62 66- -الكتابة من اليمين إلى اليسار )RightToLeft بدال من LeftToRight)**

و هي مشكلة بسيطة تمت كتابتها لتوضيح الكود.إن الكتابة العربية تكتب من اليمين إلى اليسار بدلا من اليسار إلى اليمين وهنا سيتم اللع25 لمؤشر فعند الكتابة بالنمط النصبي 25 x 80, فبداية المؤشر تكون عادة عند القيمة عند القيمة (0, 0) ومن ثم يزداد واحد تلو الواحد.

 $(79, 2)$   $(79, 7)$   $(9(1, 0)$   $(10, 0)$   $(10, 0)$   $(0, 0)$ 

فبدل من وضع المؤشر عند البداية (0, 0) وزيادة المؤشر سنضـع المؤشر عند الــ(0, 79) وسيتم إنقاص القيمة واحد واحد وعند الوصنول إلى العامود الأول سنضيف القيمة 160 وذلك للوصول إلى السطر التالي من الطرف اليمين ومن ثم نعاود الإنقاص حتى الوصول إلى العامود الأول وهكذا.... وعند التحويل إلىي اللغة الإنكليزيـة يتم إزاحـة الحرف الإنكليزي وذلك بإعادة طباعة كل الكلمة الإنكليزية بإزاحة إلى اليسار كما يفعل ( الورد).....! و بالخلاصة:

التعديل سبكو ن يحر كة المؤشر

تعند الحذف

تعند ScrollUp.

# **62 62- -قسم التنفيذ**

الآن ننتقل لتطبيق الدراسة النظرية لمـا سبق عن الاظهـار والشاشـة لتطبيقـه فـي نظـام تشغيلنا. أرجو قراءة قسم التعريب قبل البدء فىي هذا القسم ,فهز يحتوي القسم النظري والقسم العملي الخاص به معاً والان سنتحدث عن قسم الاظهار وتطبيقه العملي

لقد اعتمدنا العمل فى النمط النصىي (TextMode) ضىمن النمط المحمى للنظام (Pmode)

ولذلك وكما تحدثنا سابقا فإننا لن نسنطيع استخدام مقاطعات البيوس أبدا بل يتوجب علينا تغليفها والعمل مباشرة مع القسم الصلب Hardware.

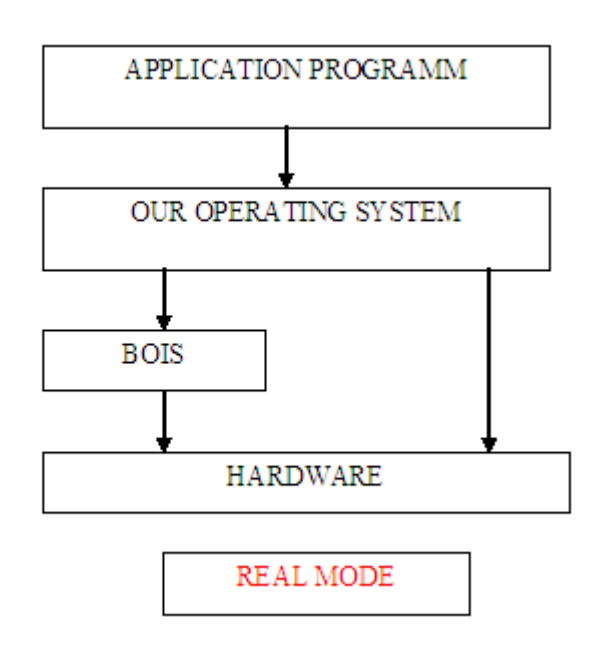

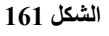

فكما نلاحظ من الشكل فالعمل بالنمط الحقيقي يسمح لنا التعامل مع البيوس BOIS ممـا يسهل الكثير من الأعمال وأحياناً نتعامل مباشرة مع Hardware ولكن هذا النمط له سيئات، كمـا وجدنا في قسم النمط المحمي.

بل يجب BOIS على مستوى البيوس Pmodeكما نلاحظ أنه لا يمكن العمل في

العمل مباشرة على مستوى الهاردوير (Hardware) والتعامل مباشرة مع الذاكرة ممـا يتطلب من المبر مج صعوبة أكبر ولكنه أفضل للنظام ككل كما وجدنا سابقاً فإننا فعند التعامل مع الخرج هناك مستويات لابد من المرور خلالها والتعامل معها فعندنا نحن مستويين رئيسين مستوى الكونسول (concole) والذي هو في مستوى النواة (kernel) وهو الذي يغلف الـ video driver ويتعامل معه وهو الوحيد الذي يتعامل معه وباقي النظام يتعامل مع الكونسول (concole).

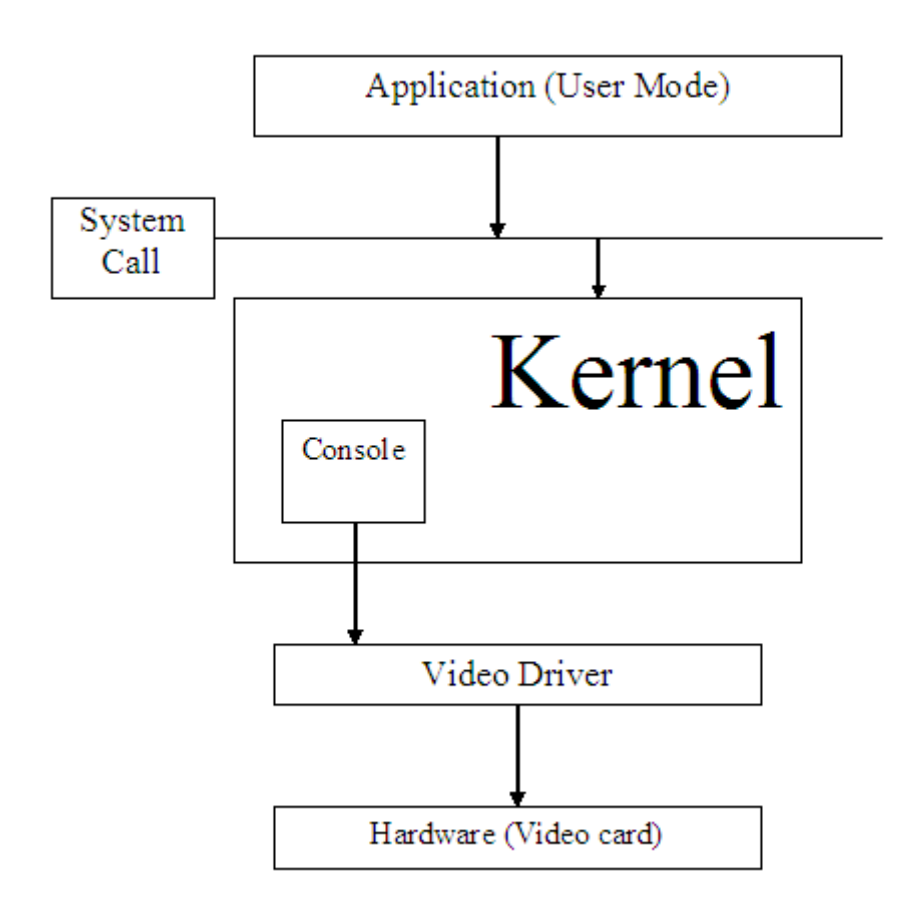

#### **الشكل163**

# **62 62- 6- -العمل على مستوى الكونسول )concole)**

الهدف من الكونسول هو التهئية لعمل نظامنا متعدد المستخدمين وقد قمنا بالعمل على تهيئة الكونسول للعمل على 10 مستخدمين , وبالتالي ممكن أن يكون عندنا 10 مستخدمين ولكل مستخدم الكونسول الخاص به , مما يتطلب منـا تغليف توابـع الفيديو السـابقة كلهـا حتـى لا يتمكن بالوصول إلى هذه التوابع سوى العمليات الشغالة الفعالة (Current process)

قبل الخوض في توابع الكونسول لا بد من التعريف ببنية الكونسول

# **62 62- 6- 6- -بنية الكونسول )console)**

//! Virtual console structure. typedef struct console { // --- VIDEO --- // word \*vid\_buffer; //!< Video buffer. word cur\_pos;  $\frac{1}{2}$  //!< Cursor position. byte cur\_color;  $\frac{1}{2}$  //!< Current text color. // --- KEYBOARD --- // byte num lock,  $//$ !< NUM-LOCK flag. caps\_lock,  $//! <$  CAPS-LOCK flag. scroll\_lock;  $\frac{1}{2}$  //!< SCROLL-LOCK flag. word keyb\_buf\_read, //!< The first character to read from the buffer. keyb buf write,  $/$ !< The last character insered into the buffer. keyb buf count;//How many characters are present into the buffer. //! The keyboard circular buffer. word keyb\_buffer[KEYB\_BUF\_DIM]; } console\_t;

### فالكونسول عبارة عن struct والذي يهمنـا فيـه مـا يخص الفيديو والبـاقي تـابع للوحـة المفاتيح

vid\_buffer: هو عبارة عن مؤشر لبفر الفيديو المؤقت الذي تتم الكتابـة عليـه ومن ثم عندما الكونسول فعال (Current Concole) (أى الكونسول الذي تتم فيه الكتابة أو الإظهار )يتم الكتابة مباشر ة إلى العنو ان الفيز يائي.

> . pos\_cur: هي ميعع المؤش تهي من النمط Word يحتيا x. تالـ y معو ل

cur\_color: وهو بايت الذي يحدد الألوان (لون النص – ولون الخلفية ) ,

البتات الأربعة الدنيا للنص والأربعة العلبا للخلفية

### **62 62- 6- 2- -توابع الكونسول )console)**

نقوم بتعريف مصنفوفة من الكونسو لات تتسع لعشر كونسو لات بالإضبافة للكونسول ال تيسي concole main( 3 )

console\_t vir\_cons[K\_TOT\_VIR\_CONS+1]// K\_TOT\_VIR\_CONS = 10

get\_console\_addr

) يعيد لك بنية الكونسول كاملةً $\mathrm{index}$ index وهو عبارة عن تابع تعطيه رقم الكونسول (
console\_t \*get\_console\_addr(int c)

get\_curr\_console

(concole\_Currentتهي توبع يعهللاي الىينسيي اليعوي الحولي )

get\_curr\_console() |

set\_curr\_console

هو الفعال عجعل الكونسول ذو الرقم set\_curr\_console(int c)

switch\_to\_console

bool switch\_to\_console(int c);

و هو تابع للتبديل بين الكو نسو لات

بدايـةً يفحص إذا كـان الكونسـول ذو الـرقم c هـو الكونسـول الفعـال ( Console current) يعيد true ويخرج ,

وإذا لم يكن الكونسول الممر هو الكونسول الفعال (Console Current ) عندها يقوم بنسخ محتويات الكونسول القديم الموجودة بذاكرة الفيديو الفيزيائية التي تظهر على الشاشة )الىينسيي ال تيسي ذت ال عم 3 ( في الىينسيي اليعوي (Current Console) - تالىذا لىيس c- وُمن ثم يجعل الكونسول ذو الرقم ي هو الكونسول الفعال (Console Current) وبعد ذلك ينسـخ محتويـات الكونسـول الجديـد ذو الـرقم C والـذي أصـبح كونسـال فعـال Console (Current) إلى الذاكرة الفيديوية ومن ثم بتحديث مسجلات لوحة المفاتيح.

init\_boot\_console

init\_boot\_console();

يتم فيه تهيئة الكونسول الرئيسي ذو القيمة (0) بالذاكر ة الفيزيائية المباشر ة وقبل عمليـة تحويل الذاكرة إلى ذاكرة تعمل على مبدأ الصفحات (paging) بحيث يصبح مؤشر البفر عنده يؤشر على الموقع الفيزيائي للذاكرة مباشرة عند القيمة 0XB8000 وبدون إضـافة عنـوان بدايـة المقطع (ر اجع قسم الذاكر ة ً), ويتم تهيئة المؤشر ٍ أيضا وتهيئة اللون الافتر اضي.

init\_main\_console

تهيئـة الكونسـول الرئيسـي (0) هذه التـابع نفس التـابع ()init\_boot\_console ولكن يختلف عنـه بأنـه هنـا تـم تهئيـة الـذّاكُر ة مـن ذاكـرة خطيـة إلـى ذاكـرة تعمـل بطريقـة الصـفحات (pages) وبالتـالي سـيتم وضـع مؤشـر البفـر عنـد العنـوان الفيزيـائي ولكـن باسـتدعاء التـابع )8000xB0(PHYSICAL ىا سييبح العنيان init\_main\_console()

 $0xE0000000 + 0xb8000 = 0xE00b8000$ 

وبالتـالي أصـبح عنـدنـا الـذاكرـة الفيزيـائيــة هـي الكونسـول (0 ) فـأي كونسـول آخـر ينقل محتو باته إلى هذا الكو نسو ل فكأنه بكتب مباشر ة على الّذاكر ة الفبز بائبة.

create\_virtual\_console

Void create\_virtual\_console()

تهيئة الكونسو لات الافتر اضبة

يتم تهيئة كل كونسولات وحجز لكل بفر كونسول حجم بالذاكرة بمقدار حجم الشاشة (25\*25\*2( تمن ثم تصفير ّ قيمه بالذاكر ة, وتتهيئة المؤشر وتتهيئة ألوانه.

ومن ثم يتم نسخ محتويات الكونسول الرئيسي (الفعال) إلى الكونسول الأول لجعله الكونسول الفعال ومن ثم نقوم بجعل الكونسول الأول هو الكونسول الفعال.

Clrscr()

void clrscr()

هذا التـابع هدفـه تغليف التـابع video\_clrscr الموجـود فـي مستوى driver الفيديو الذي لابتم استدعائه إلا من قبل الكو نسول

إذالا يوجد عملية فعالة (Current Process) يتم استدعاء video\_clrscr للكونسول الر ئيسية (0)(أى سيتم الكتابة مباشَر ة على الذاكر ة الفيز يائية ).

إذا كان كو نسو ل العملية الفعالة هو الكو نسو ل الفعال أيضاً يتم استدعاء video clrscr للكونسول الرئيسية (0) (أي سيتم الكتابة مباشرة على الذاكرة الفيزيانية),

وإلا إذا كانت العملية الفعالة لا تعمل على الكونسول الفعال سيتم الكتابـة علـى الذاكرة المؤقته لكونسول العملية الفعالة (و هو ليس الكونسول الفعال ). كل التوابع التالية تقوم بنفس عمل تـابع() clrscr من حيث تغليف التوابـع الخـاص بها بحيث لايتم استدعائها إلا للعملية الفعالة وفي حال الكونسو ل التابع للعمليـة الفعالـة هو الفعـال عندها تنم الكتابـة مباشـرة علـى الذاكرة الفيزيانيـة وإلا تـتم الكتابـة علـى البفر الخـاص للكونسـول التابع للعملية الفعالة.

وهذه هي أسماء التوابع في مستوى الكونسول وأسماء التوابع في مستوى الـ Video Driver التي تقوم بتغليفها.

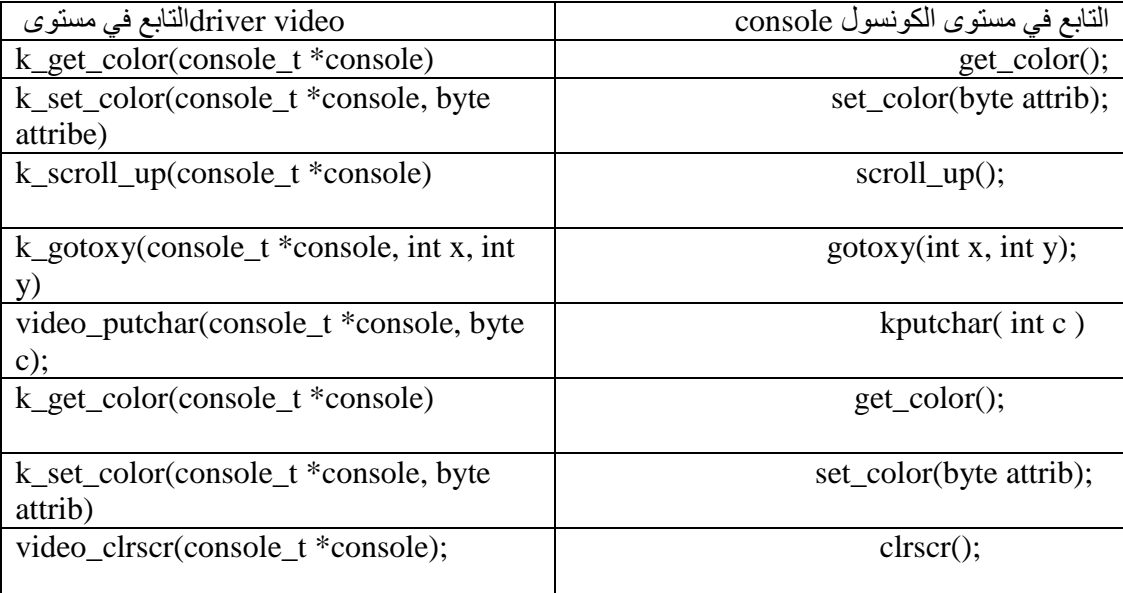

سنخوض بتفاصييل هذه التوابع عند الشرح على driver الفيديو.

## **62 62- 2- -العمل على مستوى الفيديو )Driver Video)**

بداية بما أننا نعمل بالنمط النصبي (Textmode) فيكون عنوان الذاكري الفيزيائي

 $0xB8000$  هو

//! The physical address of the video memory buffer.

#define VIDEO\_MEM\_ADDRESS PHYSICAL(0xB8000).

#### **62 62- 2- 6- -توابع مشغل الفيديو Deriver Vedio**

video set cur size

الهدف من هذا التـابع تحديد حجم المؤشر ( cursor) فالمؤشر يجب أن يكون حجمـه متناسب مع الأحرف

ليكن عندنا حر ف مثل حر ف الو او

نلا حظ أن المؤشر له خط بداية (start Line) وله خط نهاية (end Line) ونستطيع عــن طريـــق المســـجلان 0a, 0 تحديــد خطـــي البدايـــة والنهايـــة وهــذا مانفعلــه بالتـــابع ))size\_cur\_set\_video تالذا يني بتحديد لجم المؤش .

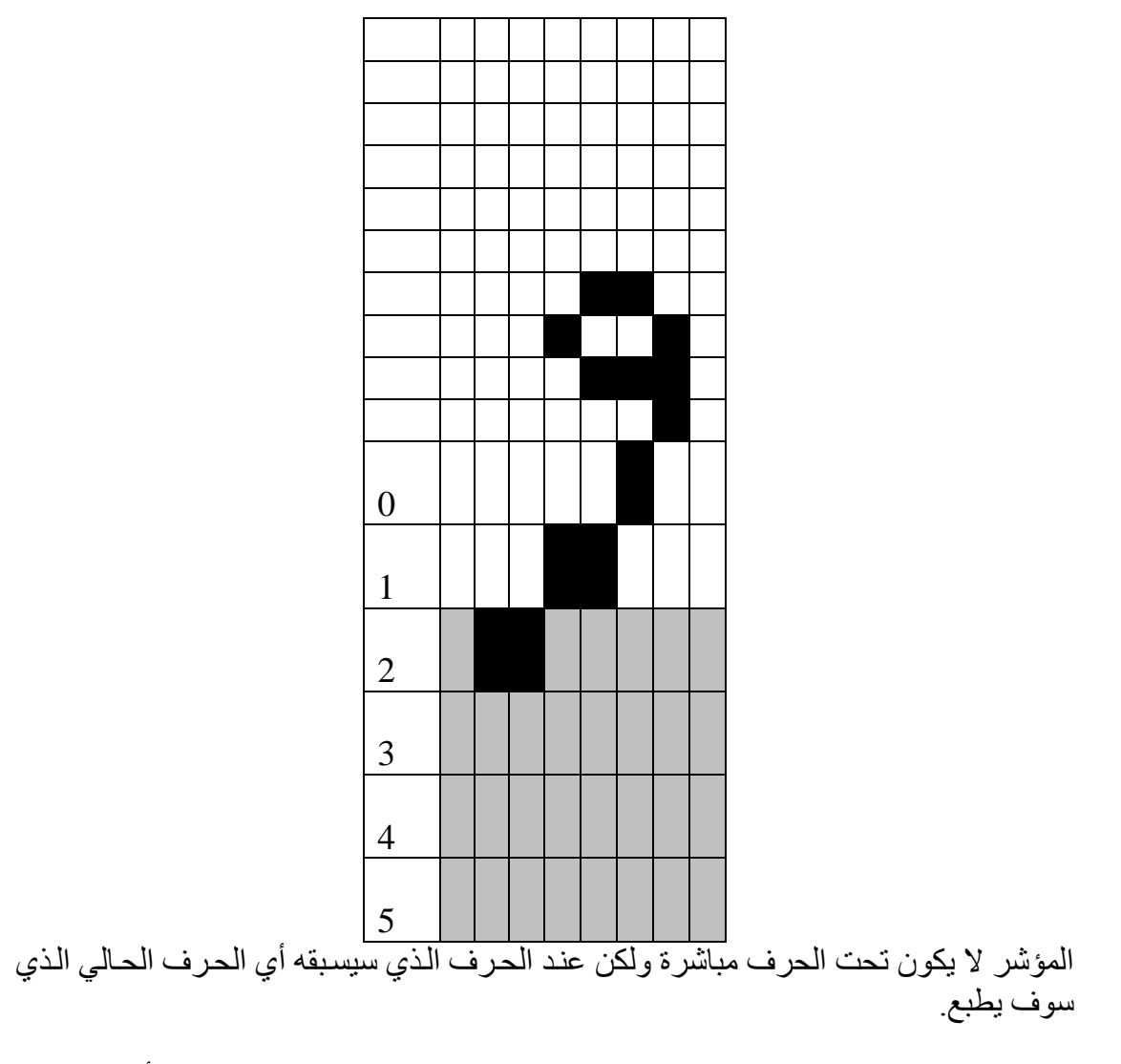

وكما ذكرنا في قسم التعريب قد يكون الحرف 32 بايت نصفه فارغ لذلك أحيانـا تكون قيمة بداية المؤشر عند الّقيمة 31 والنهاية عند القيمة 15 مما يمسح القسم الفار غ كله.

إذن كما قلنا المسجل OA يحدد قيمة سطر البداية ( Start Line)

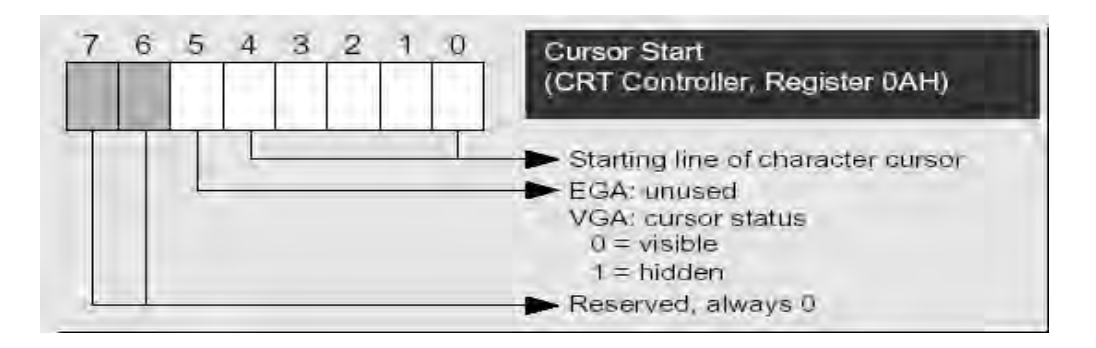

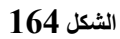

البتات الخمسة الأولى من هذا المسجل تحدد قيمة سطر البداية (0 – 31 ).

البت السادس يستعمل فقط في VGA وذلك عندما نريد إظهار المؤشر أولا نريد(0 يظهر 1 لايظهر ) المسجل OB يستعمل لتحديد السطر النهائي للمؤشر (end cursor).

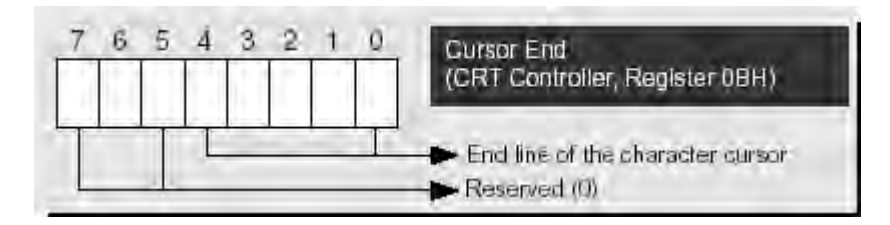

**الشكل 610**

void move\_cur( )

يتم تحريك المؤشر عن طريق المسجلين 14 – 15 لمسجلات CRT Controller

0EH Cursor Location High

يحتوي البايت العلوي لموقع المؤشر في الصفحة الحالية (Y)

0FH Cursor Location High

يحتوي البايت السفلي لموقع المؤشر في الصفحة الحالية (X)

ولذلك فعندنا المتحول Pos يحتوي على قيمة الـ X والـ Y فعندما يحتوي القيمة

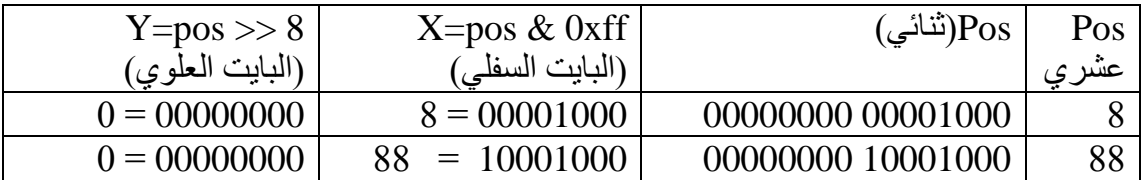

video\_clrscr( console\_t \*console)

وهو تـابع لتنظييف شاشـة الإظهـار حيث يـتم كتابـة BLANK - وهو ثابت لـه لـون الخلفيــة (الافتراضـــي أســود)- علــي الــذاكرة المؤقتــه الفيديويــة (buffer) التابعــة للكونســول )console )ابتداء من عنيان البداية لتى عنيان البداية + لجم اإلظهو (50 x 80 ( تطبعو ذلك بعد ابقاف المقاطعات و من ثم استر جاعها بعد عملية الكتابة

k\_set\_cur\_pos( console\_t \*console, word pos )

إن التابع Move cur لا يتم استدعائه من المكتبات الخار جية , ولكن هو مغلف بالتابع k set cur  $pos()$ 

والذي يأخذ تابعين الكونسول والموقع المراد نقل المؤشر إليه. حيث يقوم هذا التـابع بالانتظار إلى أن يصبح الكونسول الممر هو الكونسول الفعال (current) يتم استدعاء عند ذلك . Move\_cur التوبع

If ( console = get\_console\_addr(0))

move\_cur( console- $>cur_{pos}$ );

k\_scroll\_up

عملية scroll\_up وهي عند وصول الكتابة إلى اخرشاشة الاظهار فيجب انزاح شاشة الإظهار كلها للأعلى بمقدار سطر حيث يصبح السطر الأخير فارغ حيث سنقوم بنسخ  $80~{\rm X}$  كامل المحتويات ابتداءكن السطر الثاني حتى حجم كامل الشاشة مع بايت الواصف  $\times$  25  $\times$  $(2)$ 

إلى الذاكر ة المؤقتة الفيديوية (buffer).

 $To = (void *)(consider > vid buffer);$ 

 $From = ((void *)(consider > vid_buffer)) + crt_width * 2);$ 

Size= crt\_width\*(crt\_height-1)\*2

Memcpy (to,from ,size ) تهىذا نىين وعلنو السهللا األيي فو تووهز للىتوبة فيه تمن ثم نحدث مىون المؤش

k\_gotoxy

$$
\mathrm{Pos} \preceq \mathrm{Log} \text{Var} \text{Var} \text{Var} \text{Var} \text{Var} \text{Var}
$$

video\_putchar( console\_t \*console, uint8\_t c)

وهو من أهم التوابع يأخذ بار امتران الأول الكونسول والثـاني ASCII الحرف المراد طباعته ويتم فيه فحص الحرف الممر "ومن ثم اختبار حالّة الحرف فإذا كان حرف عادي

(أي ليس حرف تحكم ) يتم كتابته مباشرة على الذاكرة المؤقتة الفيديويية (buffer) التابعة للكونسول وذلك بعد إيقاف المقاطعات ومن ثم بعد الكتابة يتم تفعيل المقاطعات وبعد ذلك إنقاص المؤشر بمقدار 1 (بسبب الكتابة بالاتجاه العربي)

 $(console-> vid_buffer)[console->cur_pos] = ((console->cur_color)$  $<< 8$ ) | c;

(console->cur\_pos)--;

وطبعا يتم فحص حالات الـ Scrollup

init\_video()

بتم فيه تهيئة الحالات الافتر اضية لملف الفيديو

حيث يتم حجز العنوان الفيز يائي للفيديو , وكذلك تهيئة المؤشر , وحجم المؤشر

# **62 62- -المراجع :**

[http://www.hostileencounter.com](http://www.hostileencounter.com/)

[http://www.praxagora.com/lunde/j\\_tools.html](http://www.praxagora.com/lunde/j_tools.html)

http://www.unicode.org/charts/PDF/U0600.pdf

http://www.lanpoint.com/develop/devlanfactpro/int10/index10.asp

http://www.acm.uiuc.edu/sigops/rsrc /

http://www.inp.nsk.su/~bolkhov/files/fonts/univga/index.html

[http://www.langbox.com/arabic/ara\\_e.html](http://www.langbox.com/arabic/ara_e.html)

[http://www.arabeye.org](http://www.arabeye.org/)

http://www.alkhawarezmi.com

<http://www.htl-steyr.ac.at/~morg/pcinfo/hardware/interrupts/inte6re8.htm>

[http://www.arabteam2000.com](http://www.arabteam2000.com/)

# الباب **1**. تنفيذ الربامج على مستوى املستخدم

#### **64 -استدعاءات النظام**

مُتَكَلَّمْةُ

تـوفر أنظمـة التشـغيل للمعالجـات التـي تعمـل فـي وضـع المسـتخدم(User Mode) مجمو عة من الواجهات لتتفاعل مع أجهزة الكيان الصلب كالمعالج, الأقراص, الطابعات و غير ها، و إن وضع طبقة إضافية بين التطّبيقات والكيان الصلب لديه العديد فوائد.

تجعـل البر مجــة أســهل محـر ر المسـتخدم مـن در اســة البر مجيــات منخفضــة المسـتو ي لأجهز ة الكبان الصلب

تزيد من أمان النظام بشكل كبير ، طالما أن النواة تختبر صحة الطلب عند الواجهة قبل -<br>أن تخدّمها

تجعل هذه الواجهات النظام أكثر قابلية للحمل طالمـا أنـه يمكن تر جمتـه و تنفيذه بشكل صحيح على أي نواة توفر نفس المجموعة من الواجهات.

ينفذ نظامنـا معظـم الواجهـات بـين معالجـات علـى مسـتوى المسـتخدم مـع أجهـز ة الكيـان الصلب بما يسمى استدعاءات النظام "system calls" الموجهة إلى النواة, وسوّف ندرس الآن ألية عمل استدعاءات النظام مع نواتنا.

#### **64 6- -APIs POSIX و استدعاءات النظام**

لنبدأ بتوضيح الفرق بين الــ API (واجهـة تطبيقـات المبرمج )واسـتدعاءات النظـام، الأول هو تعريف لتابع يحدد كيف يتم الحصول على خدمـة متاحـة. بينمـا الأخير هـو طلب إلـى النىواة بواسىطة مقاطعة مرنىة إن معيـار POSIX يشـير إلـى الــ API ولـيس إلـى اسـتدعاءات النظام إن النظام يمكن أن يكون مر خص بهذا المعيار إذا قدم مجموعة معينة من توابـع المجيبـة.I لبر امج التطبيق, دون أن يهمنا كيف تنفذ التوابع المجيبة.

- من توهة نظ المب مجين, هنوك فى بىين الىـ API ت اسىتدعوءا النظىو تالعىيء الجيىد هو اسم التابع, أنواع البار امترات ومعنى الكود المرجع.
- من وجهة نظر مصممي النواة, الفرق أن استدعاءات النظـام تنتمـي للنـواة بينمـا المكتبـات على مستوى المستخدم لا تنتمي للنواة.

#### **64 2- -مقابض استدعاءات النظام و إجرائيات الخدمة**

عندما تقوم باستدعاء معالجة على مستوى المستخدم استدعاء نظام يتحول المعالج إلى نمط النواة ويبدأ بتنفيذ تابع النواة. في نظامنا يجب استدعاء استدعاءات النظام بتنفيذ المقاطعة int \$0x80 , وطالمـا أن النـواة تنفذ العديـد مـن اسـتدعاءات النظـام, يجـب علـى المعالجـة أن تمـرر بـار اميتر يـدعى ر قـم اسـتدعاء النظـام "system call number" ليعـر ف اسـتدعاء النظـام المطلوب. يستخدم المسجل eax لهذا الغر ض.

تر جع كل استدعاءات النظام فيما صـحيحة, وتعبّر القيم الموجبـة والصـفر يـة عـن إنهـاء ناجح لاستدعاء النظام بينما تعبّر القيم السالبة عن حدوث خطأ، وفي الحالة الأخيرة. إن القيم هي تعبير عن كود الخطأ الذي بجب إر جاعه إلى بر نامج التطبيق.

إن مقـبض اسـندعاء النظــام و الـذي بمتلـك بنبــة شـبيهة بتلـك التــى تملكهــا مقــابض الاستثناءات تقوم بالأعمال التالية:

تحفظ محتوى معظم مسجلات فى مكدس نمط النواة (هذه العملية عامـة علـى جميـع استدعاءات النظام ومبر مجة بلغة المجمع).

تعالج استدعاء النظام باستدعاء تابع الـ C الملائم و الذي يسمى إجر اء خدمـة استدعاء ."system call service routine" النظو

الخروج من المقبض بواسطة التابع ()ret\_from\_sys\_call (هذا التابع مبرمج بلغة المجمع).

إن اسىىم إوىى اء الخدمىىىة المىى تبط بىىـوستدعوء النظىىىو ()xyz هىىي غولبىىىو ()xyz\_sys ويوضـح الشـكل التـالي العلاقـة بـين تطبيـق البرنــامج الـذي يسـتدعى اسـتدعاء النظــام , الإجـراء المطاط المناسب ,مقبض استدعاء النظام , وإجراء خدمة استدعاء النظام وتوضح الأسـهم تدفق التنييذ بين التيابع.

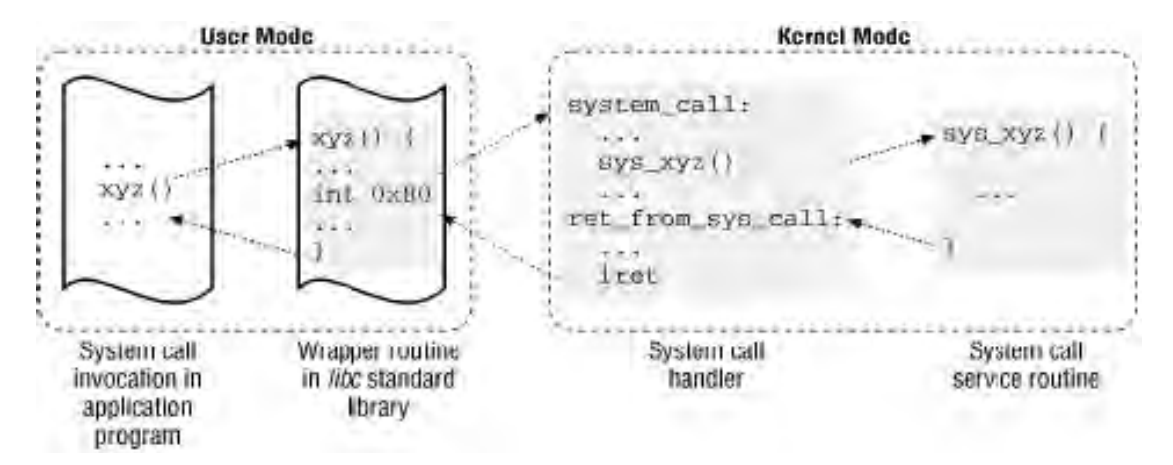

#### **الشكل 611**

من أجل ر بط كل استدعاء نظـام بـإجر اء الخدمـة المناسب , تستخدم النـو اة جـدو ل ر بـط استدعاء النظـام "system call dispatch table" ويخـزن هـذا الجـدول فـي المصـفوفة  $\,$ n $\,$  ولديها  $_{\rm NR\_sys}$  مدخل (عادة 256) , ويحتوي المدخل ذو الترتيب  $\,$  sys $\,$  call  $\,$  table عنو ان إجر اء الخدمة لاستدعاء النظام ذو الر تبة n.

إن الماكرو NR\_systemcalls هو مجرد حد ثابت على الرقم الأعظمي لاستدعاءات النظام القابلة للتنفيذ و هو لا يشير إلى الرقم استدعاء النظام الذي تم تنفيذه حقيقة و إنما قد يحتوي أي مدخل في جدول التوزيـع علـى عنـوان التـابع ()sys\_ni\_syscll والذي هو إجـراء خدمـة لاستدعاءات النظام التي لم يتّم تنفيذها إنها ترجع كود الخطأ ENOSYS–.

## **64 2- -تهيئة استدعاء النظام**

يهيئ التابع ()trap init المستدعى عند تهيئـة النـواة مـدخل الــ IDT ( جـدول توزيـع المقاطعات) الناسب للشعاع 128 كما يلي:

set\_system\_gate(0x80, &system\_call);

### **system\_call() التابع- 6- 2- 64**

ينفذ التـابع ()system call مقبض استدعاء النظـام و هو يبدأ بـر قم اسـتدعاء النظـام وجميع مسجلات المعـالج التـي يمكن أن تستخدم فـي معـالج الاستثنـاءات علـى المكدس , مـا عدا eflags , cs, eip , ss, esp , والتي تكون قد تم حفظّها تلقائيا بواسطة وحدة التحكم , إن الماكر و SAVE ALL أيضا ناخب القطعة لقطعة معطيات النواة في ds و es:

system\_call: pushl %eax SAVE ALL movl %esp, %ebx andl \$0xffffe000, %ebx

يحفظ التابع أيضا في ebx عنوان واصف المعالجة الحالية current, يحدث ذلك بأخذ القيمة من مؤشر ٍ مكدس النواة و تدوير ها بجدائها إلى 8 كيلو بايت، بعدها يحدث تحقق من الصـحة على ر قم استدعاء النظام الممر ر من قبل المعالجة على مستوى المستخدم. إذا أكبر من أو تساو ي syscalls\_NR يتم إنهوء استدعوء النظو :

cmpl \$(NR\_syscalls), %eax jb nobadsys movl \$(-ENOSYS), 24(%esp) jmp ret\_from\_sys\_call nobadsys:

إذا كان رقم استدعاء النظام غير متوافق, يخزن التابع قيمة الــ ENOSYS- في موقع المكدس حيث تم تخـزين المسـجل eax. ثـم يقفـز إلـى ()ret\_form\_sys)call. بهذه الطريقـة, عندما تتابع المعالجة تنفيذها على مستوى المستخدم. ستجد قيمة سالبة مر جعة في الـ eax.

#### **64 4- -تمرير البارامترات**

كمـا فـي التوابـع الـعاديـة<sub>،</sub> غالبـا مـا تتطلب إسـتدعاءات النظـام بـعض بـار امتر ات الـدخل والخرج , والتي يمكن أن تحتوي على قيم حقيقية أو عنـاوين توابـع ومتحولات فـي مجـال ذاكرة المعالجـة علـي مسنوي المسنخدم user mod process , بمـا أن التـابـع ()system call نقطة الدخول الوحيدة إلى جميع إسندعاءات النظام , فكل واحدة منها لديها على الأقل بـأر امتر واحد وهو رقم استدعاء النظام الممرر في المسجل eax , على سبيل المثـال إذا استدعى التطبيق  $\frac{1}{2}$ الإجراء ()fork فإن المسجل  $_{\rm ex}$  سيحمل بالر قم 12 قبل تنفيذ المقاطعة 80x80 int.

إن استدعاء النظام ()fork لا يتطلب بار امتر ات أخرى. لكن تحتاج إستدعاءات أخرى إلى أن نمر ر بـار امتر ات إضـافية من التطبيق. عل سبيل المثـال استدعاء النظـام nanosleep يتطلب بار امترين بالإضافة إلى الرقم ( رقم استدعاء النظام) تمرر بارمترات التوابـع العاديـة بكتابة قيمها في مكدس البر نامج الفعال (سواء فى المكدس على مستوى النواة أو المكدس على مستوى المستخدم). أما بار امترات استدعاء النظام فتمرر إلى برنـامج تخديم استدعاء النظـام مـن خلال مسجلات المعـالج. تنسخ إلـى المكدس علـى مسنوى النـواة لمـاذا لا يـتم نسـخ البـار امتر ات مباشرة إلـى ألمكدس علّـى مسنّوى النـواة ؟ أو لا كـان, العمـل علـى مكدسـين فـي نفس الوقت أمـر معقد, و أكثر ٍ من ذلك استخدام المسـجلات يجعل بنيـة بر نـامج تخـديم اسـتدعاء النظـام مشـابـه إلـى بر امج تخديم الاستثناءات (exception handlers) أيـا كـانّ. من أجـل تمرير البـار امتر ات فـي المسجلات يجب تحقيق شر طين:

طول البار امتر لا يتجاوز طول المسجل والذي 32 بت.

ألا يتجاوز عدد البار امتر ات الست بار امتر ات (بما في ذلك رقم استدعاء النظام الممرر في eax) . طالما أن عدد مسجلات المعالج محدو د جداً.

إن الشرط الأول محقق دومـاً طالمـا أنــه تبعـا لمعيـار POSIX, فـإن البـار امتر ات ذات الطول الأكبر من 32بت يجب أن يمرر بتحديد عناوينهم.أمـا فـي حالـة أن عدد البـار امتر ات أكبـر من 6, عندئذ يستخدم مسجل للإشـارة إلـى منطقـة مـن الذاكرة فـي مجـال عنونـة المعالجـة والتـي تحتو ي على قيم البار امتر ات.

إن المسـجلات السـتة المسـتخدمة فـي تخـز بن بـار امتر ات اسـتدعاءات النظـام هـي علـي الترتيسب: eax(لتخـــزين رقـــم اســـتدعاء النظــــام),ebx,ecx,edx,esi و edi , إن التــــابع ()system call , يقوم بتخزين قيم المسجلات في المكدس على مستوى النواة بتطبيق متكرر ً لتعليمـة الأسـمبلي push , عنـدما ينتقل إجـراء اسـتدعاء النظـام إلـى المكـدس فإنــه يجـد العنـوان المرجع من التـابع ()system\_call متبوعـا بالبـار امتر المخـزن فـي المسـجل ebx (والـذي هـو البار امتر الأول لاستدعاء النظام) , ثم البار امتر المخزن في ecx و هكذا.

## **64 0- -قسم التنفيذ**

سنشمل فى در استنا العملية على أجزاء من كل مكتبة استخدمناها فى نظامنا تتعلق باستدعاءات النظام وهذه الأجزاء ستساعد القارئ على فهم الأجزاء الأخرى.

أولا تتـألف المكتبـات بشكل رئيسـي مـن المكتبـة sys.h والمكتبـة syscall.c والمكتبـة syscall.s وسندر سها الآن بالتفصيل:

### **sys.h المكتبة- 6- 0- 64**

تحتوي هذه المكتبـة فـي البدايـة علـي اسـنادات تقابـل اسـتدعاءات النظـام مـع أرقامهـا كالمثال التالي:

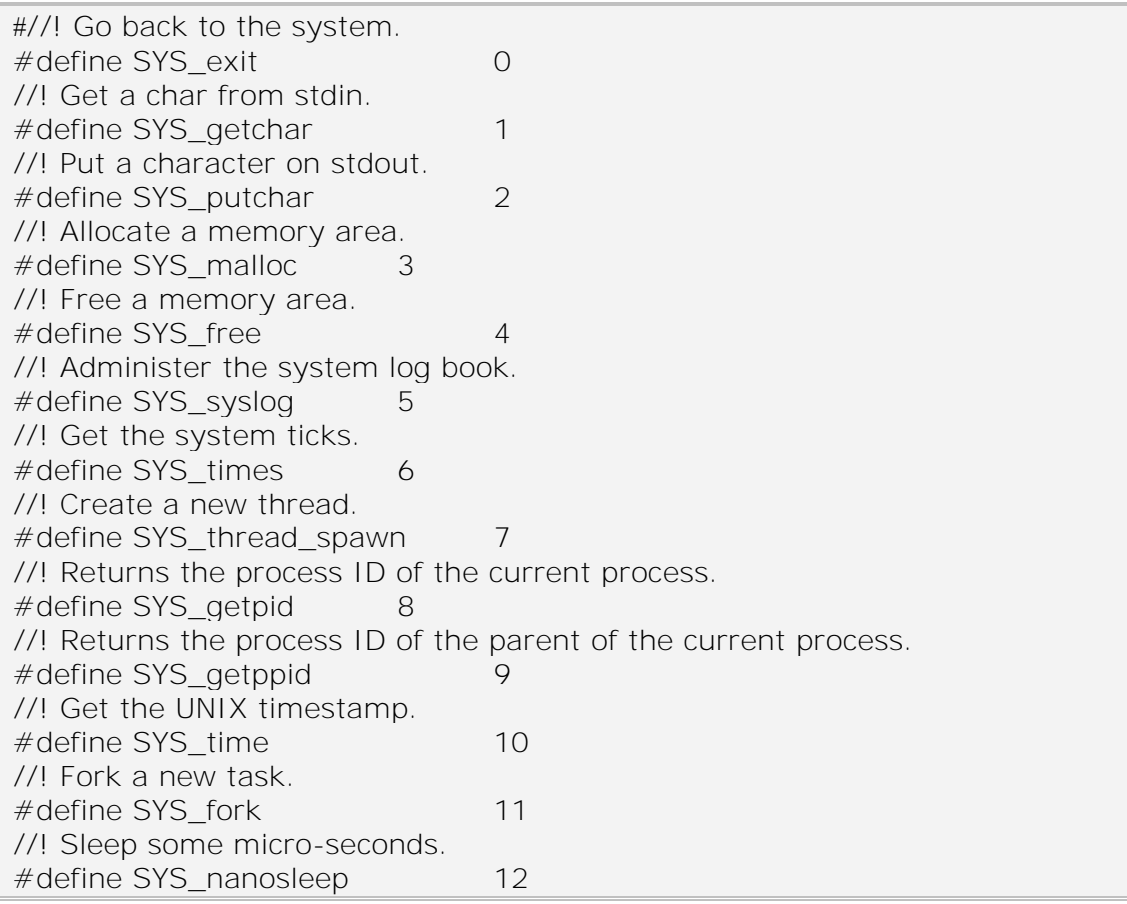

و هكذا بعدد استدعاءات النظام وسنرى كيف ستفيدنا هذه الاسنادات بعد قليل فى تمرير رقم استدعاء النظام إلى المسجل eax. ثم نعرف التابع ()syscall\_return\_\_ والذي كمّا ذكرنـا في القسم النظري يرجع إما قيمة موجبة تعني أن الاستدعاء تم بنجاح أو يرجع قيمـة سـالبة تعبر عن ر قم الخطأ في جدول معالجة الأخطاء.

ثم نعرف التابع syscall\_والذي له واحد من ستة أشكال مختلفة تبعا لعدد بـار امترات استدعاء النظام ...وسندرس واحد منها وهو syscall2 والذي يمرر بارامترين. تجدر الملاحظـة إلـى أنـه تـم تعر يـف التوابـم بـهذا الشكل لأن اسـتدعاءات النظـام مهمـا اختلفت فإنها واحدة من هذه الأشكال لذلك تجنبـا لتكر ار الكود فقد كتبنـا هذه المـاكروات والتـي ل يمرر لها اسم الاستدعاء كبار امتر يستخدمه فى تنفيذ الاستدعاء المناسب من خلال الشكل SYS ##nameرو اللذى كمـا ر أينـا فـى الاسـنادات فـى الأعلـى يعبـر عـن ر قـم اسـندعاءات النظام ويكون شكل الماكر و كما يلي:

```
#define _syscall2(type, name, type1, arg1, type2, arg2) \
type name( type1 arg1, type2 arg2)
\{long __res;
      __asm__ __volatile__ ( \
            "int $0x80" \
            : "=a"(\_\text{res}): "0"(SYS_##name),
            "b"((long)(arg1), \
            "c"((long)(arg2)) ); \setminus_s syscall_return(type, _{\text{res}}); \
}
```
أما شرح الكود فهو كما يلي:

ننتقل إلى لغـة الأسمبلي ثـم نسـتدع المقاطعـة int\$0x80 التـي سنشـرحها فـي الوحـدة ة و نستخدم المسجل  $_{\rm a}$ .الذي هو نفسـه المسـجل  $_{\rm ax}$ عـدخل و خـرج فهو كـدخل نضـع " فيه رقم استدعاء النظام من خلال السطر :,(SYS\_##name)" فإذا كان المتحول \_name name مثلاً ()fork يصبح السطر :,(SYS\_FORK)" والذي هو معرف في الأعلى ومسند لـه الرقم 12 كما نستخدمه كخرج فى السطر :(res\_\_)"a=" أي أن نتيجـة المقاطعـة الموجودة فى المسجل (eax) a نسندها في المتحول res \_\_والذي نمرره للتابع ()syscall\_return يقوم باختبار ه.ثم نسند البار امتر ات تباعا فى المسجلات اللاحقة ٬ونرجع ال res\_\_.بقى لنـا أن نعر ف كيف مر ر نا الاستدعاء إلى الماكر و والذي تم بالشكل التالي:

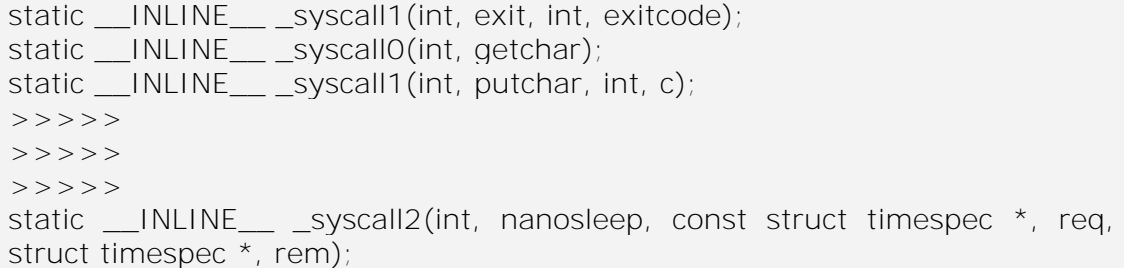

#### **syscall.s المكتبة- 2- 0- 64**

تحتوي هذه الوحدة في البداية على متحول يحدد عدد استدعاءات النظـام أو بمعنـى آخر طول الجدول الذي يحوي استدعاءات النظام هذا المتحول هو SYS\_CALL\_NR ,ثم نجد الجدول الذي يحوي الاجراءات التي يجب استدعاءها عندما نقوم باستدعاء نظام ما, والذي تقوم المقاطعة 30x80 int بطلب الإجراء منه تبعا للرقم (رقم الاستدعاء ) الممرر فى المسجل eax كما ر أينا سابقاً

هذا الجدول هو بالشكل:

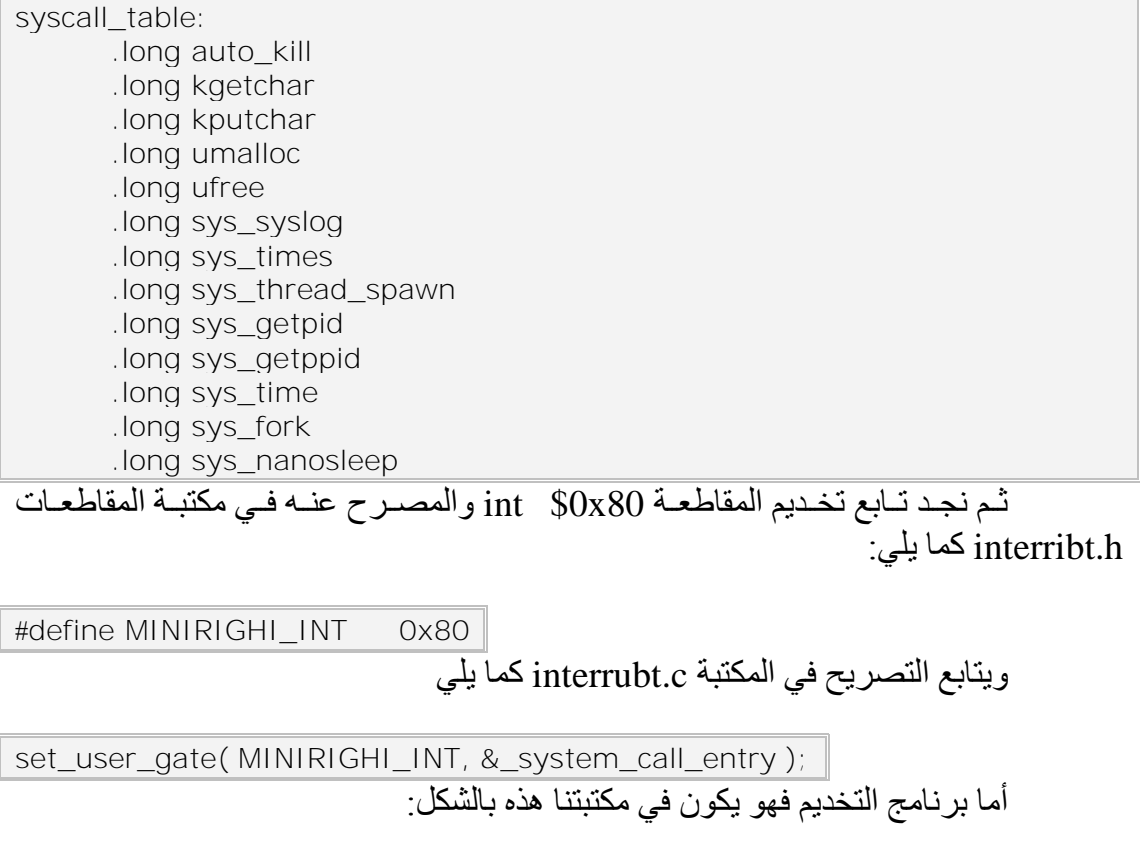

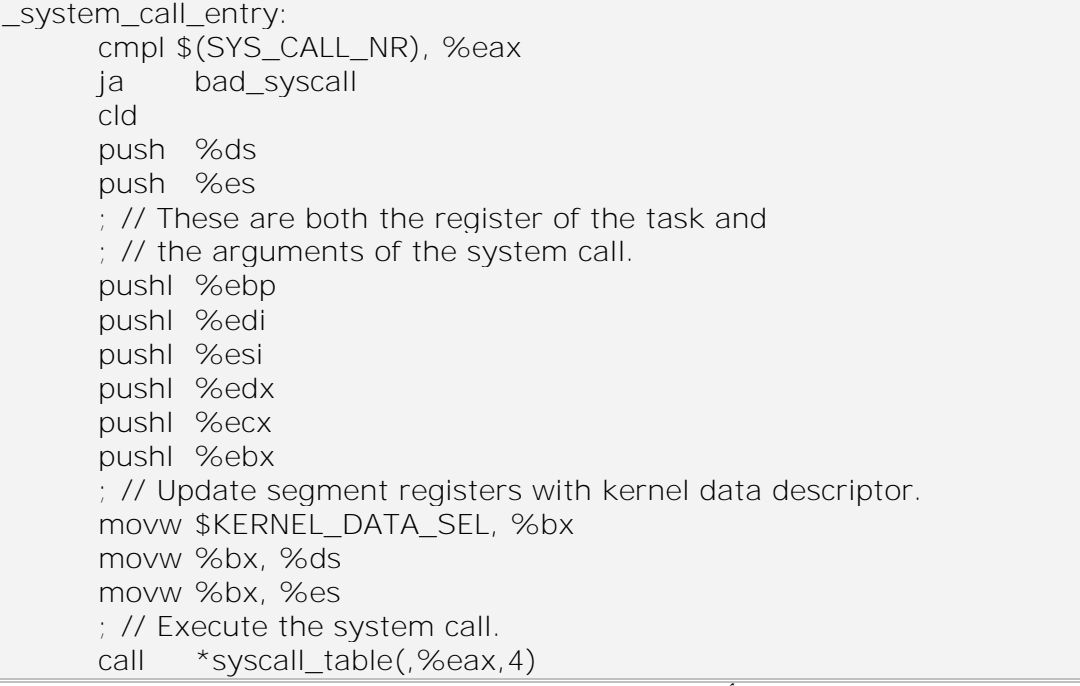

وقد كنا قد شرحنا مبدأ عملـه فـي القسم النظري حيث يخزن المسـجلات المطلوبـة ثـم يستدع الإجراء المطلوب من الجدول تبعـا لـرقم الاستدعاء الممـرر فـي المسـجل eax كمـا فـي السطر (,4,eax, call \*syscall\_table(,%eax. على سبيل المثال:

إذا كـان مر رنــا الـرقم 12 فـي المســجل eax فإننــا سنسـتدعي الإجـراء sys\_fork تبعـا للجدول في الأعلى.

#### **syscall.c المكتبة- 2- 0- 64**

تحتوي هذه المكتبـة علـى تنفيذ الإجراءات المذكورة فـى الجدول السـابق والتـى لا يـتم تنفيــذها فـــى مكتبـــات النـــواة الأخـــرى ..مــثلا الإجـــراء kgetchar موجـــود فـــى المكتبـــة .keyboard.c..أما الاستدعاءات التي لا يتم تنفيذها في مكتبات النواة بشكل مباشر فإننـا نعر فهـا في هذه المكتبة ,على سبيل المثال , الاجر اء sys fork نجده في هذه المكتبة كما يلي:

```
pid_t sys_fork(syscall_context_t *regs)
{
        pid_t __ret;
        \text{__ret} = \text{do\_fork}(\text{regs});return ret;
}
```
حيث يقوم باستدعاء التابع() do fork الموجود في المكتبة task.c.

#### **64 0- 4- -الخالصة**

و هكذا نجد أن عملية إضافة استدعاء نظام جديد لتخديم تطبيقات جديدة هو أمر غاية في الدقة و البساطة فكل ما علينا هو إتباع الإجر اءات التالية:

إسناد الرقم المناسب له في المكتبة sys.h.

تحديد عدد البار امترات التىي يحتاجها ثم تحديد نىوع الماكرو المطلوب وإضىافة التصريح في آخر المكتبة sys.h.

إضافة التابع إلى جدول استدعاءات النظام في المكتبة syscall.s.

إما أن يكون هذا الإجراء معر فا في إحدى مكتبات النواة أو أن نضيف تنفيذه في المكتبة .syscall.c

## **60 -محرر األوامر "Shell"**

مُقَتَّكَهُمْ

يعتبـر محـرر الأوامـر الواجهـة التـى سـوف يتعامـل معهـا المسـتخدم النهـائي لنظـام التشغيل , لذلك لا بد لهذا المحرر من التعامل مـع طرفين مستقلين , المستخدم من جهـة و النـواة من جهة أخرى إن هذا التعامل المزدوج محفوف بالعديد من التحديات , إذ لا بد لمحرر الأوامر من التعامل مع توابع النواة الهامة من جهة والتي بمقدور ها أن توصلنا إلى داخل النـواة والتعامل مع موارد الحاسب براحة تامة ¸ كما عليه أن يأخذ التعليمات من المستخدم بحساسية نسبية فهو عليـه أن يكـون دقيقـا فـي التعليمـات المتاحـة مـع تـرك هـامش مـن الحريـة لـه كـي يتنبـأ بالتعليمـة المناسبة،إذاً الصعوبة كاّمنة في المزج بين الأداء الدقيق على مستوى النواة ¸ والأداء السهل على مستوى المستخدم على محرر الأوامر أن يتيح كل مـا يستطيع المستخدم استخدامه فـي الحاسب لذلك هناك دعابة تقول أنه علينا أن نبني محرر الأوامر أولا ثمّ نقوم ببناء نظامنا وهذا الكلام ليس بعيداً عن الصحة فنحن بمعنى آخر يجب أن نحدد ماذا نريد من نظامنا أن يعمل ثم نقوم ببنائه.

| التعليمة في النسخة الانكليزية | التعليمة في النسخة العربية | شرح التعليمة                                          |  |  |
|-------------------------------|----------------------------|-------------------------------------------------------|--|--|
| bg                            | للخلف                      | جعل العملية تعمل في الخلفية                           |  |  |
| cat                           | فتح                        | عرض محتويات ملف (ضمن<br>$($ Fat $12$ نظام             |  |  |
| cat2                          | فتح2                       | عرض محتويات ملف (ضمن<br>نظام Ext2 )                   |  |  |
| cd                            | مسار                       | تغيير المسار الحالي (ضمن<br>نظام Fat12 )              |  |  |
| cd2                           | مسار 2                     | تغيير المسار الحالي (ضمن<br>$($ Ext2 نظام             |  |  |
| checkmem                      | فحص                        | تقوم بخلق مهمة في الخلفية<br>تفحص تكاملية إطار المكدس |  |  |
| clear                         | مسح                        | مسح محتويات الشاشة                                    |  |  |
| cupid                         | معالج                      | عرض معلومات مختلفة عن<br>معالج الجهاز                 |  |  |
| dump                          | تفريغ                      | تفريغ مسجلات المعالج                                  |  |  |
| elf                           | تنفيذي                     | تتأكد إذا ما كان الملف قابل<br>elf التنفيذ بصبغة      |  |  |
| fg                            | للامام                     | تقوم بتنفيذ العملية أو البرنامج<br>في المقدمة         |  |  |
| free                          | ذاكر ة                     | طباعة العناوين الذاكرية                               |  |  |

**30 جدول**

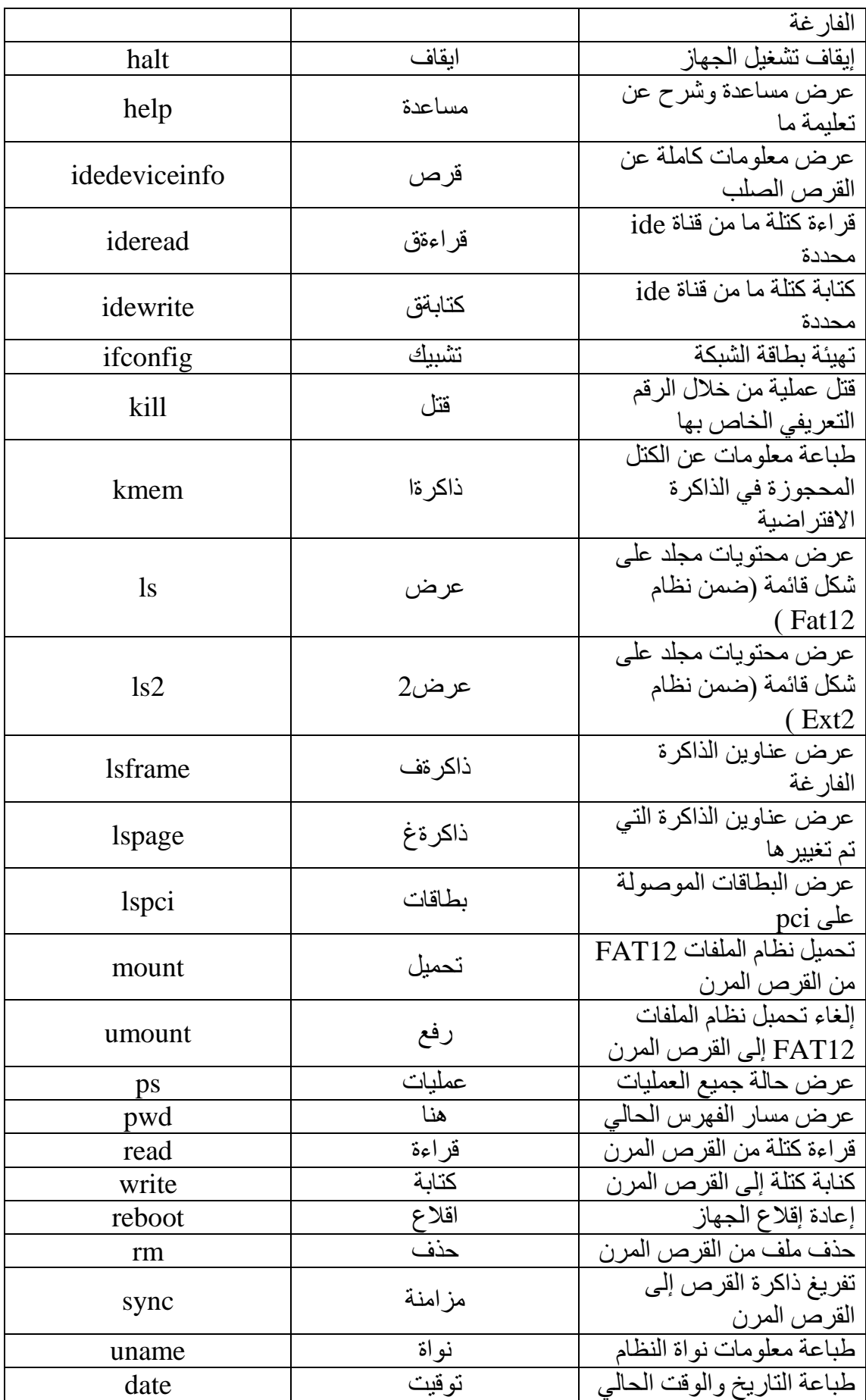

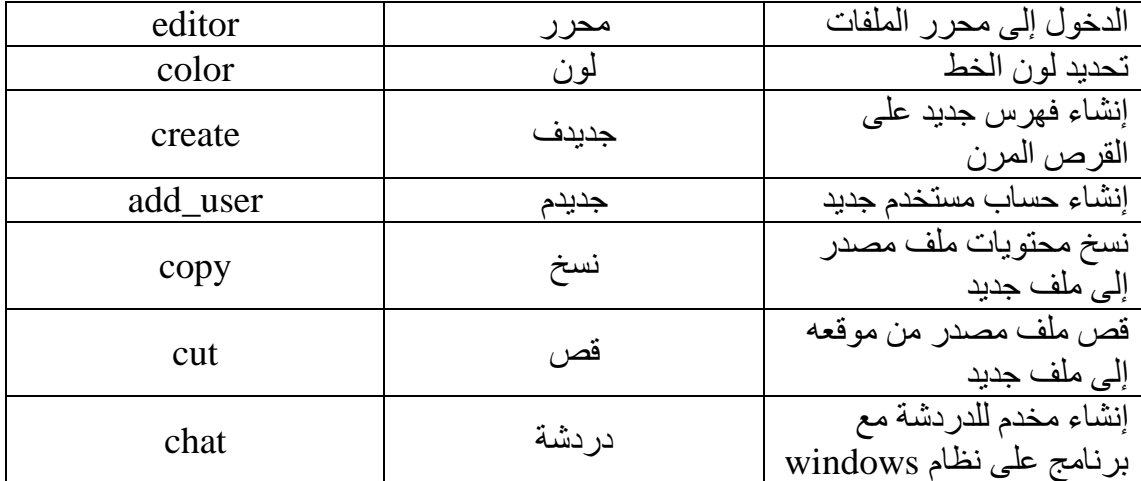

# **61 -البرامج التنفيذية**

# **61 6- -صيغة الربط والتنفيذ Executable and Linking Format (ELF)**

تم تطوير صيغة الربط و التنفيذ The Executable and Linking Format (ELF) في مختبرات أنظمة يونكس UNIXو أصبح معياريا بسرعة كصبغة معتمدة للملفات التنفيذية المتر جمة تحت بيئة يو نكس و مثيلاتها من الأنظمة.

بدأت معيار ية هذا النوع بالانتشار بسر عة فور إصدار م لأنه تميز بقوة أكبر و مرونـة اكثر من ملفات الخرج التقليدية ً a.out وباقى الأنواع من الملفات الثنـائي نعتبر صـيغة ELF الصيغة الثنائية القياسية فى أنظمـة التشـغيل المبنيـة و فتى فلسفة يـو نكس مثل Linux, Solaris , لتحميل 15X, ,SVR4 بتحقيق الربط الديناميكي dynamic Linking التحميل inking التحميل e الديناميكي dynamic loading، كمـا يتميـز بطريقـة محسنـّة لّخلـق المكتبـات المشـتر كـة.يتميـز تمثيل هذه الصيغة بأن التحكم بالمعطيات في ملف الغرض Object File يتم في منصـة مستقلة بالإضافة لميزات تحسينية أخرى تميز ء عن الملفات الثنائية العادية.

يوجد ثلاث أنواع رئيسة لصبغة ELF هي التنفيذيـة executable و إعـادة التوضـع المسجح المتنيع REGISTER MISCELLANEOUS:

و ملفات الغرض المتشاركة shared object files , و تقوم هذه الأنواع الثلاثـة بحفظ الكود و المعطيات و المعلومات المتعلقة ببرنامج ما و التـي يحتاجهـا نظـام التشـغيل لانجـاز العمليات المختلفة على هذه الملفات و يمكن تلخيص الأنواع الثلاثة السابقة بمايلي:

التنفيذي: يؤمن المعلومات اللازمة لنظام التشغيل لخلق العمليات Processes اللازمة لتنفيذ الكود و الوصول للمعطيات المحتواة في الملفات اللازم تشغيلها. إعادة التوضع: يصف ملف إعادة التوضع كَيف يجب ربط الملف مع ملفا الغرض الأخرى other object files لخلق ملف تنفيذي أو مكتبة مشتركة. ملفات الغرض المتشاركة: يحتوي ملف الغرض المشترك على المعلومات اللازمة في كل مىىىىىىىىىىىىىىىن الىىىىىىىىىىىىىىى بط الىىىىىىىىىىىىىىىدينوميىي ت السىىىىىىىىىىىىىىىتوتيىي. المسىىىىىىىىىىىىىىىجح المتنىىىىىىىىىىىىىىىيع :MISCELLANEOUS REGISTER

سنتكلم عن صبغة ELF متضمنة وصف هذا التصنيف و أقسامه و تر وبسته حبث سنتطرق لأقسامه الخمسة و هي:

> )ELF header( ELF تيسة ت (the program header table) جدول ترويسة البرنامج (the section header table) جدول ترويسة القسم (the ELF sections) ELF )the ELF segments(ELF منوطع

## **61 2- -بنية ELF**

يوجد رؤيتين لكل من الأنواع الثلاثة التي قمنا بالمرور عليها فيما سبق و تدعم هـاتين الرؤيتين كل من ربط و تنفيذ البر امج و يمكن تلخيص هاتين الرؤيتين بالشكل التالي حيث يوضح الشكل اليساري الرؤية الخاصة بالربّط Iink view بينما الشكل اليميني يوضح الّرؤية المتعلقة .execution view بالتنفذ

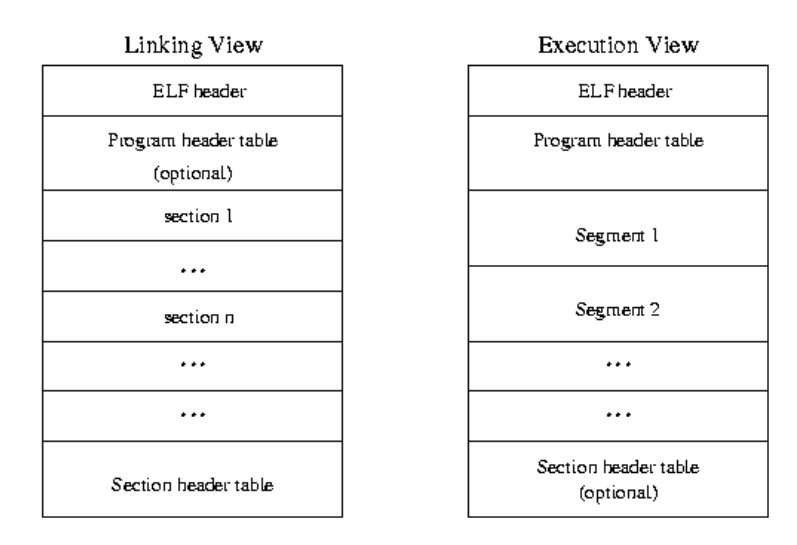

#### **الشكل 611**

تقسم الرؤية الخاصة بالربط الملف إلى أقسام sections بينما الرؤية الخاصىة بالتنفيذ تنسمه إلى منوطع segments .

يهتم المبرمج الحصىول علىى معلومات القسم حول محتويات البرنامج مثل جدول الرموز symbol tables , إعادة التوضعrelocation ,شفرات تنفيذيـة خاصـة أو معلومـات الربط الديناميكية التي سوف يتم استخدامها في الربط

يهتم المبرمج بالحصول على معلومات المقطع مثل توضع نص المقطع لtext segmentىت منهللاع المعهللايو segment data التي سيف يتم استخدامهو في التنييذ.

تـؤمن مكتبـة الوصـول ل ELF المعروفـة باسم libelf أدوات تمكن المستخدم مـن الوصول و معالجة ملف الغرض بصيغه ELF في كلا الرؤيتين الربط و التنفيذ.

يمكن تلخيص بنية ELF كالتالي:

تصف ترويسة ELF ملف الغرض object file ل ELF بشكل عام و يحتوي المعلومات اللازمة للوصول لباقي الأقسام كالتالي: يعطي جدول ترويسة القسم Section Header موقع و وصف الأقسام و التـي تستخدم فـي ال بط.

# **61 2- -ترويسة ELF**

تتميز ترويسة ELF بأنها القسم الوحيد الذي له مكان ثابت لا يتغير ضمن البنيـة و هذا المكان هو القسم الأول من الملف بينمـا لا يشترط ببـاقي الأقسـام وجود ترتيب معين أو حتـى وجودها بالأصل تصف الترويسة نوع ملف الغرض و طبعا يكون أحد الأنواع التالية: ، فما يصف هيكليته و إصدار ELF التى يستخدمها، و بولسان التي يستخدمها،  $\epsilon$  relocatable, executable, shared, وبالإضـافة لمـا سـبق يحتـوي ملـف الترويسـة هـذا علـى موقـع جـدول ترويسـة البرنـامج، جـدول تر ويسة القسم، جدول النصوص و الأر قام المقابلة لها و أحجـام مداخل كل جدول أخير ا تحتوي الترويسة على موقع تعليمة التنفيذ الأولى يوضح الشكل التالي ترويسة ELF :

#define EI'NIDENT  $16$ 

typedef struct -

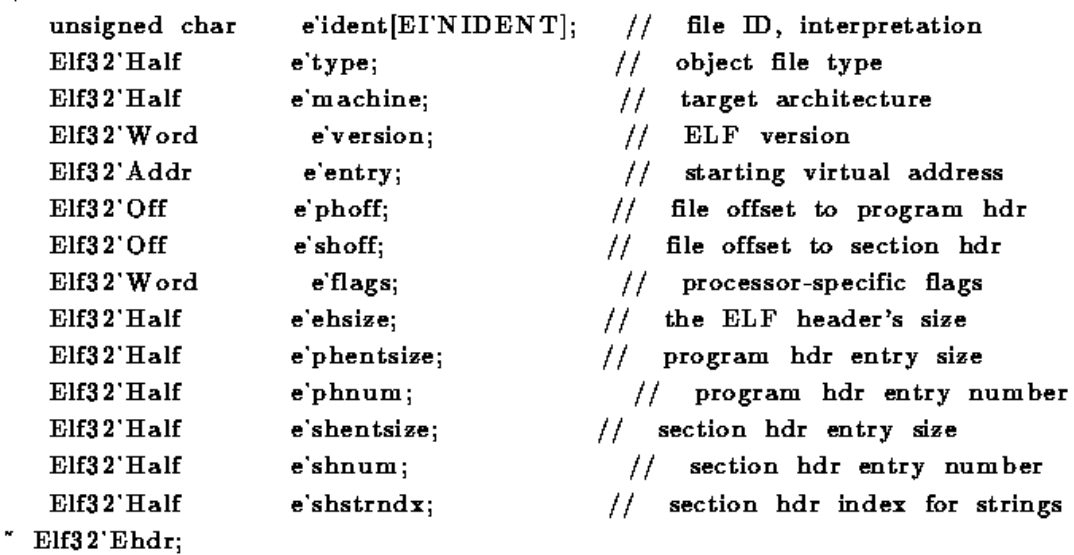

**الشكل168**

# **61 4- -جدول ترويسة البرنامج**

إن ترويسات البرنامج مهمة جدا في ملفات الأغراض المشتركة و التنفيذيـة , فجدول ترويسة البرنامج هو عبارة عن مصفوفة من المداخل حيث كل مدخل هو عبارة عن سجل يصف مقطع في ملف الغر ض أو معلومات أخر ي ضر ورية لخلق الملف التنفيذي. يكون عدد المداخل في الجدول و حجم كل مدخل محددا في ترويسة ELF كما ذكرنا سابقا أما كل مدخل في جدول تر ويسة البر نامج فهو يحتوي:

النيع type إزاحة الملف file offset العنوان الفيزيائي physical address العنيان اليهمي address virtual لجم الملف size file memory image size حجم الذاكرة alignment for a segment إزاحة المقطع في البرنامج

يقوم نظام التشغيل بنسخ المقطع إذا كان محملا و يكون ذلك عندما p\_type\_is PT\_LOAD إلى الذاكرة وفقا لموقع و حجم المعلومات و يمكنك رؤية الحقل فىي الشكل كـأول عنصر في السجل حيث يبين الشكل التالي جدول ترويسة البرنامج:

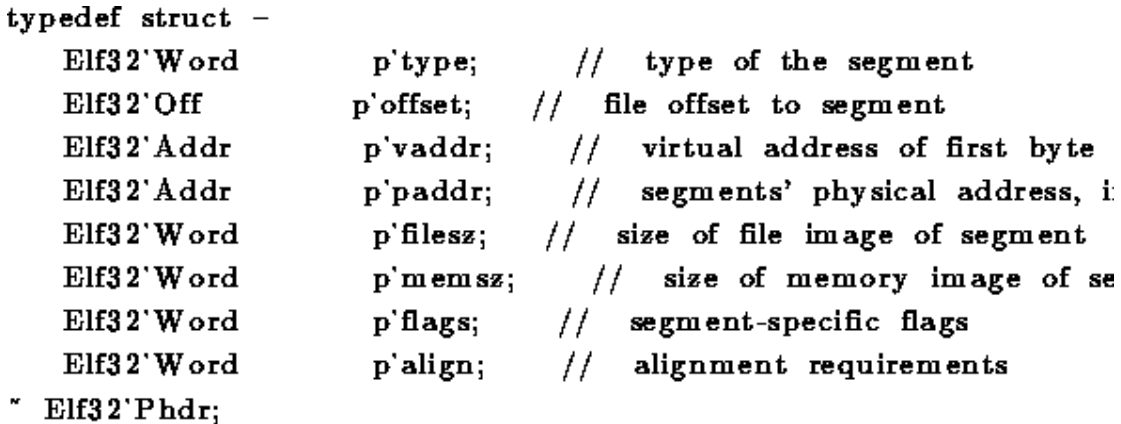

الشكل169

#### **61 0- -جدول ترويسة القسم**

يتم تعريف جميع الأقسام في ملف الغرض بواسطة جدول ترويسة القسم و بشكل مشابه لتر و يسة البر نامج فإن تر و يسـة القسـم هـو عبـار ة عـن مصـفو فة مـن السـجلات حيـث أن كـل سـجل يصف قسم ضمن الملف و يشمل ذلك الوصف:

> االسم النيع عنوان الذاكرة البدائي في حال كونه قابل للتحميل loadable. إز احة الملف حجم القسم بالبايتات الإز احة كيفية تفسير المعلومات في المقطع

يوضح الشكل التالي الحقول التخصصية لهذه الترويسة.

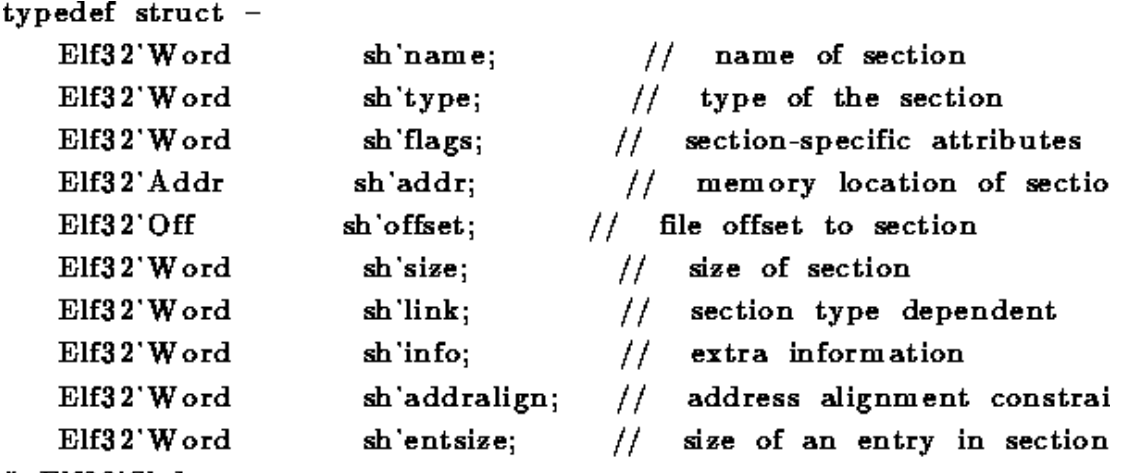

" Elf $32$ 'Shdr;

#### **الشكل170**

# **61 1- -أقسام ELF**

يوجد عدة أنواع من الأقسام الموصفة بمداخل ضمن جدول ترويسة القسم و يمكن أن تحفظ الأقسام:

شي ة تنييذية معهللايو معليمو ال بط الدينوميىي معليمو التننيح وداتي ال ميز معليمو إعودة التيضع التعلينو وداتي النييص الم لظو

يتم تحميل بعض الأقسـام لعمليـة التنفيذ و أخـرى تحتـوي معلومـات ضـرورية للتنفيذ و أخرى تستخدم للربط و يوضح الشكل التالي لائحة ببعض المقاطع الخاصىة مع وصف مختصىر لكل منها.

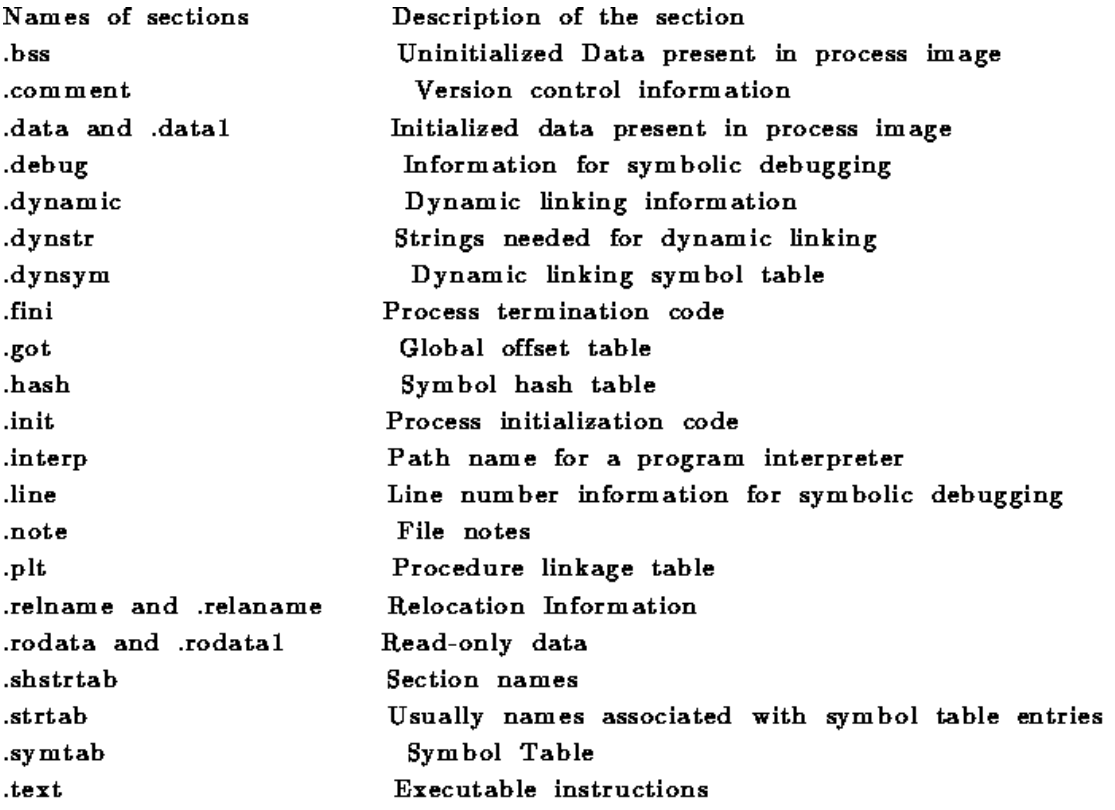

**الشكل171**

# **61 1- -مقاطع ELF**

المقـاطـع هـي طريقـة لتجميـع الأقسـام المتعلقـة ببعضــها. و كمثـال يقـوم المقطـع text بتجميـع الشـفرات التنفيذيــة معــا و المقطــع data يقـوم بتجميــع معطيــات البرنــامج أمــا مقطــع dynamic فيقوم بتجميع المعلومات المتعلقة بـالربط الديناميكي يتـألف كل مقطـع مـن قسم أو أكثر و يتم خلق عملية التنفيذ بتحميل و ترجمة المقاطع. يقوم نظـام التشـغيل بنسـخ مقطـّع الملْفّ لمقطع الذاكرة الظاهرية وفق المعلومات فىي جدول ترويسة البرنـامج و يمكن أنّ يستخدّم نظـام التشغيل المقاطع لخلق مورد ذاكري مشترك.

## **61 0- -التنفيذ Implementation**

#### **61 0- 6- -ترويسة ELF**

بالاعتماد على المعلومات السابقة أصبح كتابة ملف الترويسة الخاص ب ELF و الذي له االسم h32.elf على النحي التولي:

//bit ELF address types//----------------------------------------

typedef uint32\_t Elf32\_Addr; typedef uint16\_t Elf32\_Half; typedef uint32\_t Elf32\_Off; typedef int32\_t Elf32\_Sword;

#### typedef uint32\_t Elf32\_Word;

#### و أما بالنسبة للتر و بسة فهي:

أما تعريف المقاطع فهو على النحو التالي: --- //ELF32 Sections-------------------------------------------------- // //ELF32 header//---- #define EI\_NIDENT 16 >!//Size of e\_ident.[1] -32 !//bit ELF header. typedef struct elf32\_hdr { unsigned char e\_ident[EI\_NIDENT; Elf32\_Half e\_type; Elf32\_Half e\_machine; Elf32\_Word e\_version; Elf32\_Addr e\_entry; Elf32\_Off e\_phoff; Elf32\_Off e\_shoff; Elf32\_Word e\_flags; Elf32\_Half e\_ehsize; Elf32\_Half e\_phentsize; Elf32\_Half phnum; Elf32\_Half e\_shentsize; Elf32\_Half e\_shnum; Elf32\_Half e\_shstrndx; } elf32 hdr $t$ ;

و يبقى تعريف الكثير من الثوابت الأخرى و التى تجدها ضمن الملف المذكور، كما يلزمنا تعريف التوابع التالية للتعامل مع ملفات الربط و التنفيذ ELF: !//ELF32 Section header. typedef struct elf32\_shdr { Elf32\_Word sh\_name; Elf32\_Word sh\_type; Elf32\_Word sh\_flags; Elf32\_Addr sh\_addr; Elf32\_Off sh\_offset; Elf32\_Word sh\_size; Elf32\_Word sh\_link; Elf32\_Word sh\_info; Elf32\_Word sh\_addralign; Elf32\_Word sh\_entsize; } elf32\_shdr\_t;

elf32\_copy\_sections elf32\_get\_entry\_point elf32\_load\_file

## **61 0- 2- -تابع فحص بنية الملف [check\\_32elf](www.Boosla.com../../../../../../../Application%20Data/Microsoft/final1/fady/سطح%20المكتب/html/html/elf32_8c.html#a0)**

يقوم التابع التالي بفحص الملف و التأكد أنـه ملف ELF صـالح و يتم ذلك عبر التأكد من الأرقام السحرية magic ضمنه و التأكد من بنيته و يوضح لك الكود التالي ذلك:

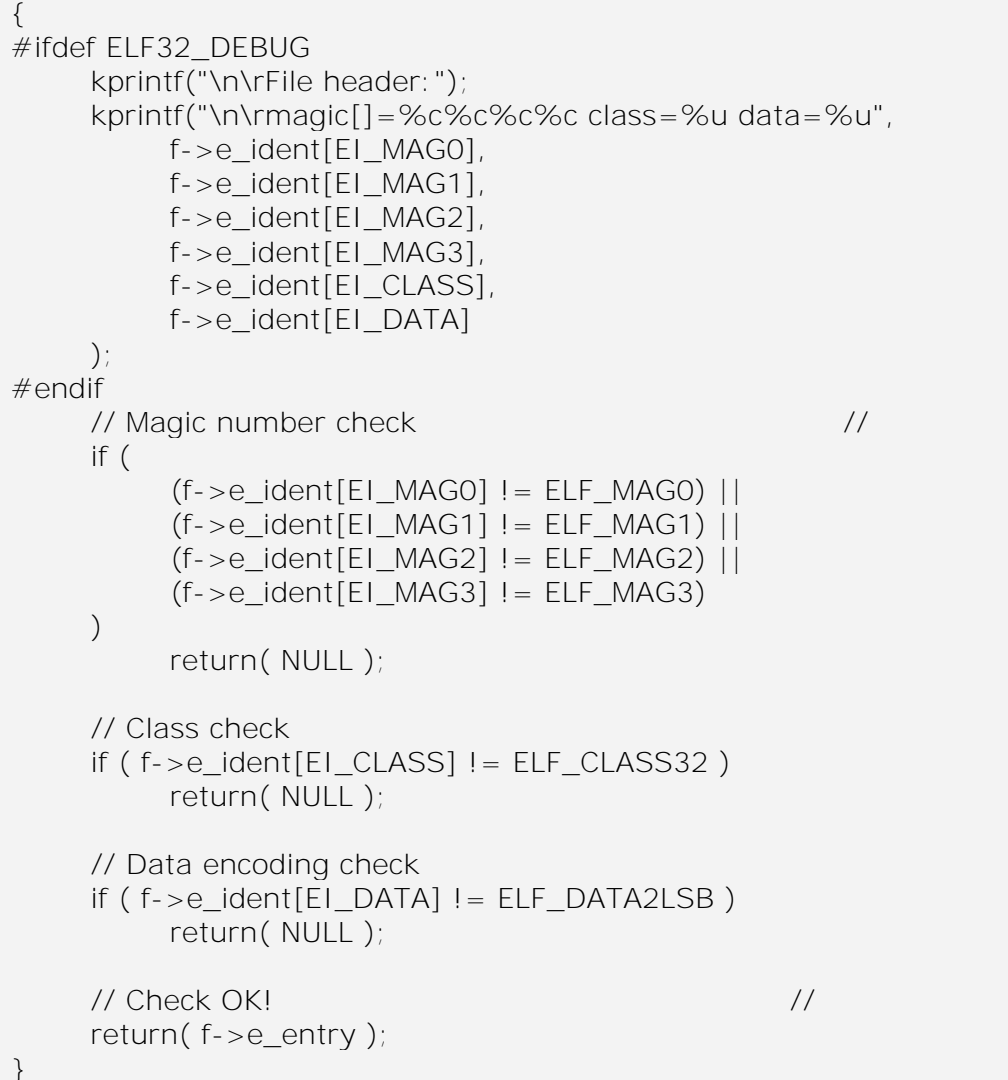

## **61 0- 2- -تابع الحصول على موقع الذاكرة لتحميل ملف [get\\_entry\\_point\(](www.Boosla.com../../../../../../../Application%20Data/Microsoft/final1/fady/سطح%20المكتب/html/html/elf32_8c.html#a4) ( ELF**

```
{
       size_t ret;
       // Check if it is a valid ELF file.
       ret = elf32_check( (elf32_hdr_t *)file_buffer );
      if ( NULL)
             return( ret );
       // Return the entry point.
       return( ret );
 }
```
## **61 0- 4- -تابع تحميل ملف**

**elf32\_load\_file**

أولا لدينا النمط التالي:

typedef unsigned int size\_t

يتم تعريف التابع بالترويسة التالية:

```
size_t elf32_load_file ( uint8_t * file_buffer, 
  int size, 
  int dir, 
 char * file name
\lambda Load an ELF32 file into a buffer.
```
Parameters: file\_name The name of the file to be loaded. file\_buffer The buffer where the file will be loaded.

Returns: The entry point of the file or NULL if the file is not a valid elf32 file.

و يكون خوارز مية التابع ببساطة هي:

#### size\_t ret;

 // Load the file into the buffer. if ( fat12\_load\_file(file\_buffer, size, dir, file\_name) < 0 ) return( NULL ); // Check if it is a valid ELF file. ret = elf32\_get\_entry\_point( file\_buffer ); // The ELF32 file is successfully loaded. return( ret );

## **61 0- 0- -تابع نسخ مقطع للذاكرة [sections\\_copy\\_32elf](www.Boosla.com../../../../../../../Application%20Data/Microsoft/final1/fady/سطح%20المكتب/html/html/elf32_8c.html#a3)**

يتألف هذا التابع من كثير من الكود و لعل ما يهمنا هو ذلك المقطع الذي يوضح عمليـة

النسخ:

```
sec = (elf32\_shdr_t *)((uint32_t)f - se\_shoff + (uint32_t)f);for (i=0; i<sec_namenum; i++) {
       copy_section( f, sec );
      (iint32_t)sec += sec_entsize;
 }
return(f = eentry);
```
// Copy the sections in memory

}

# الباب **1**. تنفيذ واختبار املشروع

# **61 -تنفيذ واختبار المشروع**

بالإمكان الإقلاع من نظام التشغيل إما عن طريق القرص المضىغوط الإقلاعي أو عن طريق القرص المرن، و في كلتا الحالتين سيظهر لديك الشكل التالي:

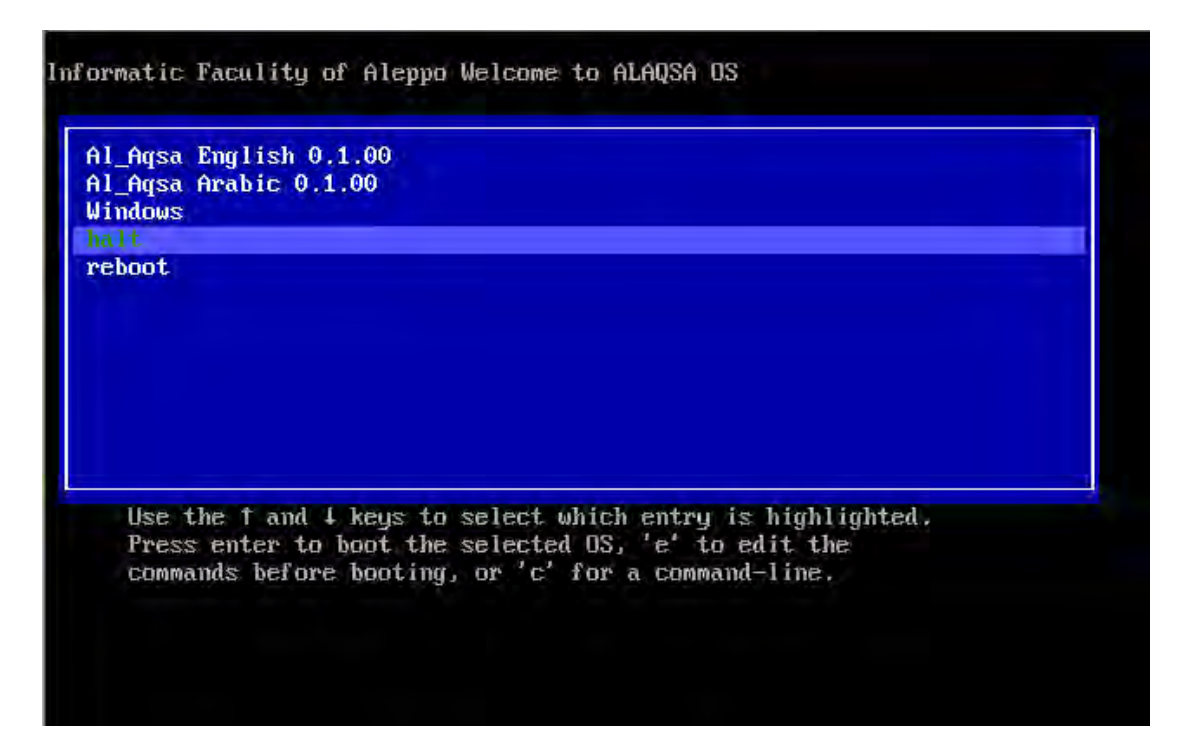

#### **الشكل172**

و الذي يطلب من المستخدم اختيار نسخة نظام التشغيل التى يريد أن يعمل عليها / باللغة العربية أو الانكليزية/ كما تيتح له إيقاف تشغيل الجهاز مباشرة، أو إعادة تشغيل الجهاز ، أو الدخول إلى نظام Windows إذا كان مثبتاً على الجهاز .

عند اختيار المستخدم لبدء نظام التشغيل باللغة الانكليز ية بيدأ النظام بعملية التهيئـة لبدء العمل وتظهر للمستخدم رسائل ليتعرف على مراحل التهيئة التي تجرى

|  | $E$ OK 1<br>E OK 1<br>$E$ OK $T$<br>E OK 1<br>$E$ OK $T$<br>$1$ OK $1$<br>I OK 1<br>I OK 1<br>I OK 1<br>I OK 1<br>I OK 1<br>Auto-mounting FAT12 file-system on floppy [ OK ]<br>L OK 1<br><b>I ERROR 1</b><br>$E$ OK $T$ |  | Auto-mounting ext2 file-system on /deu/hda1init_ext2(): not a valid ext2 file |
|--|----------------------------------------------------------------------------------------------------|--|-------------------------------------------------------------------------------|

**الشكل 612**

وكذلك بالنسبة للنسخة العربية تظهر له الرسائل المقابلة باللغة العربية:

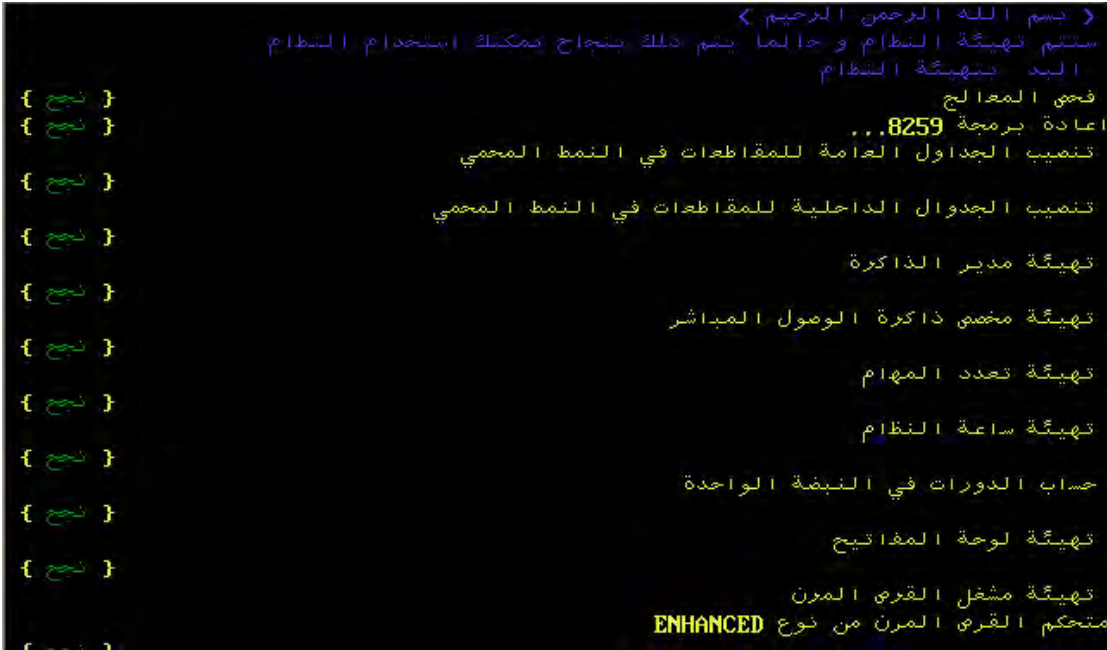

#### **الشكل 614**

و بعد ذلك يطلب نظام التشغيل من المستخدم إدخال اسم المستخدم وكلمة المرور, وذلك من أجل كلّ console ويتيح نظـام التشـغيل لعشـر مستخدمين العمـل فـي نفس الوقت علـى نفس الجهاز ِ وبذلك يتمكن المستخدم من الدخول إلى النظام والعمل عليه.

وكمثال على إحدى الأوامر التي يستطيع المستخدم تنفيذها الأمر عرض والذي يقابل الأمر ls في النسخة الانكليزية والذي يقوم بعرض محتويات فهرس ما كما في الشكل:

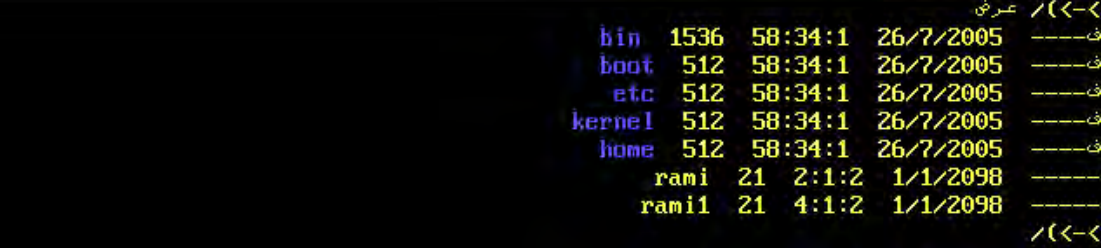

#### **الشكل175**

و بإمكان المستخدم عرض كامل الأوامر المتاحة في النظام عن طريق تعلي*مـة مسـاعدة* والتي تعطي للمستخدم شرحاً مبسطاً عن مهمة كل أمر من الأوامر كما في الشكل:

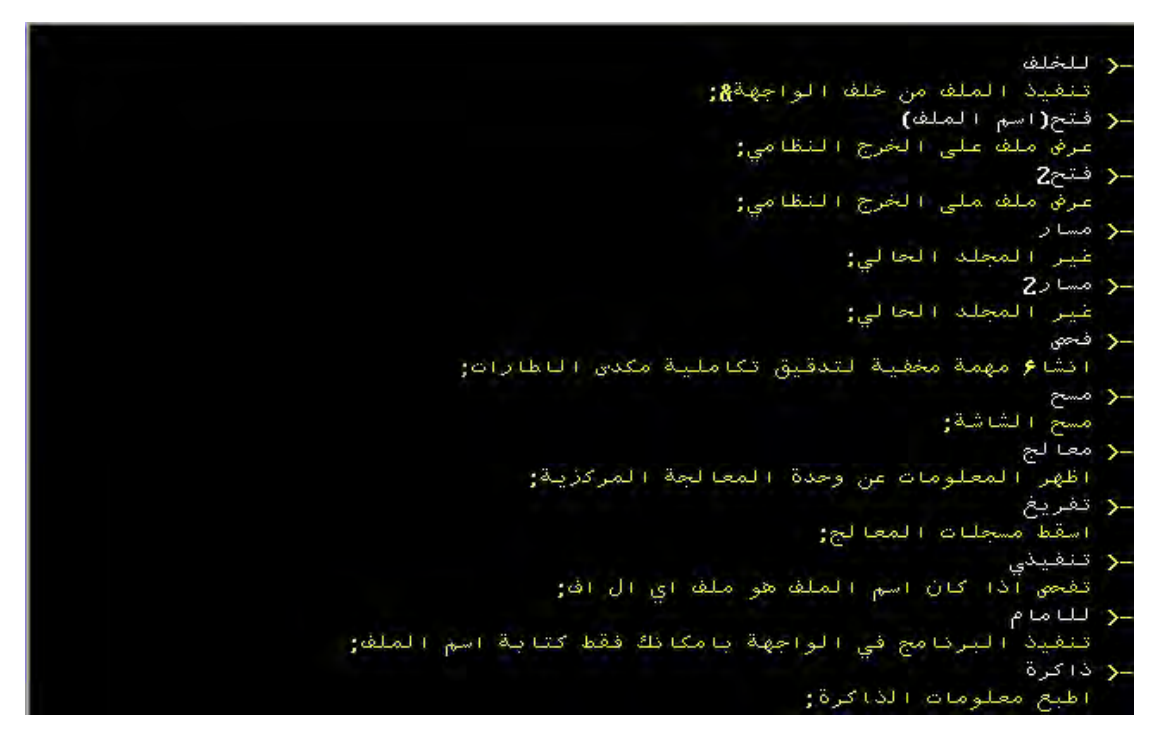

**الشكل176**

والتعليمة المقابلة بالنسخة الانكليزيـة هي help وتعطي الأوامر وشرحاً مبسطاً بللغـة االنىليزية:

| Execute a program in foreground (you can simply type <filename> without fg):</filename> |
|-----------------------------------------------------------------------------------------|
| $\rightarrow$ free                                                                      |
| Print memory informations:                                                              |
| $\rightarrow$ halt                                                                      |
| Power down the sustem (if possible, otherwise halt);                                    |
| $\rightarrow$ help [cmd]                                                                |
| Show the help of a command:                                                             |
| $\rightarrow$ idedeviceinfo                                                             |
| Display complete info of a specified device:                                            |
| $\rightarrow$ ideread                                                                   |
| Read a block from a device on a specified ide channel:                                  |
| $\rightarrow$ ideurite                                                                  |
| Write a block to a device on specified ide channel:                                     |
| $\rightarrow$ ifconfig <upidown> [promisc]</upidown>                                    |
| Initialize BTL8139 ethernet card;                                                       |
| -> kill <pid></pid>                                                                     |
| $K111$ the user process with the $1D \left($ pid $\right)$ :                            |
| $\rightarrow$ kmem                                                                      |
| Dump kernel memory map:                                                                 |
| $\mathbf{z}$ $\rightarrow$                                                              |
| List informations about FILEs:                                                          |
| $\rightarrow$ 1s2                                                                       |
| List information about ext2 FilEs:                                                      |
| $\rightarrow$ 1sframe                                                                   |
| Dump free frames:                                                                       |

**الشكل 611**

كما أنه يوجد ضمن نظام التشغيل عملية تعمل كمخدم web. و هي تعمل في الخلف، وتقوم بإعادة صفحة web بسيطة عندما يقوم أي زبون موصول علىى الشبكة بطلب عنوان IP الخاص بالجهاز الذي يعمل بنظام التشغيل AQSA ضمن مستعرض الانترنت.

و الصفحة البسيطة تظهر في الشكل التالي:

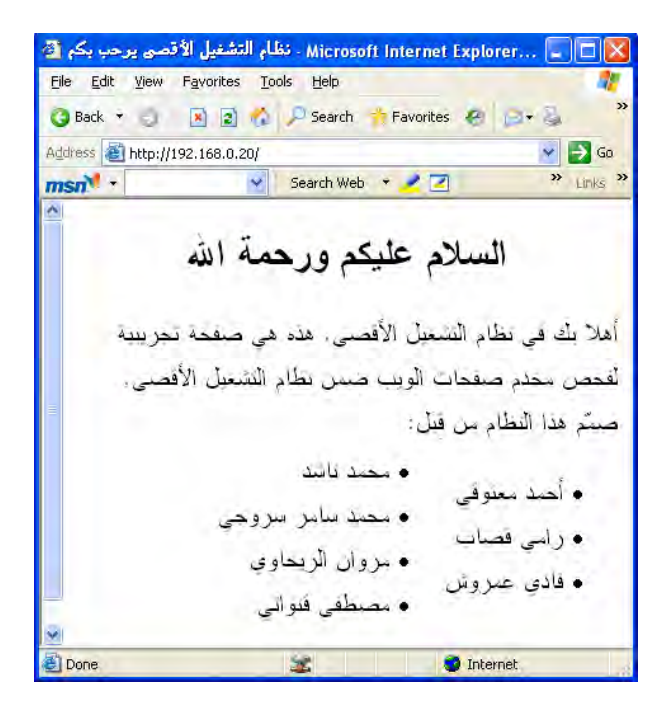

**الشكل 610**

# **جدول أوامر النظام**

|                | التعليمة في النسخة العربية   التعليمة في النسخة الانكليزية | شرح التعليمة                                                |  |  |  |  |
|----------------|------------------------------------------------------------|-------------------------------------------------------------|--|--|--|--|
| bg             | للخلف                                                      | جعل العملية تعمل في الخلفية                                 |  |  |  |  |
| cat            | فتح                                                        | عرض محتويات ملف (ضمن نظام                                   |  |  |  |  |
|                |                                                            | (Fat12)                                                     |  |  |  |  |
| cat2           | $2$ فتح                                                    | عرض محتويات ملف (ضمن نظام                                   |  |  |  |  |
|                |                                                            | $\epsilon$ Ext2                                             |  |  |  |  |
| cd             | مسار                                                       | تغيير المسار الحالى (ضمن نظام<br>(Fat12)                    |  |  |  |  |
|                |                                                            | تغيير المسار الحالي (ضمن نظام                               |  |  |  |  |
| cd2            | مسار 2                                                     | (Ext2)                                                      |  |  |  |  |
|                |                                                            | تقوم بخلق مهمة في الخلفية تفحص                              |  |  |  |  |
| checkmem       | فحص                                                        | تكاملية إطار المكدس                                         |  |  |  |  |
| clear          | مسح                                                        |                                                             |  |  |  |  |
| cupid          | معالج                                                      | عرض معلومات مختلفة عن معالج                                 |  |  |  |  |
|                |                                                            | الجهاز                                                      |  |  |  |  |
| dump           | تفريغ                                                      | تفريغ مسجلات المعالج<br>تتأكد إذا ما كان الملف قابل للتنفيذ |  |  |  |  |
| elf            | تنفيذي                                                     | elf بصيغة                                                   |  |  |  |  |
|                |                                                            | نقوم بتنفيذ العملية أو البرنامج في                          |  |  |  |  |
| fg             | للامام                                                     | المقدمة                                                     |  |  |  |  |
| free           | ذاكرة                                                      | طباعة العناوين الذاكرية الفارغة                             |  |  |  |  |
| halt           | ايقاف                                                      | إيقاف تشغيل الجهاز                                          |  |  |  |  |
| help           | مساعدة                                                     | عرض مساعدة وشرح عن تعليمة ما                                |  |  |  |  |
| idedeviceinfo  | قرص                                                        | عرض معلومات كاملة عن القرص                                  |  |  |  |  |
|                |                                                            | الصلب                                                       |  |  |  |  |
| ideread        | قراءةق                                                     | قراءة كتلة ما من قناة ide محددة                             |  |  |  |  |
| idewrite       | كتابةق                                                     | كتابة كتلة ما من قناة ide محددة                             |  |  |  |  |
| ifconfig       | تشبيك                                                      | تهيئة بطاقة الشبكة                                          |  |  |  |  |
| kill           | قتل                                                        | قتل عملية من خلال الرقم التعريفي<br>الخاص بها               |  |  |  |  |
|                |                                                            | طباعة معلومات عن الكتل المحجوزة                             |  |  |  |  |
| kmem           | ذاكرةا                                                     | في الذاكر ة الافتر اضبة                                     |  |  |  |  |
|                |                                                            | ۔<br>عرض محتویات مجلد علی شکل قائمة                         |  |  |  |  |
| <sup>1</sup> s | عرض                                                        |                                                             |  |  |  |  |
| $\lg 2$        | عرض2                                                       | (ضمن نظام Fat12 )<br>عرض محتويات مجلد على شكل قائمة         |  |  |  |  |
|                |                                                            | (ضمن نظام Ext2 )<br>عرض عناوين الذاكرة الفارغة              |  |  |  |  |
| <b>lsframe</b> | ذاكر ةف                                                    |                                                             |  |  |  |  |
| <i>s</i> page  | ذاكرةغ                                                     | عرض عناوين الذاكرة التي تم تغييرها                          |  |  |  |  |
| lspci          | بطاقات                                                     | عرض البطاقات الموصولة على pci                               |  |  |  |  |
| mount          | تحميل                                                      | تحميل نظام الملفات FAT12 من                                 |  |  |  |  |
|                |                                                            | القرص المرن<br>إلغاء تحميل نظام الملفات FAT12               |  |  |  |  |
| umount         | رفع                                                        |                                                             |  |  |  |  |
| ps             | عمليات                                                     | إلى القرص المرن<br>عرض حالة جميع العمليات                   |  |  |  |  |
| pwd            | هنا                                                        | عرض مسار الفهرس الحالي                                      |  |  |  |  |

**31 جدول**
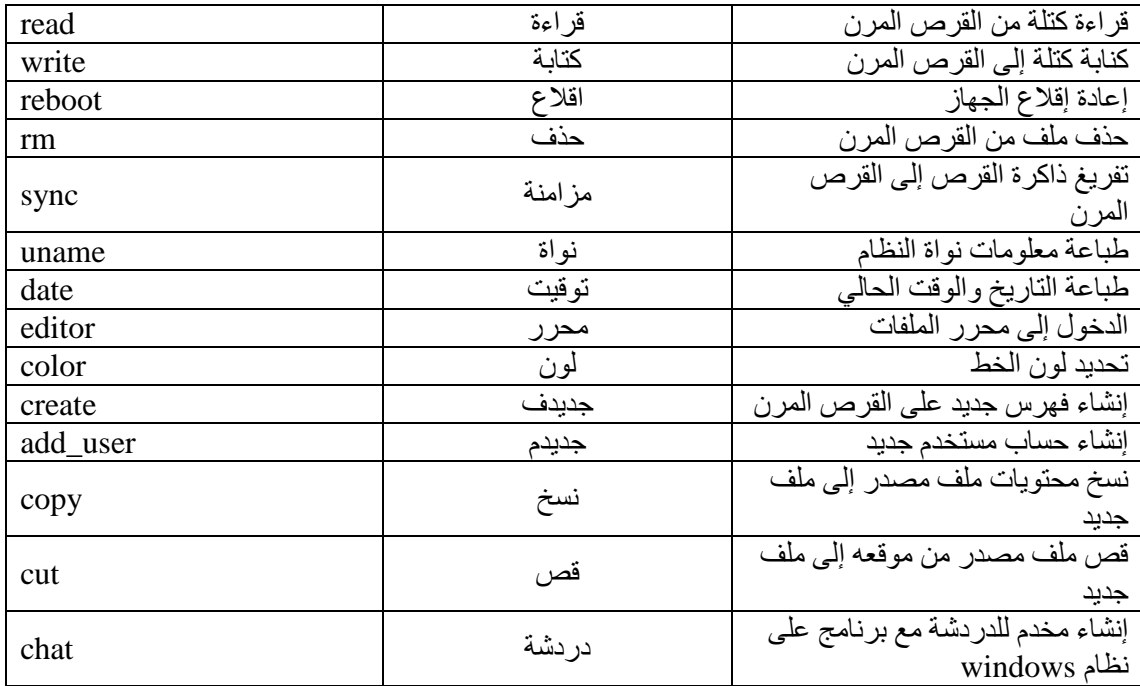

## **60 -إدارة تصميم نظام تشغيل**

مُتَكَلَّمْهُ

غطينا في الفصول السابقة العديد من الأساسيات، وألقينـا النظر على بعض المفـاهيم والأمثلة المتعلقة بنظم التشغيل و قمنـا بإسقاط هذه المفـاهيم ضـمن مشروع متكامل عملـي ولكن در اسة نظام تشغيل موجود تختلف عن تصميم نظام جديد. فـي هذا الفصـل، سنلقى نظـر ة سـر يعة على المسائل والعقبات التي يجب أن يضعها المصممون في حسابهم عند تصميم وتحقيق نظام تشغل جديد. يوجد بعض التقليد في تحديد ما هو الجيد وما هو السيء عند جمهور أنظمة التشغيل، ولكن المدهش أن القليل منها تمت كتابته. لعل كتاب Bred Brooks ( إصدار 1975 ) والمدعو شهر الإنسان الأسطوري هو أهم كتاب في هذا المجال. والذي يتعلق بخبرته في تصميم وتطبيق نظام التشغيل .عدلت بعض المواد فىي طبعة الذكرى السنوية العشرين وأضبفت فصول جديدة (1995 )، وقـد يكـون الكتــاب الوحيــد الــذي يتعامــل مــع التصــميم بشــكل جـدي هــو كتــاب و كما يوجد العديد من الأبحاث ( 1997 ) و كما يوجد العديد من الأبحاث واستطاعت هذه الأبحاث و الكتب البقاء حتى الآن لأن معظم أفكار ها ما زالت صالحة كما كانت عند نشر ها لأول مر ة.

يعتمد هذا الفصل على هذه المصادر بالإضافة إلى الخبر ة الشخصية، بمـا أنـه لا يوجد إجمـاع بـين مصـممي نظـم التشـغيل علـى أفضـل طريقـة لتصـميم نظـام التشـغيل، لـذا سـبكون هـذا الفصلّ شخصياً وتأملّياً بشكل أكبر ، ومن دون شك أكثر إثارة للجدل من الفصول السابقة. ل

### **60 6- -طبيعة مشكلة التصميم**

إن تصميم نظام تشغيل هو أكثر من مشروع هندسي في نفس العلم. من الصعوبة بمكان وضع أهداف واضحة وتحقيقها، لنلق نظرة في البداية على النقاط التالية.

#### **60 6- 6- -األهداف**

يجب أن تكون لدى المصممين فكرة واضحة عما يريدون من أجل تصميم نظام تشـغيل نـاجح، يـؤدي النقص فـي الأهداف إلـي صـعوبة فـي القر ار ات المتلاحقة، و لإيضـاح هذه النقطـة سنلقي نظرة على لغتي برمجة وهمـا PL/I و C.صـممتI/ PL من قبل IBM في السنينات لأنه من الصعب دعم كل من Fortran و Cobol ومن المربك الخوض في ثر ثر ة أكاديمية عن أن لغة أفضل من كلبهما

لذا أنشئت لجنة لإنتاج لغة تكون كل شيء للناس وهيPL/I تحوي هذه اللغة بعضـاً من Fortran وبعضاً من Cobol وبعضاً من Algol . فَشلت هذه اللغـة لأنـهـا افتقرت إلـى

ل ر ؤيـة مو حـدة. ببسـاطـة إنـهـا مجمو عـة مـن المزايـا فـي الحـر ب ضـد الأخـر ، و لكنـهـا مر هقـة جـدا لتر جمتها بفعالية للإقلاع.

لنتحدث الآن عن C، صممت هذه اللغـة بو اسـطـة شـخص و احـد ديـنس ر يتشـي لـهدف واحد هو برمجة النظام كانت نجاحاً عظيمـاً لسبب بسيط جداً، وهو أنـه عرف مـا يريّد ومـا لا ل ل يريد، وبالنتيجة ما زالت منتشرة بشكل واسع بعد عقود من ظهور ها إن وجود رؤية واضحة لمنـا نريد هو أمر حاسم. ماذا يريد مصممو نظم التشغيل؟ يتنوع هذا الأمر من نظام إلى آخر . ويختلف في النظم المضمنة عنه في نظم الملقمات.

على أي حال، بالنسبة لنظم التشغيل عامة الأغر اض، تخطر ً في البال أر بعة أشياء:

1ـ تعريف الأفكار التجريدية. 2ـ تقديم العمليات الأولية 3ـ ضمان العزل

4ـ إدارة العتاد الصلب

كل من هذه العناصر سنناقشه أدناه

إن أهم مهمة وأكثر ها صعوبة في نظام التشغيل هي تعريف الأفكار المجردة الصحيحة. بعض هذه الأفكار مثل الملفات والعمليات، يستغرق وقتـاً طويلاً للوصـول إلـي فكرة واضـحة ِ وبعضها الآخر مثل الخيوط، أكثر حداثة وأقل نضجاً. مثلاً، إذا تم تفريع عمليـة متعددة الخيوط، أحد خيوطها متوقف ينتظر إدخال من لوحة المفاتيح، هل سيوجد خيط فـي العمليـة الجديدة ينتظـر إدخالاً من لوحة المفاتيح أيضاً ؟.

الأفكار المجردة الأخرى تتعلق بالتزامن والإشارات ونموذج الذاكرة ونمذجة الدخل والخرج والعديد من الأمور الأخر ي، يمكن تمثيل كل فكر ة مجر دة على شكل بنـي بيانـات صـلبة. يمكن للمستخدمين إنشاء العمليات والملفات و ..الـخ. تعـالج العمليـات الأوليـة بنـي المعطيـات هذه. مثلاً يمكن للمستخدمين قراءة وكتابة الملفات تطبق العمليات الأولية على شكل استدعاءات نظام من وجهة نظر المستخدم يتشكل قلب نظام التشغيل من الأفكار المجردة والعمليات المتاحة عليها عبر استدعاءات النظام ِ بما أنه يمكن لعدة مستخدمين الولوج إلى الحاسب في نفس الوقت، يحتاج نظـام التشـغيل لتقديم آليـة لإبقـائهم منفصـلين. ويجب أن لا تتعـار ض مـوار د مسـتخدم مـع مـوار د مستخدم أخر . يستخدم مفهوم العملية للتجميع المىوارد مىع بعضىها لأغراض الحماية. تحمى الملفات وبنى المعطيات الأخر ي بنفس الأسلو ب.

يعتبر الهدف المفتاحي لتصميم النظام هو جعل كل مستخدم ينجز عمليات معتمدة على بيانات مرخصة. قد يحتاج المستخدمون أو يودون مشـاركة البيانـات والمـوارد الأخـرى، وبالتـالي يجب أن يكون العزل اختيار ياً وتحت سيطرة المستخدم، و هو ما جعل الأمر أكثر صىعوبة.إحدى المسائل المتعلقة بهذا الأمر ٍ هو عز ل الأخطاء. فإذا فشل أحد أجزاء النظام، مثل عملية مستخدم ما فيجب أن لا تؤدي إلى فشل النظام بأكمله. يجب أن يضمن تصميم النظام عزل أجزاء النظام عن بعضها البعض جيداً. وبشكل مثالي يجب عزل أجزاء النظام عن بعضها للسماح بأخطاء مستقلة.

أخيرا، يجب على نظام التشغيل إدارة العتاد الصلب، وبشكل أكثر تحديدا يجب أن يهتم ل ل بر قـائق المسـتو ي المـنخفض مثـل متحكمـات المقاطعـات و الممـر ات، و يجـب أن يقدم إطــار عمـل للسماح لبر امج قيادة الأجهزة بإدارة أكبر عدد ممكن من أجهزة الدخل / الخر ج مثل الأقر اص و الطابعات و الشاشات

#### **60 2- -لماذا من الصعب تصميم نظام تشغيل ؟**

يقول قانون موري Moore الشهير أن العتاد الصلب للحاسب يتحسن 100 مرة كل عشر سنوات ولم يصدر أحد قانوناً يقول أن نظم التشغيل تتحسن 100 مرة كل عشر سنوات أو حتى أنها تحرز أي تحسن. في الواقع قد نجد بعض أنظمـة التشـغيل أسـواً مـن سـابقاتها فـي بعض النواحي الرئيسية كأن تكون أسوأ من النظام UNIX الذي ظهر في السبعينات.

لمــاذا ؟ غالبــاً مــا يتحمـل القصــور الــذاتي والرغبــة فــي التوافقيــة مــع مــا قبلــه معظـم المسـؤولية، والفشـل بـالالتزام بمبـادئ التصـميم الجيد هـو أحـد الأسـباب. ولكـن يوجد المزيد مـن الأسباب. تختلف نظم التشغيل بشكل أساسي من عدة نـواح عن بـر امج التطبيقـات الصــغير ة التـي تباع في مخاز ن البيع بسعر 50 دو لار أ

لننظر إلى ثماني مسائل تجعل تصميم نظام التشغيل أصعب من تصميم بر نامج تطبيق مو.

أولاًـ أصبحت نظم التشغيل برامج ضخمة جداً. لا يستطيع أي شخص أن يجلس أمـام الحاسب وينتج نظام تشغيل في عدة أشهر . جميع الإصدار ات الحالية من تتجاوز المليون سطر من الشفرة يحوي Windows 2000 على 29 مليون سطراً. لا يستطيع أي شخص أن يفهم ل مليون سطر من الشفرة فما بالك إذا كان 29 مليون سطر . إذا كان لديك منتج لا يستطيع أي من مصمميه أن يفهمـه بشكل كمـل، فمـن الطبيعـي أن تكـون النتـائج بعيدة عـن المثاليـة لا تعتبـر نظـم التشغيل هي النظم الأعقد بل يوجد ما هو أعقد مثل حاملة الطائر ات. ولكن يمكن تجزئتها إلى نظم فر عية معزولة، فمثلاً، لن يهتم مصممو المغاسل بوحدة الرادار . لأن لكل جزء خاصيته ولا يوجد احتكاك كبير بينها. في حين أنه في نظم التشغيل يحتك نظام الملفات كثير اً بنظـام الـذاكر ة بـأشـكال غير متوقعة أو محسوبة.

ثانياًـ يجب على نظم التشغيل التعامل مع مسـألـة التوازي يوجد عدة مستخدمين وعدة أجهزة دخل / خر ج وكلها فعالة في نفس الوقت. إدارة العمليات المتوازية أصعب بكثير من إدارة فعالية تسلسلية واحدة. حالات السباق والاستعصاءات هما مشكلتان من المشـاكل الكثيرة المرافقة للمعالجة المتوازية.

ثالثاًـــ يجـب علــي نظـم التشـغيل التعامـل مــع مسـتخدمين عـدائيين بشـكل نسـبي، و هـم ل مستخدمون يريدون التصادم مع نظام التشغيل أو عمل شىيء ممنوع. مثل سرقة ملفات شخص آخر . يجب أن يأخذ نظام التشغيل احتياطاته لمنع هؤلاء من التصر ف بشكل غير لائق. لا تملك بر امج معالجة النصوص أو تحرير الصور مثلّ هذه المشاكل.

ر ابعاًـ التقليل من شأن الحقيقة القائلة أنه لا يثق جميع المستخدمين ببعضـهم. فقد لا يود البعض منهم التشـارك ببعض معلومـاتهم ومـواردهم مـع مستخدمين أخرين محـددين. يجب أن يجعل نظـام التشـغيل هـذا الأمـر ممكنـاً. ولكـن بطريقـة لا تـؤدى إلـى التصــادم مـع المسـتخدمين المسيئين، مرة أخرى لا تواجه بر امج التطبيقات مثل هذه التحديات.

خامساًـ يعيش نظام التشغيل لفترة طويلة، فقد أصبح عمر UNIX حوالي ثلث قرن، وأصبح عمر وندوز يزيد عن عقد كامل ولم يبدأ فـي الانقراض. وبالنتيجـة علـي المصـممين أن يفكروا كيف سيتغير العتاد الصلب والتطبيقات في المستقبل البعيد وكيف يجب الإعداد لها. النظم التي تتقيد بنظر ة قر يبة جداً إلى العالم عادة ما تموّت.

سادساًـ لا يعرف مصممو نظم التشغيل كيف ستستخدم نظمهم بشكل حقيقي. لذا يتوجب عليهم تقديم المزيد من العمومية. لم يصمم أي من أو وفي البال فكر ة عن البريد الإلكترونـي أو مستعر ضات الإنتر نت. بل توجد العديد من الحو اسب التي تعمل أقل من ذلك. لا أحد يطلب من مصمم سفينة أن يصمم سفينة بدون أن يحدد هل هي سفينة صيد أم سفينة نقل أم سفينة حربيـة، أو حتى يغير ر أيه بعد انتهاء التصميم.

سابعاًـ تصمم عادة نظم التشغيل الحديثة لتكون قابلة للحمل، أي أن تكون قابلـة للتشـغيل ل على منصات عتاد صلب مختلفة. ويجب عليها أن تدعم المئات وحتى الألاف من أجهزة الدخل / الخرج وكلها مصمم بشكل مستقل بغض النظر عن الآخر.

وكمثال على أن هذا الاختلاف قد يسبب مشاكل هو الحاجة إلى نظام تشغيل يعمل على حاسب صغير وحاسب آخر كبير بنفس الوقت. المثال الثاني يمكن رؤيته في نظام التشغيل دوس ، فعندما يحاول مستخدم ما، تر كيب بطاقة صوت مثلاً، وبطاقة مودم يستخدمان نفس منافذ الدخل / الخرج أو نفس خطـوط طلـب المقاطعـة، يجـب علـى العديـد مـن البـر امج بـالإضـافة إلـى نظـام التشغيل التعامل مع تحديد المشاكل الناتجة عن التضارب في العتاد الصلب .

ل ثامناً و أخير اًـ الحاجـة الملحـة لتوافقيـة النظـام مـع بعض الأنظمـة التـي سبقته، قد يكـون للنظام محدوديات فى طول الكلمات أو أسماء الملفات أو أي اعتبارات ينظر إليها المصممون الأن على أنها مهملة ولكنهم ينشغلون بها وينهمكون في حلها فيمـا بعد. وهو أمـر مشـابه لتحويل معمل إلـى إنتـاج سيارات العـام القـادم عوضـاً عن سيّارات العـام ا لحـالي مـع الاسـتمر ار بإنتـاج سبار ات هذا العام و بطاقة إنتاجية كاملة.

## **60 2- -تصميم الواجهة**

يجب أن يكون واضحاً من البداية أن كتابة نظام تشغيل حديث ليست أمراً سـهلأ ولكن عند البدء بو احد فمن المحتمل أن أفضل مكان للبدء هو التفكير بالو اجهـة التـي يقدمها. يقدم نظـام التشغيل مجموعة من الخدمات، وأنواع المعطيات ( كالملفات )، وعمليات عليها ( كالقراءة )، تشكل هذه الأمور ٍ معاً و اجهة النظام للمستخدم. لاحظ في هذا السياق أن مستخدمي نظام التشغيل هم مبر مجون يكتبون شفرة تستخدم استدعاءات النظام وليسوا أشخاصاً يشغلون بر امج تطبيقات ِ ل لنظـام التشـغيل واجهـات أخـرى بالإضـافة إلـى واجهـة النظـام الرئيسـية. مـثلاً قد يحتـاج بعـض المبر مجين لكتابـة بـر امج تشـغيل الأجهزة لإدار تهـا فـي نظـام التشـغيل. تـرى هذه البـر امـّج مزايـا محددة وتجرى استدعاءات إجراءات محددة. وتعرف هذه المزايا والاستدعاءات واجهة مختلفة جداً عن تلك التي ير اها مبر مجو بر امج التطبيقات يجب تصميم جميع هذه الو اجهات بحذر إذا كان النظام سينجح.

#### **60 4- -المبادئ اإلرشادية**

هل توجد مبـادئ يمكن أن ترشد فـي تصـميم الواجهـة ؟ نحـن نعتقد بـأنــه توجد بعض المبادئ وباختصار شديد هي البساطة والكمال وإمكانية تطبيقها بفعالية

#### **60 4- 6- -المبدأ 6 البساطة**

من السهل فهم وتطبيق واجهة بسيطة بطريقة خالية من الأخطاء. يجب علىي جميع المصـممين أن يتذكروا هذه المقولـة للكاتب الفرنسـي Antoine de st Exupery يكون الوصول للكمال عندما لا يوجد شيىء يمكن إضافته وإنما عندما لا يوجد شىيء يمكن حذفه يقول هذا المبدأ أن القليل الكافي خير من الكثير الزائد، على الأقل في نظم التشغيل.

#### **60 4- 2- -المبدأ 2 الكمال**

يجب أن نجعل الواجهة تسمح للمستخدم بفعل أي شيء يريده. و هذا يعني أنها يجب أن تكون كاملة. و هذا يقودنا إلى مقولة لألبرت اينشتاين و هي يجب أن يكون كل شـيء بسيطاً قدر الإمكان ولكن ليس أبسط من ذلك وبمعنى أخر ، يجب أن يقدم نظـام التشـغيل المطلّـوب منـه لـيس أكثر . إذا احتـاج المسـتخدمون لتخـزين البيانـات، فعليـه أن يقدم آليـة لتخـزين البيانـات . إذا احتـاج المستخدمين للاتصال ببعضهم، يجب أن يقدم النظام ألية للاتصال، و هكذا يجب أن يقوم كل تـابع أو ميزة أو استدعاء للنظام بالعمل المطلوب منه. أي يجب أن يفعل شيئاً واحداً ولكن بشكل جيد. فإذا اقترح أحد أعضاء فريق التصميم توسيع استدعاء للنظام أو إضافة ميز ة جديدة، فعلـى البـاقين أن يتساءلُّوا، هل سيحدث شيء شنيع إذا لم نَّفعل، فإذا كان الجواب لا ولكن ربمـا يجد شـخص مـا هذا الأمر مفيداً يوماً ما، ضعه في مكتبة ضمن مستوى المستخدم لا في نظـام التشـغيل حتـى ولـو ل كان أبطأ بهذه الطريقة. فليس من المطلوب من كل ميزة أن تكون أسر ع من الر صاصـة. فالهدف هو تقديم أقل ما يمكن من الآليات.

لنقـدم الأن مثــالين مــن خبرتنـــا الشخصـــية وهمــا MINIX و Amoeba يملــك MINIX ثلاثة استدعاءات لجميع الأهداف والنوايا وهي Sendrec وSendrec. بني النظام كمجموعة من العمليات مع إدارة ذاكرة ونظام ملفات. وكل برنـامج تشـغيل جهـاز هـو عملية قابلة للجدولة بشكل منفصل المقاربة الأولى هي أن كل ما تفعله النواة هي جدولـة العمليـات والتعامل مع تمرير الوسائل بينها. وبالنتيجة، سيحتاج إلى استدعائي نظام فقط وهما Send لإرسال رسالة و receive لاستقبال رسالة أخرى.

الاستدعاء الثالث و هو sendrec هو ببساطة عمليـة أمثلـة مـن أجـل أسـباب تتعلـق بالكفاءة للسماح لإرسال رسالة وطلب الرد بخطوة واحدة من النواة. وكل شيء آخر ينجز بطلب عمليات أخرى ( مثل عملية نظام الملفات أو برنامج تشغيل محرك الأقراص )، لإنجاز العمل.

إن Amoeba أبسط من ذلك، فلديـه اسـتدعاء نظـام واحـد و هـو إنجـاز اسـتدعاء إجـراء بعيد. يرسل هذا الاستدعاء رسالة وينتظر الرد. وهو مشابه بشكل أساسى للاستدعاء sendrec الموجود في MINIX وكل شيء أخر بني على هذا الاستدعاء.

#### **60 4- 2- -المبدأ 2 الكفاءة**

المبدأ الثالث هو كفاءة التحقيق. فإذا لم يكن من الممكن تحقيق ميز ة أو استدعاء بشكل فعال، فقد لا تستحق أن توجد. ويجب أن يكون واضحاً وبشكل يكون بديهياً للمبرمج كم سيكلف كل اسـتدعاء نظـام مـثلاً، يتوقـع مبرمجـو UNIX أن يكـون الاسـتدعاء Iseek أرخـص مـن الاستدعاء read لأن الأول يغير مؤشراً في الذاكرة فقط، في حين أن الآخر يتطلب عمليات دخل / خرج للقرص. فإذا كانت التكاليف المحسوبة خاطئـة، لن يتمكن المبر مجون من كتابـة بر امج فعالة.

#### **60 0- -إدارة المشروع**

إن المبر مجين دائمو التفاؤل و يعتقد معظمهم أن طريقة كتابة البر امج هي المضىي إلى لوحة المفاتيح و البدء في الكتابـة و بعد ذلك بقليل نحصـل علـى برنـامج مـنقح و مكتمـل. بالنسبة للبر امج الكبيرة فالأمر ليس كذلك أبدا و سنتحدث فى الفقر ات التاليـة عن إدارة مشـار يع البـر امج الكبيرة و خصوصا مشاريع نظم التشغيل الضخمة.

#### **60 0- 6- -أسطورة رجل / شهر**

لا تستغرب فالعنوان قادم من كتـاب Fred Brooks أحد مصـممي النظـام (OS/360، أثنـاء إجابتـه علـي السـؤال لمـاذا مـن الصـعب جـدا بنـاء نظـام تشـغيل كبيـر ؟ عنـدما يسمع معظـم ل المبر مجين مقولتـه التـي تـنص علـي أنـه يستطيع المبـر مج أن ينـتج 1000 سـطر فقط مـن الشـفر ة المنقحة في السنة في المشاريع الضخمة، سيتساءلون فيمـا إذا كـان يعيش فـي الفضـاء الخـار جي، وسيتذكر معظمهم أنهم قد تمكنوا ذات ليلـة من كتابـة 1000 سطر وسيتسـاءلون كيف يمكن أن يكون هذا الرقم هو الناتج السنوي لأي شخص ذي معدل ذكاء أكبر من 50 ؟.

ما أشار إليه Brooks هو أن المشاريع الضخمة التي تحوي المئات من المبرمجين، مختلفـة تمامـاً عـن المشـاريع الصــغيرة، وأن النتـّائج التـي يمكـن الحصـول عليهـا مـن المشـاريع الصغيرة لا يمكن مقارنتها بالمشاريع الضـخمة. فـي المشـاريع الضـخمة يستهلك مقدار هائل منّ الوقت في التخطيط لكيفية تقسيم العمل إلى وحدات وتحديد الوحدات النمطية وواجهاتها بحذر ، ومحاولـةً تخيل كيف سنتفاعل الوحدات النمطيـة، حتـى قبـل أن تبدأ البر مجـة. ثـم يجب بر مجـة الوحدات النمطية وتنميتها بشكل منعزل. أخيراً، يجب تجميع الوحدات النمطية والنظام بأكمله وفحصه. الحالة العادية هي أن تعمل كل وحدة نمطية بشكل جيد عند اختبار ها لوحدها. ولكن النظام ينهار فوراً عندما تجمع كل الأجزاء مع بعضها. قدر Brooks الزمن كما يلي:

> التخطيط  $1/3$   $\circ$ ا للبر مجة  $1/6$   $\,$   $\,$ o 1/4 ايتبو اليلدا النمهللاية o 1/4 ايتبو النظو

وبعبـار ة أخـرى فـإن البر مجــة هـي الجـز ء الأســهل، الجـز ء الأصــعب هـو اكتشــاف مــاذا ستكون الوحدات النمطية وجعل الوحدة النمطية A تتفاعل مـع الوحدة النمطيـة B بشكل صـحيح في البر امج الصغيرة التي تكتب بواسطة مبر مج واحد، فإن كلٍّ ما تحدثنا عنه أمر سهل.

جاء عنوان كتاب Brooks من إصراره على أنـه لا يمكن للنـاس والوقت أن يحل أحدهما محل الآخر ، إذ لا توجد وحدة قياس تسمى رجل / شـهر . إذا كـان مشروع مـا يتطلب 15 ثىخصـاً وسنتين لبنائه، فإنه من غير الصحيح القول أنـه يمكن أن يقوم 360 شخصـاً بإنجـاز ه في ل شهر وربما لن يكون من الممكن إنجازه بواسطة 60 شخصاً في 6 أشهر . ل

توجد ثلاثة أسباب لهذا التأثير ـ أولاً، لا يمكن موازاة العمل بشكل كامل ـ لا يمكن البدء بأي برمجة حتى يتم التخطيط وتحديد الوحدات النمطية المطلوبـة وكيف سنكون واجهاتهـا. ففي مشر وع يستغرق سنتين، قد يستغرق التخطيط لوحده ثمانية أشهر ثانيا، للانتفاع الكامل من عدد ل كبير من المبر مجين، يجب تقسيم العمل إلى عدد كبير من الوحدات النمطية بحيث يوجد لكل شـخص عمـل ينجـزه. طالمـا أنــه يمكـن لكـل وحـدة نمطيــة أن تتفاعـل مــع كـل الوحـدات النمطيــة الأخرى، فإن عدد التفاعلات بين وحدة نمطية ووحدة نمطية أخرى التىي تجب مراعاتها يكبر ليصبح مربـع عدد الوحدات النمطيـة، أي يحتـاج إلـى مربـع عدد المبـرمجين ِيخـر ج هذا التعقيد بسـر عة عـن السـيطرة. أكـدت القياسـات الدقيقـة حـول 63 برنـامجـاً أن العلاقـة بـين الأشـخاص والأشهر لهذه للبرامج بعيدة عن الخطية في المشاريع الضخمة ثالثاً، التنقيح هو أمر تسلسلي إلى ل حد كبير ، فعند تعيين عشر ة منقحين لحل مشكلة لا يعني أنهم سيجدونها بسر عة أكبر بعشر مرات من سرعة منقح واحد، وقد يكونوا أبطـأ، لأنهم سيهدّرون وقتـاً كثيراً فـي التحدث إلـي بعضـهم ل البعض.

جمع Brooks خبرته في مشكلة الزمن والأشخاص بقانون Brooks الذي يقول: إن إضافة قوى بشِّرية إلى مشروع برمجي متأخر تجعله يتأخر أكثر . المشكلة في إضافة الأشخاص، أنه يجب تدر يبهم على المشر و ع، و يجب تقسيم الوحدات النمطية من جديد لتطابق العدد الكبير ٍ من المبر مجين المتوفرين حالياً. سيتطلب الأمر العديد من الاجتماعات لتنسيق جميع الجهود وما شابه

أثبت Madnick هذا القانون بالنجريب، ولكنهم صـاغوه بشكل يختلف قليلاً عن قـانون بالمقولة التالية: تستغرق أي امر أة تسعة أشـهر لحمل طفل واحد بغض النظر عن عدد النسـاء المكلفين بالعمل

#### **60 0- 2- -هيكلية الفريق**

نظـم التشـغيل التجاريــة هـي مشــاريع برمجيــة ضــخمة وتتطلـب فرقــأ ضــخمة مـن الأشـخاص. و تعتبـر نو عيــة الأشـخاص مهمــة بشـكل هائـل. لقد عـر ف لعقود أن لمبر مجـي القمــة إنتاجية تسـاوي عشـرة أضـعاف إنتاجيـة المبـرمجين السيئين. المشكلة هـي أنـه عنـدما نحتـاج إلـي 200 مبر مج، فإنه من الصعب إيجاد 200 مبر مج ممتـاز ، بالتـالي يجب عليك التنظـيم مـع طيف واسع من النوعيات الأمر المهم الأخر في أي مشروع تصميم كبير سواء كـان برمجيـاً أو غير ل ذلك، هي الحاجـة إلـى التماسك المعمـار ي، يجب أن يوجد عقل و احد يـتحكم بالتصـميم. أخـذ Brooks كاتدرائية Reims كمثال على المشاريع الضخمة التي تستغرق عقودا للبناء حيث ل تعاقب علىى المشروع معمـاريون متعـددون وكـل مـنهم حـاول إضـفاء طابعـه الشخصـي علـى المشروع، النتيجة هي تماسك معماري غير مطابق لأي كاتدرائية أوروبية.

في عام 1970، دمج Harlan Mills الملاحظة التي تقول أن بعض المبر مجين أفضل من غير هم مع الحاجة للتماسك المعماري ضمن اقتراح سماه نموذج طـاقم المبرمجين الرؤسـاء. تقوم فكرتـه علـى تنظـيم فريـق البرمجـة مثـل فريـق الجراحـة عوضـّـاً عـن كونـه مشـابـهاً لفريـق الجزارين. فعوضاً عن أن يقوم كل فرد بالتصرف بمفرده كمجنون، يجب أن يوجد شخص واحد يحمل المشررط وعلىي البـاقين أن يقدموا الـدعم. فمـثلاً اقتـر ح هيكليـة الفريـق المبينـة فـي الشـكل لفريق مكون من عشرة أشخاص مضت ثلاثـة عقود منذ ظهور ٍ هذه الفكرة وتطبيقها. تغيرت بعض الأمور ولكن ماز الت الحاجة إلى وجود عقل واحد يتحكم بالتصميم صحيحة.

يجب أن يكون هذا العقل قادراً على العمل 100 % في التصميم والبرمجـة، مـع وجـود الحاجة إلى طاقم الدعم، ومع وجود مساعدة الحاسب فقد يكون طّاقم أصغر كافياً، ولكن الفّكرة في جو هر هـا ماز الـت صــالحة. يحتــاج أي مشـر و ع ضــخم إلـي تنظيمــه بشـكل هر مــي، فـي المسـتو ي السفلي توجد عدة فرق صـغيرة، وكُل منهـا ير أسـه مبـرمج رئـيس، يوجد فـي المسـتوى التـالي مجمو عات من الفرق التي يجب إدار تها بواسطة مدير ، تظهر الميزة أن إدار ة كل شخص تستهلك 10 % من وقتك، لذا فإن كل مجموعة مكونـة من 10 أشـخاص تحتـاج إلـى مدير يعمل بدوام  $\sim 10$ كامل يجب أيضا إدارة هؤلاء المديرين، وهكذا صعودا في الشجرة لاحظ Brooks أن الأخبار ل ل السيئة لا تصـعد فـي الشـجرة بشكل جيد. دعـي Jerry Saltzer هذه الظـاهرة بمقوم الأخبـار السيئة.

لا يريد أي مبر مج رئيس أو مدير أن يقول لرئيسه أن المشروع تـأخر أربعـة أشـهر ولا توجد لديه فرصنة لإنجاز المشروع قبل موعده النهائي لأنـه يوجد تقليد عمـره 1000 سنة ينص على قتل حاملي الأخبار السيئة وكنتيجة فإن الإدارة العليا تكون بمعزل عن حالـة المشروع. عندما يصبح واصمحاً أنه لا يمكن إنجاز العمل عند الموعد النهائي، تستجيب الإدارة العليا بإضافة المزيد من الأشخاص وهو ما ير فضه قانون Brooks.

في الواقع فإن الشركات الكبيرة والتي تملك خبرة طويلة في إنتاج البر امج وتعرف مـاذا سيحصـل إذا أنتجت بشكل عشـوائـي، فإنهـا تميـل إلـي العمـل بشـكل صـحيح و علـي العكس فـإن الشركات الأحدث والأصغر والتي تكون مندفعة للدخول إلى السوق، لا تهتم دائماً بإنتاج برامجها ل بعناية. يؤدي هذا التعجل إلى الابتعاد عن النتائج الأمثلية.

لم يشهد أي من Brooks أو Mill حركة المصادر المفتوحة، وبالرغم من النجاحات التي حققتها، فإنها مازالت تسعى إلى إيجاد وسيلة لإنتاج كميات كبيرة من البرمجيات الجيدة بالأسلوب القديم الأمر الملحوظ هو أن المشاريع البر مجيـة ذات المصــادر المفتوحـة التـي تحقق أكبـر النجاحـات، اسـتخدمت بوضـوح نمـوذج المبـرمج الرئيسـى أي وجـود عقـل واحـد يـتحكم بالتصميم المعماري ( مثلاً Linus Torvalds ). في حالة نظام Linux ).

#### **60 0- 2- -دور الخبرة**

وجود مبرمجين خبراء هو أمر حساس لأي مشروع نظام تشغيل. وأشار Brooks إلى أن معظم الأخطاء لا تكون في الشفرة وإنما تكون في التصميم. يفعل المبر مجون مـا يطلب منهم بشكل صحيح. وقد يكون الخطأ في الأمر المطلوب فعلـه. لا يوجد أي نـو ع مـن الاختيـار ات التـي تكتشف المتطلبات الخاطئة. الحل الذي اقترحه Brooks يقوم على التخلـي عن نمـوذج التطـوير التقليدي المبين في الشكل a واستخدام النموذج المبين فـي الشكل b . الفكر ة هـي كتابـة البر نـامج الرئيسي أولاً والذي يستدعي إجراءات المستوى الأعلى.

في اليوم الأول للمشروع يمكن ترجمة النظام وتشغيله حتىي لو لم يقم بـأي شـيء. مـع مر ور الزمن تدرج الوحدات النمطيـة فـي النظـام الكامـل نتيجـة هـذه الطر يقـة أنـه ينجـز بـاسـتمر ار اختبار تكامل النظام، وبالتالي تظهر الأخطاء في التصميم بشكل أبكر بكثير . وبالنتيجة فإن عمليـة التعليم التي يسببها التصميم السيء سنبدأ بشكل أبكر ٍ في الحلقة القليل من المعر فة أمر ٍ خطير .

لاحظ Brooks ما دعاه باسم تـأثير النظـام الثـانـي غالبـاً مـا يكون المنـتج الأول مـن قبل فريـق التصميم أصفريا بسبب خوف المصممين من ألا يعمل النظام أبداً. وبالتالي سيكونون حذرين جداً ل في وضع مزايا عديدة فيه. إذا نجح المشروع، فإنهم سيبنون النظام التـالي وبتـأثير مـن نجـاحهم سيضعون في المر ة الثانية كل المحسنات التي تركو ها في المر ة الأولى وكنتيجة فإن النظام الثاني سيكون منتفخّاً ويعمل بشكل ضعيف، في المرة الثالثـة سيصـممون بتـأثير مـن فشل النظـام الثـانيّ وسيصبحون حذر ين مر ة أخر ي.

يعتبر الزوج CTSS-MULTICS مثالاً على الحالـة السـابقة، كـان CTSS أول نظام عـام للتشـارك الزّمنـي وكـان نجاحـاً هـائلاً بـالر غم مـن محدوديـة وظائفـه. كـان النظـام التـالي ل طموحاً جداً و عانى كثيراً كانت الأفكار جيدة ولكن كانت توجد أشياء عديدة جديدة وبالتـالي عملٌ ل النظام بضعف لسنوات ولم يكن أبداً نجاداً تجارياً كبيراً <sub>.</sub> ل

النظام الثالث في خط التطوير هذا هو UNIX كان أكثر حذر أ وأكثر نجاحاً.

#### **60 1- -اتجاهات تصميم نظم التشغيل**

التنبؤ أمر صعب جداً خصوصـاً فيمـا يتعلق بالمستقبل، فمثلاً ادعـى Charles H ل Duell عام 1899، أن كل ما يمكن اختراعه قد تم اختراعه، ولكن مع ذلك ظهرت منذ ذلك الحين الكثير من الاختر اعات بدءاً من مصباح أديسون إلى مكوك الفضاء. لذا ندعوك إلى شحن خيالك والمضيي معنا في التكهن بالاتجاهات المستقبلية لنظم التشغيل ِ

#### **60 1- 6- -نظم التشغيل ذات مساحات العنونة الضخمة**

مع انتقال الحواسب من حيز العنوان ذي 32 بت إلى حيز العنوان 64 بت، أصبحت النقلات الرنّيسية فـي تصـميم نظـم التشـغيل ممكنـة. حيـز العنـوان ذو 32 بـت لـيس كبيـراً بالقدر المطلوب فإذا أردت تقسيم 2 بايت على سكان الأرض بحيث تعطي كل شخص بايتـاً واحداً، فلن يكفيك هذا الحيز ويعطى العكس فإن ليساوي تقريباً وبالتالي ستصبح حصـة كل شخص 3 جيغـا بايت يمكن إنشـاء الكائنـات بمعدل 100 ميغـا بايت / ثـا لمـدة 5000 سنـة، قبـل أن نسـتـهلك حيـز العناوين بشكل كامل، سنحتاج إلى قرص تخزين كبير جداً لتخزين هذا القدر من البيانـات، ولكن ل لأول مرة في تاريخ صناعة الحواسب، سيصبح الحد هو مساحة القرص وليس حيز العناوين.

مع وجود عدد كبير من الكائنات فى حيز العنـاوين. سيصـبح مـن المثير السـماح لهذه العمليات بالعمل في حيز العناوين نفسه وبنفس الوقت لمشـار كة البيانـات بالطر يقـة العامـة. سبقو د مثل هذا التصميم إلى نظام تشغيل مختلف عن الذي نملكه حالياً.

إحدى مسائل نظام التشغيل التي يجب إعادة التفكير بها مع عنـاوين بطـول 64 بـت هـي الذاكرة الظاهرية. مع حيز عناوين ظاهري قدره بايت وحجم صفحة مساو 8 كيلو بايت سيصبح لدينا صفحة. لا تعتبر جداول الصفحات التقليدية مناسبة لهذا الحجم، وبالتالي سنحتاج إلىي شىء آخر ، إحدى الإمكانيات هي جداول الصفحات المقلوبـة ولكن توجد العديد من الأفكـار الأخر ي المقتر حة.

#### **60 1- 2- -التشبيك**

صممت نظم التشغيل الحالة للحو اسب المستقلة. كـان التشبيك فـي الدر جـة الثانيـة و كـان الولوج إلى حواسب الشبكة يتم بواسطة برامج خاصىة، مثل مستعرضيات الويب أوFTP أو Telnet. في المستقبل قد يكون التشبيك أسـاس جميـع نظـم التشـغيل ِ سيصـبح الحاسب المستقل الذي لا يحوي اتصـال شبكة أمراً نـادراً مثل الهـاتف غير المتصـل بالشبكة، وستصـبح سـر عة ل الاتصال بعدة جيغا بت / ثا أمراً عادياً.

يجب أن تتغير نظم التشـغيل لكـي تـلاءم نمـوذج الانتقـال هـذا. قد يكـون الفـارق بـين البيانات المحلية والبيانات البعيدة ضبابيا لدرجة أنه لن يعرف أو يهتم أي شخص بمكان تخزين ل البيانات. يمكن للحواسب في أي مكان أن تعالج البيانـات الموجودة فـي أي مكـان كبيانـات محليـة. يعتبر هذا الأمر صحيحاً بشكل محدود في حالّة نظام الملفات ولكنه سيصّبح أكثر تطور أ وأكثر ل تكاملاً.

#### **60 1- 2- -النظم التفرعية والموزعة**

أحـد المجــالات المتصـــاعدة هــو الــنظم التفر عيــة والموز عــة. نظــم التشــغيل الحاليــة للمعالجات المتعددة والحواسب المتعددة هي مجرد نظم تشغيل الحواسب وحيدة المعالج مع بعض التعديلات على المجدول لمعالجة التوازي بشكل أفضل. قد نرى فى المستقبل نظم تشَّغيلّ يكون التوازي فيها أكثر مركزية من الوضع الحالي.

سيثار هذا التأثير بشكل كبير إذا كـان للحواسب الحاليـة معالجـان أو أربعـة أو أكثـر مـع إعدادات متعددة المعالجات. قد يقو دنا هذا إلى العديد من البر امج المصممة للمعالجات المتعددة مع الطلب الحالي لدعم أفضل من نظام التشغيل تكاد النظم المتعددة المعالجات تهيمن على الحواسب العملاقة العلمية والهندسية في السنوات القادمة. ولكن نظام التشغيل الخـاص بها مـا ز ال بدائياً، يحتاج توازن الحمل وتوضع العمليات والاتصالات إلى الكثير من العمل.

بنيت معظم النظم الحاليـة كعتـاد وسيط لأن نظـم التشـغيل الموجودة لا تقدم التسـهيلات المناسبة للتطبيقات الموزعة. قد تصمم نظم التشغيل المستقبلية مع أخذ النظم الموزعة بعين الاعتبار، وبالتالي ستصبح جميع المزايا المطلوبة موجودة في نظام التشغيل منذ البداية.

#### **60 1- 4- -الوسائط المتعددة**

نظم الوسائط المتعددة هي النجم الصاعد بوضوح في عالم الحواسب لن يفاجأ أحد إذا دمجت الحو اسب والهواتف وأجهزة التلفاز وأجهزة تشغيل الأشرطة الصىونية فىي جهاز واحد قادر على دمج الصور الثابتة العالية الدقة والصوت والفيديو، وموصول إلى شبكة عالية السرعة بحيث يمكن تحميل ملفات الوسائط المتعددة بسـهولة، وتبادلهـا والوصـول إليهـا عن بعد. سيكون نظـام تشـغيل هذه الأجهـزة أو حتـى أجهـزة الصـوت والفيـديو مختلف بشكل جـوهري عـن ذلـك الحالي.

سنحتاج بالتحديد إلىى ضمانات الزمن الحقيقي وهذه سنقود تصميم النظام سيصبح المستهلكون أكثر تذمرا من الإخفاقات المتكررة لأجهزة التلفاز الرقمية، وهكذا ستظهر الحاجة لبر امج أفضل وأقل خطأ كذلك تميل ملفات الوسائط المتعددة لتصبح أطول وبالتالي يجب تعديل نظم الملفات لتصبح قادرة على معالجتها بكفاءة.

#### **60 1- 0- -الحواسب المغذاة بواسطة المدخرة**

ستصبح الحواسب القوية ذات حيز العناوين بعرض 64 بت وتشبيك عريض الحزمة ل ومعالجـات متعـددة وصـوت وفيديو عـالي النوعيـة بـلا شك شـيئاً مالوفـاً. ويجـب ان تكـون نظـم تشغيلها مختلفة إلى حد كبير عن تلك الحالية لتعالج هذه المتطلبات على أي حال يوجد جز ء أكبر من السوق المتناميـة و هو الحواسب المغذاة بواسطة المدخر ات، وتتضـمن الحواسب المحمولـة والكفية وألواح الويب وبعض الهواتف الهجينة، سيكون لبعض منها وصىلات لا سلكية بالعالم الخارجي وسيعمل بعضىها بدون اتصىال عندما نكون خارج المنزل سنحتاج إلىي نظم تشغيل مختلفة أصغر وأسرع وأكثر مرونة وأكثر وثوقية من تلك الحالية. قد تتشكل هذه النظم من أنـواع مختلفة من الأنوية الصغير ة و النظم القابلة للتوسع.

يجب أن تتعامل نظم التشغيل هذه مع حواسب موصىولة بشكل كامل ( مشبكة سلكياً مثلاً ) أو موصولة بشكل ضعيف ( الوصل اللاسلكي ) وعمليات بدون اتصـال، تتضـمن تخزين البيانات قبل قطع الاتصال، وتواصل دقيق عند إعـادة الاتصـال بشكل أفضـل من الـنظم الحاليـة. يجب عليها أن تعالج مشاكل التنقل أكثر من النظم الحالية ( مثلاً، إيجاد طابعة ليزرية والولوج إليها وإرسال ملف إليها بواسطة الأمواج الراديوية ). تتضمن إدارة الطاقة حواراً واسعاً بين نظلّم التشغيل والتطبيقات عن المقدار المتبقى من البطاريـة وكيفيـة استخدامها بشكل أفضـل ويجب أن يكون هذا الأمر أساسياً. أخيراً يجب وجود نظم دخل وخرج جديدة تتضمن المصـافحة والمحادثـة ل و التي قد تتطلب تقنيات في نظام التشغيل لتحسين النو عية.

#### **60 1- 1- -النظم المضمنة**

أحد الاتجاهات التي ستتوسع باتجاهها نظم التشغيل هو النظم المضمنة. ستختلف نظم تشغيل الغسالات الألية والأفران الميكر وية وأجهزة المذياع ومسجلات الفيديو والمصاعد عن كل ما سبق و عن بعضها البعض وسيعد كل واحد منها بحذر للتطبيق المحدد من أجله. فمن غير المعقول أن نقحم بطاقة PCI في جهاز قياس السرعة لتشغيله في ضابط المصعد. طالما أن النظم المضمنة تشغل عدداً محدوداً من البر امج المعروفة عند التصميم، فإنـه مـن الممكن إجراء أمثلـة ليست متوفرة في النظم العامة الأغراض.

الفكرة الواعدة بشأن النظم المضمنة هي نظم التشغيل القابلـة للتوسـع، يمكن أن تكون هذه النظم خفيفة أو ثقيلة حسب متطلبات التطبيق، ولكن بطريقة متناسقة لكل التطبيقات وبمـا أن النظم المضمنة ستنتج بمئات الملايين، فإنها ستكون السوق الر ئيسية لنظم التشغيل الجديدة.

#### **60 1- -الخالصة**

يبدأ تصميم نظـام التشـغيل بتحديد مـا يجب أن يفعلـه. يجب أن تكـون الواجهـة بسـيطـة وكاملــة وفعالــة. يجـب أن يكـون لــه نمـوذج واجهــة مسـتخدم واضــح ونمـوذج تنفيـذ ونمـوذج بيانات يجب أن يكون النظام مهيكلأ بشكل جيد، باستخدام إحدى التقنيات المعر وفة مثل الطبقات المتعددة أو ملقم ـ عميل. يجب أن تكون المكونـات الداخليـة مستقلة إحصــائياً عن بعضــها الـبعض ويجب الفصـل بـين الـنـهج والأليـة بوضـوح. يجب الاهتمـام بـبعض المسـائل مثـل بنـي المعطيـات الساكنة والحيوية والتسمية وزمن الربط وترتيب تحقيق الوحدات النمطية.

الأداء مهم ولكن يجب اختيار أسلوب الأمثلة بحذر لكي لا يؤدي إلى تدمير بنيـة النظـام. تستحق مسائل التوازن بين الزمن والمساحة والتخزين المخبىئ والتلميحات واستثمار المحلية وأمثلة الحالة العامة أن يبذل جهد ما لأجلها.

تختلف كتابة نظام بعدد قليل من الأشخاص عن إنتاج نظام كبير بواسطة 300 شخص. في تلك الحالة تلعب هيكلية الفريق وإدارة المشروع دوراً حساساً في نجاح أو فشل المشروع. ل

أخيراً، يجب أن تتغير نظم التشغيل في السنوات القادمة لتلاحق الاتجاهات الجديدة وتقابل التحديات الجديدة. قد تتضمن هذه الاتجاهات فضـاءات عنـاوين ذات 64 بـت و الاتصــالات على نطاق واسع والحواسب المكتبية المتعددة المعالجات والوسائط المتعددة والحواسب الكفية اللاسلكية بالإضافة إلـى النظم المضـمنة سنكون السنوات القادمـة أوقاتـاً مثيرة لمصـممي نظـم التشغيل

## **61 -استنتاجات ومقترحات حول المشروع.**

اآلفاق املستقبلية والتطوير:

كل شيء من صنع البشر يفتقر إلى الكمـال الذي ير يـده هذا الكـائن، و بمـا أن مشـر و عنـا المتواضع هو من صنع البشر أيضا، فإننا أردنا أن ننوه هنـا عن الأمـور التـي مـن الممكن السـير فيها من قبل الذين ير يدون التطوير المنتج الذي وصلنا إليه حتى الآن:

- o تحنيق ميهي الـ **Swapping** لتعومح بين الذال ة تاألع اص اليلبة، تذلك حتى يتم التعامل مع البر امج الضخمة التي لا تتسع الذاكرة الفيزيائية لها.
	- o إضوفة يلق المجلد تالملف إلى مىتبة الـ **2EXT**.
- o إضىىوفة مىتبىىو التعومىىح مىىع ىنهللامىىة المليىىو **32FAT** تالىىـ **VFS** لتسىىهيح تعامل المستخدم مع أنطمة الملفات المختلفة.
	- o إضوفة إمىونية العمح في نمط الـ **Mode Graphic** تتع يبه.
		- o إديوي إمىونية تعومح المستخد مع اليث ة، تتخديم ىلداثهو.
			- o بنوء تاوهة **Socket** لتسهيح تعومح المب مج مع العبىة.
- o لتوبة سياعة )**Driver** )للمىيد ، تتضىمين ب تتيلىيي **PPP** لجعىح النظىو قادر ا على العمل مع الانتر نت.
- o وعح النظو عود ا على العمح علىى معولجىو ىيى غيى معىولج الىـ **Intel**، بحيث يحقق نو عا من محمولية أكبر على مختلف أنواع المعالجات.

للمة شى

الآن و بعد خمس سنوات مفعمـة غنيـة بـالعلم ذاخــر ة بالــــمعر فة لا يســـعنا إلا أن نتــــــوجه بالشـــكر إلــى تلـك الشــمو ع المضيئــــة الــــتي احترقت لإبقـاء شعلـــة العلـم متقــــدة، والتــى كانت ولا تزال تمهد لنا الطـريق لنصل إلى مر حلىسىسىى ئىلىرىسىنىدى فيەسىسىسىا الطمــــــــــــوح مـــــــــــــع الواقـــــــــــــــــــــــــع.

تنتيوىىىـه بعـىـــــىىىـ يىىىـوص إلىىىى الدلــتىىىـي عامـر بوشــي الذي تفضل مشكـورا بالإشـراف علىىىىىىىىىىىىىىىىىىىىىىىى هىىىىىىىىىىىىىىىىىىىىىىىذا المعىىىىىىىىىىىىىىىىىىىىىىى تع.

## الباب **1**. املالحق

## **ملحق أ -متطلبات التطوير**

إن عملية تطوير نظام التشغيل وبناءه هي مثلها مثل عملية تطوير أي برمجية أخرى تحتاج إلى بيئـة ولغـة بر مجـة مجموعـة مـن أدوات الفحص و التر جمـة والتنقيح, وكمـا الحـال فـي البر مجيات فإننا غير محصورين بنوع معين من الأدوات وهنالك مجموعة من الخيار ات لدينًا للقيام بعملية تطوير نظام التشغيل وسنّلقي في هذا الفصل نظرة سريعة على الأدوات التي اعتمدنا عليها في تطوير نظام الأقصبي.

كما أسلفنا سابقا نحتاج لتطوير نظام التشغيل إلى:

- o بيئة ىت منية عمح **Platform**.
- o ل ة ب مجة **Language Programming**.
	- o مت وم **Compiler**.
		- o ال ابط **Linker**
	- o ىدتا مسوعدة في تهللايي النظو .
- o مننح ىت محولي للتج بة ت االيتبو **Emulator**.

سنأتي على كل عنصر من هذه العناصر لكي نوضح الحاجة والوظيفة إليها.

## **أ 6- -منصة العمل:**

إن القيام بعملية بحث سريعة على الانترنت و فىي المراجع العملية التىي تساعدك على بناء نظام تشغيل فإن أول نصيحة تقدم لك لتطوير نظام التشغيل هي استخدام نظام لينكس. فنظـام التشغيل لينكس تم من خلالها تطوير أكبر عدد من نظم التشغيل و مع أنـه لا يوجد ارتبـاط بـين تطـوير نظـام التشـغيل ومنصــة العمـل إلا أن نظـام ليـنكس فيــه مـن الأدوات و التسـهيلات التــى تساعدك بشكل كبير على تطوير نظامك من خلال لينكس.

من المميز ات التي ترجح كفة لنكس على غير ه من أنظمة التشـغيل هـي انــه فـي الدرجـة الأولى نظام مفتوح المصدر ومجاني تحت رخصـة GNU, و بالإضـافة لذلك فإنـه مضـمن بـه ومتوافق تمام مع أقوى المترجمات للغة الـ C و الـ ++C و التي سنأتي عليها لاحقا. عدا عن ذلك كثرة اعتماد المراجع العلمية حول بناء أنظمة التشغيل من خلال نظام لينكس.

ونسـخة نظـام الليـنكس التـى اعتمـدنـاها فـى تطـوير نظـام تشـغيلنـا هـى نسـخة ليـنكس .Red Hat 9

## **أ 2- -لغة البرمجة:**

أن معظـم أنظمـة التشـغيل الحاليـة سـواء منهـا نظـم التشـغيل الأكاديميـة التـي صـممت بغرض الدر اسة العلمية أو نظم التشغيل التجارية مكتوبة بلغة C بالإضـافة إلـى أن بعض أجزاء نظام التشغيل لا يمكن كتابتها إلى بلغة التجميع Assembly.

قديما في الأجيال الأو لي لنظم التشغيل كانت اللغة المستخدم لبناء نظام التشغيل هي لغـة التجميع وكان أول نسخة من نظـام Unix قد تـم كتابتـه كـاملا بلغـة التجميـع ولكـن بعض ظهور لغات البر مجة عالية المستوى ولكن ار تفاع مستوى اللغة عن العتاد الصلب للحاسب ليس مناسبا في الكثير من الأحيان ولكن لغة الـ C التي تم ابتكار هـا فـي 1970 مـن تومبسـون وريتشـي كـانـت تمثل اللغة الهجينة أو الوسيطية بين لغة التجميع ولغة العالية المستوى. كانت تقدم تسهيلات كبير ة للتعامل السريع مع العتاد الصلب للحاسب من جهة ومن جهة أخرى كانت سهلة القراءة و التتبع من قبل المبر مجين, لذا تم الاعتماد عليها بشكل كبير لتطوير نظام التشغيل التـي أحـوج مـا تحتـاج إليه هي السرعة في التعامل مع العتاد.

و هنالك العديد من إصدار ات لغة الـ C و التي يمكن استخدامها في تطوير , و لكن اللغة التي اعتمدنا لتطوير نظـام تشـغيل الأقصـي هي اللغـة المعياريـة Ansi C standard. وهي من أقوى و أفضل إصدارات هذه اللغة وذلك لأنها لغة مجانية و مفتوحة المصدر و مرخصة تحت ر خصة GNU. وبالإضافة لذلك فهي تتميز بالمحموليـة ولنقل إنهـا ليست ميـز ة مقتصـر عليهـا و لكن يمكن إضـافة هذه الميز ة إلى ميز ات استخدام لغات البر مجة العالية المستوى في بر مجة أنظمة التشغيل. المحمولية Portability تعني قدرة نقل برنـامج المكتوب بهذه اللغـة مـن حاسب لأخـر بدون أي تعديلات أو إعادة لتوليد الشفرة. وهذا ما يحتاجه نظام التشغيل بشكل بديهي.

و كما ذكرنـا فـي البدايـة أن هنالك بعض من أجزاء نظـام التشـغيل و التـي تحتـاج إلـي السرعة فىي التعامل مـع العتـاد و التعامـل مـع مكدسـات المعـالج مـن مثـل إدارة بـر امج تخـديم المقاطعات وبر امج إدارة استدعاءات النظام وقسم الإقلاع فإننا نحتـاج لكتابتهـا بلغـة التجميـع Assembly. وأيضًا هنالك العديد من الإصدارات للغة التجميع و الإصدار المستخدم فى نظامنا هىي AT&T Assembly Standard وهىي لغـة معياريـة أيضـا منوافقـة مـع معالجـات .Intel 80x

## **أ 2- -المترجم**

مما سبق وجدنا أننا نحتاج للغة الـ C ولغة التجميع Assembly لتطوير و بناء النظام . و كما نعلم أن لغة البرمجـة تحتـاج إلـى المترجم لتحويل الـنص البر مجـي إلـى ترميز لغـة الآلـة. ونحن نحتاج لمترجم للغة C و مترجم لغة التجميع.

#### **مترجم لغة C :**

كمـا سـبق وذكرنـا أن نظـام تشـغيل لينكس مضـمن مـع متـرجم للغـة C وهو مـن أقوى متر جمات هذه اللغة على الإطلاق و هو مترجم GCC, ويمكننا أن نقوم بتنصبيب هذا المترجم على منصات عمل أخرى مثل وندوز باستخدام Cross Compiling إن كنت مصىرا عزيزي القارئ على البقاء عند Windows فهذا متـاح. ومترجم GCC هذا يتمتـع بأنـه أيضـا مجـاني و مفتوح المصدر ومرخص تحت رخصة GNU للمصادر المفتوحة.

إن الإصدار 3.2.2 $\rm{GCC}$  هو الإصدار المستخدم فىي تطـوير نظـام الأقصــي وهـذا الإصدار مضمن مع نظام لينكس Redhat9 بشكل تلقائي و يمكنك تطوير هذا الإصدار من المتر جم.

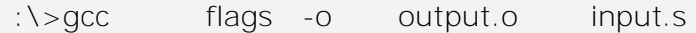

#### **مترجم لغة التجميع :**

كما ذكر سابقا يوجد اجزاء من النظام لا يمكن كتابتها إلا بلغة التجميع, وبالتالي نحن بحاجة إلى مترجم لهذه اللغة إلى لغة الآلـة. هنالُك العديد من المترجمـات المستخدمة فـي ترجمـة هذه اللغة من مثل GNU as الذي هو من أحد اصدار ات منظمة الــ GNU في مجموعة أدوات التطوير المضمنة مـع نظـام لينكس Binutils Packages. حيث يستطيع ترجمـة شـفرات لغـة التجميع المكتوبة وفق لنحوية AT&T و Intel Syntax (يتم تحديد المعيار المعتمد من خلال ضبط أحد الخيار ات في المترجم as). و في الحقيقة أن مترجم AS ليس مترجم أو مجمع للغـة واحدة وإنما يستطع ترجمة مجموعة من اللغات وهذه اللغات هي اللغات المعتمدة من المعالجات المدعومة من قبل GCC. كما يقدم الــ AS تكامليـة عاليـة مـع الأدوات الأخـري المتاحـة مـن قبـل ىدتا الـ Tools GNU من مثح Make ت Compiler GCC.

:\>as flags -o output.o input.s

## **أ 4- -أدوات الربط Linkers :**

من الأدوات المطلوبــة لإكمــال دورة التطـوير لنظــام التشـغيل هـي بـر امج الـربط, فنظــام التشغيل ليس ملفا واحدا و إنما هو عبارة عن مجموعة من الملفات التىي يتم ترجمتها فى البدايـة من خلال المتر جمات سابقة الذكر ومن ثم يتم تجميع الملفات الناتجة عن الترجمة فـي ملفّ واحد من خلال الرابط, Linker. و بالتالي مهمة الرابط الـ Linker هي:

تحديد صيغة الملف النهائي ومكان توضع وتحميل الشفرة والمعطيات و المكدس في الذاكرة تحديد نقطة بداية الشفر ة في الذاكر ة Entry Point الربط بين التوابع واستدعاءاتها الموجودة في ملفات مختلفة ونفس الأمر بالنسبة للمتحولات العامة كما يقوم بتجميع الملفات الناتجة عن الترجمة من أكثر ٍ من لغة.

يقدم لنا GNU مجمعين أحدهما :

LD : و هو أقوى المجمعات المتوفرة ً. حيث يستطيع أخذ التعليمات من ملف دفعي Script File وباستخدام هذه الميزة يمكننا أن نقوم بتعريف متحولات يتم الوصىول إليها و تعديلها من قبل البر نامج المر اد ربطه.

AR : مجمىع بسىيط ينىي بتجميىع المليىو النوتجىة عىن الت ومىة files obj إلىى ملىف تنفيذي نهائي.

لتنفيذ بر نامج الر ابط LD يمكنك ذلك من خلال كتابـة الأمـر التـالي بـالشـكل التـالي مـن خلال محر ر الأوامر في اللينكس Shell.

\:>ld –Tscriptfile -o output objfile1.o **objefile2.o......** objfileN.o Output : تمثل الملف الذي يتم تجميع الملفات فيه أي خر ج LD

2 .www.mega-tokyou.com/osfaq2 ميعع

1

objfilesN تمثل الملفات الناتجة عن عملية الترجمة و التي نريد تجميعها في ملف واحد

ت بولنسبة لل ابط AR :

\: >ar -rcs archive.a objfile1.o objefile2.o...... objfileN.o

output : تمثح الملف الذا يتم تجميع المليو فيه ىا ي ج LD objfilesN تمثل الملفات الناتجة عن عملية الترجمة و التي نريد تجميعها في ملف واحد

## **أ 0- -أدوات مساعدة للتطوير**

لإكمال دورة تطوير النظام فهنالك مجموعة من الأدوات المساعدة وذلك لتساعدنا فى عملية تنفيذ و اختبار نظام التشغيل هذه الأدوات هي :

## **أ 0- 6- -برنامج إنشاء صورة عن القرص الصلب Files Image**

إن عمليات الاختبار لنظام التشغيل تتطلب منا ان يكون لدينا قطاع للإقلاع وجود قطاع لللإقلاع يعني اننا بحاجة لأن يكون لدينا إما قرص فيزيائي أو قرص مرن للكتابـة عليـه ويفضـلّ وجود القرص المرن وذلك لإن سعره أخفض وأقل تكلفة من القرص الصلب ولكن أيضـا عمليـة الكتابة على القرص المرن ومن ثم الإقلاع من خلاله تستغرق وقتا هذا بالإضافة إلى إمكانية حدوث تلف لكثرة الكتابـة المباشرة على القرص, وعلى هذا الأسـاس فهنالك برامج تسمح لـي بالتعامل مع محاكيات للقرص المرن. حيث فكرة هذه البرامج هى إنشاء ملف وإعطائه تنسيق القرص المرن و الكتابـة على هذا الملف تمامـا كمـا لـو أنـه قرص مـرن. ويـتم اسـتخدام بعض الأدوات لإنشاء هذه الصور مثل winimage في نظـام ويندوز أو من خـلال برنـامج dd ضـمن مجميعة mtools.

## **أ 0- 2- -برنامج الكتابة المباشرة على األقراص أو الصور**

و يستخدم لنسخ الملف و المجلدت التي نريد وضعها في صـورة القرص المرن. فنحن اعتبرنـا الصـورة هـي القّرص المرن وسنتعامل معهـا كأنـه قرص مرن و هنالك مجموعـة من الأدوات التي تمكننا من ذلك مثل تعليمة mcopy و mformat في mtools.

## **أ 0- 2- -برنامج استعراض محتويات األقراص التخزينية**

و هىي بىرامج تستخدم لقراءة المحتويات علىى الأقراص الفيزيائيـة وقراءة محتـوى القطاعات و المسار ات أي المحتويات الثنائية. مثل برنـامج winhex فـي ويندوز. ويستخدم هذا البر نامج في عمليات فحص محتويات الأقراص لدى اختبار عمليات التعامل مع انظمة الملفات .

## **أ 1- -المحاكي**

كما في كل البر مجيات فإن عملية تطوير البر مجية تحتاج لمر حلة الاختبار و التجربة و عمليـة الاختبـار والتجريــة بالنسبـة لنظـام التشـغيل فـإن عمليـة التجريــة تحتـاج إلـى أدوات خاصــة. فنظام التشغيل ليس بر نامج تنفيذي يتم تشغيلها مباشرة ضمن نظام التشغيل الآخر و بالتـالي نحن نحتاج إلى حاسب في كل مرة نحتاج فيهـا إلـى تجربـة النظـام. و مـن الواضـح أن عمليـة التجريب بهذه الطريقة صعبة جدا ومضيعة للوقت. فتخيل معي أنك في كل مر ة تريد اختبار نظامك بعد عملية تر جمة للنظام فإنك سوف تقوم بإطفاء الحاسب و تحميل نسخة عن النظام إلى القر ص المرن والإقلاع عن النظام

إن هـذه العمليــة طويلــة و مملــة<sub>.</sub> و لـذا هنالـك بـرامج تحــاكى عمـل الحاسـب تـدعى بالمحاكيات و هنالك عدة بر امج و أنو اع من هذه المحاكيات مثل :

- **Virtual Machine**
	- **VMWare**
		- **Bochs**

و قد اعتمدنا فى نظام تشغيلنا المحاكي Bochs. وذلك لأنـه نظـام مجـاني ومفتـوح المصدر وقد اعتمدنا الإصدار Boch 2.1.1. وكما أنه يمكن للمحاكي Bochs أن يعمل على كل من نظامي التشغيل لينكس و ويندوز ِ

للقيام بتنصبيب المحاكي Bochs علىى نظام ويندوز فإنـه فقط يتطلب ذلك أن تحصل على نسخة عن المحاكي<sup>3</sup>, وتنفيذ نسخة install وكذلك بالنسبة لنظام لينكس.

## **أ 1- -سنياريو للعمل على األدوات :**

بعد أن قمنـا باستعر اض الأدوات السـابقة بشكل نظري سوف نقوم بتقديم مثـال بسيط ونقوم من خلاله باستخدام هذه الادوات و ذلك فقط لتوضيح مدى أهميـة هذه الأدوات ولتوضـيح كبفية التكامل بين هذه الأدوات.

سنقوم في مثالنا هذا بكتابة برنامج بسيط يقوم بإقلاع الحاسب و كتابة جملة بسيطة على الشاشة. و ذلك بالإستفادة مما سبق ذكر ه في فصل إقلاع.

الخطوة الأولى هي عملية كتابة النص البر مجي وسنقتصر هنا فقط على لغـة الأسمبلي و بعد أن قمنا بكتابة البر نامج من ثم نقوم بتر جمـة الملف وكتابتـه علـى القرص المـرن وتحويلـه لقرص إقلاع.

الآن نقوم بربط قرص الإقلاع بنظام الـ Bochs ويتم ذلك من خلال ملف config يحتوي على الخصائص التي يجب على المحاكي أن يأخذها. وهذه الخصـائص هي علـى الشكل التالي :

1

<sup>3</sup> ."http://bochs.sourceforge.net"

megs: 32 Romimage : file=/user/local/share/bios-bochs-latest, address=0xf0000 Vgaromimage : /user/vgabios-elpin-2.40 Floppya:1\_44=/dev/fd0 Log: Bochs.txt Clock: sync=realtime

> السطر الأول : يمثل حجم الذاكرة التي سنحملها للمحاكي و هي هنا 32 ميغا السطر الثاني : تمثل ملف صورة نظام الإدخال والإخراج وهو يكون ملف مرفق مع المحاكي السطر الثالث : ايضا ملف يمثل ذكرة الخاصة ببطاقة الشاشة. السطر الرابع : للربط المحاكي مع القرص المرن. السطر الرابع و الخامس يمثل ملف الأخطاء التي تحصل خلال عمل المحاكي وتردد ساعة نظام المحاكي

نحفظ ملف config السابق تحت اسم معين ويفضل أن يكون bochsrc.txt الأن نقوم باستدعاء المحاكي من خلال [[she بكتابة الأمر التالي :

:/>Bochs bochsrc.tct

## **أ 0- -مصادر علمية مفيدة**

إن عمليـة القيـام بتطـوير نظـام التشـغيل تتطلب منـا الاطـلاع علـى العديد مـن الكتـب و المراحع و مواقع الانترنت التي تقدم لنا معلومات تفصيلية عن كيفية تصميم و بناء نظام التشغيل ومن هذه الكنب مثلا

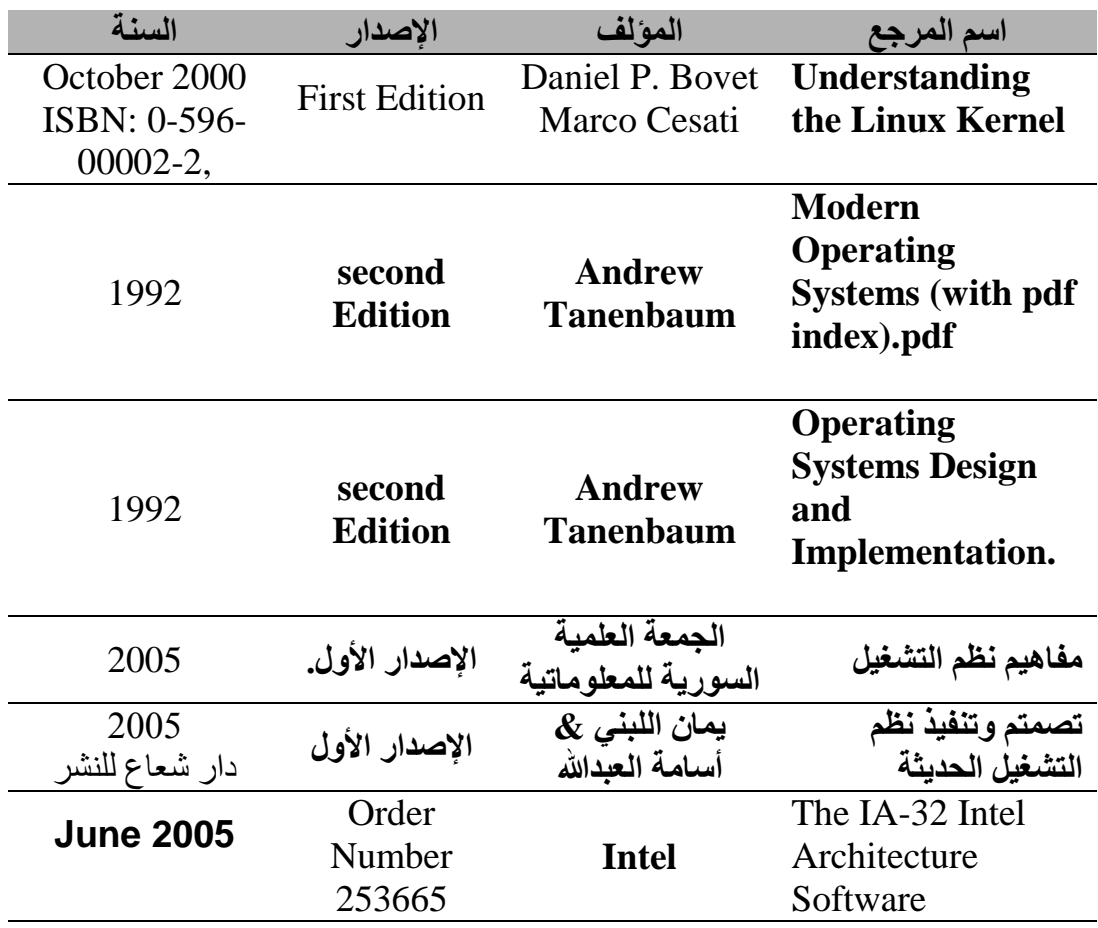

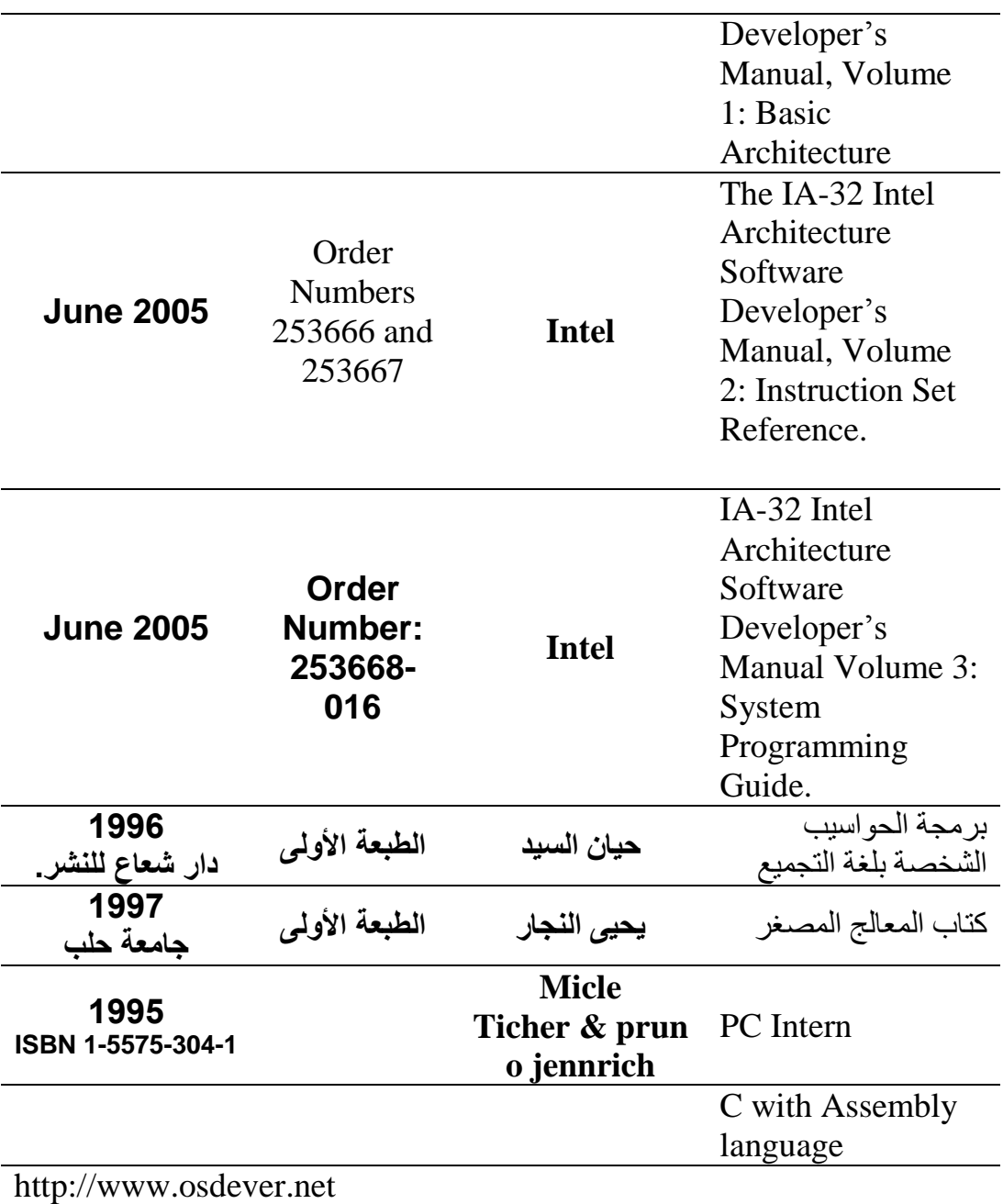

[http://www.gnu.org](http://www.gnu.org/)

[http://www.linuxchix.org/content/courses/kernel\\_hacking](http://www.linuxchix.org/content/courses/kernel_hacking)

<http://www.mega-tokyo.com/osfaq2>

<http://members.lycos.co.uk/>

## **ملحق ب - ملحق جداول األسكي ب 6- -األسكي العربية**

الجدول التالي يحتوي على شفرة الأسكي العربية التي قمنا بتحميلها<sub>،</sub> كل حرف يمكنك استخلاص شفرة الأسكي التابعة له من خلال تركيب العمود مع السطر الواقع فيه شكّل الحرف مثلا الحرف "ب" شفرة الأسكي الخاصة به هي : 1E.

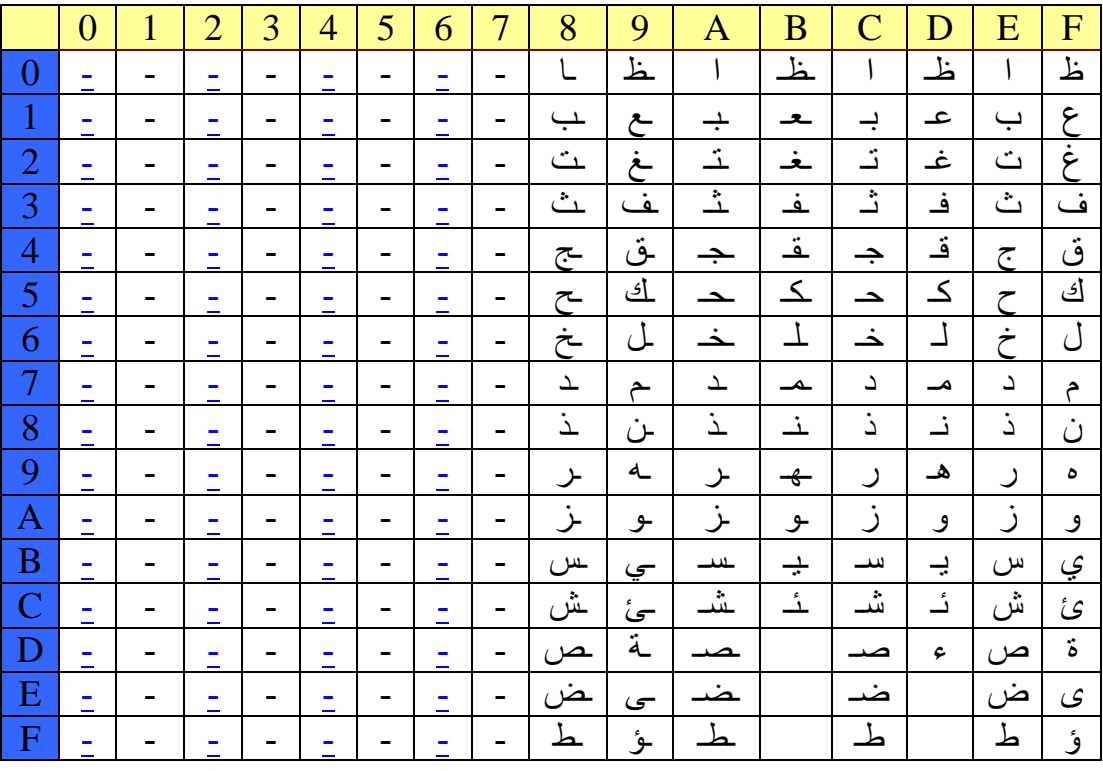

## **ب 2- - خريطة لوحة المفاتيح االنكليزية**

word regular  $[128] = \{$ 1x0000,0x011B,0x0231,0x0332,0x0433,0x0534,0x0635,0x0736,0x0837,0x0 938,0x0A39,0x0B30,0x0C2D,0x0D3D,0x0E08,0x0F09,

1x1071,0x1177,0x1265,0x1372,0x1474,0x1579,0x1675,0x1769,0x186F,0x1 970,0x1A5B,0x1B5D,0x000D,0x1D00,0x1E61,0x1F73,

1x2064,0x2166,0x2267,0x2368,0x246A,0x256B,0x266C,0x273B,0x2827,0x2 960,0x2A00,0x2B5C,0x2C7A,0x2D78,0x2E63,0x2F76,

1x3062,0x316E,0x326D,0x332C,0x342E,0x352F,0x3600,0x372A,0x3800,0x3 920,0x3A00,0x3B00,0x3C00,0x3D00,0x3E00,0x3F00,

1x4000,0x4100,0x4200,0x4300,0x4400,0x4500,0x4600,0x4700,0x48FE,0x4 900,0x4A2D,0x4BFD,0x4C00,0x4DFC,0x4E2B,0x4F00,

1x50FF,0x5100,0x5200,0x5300,0x5400,0x5500,0x5600,0x8500,0x8600,0x0 000,0x0000,0x5B00,0x5C00,0x5D00 ;}

 !// !//The keypad map. static

byte keypad\_char[] = {'7','8','9','-','4','5','6','+','1','2','3','0;}'.','

 !//US keyboard keymap :: "with CTRL" keys. static word with\_control[128} =  $[$ 

1x0000,0x0000,0x0000,0x0000,0x0000,0x0000,0x0000,0x0000,0x0000,0x0 000,0x0000,0x0000,0x0000,0x0000,0x0000,0x9400,

1x1011,0x1117,0x1205,0x1312,0x1414,0x1519,0x1615,0x1709,0x180F,0x1 910,0x0000,0x0000,0x1C0A,0x1D00,0x1E01,0x1F13,

1x2004,0x2106,0x2207,0x2308,0x240A,0x250B,0x260C,0x0000,0x0000,0x0 000,0x2A00,0x0000,0x2C1A,0x2D18,0x2E03,0x2F16,

1x3002,0x310E,0x320D,0x0000,0x0000,0x9500,0x3600,0x9600,0x3800,0x3 920,0x3A00,0x5E00,0x5F00,0x6000,0x6100,0x6200,

1x6300,0x6400,0x6500,0x6600,0x6700,0x4500,0x4600,0x7700,0x8D00,0x8 400,0x8E00,0x7300,0x8F00,0x7400,0x9000,0x7500, 1 x9100,0x7600,0x9200,0x9300,0x5400,0x5500,0x5600,0x8900,0x8A00 ;}

US keyboard keymap :: "with SHIFT" keys. static

word with  $shift[128] =$ [

1x0000,0x011B,0x0221,0x0340,0x0423,0x0524,0x0625,0x075E,0x0826,0x0 92A,0x0A28,0x0B29,0x0C5F,0x0D2B,0x0E08,0x0F00,

1x1051,0x1157,0x1245,0x1352,0x1454,0x1559,0x1655,0x1749,0x184F,0x1 950,0x1A7B,0x1B7D,0x000D,0x1D00,0x1E41,0x1F53,

1x2044,0x2146,0x2247,0x2348,0x244A,0x254B,0x264C,0x273A,0x2822,0x2 97E,0x2A00,0x2B7C,0x2C5A,0x2D58,0x2E43,0x2F56,

1x3042,0x314E,0x324D,0x333C,0x343E,0x353F,0x3600,0x372A,0x3800,0x3 920,0x3A00,0x5400,0x5500,0x5600,0x5700,0x5800,

1x5900,0x5A00,0x5B00,0x5C00,0x5D00,0x4500,0x4600,0x4700,0x4800,0x4 900,0x4A2D,0x4B00,0x4C00,0x4D00,0x4E2B,0x4F00,

1x5000,0x5100,0x5200,0x5300,0x5400,0x5500,0x5600,0x8700,0x8800,0x0 000,0x0000,0x5B00,0x5C00,0x5D00 ;}

 !//US keyboard keymap :: "with ALT" keys. static word with  $alt[128] =$ [

1x0000,0x0100,0x7800,0x7900,0x7A00,0x7B00,0x7C00,0x7D00,0x7E00,0x7 F00,0x8000,0x8100,0x8200,0x8300,0x0E00,0xA500,

1x1000,0x1100,0x1200,0x1300,0x1400,0x1500,0x1600,0x1700,0x1800,0x1 900,0x1A00,0x1B00,0x1C00,0x1D00,0x1E00,0x1F00,

1x2000,0x2100,0x2200,0x2300,0x2400,0x2500,0x2600,0x2700,0x2800,0x2 900,0x2A00,0x2B00,0x2C00,0x2D00,0x2E00,0x2F00,

1x3000,0x3100,0x3200,0x3300,0x3400,0x3500,0x3600,0x3700,0x3800,0x3 900,0x3A00,0x6800,0x6900,0x6A00,0x6B00,0x6C00,

1x6D00,0x6E00,0x6F00,0x7000,0x7100,0x4500,0x4600,0x9700,0x9800,0x9 900,0x4A00,0x9B00,0x9C00,0x9D00,0x4E00,0x9F00, 1 xA000,0xA100,0xA200,0xA300,0x5400,0x5500,0x5600,0x8B00,0x8C00 ;}

## **ب 2- -خريطة لوحة المفاتيح العربية**

static

word ar\_regular\_cutlast[128} =  $[$ 

1x0000,0x011B,0x0231,0x0332,0x0433,0x0534,0x0635,0x0736,0x0837,0x0 938,0x0A39,0x0B30,0x0C2D,0x0D3D,0x0E08,0x0F09,

1x10EE,0x11ED,0x12E3,0x13F4,0x14F3,0x15F2,0x16F1,0x17F9,0x18E6,0x19 E5,0x1AE4,0x1BE7,0x000D,0x1D00,0x1EEC,0x1FEB,

1x20FB,0x21E1,0x22F6,0x23E0,0x24E2,0x25F8,0x26F7,0x27F5,0x28EF,0x29 E8,0x2A00,0x2B5C,0x2CFC,0x2D78,0x2EFF,0x2FE9,

1x3062,0x31FE,0x32FD,0x33FA,0x34EA,0x35F0,0x3600,0x372A,0x3800,0x3 920,0x3A00,0x3B00,0x3C00,0x3D00,0x3E00,0x3F00,

1x4000,0x4100,0x4200,0x4300,0x4400,0x4500,0x4600,0x4700,0x4800,0x4 900,0x4A2D,0x4B00,0x4C00,0x4D00,0x4E2B,0x4F00,

1x5000,0x5100,0x5200,0x5300,0x5400,0x5500,0x5600,0x8500,0x8600,0x0 000,0x0000,0x5B00,0x5C00,0x5D00 ;}

# ملحق ج ـالأشكال والجداول<br>ج 1 ـالأشكال

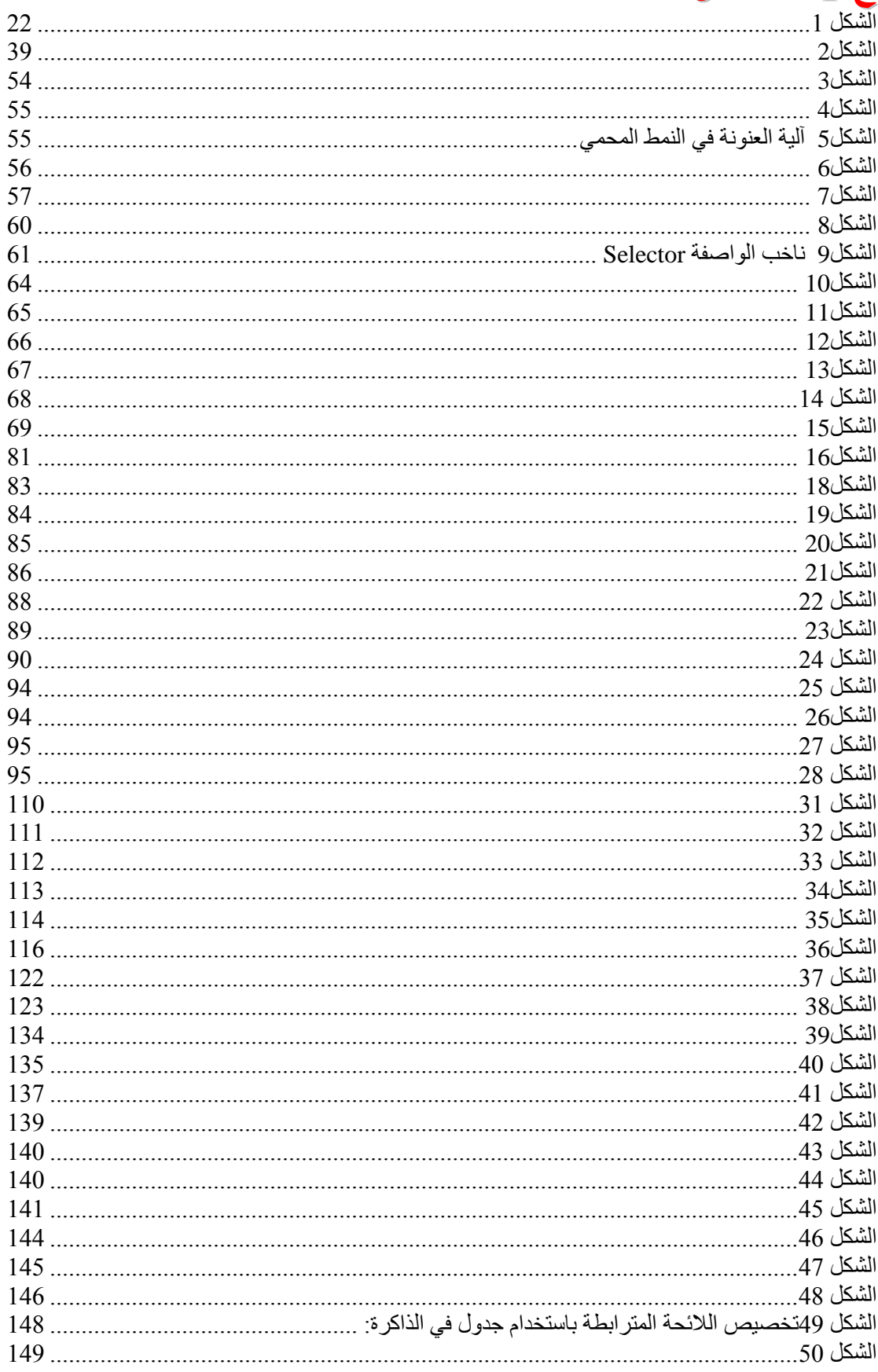

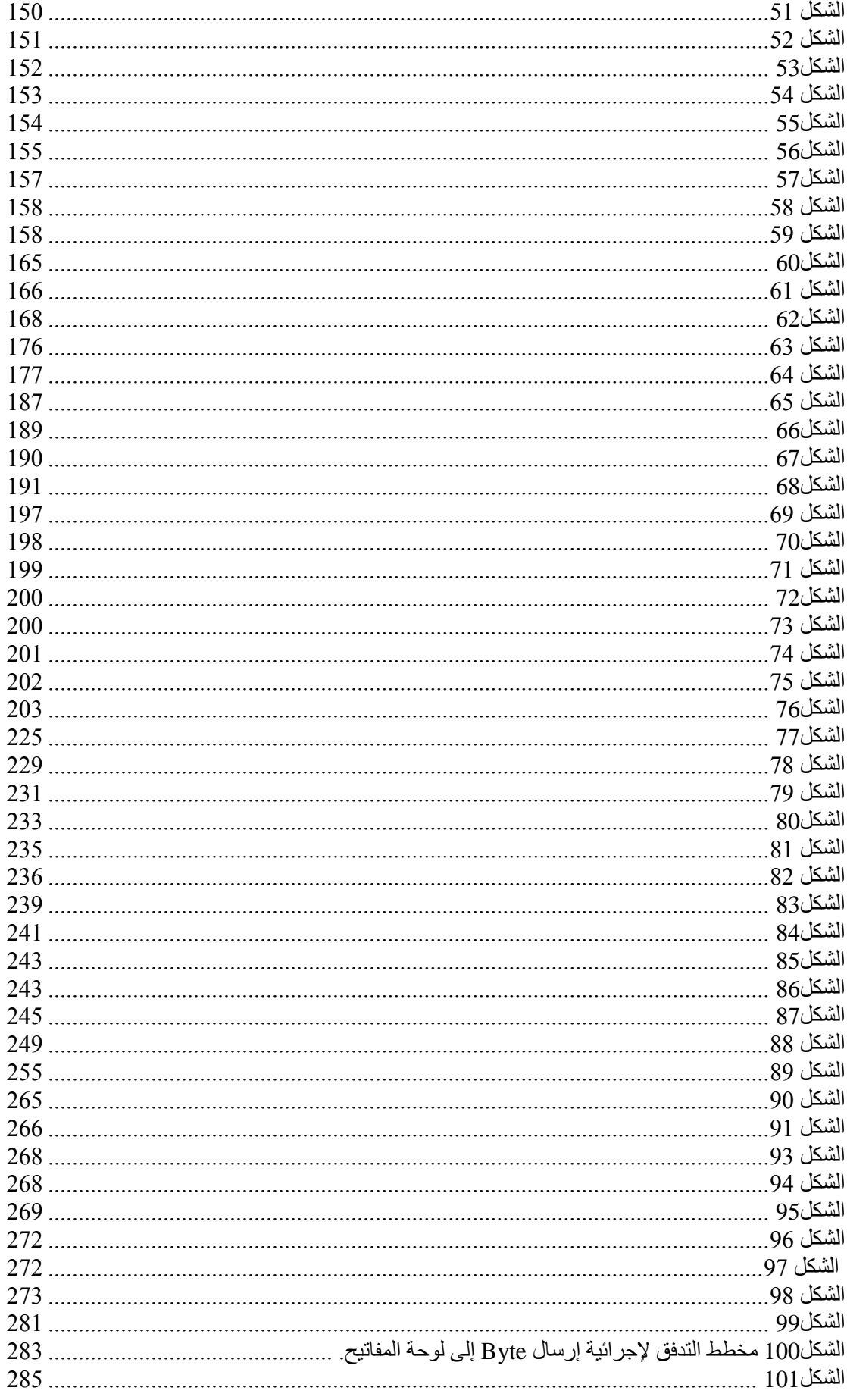

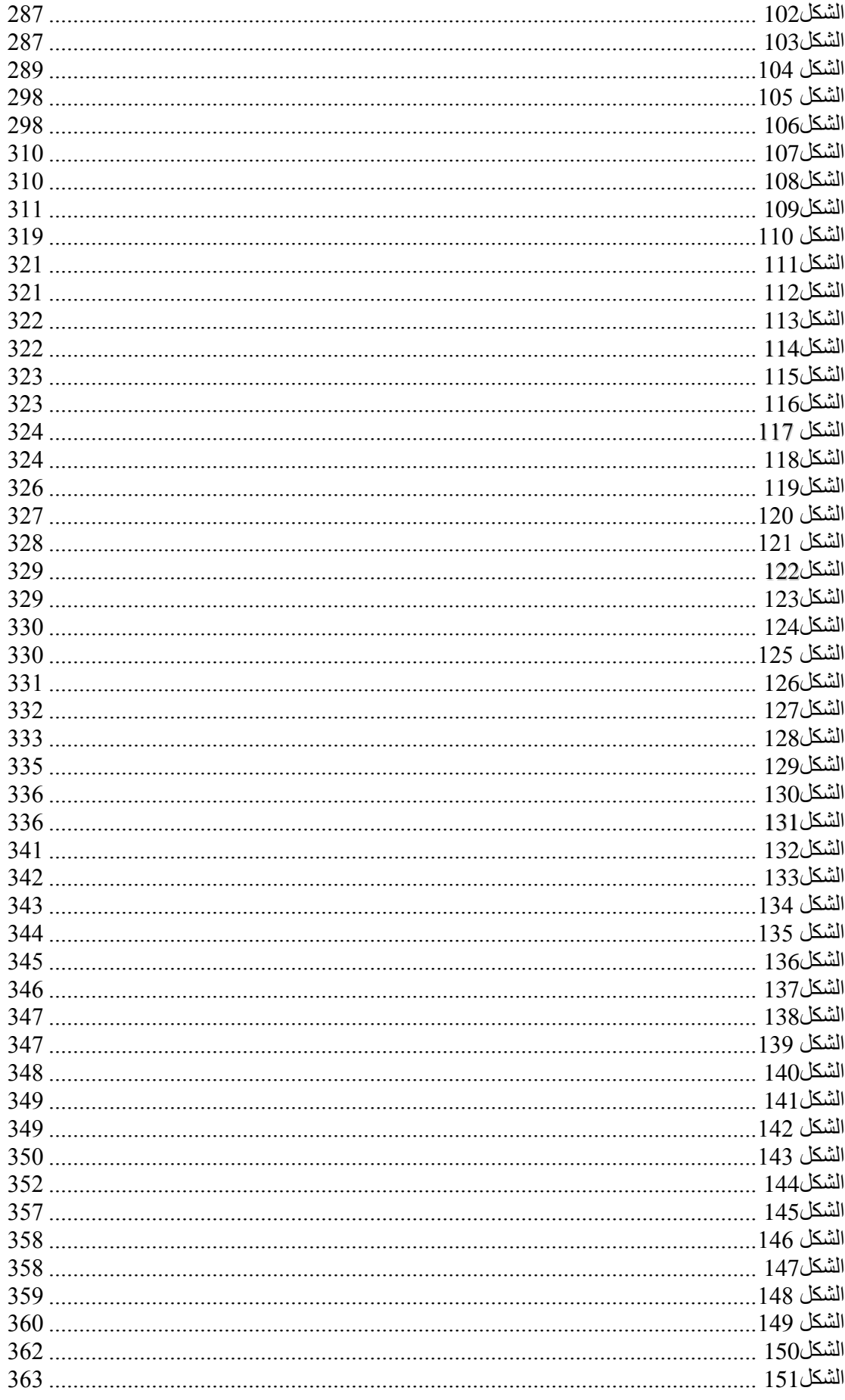

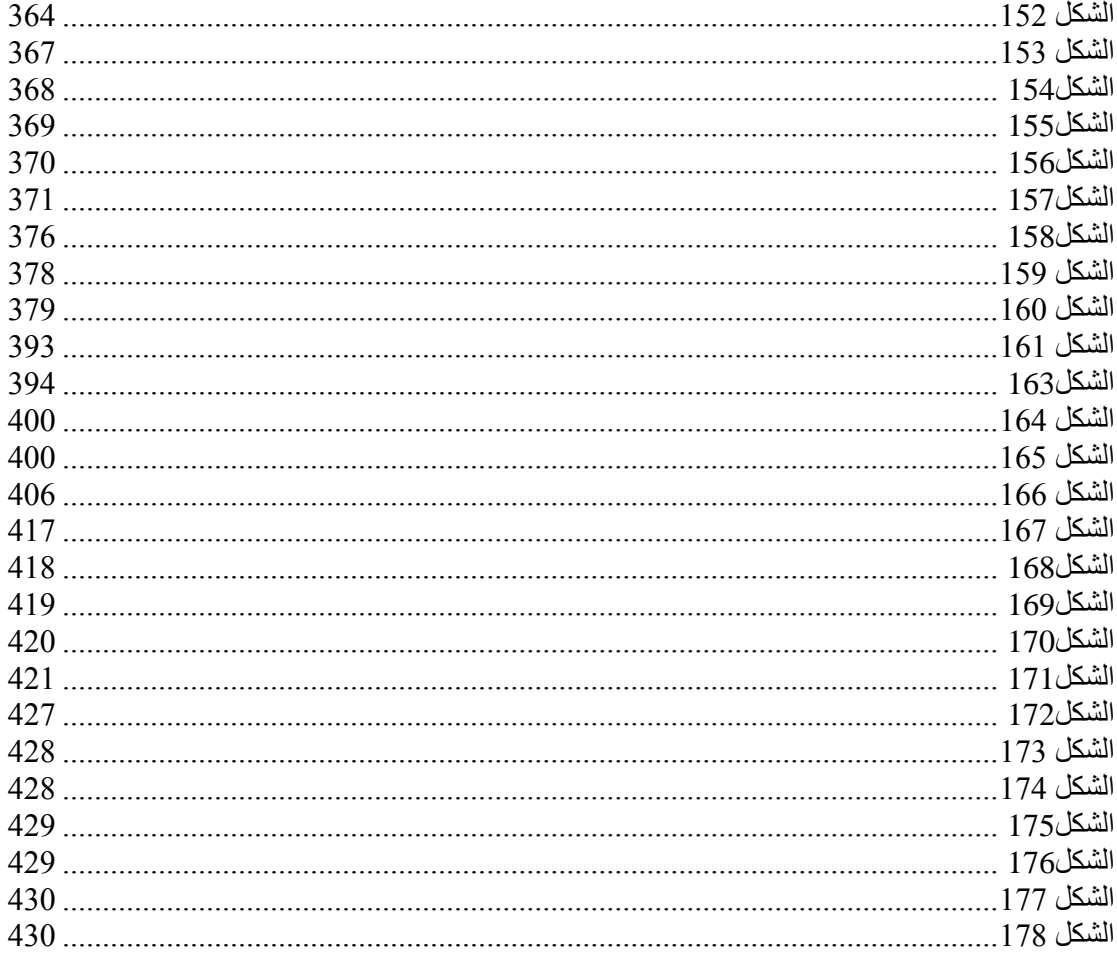

## ج 2 الجداول

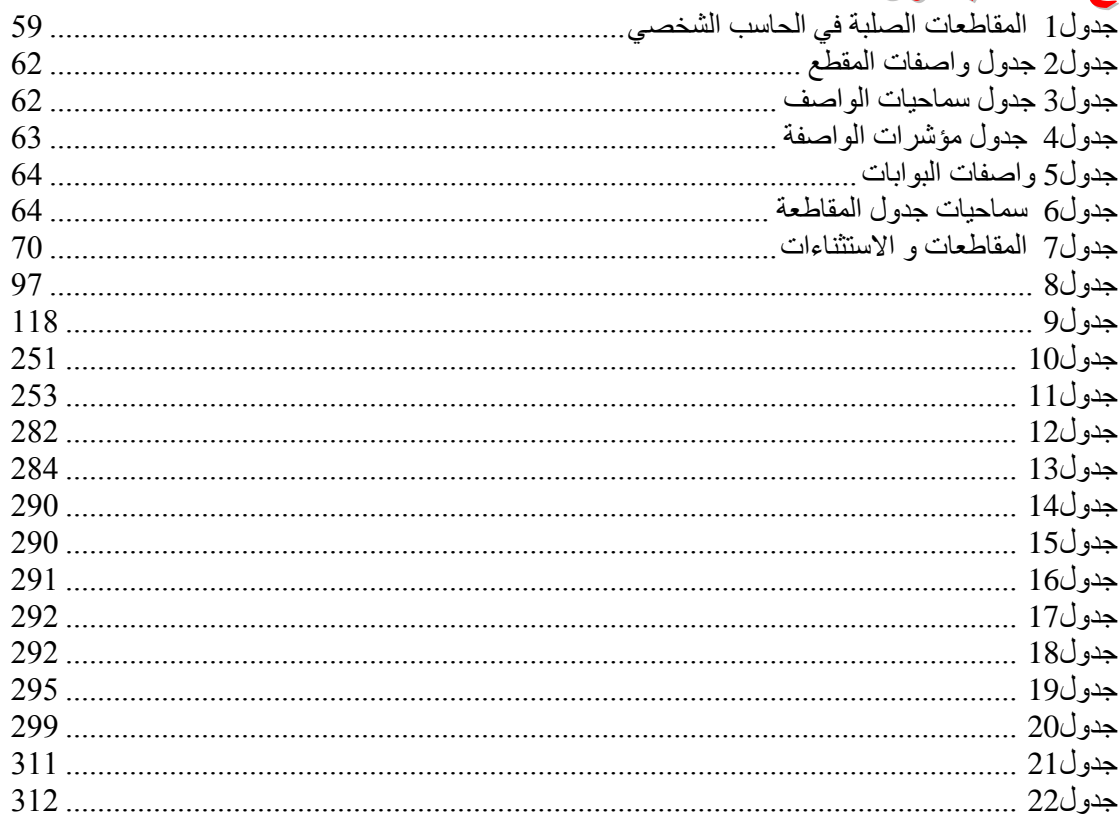

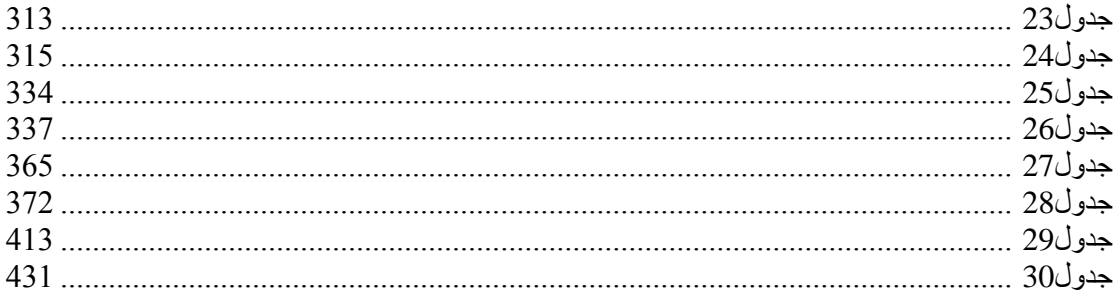

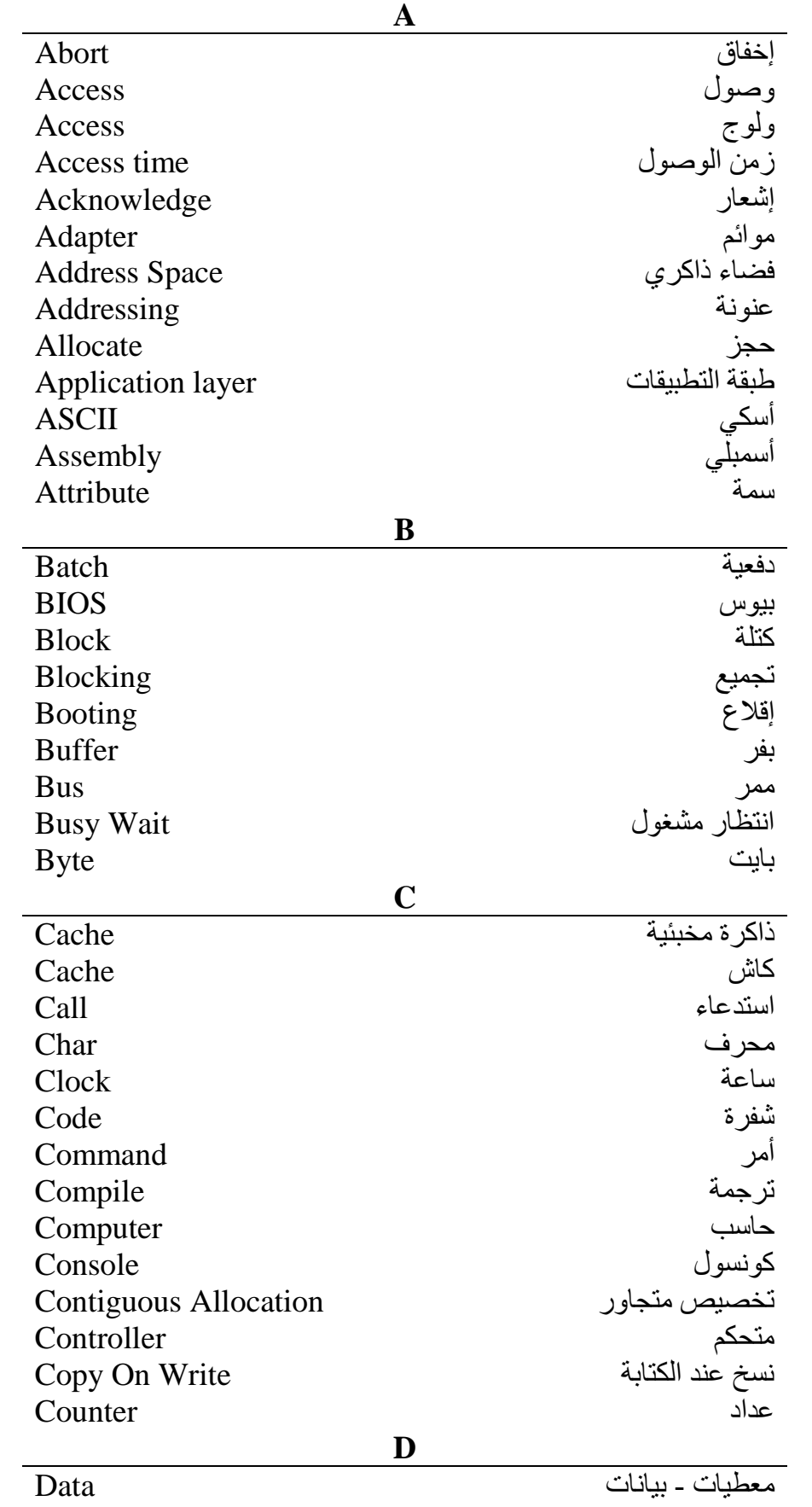

## **ملحق د -المصطلحات العلمية :**

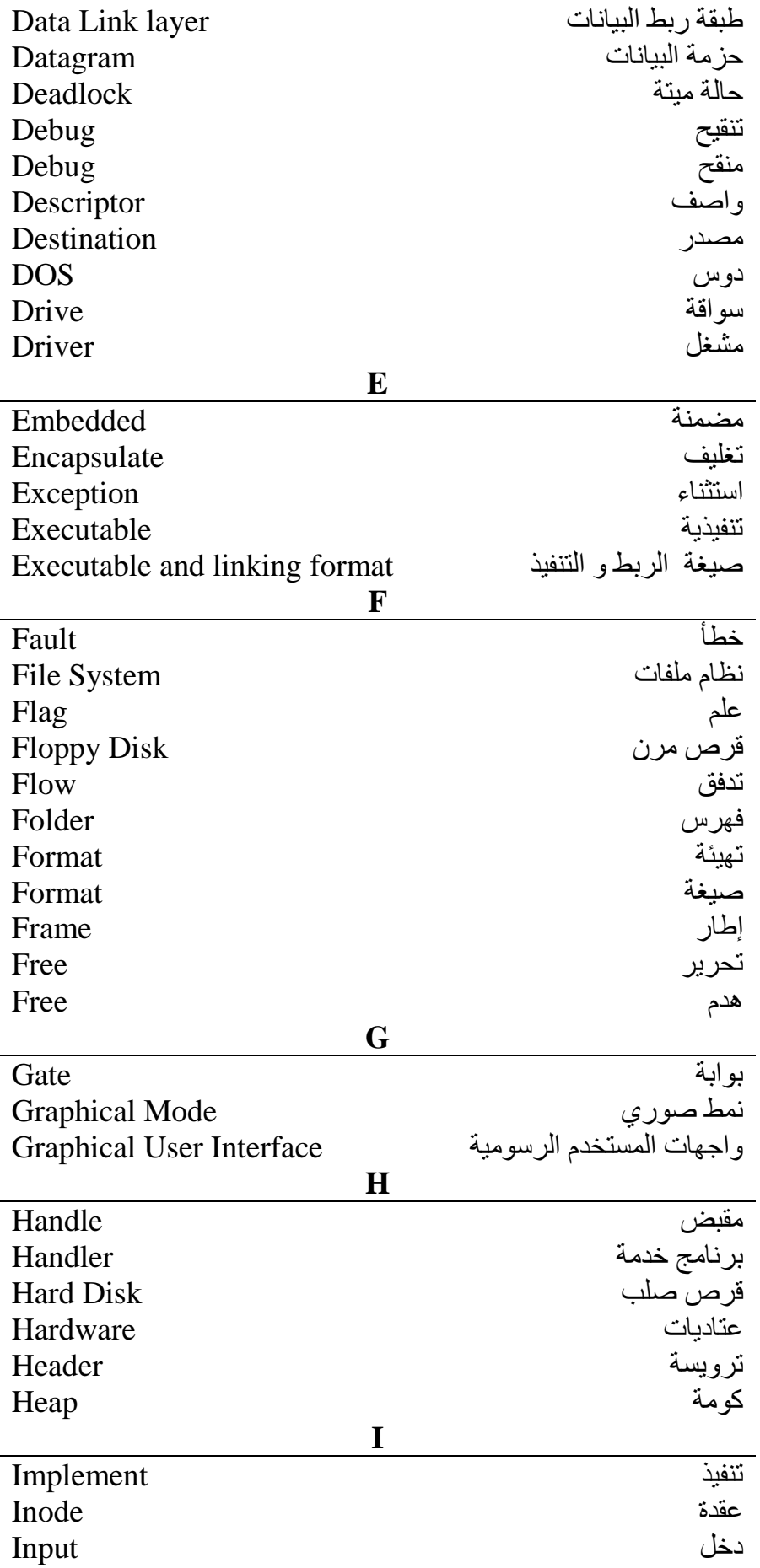

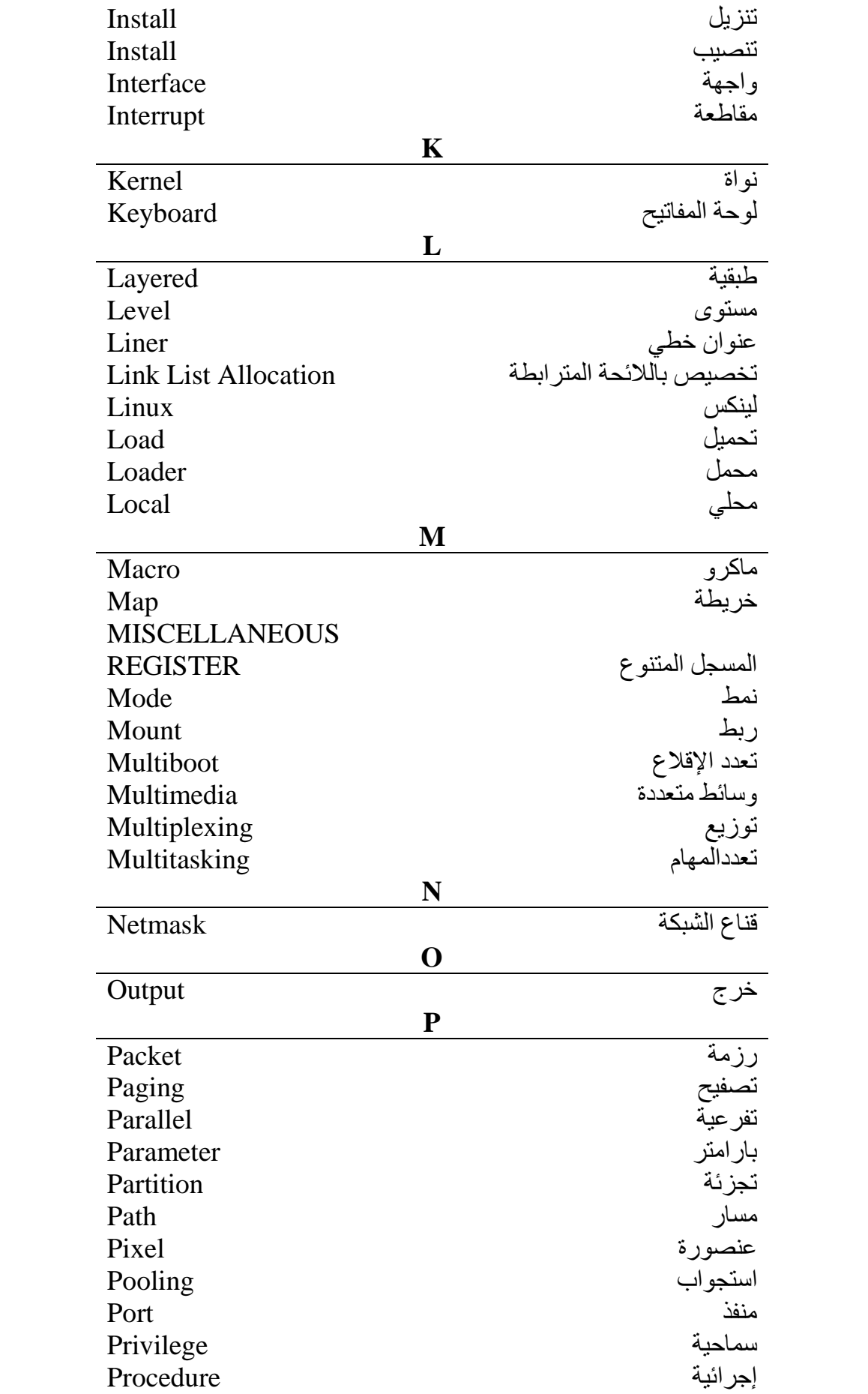

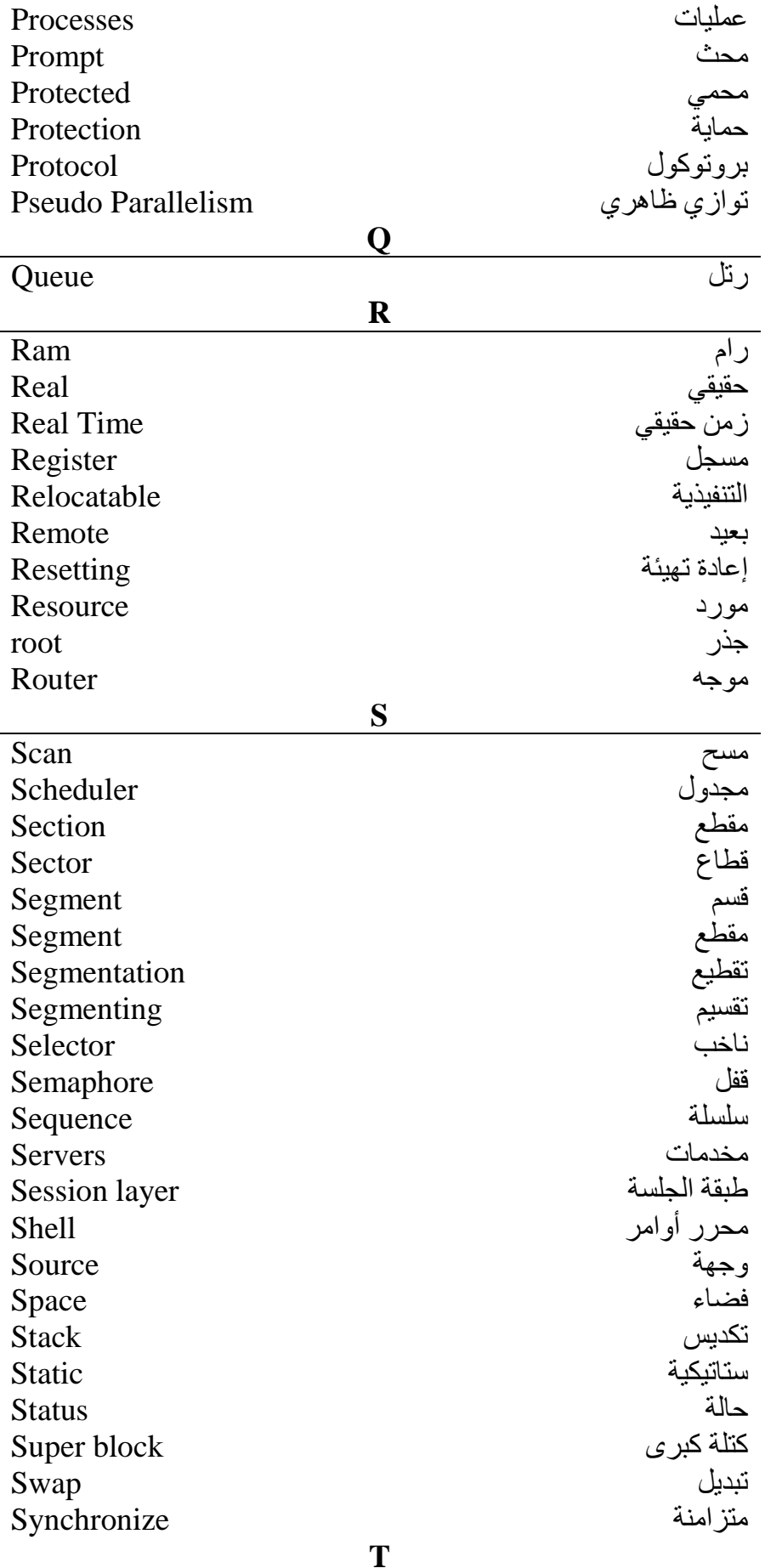
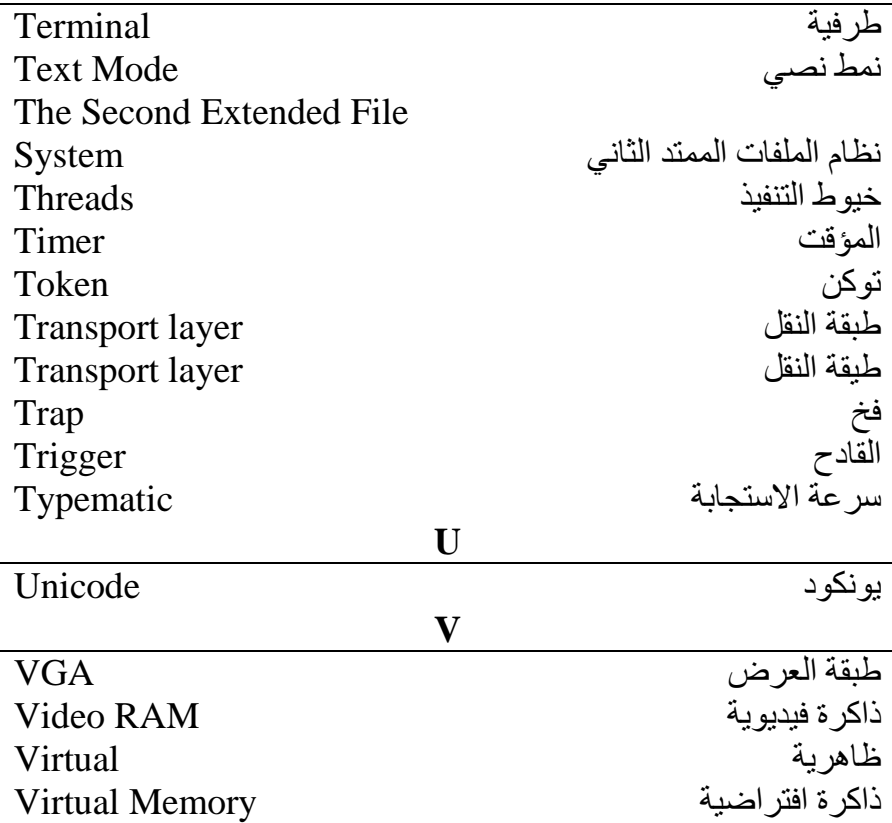

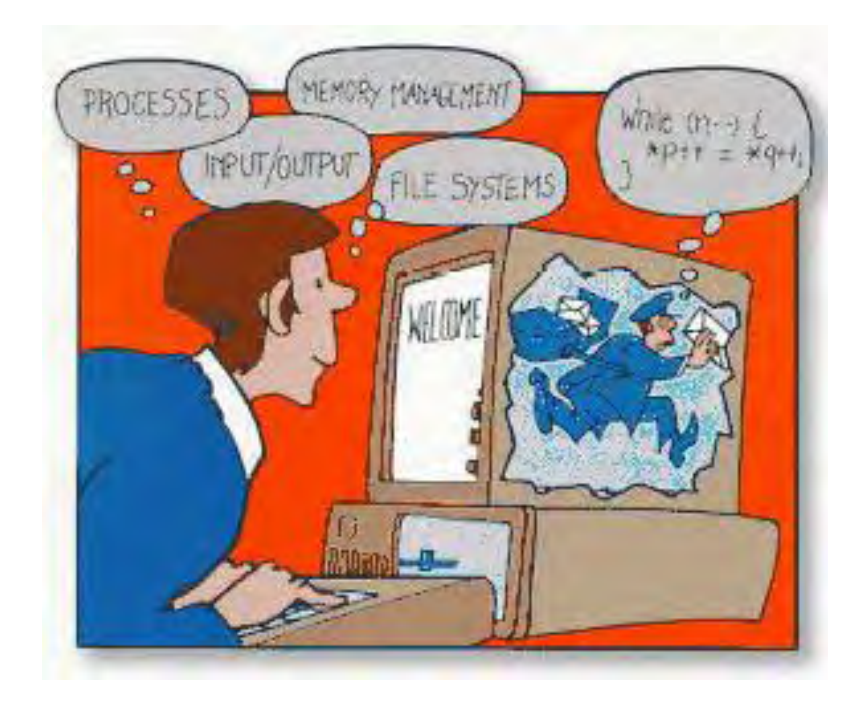

Designing and Implementing an Operating System

Written by:

Ahmed maatoki – Rami Kasab- Fadi Amroush- Mustafa Kanawati – M.Sammer Srouji – Mohammed Nashed – Marwan Alrihawi.

**Supervised by** PHD. Ammer Boushi

June/2005

Submitted in partial fulfillment of the requirement of degree of Bachelor in the Department of

Network Department

Faculit of Informatics Engieering

Aleppo University

Aleppo – Syria